# MAC INTOSH

N°46 Mensuel-Octobre

 $23F$ 

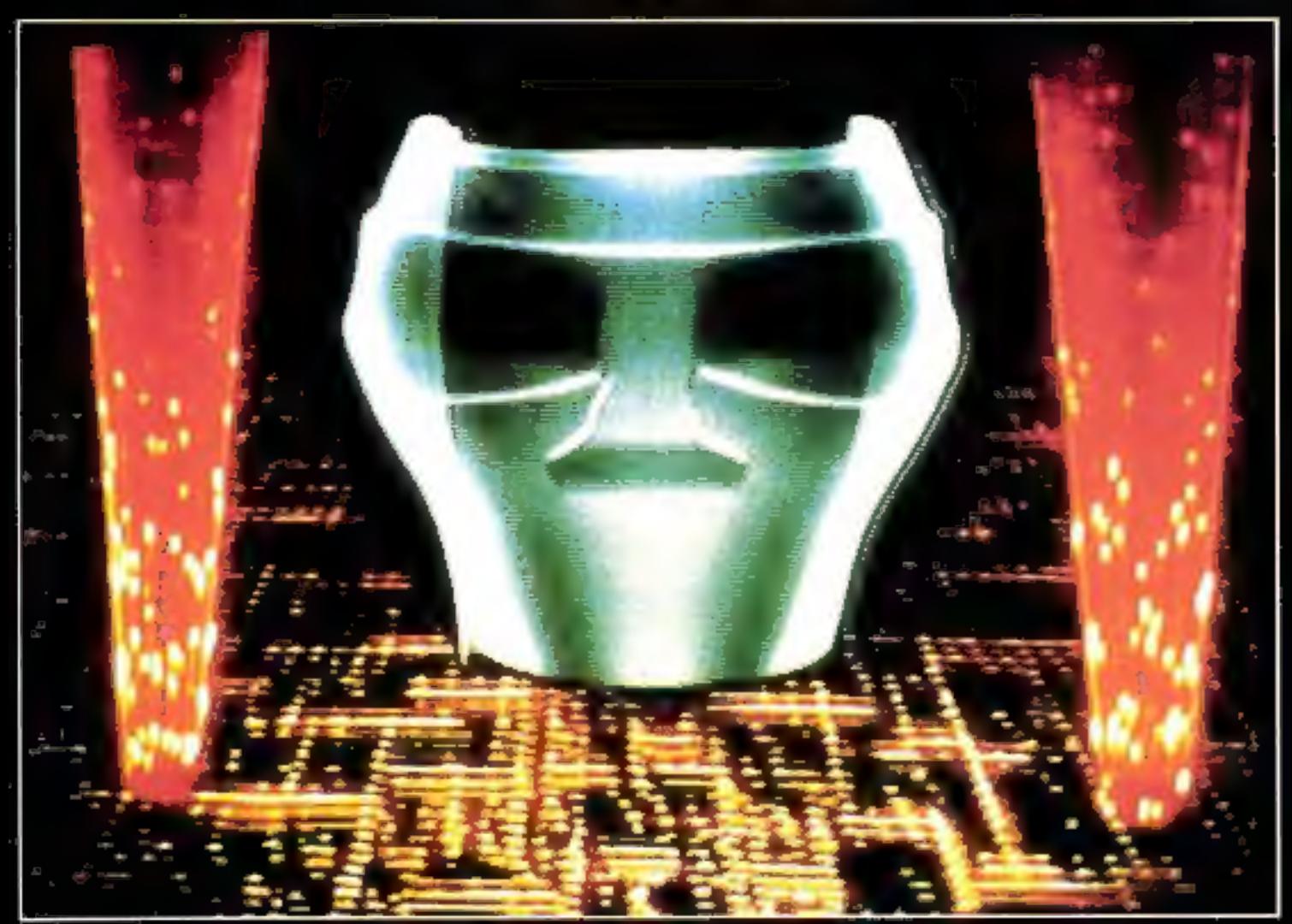

#### **IMPRIMANTE MT 440: ELLE COMMENCE A RESSEMBLER** A UNE IMPRIMERIE.

Select the getter hatterned are dominationalised 9.1.7 Tratectivery personal manual (Six 40 in to tuble) manager<br>| Carle etter (Pijalager Chara en Purang)<br>| Carle etter (Dijalager Chara expansion)<br>| Carle etter computer (Dijalager) Cauctiers pour letture oppgue OCRA - CCRI Codes his error (if is poesihad without the program of the participants of the Miller of the September of the Network of the Copies - Example Scriptes Productour in construer lessue à teulle en aplice.

Une imprimerie, ca travaille vite, sur de belles lettres, avec de belles mises en page.

De ce paint de vue, on peut dire que le travail de la MT 440 commence à rappeler celui d'une imprimerie.

En traitement de données, c'est la vitesse qui vous impressionnera. 400 CPS Les connaisseurs apprécieront. En traitement de texte, les bonnes surprises concernent la qualité. Ce que Mannesmann-Tally appelle N.L.O. est assez difficile à distinguer d'une très belle frappe machine, et l'existence de 4 polices de caractères au choix ajoute la variété à la qualité.

La mise en page est quant à elle entierement programmable, par l'opérateur ou par le système. Et si vous le souhaitez, l'alimentation s'effectuera par un introducteur. automatique, à un ou deux bacs, proposé en opbon.

Que voulez-vous de plus : des codes à barres ? Elle en a 18. Une habilité incontestable ? le succès riprofile de la 440 en est la meilleure preuve.

A moins de ne rien avoir à imprimer, il y a de quai être tenté

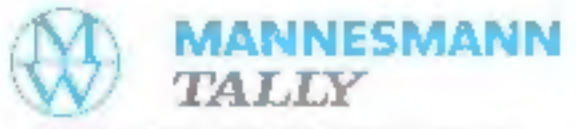

Marinesmann-Tally fait bien les choses

Mannesmann-Tiley B-12 avenue de Li Liberté, 92000 Nairlesre, 1801 (b. 1293). Li Télex 1644-965.

**SERVICE-LECTEURS AP 76** 

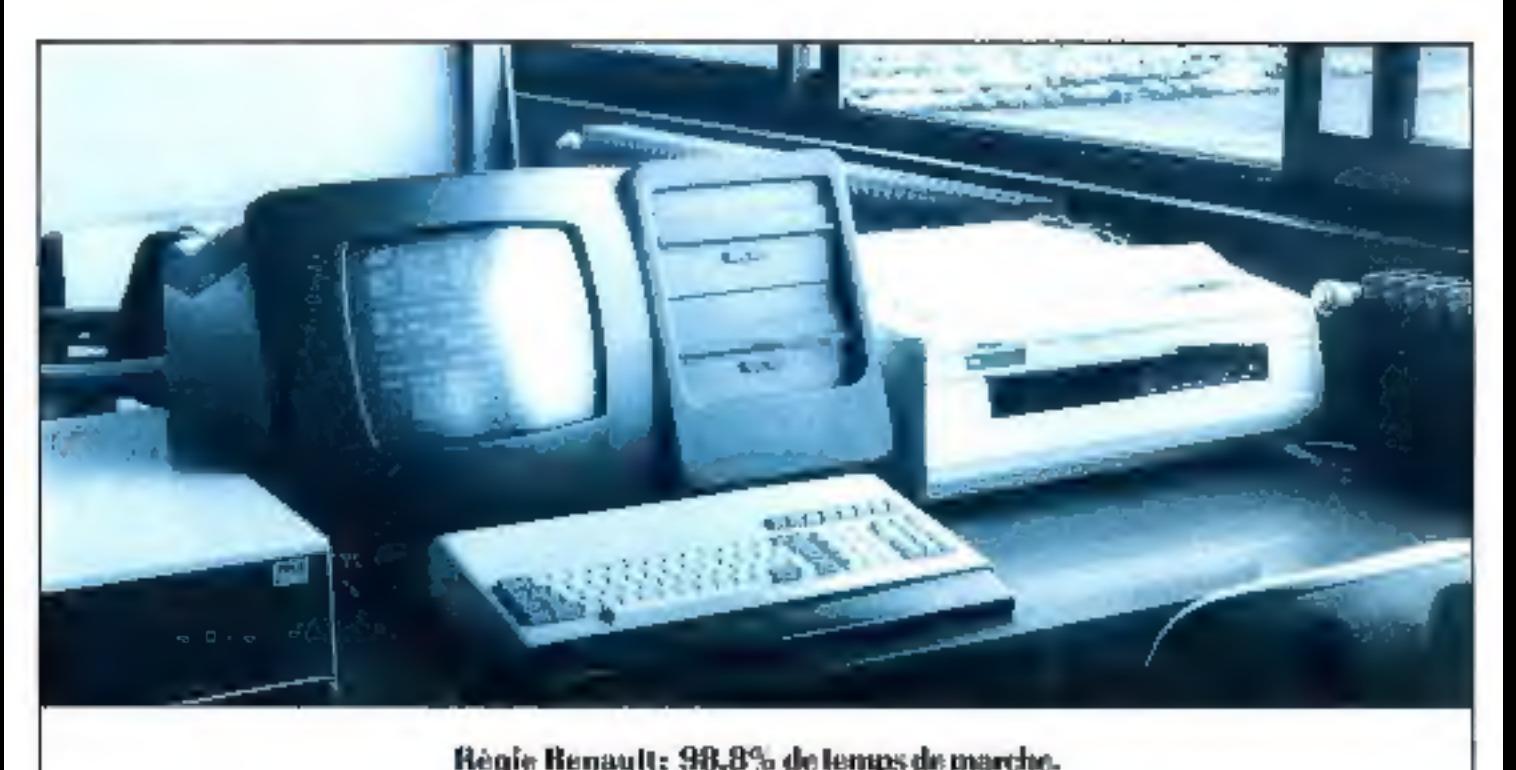

### 3695 jours sans lever le capot.

France par exemple ou Renault, l<br>tique (des gens bien placés pour | Un hasard? Sürement pas C'est vrai, nos clients sont beaucoup plus connus que nous. Les Charbonnages de - C'est vrai, nos clients sont beaucoup plus connus que nous. Les Charbonnages de<br>- France par exemple ou Renault, la Mètéorologie Nationale, l'Insee, l'Agence de l'Énforma-<br>tique (des gens bien placés pour savoir choisir)

Welect est le seul constructeur de micro-ordinateurs qui annonce un temps de marche<br>égal ou supérieur à 98,8 %. C'est une fantastique assurance pour nos clients et pour les<br>clients de nos clients. Notre recette : la qualit égal ou supérieur à 98,8 %. C'est une fantastique assurance pour nos clients et pour les

Vous voyez, il arrive qu'on soit prophète en son pays.<br>Même en France.

#### 98,8 % de temps de marche

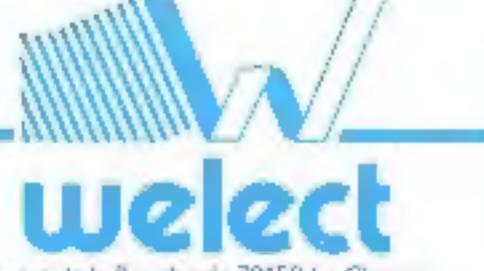

4, rue de la Bourboule 78150 Le Chesray Tel.: (3) 955.47.87

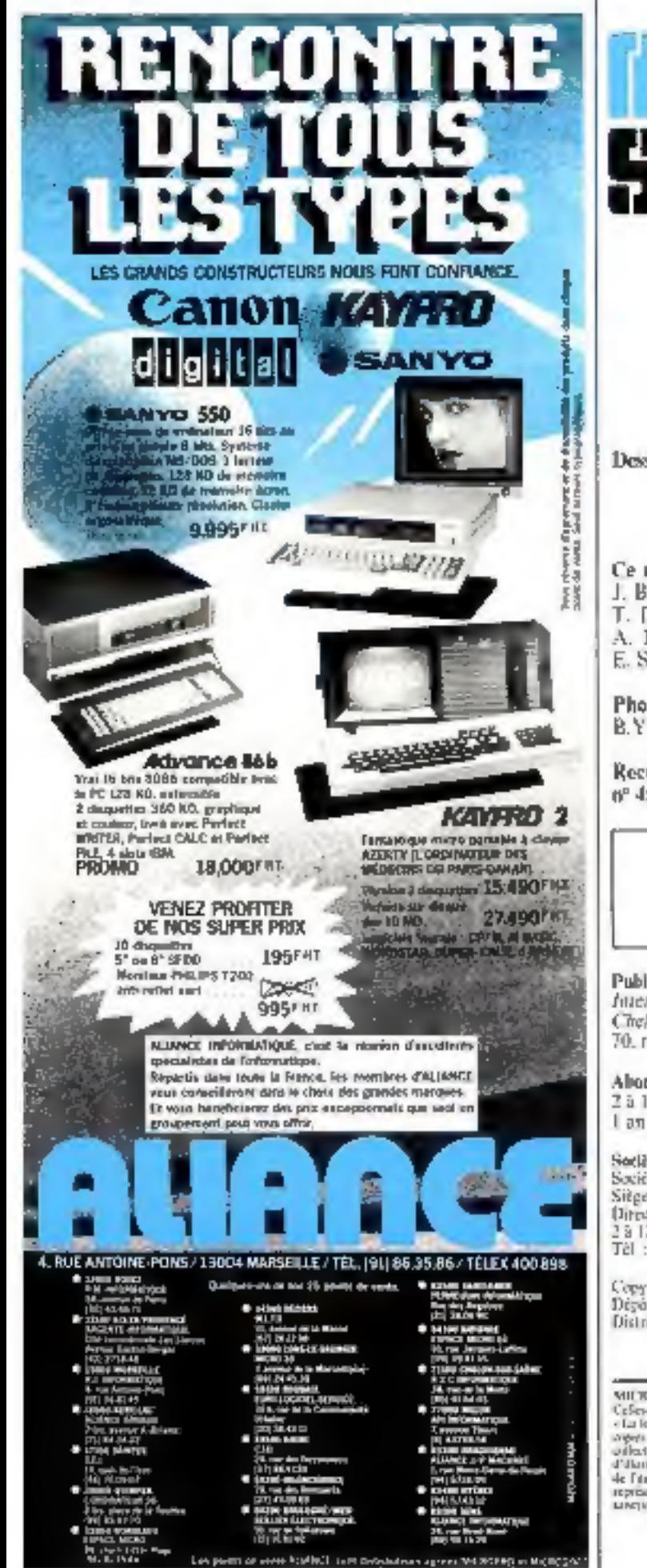

SURVICE-LECTELIAS N 80

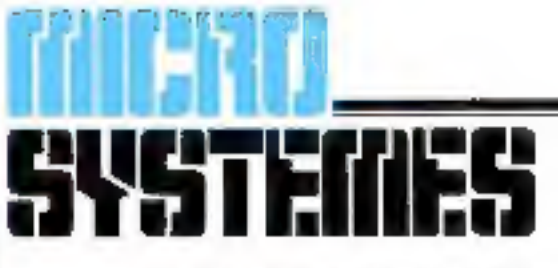

P.D.G. - Directeur de la publication: Jean-Pierre Ventillard

> Rédacteur un chef : Georges Pécontal

The *I* de rubriques : Michel Fulgoni

Secrétaire de rédaction: Ingrid Halversen

Dessinateur-Conseiller technique : Marc Guerin

Secrétarial-Coordination: Danielle Desmarctz

Magnette : Alain Beaudoin

Ce numéra a été réalisé avec la participation de : P. Barbier. J. Branco, Ch. Buignet, A. Cappucio, E. Chevalier, J.M. Cour. T. Durand, J. Ferber, P. Goujon, Ph. Guiochon, D. Hainaut. A. Houllemare, P. Neau, C. Rémy, N. Rimoux, A. Ritoux, E. Sander,

Photos et Illustrations : J.M. Aragon, A. Cappucio, D. Crété, B.Y. Cochuin, A. Garrigou.

Rectificatif : la réalisation - Synthétiseur vocal sur Orie » (M.S. nº 45) était signée H. Benoît.

Rédaction : Nouvelle adresse 2 à 12, rue de Bellevue, 75940 Paris Cedex 19 Tel.: 200.33.05

Publicité : S A P. - Tél. : 200.33.05 International Advertising Manager : M. Sabbagh Chef de Publicité : Francine Fohrer 70. rue Compans, 75019 Paris

Abonnements et Promotion : Salange Gros-2 à 12, rue de Bellevue, 75940 Paris Cedex 19, Tel.: 200.33.05. 1 an (11 quanéros) : 190 F (France), 250 F (Etranger)

Société Parkönne d'Edition Société anonyme eu capital de 1 950 000 F

Siège social : 43, rue de Dunkerque, 75010 Paris Direction - Administration - Ventes: 2 à 12, rec de Bellerue, 75940 Paris Cedes 19 Tél: 200.13.05 - Télex PGV 230472 F

Copyright 1984 - Soudté Paristenes d'Edition Diyot legal : Octobre 5984 - Nº d'éditeur 1240 Distribue pur SAEM Transports Presse

MICROSYSTEMIN declare mane emperatularly quant any agency formulies date les stracles.

Notes a result with the base of the superiority of the set of the set of the set of the set of the set of the set of the set of the set of the set of the set of the set of the set of the set of the set of the set of the s

#### **MICRODIGEST**

30 Le magazine de Micro-Systèmes Tout sur les prochains événements, les stages, les systèmes informatiques, les différents lisgiciels, les mauveaux produits, les livres, etc.

#### **BANCS D'ESSAI**

74 Le Mac Intosh

Enfin accessible, cet ordinateur extraordinaire (pour ses canstructeurs) peut être étudié et dévoile ainsi ses qualités et ses défauts.

- **SA L'Apricon** Ecossais d'origine, l'Apricot ne pouvait être trop onéreux. Par contre, ses possibilités le placent au premier plan des machines professionnelles.
- 92 L'Electron Descendant du BBC, muchine « haut de gamme » d'Acoro, FElectron en reprend la majorité des caractéristsques.

#### DOSSIERS

106 Les logiciels en 1984

Cheville auvrière de toute mstallation informatique, le logiciel est l'élément le plus difficile à sélectionner. Ce dossier décrit les primordiales règles à respecter (tinsi que les principaux produits du marché.

142 Les imprimantes : un choix délleul Le point sur la majorité des matériels d'impression proposés en 1984 ainsi que leurs critères de sélection.

#### **REALISATION**

162 Un concertisseur analogique (digital pour Spectrum Interface indispensable à un ordinateur pour appréhender la réalité physique du monde, vous pourrez par exemple, réaliser une manette de jeux.

#### **INITIATION**

174 Micro-dectronique pour informaticien (M) partiel Après une partie toute électronique, nous mettons le pied dans le monde de l'informatique avec les barrières à plusieurs états et les microrupteurs.

#### **ARTEFACT**

188 La compréhension automatique de texte (Il) partie) : Après la théorie, la pratique. Cette partie décrit les techniques de reconnaissunce du sens des phrases dans un texte.

#### **CAHIER DE PROGRAMMES**

- 211 Vaveur pour Apple II Cet utilitaire vous permettra d'analyser et de modifier secteur par secteur o'importe quelle disquette.
- 215 Mazeg sur Carton X 07 Sourcz-vous paccounir le tabyrinthe et y retrouver le trèsor caché ? 219 Desassembleur 6809 paur Hragrin 32
- Les premiers pas en langage maclune sont souvent facilités par un utilitaire transformant les codes binaires en mnémoriques plus compréhensibles.
- 225 Reset pour Comon X 07 Ce petit utilisateur pullie un défaut du Canon X 07 : il permet d'interrompre une boucle infinie en langage machine.
- 126 Damp & Poke gour Thomson TO 7 Ce petit éditeur de codes hexadécimaux vous quyre les portes de l'analyse de la mémoire sur votre codanateur.
- $229 -$  Bonder pour Canon X 07 Ecrit en Assembleur Z 80, ce jeu vous place aux commandes d'un chasseur bombardier face à une situation périlleuse.

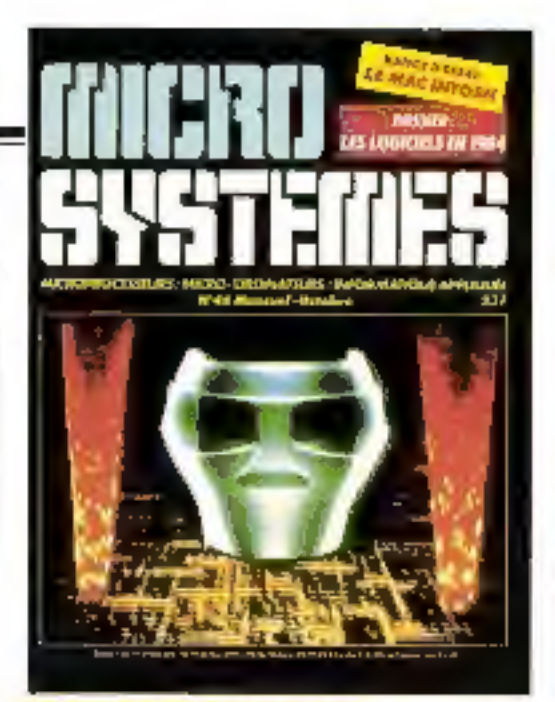

#### Robot : une sélection de « Micro-Systèmes » dans la banque d'images animées du VIDIOM

Produit par le VIDIOM, société d'illusions visuelles, ce robot aquaraît et disparait au cours d'une animation ayant comme décor deux colonnes de lumière rouge et comme fond  $un \cdot S$ litscan ».

Le - Skitscun - est une image dont jemouvement apparent s'effectue dans le sens de la profundeur, c'est-à-dire de l'arrière vers l'avant de l'écrito, puis réciproquement.

La « chorégraphie sur ordinateur », une interview d'un colleepleur, pages 20 à 23.

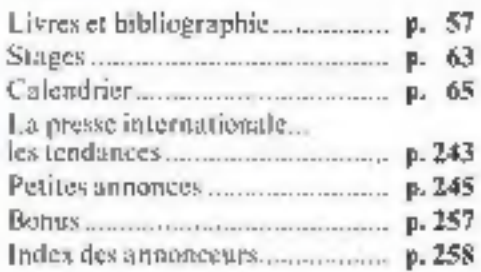

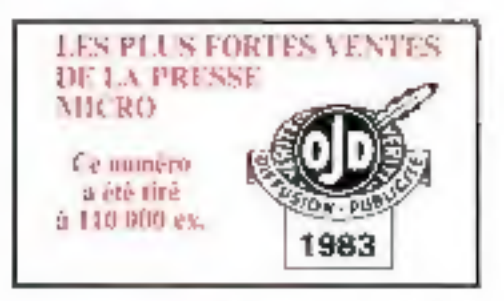

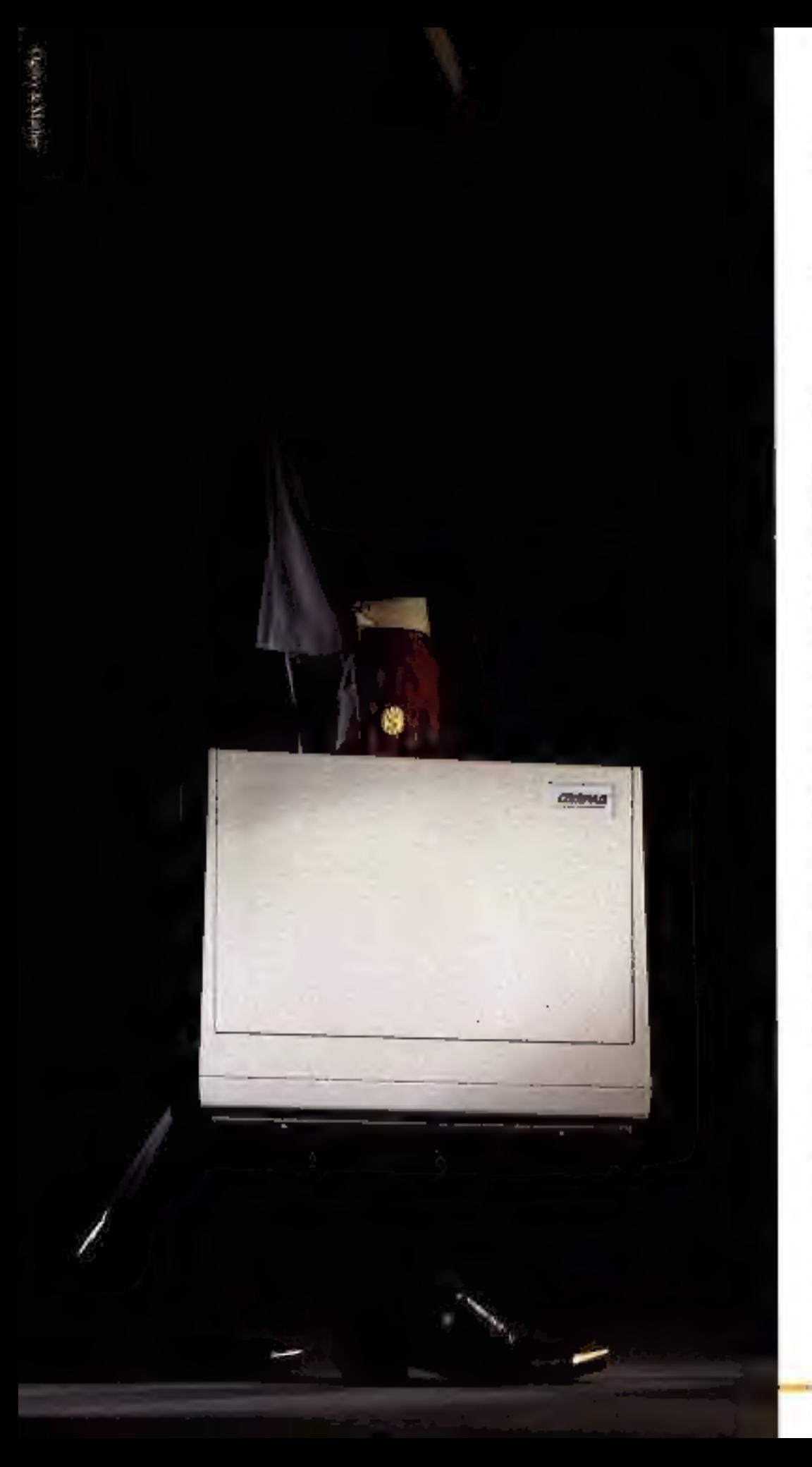

#### COMPAO. LORDINATEUR **QUI A EMBALLÉ** L'AMÉRIQUE.

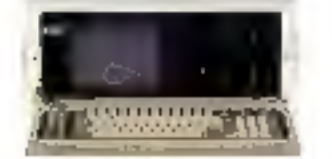

Il fall art être Texan et se nommest TOMPAC) pour mer se lancer à l'assaut de l'Amétique et résissit ansa magaaralensent.

Avec ses micro-ordinateurs partileles, COMPAQ est desenti le nº 2 mondial sur le trata dié global des In lips. Er, avec un chiffre d'alfanses de 240 millions de dollars en l qu'et demi cette jeune société érublie à Houston s'est extroyée le tans de croissance record de l'hispare économique américaine. Il faut dire que les portables COM-PAQ, les plus verslus au monde. ont été programmés posqu'au bostr des jeux lies pour le sticces.

Pour la premiere fois, des pitcio ordinareurs gorialiles n'oue pas yu lentrs performances allégres prinț la fiécevate du cièplacement. lear capacité de stuckage (misqu'). Id mess-cerers avec doctor durinrégré et provégé par une armature anti-choos), leur éctait baute tésoattati paur resse et graphique -2 exclusivites COMPAQ - Jean pricto-processour 16 birs lear assanas un nivera de performance presque sans equivalent class les meilleum ordinateurs de barcau. Par sa portane companibilité avec FIRM PC, COMPAQ est deventu la réference en la quatière. Asné, les sailsotents COMPAQ ent-ils assis direct et sans modification. aus meilleurs programmes dispopables sur le matchée

hedus, es même teraps que les portables, COMPAQ introduct en France intre nouvelle gamme, les ordinateurs de Paizeau CCIMPAQ DESKPRO, conçue dans le même esprit d'isusocarion et de qualité et dotée de no prenutés rechnologiques exclusives.

L OMPAQ (sine vedunté bien déliberée de camquéer l'avenue.

Sexsus partagencere volonté, contacte: UCWIPAQ France - 91 rue do Faultoutg Sant Floride -75:308 Pans - Tel. 11) 266:90.75.

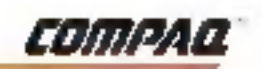

SERVICE-LECTEURS Nº 61

#### EDITORIAL

Une prise de conscience se fait dans le monde de la micro-informatique.<br>Les spécialistes le disent ; les futurologues le promettent ; les médias le<br>clament : la révolution informatique des années 80 se déroule sur le<br>terr ordinateur sans programme est une formule 1 sans essence. Et, à moins<br>qu'ils n'aient mis leur machine au « rancard » faute d'un carburant<br>adéquat, la course aux meilleurs outils a commencé depuis des années.<br>De leur côté,

critères de leur sélection. Vingt-trois pages sont consacrées à ce sujet, traitant de tendances plus que de progiciels, de stratégie de choix plus<br>que de tactique d'achat, et décrivant les grands axes plus que se perdant<br>dans l'impossible tâche d'un panorama irréaliste (plusieurs dizaines de<br>mil

Si les programmes représentent la clé de voûte de toute installation<br>micro-informatique, un périphérique conditionne souvent sa pertinence :<br>l'imprimante, objet indispensable et pour lequel les erreurs sont<br>nombreuses (fau

Georges PECONTAL

fewith

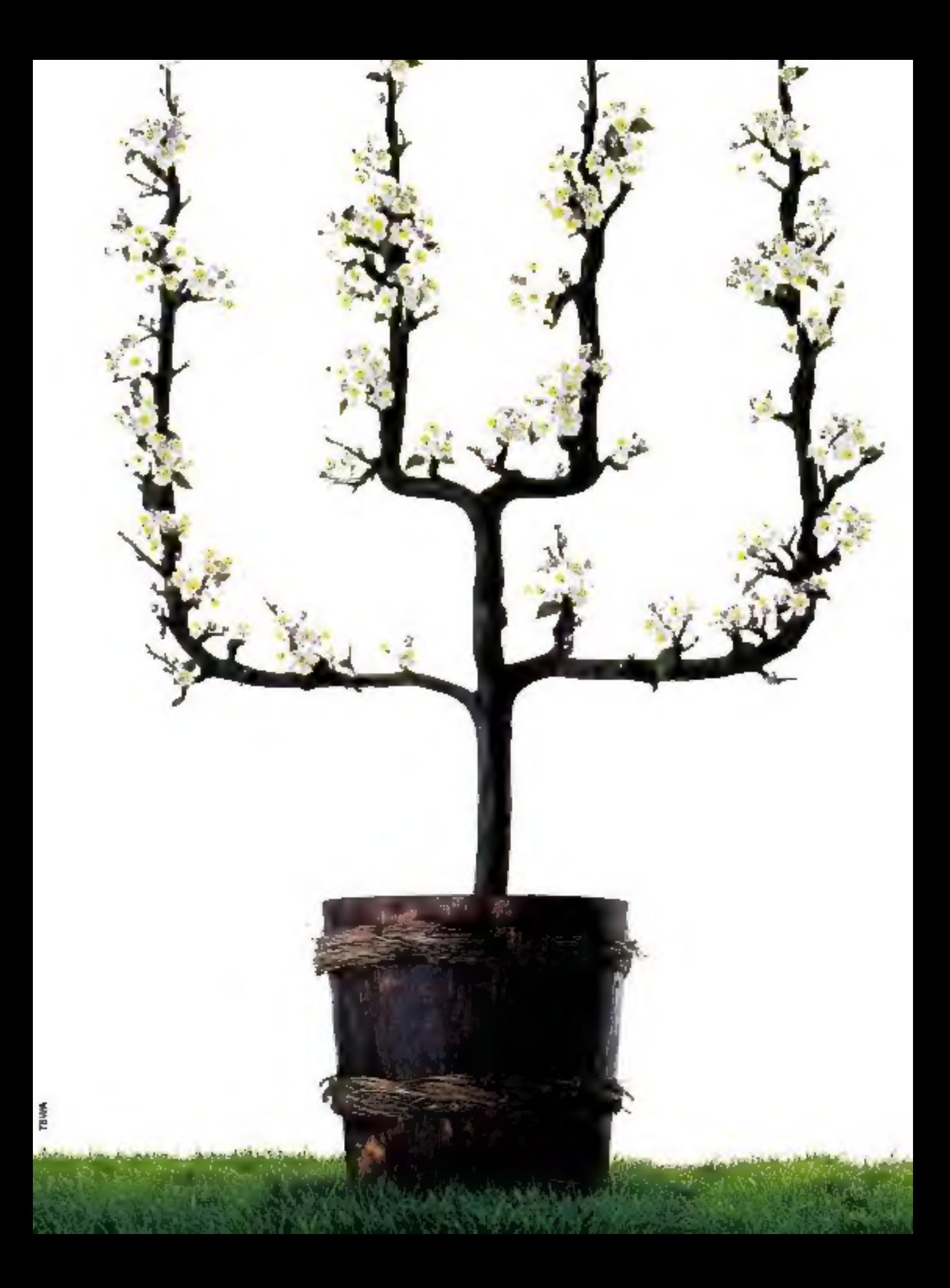

# BULL MICRAL 90. BIPOSTE OU MULTIPOST<br>LA SOLUTION<br>MICRO-INFORMATIQUE.

Pour les PME/PMI, professions libérales, artistant et commerçants, il existe, dans le monde des<br>micro-ordinateurs, une solution professionnelle<br>globde : BUEL Microl<br>La fomille BUEL Microl 90 est constituée de<br>deux modèles

# POUR EN SAVOIR PLUS, ÉCRIVEZ À :<br>BULL RÉSEAU GRANDE DIFFUSION FRANCE<br>Direction Morketing<br>25, avenue de la Grande-Armée - 75016 PARIS<br>ou téléphonez au 502.10.80 - Poste 39.39.

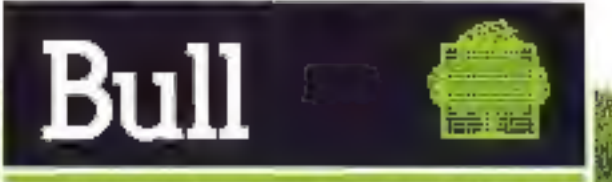

# UNIX à vos ordres

Système de développement pour microprocesseurs PM 4422

Vous passez de plus en plus de temps à :<br>créar des programmes pour vos produits :<br>à base de microprocesseurs et vous : connaissez bien sûr le prix d'une heure.<br>de développement de logiciel Ulliser un<br>grie ordinateur réduirait ce coût, mais conduiral aussi à un investissement consultant aussi a un investissement<br>Important. De plus, seu possibilités de<br>mise au point de matériels sont restreintes

man

Mesure

**PHILIPS** 

البجنانيين

**Great** 

**CENTS** 

**ANDRE** 

#### Lasolution?

Philips yous folice avec le PNI 4422 qui.<br>1950 un système d'exploitation puissant,<br>1919 un système d'exploitation puissant,<br>1919 montants (IBM, VAX, PDP, HP 8000, ric.), et des fonctions d'erruision en temps réel de nombreux micropro-<br>seggeurs, tout en restant adapté à voir :<br>possibilités d'investissement :

Graco à UNIX, lo PM 442 . Seca lora<br>profiler de l'expérience al 1113 a par des. **militara de programmours é assenti le**<br>mando el distrito duis logista de la fillon<br>doja milis nu partid sur do brit Hilson). drd=inlours.

#### la stenalnom,

'ju∎qú'≜

Avec : : PM 4422 : : : : programmuséz e ()<br>langage C, Pascal ou PL/M en gerdant le<br>contact avec lo rilveau assembleur,

Da nombreux utilitaires vous permettroni de protéry : programmes, de las quemont fet sauvenardor sur cancuches les écrirez vous « nome nour les adapter à votro application. Sept personnes potenont. travailior simultanoment, chacune en multitude Le système de gostion de<br>fichiers de UNIX permet un travait<br>fichiers de UNIX permet un travait<br>d'équipe efficacia. Une implimante,

Enguille, la PM 44/22 vous deu si voirri programme tourne correctement survotre application. Des utilitaires vous permaitront de modeller votre programme. source, de le recomplier ou le<br>réassembler, de produire un module<br>exécuteble sans atrêter l'émulation, et ce, pour les méstoprocesseurs des plus grands lebricants.

A partir d'un système déjà puissant mais: n'elogeant pas de gros investisvous construirez peu à peu un parfallement adapté à lous vos grade à de nombreux terminaux.

Et.

**HOUVEAU**<br>Emulation du<br>8051 Intel

Système de base<br>299 ou 512 K octes de morgoire système<br>- ... \$ ou, :21 M octes de mémoire sur : disque aglide,<br>disque aglide,<br>320 X octets da mámoire surdistribution of the sample,<br>
Thus source of supplication in the sample of the sample of the sample of the same of the same of the same of the same of the same of the same of the same of the same of the same of the same of

DÈNNAS CHI D'ANGER, Mottels sur disques Haldes position of multiplery<br>Models d'ornéalier,<br>Models de mémoire ayaléme.<br>Models de mémoire d'emplalier par position.<br>CPU se bije injerige.

*<u><b>COMPATION*</u>

#### PHILIPS L'avance technologique

#### SERVICE-LECTEURS Nº 83

#### Philips Science at Industria

Pitt<sub>e</sub>nes de Diela - B.D., 83 **THE COUNTY OF THE STATE OF THE CONTRACT**<br>The County of the County of The County of The County of The County of The County of The County of The County of The County of The County of The County of The County of The County o Catholic 12.35 1794 (1904) - 29 milioni kao Spiego III (125.2310)<br>Antista de Verdi II (1446 primary de la Region) - política de Verdia Spiego<br>Antistipala de Villa de Verdia españa (2000 - político de Ve

Basse season work modification committee.

s Francisco (Committed States) - Linney de Technologies, in 1997 (1876)<br>1972: Lituation Barcelous (1940) - Les Indianes (1940 en 1949 (1941)<br>1974: Club en Barcelous (1949), estats (1949) - Les Indianes (1949) (1949) (1949)

# LE MICRO-A EC

### CANON X 07 :<br>BRANCHEZ VOTRE MICRO-ORDINATEUR<br>SUR VOTRE TELEVISEUR.

**SUR YOFFIE FELEVISICON.**<br>
MPRESSIONNANT, LE CANON XO7 POUR UN MICRO-<br>
PORTABLE ! UNE INTERFACE OPTIONNELLE VOUS PERMET<br>
DE LE BRANCHER SUR VOTRE TELEVISIEUR ET DE VISUA-<br>
LISER AINSI TOUTES LES OPERATIONS INSCRITES SUR<br>
V

JE SOUHAITERAIS RECEVOIR VOTRE DOCUMENTATION COMPLETE SUR LE MICRO-ORDINATEUR X 07.

**WINGT MON NOM, MON ADRESSE ET MON TELEPHONE:** 

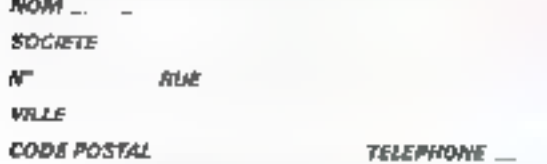

DEMANDE D'INFORMATION A RENVOYER A CANON FRANCE. 93154 LE BLANC-NIESNE CEDEX, TELEPHONE 865.42.23.

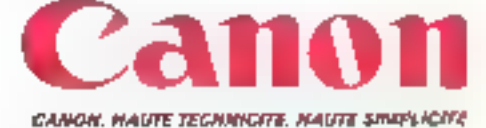

CANDREST PRESENT AU SICOA. ZONÉ GA. STAND 4101

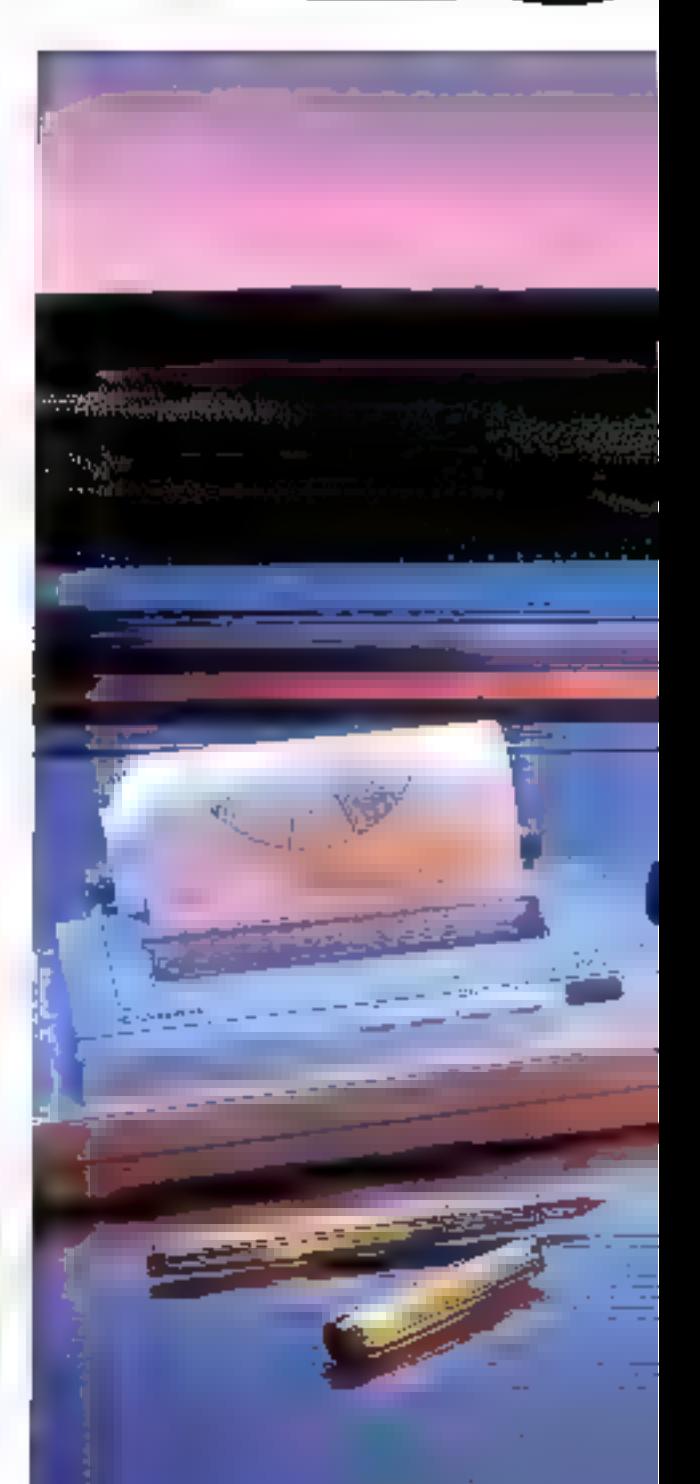

# PORTABLE RAN.

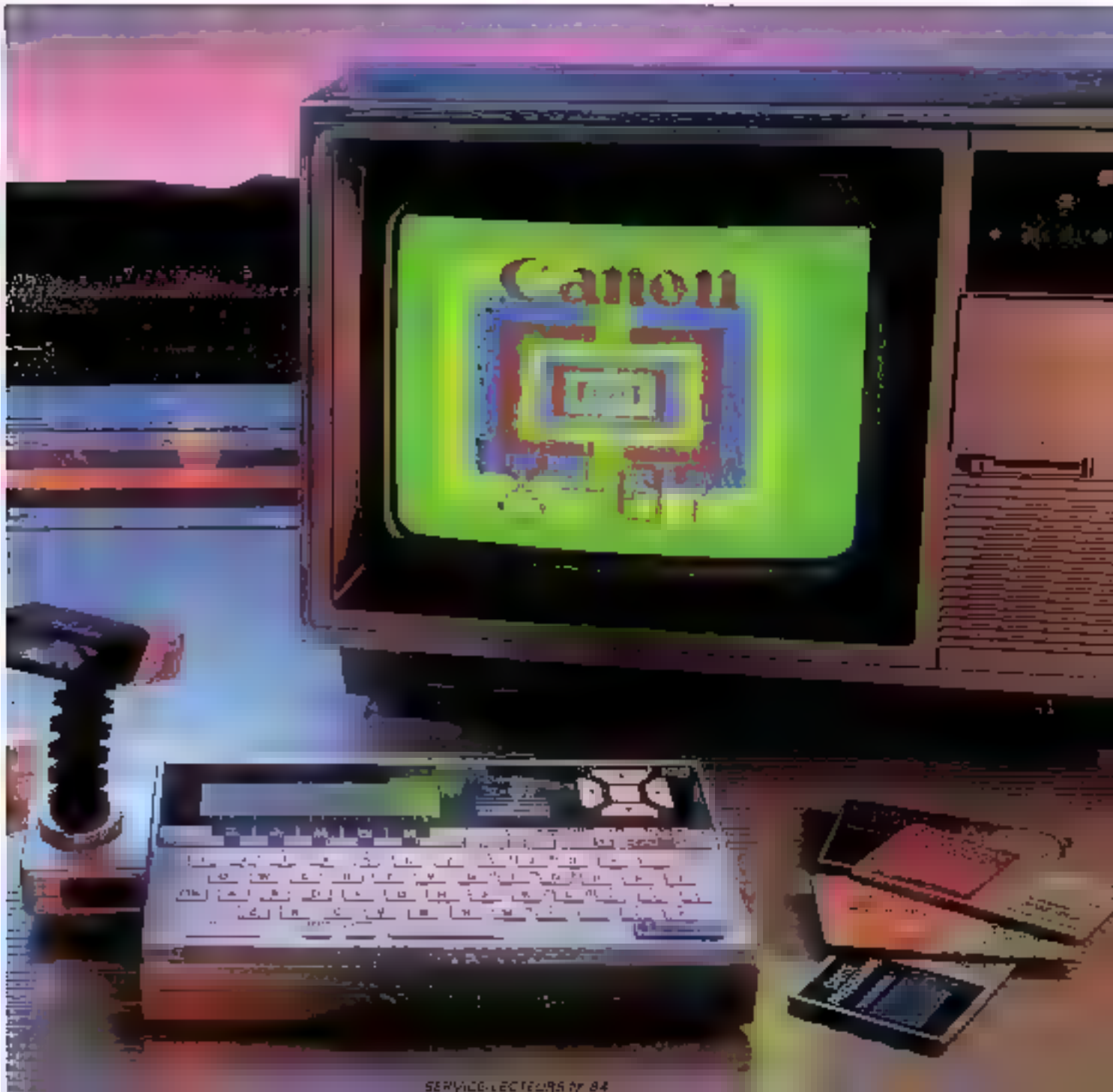

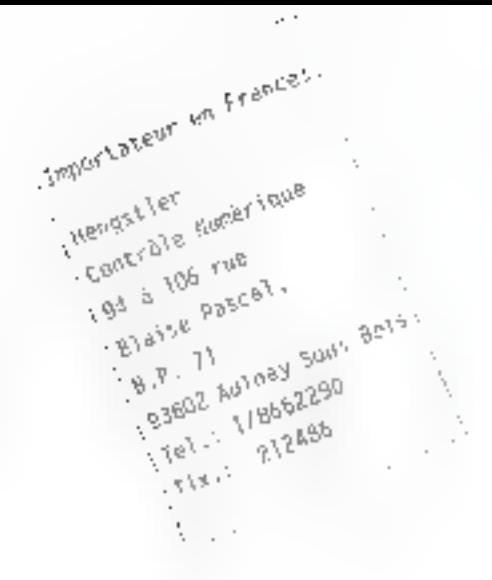

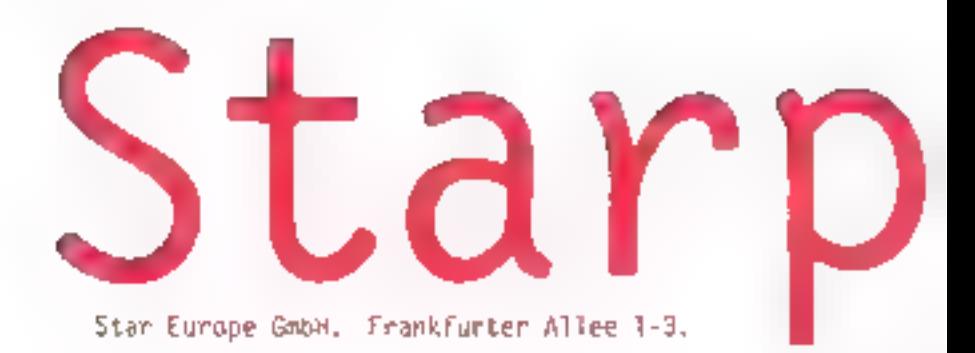

#### $str-80.$

#### La silencieuse.

Vitesse d'impression 60 caractères par seconde à pas feutrès. ASCII standard, caractéres internationaux selectionables, semigraphique et commande point par paint. Imprimer a petit prix. Une caresse pour

#### gemtni-10%, La plus achetée.

Dans la gamme Star le numêro E. Vitesse 120 caractéres par seconde. Economique et consciencieuse et dès a prèsent en version IBM. Yous youlez en savoir plus? Contactez-nous.

#### gentini-15X.

L'économique en largeur professionelle.

Editée de façon professionnelle & un prix raisonnable, Avec une tête d'impression permettant plus de 100 millions de caractéres. gemini-15X, le rapport performance-prix le plus avantageux.

#### $del$ l $a-10$ , Le porformante.

Interfaces série et parallèle. Mémoire BK-bytes, Macroinstruction directs. Caractères programmables. Bidirectionnelle optimisée. D'autres parlent d'options, nous appelons cela du standard.

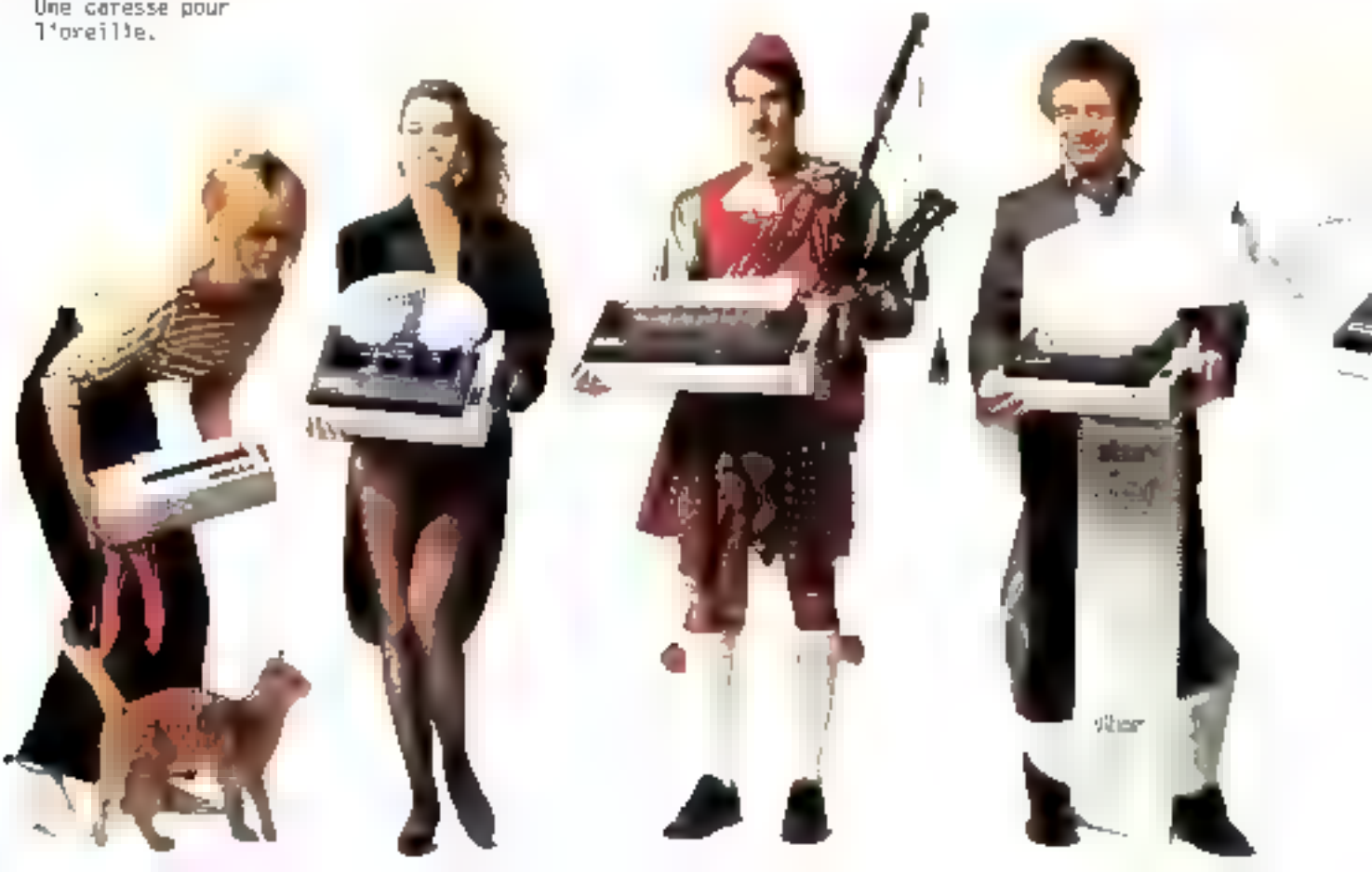

arage

D-6236 Eschborn, Tel. 0 61 96/7 03 BD, T3x, 415 867 star d.

18 documentation Envoyez-mon FROM HABILES STAR. O STK-80<br>O STK-80<br>O Gemini - 10X/151 C Delta-10/15 O Radix-10/15  $\stackrel{\circ}{\bullet} \stackrel{\bullet}{\bullet} \stackrel{\bullet}{\bullet} \stackrel{\bullet}{\bullet}$ **William Preferre** 

#### delta-15.

**UL** 

#### La performante en

largeur professionnelle.

Apporte la performance sur toute la largeur. Jusqu' à 233 caractères 6 une vitesse de 160 caractéres par seconde. C'est super. delta-15, super performance au prix standard,

#### Nouveau: radix-lB.

La professionnelle. 200 caractères par seconde, introduction feuille à feuille, mémoire l6K-bytes. qualité courrier, Pour des applications professionnelles. radix-10, la nouvelle performance de Star.

#### Nouveau: redix-15.

La largeur

professionnelle.

Le modèle de pointe à grande largeur. Et avec tout ce dont a besoin le professionmel, Avec radix-15 sur le bon chemin.

#### Nouveau: Star M-18.

La dactyle

de votre ordinateur.

Met votre correspondance en forme. Avec plus de 100 modèles de manguerites. Ayec 18 caractères par seconde. Interfaces serie et parallèle. Impression proportionnelle. Star M-18. 1'imprimante & marquerite, Au prix três intérossant.

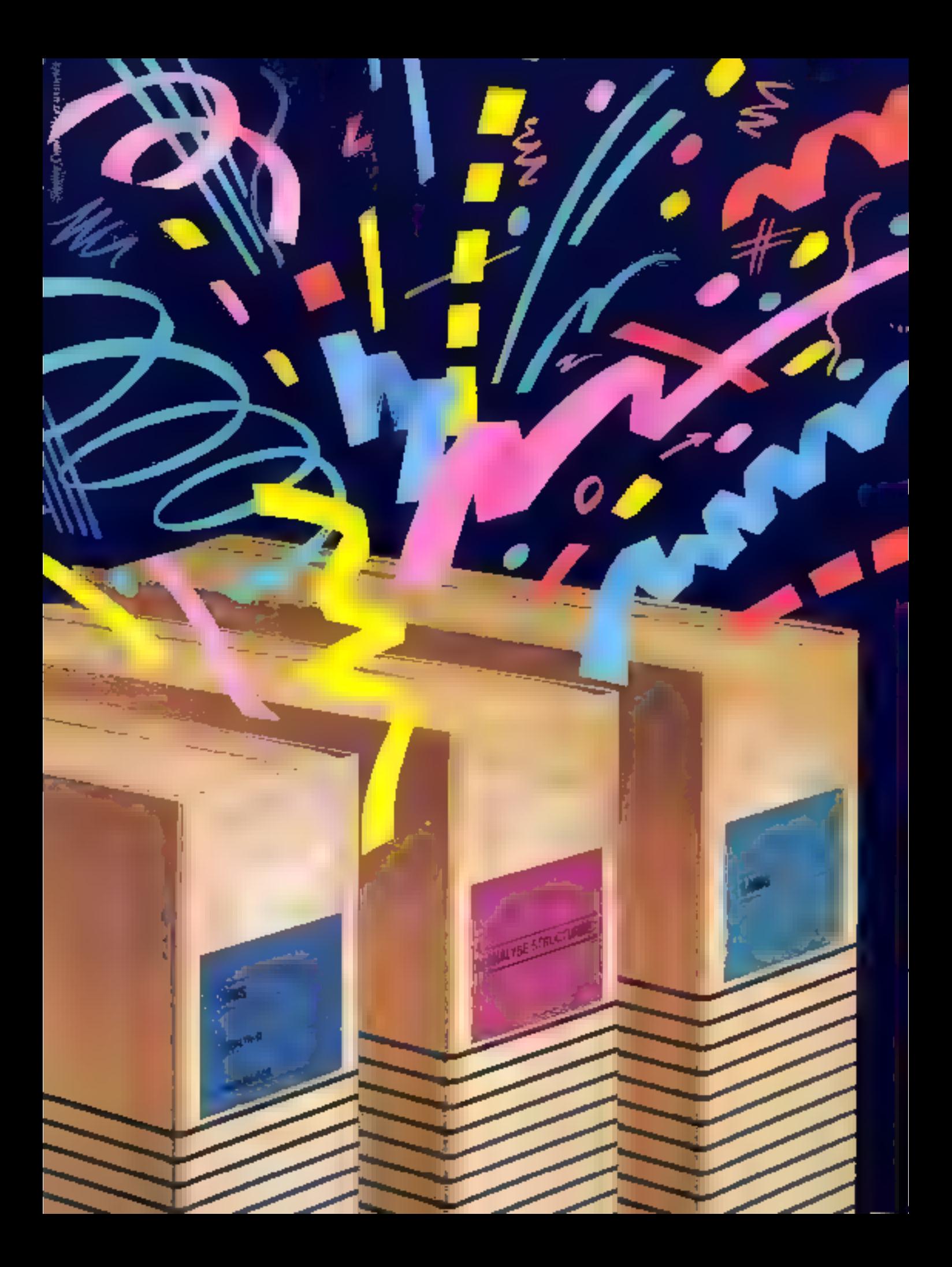

**LOGICIELS** DE DÉVELOPPEMENT DES SOLUTIONS EVOLUTIVES POUR UN FUTUR OUI CHANGE

#### Vos projets vont jaillir de nos logiciels.

#### Analyse structurée : profitez de la méthodologie Tektronix.

Tektronix lance Shucta, un nouveau -ogic:el de conception situé en amont du cycle de developpement. Sizuata décrit un système de logiciel.

r termos de flux de données eprésenté sous lorme graphique. les outils de cette analyse structurée complement des descriptions de processus et un dictionnaire de données lita structure des diagrammes. de flux de données est hiélarchisee pour pliten» une organisation. logique et pratique

Structa est des maintenant compatible avec TEK 856X @ VAX de DEC.

#### Lands : augmentez l'afficacité de votre équipe logiciel.

Avec Lands. Tektronix propose des ontils de développément en . langage évolué ('C" et Pascal) qui facilitéré la piciduction de voire

logiciel, augmenient sa fiabilité, diminuent les coûts de conception et de maintenance.

Lands existe gour des microprocesseurs 16 bits sur Tek 856X et VAX.

#### Merivn G : accélérez le développement des circuits préditfusés.

Tektronix-VRIS vient d'introduire un ensemble de fogiciels qui recouvre les étapes successives el

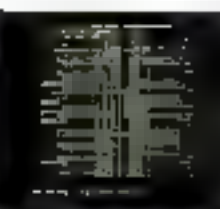

l'élaboration des circuts prédiffusés (Gate Amay).

Vous nouvez profiter des maintenant de ce logiciel, quel que soit votre équipement informatique : IBM, DÉC, Prime... Le terminal inte:ligent couleur Tek 4115 saura visualiser

avec précision chacune des phases de vatre prajet.

#### Merlyn PCB : la CAO en circuits Imprimés simple et accessible.

Pour la premiere fois. Tekharius-VRIS olfre au marché un logiciel de développement de cilcuit imprimés.

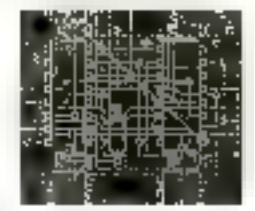

Pancipaux atouts de Meriyn PCB pulssance, rapidité d'amortissement el tacılıtı) du dialogue hommemachine.

Ce logiciel forme sur VAX avec un terminal Tek 4109 ou d'autres stations de fravail

Avec des 4 legiciels, Tektronis prenden comple vos projets dans leur ensemble. Vatss disposez dès maintenant d'outils complets et performants pour occupes as plus wie la meilleure place sur le marché

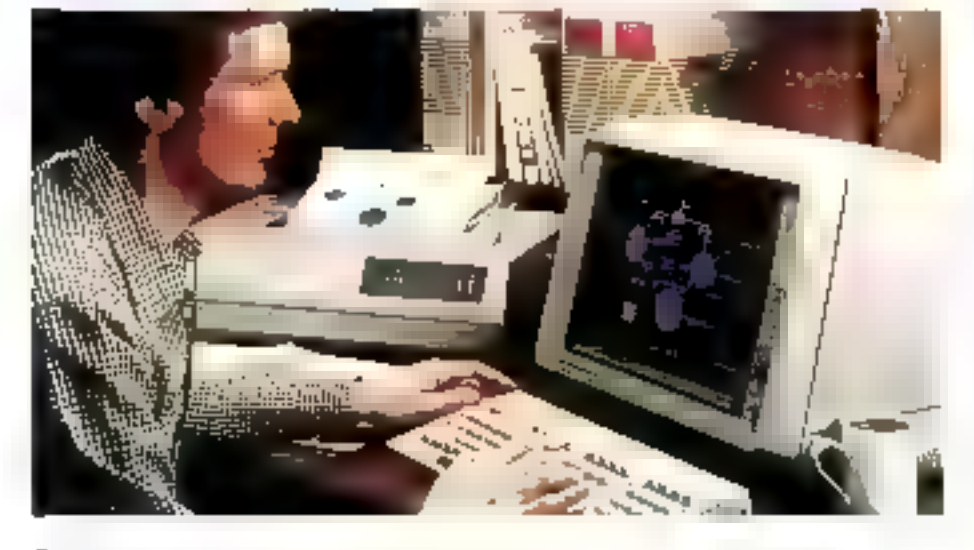

Tektronix - SPV Dwision Systeme 2AG ee Coorlabeeuf - Avenue du Canada B.P. 13 - 91941 LES ULIS Cedev [ét. . (6) 907 78.37 | lelex : 690 332

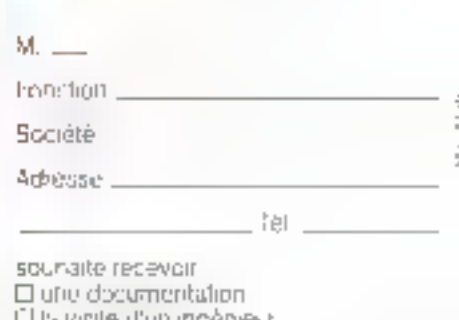

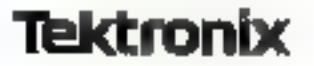

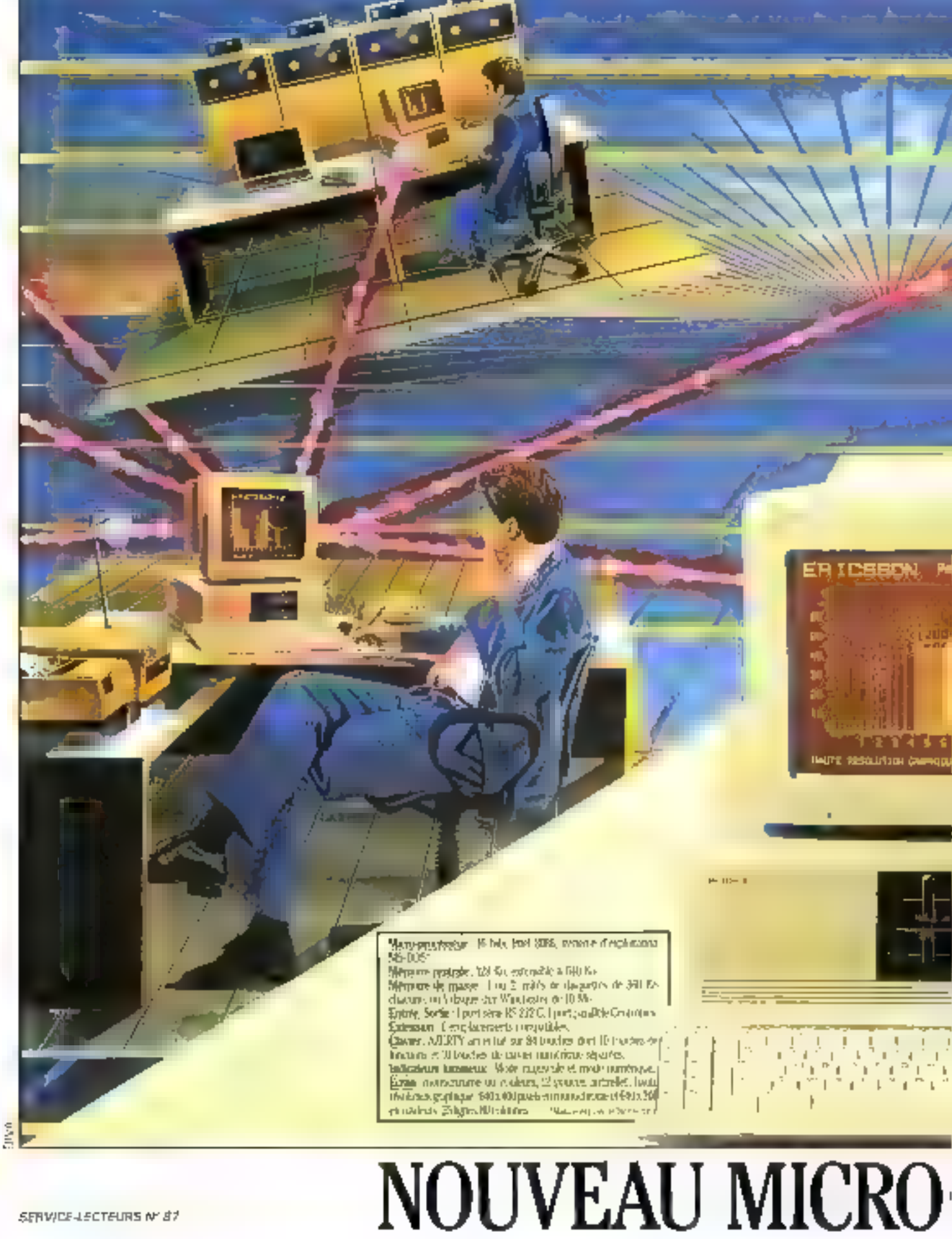

SERVICE-LECTEURS Nº 87

#### **GRANDEUR D'UN MICRO:** ETRE PARFAITEMENT COMPATIBLE AVEC LES SYSTEMES ET LES HOMMES

#### **LES CENTRES DE POUVOIR** DE L'ESPACE ERICSSON

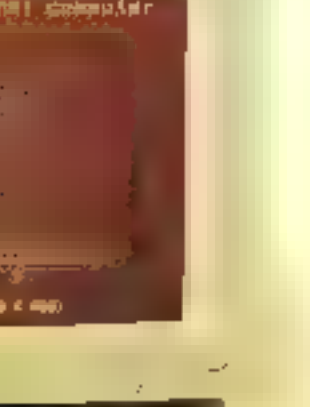

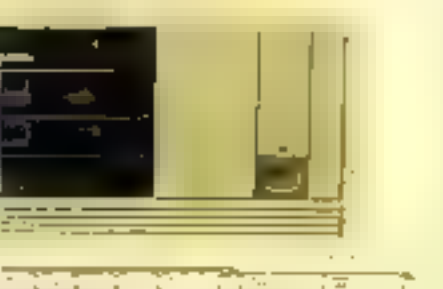

**COUNTRY JE ITHERO**ordinateur professionnel Ericsson PC. Des le premier contact, al s'impose par son esthétique, son sderive, sa struphoidé, sa grande paissance el son faible encombrement; un ensemble de raisons capables à elles seules d'assurer son succès.

Promant, se que Ericsvijo PC, veritable poste de travail autonome, apparto aux entreprises. et aux individus, se situe bieff su de la de ces performances. Erresto: PC tire sa force d'une stratégie illscrate datis notre tétrijes et trobre espace, une stra-Jéoie à deux dimensions.

#### STRATÉGIE ERICSSON: LINE COMPATIBILITÉ IMMÉDIATE AVEC LES SYSTÈMES ET LES HOMMES.

Ericsson PC est conçu pour s'intégrer immédiatement à votre environnement.

If a d'abierd accès à la plus vaste bibliotheque de logiciels du norché. Des logiciels ródés, efficaces, actualisés en permaneans, et bien adaptés an large eventail des besoins.

Par ailleurs, il est drock (Cope geande nandularité : il utilise la plupart des cartes d'extension dispanibles, et peut ainsi evoluer en permanence selon fes hexons de son nubeateur.

Enfin, Erusson PC a été coincu pour être compatible avec les plus grands systèmes standards. If neut travailler en indépendant, on se connecter immediatement on researcyo place.

A tous ces pouvoirs de communication, Erieson PC ajoute une verture delle d'étre parfaileenent adapté à Dionanie. La transpagnier de son banctismosmunt, la simplicité du sa manipulation, lurendent très supidement apératurismel.

Ericsson PC est confortable of possède l'un des claviers les plus souples et les méeux adaptés. aux gestes, B est aussi l'un des tares inicro-ordinatrairs utilisant la cisuleur ambrée piac: l'adjeliage écran, non cualque afpondant aux exigences ergunumiques les plus sévères.

#### STRATÉGIE ERICSSON: UNE COMPATIBILITÉ ENSCRITE DANS LE TEMPS ET L'ESPACE

Le nontreau necro-ordinatour professionnel Entrason PC appartiont à use ligne de produits large et compétitive reposant sur une stratégie à long territe. If est on effet from des Centres de Pouving de l'Espare Ericssons

Lin espace situé au confluent de l'Informafique, de la Burmautique et de la Communication.

Eracsson PC, un micro-ordinateur compu pour répondre adjourchairet demain aux besoins. de l'individu et de FerAreprise, et s'inscrivant déjà dans une stratégie globale de communication.

#### LE GROUPE ERICSSON.

Le groupe européen Ernisson prodégie sner partenariat over l'Europe et principalement avec la France: Eriosson employ: 70,000 personales. Blust. present clans plus de 150 pays. Son chiffre d'affaires 1983 est de 25 milliards de francs, et enn taux de crossance annuel de 30 %

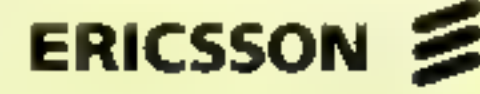

Colombes Cedex Tel. (1) 780.71.17. Air Sicoli stands of 1 DE 1474 et 3 AF 3HSL

## ORDINATEUR ERICSSON PC.

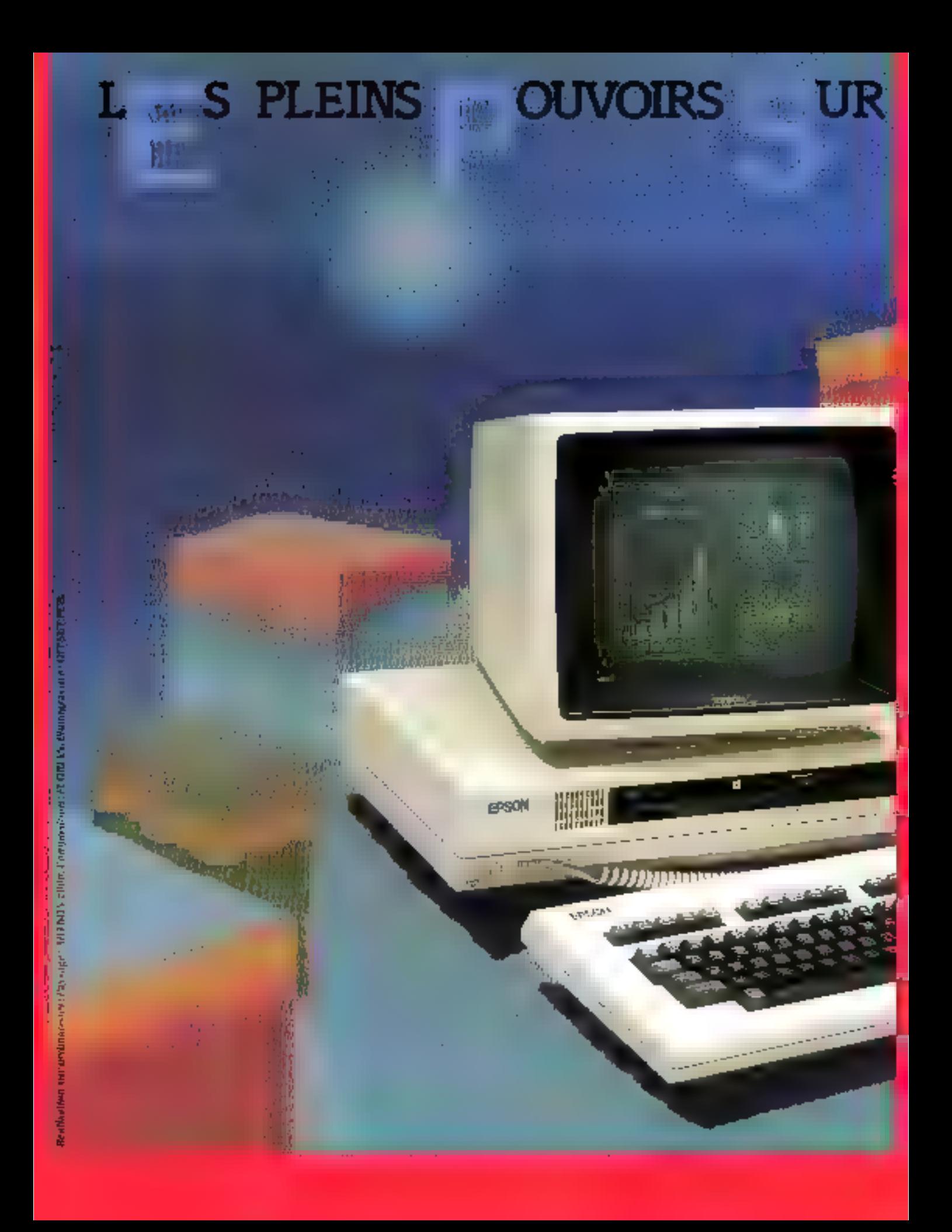

LA R

 $\begin{array}{c} \begin{array}{c} \hline \text{diag} & \text{diag} \\ \text{diag} & \text{diag} \end{array} \end{array}$ 

#### UTE I **FORMATIQUE**

#### QX-PC DOUBLE **CARBURATEUR CP/M-MS-DOS. DOUBLEZ VOS PERFORMANCES SUR LA ROUTE INFORMATIQUE.**

#### EN ROUTE EN OX-PC.

Enterprise EN QX-PC,<br>Tenez, in QX + avec sa faille très compacte, ses lignes douces,<br>ison clavier exercionnique; dentere ce physique agréable à compaction<br>in cache un , a utable esprit de compétition. Qu'il soit Clavier<br>i **als, telecommunication par:**<br>a. <u>Sécurité i mé</u>moire en ri 

ergonomique azerty<br>
modem, connection (et al. 1991).<br>
CMOS avec 2 Ko protépés hors (et significant et al. 2000)<br>
Equipement de base: (n. 1992).<br>
Equipement de base: (n. 1993).<br>
Demokratical de connections pour (et al. 1993

**THE REAL PROPERTY** 

 $-20.1$ 

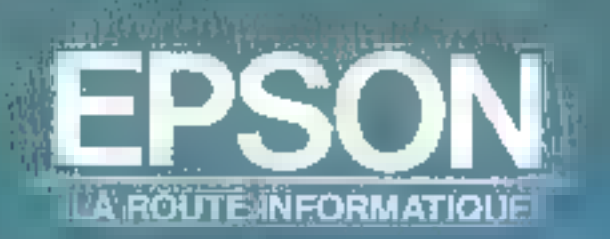

**All the comments of the Comments** 

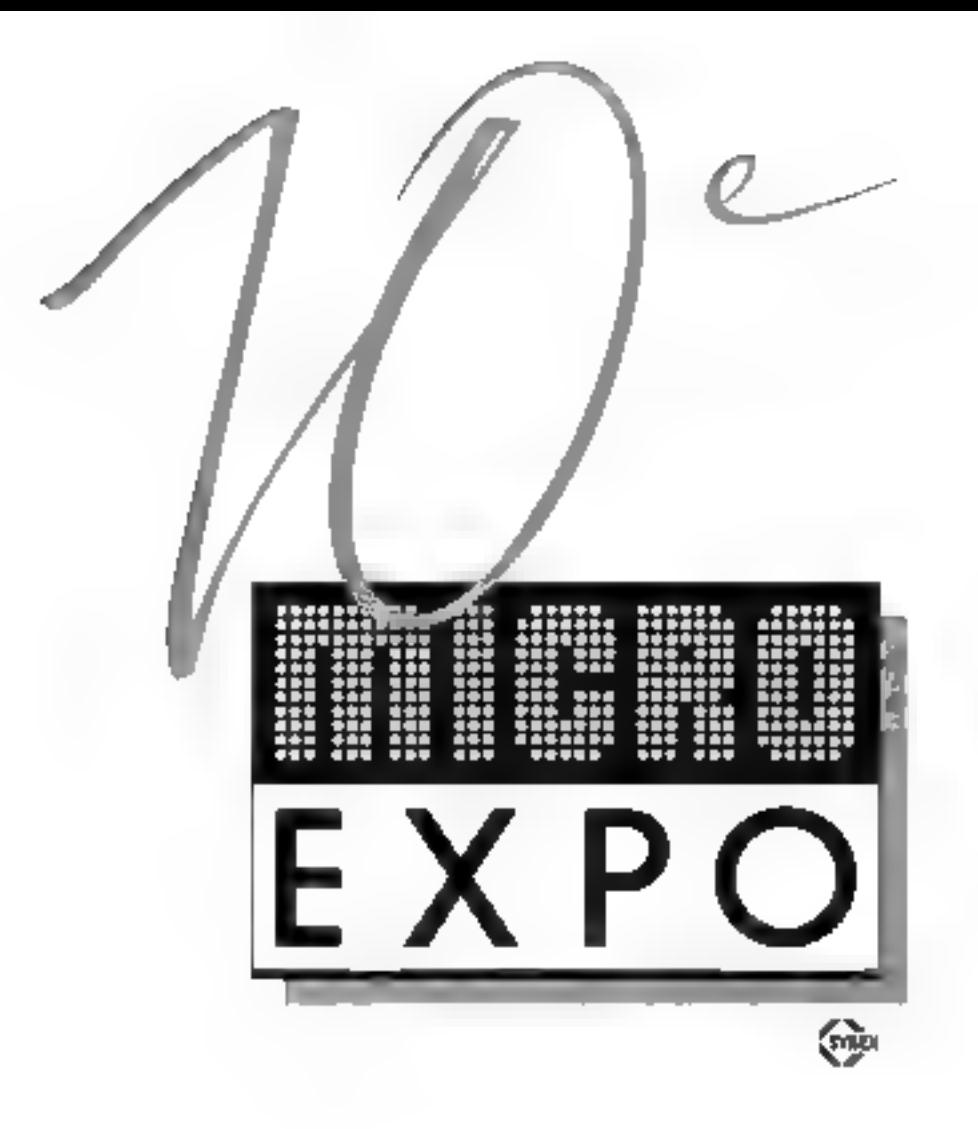

### 10° CONGRÈS-EXPOSITION DE MICRO-INFORMATIQUE, DU 16 AU 19 FÉVRIER 1985,<br>PALAIS DES CONGRÈS, CIP. PORTE MAILLOT, PARIS.<br>EXPOSITION : MICRO-ORDINATEURS / LOGICIELS / DIDACTICLS / PROGICIELS / BUREAUTI-<br>QUE / TÉLÈMATIQUE / RO

GAC / DAO / EAO / EDITION / PRESSE SPÉCIALISÉE / INSTITUTS DE FORMATION / SOCIETÉS DE SERVICES / LABORATOIRES DE RECHERCHE, CONFÉRENCES : ACHAT D'UN MICRO ORDINA-TEUR / LE CONTRAT INFORMATIQUE / LANGAGES : BASIC, PASCAL, MODULA II, C, ADA /<br>SYSTEMES : VERS UN NOUVEAU STANDARD / COMPRENDRE LA TELÈMATIQUE / L'AVENIR DU<br>VIDEOTEX / SNTELLIGENCE ARTIFICIELLE : LES SYSTEMES EXPERTS / LE

#### "Qui achète un ordinateur personnel IBM ?"

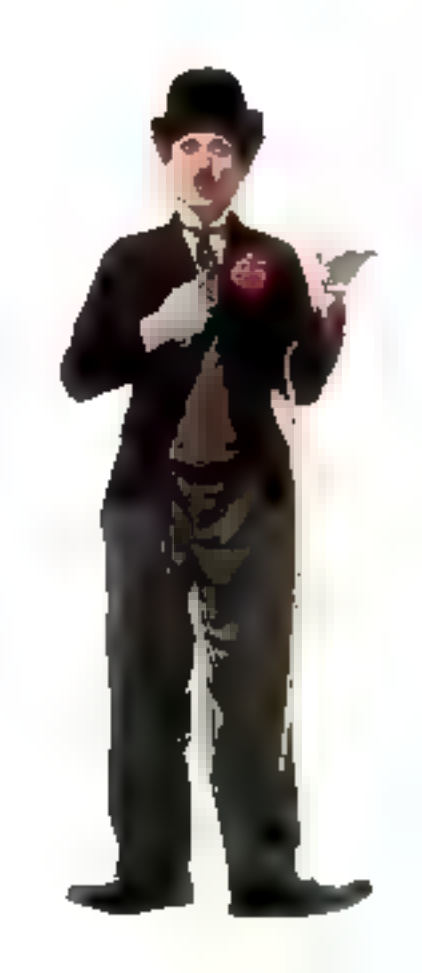

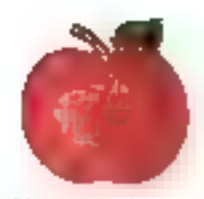

L'épigner l'utilisé pour établir le volume de seu communder

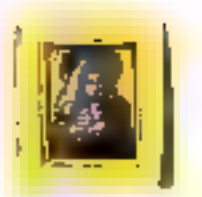

Le comment de de musée J'utilities pour event le nouveau rate nguv

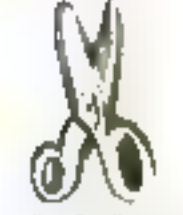

Le tailleur Eutalisa pour Jalen den örriprimsen die brigta die [Rame]])

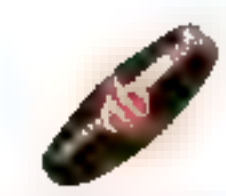

L'Immon d'Albert l'Utilier իուլ լդեպությա մասնություններ<br>Իրանցածություններ

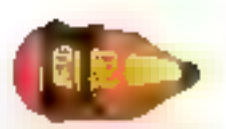

Le din cheur offiscience **Futilise pour classer** quiussiare eri sticme d'un rêbelet jes siegnes de l'avalge

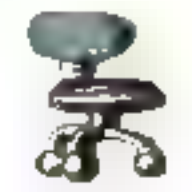

La secrétaire l'utilise pour établicaire repporté.

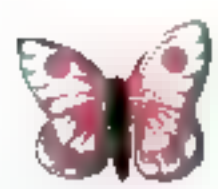

Lingeneur Letiloe poer

niel tre en natmoire ees

experience

**1.6 collectionoger l'utilise** nour reperintier ess. **Traguailea** 

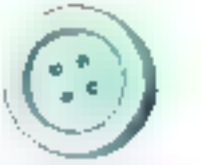

Ein bizimau, des objets Trautes. aimai que le bareag des nbjets predict l'utativent Егибліргьомности.

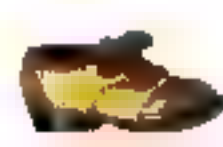

[telepanchipm] (jel navaza unea l'utilier poor autore les articles guy murcheol.

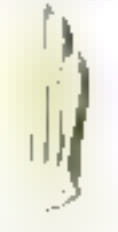

L'amerie l'utilise pour organized en persone

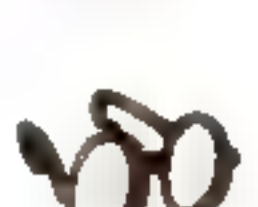

L'opticien séralie a seu ventes mensuellen nugmentum bach à eur direct

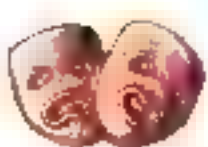

Le rédundeur l'unitre pour dimentuer les réser

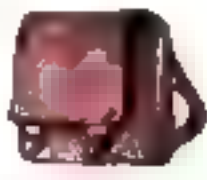

L'étudient l'utilise pour sentlineer uip pixein do. **скольнымпери** 

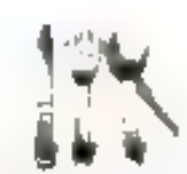

L'intendant l'utilise bour établir des menos équilibrés

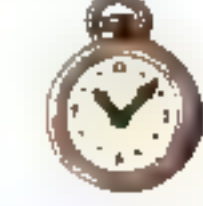

**Charloger l'utilist pour** siere avec son tradis-

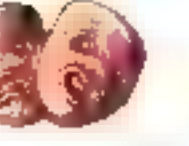

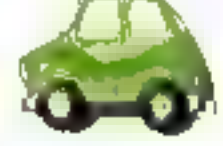

Le Jouaur de voiture l'utiliae pour netruter to kilometrage illismité

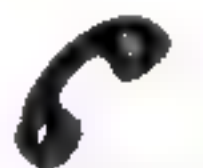

La componente du erplarist l'utilise pour training the searchpy lapse

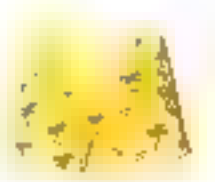

Le dimentour do ECITION du togname l'utilise pour esublively pepigram nuclear Pitiviter

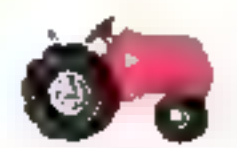

Le femper l'uschied union In mill pour recopteries. milittina

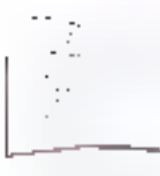

Meditaryn Publishe parecipatilmit in de begie

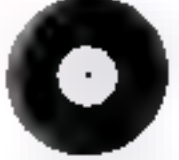

Lo chef d'un bestie l'utilise pute nthuler set droits **artistinues** 

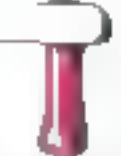

L'entrepreneur l'ussite pour échalantés tet plans

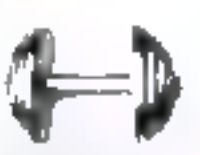

Le digecteur de manneur Portugal money and fleltlete i A furtite.

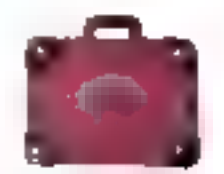

Desprehenden der ground 1450 ruštnier les banyel

Des gens comme vous. Ces deux dernières années, ils sont des centaines de milliers à avoir fait leurs. premiers pas dans le monde de l'ordinateur personnel.

Ils n'étaient pas préparés à devenir des experts en informatique, loin de là. Certains avaient même été de très mauvais élèves en mathématiques.

Aujourd'hui, l'ordinateur personnel IBM cat là

avec ses centaines de programmes, et tout est très simple. Il n'est pas besoin d'être doué pour l'informatique puisque la machine l'est.

Il n'est pas besoin, non plus, de devenir programmeur quand on a à sa disposition des programmes tout prêts, pour tout faire.

Il suffit d'avoir la ferme volonté de demeurer compétitif. Il suffit de se décider à prendro au

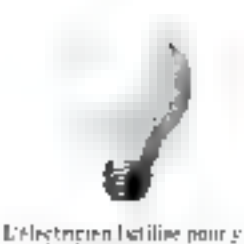

voir plus chir dans sev

affaires.

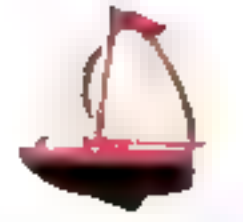

Expend de voyagea l'utatire pour programmer in catalle  $n$  $n$  $n$  $n$  $n$  $n$  $n$ 

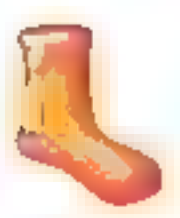

Le Pere Naglisest fait on **EBOLIM** 

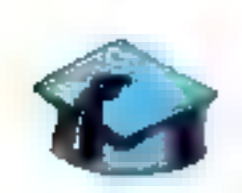

Le professeur l'unluse pour **CHER'T IEE VELINIERS** 

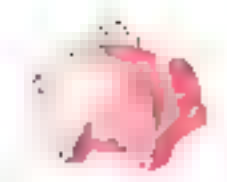

ŗ ř. **TIPATI** 

Pound

ä

**HALLMAN** 

2013/07/11

 $\frac{1}{12}$ 

**Le Strapier l'atdois pour** ture drum their l'épassine.

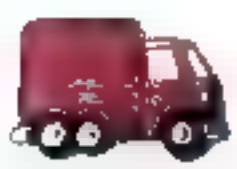

Le IMAgneteur l'utilise putte platifier are cliergements

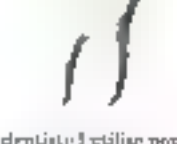

In dentisted etilise poor cognition in mirror permindea-sous

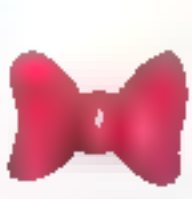

Lechel de porjet l'utilier pour rester sligal surveil objectific

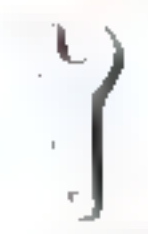

endiguez le Bot de sq

pepting

Le plantier l'otilise pour

**L'hitcher l'atilise pour** really Seand distinguity and

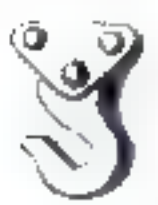

Le ministratione l'utilise prectanizare délais.

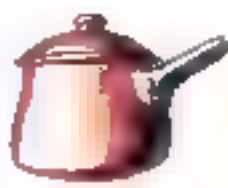

Ly-beteuppher Putiller zouz gizonnter esa razare

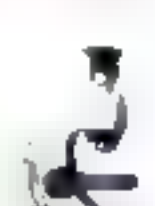

the interal disputed with the power coir clair dans sa documentation.

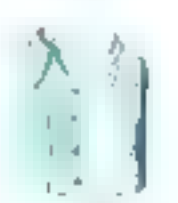

Le créatuse de mode l'undrac jour trailed with historic pažnih.

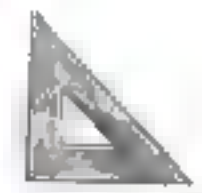

**Combitants l'atilise mun** 

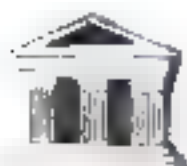

**Geogni** Pirtilies pour boacler plus vite ma diamas

Le pharmacien i utilise pour

evant ecus la mara dea

millers de médicanients.

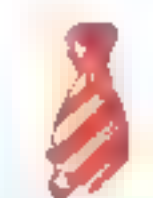

Lincoln Flumme pour rester younert. meant

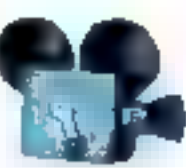

Le cinébate à utilise pour subtted by multidie 1901.

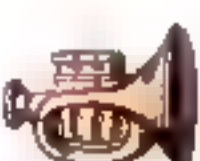

L'ampresanta l'attitur pous puisse la carrière de ses puulaise

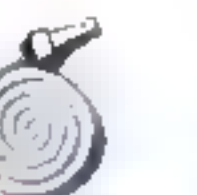

Le comment der pompies **Cutilise putrisulager and** cubiptable.

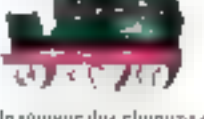

L'Ingénieur des chemins de ter l'utilise pour programmente train decimpur dream Jila

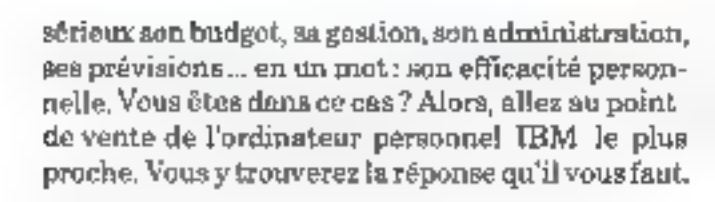

Appelez lo (I) 722.22.22, à votre disposition 7 jours aur 7, de 7 à 22 heures, pour avoir la liste des points de vente où vous pourrez voir et essayer l'ordinateur personnel IBM.

# client=

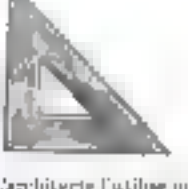

mettini ne i projeta d'équerre

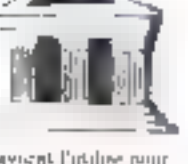

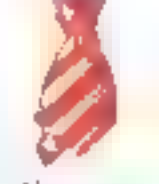

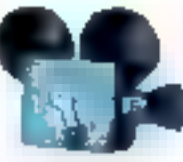

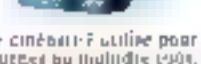

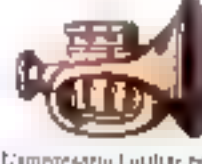

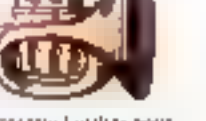

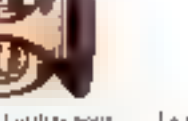

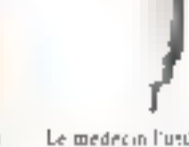

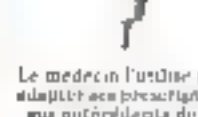

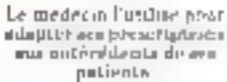

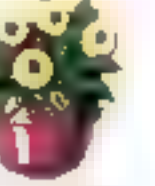

**C'harcoulreur Latilue: pour** ester de nouvelles sarlétés

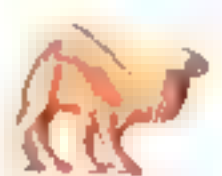

Le directeur du sou l'utalise. pritt comprises for dépenses de rânctifage

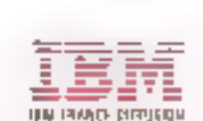

is ordinatents we joint shed be this effectes vetros a indicateurs attente sur une aprile que SPIP et ses revendeurs.

De même SPI) a vendo est movembe. provide St logicals put houri

lificest pressite formandelity gui Outright derivate charge moiscle resultite de cerry qui total déjà confidition à SPID

ties psychats sont in premye de la othershold as materials SPID is surfour du dynamisive des textideurs un les distribuent

SPID, cless assint that des hommus competents qui comaissent partanessent le ponde de la migro-submitatique. Compétents, ils sélectionnant pour vous les materiels qui compteus parmi les plus grands noms. Obvetti M10, Hector, Oric, Guimnace, 64 Sackar Astron, Anides-Roland, Koda Pad, Pirilips, Fishhey, Kraft, **Uusck Shor** 

SPD cost also any sounderproducible une grande amportance à la communicat on.

SPID edite chaque resos un bulletin d'informatore - SPD INPO - destiné à annoticer any revendeurs as dimiens nouvembes. Et deux fois par an, d'publie le Grade des Logiciels. Complet, il comprend presde soo loginels, Clair, avec explications et prix, et precis Allustri avec des photos d'écrait et de papiritre - chest Fontil de verite sdéal. le enabonie désiré par vos d'ieux

La communication le est aussi la publicité, la presse : SPIB bat la aussi, preuve de dynamisme. SPD est présent partout. dans in plujant des magazines specialisés.

Chaque routate, chaque beure, chaque ritors, SPH) grandit. Profitez-en et grandesez. avec 509D

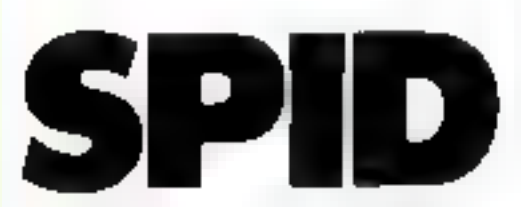

39-41 rue Victor Massé - 75009 Paris Tel. (1) 281,20012 - Teles 290,350 F

SERVICE LECTFURS M- 91

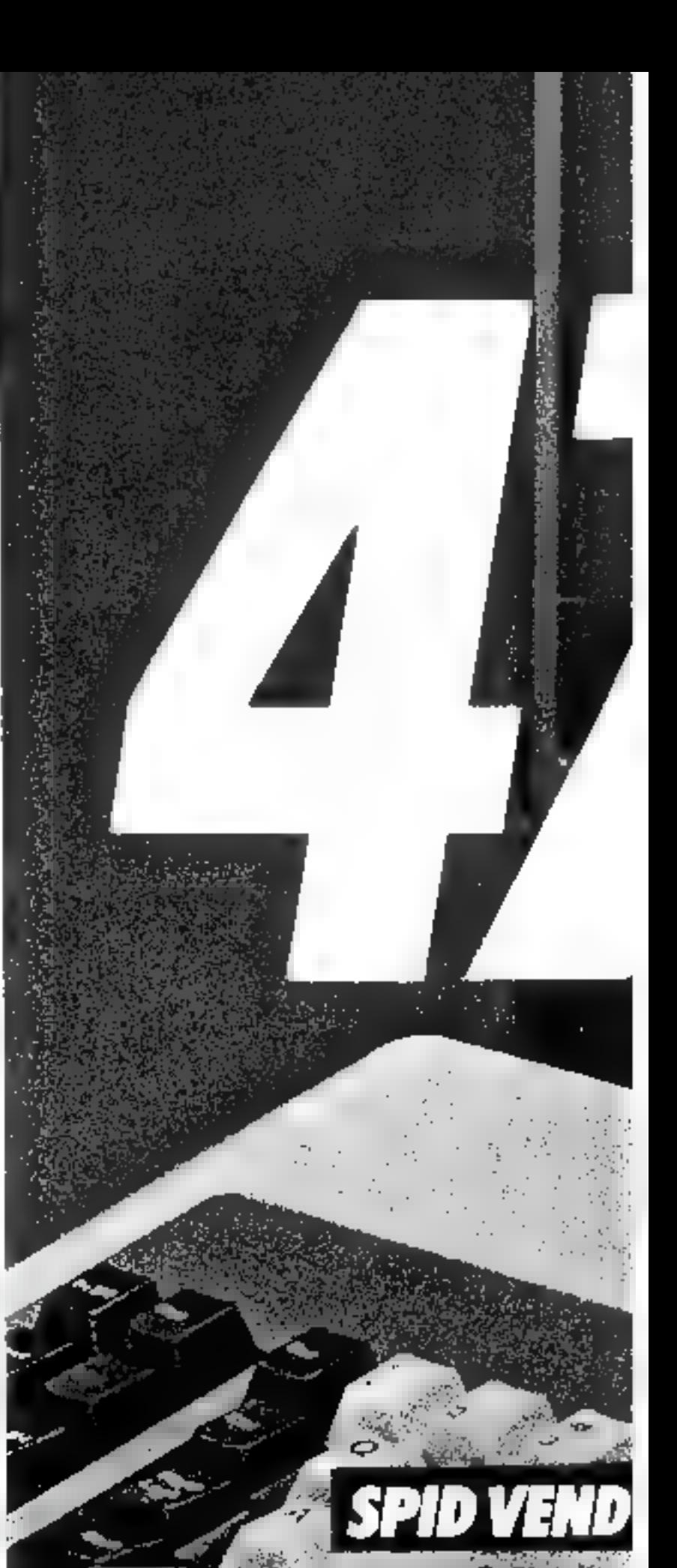

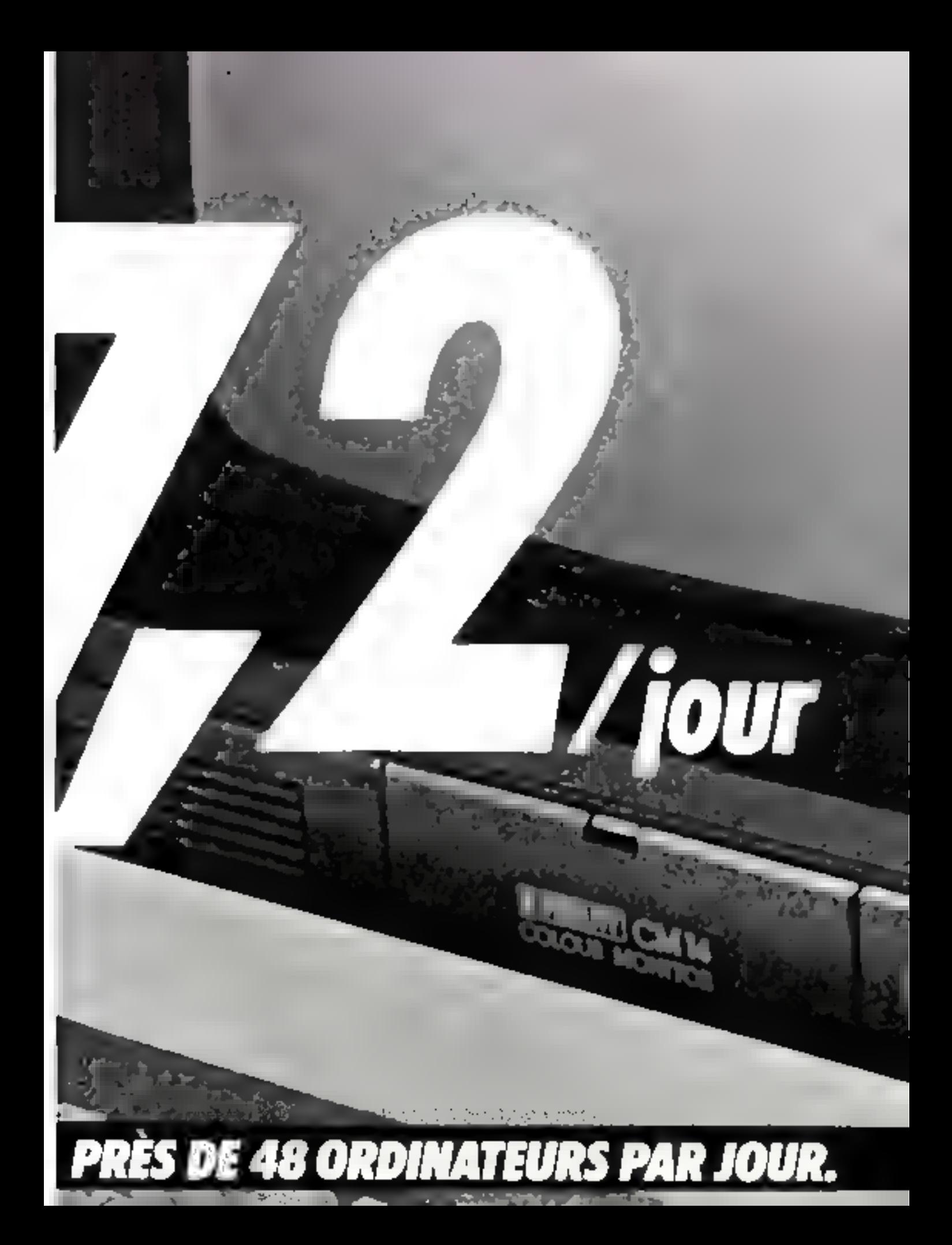

# Vous hésitez entr Rank Xerox

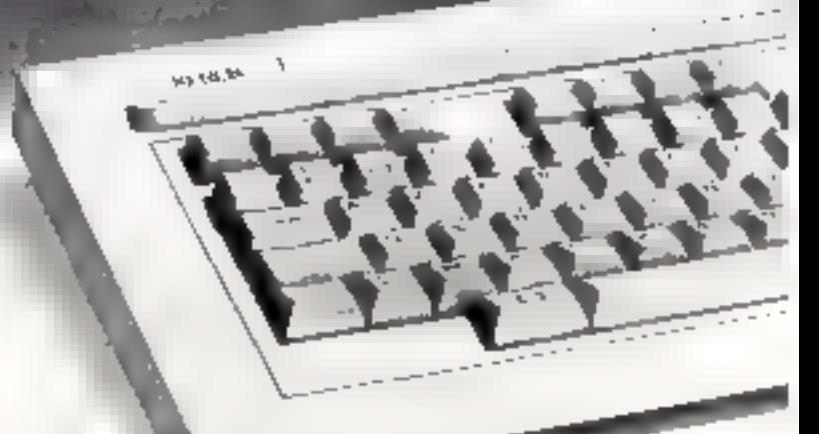

# e les 2 standards.<br>n'hésite pas.

XEROX 16/8;<br>
LE MICRO-ORDINATEUR BI-STANDARD,<br>
Le Xerox 16/8, c'est : ordinateurs en 1. II<br>
dispose de 2 processeurs; un 8 bits et un 16 bits,<br>
qui bénéficient chacun d'une mémoire propre.<br>
L'un donne accès à :: bibliothè

Serox 16/8. Il n'y a plus à hésiter.<br>Serox 16/8. Il n'y a plus à hésiter.<br>Pour tout renseignement complémentaire,<br>appelez gratuitement et de toute la France notre<br>numéro vert: 16.05.10.11.12.

**RANK XEROX** SERVICE-LECTEURS Nº D.)

#### $1.1973$   $1.977$

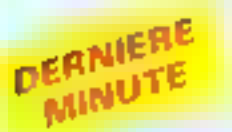

**a La SMT** enrichit sa gamme Goupil d'un<br>modèle :  $\equiv$  Goupil 3 PC. Cette version est<br>d'une mémoire vive de 1288 komi d'une<br>d'une mémoire vive de 1288 komi d'une<br>mémoire morte de 32 ko. Notons qua lu<br>némoire morte de 32 k

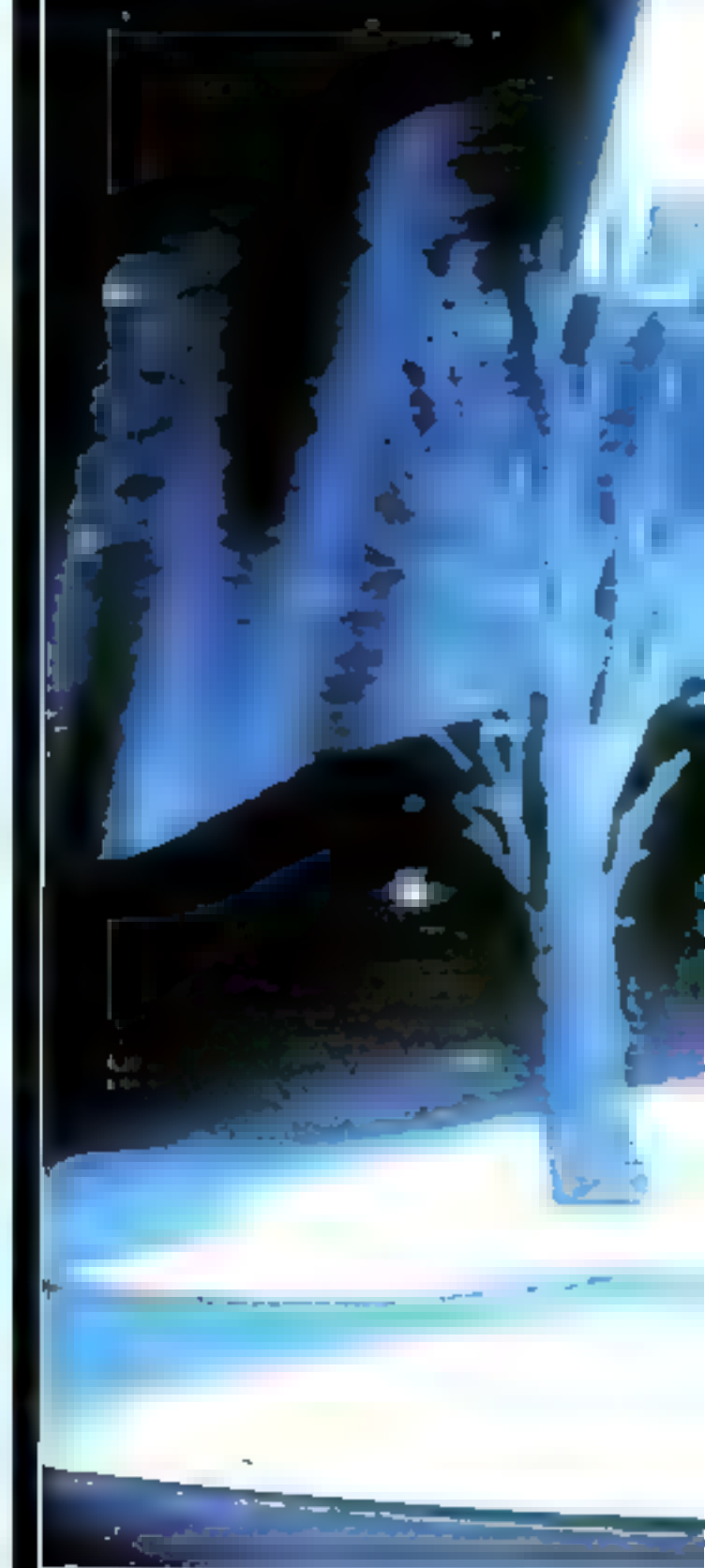

#### **MARKET**

#### **CHOREGRAPHIE SUR ORDINATEUR**

Le moude de l'image est en pleine révolution. Il occupe chaque jour une place plus importante dans notre vie privée ou professionnelle. Ces « artistes » sur ordinateurs n'ont pas fini de nous étouner et de nous émerveiller.

Las systèmes graphiques modernes leur offrent des possibilités de synthétiser et d'animer toutes sortes de volumes en deuxième ou troisième dimension, et ce à faible cout.

Des professionnels « Bolés » on des sociétés naissent dans tous les pays pour s'exprimer dans ce nouvel art du XX<sup>e</sup> siècle, et pour répondre également à des bésoins de plus en plus croissants dans des domaines tels que cinema, publicité, T.V., conférences, vidéo-efige, lamentie...

#### **MICRODIGEST**

idinan est une société canadierung, qui offre à ses clients on service de banque d'images animées ne emport fidéa.

Cette banque contient plus de<br>250 images, courrant des sujets<br>(liters: comme: les suisons, les fempératures. les Images fantastiques, les images de l'univers...

Parallélement à cette activité.

une bumper municale à stati été orthe.

Ayant réalisé, entre autres.<br>l'animation pour la signature du poncepement du Québec, les<br>logos CHEM-CHET TV et le<br>legos CHEM-CHET TV et le<br>l'aix, inc-président de Vidionnet<br>tesponsable du département création, est l'un de ces artistes que Micro-Systèmes a réncon-<br>tré et interviewé pour ruis.

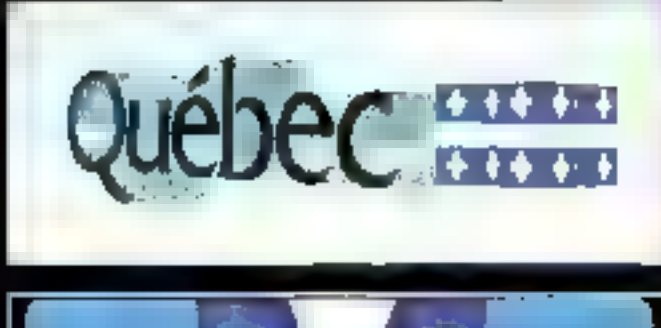

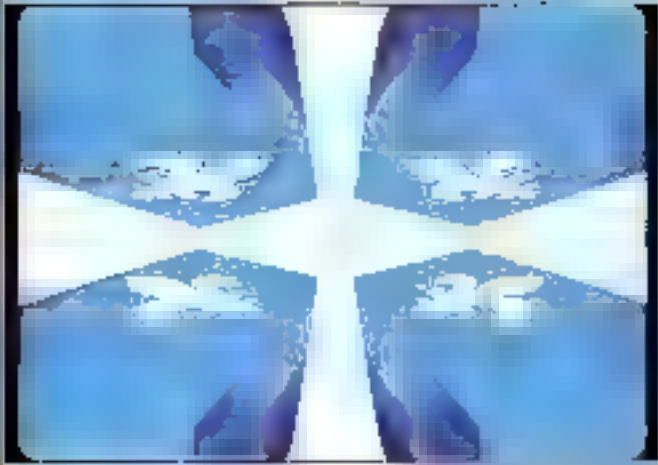

#### Signatura pour **Le gouvernement** du Québec

Micro-Systèmes v Comment arez-rous réalied Featmetion de la signature ?

Dominic lates L'animation postpace rate 2 L'animation<br>pour la nigmature du gouverne-<br>pier à réaliser par le procédé<br>hagi. Cet m'a permis d'exploi-<br>ter le système des bases de la<br>gouverne, l'une des bases de la<br>méthode des polygones solides<br>méthode

utilisés par Mingl.<br>Par ce procédé, l'al pu éva-<br>locs rapidement la charégraphie<br>des hlocs du sigle et su relation. i la surface compaste du

a Fleur de Lysen<br>Mr-Set Est antill dié de siléme<br>pour le moi Québect?

D.1, r Pour créer le mot « Québec », le technicien-animaltur Fa sculpté électroniquement à<br>partir des formes solides. Une<br>nource de lumière ionginaire a été programmiée de sorte que le ore pagements or some que re<br>apportune du noir. Afin d'en arri-<br>ver à un effet de masse à l'inté-<br>rieur de la négoence ministe, une<br>voc útait prise d'une toutille znom imaginaire, captuni<br>Finage d'après un grand angle.

Pour dissiquater l'épointeur<br>des blocs nu début de l'atômation, j'ai ajusté presqu'à l'infini la distance focale de la feutile

Cette intervention as fit plus<br>rupidement que al l'op avait re-<br>mésuré l'épaisseur des polygo-<br>nés volides.

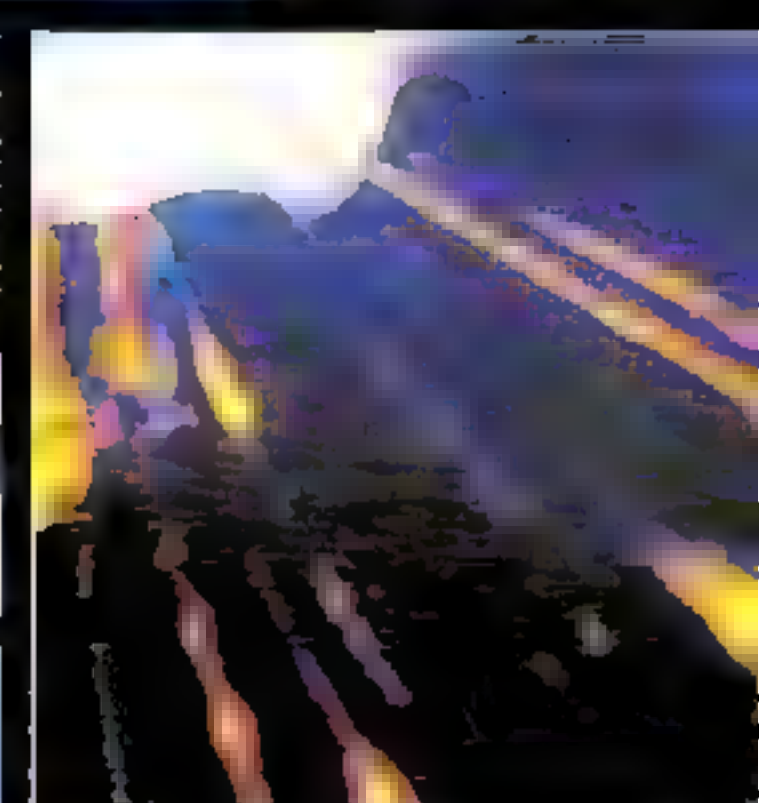

#### Logas CHEM-CHLT TV

M.-S.: Vous unet aussi, je<br>trois, réalisé une animation iridimensionaelle de logos de<br>groupe Pathonic Communica-<br>tion ?

O.J. : En Juli, le groupe Paikonic Communication avait besoin de logos en animation pour sus<br>dens stallons de lédérisien CHEM-TV8 et CHLT-TV7. Certaines sociétés de production leur ont dit que les loges étaient Irop complexes pour l'animation conventionnelle et que le cout serail trop életé.

Le problème se résumnit au Le problème de résummit au<br>fait que l'on n'avait jamain<br>perçu le foga en trois dimensions. Il n été conçu pour des<br>applications en deux dimensions, telles que des imprimés,<br>de la papeterie, des cartes pour la capitant sailleut que je ne partageab.<br>jui des opinions, les deux staloui un budget de recherche.

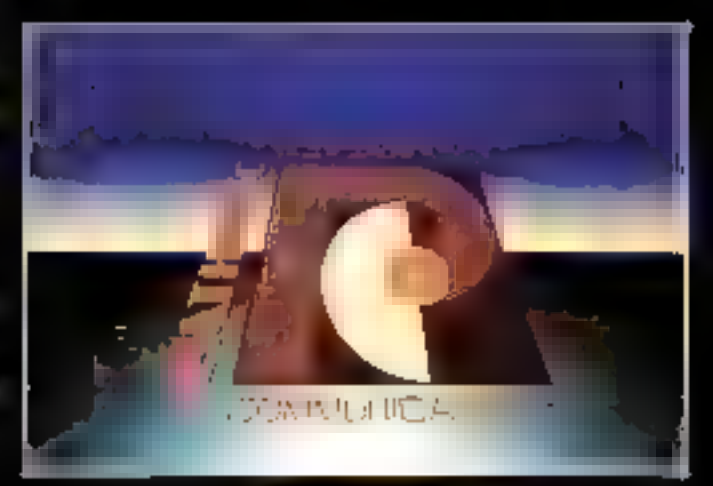

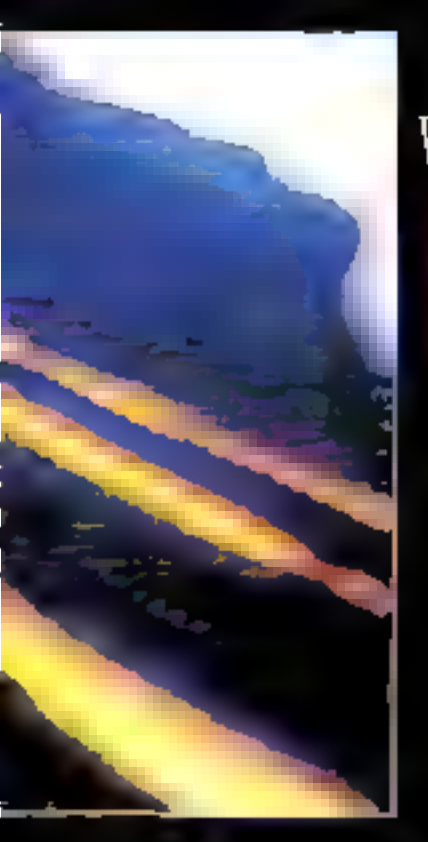

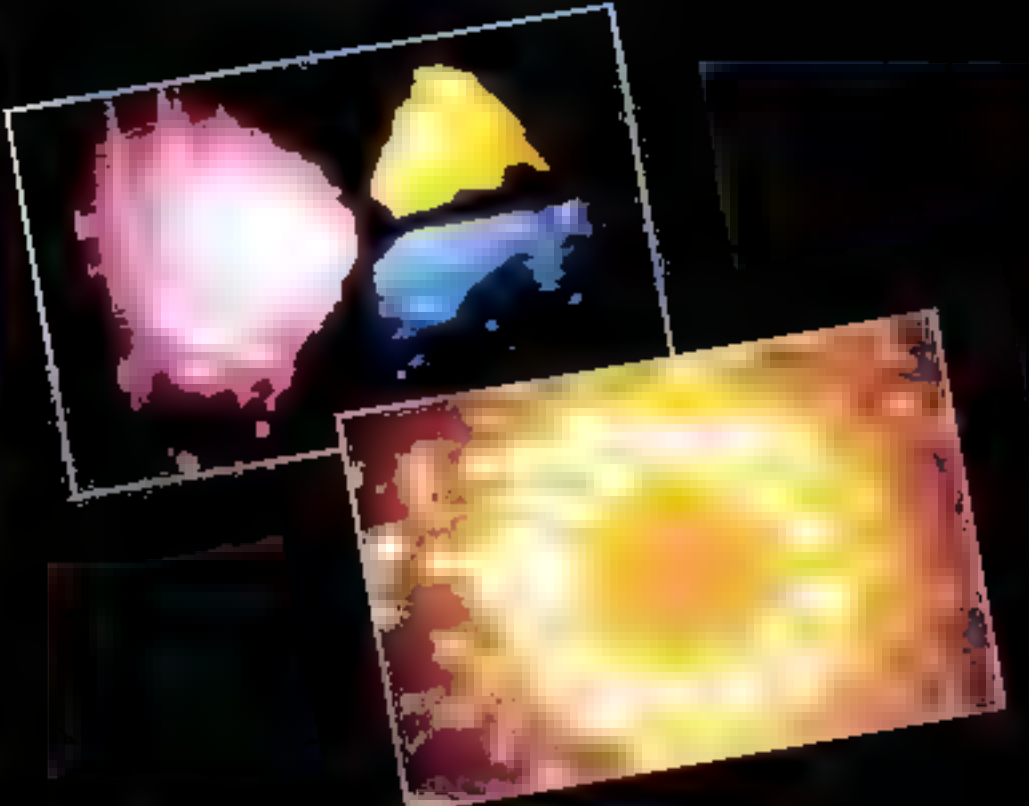

M.-S. z. Mogi Synthurision e<br>pojmynoj nu tel chote I<br>D.L : Le logo étant complexe, je<br>pouvais utiliser des éléments de base déjà existance à l'intérieur tate aeja exemple a representate de l'expérience<br>le 1 de l'expérience<br>notpulse par Magi, qui vous le<br>tout juste de terminer la production<br>tion du film Trou. Ce qui l'accepte<br>Hommart, c'est que la chotégra-<br>phé de l'accepte le mouvement élégent des lignes se replicat sur elles-memes, resstudial as meatement dus traces laisades par les cycles de

lumières du film Tron, Toot ceci réalisé plusieurs mois liminaire de ce film.

Par contre, la différence entre les deux animations est que les tracés - planar - de Tron<br>sont représentés exclusivement<br>à angles droits, alors que essex<br>de CATEM-CHLT sont cursille-<br>néaltes et en spirales,

C'est pourquoi il en résulte une légère mais importante di-Pérence dans la déreloppement tica (ruoda - pianas ».

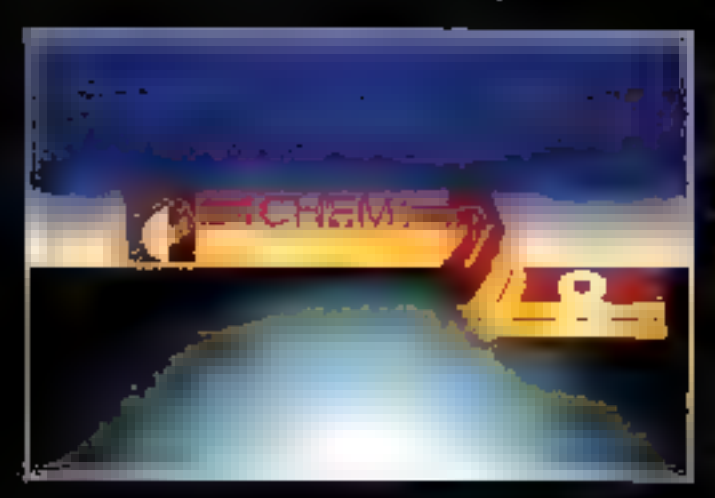

#### Festival des Festivals

M.-S.: Quatre Jours pour<br>Irènie secondes d'animation. Comment duri-vous consouraé les difficultés et réalisé ce que l'on pourrait appeler un ex-<br>ploit?

D.L e Le déli présenté par l'animation do Festival des Festivals du film de Toronto était de ier et d'oxécuter troute seconů۴ des d'inimation graphique conlow to 35 mm, et foot ceel en molas de quatre jours.

La photo extraite de cette<br>production est le sent élément genere par me ordinateur. Je savais que je n'avais nul besoin<br>d'animation tridimensionnelle pour la transformation du logo. Thi done fult appel airs services se Genigraphics pour engendrer<br>48 dispositives dans un formul de dend-cadre d'une bande de film.

Les trasaux utilisant le systhme Genigraphics furent terminés en trois jours, et livrés de<br>l'Okio à Toronto. La société d'optique fit an agrandissement<br>Rodalith de l'image graphique<br>35 mm « Featival des Feati-

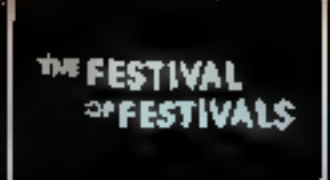

vals», le plaça cosuite sur la:<br>table d'automine, et les recholclens exécutérent alors an - 2008 in - sur chacune des letfree, réadant la séquence plus<br>similaire à l'animation Genigra-<br>phies qui le suivait. Le résultat posé sur un « cityscape » » MASe: Belle reussite. Mais a

quel prix ?<br>IXI, e Ce transit nous a permis di<br>onunçan de prouver que has ordinateurs ne premient pas beaucoup de temps pour crève l'lima-<br>ginaire. Le coût total de cette métamorphose exécutée par or-<br>dinnieur fut : - 600 \$ US, ju

Propos recueillis pur

**Vidice** 1115 Chest

Ron Sherbrooke, suite 1403<br>Monigéal: Québec 1334-811.):<br>Tél. ; (514) 282 1434

# Le QL<br>se dévoile<br>au sicob

Qui Deux lettres pour un microordinateur à découvrir en priorité : la 3ª manifestation du génie Sinclair est au SICOB.

Autour du QL : le tout Sinclair.

Le ZX B1, l'urugue, reste « l'invisiteur » de millions de pessionnés La ZX SPECTRUM continue sur la même vole : celle de l'incomparable. Au SICOB · Stand 146 - comme 11 rue Lincoln, les 3 Sinclairs imposent.

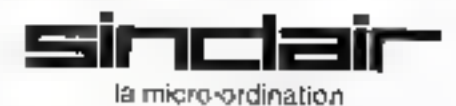

DIRECO INTERNATIONALS every experience and services are

Nous sommes à votre disposition pour toute information au 359.72.50. **SERVICE-LECTEURS Nº 93** 

#### **MICRODIGEST**

#### Imagerie numérique

Le système lavage 2000 développé par la société SBS est un capteur d'images vidéo en beings reel

Sa résolution de 256 × 256 potats est caractérisée par édniveaux de gris.

Le dispositif accèpte en enfrée un signal vidéa composite, ce qui le rend compatible avec les équipements de radioscopic X.

Par ailleurs, if pout être cannecté à tout calculateur par une interface parallèle (Hewlen-Packerd, Digital.....

The deuxième fonction, intégrée au système, peridet dif synthétisch les images traitées par le calculateur cu régénérant un signal vidéo composite

Software Based Systems N7. Pont de Bayeux 13590 Meyreal

Pour plus d'infarmations cendre 37.

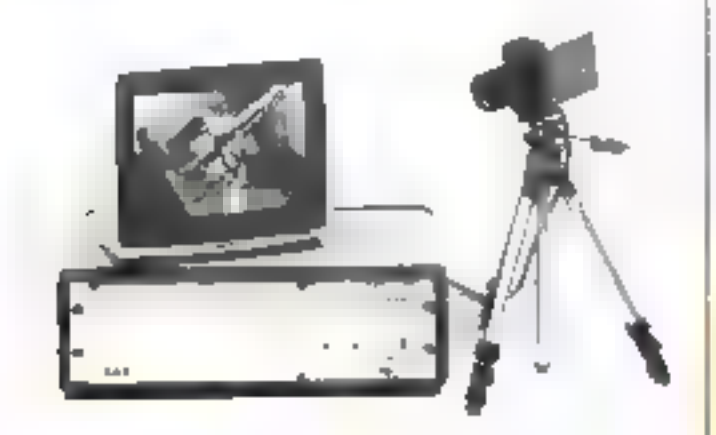

#### Une nouvalle ligne de postes *électroniques*

Thomson-CSF féléphone propose une nouvelle série de postes entierement électroni-4665

Audiense, modèle le plus simple, existe en tress versions. numérotation déclinale avec une mémoire, ou avec 10 mémaures, et une configuration gived frequences vocates, 6 touches de fonction personnalisables ainst qu'une tisuelle « secretia.

Poste haut de gamme. Arpége passéde une nunsérutation mixte, décimale ou a fréquences vocales, un angulificateur, m agenda électronique et une numérotation sans decideller.

Les prix s'échekonnent de<br>600 F TTC à 1100 F TTC en-YUNKI

Thumson-CSF Communications 23. rue de Courcelles BP 96-08 75362 Paris Cedex 08 Pour plus d'agoronais en cercles 38.

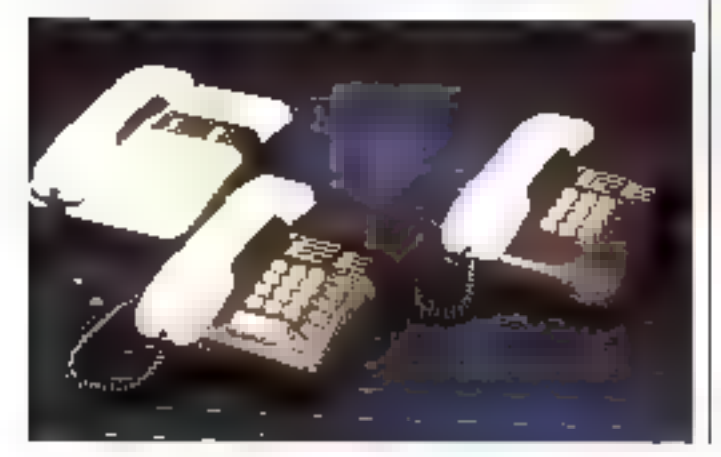

#### Vanta par catalogue

Muare Paragon, société francaise spécialisée dans les imprimés de gestion, vient de créer un issuecau secteur : la V.P.C. Moore Paragon tyente par catalogue).

Avec la collaboration de sie ciétés telles que Acco. 3 M. 18M, Rheine-Poulenc Systemes. Satelcom International. Armor, Ideal Cleineittz, Franz Buttner et Technology Resources. Moore Paragon a édité depuis le 1st septembre un jiremser catalogue disponible gratuitenent

Il est possible d'obtenir ce untalogue sait par le « téléphone verticing (16-05) 27.78.11, such par equitrier, soit par telex.

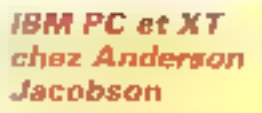

Organization out to max che de la maniciplimatingezi avec Audel maco-urdinateur. portable à modern intégré, et Agricat, la société Andersim Jacobson auxure dénormais la distribution des naiero-ordinatean-1881 PC et X'l

A mitte occasion, and boateque de micro-informatique professionaelle a été ouverte au So, avenue Fenine, 94250. Gentilly, [cl. : 657.12 10]

#### Surciaviers pour logicials

Les surclaviers Kleertes. adaptés à la forme du clavier des ordinateurs personnels HSM PC et compatibles, Apple, Apple II+, Oslome et Kaypru, daminuent le temps d'apprentissage et de compréhension des divers programmes.

Sixenalement concus en fanctinn des lagiciels tels que Latus. 1.2.3. Wendston, Multiplan, Apple Writer .. ils permettent un notés rapide à toutes les commandes principales de clinque kigiciel.

Barons A.G. 8, av. des Grandes-Communes CH 1213 Petit-Larvey, Genève

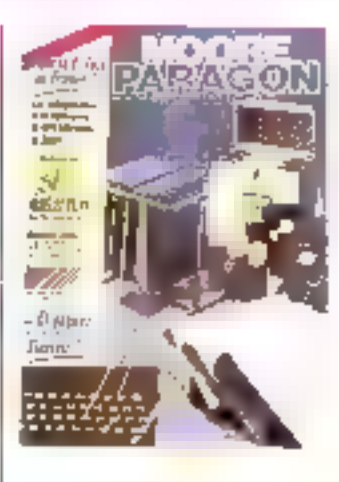

Metere Paragon B.P 235 MDIM Chateaprous Pour plus d'informations coulez Nr

#### **Alimentations** de faible puissance

Specialement cludices pour les mini-unlinateurs et systèmes. à faible consommation, ces alimentations innecruptibles compactes de fubrication francame offrent la possibilité de s'all'innehir tatalement des coupares of injero-outpures du sec-LCUT.

Equipées de filtres secteurantiparasites, effectional livros, entièrement cablées prêtes à l'emploi, avec leurs batteries d'une autonomic de 14) minutes. 5 please charge.

Un circuit d'abrine par borzer signale une coupure secteur 480 la fin d'autonomie. Des voyants indiquent le hon étac de clurge de la batterie et une surcliarge eventuelle

Ces alimentations disponibles. pour des paissances de 750 VA et 500 VA sont vendues respectiventent 9 500 F ILT et 1.5 SCHO J' II 4 °IC. **Equipements Scientifiques** 54, euc du 19-Janvier 92380 Gardes Potentular d'informations condez 40.

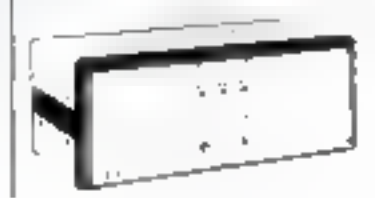

Detabre 1984

#### Pour être considéré comme un Rīval sérieux, il faut

présente

a un microprocesseur 16 bils pou une puissance de calcul accru » une mémore interne d 128 K octets extensibl · un Basic graphique 8 couleurs livro en standard

- Il faut aussi présen un gage de senero · posseder un leg de disque · utiliser le syss
- d'exploitation MS · site corroatble:

M.S.

**Dordinateur Personnel GM** 

Pour être le rival, il latitum argument de polds : le point ;<br>9.990 F HT\* suffisent pour se forme; le prix d'un véritable ordinateur persorinel<br>professionnel, avec en prime la habilité SANYO.

#### Avec dans le rôle du Rival : 550 de SANYO

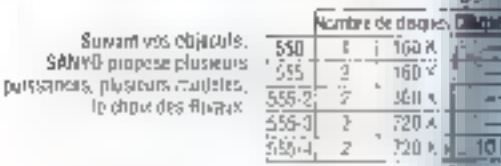

Prix au 1.09.84 Orghnafaur 550 sans boren) 9.990,00 F H.T. - 11.848,14 F T70

S. F. C. E.

Stands SANYO

לוסן

L'Ordinateur Personnel

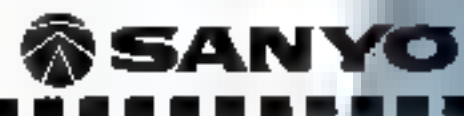

Vauillez ma faire parvanir une documentation sur le 550 SANNO

Survant's SANY<sub>D</sub> prope

SFCE, une Société Française, ayant réalisé **Hom** en 1983 un C.A. de 250 MF, dord 35 MF à l'export. Sep-Prenom fonction Adresse · la distribution exclusive de SANYO en France, # la conception des matérials SANCO, 760. Code postal Bon à decouper a roloumer a SECP. Blizwanue Leon Harmol 82167 Autoby Cader

· les départements peri-informatique et OEM.<br>• plus de 300 points de compétence en France

**The State of Street** 

SERVICE-LECTEURS IN 94

中国作政

SFCE clest:

198
#### Un micro pour une poche

De taille identique au PC<br>1211, le nuoveau PC 1350<br>offre, en version de hose, une capacité utilisateur de mémoire vive de 3 Ku environ, extensible. 3. 11 Ko ou 19 Ko, et une interface RS 212 C

Les extensions mémoire, se présentant sous forme de carte de crédit, conservent les programmes mémo lorsque cellesci sont à l'extéricar du système. A noter un minde TEXT dans leggel was politiez snich des programmes pour n'importe quelle machine.

Le IAC 1350 est un outil professionnel qui trouvera sa place dans toutes les poches. **Sharp** 

151-153, avenue Jean-Jaurès 91307 Aubervilliers Cedex

Pour plus d'informations cercles 35.

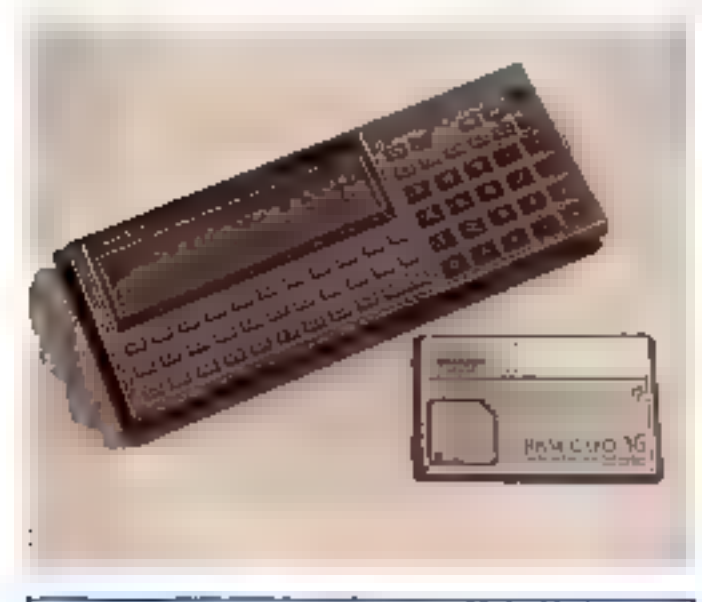

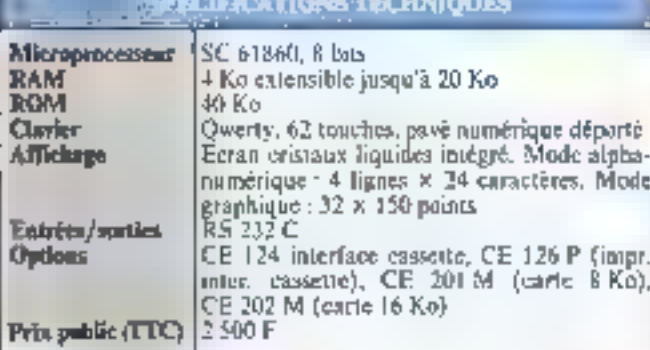

#### **Apricot F1:** un concurrent du Macintosh

Avec son micro-sindinateur Apricol F1, ACT a voulu alier performances et peix compétitif avec l'espoir de concurrencer des sociétés telles que Apple. IBM, et toutes celles fabriquant des compatibles. Construit autour du microprocesseur lib bits. Intel 8086, le FI comprend :

– un claver à commande infrarange, une unité de disquesses. 3" 172 double face,

 $-$  une carte graphique couleur.

Une souris à infrarouge peut être connectée en option.

L'affichage couleur ou niunochrome se fait soit sur un momileur ACE, soil sur un monetour RVB, on sur n'importe queltéléviseur, ver un medulateur UHF également disponible.

En transformant le BIOS en 32 Ko de ROM, le MS-DOS 2.11 no ubcessite que 45 No. Cechiffre ajouté aux 42 Ko réservés au contrôle de l'affichage graphique, il reste toujours<br>169 Kn de mémoire disponible pour les applications, dès le modéle de base.

Pour répondre que demandes l des acheleurs ou des utilisateurs, la supété ACT proposé différentes applications: ACT-

Diary, ACT-Sketch pour expleiter ou maximum les possibilités graphiques du micro-ardinatche, un programme d'instructions pour guider l'opérateur à travers lens les aspects. du F1 : SuperCale, SuperWriter et SuperPlanner.

ACT France 4. svenue Hoche 75008 Paris

Pour plus d'informations cercles 36

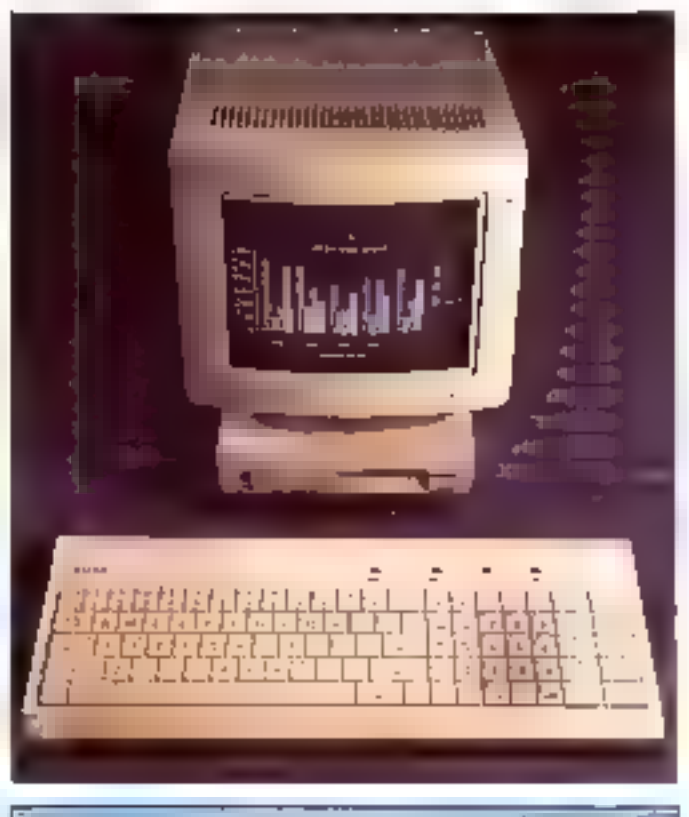

#### المأخف فيتحدث والمعادلة المواقعة فيعاونه

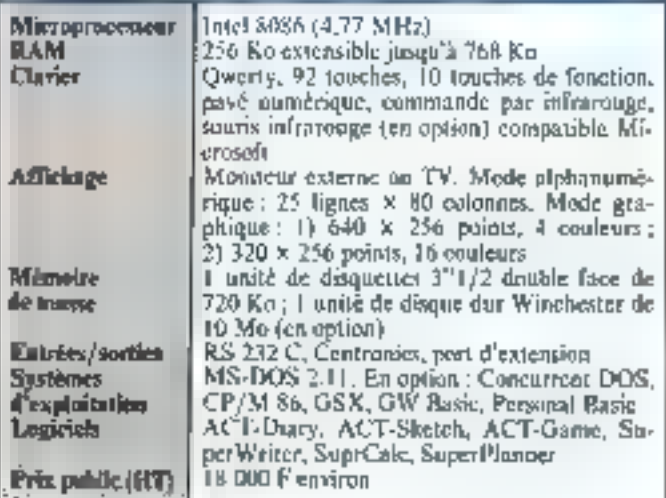

## **LE MICROA REACTION.**

Aujourd'hui, un micro à réaction dans votre laboratoire ou dans votre atelier, est-ce possible ?

Et d'abord qu'est-ce que le micro à réaction?

C'est le dernier VAX temps rècl de DIGITAL. El c'est un micro-ordinateur. Un 32 bits, bien sûr: avec l'architecture VAX. la compatibilité VAX et les performances d'un VAX-11/730

Il pèse 23 kg et mesure 62 cm de haut sur 35 cm de large. C'est le MicroVAX. Ses caractéristiques?

- 4 giga octets d'adressage virhiel.

- 16 registres généraux de 32 bits pour stocker les variables en "Iransit"

- 8 K octets de mémoire cache pour accélèrer l'exécution des instructions et l'accès aux données.

MicroVAX: Un expert en temps réel.

Avec son outil de développement VAXE In, il rend la programmation en temps réel facile (son langage est le Pascal); la mise au point rapide (elle se fait en symbolique sur le système de développement ou d'exécution); l'exécution ultra-performante (l'application peut tourner sans disque et même en mémoire morte). En oufre, une application VAXEIn peut siexécuter sur plusieurs systèmes : VAX-11(725.VAX-11(730ouVAX-11:750, et bien sûr MicroVAX.

Et ceci, quel que soit l'endroit où votre machine-cible est implantée, puisque VAXE la téléchar-

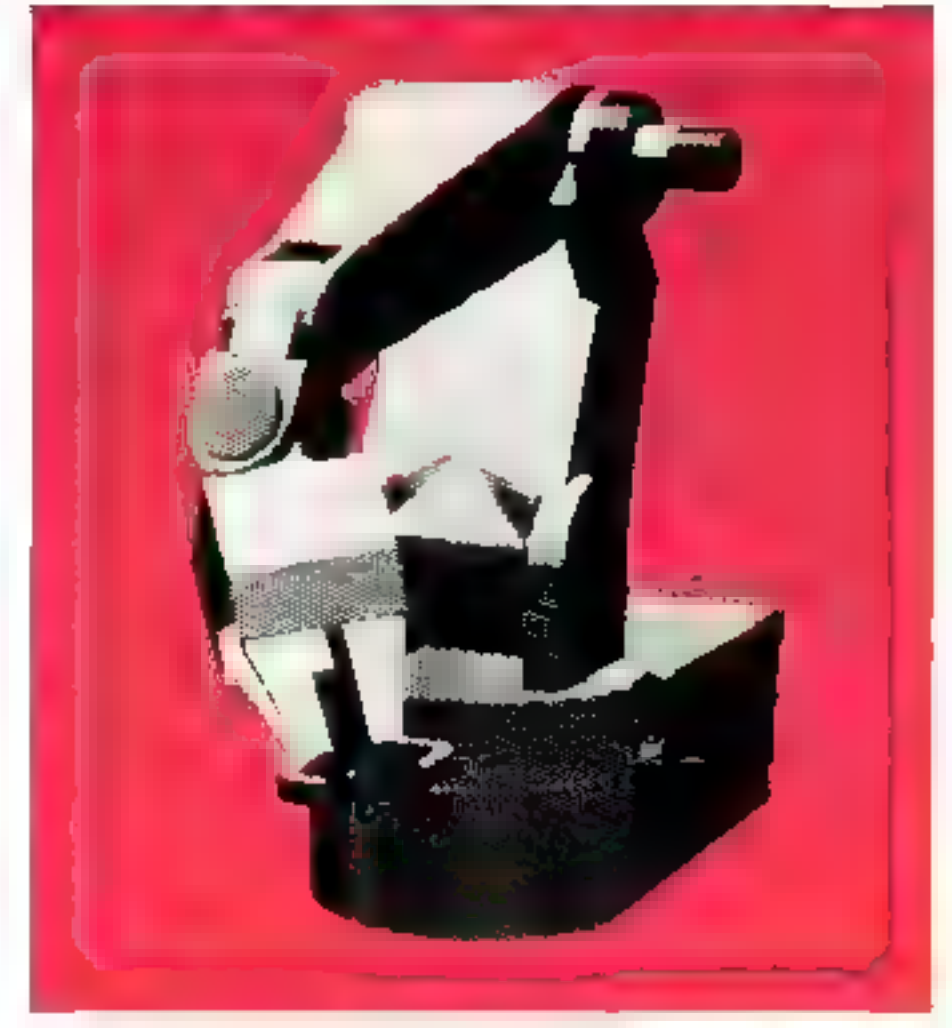

ge votre application via le réseau local Ethernet et puisque vous pouvez communiquer avec les autres systèmes grâce aux fonctions de DECnet.

Alors, réagissez en temps réel. Renvoyez le coupon cidessous à :

DIGITAL EQUIPMENT FRANCE, Département Communications Marketing, 2. rue Gaston Crémieux. BP 136, 91004 Evry Cedex -Tel.: (6) 077.82.92.

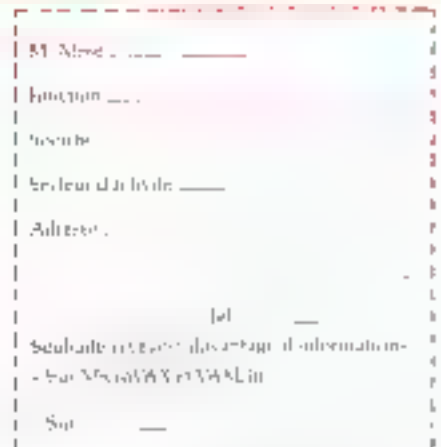

#### **SERVICE-LECTEURS AP 99**

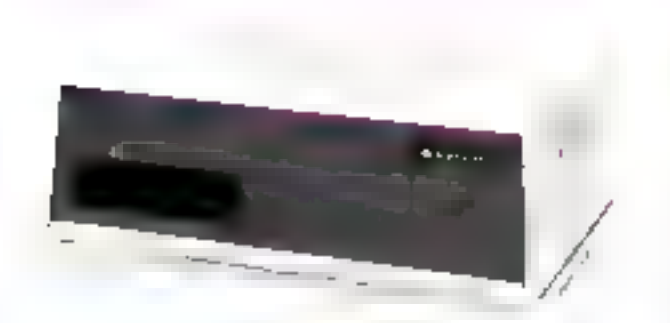

#### **Une structure** de mini-pour des applications micro

Appelé Personal Mini, ce neuveau système informulique multi-utilisateur se compose. d'un ordinateur de Table PM/16, d'un système d'exploitation InfoShare et de 16 postes. de travail au maxintum. Ces postes pennent être des [BM] PC, des micro-codinateurs compatibles avec FIBM PC on lespostes de travail Televadeo sans disquette, y compris le récent.<br>Personal Mini Workstation.

1.e Personal Mini peut supporter d'une part l'ensemble de<br>l'importante bibliothèque logi-<br>gielle disponible pour l'IBM

 $\overline{a}$ 

PC/XT, et d'autre part les auplications existent pour miniindinateurs.

Selon la société, il représente le premier pant entre les ordinateurs personnels et les miniordinateurs.

Ce système vise des sociétés où les services doivent partager des resseurces communes tunités de disques, imprimantes) et les mêmes informations, des entreprises mi les exigences. en informatisation sont croissantes, les professions libérales et le secretr de l'enseignement. Televideo System Inc. 3, rue Le Corburier Silic 244

94568 Rungis

Pour plus d'informations profes 33

#### **SPECIFICATIONS TECHNIQUES The Common**

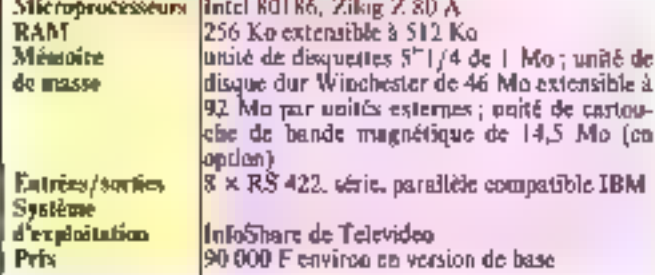

#### **Apricot portable**

L'Apricot partable est un micro-ordinateur En bits d'un poids inférieur à 6 kg, se composant d'un écran plat, d'un<br>clavier, d'une unité de disques-<br>tes double face 3"1/2 et d'une мили оп орізов дуси, соmme système d'exploitation, MS-DOS.

L'une des caractéristiques principales du portable est so reconnaissance de voix intégrale. Un wicabulaire de 4.096 l

mors est disponible, dont 64 peuvent être employés en même temps. A noter toutefois qu'un mot est un ensemble d'éléments vocaux qui peut être reconnu dafföremment pår l'ordinateur suivant l'utilisateur potentiel.

Doux logiciels sont fournis avec le portable pour exploiter. la reconnaissance vocale : ACT-Diary of ACT-Sketch Par exemple, ACT-Diary permet à l'utilisateur d'entrer les données d'un calendrier pour une date et une beure porticalières, marquer les rendéz-vous,

chaminer le contenu de p Fagenda...

Le clavier 1BM compatible comportant 92 touches communique par rayon infrarouge.

La souris, fonctionant, elleaussi, gue vasco infrarquee et possédant une deuble foscition de trackerball, est compatible ovec la souris Microsoft. L'atilisations point done pousses to souris sur son bureau, nu tout simplement l'employer immobile, comme un trackerball.

L'affichage s'effectue sur un ócran plut à cristaux liquides, détachable du système. Il offre tene visualisation de 25 lignes par 30) colonnes et une haute résalution de 640 x 256 maints. Par atlleans, un moniteur externe, niccordé au micro-ordi-Batcur, permet à l'irtifivateur de contrôler simultanément des applications différentes sur les deux écrans. Par exemple, nyec-In Ingicial Superculo 3. le sexte est lu sur l'écran LCD, tandis que les graphismes en couleur apparament sur le mondeur

Huit caulours sont disponsbles sur le moniteur enterne dans le ess ou les deux écrans formationment, et 16 conference durind Pécran, LCD est déconnecté. Contine pair l'Agrecat [1], le BIOS a été transformé en 32 Ko de ROM, Le MS-DOS me névessitant que 45 Kn, jl reste donc 211 Ko disponibles dans une configuration standard.

ACT France 4. avenue Hoche 75008 Paris Penceptet d'informatents conchet dif-

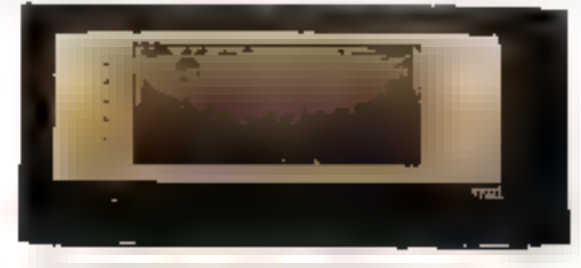

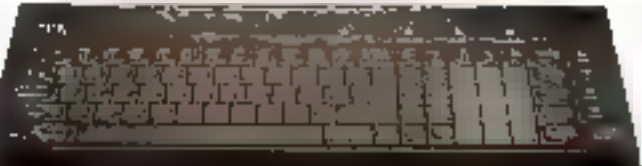

*CONTRACTORS TO CHARGE A* 

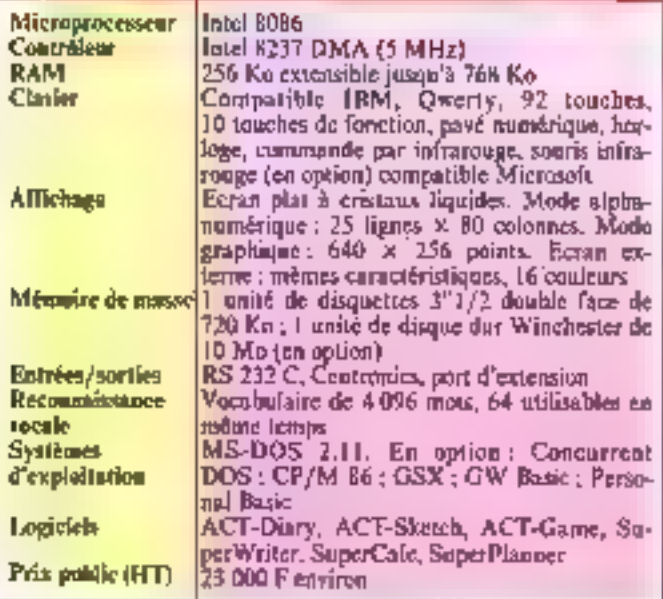

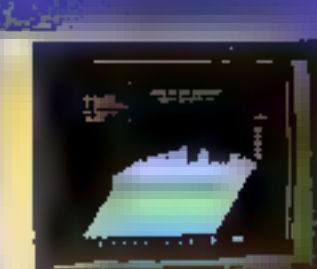

est un orthrateur sonnel tres profesionnel. Compatible (BM-PCa pulstance et la vicesta sont lest dote en standard<br>pluit paur but qui de la d<br>modre tres convints et l KIN PHOTOS OF DASC AVEC 192 K sciels, Mocrets non Comare sur displaced

L'OI4 A E E C.

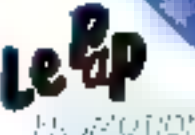

YORON SPECIAL

SICOS BUILDIGUE Standin<sup>o</sup> á

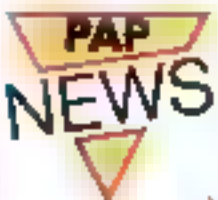

#### LOGICIEL INTEGRE OPEN ACCESS logiciel intégré « fonctions :

calc, gestion de fichiers, traitement de texte, agenda. graphique 3 D et communications. L'outil bureautique de l'année.

#### MATERIAL ORIENTE GRAPHIQUE COULEURE 320.000 points (650 x 500) sur écran 14" et palette

256 couleurs en option. Des caractéristiques qui permettent la réalisation des applications graphiques les plus élaborées avec une friesse d'image rarement atteinte.

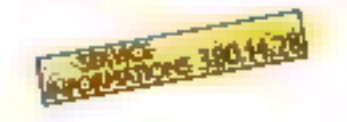

6, rue Troyon - 75017 PARIS **Bestoon Heats LTOLS** 

#### a if the chiamquit

<sup>#</sup> Microprocesseur 16 bits Intel 8088 (6 MHz) . Compatibilité IBM-PC<sup>IM</sup> sous MS-DOSIH . Fou 2 unites de disquertes de 1 M octors . Disque dur de 10 M octers en aption . Parts Centronics et RS232C · Connesson TV couleur par prise Peritel · Claver AZERTY accentué de 103 touches = Mémoire. contrate de F92 K pocess extensible . Options graphi-320 × 200 gues.  $\ddot{=}$  $640 \times 500$  = Ecrait vert ou - Ans 200.279 P Highler dard - CPM 86TH en betrom \* GW BASIC<sup>IM</sup> en standard nombreux langages en option.\* Garantic Lan.

40 - MICRO-SYSTEMES

ā

医区

B

É

#### Un nouveau micro français

Après les Lynx, Dragon, Eagle, Elas at autres, me<br>nouvel - animal - informatique l'ait son entrée sur le marché.

Le « Squale » est un micro-ordinateur familial de conception et de fabrication françaises qui ne présente dans son aspect aucune origlnalité particulière, excepté<br>un logement situé sur le dessus du clavier, destiné à recevoir les cartouches. L'unité centrule, pilotée par un microprocessem Moto- 92100 Boulogne-<br>rola 6809, alfre 3 Putilisa- pour plus d'informatione de déce 20

teur 92 Ko de RAM, dont<br>32 Ko pour le graphique,

インタイタン

Le clarier, de type JBM<br>PC, comparte 55 touches et<br>un bloc du gestion carseur déporté.

Commercialist au prix<br>public : 3450 F TTC, le<br>- Squale - est listé avec un<br>cotion Péritel, une cassette de jeux, une cassette de SBasic et un documentatlon.

ApoBo 7

60, eux de l'Est

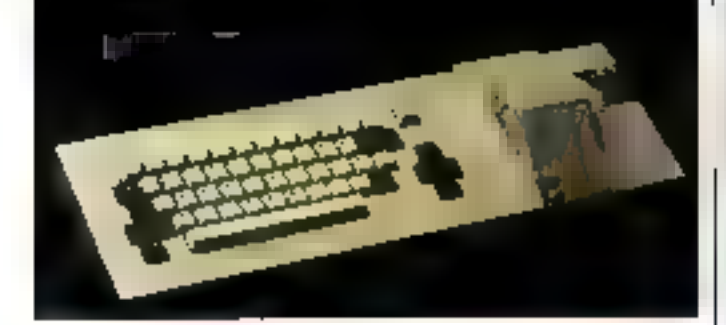

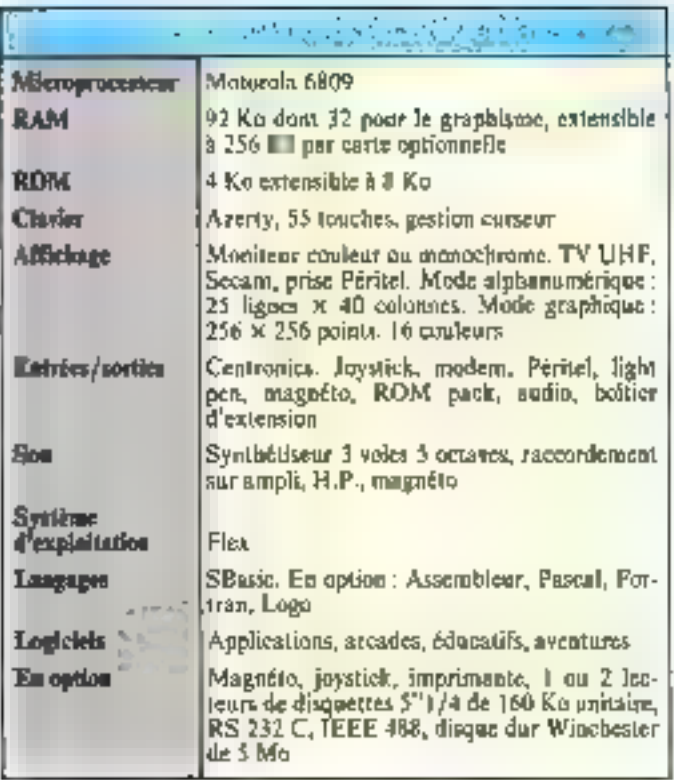

#### Programmateur de PROMa

J. C. J.

Le ROM 5000 est un programmateur de proms, reproms, pals et monochips, autorisant toutes les fonctions associées à la programmation<br>de ces circuits. Le logiciel est entièrement résidant sur 1 Kode reproms. Le programmateur ROM 5000 continuent un écran de 77 de 22 lignes par 48 colonnes, un clavier, un boteur de minicassettes d'une capacité d'environ 45 Ko, et un effaceur LiV intégré pour l'effacement des mémoires reproms.

Les fonctions - programmating - sont assurees par un module unique, dant les supports permettent d'insèrer des circuits jusqu'à 40 pattes avec une largeur de 300 à 600 millières de pauces.

Quatre cartes sont nécessaires au fonctionnement du système : unité centrale, entrées, sorties, puissance et mémoire de 16, 32 ou 64 Ko utilisateur. Un emplacement est réservé pour une carte extension (émulation, test, circuit logique, etc.). Une liaison RS 232 C est située sur la face arrière.

Le ROM 5000 est commercialisë à partir de 60 000 F HT.

Micropross Rue Denis-Papin Z.A. des Prés 59650 Villeneuve-d'Asou Pour plus d'informations cendes 30.

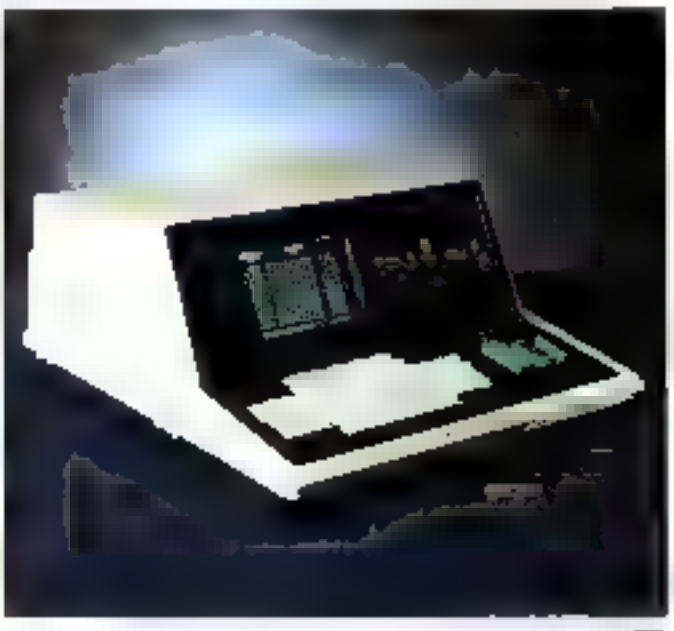

#### Un 16 bits bes de gamme

Pour complèter le bas de la garune des micro-ordinateurs 16 bits annonces en mass. ICL France propose un nouveau produit, le Modèle 6, au prix public de 19 950 F HT

Architecture autour du microprocesseur latel 8088. il offre à l'otilisateur une capacité de roémoire vive de<br>256 Ko extensible à 1 Mo. deux lecteurs de disgoettes

S"i/4 de 780 Ko unitaire, deux ports asynchropes, an écrari monochrome et un clavier. Le système d'exploitation retenu est Concurrent CP/M 86.

Par ailleurs, le système pout être transformé sur le bite on Modele 16 on 36, pouvant alors accepter jusqu'à quatre utilisateurs. Un ecran onalear est disponible en oplion.

**ICL France** 16, cours Albert-I\* **15008 Paris** 

Pour plus d'Informations cercles 31

## B

**B.P.3 - 06740 CHATEAUNEEE** Téleis (93) 42.5742....

bz vous-même tssama. rotre premier robot\*

AVOIDER 14 cm × 14 cm × H, 12 cm.

> SOUND SKIPPER  $7 \text{ cm} \times 7 \text{ cm} \times 11 \text{ cm}$ .

NOUVEAU : kits livrés avec piles

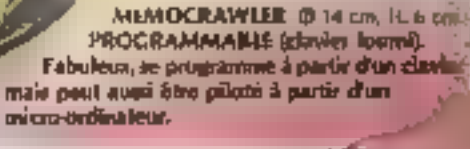

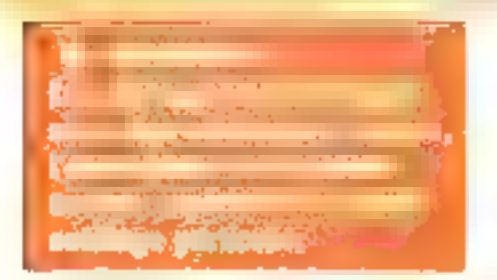

Revendeurs, contactez-nous pour distribuer ces fabuleux produits. révolutionnaires. Pas de risque de stock, nous le maintences pour vous, pour en savoir plus, téléphonez au 16 [93] 42 49 98 puller rives mous

#### Découvrez les multiples fonctions de la robotique

SKIPPER MECHA - 129 F. Le plus simple, se déplace rapidement on claudiquant sur ses deux inmites

SOUND SKIPPER - 199 F. Le mudèle précédent rquipe d'un entore ampli qui le fair réagir à chaque tourt asser list

TURN BACKER - 277 F. Se déplace sur ses 6 jambes or effectue un quan de tour à chaque fois an'il penjuar no ben'i Assec fort par son misro très doue pour les statores

LINE TRACER - 299 F. Se déplace sur 3 mours et suit soul une ligne tracée sur le sok grâce à une cellule philo-rensible.

PIPER MIDUSE - 329 F. Se déplace sur trois trains montres sur amiinisseuri et réagit à chaque coup de sittier grâce à son défecteur d'ultrasons. AVOIDER - 329-1 - Se chailere sur 6 jainbes et besichs obsidere places sur son chemit grace a

son detecteur à indramages, très doué aussi pour le statom

CIRCULAR - 549 F. II alyance, teatron star Juimitting en glossent seindeur grands disques caputchoutés. Il est livré avec une radiocommande MEMOCRAWDER - 599 F. Lephus midligent de la famille, il avance, toame des deux côtés, émet un bitat ou s'alliame en toncison du programme ented on missoure a particularly classer. (RAM 15h x 4 bits). Se nécessité aucune expérience prealable im programmation. Pour aussi Fire communité à partir d'un mans-ordinateur grâce à une interlace developpee par ROBOTMANIA Indiquez mus le type de millo que vous posséder et maus vous enventus les détails

GUIDE DES ROBOTS LAMILIAUS 200 pages 99 F.

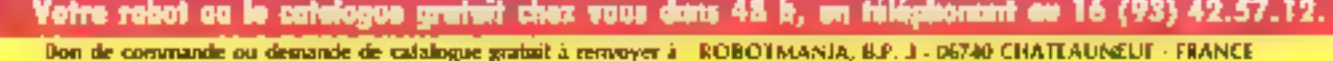

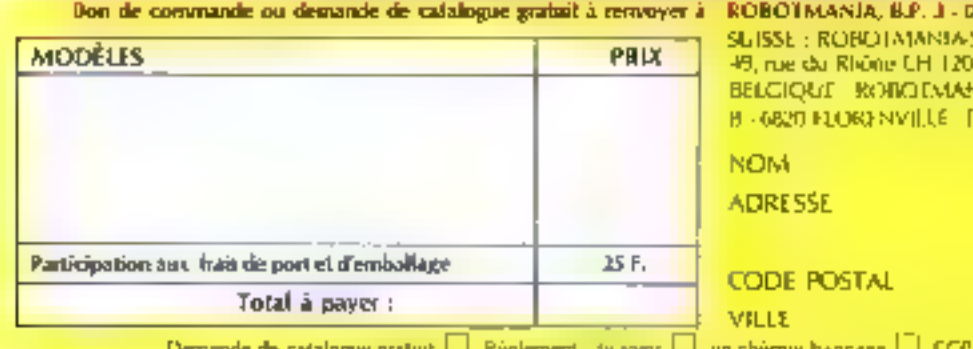

+ GENEVE Fel 022 - 287 Bbb. **VIA LA BONBONNIFRE** 41.061 311.038.

KINAICO

**Jacobis tendre ROBO IMMATAL** The prefere payer as faction à reception (en agostancia) E pour feats de contre-romboursement) **SERVICE-I ECTEURS Nº 97** 

#### Une matricialle couleur

L'imprimante matricielle couleur à recopie d'écran Enson JXEO olire une vitesse de 160 cps. 96 caractères ASCII en standard, la possibilité de definir sex progres unractères et de les télécharger dans une méhiúire Lampon.

Un code de contrôle est empluyé pour aggeler chacune des servi confeurs sans aucune res-Iriction. Le ruben de l'impre- Pour phasiliatematique cerclez 14.

mante est constitué des truis confeurs primaires (jaune. rouge, bleu), et du noir. De plus, l'utilisateur peut sélectionner chaque aiguille, ou une combination d'aiguilles, dans chacone des sept coulcues. Par ailleurs, aucun papier spécial n'est nécessaire.

ΓΕρωπ ΕΧΗΠ est μτοροεδε au prix de 7 990 F H.T. Technology Resources<br>114. rue Marius-Aufan 923DB Levalloss-Perces

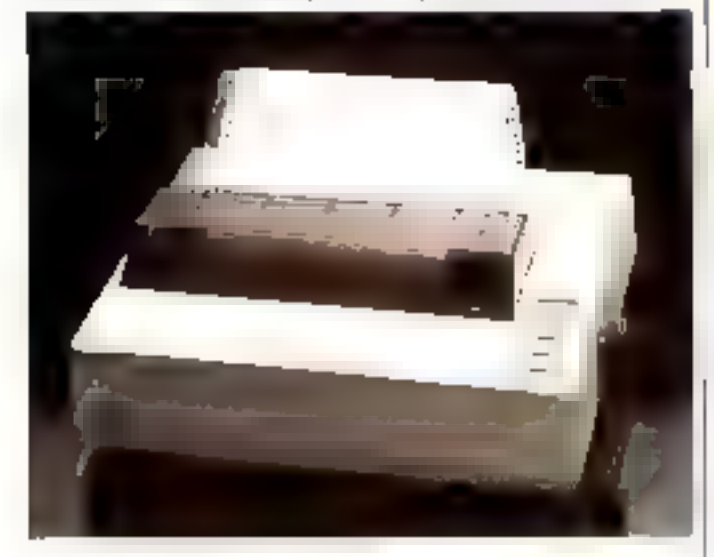

#### Deux a Ster » compatiblas **IBM PC**

Les imprimantes Star Gémini 10 Xi (80 ealannes) et Géraint 15 Xi 1136 colonnes). sont spécialement conques pour être connectées à l'ordinateur personnel 1BM.

Avoc une vitesse de 120 cps, elles permettent l'impression de tout le jeu de caractéres de l'IBM PC, et l'avance papier est conforme aux ms-

tructions graphiques de celuici. L'entrainement papier s'elfectue par friction de traction.

Livrees avec mm mode d'emploi en français, elles sont commercialisées aus prix de 3 550 F H.T. pour la 10 Xi et 4 852 F H.T. pour la 15 Xi. Hengstler 2.1. des Mardelles 94-106, rue Blaise-Pascal **BIP 71** 93602 Auluay-sous-Bois Cedex

Pour plus d'informations onvites 15

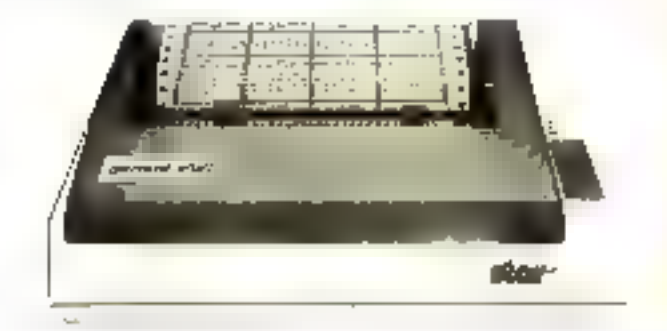

#### 420 cps/ 136 colonnes **DOUT MOTHS** de 14 000 F H.T.

La BP 5470 est und imprimante à impact autorisant l'impression de type listing à la vitesse de 420 cps<br>en 136 celonnes. De plus, elle offre en stundard la possibilité d'imprimer en « qualité courrier -, à la vitesse de 104 сря.

tiques sont les suivantes : 14 polices de caractères ; styles | Paus plus d'informations cercles 16

Ses principales caractéris-

#### Une nouvelle vision de l'Apple II

Dean nouvelles cartes destinées à multiplier les possibilités de l'Apple II sont désormais<br>disponibles Utilisées conjointement, celles-ci donnent à ce miero-ordinateur les capacités de l'Apple III.

La carte Vision 80 offre plusizurs possibilités : afficher H0 colonnes, définir ses propres caractives, visualiser simultanément sur deux moniteurs le formas Apple 40 culunnes et le format professionnel R0 colonnes et transformer le priero-or $d$ unateur  $\equiv$  terminal intelligent |

romain et italique : espacement proportionnel; dauble frappe: frappe d'exposable, d'indices, de caractères aucentues, et impression de signes particuliers, propres à huit langues occidentales.

Disposant d'une mémoire tampon de l'B.Ko, l'imprimante BP 5420 est disponible avec interface série et parallale, ou en version compatible IBM PC.

Tekelec Airtronic Cité des Brayéres Rue Carle-Vernet 92310 Sevres

gráce à une carte série et à on soft insegré sur celle-ci.

Par ailleurs, in corte, 100 % compatible Applesaft, fonetionne sous DOS, Prodos, CP/M, Pascal, et supporte tunies les commandes Wordstar. Applewriter, Visicale, Multiplan, etc.

La carte Vasion 256 est une ektension de 256 Ko de mémoire adressable.

Les cartes Vision 80 et Visinn 256 sunt vendues respectivement au prix de 2 500 F H.T. et 4 KOD F Ĥ.T. Hess Diffusion

131, rue de Silly. 92100 Boulogne

Page plus d'informations concles 17

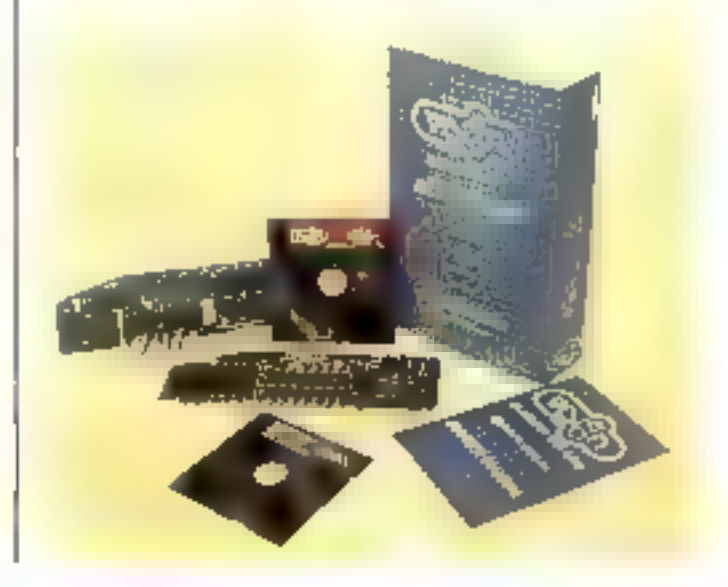

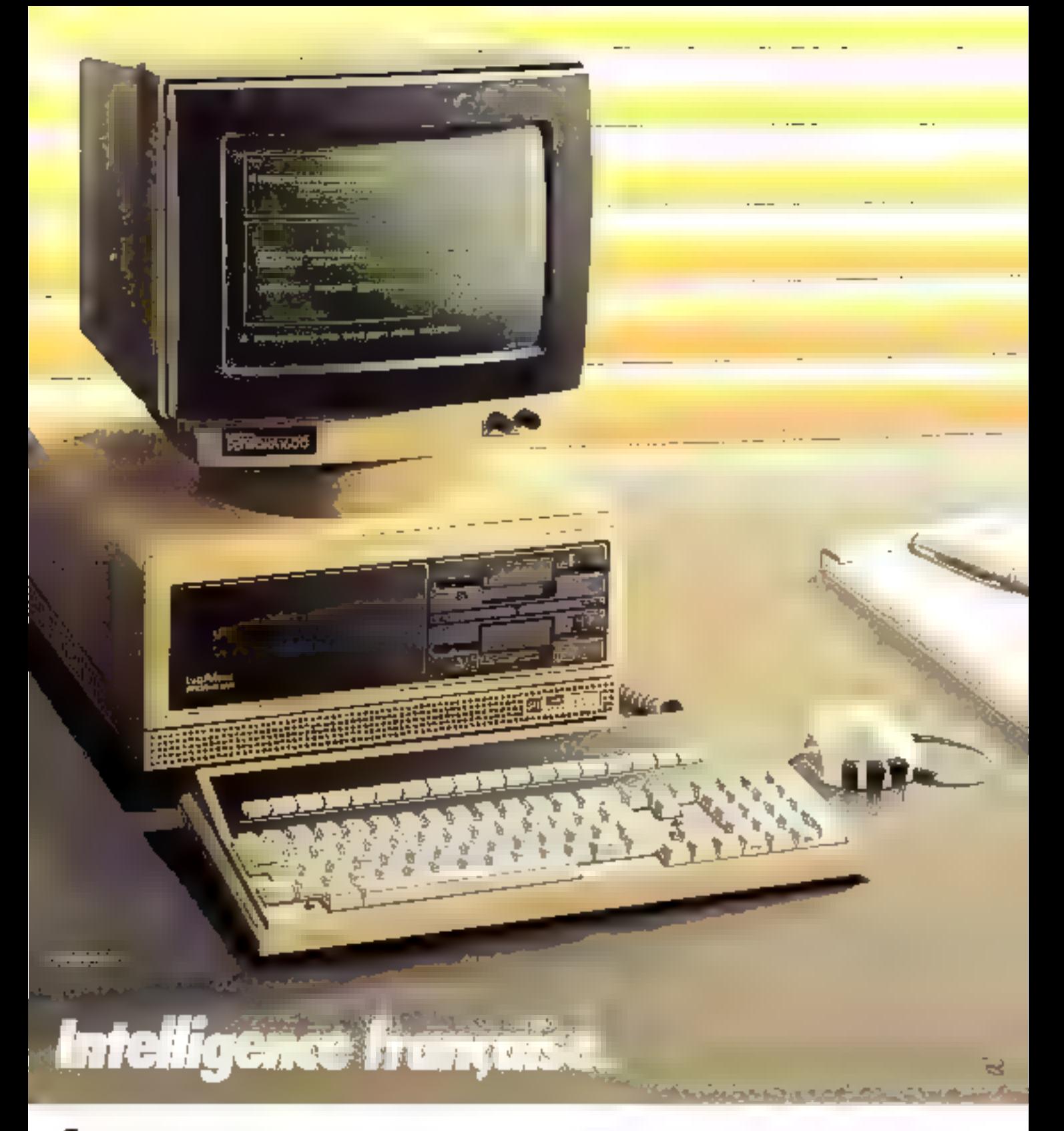

ssu des demières recherches de Logabax, Persona 1600 est un mero-ordinateur 16 bits parfaitement compatible avec les standards de l'Industrie.

Persona 1600 de Logabax est un outil indispensable pour votre travail : organisation, gestion, secrétariat.

Evolutit, Persona 1600 de Logabax prétigure la station<br>de travail intelligente, mutidonetions de demain.

Enfin, il s'intègre complètement dans votre architecture

de réseau local [PG-Net...] ou externe (public ou privé : SNA, DSA ou Transpac).

Direction commerciale: 27, avenue Gambetta 92130 Issy-les-Moulineaux - Téléphone : (1) 554.95.55.

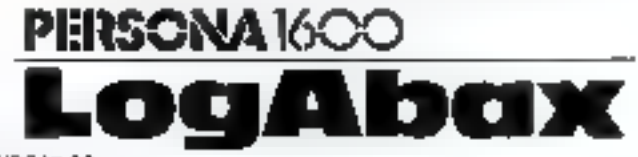

SERVICE-LECTEURS Nº 88

#### Disques durs pour **Mecintosh**

Alpha Systèmes propose des unités de disques durs se connectant sur le part modern du micro-ordinateur Entièrement integrés au système, ils s'unlesent exactement comme les disqueues standard Apple.

Les cartouches amovibles permettent de disposer d'une capacité quasi illimitée en même temps que d'un disposital de sauvegarde. Elles contiennent 5 Mo sur un disque de damenskuts extrementent reduites, placé dans une enveloppe rigide du type de celle des disquettes 3"1/2.

Quatre modèles sont actuellement disponibles : 5 Mo sur cartowche amovible (24.950.3)<br>H.T.); 10 Me five (24.950.3) H.T.) : 2 x 5 Mo sur cartouche amovible (19950 F H.T et

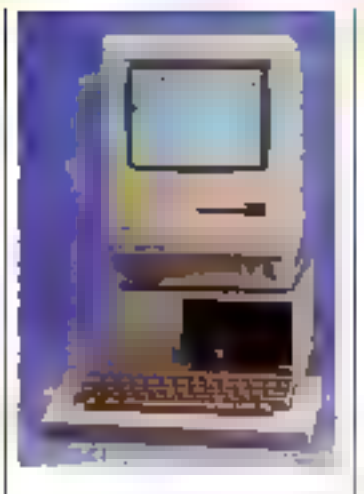

management of the con-All come of

El Mo Fixe + 5 Min sur distalleche amorable (39 950 F H.T.) Alphn Systèmes 29, boulevard Gumbetts **38000 Grenable** 

Pour plus d'informations cercles 9

#### Imprimante thermique autonome

Autonome, légère et de<br>très petite taille. l'impri-<br>monte autoloisile descriègue compacte P40 de chez Epson s'adapte à tour les micro-ordinateurs grace à une interlace périe du paraftêle servent la version choisie.

Elle possède trois options : 20, 30 ou 30 echannes pour 112 mm, et peut impri-<br>mer 480 poètis par ligne et égalemeni tracer des graphi**quest** 

L'imprimante Epsan P40 est dispositise an prist de 1 160 ГН.Т.

Technology Resources 92300 Levallois-Perret Pentr plus d'informations<br>envirs 10.

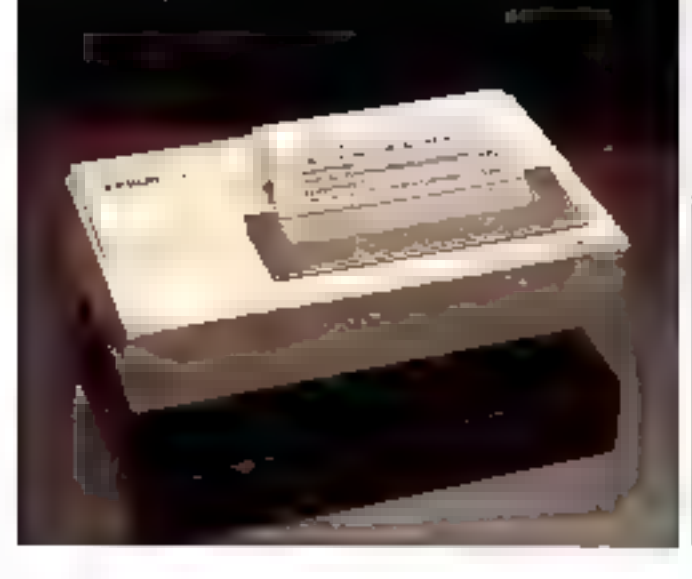

#### Mómoinsa ssuvegardées

La société Acerime, distribuant en France la gamme des mémoires non valatiles de Greenwich Instruments Limited, présente une famille de mémoires sauvegardées, dont le<br>brochnge est compatible avec les Reproms classiques 2716, 2732, 2764, 27-128 et bientūt 27 256 (type Judec || σμ 38 broches), ou avec les RAMs stutiques 2 Ko x 8.

Constitudes d'une RAM C.MOS rapide associée à une pile au lithium (durée de vie : dia ans), ces mémoires permet-

tent la sauvegarde des données hors tension, bust en conservant la possibilité d'une écriture en cours de dérentement du programme, sans ralentissement ni ell'açage.

Il existe également un resduše de 64 Ko sekva je meme principe, disponible soit séparément, sail sur une corte Acerime au format Europe (bus compatible G 64) qui assure décodage, amplification des signativi, cycle de lecture écriturre ..

Acerime 62, bd Pserpont-Morgan 73100 Aix-les-Bains Pour plus d'informations cercles 11

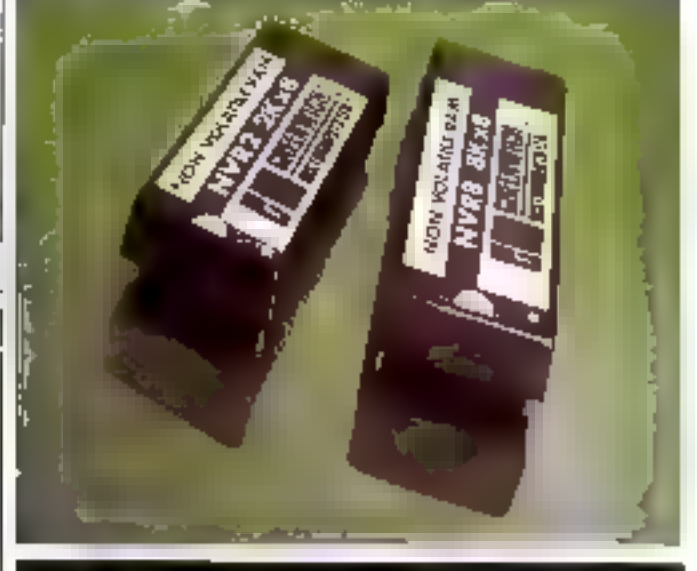

#### Un modern de poche

Le buzzbox, conforme au standard international CCITT V21, transmet à une vitesse de 300 hauds en « full doplex ». Cemiero-modera a été conçu pour élre connecté directement sur une ligne téléphonique et raccordé sur n'imparte quel microordinateur muni d'une interface RS 332 C. Sur la face avant, deux commutateurs autorissent d'une part le passage du mode · Originate - (emellent) an mode + Answer + (récepteur), et d'autre part le retour à l'usage. normal du téléphone. Alimenté par piles incorporées ou par une adaptation secteur, le Buzzboz coûte 1 300 F TTC. **Uliec** 

45, bd des Bouvets

92000 Nanterre

#### Stockage de données sur bande magnétique

Ce périphérique autorise l'enregistrement ou la locture de 500 Ko sur cartouche magnětique type 3M DC 100 A en musde bloc, fichier ou continu (mini streamer).

II det conçu autour d'on dérouleur DCD2 type 3M et daté d'une interface sone RS 232 C (V24) réglable de 110 à 19 200 bauds.

Le Minimag RUS, présenté en kit intégrable ou en coffret 19" est commercialisé au prix OEM de 13 800 F H.T. D.P.S 2, place Malvesin 92400 Courbevoic Pour plus d'informations conclez  $\ell$ ?  $\mid$  Pour plus d'informations conclez  $\ell$ 3

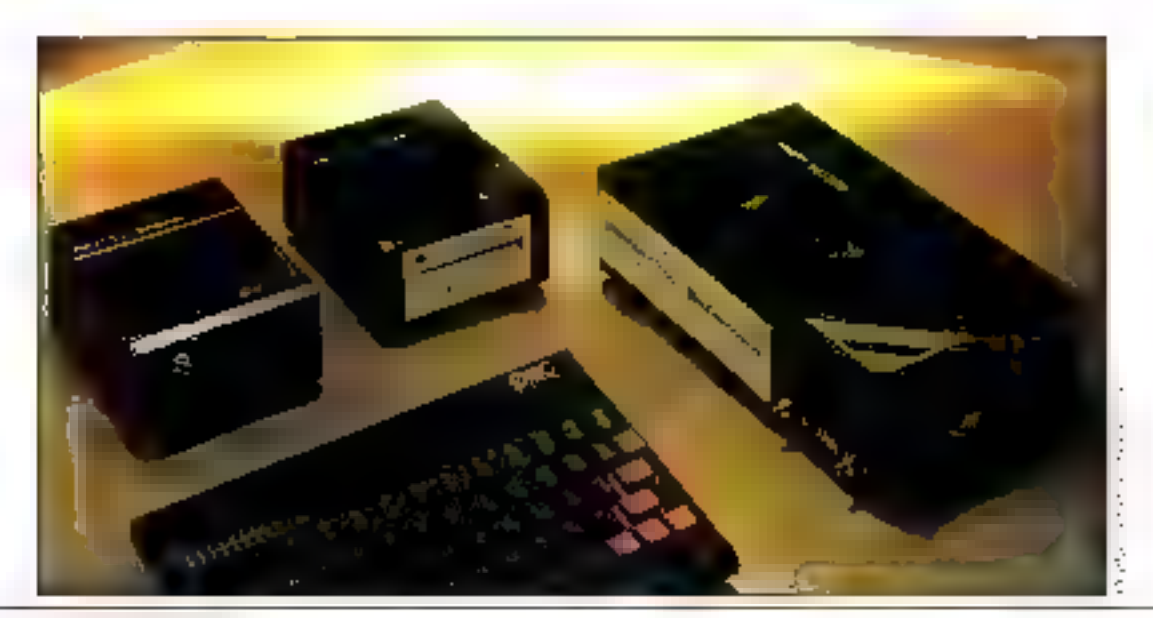

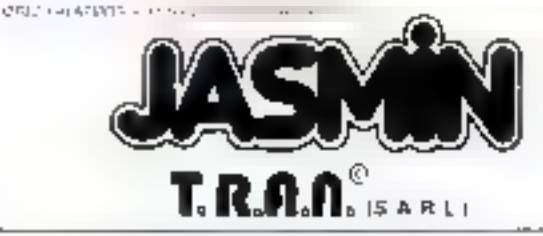

La gamme JASMIN, ensombles prots a brancher :

## DU PROFESSIONNEL<br>POUR GRAND PUBLIC La compagne indizpenzable d'ORIC1 et ATMOS

Coulduride More in severio 3, subconservations, para **ORIC kot ATMDS** (C) slow CRACK statistic international in introductor Super Passant or prancia 9.9.1. In TIO CLE Mathemetics in in TECHNOLOGIE RECHERCHE EX APPLICATIONS NOUVELLES a standardinate tra RAMaggineers at all salepte Alt instructores integries also such a solo alignoide grande el socrazigum. Fichier a acces direct. Fichiers sequentiels, Matrices, Possibilite d'ouverture de 15 Fichters en parallele. Souvegated Dynametric des Jerustes autorente in moderne, only to meatour Copie for de conservatives of souving engage national practice including the response of the control of the control process the termine forces of 957 Rectors, magnetic Development CoO. The vertex Pompe instructions du das ble do de latimiertación recoperen

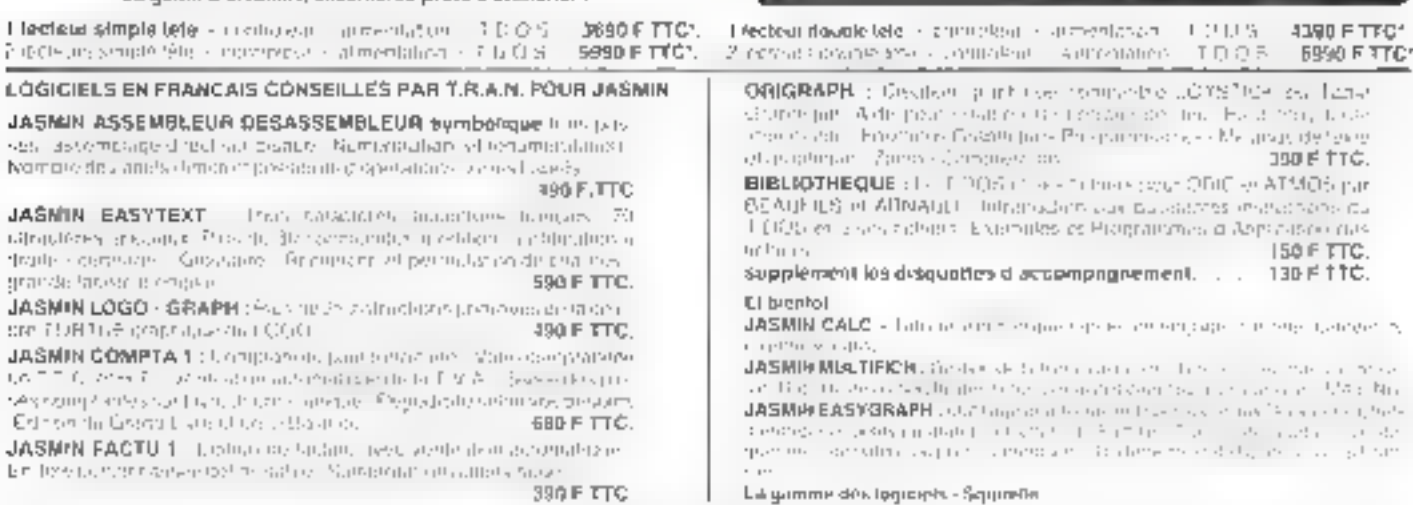

#### Possibilité de crédit, nous contacter - Nos appareils sont garantis 6 mols

Partiragasem aux trais de prié peur une commisside de mains de 1000 F -40 F TTC Au-dessus de >000 F -200 (naturl paur la France metropolitaine TTC: Contre rembours-emeut Express SERIvAM : 150 E 110

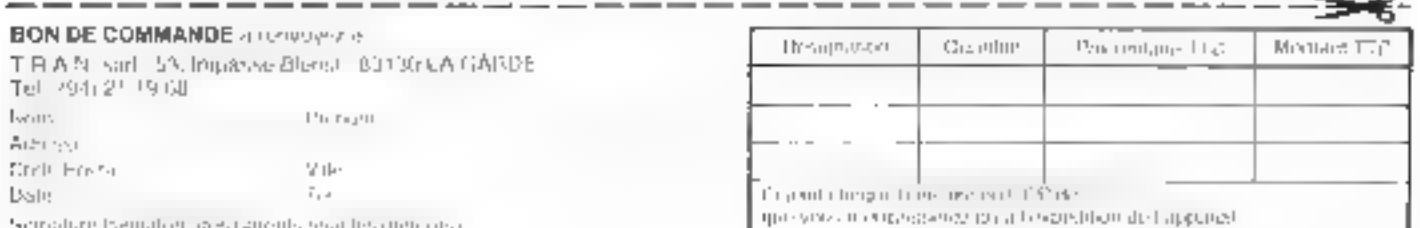

46 - MICRO-SYSTEMES

#### Talavideo 925 E : l'ergonomie en pius

Telliforment compareship avec le 925, le mitoreur reminial Telovideo 925 lf and particulairement bien adapté aux applications d'ingénière. mais egalesient ou traitement detexte, it la saisie de donnees, a la programmation et au cuntavile de processua.

Le Televideo 925 la présente les caractéristaques suivantes : - un écran priemable dans Beax derections :

- und interface imprimante tilmnon:

- 16 touches de fonction assoendes à Shift, donnant 32 passihilitës.

t line earte graphaque est prisposée en option. Distribué par Metrislagic, le reminat 925-1: est commercialisé au prix de 10.645 F.

Televideo Systems Inc. 3, rue Le Corbusier **Silic 244** 94568 Rungis Pore plus d'informations con les 41

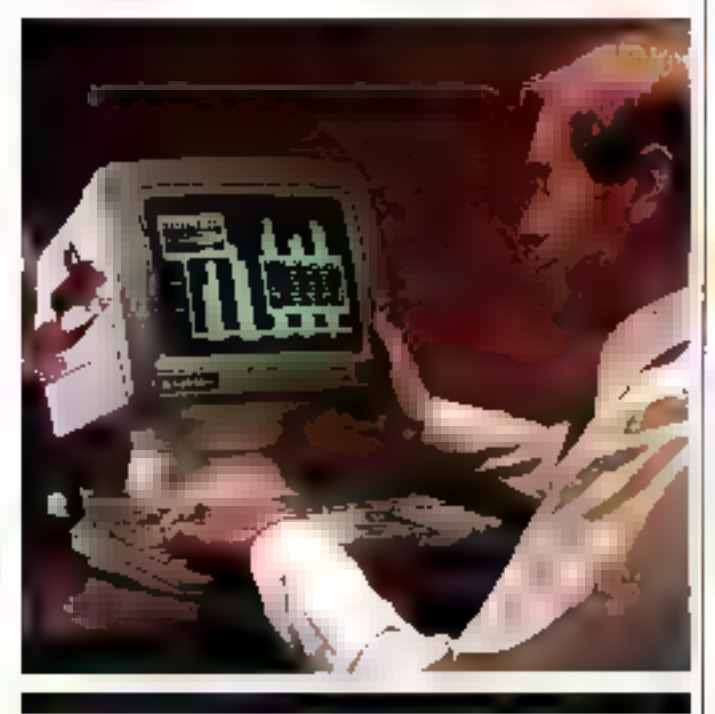

#### Mámoire de masse et de sauvegarde

Le système MB 40/40 est une inémosie de nissie et de situvegarde associées, conçu par MB et réalisé, testé, par sa filiale Phylec.

Présenté dans un coffret 19". en version reck ou table, le MB 40/40 intègre un disque Wincliester Q540, 5"1/4 de 40 Mai de Quantum, une sauvegarde<br>sur cartouche 1/4" de 43 Mo. de marque Archive.

Les deux précédents éléments sunt raccordés par un contrôleur 540 de D.T.C., lequel présenté à l'utilisateur une interface de type SCSI, ainsi que la possibilité d'extension disques (4 desques sont en total lité connectables air 540, soit 160 Moen ligne)

Il est à noter que le disque et In supregarde peuvent être interchangés par des couples de capacité inférieure (20/20, 30/30).

Le cuffret déduitaux OEM et : SSCI est vendu au prix de \$2.000 F H.T. environ. MIB Electronique 606, rue Fourny Z.1 Buc, B.P. nº 31 78530 Buc

Pous plus d'internations condet 42

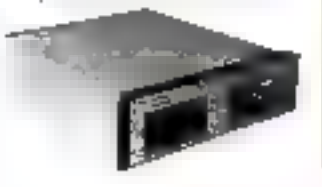

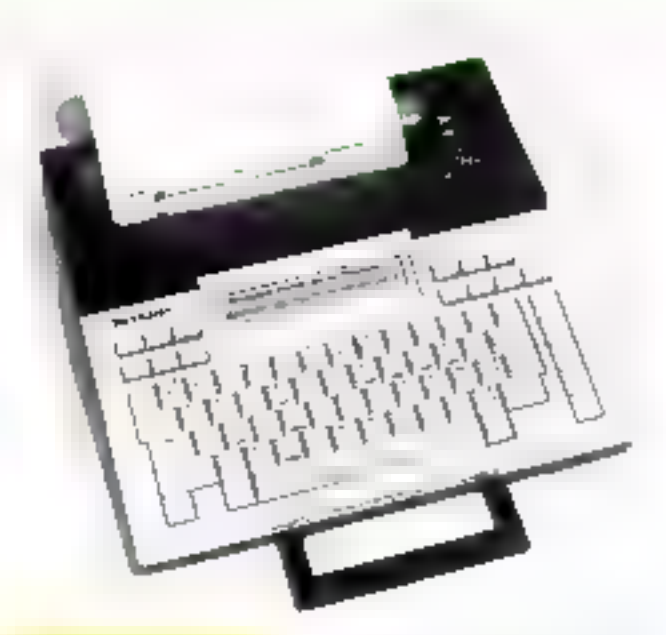

#### Une machine à écrire portable

Sharp présente une nouvelle machine à écrire portable à ngmoire. PA-1000, pouvant être connectée à un micro-ordinateur par une interface RS.<br>232 Centoption.

Les principales caractéristiques sunt les sauvantes ; vitesse d'impression de 20 que et 10 cm en écniture double ; ceran de visualication à cristaux laquides l offrant un affichage de 80 caractéres sur 2 lignes ; enjacité mémoire de 2.4 Ko avec la possibilité de module d'extension. de 8 Ko ; un clavier compartant iles touches standards et de fonction.

Le prix de vente de la PA-1000 serait inférieur à 5.000 F. II T. environ. Sharp

153, average Jean-Jauses

93307 Aubervalliers Codex

Pour plus d'informations cercles 43

#### Un micro-système d'acquisition de données

Le passeport SDAS-8 contrtruit put Datel convertit les signaux analogiques milis par differents capteurs (temperature, position, vitesse...) en informations digitales qui peuvent être traitées par un microordinateur.

Il reçoit ses ordres en caractères ASCII d'un système ou du clavier d'une console et transmet ses données sous forme sère RS 332 C/boucle de courant en caractères ASCII.

Il compurte à voies praiogiques d'entrées, extensibles à

32 par adjusction de sous-stations esclaves. Le passeport SOAS-8, yendu aux alentours de 5.000 F.H.T. est complet, programmé et prêt à fonctionner.

Datel 217, bureaux de la Colsine 92213 Saint-Cloud Codex

Pane plus d'informations centes 44

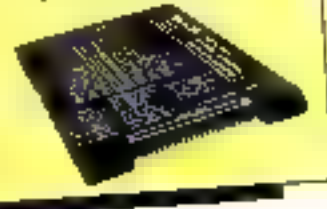

# PERIPH'ORIC<br>SYNTHETISEUR VOCAL ET MAINTENANT, PARLEZ!

#### Avec le Synthetiseur Vocal de PERIPH'ORIC, donnez la parole a votre ordinatour ORIC

Avec le synthétiseur vocal d'ORIC. la fiction devient realité dans la поикеле датпче РЕЯЈРН ОВІС

Branchez-le sur voire ORIC et votre ordinateur su met a parier dans mores les langues, dans un vocabulaire illimité

Le synthétiseur vocal est accéssible au BASIC

If dispose d'une sortie de contrôle pour haut-parleur à riveau répleble. h possede egalement une sortie magneto conforme aux normes et paulétre rapcordo a una chaine Ht-FI a un ampli, etc.

Charse le synthétiseur vocal ORIC, c'est parier sur l'informatique de pointe. C'est liccader à une technologie parvenue a sa pleine maturité. C'es! entrer de plain-pied dans l'informalique personnaiisée fotale ardetinitive d'ORIC

Olivmn avantage : lo synthotiseur vucal ne coule que 450 F. Ou'attender-vous pour faire on bond dans le futur ?

#### Decouvrez toute la gamme PERIPH ORIC

MENTEUR CEU, EUR (2008) < 1.300 E.5 under light on the system of a matrix of the system of a MCDBM strategies in a model of an announced and  $\sim$ Ellier, HEM - SCOP 105-31 (065 дума обладает 420 titingsmeph)<br>CARTE « EN IRICES - « 509PPES - развыкае shem з закрым и тампануем» - 160 f<br>MAQNETOPHONE A CASSECTES него, полно и черезности - 585 F<br>MPDU, ATELIR NOIR (FIER, ASC - 155 F NTERRIFTER ATE

**ERIPH<sup>'</sup>ORIC** ASN Diffusion Electronique 5A.

Distribue par ASN, enez vorie revendeur nighte GRIC

SERVICE-LECTEURS Jr 100

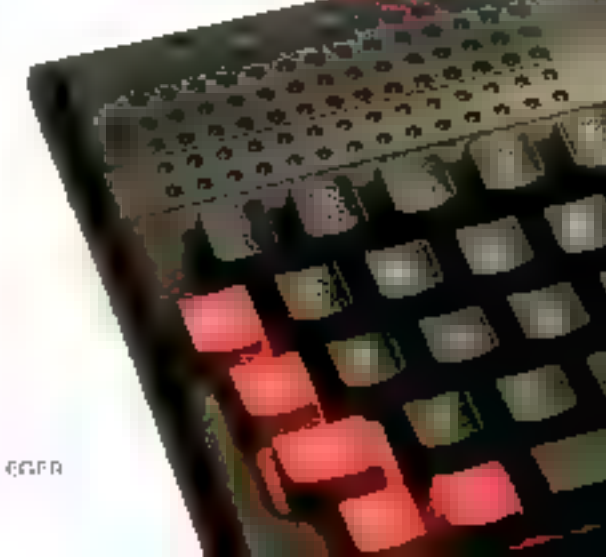

#### Pour des applications semiprofessionnelles

Dérivée des modèles 8510 et 1550, l'imprenante à aiguilles 7500, avec une vitesse de 105 cps m m colonnes, offre une large gamme de polices de caractères et de nombreuses possibilités d'impression (espačemen| mngortinniel, ciraciè∙ res semi-graphiques, souligne-<br>ment...). D'un faible  $mean$ ... faible encombrement, elle n été parti- [

culièrement étudiée pour s'admpter aux utilisations de type semi-professionnel, artisans, professions liberales...

Proposée au prix moyen indieatif de 4.600 F H.T. l'impremante 7500 est disponible en trois versions; interface série, interface parallèle et interface **JBM PC.** 

Tekelec Airtronic Cité des Bruyères Rue Carle-Vernet 92310 Séviés Paux plus d'informations cercles. I

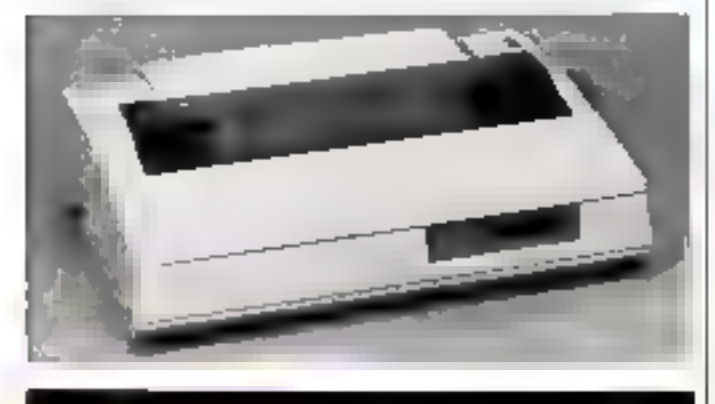

#### Mómaire de messe univentelle

En réponse aux besoins croissants de inémoire de masse que la nouvelle micro-informatique. génère, sous-système s'interfacer à tour ordinateur personnel ou/et professionnel.

Dans un boitier de dimensions modestes (12 x 16 × 59 cm). ₩ XEBEC 9710 comporte un disque Winchester.  $5^{\circ}$ l /4 d'une copacité de 10 Mo $\pm$ 

à 10.6 Me avec un temps d'acces de 85 ms, uno alittoriattico et le contrôleur XEBEC S1410

Le XEBEC 9710 fonctionnant, selon l'adaptateur choisi. star IBM PC, Apple II as IIe, Bus S-100. Multitus et Q-Bus. Il est commercialesé au prix de 18.200 F H T pour la version 10 Ma.

**ISTC** 3. rue Sainte-Félicité 75015 Paris Pour plus d'informations cercles 2

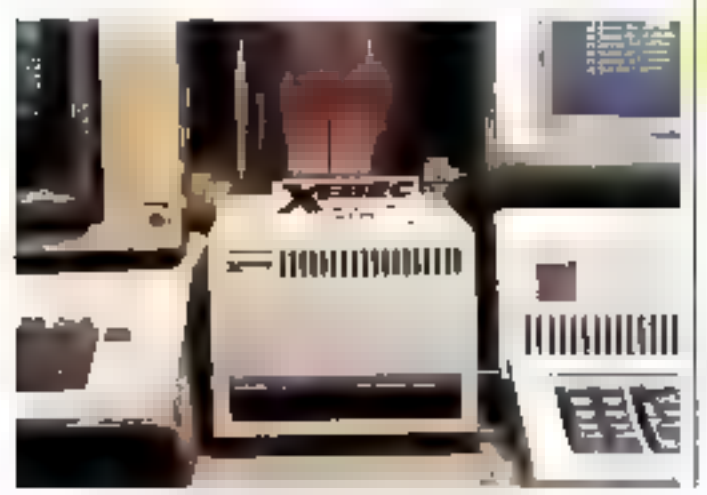

## Modern asynctuone courts distance

Dernier versu de la gamme Acta des produits télécoromemeations, l'Acmed 10 est un modern asynchrone pour les échanges de données entre miculateur et terminaux sur un réseau local en Full Dutiles.

Compatible avec les<br>normes CCITT V24-V28 et<br>ISO 2110 (RS 232 C), il ulilise la tochnique de modulation FSK.

L'Aemod 30 est proposé poil on coffret separe, soil on marte à connecter dans un

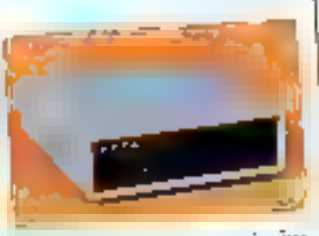

chásais pourant secevoir jusqu'à 16 unites.

Àeta 12, rue des Frêtes-Captiron B.P. 34, 78142 Velicy Pour plus d'informations cercles 3

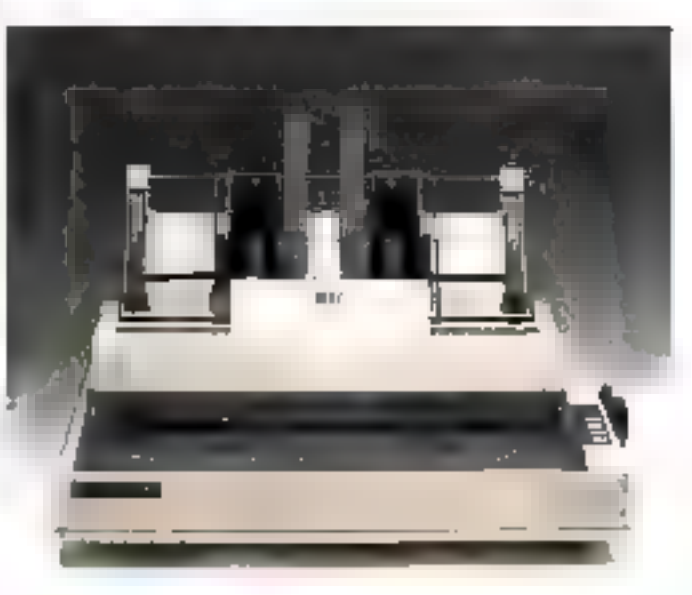

#### Une imprimente metricialle 132 calonnes

A peine un mois après l'anpance de Pinwriter P2, NEC étend sa gamme d'imprimantes matricielles en présentant la Pinwriter P3

Comme tous les modèles de la gamme Pinwriter, cette intprimante convient particulièrement aux ordinateurs IBM PC. et IBM XT, grâce à une intersape enfichable montée en cassette inscrehangesble, dont ope version specialisée IBM.

Les principales caractéristiques sont les auivantes : impres-

sion bidirectionnelle optimisée, viteous de 180 sas en mode listing et de 40 à  $105$  cps an qualité courrier; interfaces enfichables on cassome : parallèle<br>Centronjes, parallèle IBM PC,<br>RS 232 C-V24 : 95 caractères téléchargeables, définissables par l'utilisateur...

L'imprimante Pinwriter P3 est vendue au prix de 9.745 F II T en version de base et, avec un introducteur automatique, 13 695 F FLT.  $M \overline{3} \overline{C}$ 

12. place de Seine. La Défense li

924D0 Conchevoie

Pour plus d'informations cercles 4

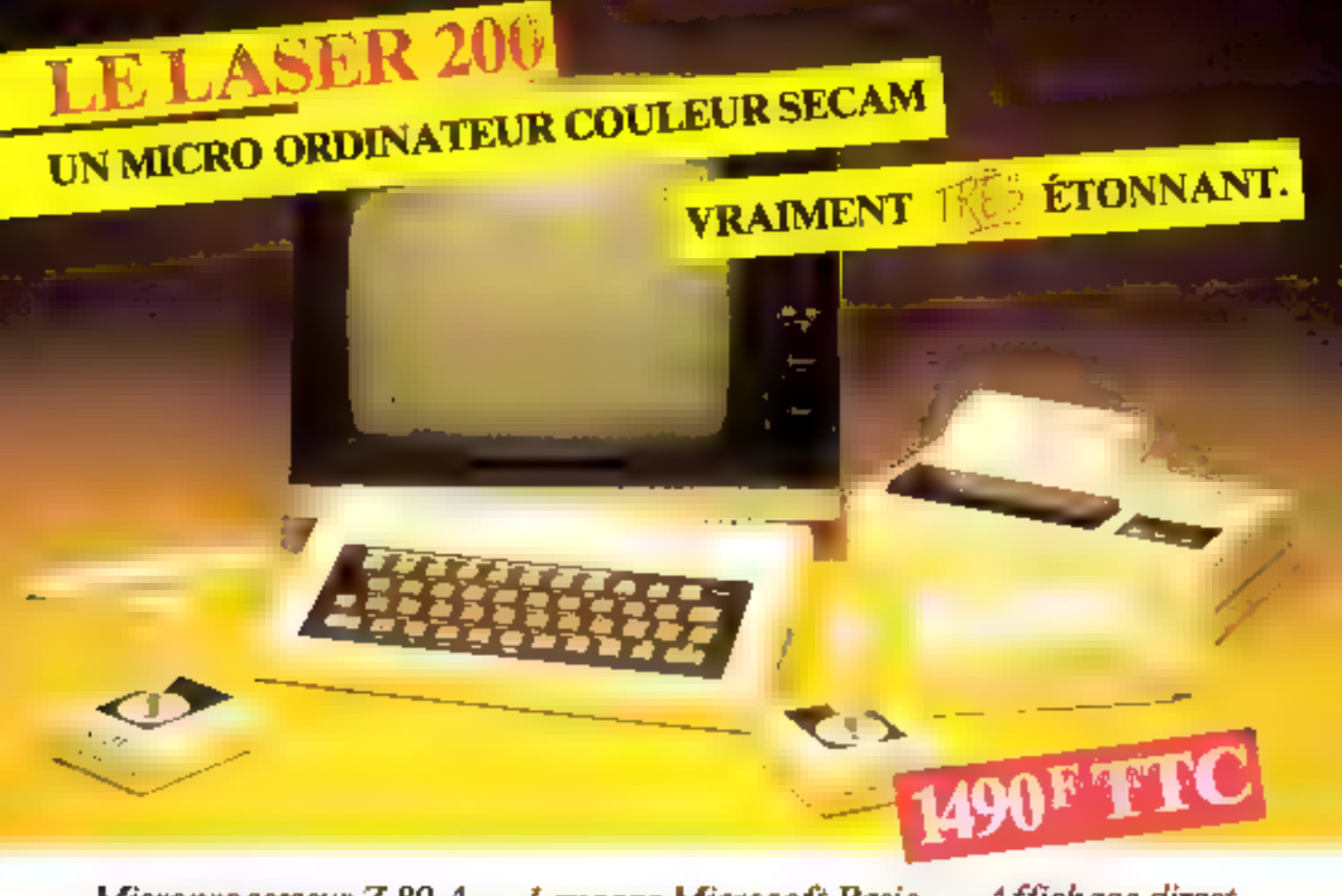

Microprocesseur Z 80 A · Langage Microsoft Basic · Affichage direct antenne télé SECAM · Clavier 45 touches pleine écriture, + clef d'entrée,  $+$  graphismes,  $+$  bip sonore anti-erreurs...  $+$  Texte  $+$  graphismes mixables  $\bar{\mathbf{r}}$ 9 couleurs + Edition et correction plein écran + Son incorporé  $\rightarrow$  Toutes options : extension + 16 K + 64 K,

Liste de plus de 100 revendeurs, sur simple demande

interface imprimante, imprimante, stylo optique, manettes,<br>jeux, modem,  $j$ eux, modem,  $k$  and  $k$  and  $k$  and  $k$  and  $k$  and  $k$  and  $k$  and  $k$  and  $k$  and  $k$  and  $k$  and  $k$  and  $k$  and  $k$  and  $k$  and  $k$  and  $k$  and  $k$  and  $k$  and  $k$  and  $k$  and  $k$  and  $k$  and  $k$  and  $k$  and  $k$  an

VIDEOTECHNOLOGIE | \ FRANCE \

19, rue Luisant - 91310 Monthéry  $T41. (6991.90 \cdot .90 \cdot .90)$ <br>Télex SIGMA 120114  $\qquad \qquad \frac{1}{100}$ 

#### Un traceur **4 couleurs**

Le traceur X100S, fabriqué par la société Adeump, possède up grand nombre de fonctions locales et décharge l'unité ceutrate de la plupari des calcità-

Son logiciel de commande autumse les fonctions suivantes : traçé en coardonnées absolues ou relatives : type de trait ; changement de couleur : Tracé d'échelles Imérires ou Ingarathmiques, d'ares de cerele, il ellipses, d'histogrammes, de code a barres ceriture alphanumers

que, de dimensan et d'inclinaiwin ajustables, et interpolation. par la méthode 2D Splane<br>Le traccur X100S, compre-

napt on buffer de 20 Ko, peut être fourist sweet une interface RS 232 C ou TEEE 488 compatible Hewlets Packard, ou IEEE 488 compatible Commodore ou Centronies

les prix s'échefnanent de<br>6.000 F H.T. à 13.700 F H.T. suivant les options chassies Enstel

9-15, quenue Paul-Doumer 92500 Rucil-Molmaison

Pour plus d'informations cercles 45.

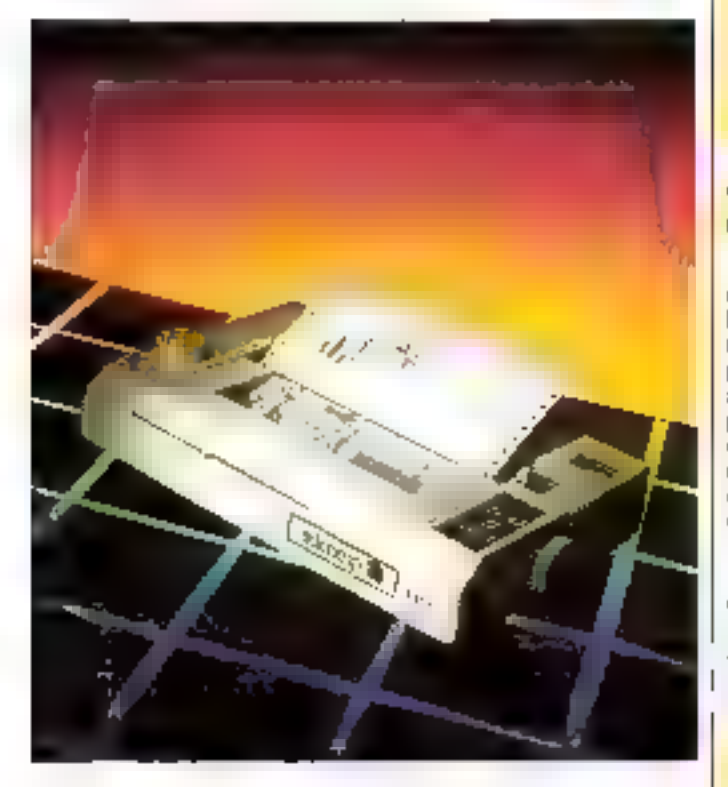

#### Eliminataur de modem

Cet apparent, commercialisé au prix de 1.990 F., connecte en local deux équipements de type terininal, habituellement relais par modem

L'éliminateur EM10 simule une hasten sinchrane half duplex ou fiill duplex. Il genere les horloges 2.460 bits/s jusqu'à<br>19.200 bits/s, ainsi que les délan 105-106 de 0.5 50 ms

Les haisons V24 se font à l'aide de cifales droits, et la distunion maximum admissible est de 20 métres à 19 200 bits) c. loterdata 5 bis, chemin des Graves **RP** 47

01190 Gif-sur-Yvette Popo plus d'informations cercles 46

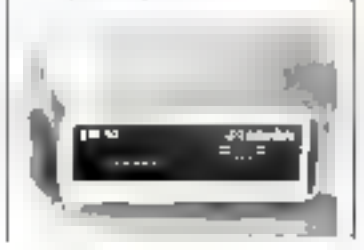

#### Mémoire de masse portable

Datatrak est un système. portable equipé d'un lecteur. de thoques souples B" double face avec alimentation of **kentilation** 

Il peut être ruccordé IIIfectement comme përiphërique intelligent sur tout terpossédant une liaison RS<br>232 C. minol ou nticro-ordinateur

Ses principales caracteristiques sont les suivantes terface RS 232 C; taux de transfert de 110 à 9.600 bauds: connexion directe juic mudern en mode asynchrone; conversion ASCII/

EBCDIC: test abfomatique : ojuant version doobje millé, table ou rack (capa-<br>cité maxi de 2,5 Me) IBM-2D.

Yrel, Z.J. rue Fourny **B.P. 40, 79530 Buc** 

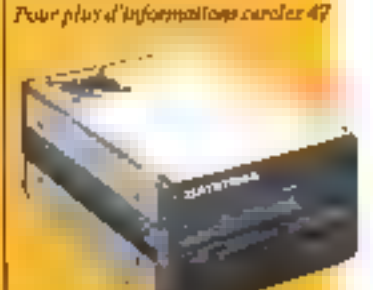

#### Un disque dur de 3,5 pouces

Symblile funion est un disque dur à peitte plus gros qu'un lecteur de disquettes consentionnal. D'un diarmètre de 3.5 pages, if offre une capacité, après formanage, de 10 Mo. et peut être utilisé en manaposte ou en reseau. L'imité disque dur, four-me par Rodinse, est enoplée sur des suspensions en caeutahoite, de façon à évitertes chnes

Le Symblate Junior, contritercealisé au prix public de 21.500 F. H. F., est comparible acec les micro-ordinateurs

#### Transmetteurrécepteur de données

Datatrack office l'avantage de grikiner susqu'à sept canaux. de aransmission indépendants directement sur an seul cable těléphonique classique à deux paires.

biocliensant en asynchrone er synchrone, jusqu'à 19.200lips, la distance séparant les terminaux de l'ordinateur peut atteindre 600 metres sans avoir besoin de moderns.

Le système peut fonctionner avec tous les types de protocoles. et sur tout micro-ordinateur ou Apple II+, Apple IIe, Apple He, Apple III, et supporte le<br>DOS 3.3, le CP/M, le Pascal et le Prodes Symbiotic Computer Systems 87, rue i emercier 75017 Paris Pour plus d'informations centre in

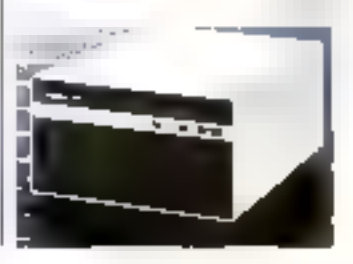

terminal disposant d'une inter-Finaç kêric V24/RS 232

En option, la vitekse de transpression et de réceptain d'un mênie canal pour être différente, ce qui rend ainsi le systême compatible avec le service Valéntes.

Si vous désirez une version asynchrone à quatre canaux, alvous en coutera 6.075.F. HT. Quant à la version synchrone/ asynchrone à sept tantaux, elle est disponible au prix de 8 STO F HT.

K2 Systèmes B.P. 21 74, rue Charles-de-Gaulle. 78350 Jouy-en-Joses Power place of indigensionlesses concilers 49.

## NOUVEAU LA PREMIERE ENCYCLOPEDIE PRATIQUE DE L'ELECTRONIQUE DIGITALE **DU MICRO-ORDINATEUR** пτ

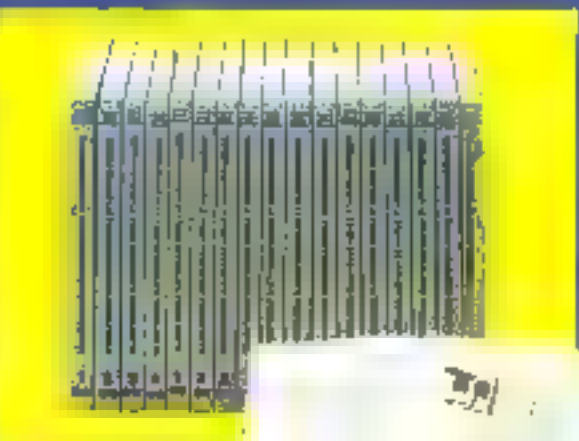

Die onsemble de 15 volumen.<br>This en trois parties :<br>Die quatre premiers volume.<br>Se die contra mais de l'état de la présence présiding.<br>Se die volumes submate trois de la présence présiding.<br>Se die volumes submate trois de

the desired development of the spin of the spin of the state of the spin of the spin of the spin of the spin of the spin of the spin of the spin of the spin of the spin of the spin of the spin of the spin of the spin of th

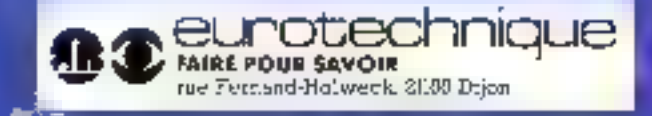

Appears on modes de nes deux promières deliverses républicans de proprietation de l'élévisions. Entre proprietation de l'élévisions de l'élévisions d'autoritées de l'élévisions d'autoritées de l'élévisions d'autoritées de

is cofficial de mais an possipierressine, application de parties de la constitution de parties de la parties d<br>presente experience et mais position voire presentation de la partie<br>mais voire réalisance voire même voire pri 280, evec son extension de programmetion de<br>EPRCM

#### ELETTRA COMPUTER STSTEM

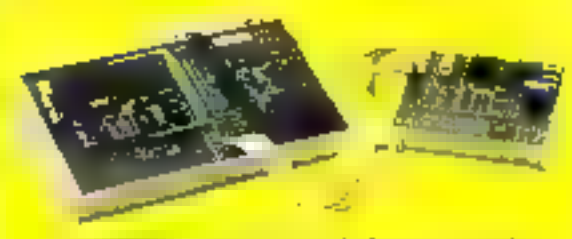

Conneitre l'ardinateur et dialoguer avec lui.

#### **BON POUR UNE DOCUMENTATION GRATUITE**

à complèter et à pensoyer augusti hai à EUROTECHMQUE rue Fernand-Holweck, 2000 Dijonje désire recessoir grabulisment et sans engagement de ma part votre documentation. sur le Livre Pratique de l'Electronique Digitale et du Micro-Ordinateur

**NOM ADRESSE**   $-$  Previous  $-$ 

**CODE POSTAL: : !!** 

#### Logiciais pour TO 7 et MO5

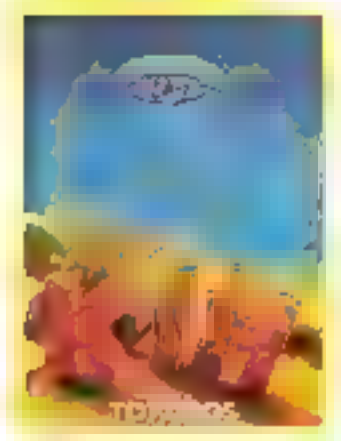

Kim: Quatre jeux au choix. qui font appel à la mémoire visuelle sont proposés : trouver le nombre de fuis up une figure donnée apparaît, découvrir la figure manquante du celle qui a éré ajoutée, et résgir très vite à une question pasée sur un nombre de ligures affichées.

Neul niveaux de difficultés. Prix: 93 F.

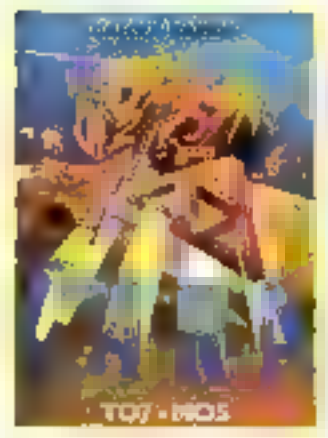

Cara: Il s'agit d'un pmgrantme permettant à l'enfant de siexercer à calculer de tête, à mémoriser des nambres, à lire vite les informations. Ce propramove, pouvant être présenté. à des élèves du cours élèmentaire à la sixième, comporte neul niveaux de difficultés qui liennent compte du nombre d'opérations, da reinps d'affichage et de calent, etc.

Prix: 95 F.

Thompezz: Thompuzz est une adaptation du jeu Tam-<br>gram. Il faut reconstituer une<br>figure à l'aide de briques élémentaires, toujours les ménies. Le joueur peut choisir une fi-

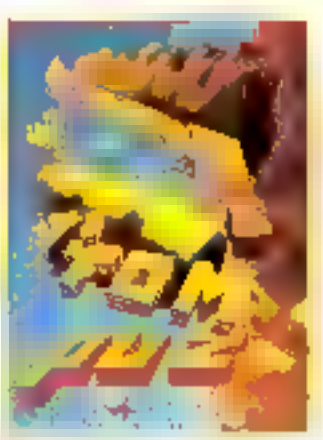

gure ou laisser l'ordinateur en tirer une au sort. A vos stylos optiques !  $Pris - 95F$ 

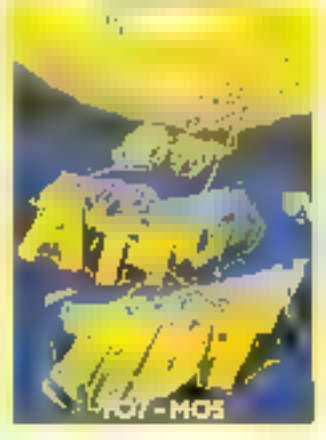

Attrape-mols: En un minimum de temps, vous devez trouver un mot à l'aide de lettres fournies dans le désordre ou d'une indication de vombulaire. Constituez II maximum. de mots pour un maximum de points.

Huit niveaux de difficultés. Prix : 95 E.

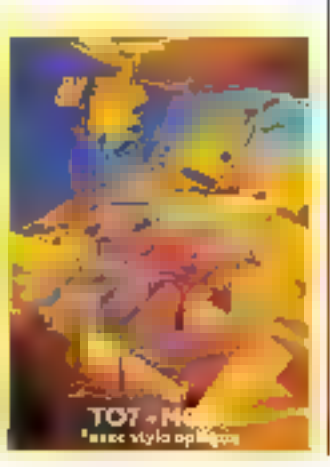

Sympuz: Vous devez reconstituer une sorte de puzzle avec des figures élémentaires tirées. au sort. Avec le stylo optique, vaus désignez l'endroit où doit so placer la figure élémentaire. choisie.

Ce programme, conçu pouc développer les notions de symétrie et de repèrage dans le plan. laisse une large place au ha-보며.

Prix: 95 F. Innelee-Norman's land 110 bis, av. du Général-Leclerc 93506 Paintin Cedex Pour plus d'informations cercles 22

#### $D.A.O.$  at graphismes pour la PaP

Cantoc propose, pour le PaP de Toshiba, un logiciel de DAO, Autograph, et un logiciel graphique, Integrated Graph.

Conçu par la société Réalisme Informatique, Autograph utilise les qualités graphiques du PaP pour transformer. l'écran en véritable feuille de dessin, divisée en 320 000 points adressables. De plus, le dessin se trouve automatiquement converti dans le programme Basic correspondant, permettant ainsi d'améliorer bension des traitements graphigues.

L'originalité d'Integrated Graph est de s'intégrer à Multiplan, de manière à donnerà ce dernier des possibilités graphiques (histogrammes, courbes, camemberls, etc 1.

Cas deux logiciels sont vendus respectivement autoprint de 950 F el 900 F HT. Canton

**11. boulevard Nev** 75018 Paris

Pour plus d'informations cercles 23

#### Wordstar: version 3-4

Micropro international propose une nouvelle version<br>16 bits de Wordstar, Wordstar 3-4, dotée en plus des apports. suivants : jeu de caractères complet, frappe des accents enviconflexes et inémas comme sur l une machine à écrire, soulignement et graissage des caractères, fonctions min./ mnj., et une nouvelle documentation.

Désurmais, Wordstar 3-4<br>comprend, en plus du manuel de l'ormation, un logiciel d'auto-éducation. Dès à présent, il est disponible sur IBM PC et compatibles, et bientét sur tout micro-ordinateur ayant comme système d'exploitation<br>MS-DOS avec un programme d'installation simplifiée.

Micropro I'll, place de la Scine Salse 194 94563 Rungis Orden Porer plus d'informations receles 24

#### **Dirac** chez Sophia Data

Sophia Data a annoncé la commercialisation de son progiciel Dirac, autorisant l'accès direct en temps réel aux données centralisées sur les systèmes IBM/38,/36 et/34 depuis des « tableurs » tels que Lotus, Multiplan et Supercale sur le PC d'IBM.

Ces données sont transférics automatiquement et directement dans la grille de travail du PC (cf. Lotus) coy inscrivant une clé.

La définition et l'inscription des clés n'est à effectuer qu'une seule fois ; le progicial conserve an oneinpire ces clès et remet à jour les grilles de travail à chaque nidission de cellesd.

Il n'est plus occessaire de<br>Faire appel au service informatique de l'entreprise ni d'introduire manuellement sur le PC il données mises à jour par l'ordinateur central. Celles-ci seront automatiquement prises on<br>compte dans les formats du PC.

Dirac, disponible en versions française et anglaise, est commercialisé sous l'appellation Mawos.

Sophia Data 21. rue Mademoiselle 75015 Paris Pour plus d'informations predez 23

## LES COMPATIBLES DISPONIBLES.

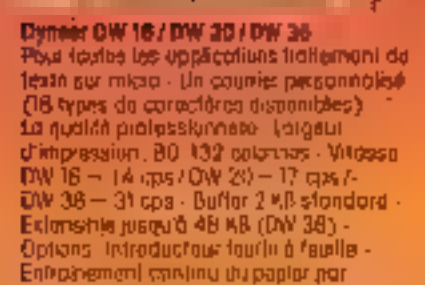

areger

**SERVICE-LECTEURS Nº 103** 

picals - Interface some ou porcillaid

#### **Technitron**

Dynes: 12 MM 41 14 CM Exceptionnelle quotilé de définition-Véautication parfoita an BO/25. Portarihances as confort d'ublisation. 12 MHL munochrome (prinsphare varl) 12-Zone d'offichege 210 x 152 mm M.CMI 16 moleurs 14\* Zone d'alfidrage : 248 x 480 mm.

#### NG 2.200 of NG 4.200 Infertace serie ou paralitie - Vitesse d'Impression 189 pos - Lorgeur -<br>180 colonnes (MC 2.200) et 132 colonnes<br>(MC 4.200) - Grond chuix de bulter 2 KB standard extensible jusqura 128 KB. 4 capes - Graphique hauta resolution -Qualifé courner.

------

Une gasane de compatibles avec l'ansemble due micros ordinateurs. Des materials de heute<br>qualité, disponibles transfolatement. La gassalée d'un hon choix inclusions et économique.

h,

ò r.

8 manuel Anstide-Briand - 92220 Begneux - Tél. (1) 557 It 47 - Télex: Tectron 204.792

La conseil professionnel avant vente, le service professionnel après-vente,

#### Logicial de création **DOUT GOUDN**

Espace est un logiciel de création graphique sur microordinateur Gnupil 3 se présentant sous forme de madules constituant un ensorable complet.

Un menu, présent à l'écran en permanence, guide Futilisoteur : de plus, un système de questions/réposses accompagne chaque fonction si cela semble nécessaire, et l'écran graphique. pffiche immedintement les résultats.

Les principaux modules développés sont les suivants : création, medification et combinaison de volumes, perspective, mise en couleurs, etc.

Le programme fonctionne avec une disquette - système comportant les modules Espace et une disquette - travail - sur laquelle sont sauvenurdés les objets créés.

Studio Informatique et Création 39, rue de la Grange-nox-Belles. T5010 Paris Power place of the formations percific and

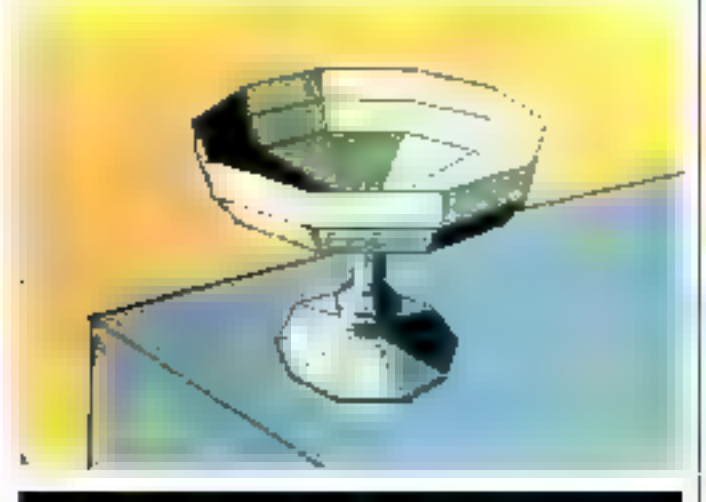

#### **Nouveautés Peachtres**

Après Peachpack (4000, 3500, 3000), le dictionnaire orthographique et Mac Accoun-<br>fing. Logiciel PC propose deux neuveaules :

· Le programme de comptabilije: entierement adaple au plan comptuble français de 1984, il se présente sous la Forme de modules chaînés pouvant être achetés séptrément. Ces modules, gráce au logiciel Access Pack, peuvent être reliés au Peachpack et à Decisson Manager.

Decision Manager: Ingicial injegre pouvant comparter jusqu'à vingt fenêtres, dont dia actives simultanément.

Logiciel PC 113, bd Percire 75017 Paris Pour plus d'informations cercles 19

#### **Jeux pour** Oric 1/Atmos

Le trèser du pinde : Un classique du jeu d'inventure qui consiste à se déplacer dans les quatre orientations fest - pagss nord - sudit ainsi que vers le haut ou le bos, dans l'ensemble.

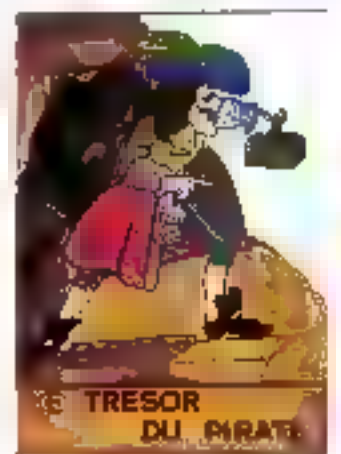

du labyrinthe, à la recherche du trétur.

Quand wius trauvez celui-ci. Vous pouvez l'emmener ou le laisser sur place, afin de micux découvrir l'ensemble des satles.

Avec le trésar saus le bras, il vous faut ensuite sortir sans vous le faire voler.

Prix: 105 F.

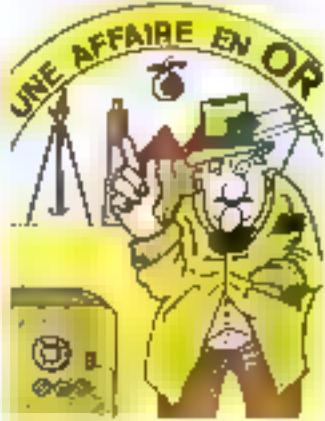

Une affaire en or : Vous voilà P.D.G de In-Apples Limited Company « Vous disposez au<br>début d'un capital de 15.000 millions de francs, et votre objectal est de saturer le marché de la ournpote de parames.

Ce yea vous offre la possibilité de vous confronter aux dures réalités de la direction d'une entreprise, en butte à toutes lik difficultés du monde des affaires.

Rassurez-vous, si vous n'y parvenez pas, les partes de l'ANPE vous sont grandes ouvertes. Prix . ISS F.

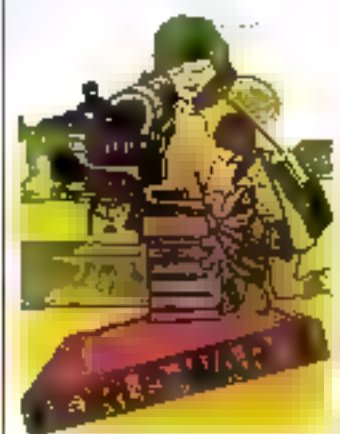

World war 3 : Sur un terrain. l'ordinateur positionne vos trounes de macière aléaroire, ainsi l

que celles de l'enaemi. Comma lui, vous disposez au départ du mênse nombre d'unités.

Le but du jeu est de détruire les positions ennemies dont les emplocements mobiles yous scini incomus.

 $Prix : 95F$ Free Game Blot Cidex 205 Crolles, 38190 Brignood Pose phis d'informations cercles 20.

#### **Systèmes experts** sur IBM PC/XT

Expert-Ease est un gênérateur de systèmes exports sur IBM PC'et XT.

A partir d'exemples (qu de cas) introduits dans le système, avec leurs paramètres qualitutils at quantitatils, ainst que les conclusions, soliations on décisions appliquées par Feapert, Expert-Ease construit la régle sous forme de structures arborescentes prenant en compte les paramètres signifscatifs influencent la décision et ignorant les autres.

La règle stipule, s'il y a fieu, les contradictions et les indeterminations.

La règle est reconstruite chagge for guitor ou plusieurs nouveaux exemples sont fournis au système ou que de nouveaux paramètres ou de nouvelles valeurs sont introduits.

La règle peut ainsi être allinee conformément aux processus utilises dans la recherche ou le dingnostic.

Expert-Ease permet, à partir de la règle, de construire très facilement des systèmes de questionnaires<br>logiques qui peuvent être dupliqués et utilisés par des ndd-experts.

Expert-Ease est continuercialisé au prix de 20.000 F. HT.

Frame Informations 103, roc Leblanc **75015 Paris** Poet plus d'informations ovelez 21

Octobre 1984

## MICROPROCESSEURS

المواليات والمساجدة المسافرة فيحا leur fonctionnement

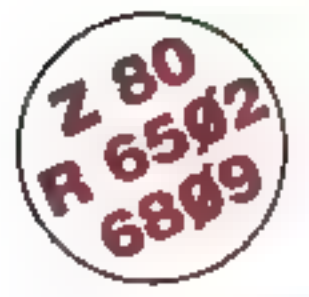

## **CONCEVOIR REALISER**

#### vos applications

MICROPROCESSEUR 2-90".<br>8 Kg ROM, 4 Kg RAM (oxtensale). Claver OWER1Y, 49 longites mécanques avec « Bip ».

Attichage abhanumer que

MICROPROCESSEUR 2-80°. haute parto-mance, repericire de base de 158 instructions<br>
4 Ko ROM (moritour + min)<br>
Interpréteur BASIC), 2 Ko RAM. Claver36 fouches dont 19 commendes Acces aux repetres. Programmable on langage machine

6 Bill Cheurs LED, Interface K7<br>Ophoris : 4 Ko EPROM ou 2 Ko RAM CTC el PIO.

Le MICROPROFESSOR MPF-1 B est parlairement adsolé à l'initiation de ta moro-mlo-matiraus

Malanel livin complet, avocatorentation, prét à cemploi, noirvels d'utilisation fen Mangais), applications et lisbng<br>1996 - 2005 edith (Guardina 1965)

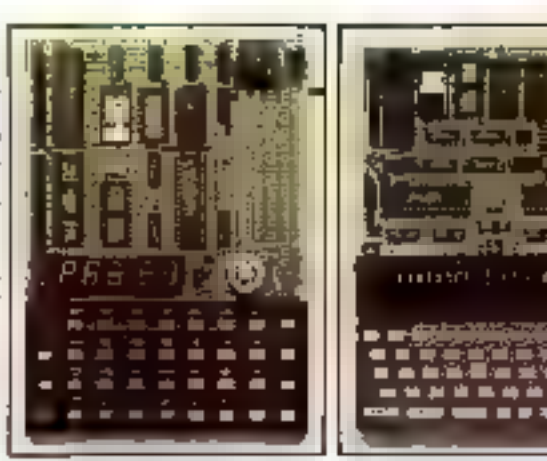

20 caractéres ibuller d'enfree de 40 caractéres) Interlace K7 connecteur de sortie **DE EUTEUR, ASSEMBLEUR,<br>DEBUGGER résidents (painteurs,** inessages d'arreurs, table nos syntaties, etc.). Collons 8 Ko ROM-BASIC, Extensions 14 Kb ou B Kb EPROM.<br>8 Kb RAM (6264) Le MICROPROFESSOR MPH-1 PLUS est à la luts un matériel sectopogique informagination an americans out in souple of pontcrinant. Material Lyré complet avec alimentation nolice d'utilisatori el clapplication. en Irançais, listing abunte du moniteur.<br>AAn LFC listet avance littete h

● PRT-MPF Bluu PLUS, mprinseile Mehhique<br>● SSB-MPF Blpri PLUS, synthétiseile de painten SGB-MPF Blog FLUS, synhilt sour de musicilit EPB-MPF-1B/PLUS, programmateur d'EPROMS TVB-MFF-1 PLUS, interface video pour monitour TV Lt) M. - MPF-1 PCUS, cada colinie/sader of mémoria (6 Ka).

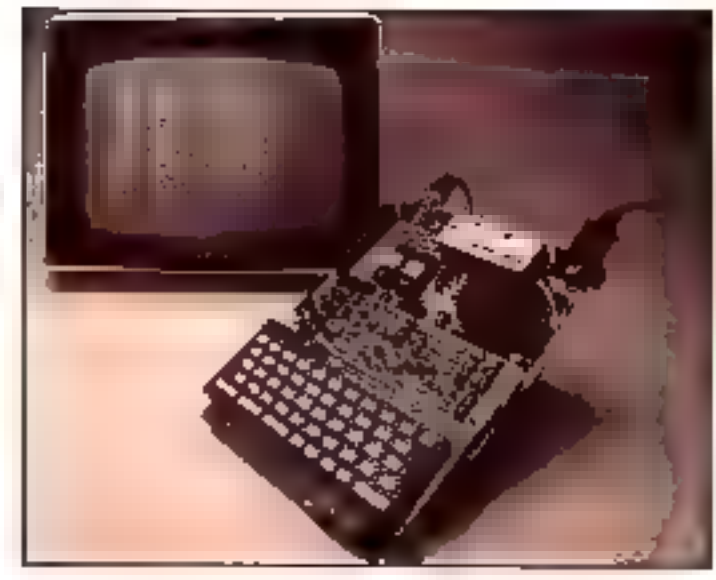

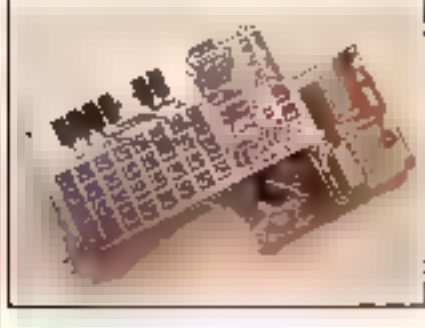

● MICROPROCESSEUR 6809 haut de gomme, crijanschon inaureo di antée 16 año Comparine avec 5300. programme source<br>2 Eg EPROM imprilegati<br>2 Kg RAM, Clavier 3-1 tovenes Altichage Gibrals Interface: K7 Sestupen of applications dars LED Le MICROICT & Leat un marenei d'imitation su 6609 tivié en diécas detabliées

MICROPROCESSEUR 6902 haute performance, hus ideorgases 10 bils, 16 instructions, 13 modes d'adressage 16 Ko ROM, 64 Ko RAM Dynamiques, Cawer 79 loudres avec 153, codes ASCI, districts<br>Affairegulisur menésie (u. TV, 24 lignes 18: 40 capacienes EDITEDE, ASSEMBLEUR, DEBÜGGER residens hiterlace K7 à 1.000 tips. Curriedieurs abur imprimante et extension. Matériel livré complet avec anmentajon (+ 5> 6+ ct-12+). Notice 1 Ulrisation et Issing spurce, 7% (FC, port m.los 2 995 F

#### LES MICROPROFESSORS SONT GARANTIS 1 AN PIÈCES ET MAIN-D'ŒUVRE MICROPROFESSOR EST UNE MARQUE DEPOSEE MULTITECH **SI VOUS VOULEZ EN SAVOIR PLUS : TÉL. : 16 (4) 458.69.00**

#### BON DE COMMANDE À RETOURNER À Z.M.C. II.P. 9 - 60580 COYE-LA-FORET

□ MPF-1 B - 1495 F TTC  $\Box$  MPF-1 PLUS - 1995 F TTC □ MPF-I/65 - 2 995 F TTC □ PRT III OU PLUS - 1 095 F TTC  $\square$  EPB 8 PLUS - 1795 F TTC SSB B OU PLUS - 1 595 F TTC  $\square$  in GB B OU PLUS  $\cdot$  1 095 F TTC □ IOM SANS RAM - 1 495 F TTC

IOM AVEC RAM - 1 795 F TTC TVB PLUS - 1 695 F TTC OPTION B BASIC PLUS - 400 F TTC OPTION FORTH PLUS - 400 F TTC D.

DOCUMENTATION DETAILLÉE **E MPF-LB I MPF-185 G MPF-LPLUS**<br>I MICROXIT - LISTE ET TARIF

NOM: ADRESSE:

Ci-joint mon règlement (chèque bancaire ou C.C.P.). Signature et date :

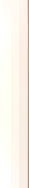

### **LIVRES**

#### Du traitement de taxte à la burseutique

Le « boam » de la micro-informatique dans l'entrepriso intéresse taus les acteurs de la burcautique (organisateurs, informaticiens, utilisateurs privos

et professionnels).<br>Il consacre la demarche d'automotisation du travail de bureau, pur des applications locales polyvalentes réalisées par les personnes clies-mêmes.

Cet ouvrage expose une démarche mélaodologique globale, et un ensemble d'applications possibles qui vont sensiblement au-dela du traitement de texte simple. Il s'adresse à tous les utilisateurs actoris ou futurs de micro-ordinateurs et à taus ceux qui s'intéressent aux applications de l'informatique et des technologies nouvelles.

Par Jesus-François BEGOUEN-**DEMEAUX** 180 pages, format  $15,5 \times 24$ Prix : 116 F Les Editions d'Organitation 5. rue Rousselet 75007 Paris

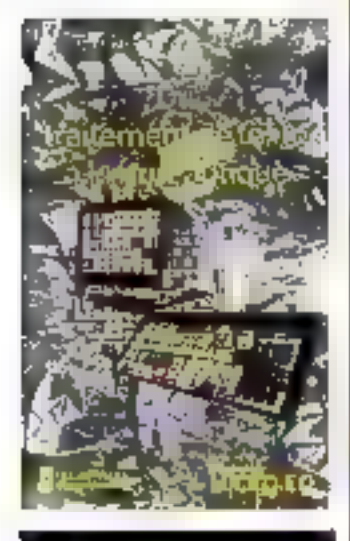

#### **Janx on Basic aur Atmos**

Les jeux présentés lei utilisent des fonctions propres à phisme haute résolution, caractères graphiques définis par l'utilisateur, etc. Pour cette raison, ces programmes sont difficilement adaptables à des ma- Doon traverse

tériels différents. En particulier, la plumart ne fonctionnent pas sur l'One I

Parmi ces jeux, citons Squash, Blitz, Slutom, Alphabei, Parachute, Robots, etc. Par Pietre MONSAUT 98 pages, format 16 × 21<br>Prix 49 F **Sylics** 6-8, Impasse du Curé

75881 Puris Cedex 18

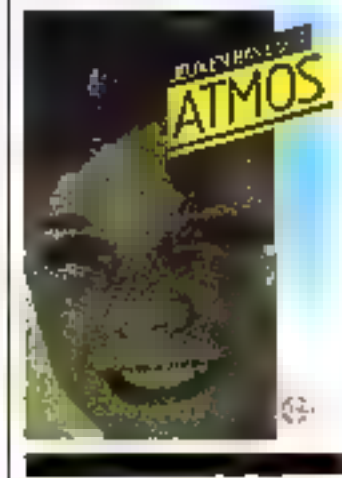

#### **Assemblaur** du TRS 80

Cet ouvrage s'adreise aux utilisateurs du TRS 80 modèle I, et, plus généralement, des machines construites autour du Z 80 (Video Génie, LNW 80, Prof 30, etc.).

Il yous donne tous les éléments - Ionsage machine. adresses utilisables et même schémas de muntages simples indispensables pour doter votre ordinateur des movens matéviels et logiciels d'occès ou monde catérieur.

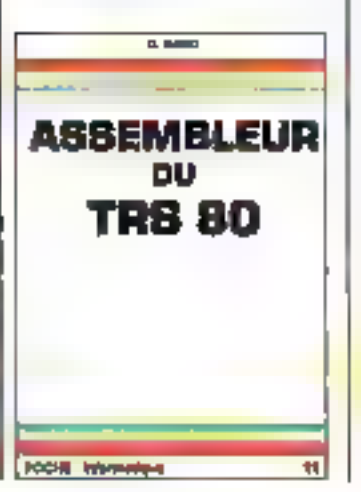

Principaux chapitres traités : Au-delà du Basic - Votre TRS 80 vu de plus près - Le 2.80, une puce à tirairs - Programmation en Assembleur. EDTASM - Les entrées/sorties - Realisation d'un port d'entrées/sorties universel - Un convertasseur analogique-digital.

Par D. RANC 128 pages, format 11,7 × 16,5 Prix: 35 F **ETSE Collection Poche Informatique** 2-12, zue de Bellerue 15940 Paris Cedex 19

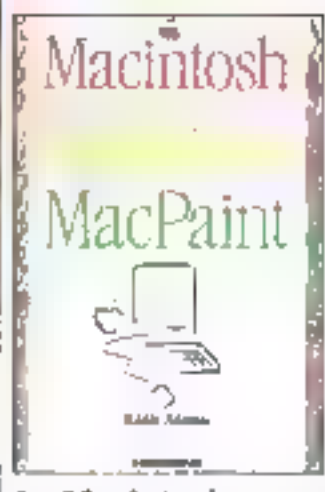

#### Le Mecintosh

Dévueez de livre et Macintush n'aura plus de secret pourvous. Tout ce qu'il vous faut savoir sur le matériel et les togiciels de cet ordinateur personnel s'y trouve exposé: le cœur du Macintosh et sa personnalité, son clavier et la souris, le ligiciei, notamment MacPaint, MacBasic et Multiplan, Enfin, un glossaire et un index vaux aideront à entrer sans difficulté dans le monde du Macintosh. Par Edward S. CONOLLY et Philip LIEBERMAN 160 pages, format 19  $\times$  23<br>Prix: 140 F Belin 8, rue Férou 75278 Parts Cedex 06

#### **Wordstar Applications**

En lisant cet ouvroge, tous les utilisateurs de Wordstar apprendront à tirer le meilleur parti de leur système de traitement de texte. De nombreuses upplications décrites de l'açon très détaillée et accumpagnées (Fexemples permettront au lecteur de progresser sans effort dans la maitrise de Wordstar : glossaires, lettres types, marges variables, format sur deux colonpes, mise en page spéciale, tlc.

Pat Julie Appe ARCA 285 pages, format  $16 \times 22$ <br>Prix: 148 F Sybex. 6-8. impesse du Caré **75881 Paris Cedex 18** 

#### Le CP/M

Dans le monde de la microinformatique, le système d'ex-<br>plaitation CP/M jouit d'une<br>notoriété universelle Bien qu'il s'agisse d'un programme compleve, on pout apprendre à s'en server sans experience préalable des ordinateurs.

Ce guide complet pour les utilisateurs du CP/M est écrit dans un langage accessible à tous. Vous y trouverez toute l'information nécessaire à la inise en acuvre aptimale de CP/M. De très nombreux exemples illustrent le texte et lui conferent un caractère concret et pratique. Enfin, des tableans et des résonnés contribuent à faire de ce livre un mcellent ouvrage de référence.<br>Par Thom HOGAN 250 pages, formal 15 × 23 Prix: 129 F Cells /Nathan 32. Id Saint-Germain **75005 Parls** 

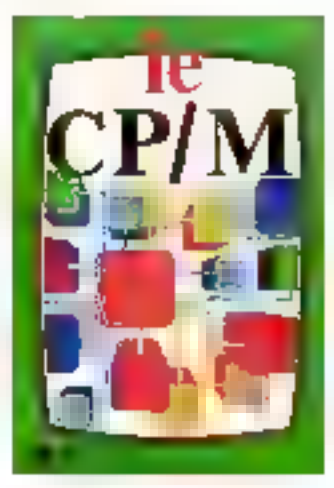

## Le premier salon où l'on cause.

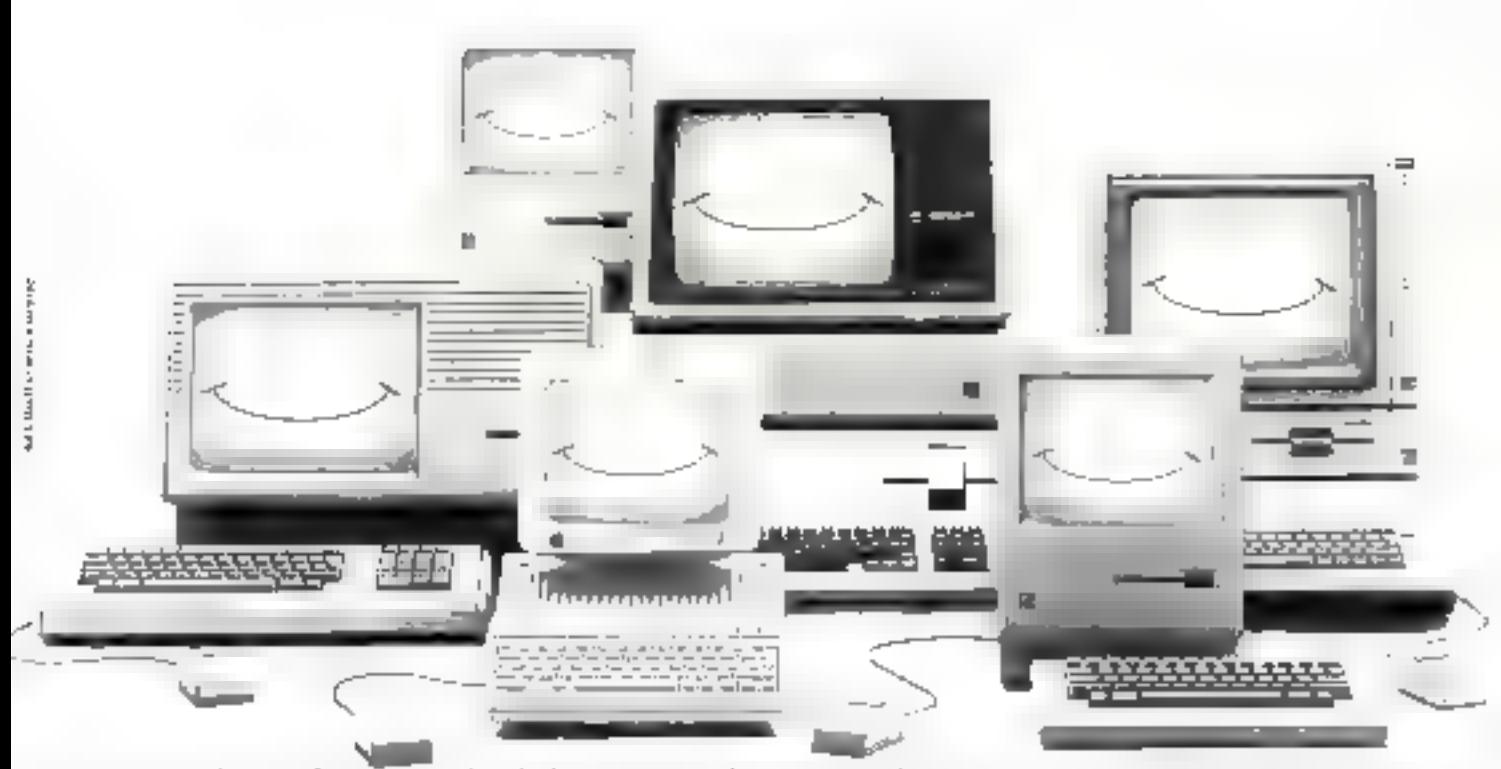

Le premier salon où l'on Giuse c'est la boutique  $A+$  Dans une ambiance et un confort très professionnels on y<br>rencontre toute la gamme Apple... et on en cause. La bibliothèque de programmes est si vaste qu'on pourrait<br>s'

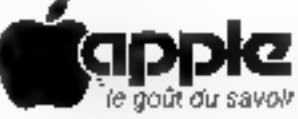

## Version sances Caumartin 75009 Paris. 265.02.30.

SERVICE-LECTEURS Nº 106

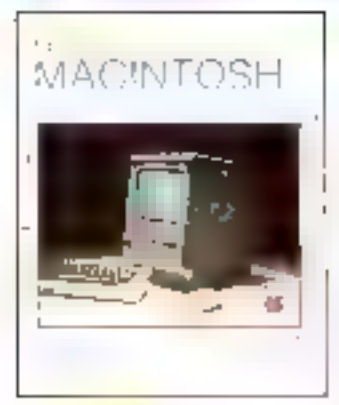

#### Macintosh Multiclan **MacPaint**

· Macintosh est un ordinateur qui ne laisse pas indifférent -. Eddie Adamis vous en parle dans un langage passinnné.

Cet ouvrage sélectionné par Apple et Microsoft vous fera. entrer de phim-pied dans l'uni-<br>vers du Macmtosh, par la déconverte de deux programmes d'application: Multiplan et MacPaint.

Par Eddie A DAMIS  $140$  pages, format  $15 \times 23$ Prix : 89 F Cedic / Nathan<br>32, hd Saint-Germada 75005 Paris

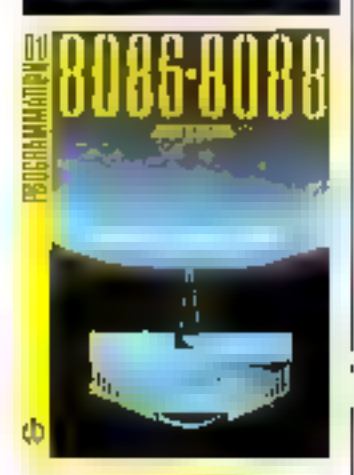

#### Programmation du 8086-8088

Choisi par 1BM nour son PC et par tous les fabricants de - compatibles -. le 8086/8088 est le microprocesseur 16 bits le plus répartdu. Tous les diéments nécessaires pour l'utiliser effimoement sont étudiés dans ce l livre : jeu d'instructions complet, structure interne, organisation de la mémoire, techniques d'adressage, d'entrées/ sorties, gestion des interruptions, éléments de programmation en assembleur sur IBM PC.

De nombreux exemples d'application permettent de mottre en pratique les connuissances. **Boatlises** 

Par James W. COFFRON  $310$  pages. format  $16 \times 22$ Prix: 198 F **Sybex** 6-8, Impasse du Curé 75881 Paris Cedes, 18

#### Atmas - Oria 1 Manuel da ráfárence

Les utilisateurs d'Oric ont pu le constater, il manquait à celle remarquable machine un ouvrage de référence truitant de ses capacités de l'acon complète. Ce livre répond à leur attente.

Il tente de présenter le systeme Oric dans son ensemble et de fovoriser la communication. directe avec la machine. Son contenu est dense, mais que les débutants se nassurent : il leur est parfinitement accessible. Its pourront aussi échapper à la banniité des exercices Basic et découvrir des horizons insoupcompés.

Par André CHENJERE  $225$  pages, format  $16 \times 24$  $Prix : 138F$ **Informatique Service** 42, rue Porcheminerje 49000 Angers

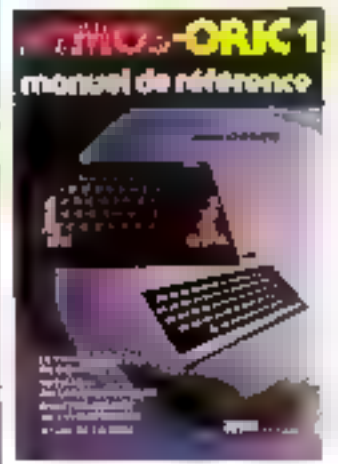

#### **Guide du ZX Spectrum**

Adoptant résolument le point de vue des débutants, Sinctair expose de façon cinire, progres-<br>sive let non dénuée d'humour comment dait se faire l'installation de l'ordinateur et comment. ce dernice fonctionne. Il mei co-Jumière les principales difficultés auxquelles se heurteront les nouveaux venus et explique comment le Spectrum réagai aux commandes creaties. C'est i la fois un manuel d'introduction indispensable aux débutants et un outil de référence utile aux possesseurs les plus expérimentés.

Par Tan SINCLAIR 120 pages, forest 19 x 23 Prix: AU F **Belin S. rue Férou** 75278 Park Celex 06

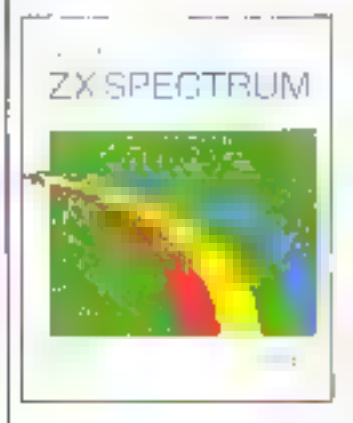

#### **Applications du Z 80**

Ce livre contient toutes les informations nécessaires pour développer vus propres agglications basées sur le microprocesseur Z 80. Il compurse de nombreux exemples et diagrommes. concernant l'utilisation des élé $ments$  peripheriques:  $ROM \equiv$ RAM statiques, circuits d'entrees/sorties, RAM dynamique, SIO, PIO, CTC. Un chapitre est consacré au traitement des interruptions et un autre aux communications sèrie. Par James W. COFFRON 315 pages, format 16 × 22 Pris: 198 F

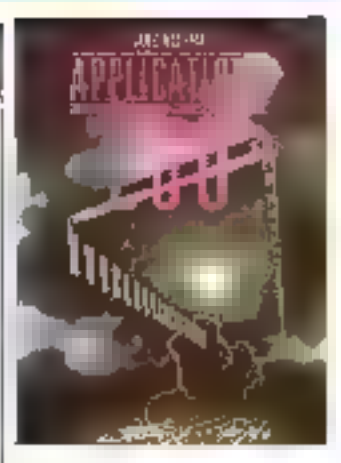

Sybex 6-8, Impasse du Ciné 75881 Parts Codex 18

#### 30 programmes **ENGLIST** Commodore 64

Que vous sayez becieur débulant ou averli, cet ouvrage vous fera découvrir les multiples possibilités du Commodore 64,

Des programmes variés mettent en iguyre les commandes Basic, le processeur audio, le processeur video. Ils peuvent être utilisés tels quels ou servir, avec ou sons modifications, depoint de départ ou de saus-programmes à des ensembles plus importants.

Par D. LASSERAN 128 pages, formul 11,7 × 16,5 Prix : 35 F<br>E.T.S.F. **Collection Pocke Informatique** 2-12, rue de Bellerue **IS940 Paris Cedex 19** 

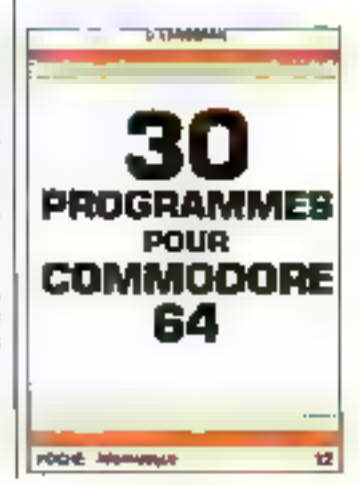

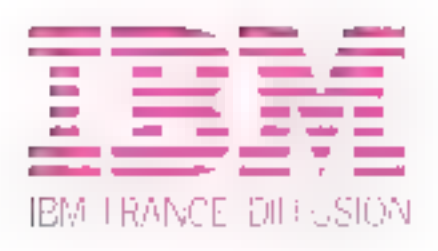

## Recherche

Pour le développement et l'animation de son réseau de distributeurs agréés d'ordinateurs personnels IBM

## DES INGÉNIEURS COMMERCIAUX

Afin d'exercer leur activité de Conseillers. Distributeurs.<br>nous leur demanderons de satisfaire aux conditions

saivantes :<br>• Dipléméle)s d'une Ecole d'Ingénieurs ou de <br>= 2 à % ans d'expérience professionnelle au moins

- 
- «Bonne connaissance de la vente et de l'anglais
- Motivation pour la micro-informatique
- $\bullet$  Esprit d'entrepreneur.

Ces postes sont basés à PARIS LA DÉFENSE, mais nécessitent des déplacements en province.

Si votes êtes intéressé, merci de nous adresser votre randidature à : IBM France - Département Recrutement<br>- Qrientation-Conseils, 2 rue de Marengo, 75001 Paris,<br>en mentionnant la référence IFD-MS t

## **LIVRES**

#### Guide du Basic Commodore 64 **Vic 20**

Classées nor ordre alphabétique, toutes les instructions. trouvent dans ce guide exhaustif du Basic CBM. Chacune est illustrée par des exemples de programmes yous perinculant de comprendre et de mieux exploiter les nombreuses possibilités des micro-ordinateurs Commodure 64 ou Vic 20. Certains de ces programmes pourrant même être utilisés directement ou intégrés à des programmes ples importants.

Par Dogelas HERGERT 210 pages, format 16 x 22  $Prlz: 78 F$ **Sybex** 6-8, impasse du Curé 75881 Paris Cedes 18

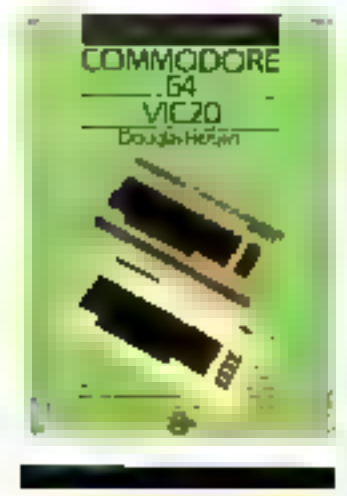

#### Dessiner, peindre... et jouer avec Alica

Apprendre à programmer mu dessinant, en coloriant et en jouant, tel est l'objectif de ce livre qui veut joindre l'utile à l'agréable. Avec Alice, vous allez transformer l'écran de votre téléviseur en une feuille de dessin électronique. Vous<br>dessinerez par exemple la carte de la France et devinerez la ville qui clignote. Ensuite, vous pourrez programmer de nom-<br>breus yeux qui font appel à votre intelligence, à votre hobileté, mais aussi au hasard. Quand yous nurez fail tout cela, yous saurez programmer en Basic Microsoft et vous aunez investi sur l'avenir en un-

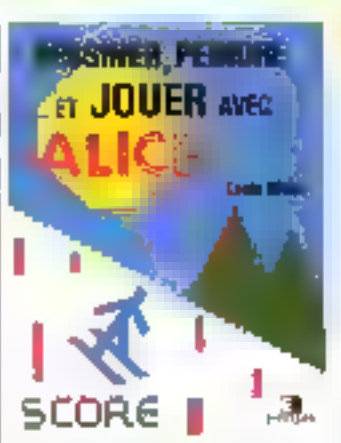

prenaru, dans la bonne humeur, un langage qui est un standard du marché Par Louis GROS 140 pages, format 17  $\times$  22<br>Prix : 85 F **Eyrolles** 61. bd Salat-Germala 75140 Paris Cedes 05

#### La Basic bien programmé

De l'ABC de la programmation jusqu'aux fachiers, voiel un veritable guide pour le débutant. Les instructions et les concepts y sont introdujts de façon prógressive. Des programmes simples illustrent les principes de la programmation en Basic, goel que soit le matériel utilisé.

Par A.P. STEPHENSON 130 pages, format  $35 \times 21$ Prix: 65 F Dunod

17, rue Rémy-Dumoncel<br>HP 50 75661 Paris Cedex 14

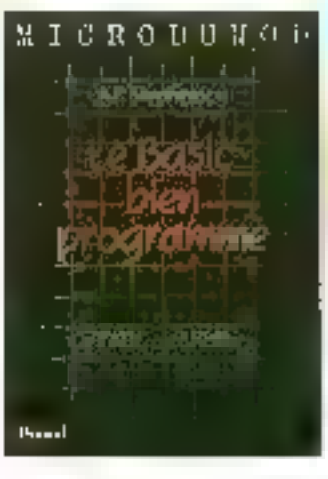

#### **Vasicale Applications**

Voice ou manuel simple d'utilisation du programme Visicale, I'un des logicons les plusrépondus pour rirdinateurs personnels. Cet outil paramétrable peut transformer witre micro en un tableau de calcul ébectronique, pour traiter des calculs de zestion notamment

La plupart des programmes<br>présentés peuvent être utilisés directement pour répendre aux bewins individuels on gestion ou peuvent être modifiés pour repondre à des besoins spécifiques. Le lecteur est supposé possèder la connaissance des instructions de base de Visicale. mais l'auteur rappelle en anneae ill résumé complet des commandes et procédures du logiciel.

Chaque application est décrite en détail et comporte un listing complet. Par Stanley R. TROST

280 pages, format  $16 \times 22$ <br>Prix: 348 F Sydex

6-B, impasse du Curé 75883 Paris Cedex 18

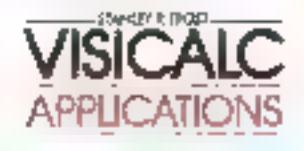

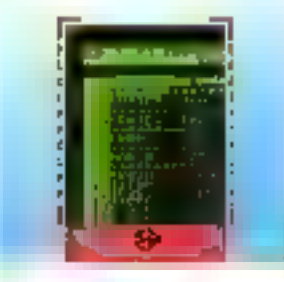

#### Logibul au pays de l'informatique

Logibal est une saures intrépide à l'esprit aventoreux, qui fera visiter aux tout jeunes lecteurs le pays de l'informatique, par le biais des micro-ordinateurs Apple IIe et Apple II+. On y apprend à entrer des progratimes dans l'ordinateur, à manipuler des données, à se défaire des bugs, à crèer soi-

même ses propres jeux vidéo.

D'une leesure aisée et illustrée de nombreux dessins, cet ouvrage constitue and excellente introduction protique à l'informatique pour les enfants à partir de 8 ans. Pac Sheila DVORCH1K et Lesley WASYLENKI 120 pages, formut 19 × 23  $Prx: 95F$ **Belin** 

8. rue Feron. 75278 Paris Cedex 06

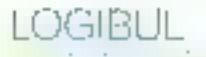

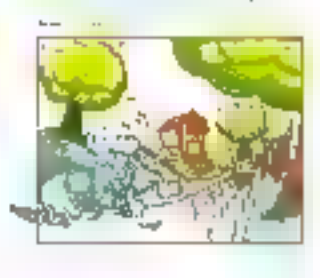

#### Changement de programme

Ce recueil de vangt-huit neugrammes écrits pour les micros Thomson MOS et TO7 constitue le premier ouvrage d'une nouvelle collection. Les programmes sont divisés en trois chapitres : utilitaires, jeux. ges-<br>tion. et chacun est précédé d'une brève introduction. 140 pages, formul 15 × 25 Prix: 95 F **Editions Minimure** 36. Domaine de la Bobssière 78890 Carnuclères

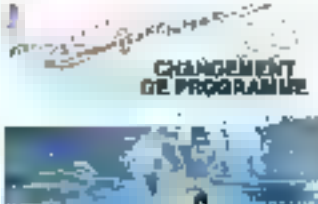

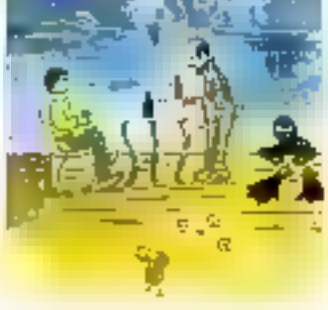

Pour tous senseignements, consister en les mesodentragliste pélou fazée à Mesode au 123, aux és Stiftets -<br>Boulogne 32100 - pour metrole prie d'oeuventente admission.

Apultur et it meeuwe die wolfra progressiven uit darka<br>gesingliestid diest literbes ciue voue juli contilue, la<br>microfolfTX se complétie d'eucessoires et de plen-

minul, il fiscilite volte apprentivasage en vous<br>edinant un missusten trançata foeteaplicite et en lingua<br>indegrant troei language tout deux thès excessi-<br>page à un déburgont (jarkQDDY at le BASICAND).

**Tolulashit thing in Land And Solution in Valent Light And Solution**<br>Compilation of dames san coppering of adaptacitors at an<br>oforestation Didney power represent and provided to satisfy the set<br>of definition power replace,

¢

1364

# Uniegrande bibliothikyut delugiósidi (jeun, ádu.<br>cubión, gestion frantitiski est elugiónida pur bi<br>garminálet X de base sousti formete de manerias **Volume professionment (CF/M)**

新希望基本社会创新的发展中心的文化,在学校。<br>乳食管理学 Google Michill Physiophy KONTH

Lompute vous gérez ves ppolications à travées (si<br>lection de disquertes FDX, vous avec d'origine<br>est arien un parème d'autéristion CP/M II vidue<br>est arien un parème d'autéristion CP/M<br>un lebieur (sine dégué arquerissiple)

**mént un matariel évolué sous systeme CP/XI<br>synet clavés AZERTY, pour séderate four ven<br>problémes professionnée (gestion, traitement<br>LSX LONSING),**<br>LSX LONSING,

philotopos lus plins di militre de migrosofie il possibile di strandardi di strandardi di strandardi di strand<br>bianotma. Ca: ispirit pour veput de heuras postburnantest<br>conservois un mondial de heuras postburnantesta in

EX PROFESSORIEL

## **RANGO DATA**

- 
- 
- 1924年12月
- Clevier AZERIY socombule 4-pave numériques<br>Langege: BASIC MTX Meridaux steumholalivi
- **SERVER ATTENDED ACTIONS**
- Alfideliages, pórtukkelésari ott hadszágor –<br>esmagoszi og Pólici UHF. Marcatorukós mázikatorus
- said of a looper
- Graphiciens ISB v 1922 pát x/18 váritáng<br>22 hájas<br>8 december vír szerik
	-
- 
- Commons: 2 composition solution Elen: A coddelxxip ochines
- os pu
- 2 Liu 9 Z 원간 SNING CENTROWING
- 
- EXTENSIONS
- Carle 20 colomnis activities<br>Carle RS 232 C
- Carle reseau 255 MTX (twoft ring
- 
- Directores stitution 2.5BB K<br>- PIDX BOD : byteichne foculate technical second<br>syundite (B2C) K chronon)
- 2 ladeurs de dischrette.
- 
- carte 80 colonnet couldn't
- innlauren CP,M/ Subservaki: New Wholel<br>- FDX 4600 : système simple Nexterla<br>austra + silicient diskuers 25.58 K<br>11 decque autorium de 25.6 K<br>1 décque autorium de 25.6 K
- caria 30 colonnes couleur
- Indust CPIM's Supersets', Meer Wildig
- \* Marique déposés me Original Restaire<br>\* Marique déposés par 2012 et le

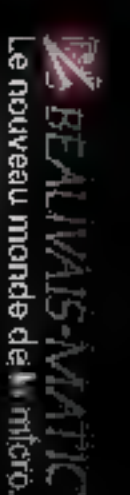

þ.

÷.

#### **Introduction** à la C.F.A.O.

Les responsables de bureaux d'études et des societes, jochniques des entreprises, les dirigeants des petites et moyennes industries n'ont, la plupart du temps, que des informations imprécisés et parcellaeres sur l'aide que peuvent leur apparter. les tochniques de CFAO.

Ce stage projesse les 15 et 16. novembre un maximum d'informations surt or qu'est réellement la CFAO, ce qu'elle peut apporter. Fetat des rechniques et les pessibilités offentes actuellement sur le marché, les controllers à supporter, les problémes humains. l'évaluation économique de la solution CFAO, et la démarche à suivre pour une bonne upproche du probleme.

#### Micado

Ziest - chemin du Pré-Carré 38240 Meylan Tél. (76) 90.31.90

#### **Initiation aux** microprocessums

La société Cegos organise à Paris une serie de stages sur le thême - camprendre et praprammet un microprocesseur».

Ces différentes sessions comporten) de nombreux exercices. effectués sur des systèmes de développement et systèmes indourick

De difficulté croissante, ces exercions permettions de comprendre comment analyser un problème et comment le tradoire en programme.

- du 5 au 9 novembre : microprocesseur 6103 (5 150 F H T.) :

 $-$  du  $+2$  au 16 novembre : macroprocesseur 1006 (5.450 F  $H.\dot{T}$ .}:

- da 19 au 23 novembre: microprocessour, 2,8000; to 310 F  $H.T.t.$ 

- du 26 au 30 novembre : mieroprocesseur Z 3h (5 900 F  $11.1.1:$ 

- du 3 au 7 decenture : mienprocesseur 6809 (6 J10 F- $H.T.$ ). Ceeds

**Tour Chenunocaux** 

204, rond-point du Pont-de-Sèvres, 92516 Boulogne-Billancitural Cedex Tél.: 620,60.00

#### **Videotax** at antraprise

Destinée plus particulièrement aux responsables de centres informatiques, concepteurs, realisateurs d'applications et chefs de projet, cette furinations est organisée à Paris du 14 au 16 novembre, Au cours de celle-ci, les participants aborderunt les thèmes suivants linventaire des techniques et des réa-Battions ; ce que l'on peut attendre suprard'hui des norines or des tempinasis. Videotex, support d'applications interactives professionnelles et grand public; passibilités techniques, esüts et rentabilité comparés à ceux des équipements tradifications; perspectives enmatière de réseaux. Architell. applications carte à aténsiere et exemples de services opérationnells. Sligas

91. rue Jean Jaurès 92007 Putiques Cedex Tél 776 42 42

#### Télé-informatique

Cette sossion, propasee du 26 ap JG movembre, est destinée aux personnes désirant acquérir une formation générale en téléinformatique (principes, utilisation, installation et maintengnyet et posséduni des communistances de bases en électronique et/ou informatique.

Le contenu de ces cours est architecturé autour des thémes suivants : renovosission de dannées, telé-informatique, circuits de données, modes synchrones, asynchrones, adaptateurs et interfaces et probitectures des réseaux et procédures

De nambreux travaux pratiques sur matériel informatique et moderns sunt également proposés.

CFPA

38. avenue Victor Hago 38800 Le Pont de Claix 'lîği, + (76) 9% (RD,D9

#### USTE **DES POINTS DE VENTE MEMOTECH**

02100 Sr-Questin DOLARE (NEORMATE) DUE 75, 144 46 GMM2 123-08-40 90 25 - Paul Funkoving, Sam Ferrin († 1201)<br>25 - Paul Funkoving, Sam Ferrin († 1201)<br>2004 B.S.S

The LIBRARY Synchron Japan

Sues Strategy (115 LJP)<br>Laurence 1701 98 58 86<br>CRON: 1701 98 58 86<br>CRON: 1701 98 58 86<br>Rich Warrence 183: 88.04.20 no 09 19<br>Rich Warrence 180: 88.04.20 no 94FPHDA<br>Sues Strategy (180:05 - 15. no 94FFFHDA<br>Sues Strategy (180:

2011 34 53 D4<br>1900 - Traves, MCRD V2L 8 23 Uni-Pullat<br>de Munialant - 25 JJ 00. M<br>11000 - Carcysaying - DELEC - 31 Tra

1890 - 1881 - 1890 - 1890 - 1890 - 1890 - 1890 - 1890 - 1890 - 1890 - 1890 - 1890 - 1890 - 1890 - 1890 - 1890<br>1890 - 1890 - 1890 - 1890 - 1890 - 1890 - 1890 - 1890 - 1890 - 1890 - 1890 - 1890 - 1890 - 1890 - 1890 - 1890<br>18

1919<br>
1919 - Anne Royseve - ZAN FAN<br>
1919 - Anne Lutter - 2215329.91<br>
1979 - Anne Lutter - 23 of Anne Lutter<br>
1980 - 1980 - 2500 - 2500 900 - 2500<br>
1980 - According - 1980 900 December - 1980<br>
1980 - According - 1980 900

The Secretary State (Secretary 1990)<br>1990: Argentina District (Secretary 1992)<br>1990: Argentina District (Secretary 1992)<br>1990: Argentina District (Secretary 1990)  $394046$ 

1800: Bourget DIBM % na Gardon<br>48:24 (0.4)

14001 Parguari 2006 - 0, avenued Aqui<br>ume - 1531 53,44 1,8<br>20100 - Burnary - 87 U.F.Cardway, 11 1 198

are contracts of the Carlos Carlos (1999)<br>1990 - Transver Holling, american profil (1990)<br>1990 - Transver Holling, and 1992<br>1990 - Action Frank (1990)<br>1990 - Carlos Carlos (1990)<br>1990 - Bentrau J. M.CRD, lakhusinia

38021 Boutrous MCRD Life-Suite<br>Simulation (Norderland 190,511.90<br>24000 Morrisoler (NGBMANDLE 2009)<br>Pisco Ben: Dear Le Principle 1671.92.92.92.17<br>34000 Marches Principle 1671.92.92.92.17<br>Gorrisola Hull 32.58.00<br>Next20 March

99 - 159 - Veli II Peției, camp celui II-lea<br>30000 - Teurs - ESC IOUANG - 740 - aureura de<br>60000 - Germanie - PR - Fri Clistinaturi<br>38000 - Germanie - Least Fri Clistinaturi<br>38200 - Marina St 49 39<br>38200 - Marina St 49 39

sena arab 1991 (d. 490)<br>Sena arab 1991 (d. 490)<br>Sena arab 1991 (d. 1991 p. 1991) mederatorselve (84)2445-32<br>42101 - Sant-Summer - SANT-ELGANE<br>CRAP(BaNTS - 2 rie de Temp Nurs (79) 33 50 lg

44800 Sain religio McRo MMIE Stambe Barkson, 1980, 22<br>1900: Diferent FUCLODE STSTEM<br>1900: Diferent FUCLODE Sent Jaar TRUISUUS IVAN TERMINE IN 1999 SEAN SIER

29, me du Purindo FAYE, juliolog 02.40<br>63300 - Roms - REREET VICRO INFORMATO S 1100 Borns - KERDET VICRO INFORMATION<br>ODE - JO Tomme Batter - CHE NY 87 1115<br>54000 - Power - FLECTRONES I DISPE<br>Sériou du Ment Dever - IBI 341 08114<br>57 000 - March - A Michael Douglas - ISBN 0814<br>57100 - Husmani - Gullié

sonadi<br>Sonadi (Sunkingus - Wildeblott) II.a (Time<br>Artis Damons - (28) 66 07:34<br>Ş9500 - Gouar - DOUALFUTCR (NFORMAT)

59500 - Gouar DOUAL PUICRIME PROPINATION<br>69650 - Villefavor d'Assign (2019) (1805 - 1906)<br>59650 - Villefavor d'Assign Auto-Million<br>69650 - Villefavor d'Assign Auto-Million<br>6900 - Marie DOUAL Puis (2019)<br>6900 - James GRIE -

10000 Web-LILCTROBOUTOLE-1,nm

70300 - Lucus) un-Barns - MICRO INFO 78.189 - Luctus Am-Barn - MISS 1960<br>
0. random funds (1912)<br>
71406 - Autor CHB ELECTRONIC - 30 ave<br>
mai Domes ne taudie - 653 52 70 76.<br>
71406 - Autor Bernstein Barn - 120 88 60<br>
76010 - Party - P15.0: - 92. Bodieser<br>
760 Magnine Thurs we six<br>
75644 Pa.co. DRL/NARCA - 000, metesar<br>
8644 Pa.co. DRL/NARCA - 000, metesar<br>
864 Pa.co. DRL/NARCA - 000, metesar<br>
8644 Pa.co. DRL/NARCA - 000 Metal<br>
76648 Pagg - VRR 34080 News - 54 Pas<br>
86667 - Metal 63230 - Vorman CD SiD ELECTRONIC - Dirad.<br>Mole - 1741 BS 40-42 16. For it Evelin + 84(2148.07) 10. smit testis - 284 21 48 01<br>№4200 № × 10.328 22 00<br>№4200 → 10.328 22 00<br>№680 → Елемин → ЕлифуфимГ\$ из<br>50 чав бичу Мамя → 41.935.00.59

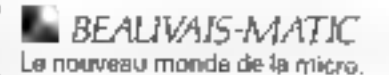

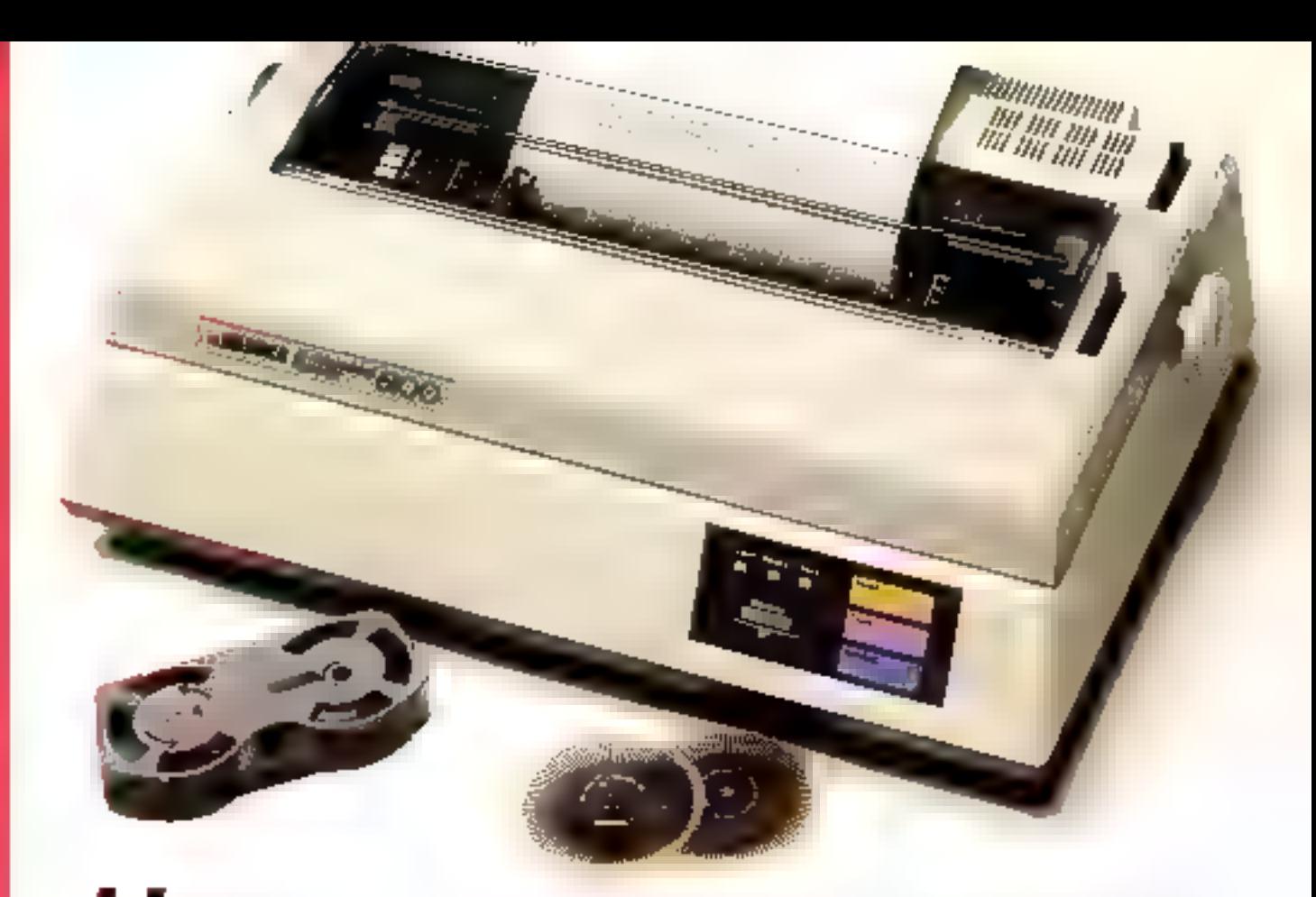

## UN JOLI RUBAN, QUELQUES MARGUERITES. POUR VOS TEXTES, UN TRAITEMENT BEAUTÉ **VRAIMENT ÉCONOMIQUE.**

La Juki 6100 occupe une place à part dans le petit monde des imprimantes. Elle associé des vertus théoriquement incompatibles, une qualifé de traitement digne de machines beaucoup plus coñteuses pour le poix d'une imprimante tout à lait courante.

Mieux, elle riest pas avare de performances. tête d'impression mue par moteur linéaire (solution qui confere un positionnomora ultra précis), vitesse. de 18 cas en ecniure bi-directionnelle optimisée. espacement proportionnel à 10, 12 ou 15 cpi (respectivement en 110, 132 et 165 colonnes). Bien ettendu, elle dispose d'un mode graphique.

Mais le secret qui fait toute son originalité, et sa supérionie, ce sont ses marguerites (des Triumph Adler que l'on trouve periout) : 100 caractères par marguerde et un grand choix de policies différentes. Un simple petit geste suffit pour changer de marguerite en quelques

**JILOTACE MEORIAATRET** 

secondes. N'oublions pas, non plus, son ruban si pratique et pourtant si simple d'emploi-l'IBM Selectric II. Avec elle, vous utiliserez tautes les possibilités du lagiciel Wordstar. Et elle émule le protocole Diabla. Voilà étalés au grand jour les petits sécrets qui permetfront à la Juki 6100 de traiter vos fextes en beaulé. Offrez-leur donc une Juki, airec un joli bouquel de margueriles.

Pour voir la Juki 6100 en action, appelez le Service. informations l'éléphoniques (StY) de l'echnology Resources, importateur exclusif, ou écrivez à fectinology Resources, 114 rue Marius Autan, 92300 J.evallois-Perret. Telex. 610657, télécopie 7579867

Vous serez piloté vers le distributeur le plus proche de chez vous.

rhuglorsk

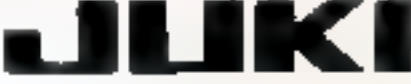

SERVICE-LECTEURS Nº 109

## **CALENDRIER**

#### OCTOBRE 1984

#### 1-3 octobre La Chartreuse de Villeneoveles-Avignen.

Congrès sur l'Intelligence Artificielle, potentiel d'implications, Rens. : Fundation Marcel-Mericux. 17, rue Bourgelat, 69002 Lyon, Tel., (7) 838.06.10.

#### 1-5 actobre Nice

ISSLS 84 : Colloque international sur les réseaux locaux et les services de télicommunication. Rens. : SEE, 48, cuo de la Procession, 75015 Paris 121. : 367.07.70

#### Z-4 actobre Paris

ATE K4 : Exposition et conférence consacrées au contrôle automatique des équipements, an Patro des Congrés. Rens : Gin Piau, 272, rue du Faubourg-Saint-Florioté, 75008 Paris. Tél. . 766.7546

#### 9-11 octobre **Simmonity**

XXV" Journées régiurantes de métrologie, d'informatique industrielle et scientifique Retis. . Esbaratoire de recherche et de développement, 7, pae de l'Université, 67000 Strasьоопу.

Tél: (88) 35.51-50.

#### 9-11 octobre Renderents.

SRIBA 84: Salon régional de Tinformatique, de El bureautique et de l'automation. Rees. : SRIBA 84, Prire des expositions de Bordeaux, BP 55 Grand Parc, 33030 Bordeaux Codex.

Tel. (56) 39.55.55.

#### 9-12 octobre **Berlin**

COMPAS 84: Congrès international pour programmes informatiques et leurs applications.

Reas. Chambre officiello franco-allernande de commerce | Tél.: 271.43.12

et d'industrie, 18, rue Balard, 750L5 Poris. T8F 1575 62.56

#### 23-17 actobre

**Carance УІДСОМ-МІЛІД.** Rens : Videom, Commissatiat général, 179, avenue Victor-Hugo, 73116 Paris. Tél.: 505 14 03.

#### 16 octobre

Paris Clientel 84 - Viteuro Journoe d'exposition et de démenstrations profigues concernam le Vidéotex, au Park Hetel Montparnasse Rens.: CECOD, 19, rue de<br>Calais, 75009 Paris. Tél.: 281.91.33.

#### 19-13 octobre Parts

ICMC'84 - X' Conférence intermationale d'informatique musicale. Rens.: IRCAM-ICMC, 31, rue Saint-Merci, 75004 Pans. Tél: 277 12.33.

#### 20-21 petabre Tremblar-lis-Gancse

L'informatique : de l'initiation à la formation professionnelle. Reis : Microlel Adémiz Tremblay, 6, rue des Alpes, 93410 Tremblay-les-Gonesse.<br>Tél.: 385.39.59.

#### 20-27 octobre Hauts-do-Seloe

l'i semaine de l'informatique et de la télématique des Hauts-de-Scinc. Rens.: Genevière Monpier,

Centre X 2000 des Corolles. TéL: 775.20.48.

#### 23-27 actober Singapour

Ency-Asia'84 · V Exposition internationale des techniques electriques et électroniques en Asic du Sud-Est. Rens. : Interfazma PTE, 1, Maritime Square, 12-05. World Trade Center, Singapore 0409.

#### 24-26 octobre

والأواريخ وكراحية

Marseille Calloque international d'Intelligener Artificielle. Rens : IIRIAM, 2, rue Henri-<br>Barbusse, CMCI, 13241 Marseille Cedex 01 Tél. : (91) 68.60.68

#### 25-30 octobre

Coloena Grgatechisik : Vv Salon international du burenn. Rens. Messe-und Austellungs. Pagduch 21-87-60, 5000 Kölm 21 [Deutz] R.F.A. Tel.: (D221) 821.1.

#### 27-38 octobre

Strasbuurg Journées nationales de l'union des physiquens. Rens. : Bernard Seyfried, 24. rue Libermann, 67400 Blairch.

#### 27-31 actobre

Boulogno-sur-May Ferites 84 : Faire exposition de robotique, informatique, télématique et tradement de texte. Rens. : Ferijen 84, BP 162. 62203 Boulogne-sur-Mer<br>Celes, Tél.: (21) 31.71.99 et<br>30.66.95.

#### 25 actobre-1= novembre Amuerdum

COMDEX/Furope'84 : Exposition micro-ordinateurs, malériel informatique et conféren-Of N Rens. : Givinge Interface [Europe), Rivierstaete Amsteldējā, 166, 1007 MA Amsterdam. Tél. : (31) 20.460.204.

#### **NOVEMBRE 1984**

#### 6-9 novembre **Montreatx**

Ergadesign'84 - symposium international sur l'ergonomie, le design industried of la fabricailion. Rens.: Ergodesign'84. Centre de congrès et d'expositions.<br>P.O. bot 122. CH-1820 Monтена. Tél.: (021) 63.48.48.

#### 7-9 novembre Lyon

Forum Rhône-Alpes IBM PC. Rens.: Capricorne Organisation, DP of 102. Toot Montpacnasse, T5755 Paris Cedex 15. 18.: 338.71.68.

#### 20-22 motembre Paris

II<sup>r</sup> Symposium-exposition - Intelligence Artificielle et Productique + au Palais des Congrès. Rens. Simted Consultants SA. 211. rue Saint-Honoré, 75001. Paris. Tél : 260.35.16.

#### 28-23 novembre Paris

PRONICTR4 : P! Salon international des équipéments et produits pour l'électronique. Rens., SDSA, 20, rue Hame-Jin, 75516 Paris. Tel.: 505.13.17.

#### 29 novembre-4 décembre **MH**an

BIAS'84 : XIX\* Exposition incermitionale de l'automatisation, de l'instrumentation et de la micro-èlectroneque. Rens.: EIOM Segreteria della Meistra, Vaale Freiniden, 2-20129 Vilano. TE1. : 796.096, 796.421, 796,635

#### 30 moreculeta-1" décembre Marseille

- Intelligence Artificielle et Médecine -Rens.: HRIAM, Viviane Bernadae, 2, rue Henri-Barbusse CMCI, 13241 Marseille Codes<sub>1</sub> Tél. : (91) OR.60.68

#### DECEMBRE 1984

#### 3-7 décembre Paris

Educated 84 : Il<sup>r</sup> Salon des equipements matériels et techniques pour l'enseignement et la forntation. Porte de Versailles. Rens.: Edit Expo International. 12. ruc Leisn-Cogniet, 75017 Puris.

Tél.: 622.61.30.

#### 7-9 décember Parks

Sijet : Nº Salon interpotiumal du jeu électronique. Palais des Congrès. Rens.: Brisscom, 17, rue Burg, 75018 Patis. Tél.: 253.21.21

# appareillez!

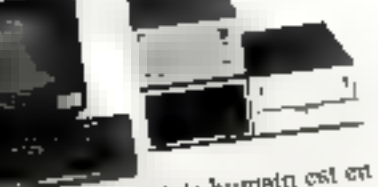

Toutes votes dehors, to geale humain est en partialize pour de aparelles conquêtes. Le veut du progrès soudie veut le nouveau to order et voirs ouvre la verte royale de la communication et de la création. Les richesses de la garante ADD-X SYSTEMES won puntiples : 8 et 16 bits compatibles IBM, matitudees, multiposites, multiprocesseurs, utilisables Sult on system of notificintes, soit on informatique repartie pur connexions réseaux, réseau commuté et Transport. 50 points de vente en France conferent à ADD X SYSTEMES and representation of ms, maintenance pationales. ADD-X SYSTEMES a le vent en poupe

> **FARTS OT SOGIUN PARISIENNI** 115 points de sente)

**FLINGH'RNU** 

**LONGRY** 

ப்புந

EVON **NAUSERLE** 

DUNKLING I MULTIPLE

LA ROCHELLE

**META**<br>NONTECLAPER

ALLEMANNE BRINGINE - MARTINIQUE

RETNION SUSSE TENSOE

Préschi en Sicola Segond (D. May)

NANCY

**NANTE** 

**CHORT** 

PERPICNAN

**REEN**<br>STRASIKILIKO

**MATURESE** 

**ELXXES** 

Apparellez. avec pous. Same plus attendre.

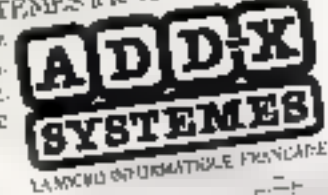

The count of

part of the line

En toute confiance

**ALIENCON** 

HATCHES

**REALWATH** 

CANSES **TERNAIST** 

**THE REEN** 

**HURLARY** 

**REFERENCE** 

a reformation and the materials of the CLOSE - Tel. (11020.20.44)<br>• 16 Ma. Coult de Stallagoul 92100 (1001-004) and the Close of the Close of the<br>11 Mai - Andrew Johannes Courtes De Colombia (1000-004)  $\bullet$  for the spin of protegoes served provided for  $\frac{1}{2}$  i.e.  $\frac{1}{2}$ , (5), (5), (7), (5), 1) a retounded à ADD-X STSTEMEN לאווען נסכביטון ודוול ו(הייתוראם ותקרות במשלון), והוד ושל מו (שוועות קבור מהלאשון והייתור).<br>או דראי: כנוכנונוגן הכ הואפאפי שנותרו מראשות האת ואלה לעי דראי והאל או (או האל או בין האלים).

M .-**SCIENTE** ADRESSE-VILLE... CONETOSTAL APPLICATION...

**BON** 

ŃŚ

SERVICE-LECTEURS Nº 109

## **MODEM DTL 2000 UN NOUVEAU SOUFFLE POUR VOTRE MICRO-ORDINATEUR**

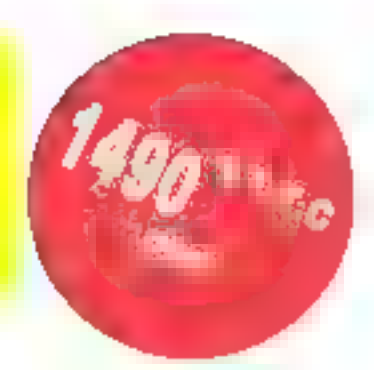

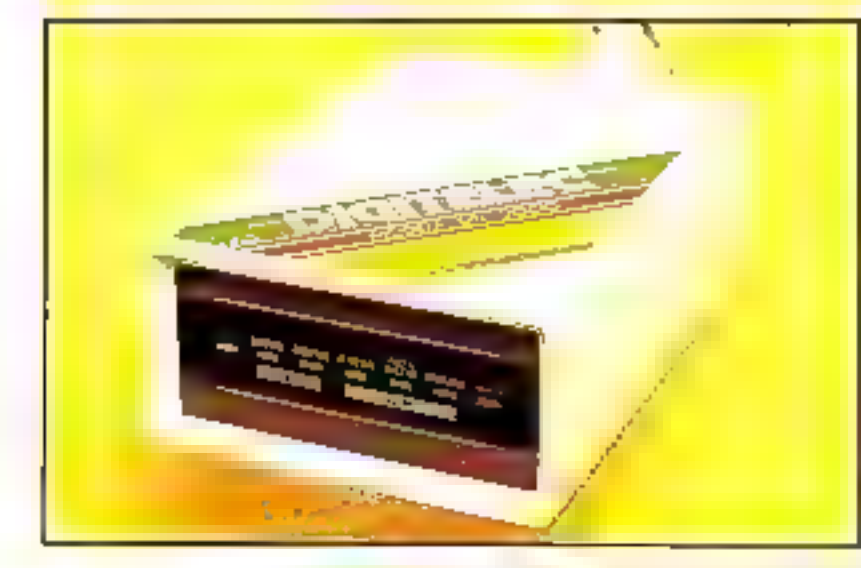

POUROUOI UN MODEM?

Parce que nous entrons de plain-pied dans l'êre de la communication et de l'information at que les amateurs de micro-informatique sont naturellement les plus aptes à profiter les premiers de cette évolution. Votre modem ouvrire votre micro-ordinateur su monde extérieur et vous permettra l'accès aux réseaux nationaux ou internationaux, aux banques de données. aux centres de calcul et de traitement de l'informetion out y sont repromiés.

#### POURQUOI LE MODEM DIGITELEC D71 2000 ?

Le triodem Digitelec DTL 2000 s'impose aux antateurs de micro-informatique pour plusieurs raisons :

• Il est universat : le modam DTL 2000 s'adapte directement sur vatre micro-ordinateur.

· Il est entièrement modulable : plusiaura cartes modem, suivant le type de communications soubaité, ainsi que de nombreuses options, vous sont proposées. Choiséesez le ou les vôtres, le modern DTL 2000 comprend sufflaamment de connacteurs d'extension pour satisfaire tous vos besoins.

· Molgró son prix très bas, il nivalise avantageusement avec les modems professionnels affichant des performences équivalentes mais qui, eux, ne sont pas connectables directement sur un micro-ordinateur.

◆ Enfin, le modèm DTL 2000 est beaucoup plus qu'un modem : il ne se limita pas en effet, à le seule transmission de donnoos entre votre micro-ordinateur et un réseau = qu'un sutre micro-ordinateur = mais à été conçu comme un véritable gestionnaire de communications. Il comporte donc, et cela en standard, les dispositifs permettant la réponse automatique (détoction de sonneriel et la composition des numéros. En outre, de multiples extensions, comme par exemple la carte "répondeur à synthèse vocale" sont d'ores et déjà armondèes. Et le modem DTL 2000 étant entièrement programmable depuis votre micro ardinateur, vous pouvez utiliser et combiner vous même teutes ses possibilités.

#### **DIGITELEC INFORMATIQUE** Tél. (56) 34 44 92 +

**BON DE COMMANDE** 

Avenue J F. Kennedy - 33700 MERIGNAC

Prolouper l'expertase sourcette :<br>□ Dris □ Apple B □ Demenadore 64 □ RE 2-32 C (sans logicael)<br>ZX Biat Spectiush Nous controller.

B Réglement per CCP ou chèque bancelire joint à la commanda (vous chique ne

- Pränom -

A resources & DIGITELEC INFORMATIQUE - Perc Club Caders

avec carse mediam BLT V 23 . II 490 F TTC (+ part 40 F).<br>Jinis carse modern BLT V 21 resus computer

pers sposition per var vertrager particle (din) à la co.<br>[1] Bénisment a la linguidition del votre communitie).

Registment a by interpret (1) your de contre-remboursement).

Je vous commende la modam DLT 2000.

#### **FICHE TECHNIQUE**

. Alineniation sociour 220 V

· Cramerion Inveto for votes nicular/dinateur comme sur votre ligne téléphonique : ve chilles et connactaurs **Veus sont fournis.** 

- · Logicial d'utilisation agaiement laurni leassant ou disœuelte suivant le tirpe de micio-ordinateir).<br>● Carre nioden DTL V-20 - 1200/75 bauds full-duplex.
- permot i'assis a tour les sorvices Vidéotes (Téléce), ... l. 1200/1200 bwide half-duplex, now to continuous abon

einre deux micro ordinateurs. Mudulation FS#<br>• Cieto modent DTL V 21 : 300 es 600 boude fuit duplex, permet l'accès aux répress professionnels<br>(Transpue, ..) ainsi que la communication entre deux<br>mière-uidinatieurs, Modulation FSK

- \* 5 connecteurs d'entension.
- · Indications visualies da l'étot da la ligna es de la trans-
- mustion des domièns.
- Composition das numéros at détection d'appel direcrament accessibles dopuis votre micro-orderateur.
- 
- Non nitcore homologial por los PTT.

Octobre 1984

**NEW CONTRACT** 

Advertise ...

Вруте сопсиглялся! Avec l'arrivée de l'EXL 100, si ella n'était pas déjà muette de natssance, ella en devierdrah musike d'étonnement.

D'est vrai que cè n'est pas très gemill de parler de l'inlimmé des autres, mais est-ce noire taute st alician micro-ordinateur au mende n'est-doué de la parole ?

L'EXTL 100 est le premier micro-<br>ordinateur qui parle, c'est-è-des le premier qui-disposa d'un "symhétiseur vocal intégré ". El 6 parle comme yous at mal!

Autre première mondiale, la commande par intra-rouge qui libéral le clavier et les manettes, de tous laurs lits, prises, fiches. Pour les fanas de l'informatique, évidemment, la voix et l'infra-rouge, c'est brés blan... mais ca qu'il y a ce réellement extraordinaue, oe sons lous les "plus" technologiques offents par **I'EXL 100** 

Au total, r EXT 100 a été étudié pour devenir unwildlighte SYSTEME INFORMATIONE, a la lois lamillal et semi-profossicándi, capabla de vous permettre de programmer, gèrer.<br>jouer, éduculer, galituler, gréer, conirdier, laper à la machine, etc. avec.<br>une grande variate de programmes prêts à l'employe la res capable également de convincibuuar avec das **I'EXELMODEM** (en apilan).

Avoisez que tout cela auras vrament de qual rendre la concumence complètement mustre. Si elle ne l'était déjà !

#### Possibilités d'évolution vers un systéme sami-professionnal:

. EXELMODEM permettant de transformer FERE 100 en un système tres pulsaant, critiquem notamment les félécommunications (banques de données, péé-chargements. .).<br>• EXELMEMOIRE extension ménaire CMDS

RAM 16 K non volatile, an caribuche, permettent de garder toute Information pendant 2D mals au minimum.

· Extension port paralléle (type Centronica) et siste (type RS 232 C) pour commidar l'imprimanto de votre chouc.

· Unité de disquatte 3.5 pouces disponible dés 1985 pour compléter voire Système EXL 100.

Pour lous ransognements complémentaires, adresser se coupon-réponse à la sid vectifique.<br>73. rue du Chaiche-Nhoi 75000-Paris, TAI : (1): 549, 14, 50:

Nom Advesse

#### Caractéristiques de l'EXL 100

· B couleurs de base mutables à t'infim. · Graphisme Irès haules performances, 320 points x 250, 80,000 phosis, lows adressables puel par puel, en 8 couleurs différentes.

· EXELBASIC inclus (ROM 32 K) très complet. pulasant el simple, possèdant d'excellentes instructions graphiques.

. 2 micro-procasseurs 6 bits micro-podás (TMS 7020 et TMS 7041),

. Horkeys do 4.9 Mhz

. 34 K de mémoire vive dont 32 ul lessbies pour la proglammation.

= 8 K de mémoirs monts pour la moniteurrésident + 32 K sur ROM Basic

. Mombine morte automobile de 32 K.

• Clayer AZERTY accentué, ill spuches mobiles, simples et agréables, dont 4 touches deltaur pleins page.

· Transformateur intégré à l'uncé certrale avec lusible de protection.

· Logicieis enfichables sous forms de module ROM extra-plat.

· Interface magnitophone cassette (press DIN). labostion possible de tova lecteur-enregistreur. du commerce

H.

**SERVICE-LECTEURS Nº TUT** in processed

## Elles tournent et s'inclinent pour mieux vous servir les nouvelles consoles WY 50 et WY 75

## **WANE**

La nouvelle génération des con-<br>WY 50 et WY 75 est une véritable réussité ergonomique.<br>Elle associe les caractéristiques d'une pros terminal aux prix et aux<br>dimensions d'une petite console. Son clavier extra plat est dépor

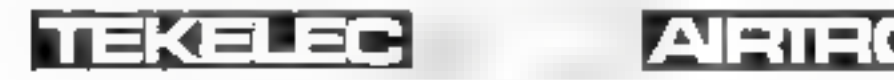

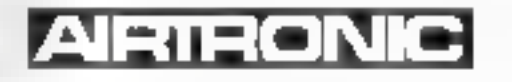

шчт

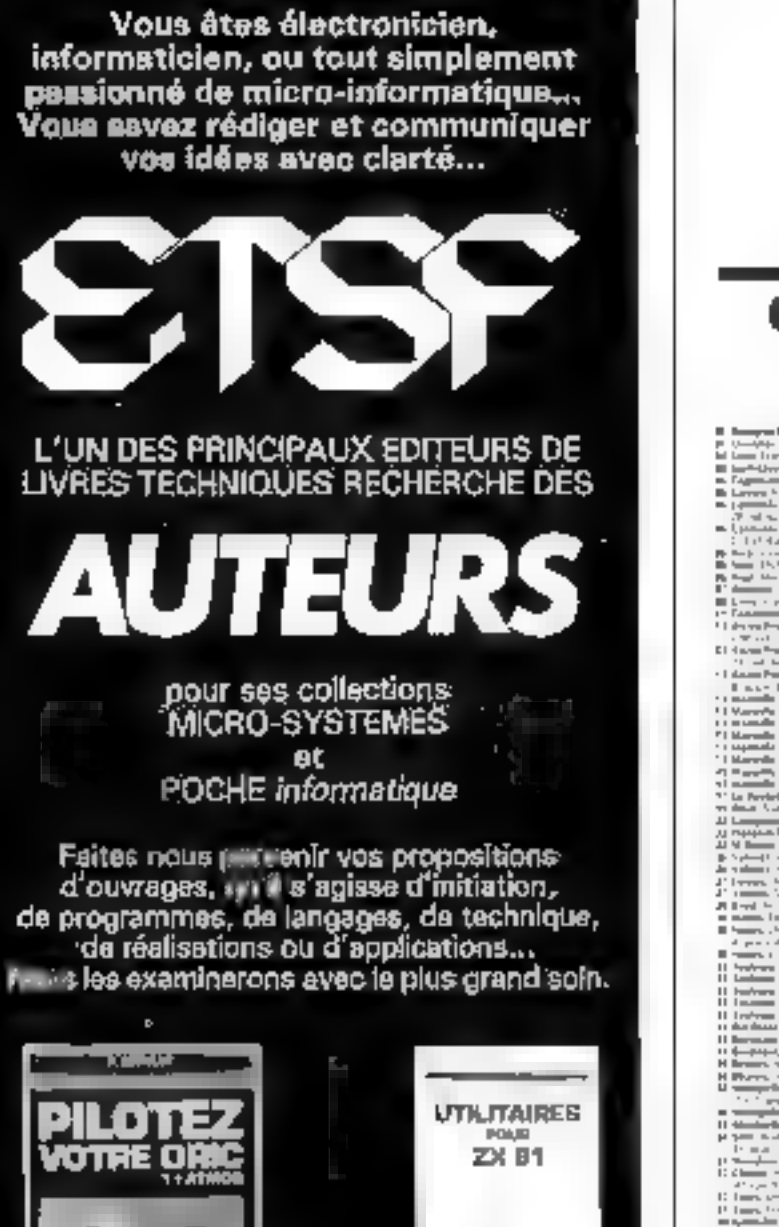

යම 7555 **FARAR FUGHTERED EYBTEME DEXPLOYERTION DE BAGE** and Date<br>Second-Child .<br>Watana matu

60 **UJMMARDOR POUR CABO** PB-100

Pour tout renseignement ou proposition de manusorit(s), appelez

and in

Jean-Luc SENSI au (1) 200.33.05

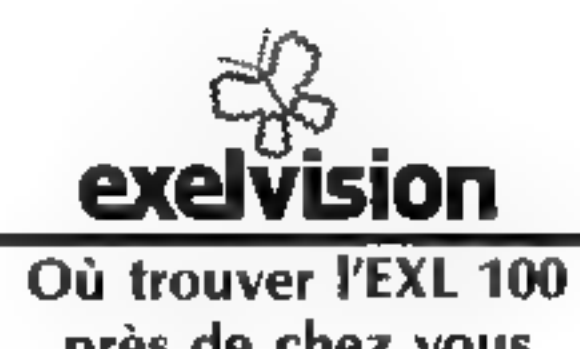

près de chez vous<br>de chez vous<br>de chez vous<br>de chez vous<br>de chez vous<br>de chez vous<br>de chez vous<br>de chez vous<br>de chez vous<br>de chez vous<br>de chez vous<br>de chez vous<br>de chez vous<br>de chez vous<br>de chez vous<br>de chez vous<br>de chez v We have<br>assumed that the signal space of the signal space of the signal space<br>of the signal space of the signal space of the space of the space of<br> $\mathcal{O}_n$  is the space of the space of the space of<br> $\mathcal{O}_n$  is the space

exelvision L'informatique facile à vivre

Dotabre 1984

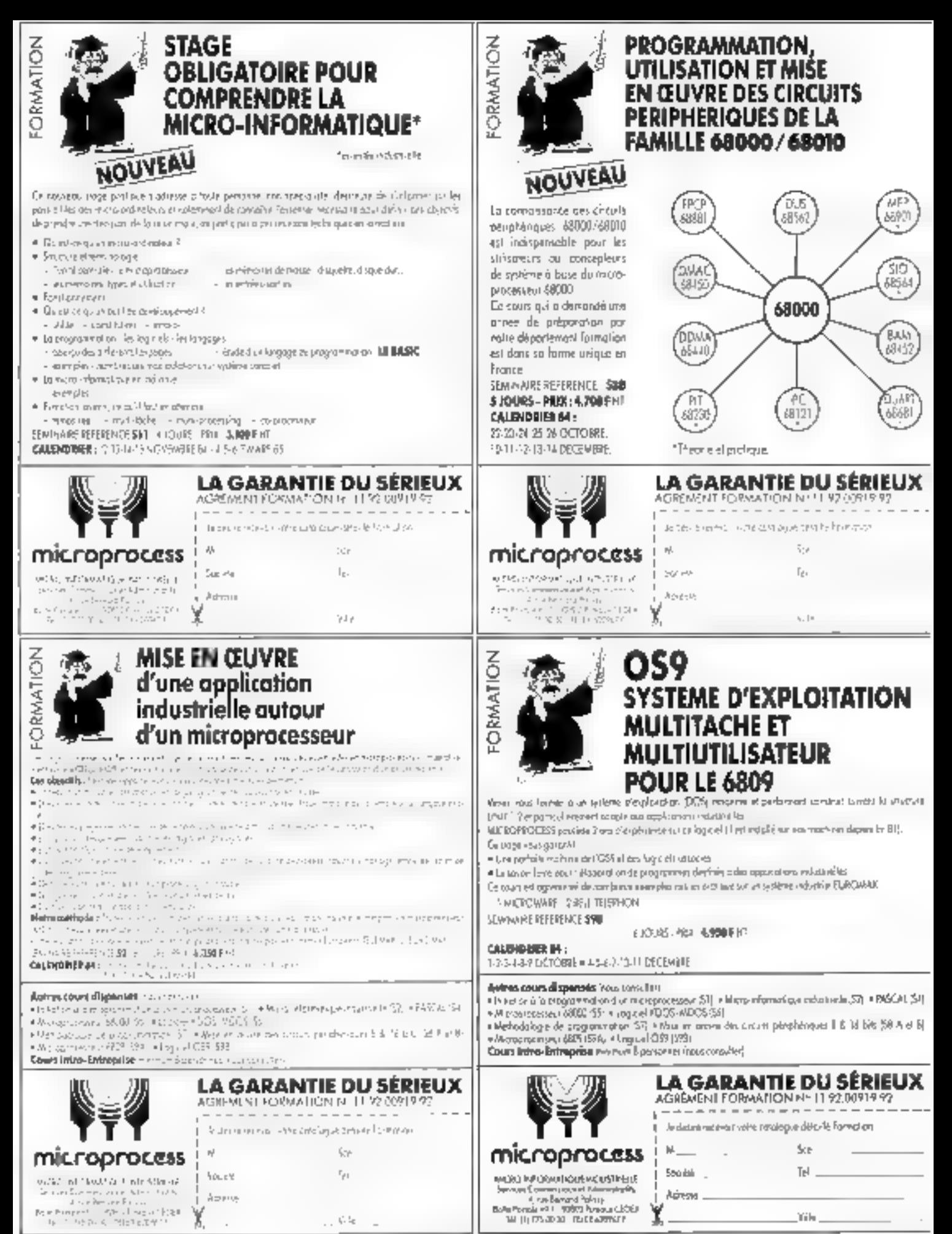

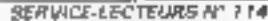
## Pour donner une bonne "impression" de votre micro-ordinateur

Dauble shirtikke

Medici erativatics periormaen

FACIT 4510, c'est l'etalon des intero-triporitantes matricielles 8n culonnes. Sa conception est basée sur la qualité nécessaire aux impressions professionnelles. FACII que ollre en standard ce que la plopart des petites. imprimantes ne disposent qu'en eptuen. Une conception intelligente autour de deux inicioprocesseurs et une mémoire de reception de 2 K. Paur prendre les données à la varesse de mansimission de voue endimateur.

Deux modes graphiques : semi-graphique par blocs et graphsque par points, permettent d'optimiser les performancés de votre système en lui donnant toute libene au niveau de l'impression.

Halt venioris nationales de caractères sont disponibles dans diverses fontes er en haute resolution.

Trots façons d'alimenter le giapier : en centina par tracteurs à picats, en feuilles simples ou papier en rouleau, pur frictson.

Toutes cas fonctions sont en standard dans l'iféralon" des micro impromantés : la FACIT que,

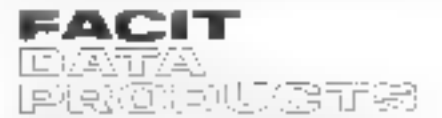

 $\omega_1$  as the fature  $\tilde{r}$  (give), ( ) of  $\pi$  (plus to be CAR Professional

91102021 3 P.M. Brochu tange should the control 58 per pages, like your

SERVICE LECTEURS Nº 115

1

Lu spinist pin in somethian

Languagus, man infelligent

Let options en crouderit

HRSOMOLESCAYS

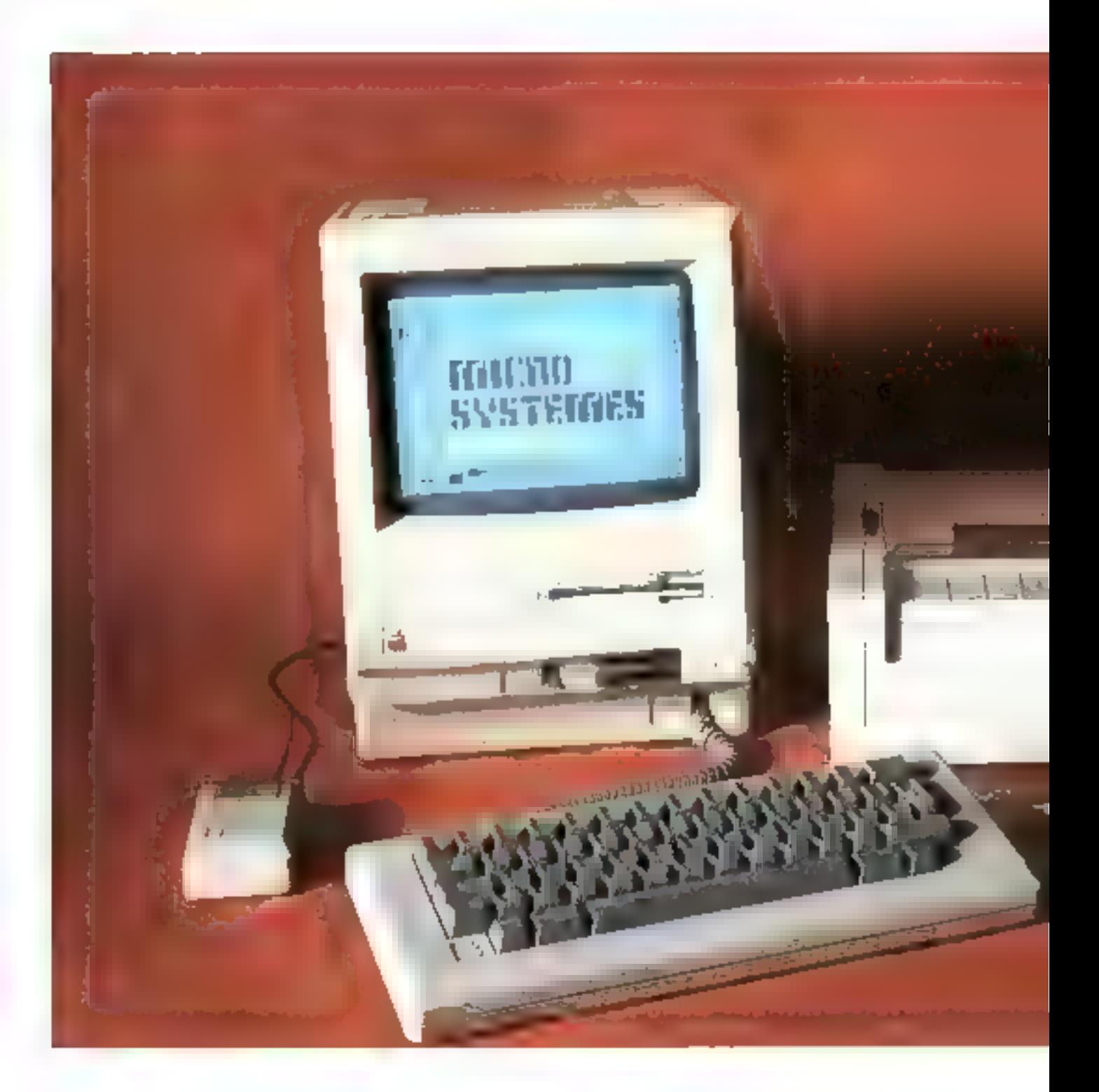

La Franca l'attendait... Nos lecteurs la désiraient... Il arrive enfin, en version<br>intégralement « azertyuiopée ». Nous pouvons enfin en parler (c'était hors de question<br>avant qu'il ne soit disponible). Si son succès outre

# LE MAC INTOSH **OUR UNE NOUVELLE** INFORMATIQUE

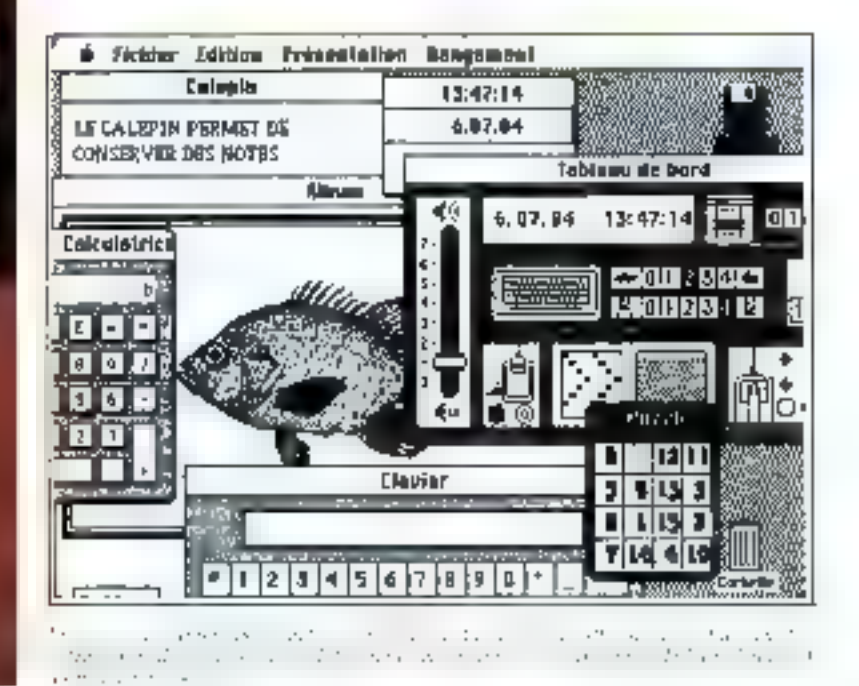

ifficile d'évoquer le Mac sans peoser au grand frère (ou à la grande sœur) Lisa. Le système d'exploitation du petit dernier est directement issu du premier, avec quelques simplifications

On y retrouve le multifenétrage, les icones représentant tous les éléments du bureau, le eraphisme intégral (il n'y a plus

de ROM caractères, mais des fichiers graphiques de polices de caractères). La souris n'est plus ici un gadget, mais l'élément fondamental de communication avec la machine, le clavier servant sculement à taper du texte. Des täches qui nécessitaient des heures, voire des jours, d'explication seront comprises par les non-informaticiens en quelques

dizaines de minutes. Au chapitre esthétique, le Mac reste original. Il n'est pas gros, étroit, haut, et occupe à peine la surface d'une feuille de papier sur le bareau, clavier non compris. I, écran monachrome de 9" donne une image haute définition de 512 x 342 points, avec caractères en noir sur fond blanc, sans aucune fatigue pour l'œil, ce qui mérite

RANC D'ESSAI

Bane d'essai

Machine resolument moderne, le Mac Intosh apparaît dans sa version de base comme un produit déjà complet.

d'étre souligné. Au-dessous, une fente, seule partie visible du lecteur de disquettes simple face 3.5", d'origine Sons, de 400 Kofurnaties. Un seul potentionietre, sints la face avant, règle la luminosité de l'écrais. Dans les fentes d'aération du côté gauche sienfache une double patre en plastique qui permet d'accéder par pression au « Reset », provoquant un nouveau départ à froid. et à « l'Interrupt », qui entraîne une halte dans l'exécution du programme et fait apparaitre un message à l'écren, donnant la possibilité de reprendre le cones des choses. Ces deux touches, comme l'indique II manuel. n'aurent d'utilité que pour les programmeurs.

Le clavier est séparé et relai par un cordon style reléphone. fermine de chaque côté par une minuscule prise multibroche. Unpavě numérique pourra v être ajoute : il comprend en plus desfouches de déplacement curseur, qui ne feront pas double emploiavec la souris mais serviront suctout dans les tableurs et autres programmes qui y feront volonfairement appel. Ce classer - Azerty - est intégralement francise, avec les chiffres en corbeille haute. les  $\cdot$  é, é, e, à, è  $\cdot$  et tous les caractères à accent cirenallexe ou trépes obtenus, comme sur PC/DOS, en tagant d'abord l'accent, puis la lettre, Le blocage majuscules n'est hélas <sup>r</sup> pas signalé par voyant. Notans and touche singulary qui permet la frappe des signes spécianty. Les secrétaires de chuc taperant donc avec délice et rapidité sur ce clavier, si ce n'est ce petit son de « ressort » assez déplaisant qui se prolonge après ектаре. Гларре.

Quant à la souris, c'est la sintplicité même puisqu'elle ne comprend qu'une touche. Sa bille en esoutchouc assure ane grande précision de déplacement, alors que les billes métalliques équipant des inadèles plus onèretia dérapeat un peu sur les plans de travuil lisses! Pur mesure d'éco-

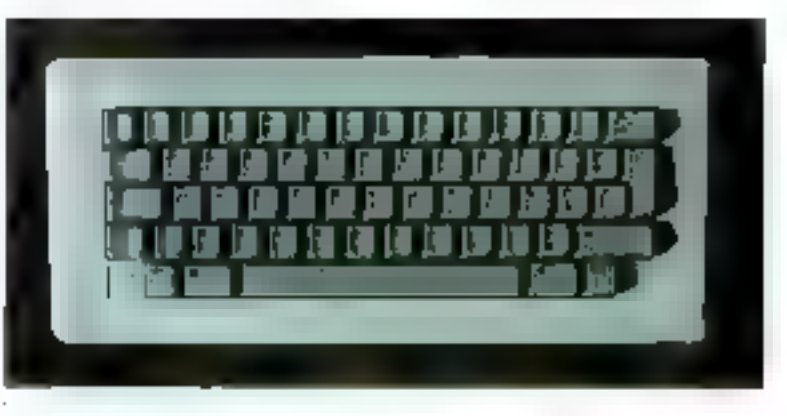

minie, on a remplacé les petites. billes de sestentation par de villgaires plots en plastique.

La douceur de mangavre s'enressentira un petr

L'arrière comprend, sur un bandeau de cinq prises multibroches destinées à famnelier la souris. l'imprimante, une seconde unité disquette, un modern ou tout outre accessoire corpable d'écharger des informations en série (à 1 Mo/secunde environ) et une sertie audio à quarre voies pouvant donner des resultats dignes d'un synthéti-SCUT.

Un logensent accueille la pilede l'horloge et, comble du raffinement, une petite lente permeide fixer tine patte métalhque et un câble antivol pour accrocher subdement le Macintosh. Petite

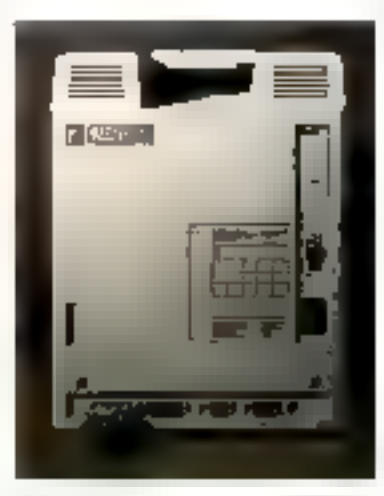

construction to a strait

note pracique : la sortie série imprimante permet de réduire la geoseur des fils, traditionnellement formés de nappes incolhétigites et eitenmliguntes.

#### Une électronique inviolable

Rumgent totalement avec lagradition Apple II, le Mac est comme un colfre-fort, impossible. à querie sans elé spéciale (pour les bricolears, tuurnevis Torx de 10 avec très long manche). Celaest d'ailleurs doublement déconscillé, à entisc des chocs électriques (les écrans nécessitent quelque 20.000 volts) el parec qu'il n'y a rien à ajouter, aucune fente ni le moindre morte circuit vide : il s'agit d'un produit frec.

Ceci pose d'ailleurs une quesfion grave : une version 512 Kodu. Mac est dégà annoncée ; les acheteurs de la version présente pourront-ils « gonfler » la mémoire ou changer la carte pour un prot raisonnable ? (D'autan). que les chips némoires employés Sunt smades !!

L'intérieur témoigne d'une étude assez poussée dans le domaine de l'intégration puisque mute l'électronique numérique est regionipée sur une seule earte de 20  $\times$  20 cm située dans la pied de l'appareil at qui se démonte le plus simplement du monde. Ale centre trône le superbe 68000, cadencé ici à 8 MHz. Les deux ROM sont les seules à être montées sur porte-

#### Le Mac Intosh

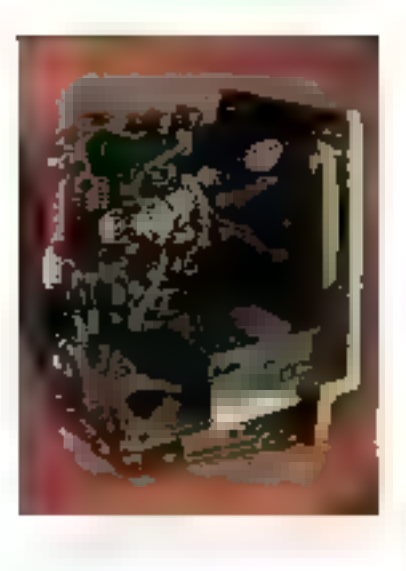

circuit : elles contiennent les 64 Ko de routines diverses. Nous v reviendrom, La mémoire vive est materialisée par 16 boitiers de 8 Ko chacun, soit 128 Ko. Les autres circuits sont les deux controletro série, ceux du disque, de la souris, et 6 circuits PAI (Programmable Array Logic) gérant le bus, les signaux horloge et analogiques. Tout cela param bien simple et fair mesorer le chemin parcoura par rapport à l'Apple II+ Sur le flanc gauche de l'appareil se fromer la carte analogique comprenarit l'afinaentrition à découpage. le balayage coran (piloté par quarts), l'horloge et la partie ann avec le baut-parleur Cette partie produit beaucoup de caloracs, et le haut de l'appareil est fres chand an hour de quelques heures d'utilisation.

#### Up manuel très simple

De toute évidence, Apple a souhaité, dans un premier temps lout au mains, présenter un produit accessible à tous, accompagné d'un manuel genre «-machine à laver-, Les utilisateurs qui ne se posent pas de questions. y trauverunt tout ce qu'il faut servoir sur le manientent de l'appapeil et le fonctionnement du système d'exploitation, le tout écrit en très bon l'amesis et laxueusement présenté, avec un

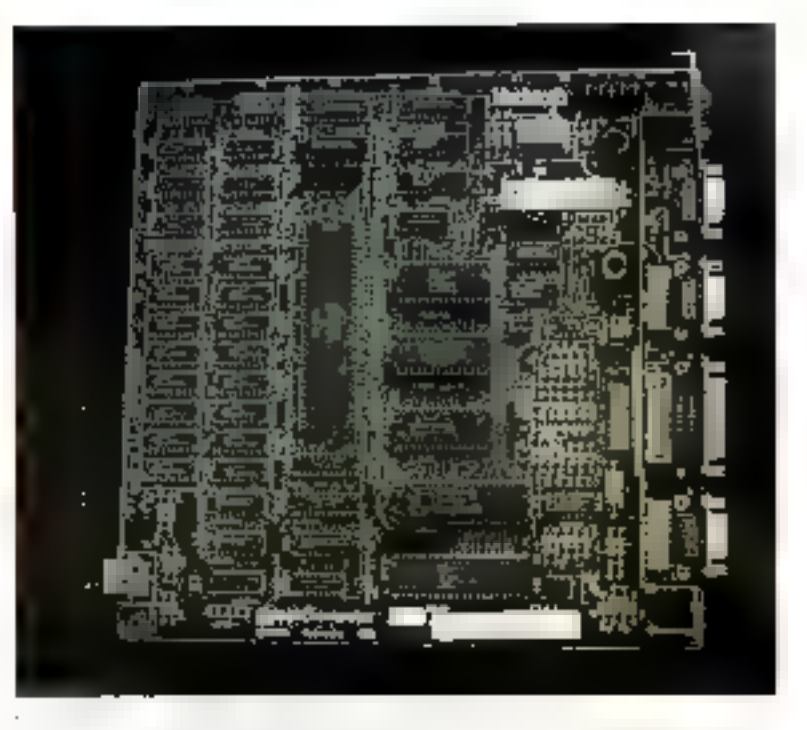

petit edic sart prophique et teclinique de pointe « bien plaisant Les familiations devient autendre les manuels de référence, qui devraient bientót arriver-

#### La mise en route

Le Mac est livré avec un disque guide et une cassette audio à écouver parallèlement, le tout permettant de se familiariser avec les corpmendes. A l'allitmage, après un « bip « caractéristique, le Mac attend l'introduction d'une disquette en representant celle-ci sur l'écranavec un point d'interrogation chgnotunt au centre. La disquette 3.5" offre, outre sa faible taille, une rigidité à toute épreuve, et peut être transportée sans autre profection, puisque la fente de lecture est occultée au repos par un cache métallique. Le simplefait de la glisser dans son logement met la mécanique en route. et un petit Mac souridot apporait à l'écran. La vitesse de rotation variable produit des sons assez cariens. An eas of yous n'auriez pas compris qu'il faut attendre durant la lecture, la fié-

che de la souris se transforme en une minuscule montre. Après un message de bienvenue apparaît une icône représentant le disque need son nom, le disque système se nommant fort logiquement - Système -. La partie supérieure. de l'écran comprend un menu général qu'il saffrir de cliquer avec la souris pour voir apparaître le sous-meatu correspondant. On elissera alors, tout en tenant presse le bouton de la souris, et ins relachera la pressión sur l'option choiste.

Sans utiliser ee muyen, op peut savoir ce que contient le disque en cligitatif deux fais sun icône, Amsi apparaîtront dans une fenètre, sons forme d'atmesnetites joônes, tous les fichiers etprogrammes contenus. Chactite a une signification ; les programmes sont matériales's par une main, écrivant pour le traitement de texte, pergnant pour le programme de desin, écrivant des lignes de programme pour le Basic Microsoft, etc. Les fichiers. lextes sont figures par une feuille de papier, à demi écrite si le texte a été enregistré sans format, les fichiers système par le Tout est prienté vers l'utilisateur dans ce matériel pour lequel la puissance du 68000 est largement misc à contri-**Businers** 

dassin d'un petit Macintash... Tout ecla apparait dans des fenétres que l'on pourra déplacer. podifier en dimensions et supprimer, gráce à la souris. Le nombre de lalo-octets utilisés etdisponjbles sur le disque est noté en haut de chaque fenêtre, ce gui permettira de constator que le système utilise plus de 200 Ko, soit plus de la muitié de la espacité disque l'Avec un programme en supplément sur la disquette, il ne restera plus beaucoup de place pour les fichiers. Pourquoi ne pas avoir utilisé d'origine ou lecteur double Jace, qui aurait perté la capacité disque a 800 Ku ? Le marketing a parfuis ses raisons que la ratson ignore! Pour sélectionner une ivane, il suffit de cliquer une fins i celle-ci apparait alors en nom sør bland. Pote ekkeuter till programme un double clic. Lumême operation sur un fichierissu d'un programme lancera d'abord le programme correspondant, país utilisera le fachier indique. Cela dit, cliquer un texte, qui nécessitera le chargement préalable du programme de trailement de texte, puis du lichter texte, demande environtrente scenules , c'est heattesup-

Si le fichier n'est pas sur le mente disque que le programme. ou les fichiers systèmes, le temps de reponse et la matsipulation des disques deviennens défarants. til nous est arrivé de permuter. les disques une dizaine de fois !). Pour ellacer un fichier, d'soffire de l'impener dans le corbeille en bas de l'écrain. Tant que l'ordre n'est gas dumțé de vider la carbeille ou que le disque n'est pas changé, le fichier est récupérahla The système comprend trassiun dossier vide permettant de ranger des fichiers à l'intérieur. nii simple alissement das icânes. Ceia donne des organisations arborescentes i vous pourrez, si yous attibace are traitement defevies, erect un dessier courrier chents, courrier personnel, etc. Un double clie sur un dossier fait afficher le contenu de celui-cu Pour changer le non du dossier

vide (ou de n'importe quelle icóne), il faut simplement le parcourir, touche souris enfoncée, ce qui transforme la fléche en perste barre d'édition, inverse le nom qui disparaîtra pour fausser la place à celui que vous taperez. Nous sommes foire des fastidiens. «Renome» des SED d'antan ! A signater que le dessier vide renait de ses cendres et, après avnir généré votre dossier « courrier clients -, vous le retrouverez prêt paur un nouvel emploi.

#### Le menu système

II comprend cing rubriques (fig. 1). A geneby, fa pounde fair apparaitre les options système, à savoir des atilitaires constantment présents, mênse durant l'utilisation d'un programme.

[ lithum permet d'enregistrer n'importe quel texte un elément graphique, qui pourra être ensuite rémindait n'imparte où. l 'horloge domie l'houre, le jour, i et comient une alarme.

I e catepin est un petit blue del Indi pages à l'etalleter, qù l'on peur inscrire des notes. Chaque, disque système contenant son calerum, il fasidra tostiones demarrer ascelle même si vous souharter retire was notes a tout moment is calculatrice (plus simple que celle de Lisa) perinetles quatre apérations, l'affichage du clavier permet de voir quels sont tous les signes disponibles par la timebé diffr et untion. This touches frappers appataissent en nuit à l'écran : profique paur apprendre à tăpersans regarder le clavier

t e tableau de burd règle la rapidité de la répétitain des sienes, le motif du fond de l'écran, la vitesse de déplacement de la fléche commandée par la soure. Je niveau sonose du hant-parleur, cic. Pour la détenae, un petit purale est anssa thspondale.

l me гивгцие почёе » А propes de - varie sitivant le programme utilisé et renseigne पक्षा संशोधने योजयात काला विशेषका प्रथम । de sexte Macwrite, sur le pour-

centage de inértuire restante. Ces atalitaires système ne sont pas figés pour Fétermité, et les programmes à venir pourront les modifier on en apporter de supplémentaires.

#### **Les Fichiers**

Le subs-ment fichier autorisc la manipulation de ceuv-ci. Le ments permet d'insvrir un frettier, de le dupliquer, d'en lire les informations. La duplication d'un dossier « lettres clients » créerauntninariquement un dussier nommé « Capie de lettres clients -, une nouvelle duplication creera - Copie de copie de lettres clients), etc. La comnatude - lecture des informations - ouvre une fenêtre donnam mutes les indications de taille, de forme, et les dates et hepres de création et de modification du ou des lichiers validés. (fig. 2). Supreme line, deux lignes pourrout contenir les notes que vous souhaiterez lier à chaque lichier. I jurdre de fermeture de tous les fichiers auta pour effet de faire rentrer mates les retines dans selle dir disque, dans он явносием graphique ravissint. On peut directement demander l'impression d'un lichier par ce menu et ejecter la disquatte. Il "gjection ne se foot d'uillears que par topiciel tou en appayant sur la tonche souris à ifullumuge).

l fédition, quant à elle, permet essentiallement de couper un copier textes es guiplitsmes, et de les coller dans un presse-papier temporatre, ou définitivement ilans l'album. C'est ainsi que minmporte quel programme pourra échanger ses données ou graphismes avec un autre

I e suus-menu de présentation (fig. 3) permet de remplacer les icones dans une ou plusieurs fenètres par une liste de fichiers et programmes plus proche de ce a quoi nous avaient habitué les ordinateurs. Cette presentation donne en ourre plus d'indications paisqu'on y trouve le type du docoment, sa taille et la date de la derniere modification.

Le rangement permet d'aligrer les jeènes, vider la corbeille ou mitaliser un nouveau dis-GILC...

#### Le système, les RAM, les ROM

Le dossier systeme compretel, mus l'avors dit, un certain nombre de fichiers correspondent à Falbam, an calepin, an driver imprimante et au presse-papier Litt programme supplementaire, le - hont Mover -, sert à supprimer tous les jeux de caractères nen utalisés par le système et qui accupent presque 80 Km sur le disque, On pourra d'ailleurs supprimer egalement le « Font Muyer - in Pont wusharte une taille de système minimum. La charmière de celur-ci est le - l'inder - qui organise le bureau virtuel figuré à l'écrait. Il gère les menus, les icônes, leur manipulation, les fichiers encreapondunes.

Il est d'ailleurs cheure difficife, vu le peu de documents techniques sur le sujet, de séparer avec précision les tâches des parties sur disque et eit ROM du système c'exploitation. Disons que la partie ROM s'occupe des taches hierarchsquement infericures, alors que le - l'inderréalise le plus spectaculaire.

Venues tuat droit de Lisa, qui les possédait en mémoire vive, les 500 coatines en ROM sont peut-être les plus suphistiquées et les plus denses jamais écrites (très pratique aussi pour défenthe les droits d'auteur). Chaeane porte un nom, ce qui simplifiera le travail du programmeur qui souhajterally acceder bien que, poer l'instant, aucun novrage sé-Figux sur le sujet ne soit disponible en France. Elles sont situées dans les 64 premiers kilo-octets. On y trouve les routines classis ques de gestion des entrées/ sorties et de la mémoire (les programmes sont relogeables pour éviter la fragmentation, conteuse en temps d'exécution). Le lee-

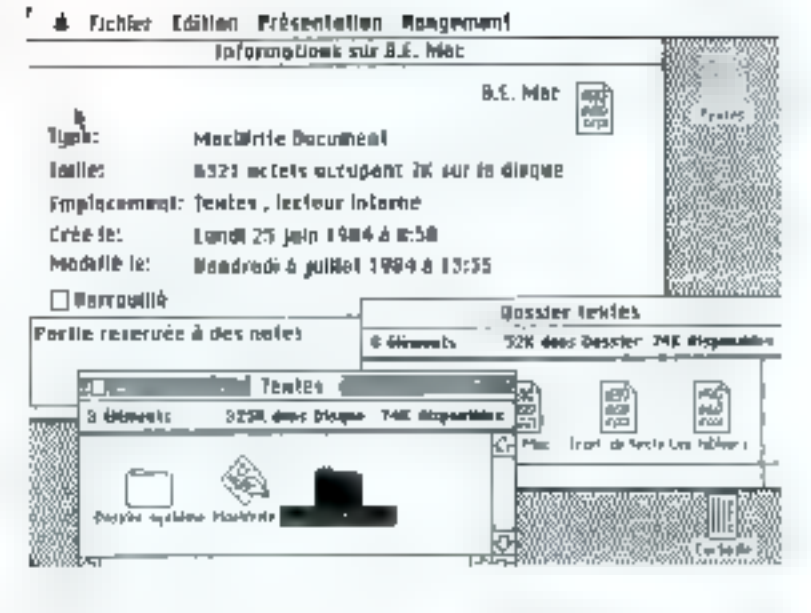

Bane d'essai

teur extérieur de 400 Ku est automalsquement reconnu et. dès un'il est branche, tous les menus. edfeem alors le choix entre le lecteur interise et asterité. Si l'ouatilise (en disque dur, le système gêre jusqu'a 32 Mull liv reste de la ROM peut être divisé en deux partias : le «QuickDraw», tiré de Lisa, sur une home trentaine de kilo-actets, fournit tontes les routines graphiques. Le « Toolbox -, occupant le reste, gère les caracteres, les fendires, les imenus, les zinaes de dialogue, les errours, les inessages, le trainsfert des dopoées, etc. La francisasion du système d'exploitation siest trousde ici largement facili-Tée par la spécificité des routines de namipulation des textes, aisement accessibles.

#### Le microprocesseur

On sait que le 68000, 16/32 bits (plus de 68 ll00 transistors). utilise un bus de données 16 bits. mais est conçu pour opèrer sur des mots de 32 bits. L'adressage direct se fait sur les 24 premiers. bits du compteur, ce qui correspond à 16 Mo. Si les 32 bits sont atilisés un jour, le 68000 pourra gerer directement 4 giga-octets de mémoire! La combinaison

des finit registres données et des sept registres adresses (tous 32 hits) permettent and southlesse arnsi qu'une compacité des programmes exceptionnelle. Trois bits dans le registre d'état autorisem sept investiv d'interruption peur une adilisation moltitude che. Ceite passibilità a'est pasvrament exploitée ici, mais ou remarquera que les opérations diéchange de données sur disque on traitements or folli pas perdre le contrôle de la souris. La vitesse de l'horloge, la gestion d'une file d'attente optimisant le rendement concourerot aussi à la rapidité de ce processeur. A titre d'éxemple, pour éxecuter des opérations ou programmes en fangage machine. le 68000 à 8-MII) a met earanoyenne huid fois moins de temps qu'un 8088 à 5 Milly, J Sans commentaire !

Cela n'aura d'ailleurs pas forcément de répercussion visible dans la pratique, car le type de gestion d'écran et le langage utilisé influent benucoup plus sur la vitesse d'exécution. Cela dit, les programmeurs de course pourront réaliser des miracles en Assembleur, et l'on peut s'attendre dans les mais à venir à des jeux en tout genre, simulateurs de pilotage, etc., dépassant en qualité

Un Basic puissant dès la version de base, des langages sophistiqués, des progiciels simples à employer, tels le portrait « soft » du Mac Intosh.

#### + file (dil Control

| Η″ΑΔΩ DŇOU665αδΰς eA&+L∩Λαφφάσωνν"*ed §#46#@™   «Æd∞e: : «μΛΣΠπ p¤G/æς)<br>{COCA]COC/L]COC/L]COC/   TEAUXX   {EM ,. //01/234507N9 : ;< //?#RRFFEFGHI,RqQ<br>hei0PQR5fu0NXY2jNjm_iobcde1gh1jktwnapqnatuuasga{1}mAlgF8GUaa&g<br>oblcoeter+frhsösaduaau**es5v0200" OL0-st24UHH00V×Dnnt-ddUHJ<br>@\$&\\}*+;~ }H\734567HH~\+>?{}A}\$W\T\JQK\TCL}T\\OPUPATLIAJZAQP{} |                                                                                                    |
|----------------------------------------------------------------------------------------------------|----------------------------------------------------------------------------------------------------|
| ll \l * . `meda John Allen empyrsta var sapri (1) <sup>*</sup> 11. L - (CTNOLLA inica de visit in no all                                                                                                    |                                                                                                    |
| <u>імінің ататардар тұралымда таладырларында жаса</u>                                                                                                    |                                                                                                    |
|                                                                                                    |                                                                                                    |
| $0 - r = 100$ . The distribution of $\overline{0}$<br>Command<br>白球虹口)                                                                                                    | LEGR (+) TO 5<br>5 gall textfort(1).<br>di u for 1 = 33 TO 355.<br>ALBERTAN'I CHANGE<br>25 FF POS (K) > 60 THEN PRIT 5 LP POS (K) > 60 THEN PRINT CHAN (L)<br>46 NEXT I<br>50 NETT |
|                                                                                                    | $\sim$ $\sim$                                                                                                    |

 $\mathcal{L}(\mathcal{L})$  , and the constraint of the second state  $\mathcal{L}(\mathcal{L})$  , and the constraint of the second state of the second state of the second state of the second state of the second state of the second state of the se

graphique et rapidité tous ce que l'on a pu voir jusqu'à présent.

#### **L'imprimante**

C'est une version améliopée de Emejone matricielle Apple qui est fuurnie, communiquant en sêrie et toujours labriquée au Japon par Itols. Elle est juilisée en mode graphique la plupart du temps, saul pour les listings de programmes Basic on les brouillans du trajtement de texte MacWrite, En mode graphique, titus les caractères sont directement fournis par l'ordinateur. En mode normal, il faudra utitiser, coming dans l'angien modéle, deux groupes de micro-interrapients, pour la configurer en caractères français. Ceux-ciconservent les anciens codes (de 1 ü 128), incompatibles avec ceux de Macintosh qui s'étendent jusqu'à 355. Une table de conversion semble présente pour les lettres accentuées simples. mais ne résoud pas les problèmes. complexes. Exemple: le «ce» existant et amprimé en mode graphique sera traduit en mude non graphique par « à ».

#### Le Basic Microsoft

A l'instant où ces liènes sont. écrites, c'est le seul langage véritablement disponible en boutique. Il divise l'écran en deux fenêtres (fig. 3): la supérieure correspond à la zone d'exceution du programme. l'inférieure notée s command - à l'entrée des lignes. Le menu en anglais, accessible grâce à la souris, permetles manipulations des fichiers et les empmandes d'exécution et d'urrêt du programme en memaire. La commande « LIST» ouvre une traisième fenêtre aù le programme défile. Toutes ces fenétres sont bien catendu paodifiables en taille. Petit problème : lorsque la fenètre « J IST » est supprimee, celle d'exécution du programme, qui se trouve en général derrière, n'est pas rétablie. Le résultat antérieur de l'exécution du programme se trouve done partiellement effacé. Celaobligera à placer ces deux fenétres l'une à côté de l'autre sansquielles se chevanchent.

Cela dit, ee Basic est puissant. muis classique. Les noms de fichiers peavent avoir jusqu'à 255

caractères, ceux des variables 40, les variables numériques peuvent être déclarées en double précision (natorisse 14 chiffres, exposint jusqu'à plus ou moins (A). On trouvera anssi may puinérotation automatique des lignes, des fonctions graphiques par simple appel d'une quarantaine de romines (tracés de lignes, rectangles, cercles, utilisation de tous les jeux de caractères disponibles...), des fonctions horloge, calendrier, chronomètre... Il comprend les - IT THEN ELSE < } PRINT USING . . WHILE . WEND ... et permet de tester différents clars or positions de la souris. indispensable gour la enjation de menus a cliquer. Par contre, aucun terme ne permet d'exploiter les formulables capacités sonores de l'appareil. Estèle qui système d'exploitation, le Basie traite indifférentiment en entrées/ sorties n'importe quel élément périphérique, clavier, écran, imprimante, bloc-note et disque (les dunaées sont mênie facilement échangées avec Mulriplan). Les fichiers disques peuvent être séquentiels ou accès direct, avec 16.777.215 enregistrements maximum ! La ligne de menu supérieure ne peut être atteinte et conserve son rôle de commande du Basic, même lorsqu'une application écrite par l'utilisateur tourne. C'est dommage, elle qurajt permis de tirer le maximum de la puissance de la machine

Malgré le microprocesseur et si vitesse, les résultats de nos tests, classiques maintenant, sont assez surprenants (flg. 4), Matis il semble que la lenteur de l'affichage soit due essentiellement an inode de traitement - bit map » de l'écrain.

#### Les programmes disponibles

Le couple MacWrite et Mac-Paint, traitement de Jeyte et programme de dessin, vendus ensemble, som quasiment indispensables !

**I & NEW TEST HUN INEXY** 20 FOI 1-1 TO 10000 **Jo NExt** TIMPS = 6,7 Second ex

10 KEM TEST ARITHMETRAL 26 PTH 1 - + 10 + 02 03 **TRINGER MINE KLADT** TEMPS - 6.5 Servedor

LE REM LEST STILLINING FIRIGHT 26 FD4 1 - 1 FD 100 **JD # + ATWSINT: \* 000 DITAM DI ID NEXT** TAMPS - 16.2 Secondary

**LORTH FRY APSIQUAGE** JP ELS 10100 1 - 1:30 (100) (D)PERT TIZT ATTOLCE UNR.F **10 NOT** TAMPS - JULI, l'Especient

**IR REMARK**  $30.7n - 1$ **ID JR. THE CR. THATER IS BUTGARY** 50 If In - Harr Taxis 30 **EAM29 -17 Sympoter** 

**BUILDINGST** JUDITH A TIRIDI 10 F/k to T0 1100 40 保健量率 10,5503 **NU ÉND Julian Historical** PEAP REPORTED TO A CONSIDER **60 BETTURN** ТЕМРЕ - 17.3 Яменин

10 884 7 (91) 加立 25 BLW JudDaily  $301-1$ +0.005ATL1.0 50.808.3-1.101.10 60 IF Y LTHOLPHINT, Valear, L. J. ra strint **Roll-** kit 90 IF F 39 THEN 310 (dn 6703 410) (SD ECTION) EXPLOSIVE **Laurent How** TEMPS - LZ Secondes

**I'D RICH TIDST** 推回 **BE2001 12111**  $48F-1-3$ SE 12 1-1031 THEN 38 THRIFT - 1.2 Seconds:

§ abid die Flacida surgitir 18 0926 T. 51, Emir 126 新石田PPI 178.85 株 非性 49-THE A-T TO LCT. Selection **GENEVER** 70 RB 4-1 Fd 100 AC LSET AB-EG RETURNER. 15056年4 101030491 120,000 TEMPS - 6 Seconder

MacWrite utilise comme il se doit avec maestria un grand nombre de routines intégrées. [ a frappe se fait an kilometne, en neul types de caracteres, dans des corps différents, en italique, gras, soulienc, ombre, celef. Les en-tétés et bas de page sont defiatissables sur des feriétres séparées : un pent y macrer l'heure, la date, et la pagination. Des règles resigniblant à celles des typographes, myérées dans le fexte, permettent de madifica la jashfication et les marges. Un peut évidenntem integrer dans le document ulimporte quel graphisme ou autre texte verm de l'album de du presse-papier. Le

poibléme des réglages de format de feuille est un magistratement résolut. A la place des habituels table is v fastisficult, un trouveral ata dérmontage de cheque simpresston, usi rectangle de dialogue où il fandra choisir entre les quatre longueurs de feuille les plus courantes, et dire si le pagier est continuou non. MacWrite est remarquablement puissant m sittelasse pas mal de logiciels beaucoup plus ondreux, qui n'ont pas (encore) la clamé d'érre iniplantes sur une machine aussi performance. If no faudra cependant pas oublier les limitations de ce produit, qui se peut préfendre, à notre avis, à pac quelconque appellation - professionnelle « Le feste, uniquement en ménapire vive, qui dépasse guêre une distante de pages.

A chaque impression, trois paides de presentation sont offerts. L'anapression de haute qualite donne ust résultat proche de l'imprimerie grâce à un double passage. La vitesse est de Furdre de 30 cm A signaler que paur chaque impression le programme crée un fachier temporaire sur disquette, plus ou moins grassuivant la qualité d'impression demandée et la foncueur du texte. En mode impression hante qualific, an revie de libit pages, qui necupad environ 20 Ko sur la disquette, entrainera la création d'un fichier impression (empotaire de plus de 70 Kit! Alurs que la place était déjà complée. Fat mode minimal, le passage de la tété imprimante est unique. la defundant money spectacularre. pans la vitesse double. En mode boomilling. Financession me se faut plus en anide graphique pond par point, mais classiquement, à travers les ROM caractères de l'imprimante. La vitesse attentile parvintum de l'impromante [180] eps), mais il se passe des choses pinanges pour certains signes for lettres accentuees classiques sont bien traduites. mais certaines, compte le «é». sont privées de leur accent, d'aufres sont rentiplicées. Si l'objet en outre demandé une justification totale, le programme essaie de combier les vides en ajoutant des espaces pour creer des lignes d'égale largear. Le texte est intprime en concletes etrads, maisles lignes assuar trop peu de signes sont imprimées en caracteres propartionnels plus larges.

MacPhillt, programme de dessin sur une feuille standard, est encore bequentib plus spectacislater. Bien que du texte puisse être tape avec des empeteres énormes, allant jusqu'à 72 points, c'est surtout la sourisqui sera atiliace pour dessincr-L'écrain est une ferêtre aux se déplace sur la fetalle. Les gross

sears de trajls wont variables; jusqu'à huit axes permettant des symptries de tracé : tout un jeu de fonds est dispanible pour reinplin les formes dessinées, ou automatiquement les cercles, rectangles aux coins arrondis, carrés que le programme trace avec une facilité déconcertante. On pourra inverser les dessins, les déplacer, les reorpier, créer des contours, gommer, peindre ou vaporiser un fondul et jeter un teil à chaque instant sur la feuille de papier, qui peut apparaitre complète à l'écran en petit format. MacPaint dépasse largement le stade du Ingioul de hijsirs et pourra rendre d'inaggnéciables services any dessinateurs, cadres, publicitaires, eac.

Ches Microoft, Multiplan et Chart sont les premiers programmes professionnels disponibles. On ne présente gas le premier, qui se trouve ici largement améliore par les facilités que procure la machine : Chart est le prolongement graphique représentant les données de Multiplan. sous forme de courbes, cameraberts, etc. Omnis a amélioré sa gamme de gestionnaires de ficlaers qui, dans la version - 3 s, tangente de plus en plus la base de donnees et tourne sur Mac.

#### 3. avenir

Au moment où paraîtront ces lignes, les MacBasic et MacPascal scennt disponibles ou cet passe de l'être. Ces fogiciels vont boufeverser pas mal d'idées regues. Le Basic, par exemple, pourra être utilisé sans numéro de lagne et, même si fon en utilise, clest l'ordre chronologique qui sera prépondèrant. Les sousprogrammes pourront être numinés comine des procédures en Pascal et appelés par leur nom. On positra faire tourner, deux programmes en même temps et afficher dans une mplititude de fenêmes les résultats d'exécutions successives. Ce Basic aura des fonctions graphiques très puissantes et des sorties de boucles conditionnelles très

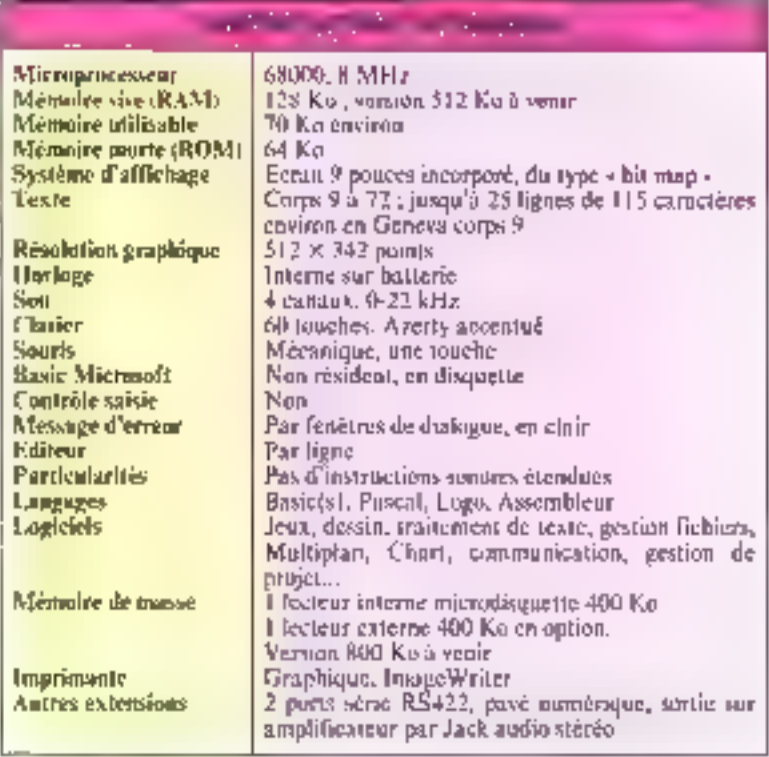

sophistaquées. Quant au Mac-Pascal, cree par - Think Technolugies -, il est interprété. Plus de compilation fastidiense, et une passibilité de vérifier en temps réel la syntaxe. Pour ce faire, on pourra exécuter le programme pas à pas : une petite main se place alors devant la ligne en cours d'exécution, et une fenêtre - sortic - montre le résultat. En cas d'erreur de syntaxe. Ic programme suggere la correction. Les naits réservés du Pascal apparaissent en gras. Elles permettrunt aussi d'attaquer la plupart devroutineven ROM, le système d'exploitation, les menos, cadres de dialogues, etc. Une version enente plus enroplète de Mac-Pascal devrait suivre pour les développeurs de logiciels

Um Assembleur/debugger est prévid ainsi qu'un MacLogo. MacProject (gestion de projet), MacTernanal, etc. A ce supri-Apple travaille activement à soit réseau local AppleNet, du type Filteract, qui autoriscra des Macintush ou des Lisa à communiquer estre cos par un simple fil.

Ce besoin de communication s'ètendrait même à JBM !

#### En conclusion

Avec Macintosh, Apple place la barre très llant en fournissant. pour un prix très raisonnable, un produit complet d'ane nouvelle génération, artenyant, passant c) conversationnel. Le succès est assuré, et les 400 firques qui planchent actuellement sur des ingiciels adaptes y contribueront. Les humains étant par essence toujours instrictairs, on regrettera un peu la lemeur du systense d'exploitation, qui rappelle sur ce paint le DOS 3.3 Les choses devraient s'arranger avec les deques durs, et stetout la version 512 Ko qui ferait molns wortent annel au support magné-Tique. Nat donte, et c'est justice, que foit trouve très vite un Macintosh tou plusieurs) chez tous les décisionnaires, dans les entreprises et chez les amateurs pouvant disposer d'un peu plus de 26 (KOD F ! III

A. CAPPUCIO

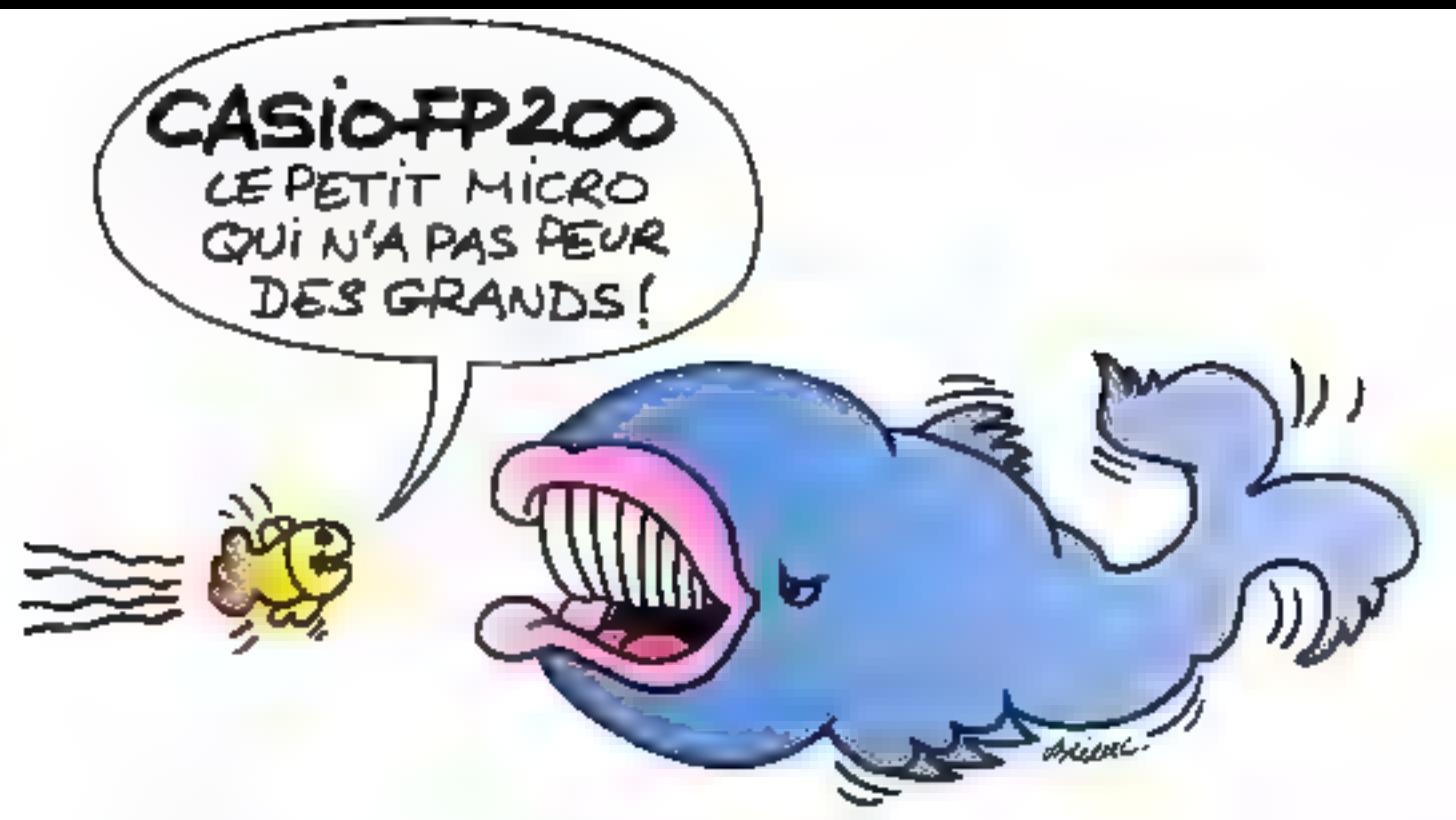

## ENCORE UN ATOUT POUR LANSAY...

LANSAY distribue le CASIO FP 200, ordinateur personnel, pour<br>satisfaire deux grands types de clientèle : domestique et professionnelle.<br>C'est un portable, légar, pratique, qui se faufile partout.<br>Commandes simples et puiss

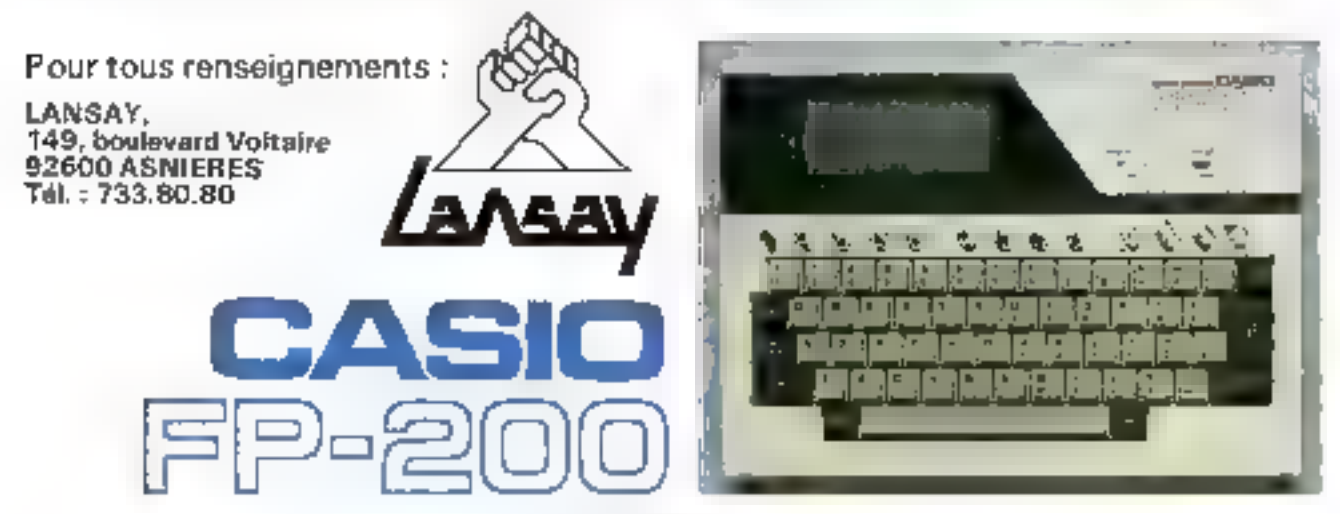

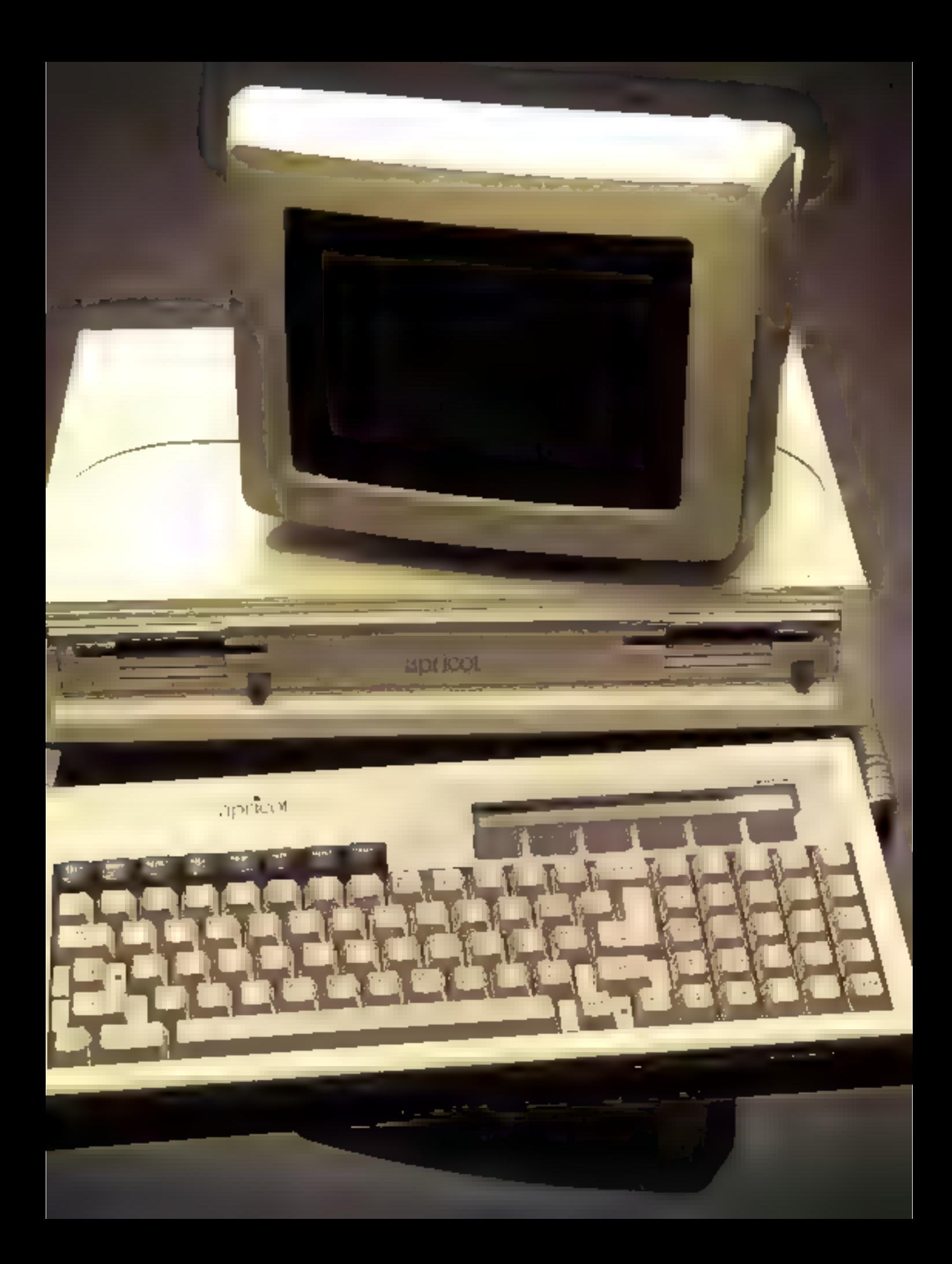

# UN NOUVEAU FRUIT: **L'APRICOT**

Malgré son nom de fruit, l'Apricot n'est pas une nouvelle copie d'Apple, mais plutôt un concurrent de l'IBM PC. Produit par les Britanniques (pardon, les Ecossais) d'ACT (Applied Computer Techniques), Il est présenté comme un ordinateur de la « quatrième génération ». Il est vrai que sa conception générale le met un pau en dehors des « normes établies ».

1 se compose classiquement d'un écran (orientable horizuptalement et verticalement), d'un bloc unité centrale comprenant deux lecteurs de disquettes [3" simple face, simple<br>densité), de cartes électroniques, et d'un clavier détachable. Moins classique, les dimensions de l'ensemblé, qui en font un quasi-portable. Le clavier, une fuis déconnecté, se loge sous l'unité centrale, maintenu par dens clips de fixation ; une poignée escamotable permet de porter le mut, un capot de princetion s'abaissant alors sur les lecteurs de disquettes. Il ne reste plus qu'a prendre l'écran par sa poignée moulée dans le châssis dans l'autre main. Ce n'est pas un Kaypro, mais presque.

Plus courant, cet écran monochrome 9 pouces de 25 lignes. de 80 enformes avec une très bonne definition de  $800 \times 400$ points et un système d'orientation. Moins courant, le format de disquettes choisi, ee n'est pasle classique 5"1/4 mais le 3"5. comme le Macintosh d'Apple et le HP 150 de Hewlett Packard. Ces micro-disquettes présentent

l'avantage de posséder une protection accrue grâce à un boitier. plastique rigide et un cache métallique amovible, profégeant la partie de la disquette accessible à la tête de lecture. Jorsque celleci est retirée du lecteur. On potera copendant une capacité. assez inogenite pour des traitements importants, sculement 315 Ko formattés par disquettes (ce qui est quand même proche des 320 Ko que l'un trouve sur IBM PC et autres comparibles).

L'unité centrale quant à elle est à base d'un micro-processeur. Intel 8086 (c) non, pour une fois, le classique 8088...), véritable 16 bits. la l'réquence du quartz ciam de 5 MHz. En version de base, l'Apricot dispose de 8 Kode ROM et de 256 Ko de RAM-(extensible à 768 Ko), ce qui estappreciable. On trouve egalement on standard upe sortic parallele Centronies et une sortie särie RS 232 C.

Le clavier est très complet avec comme originalité le « micro senzen » : situé dans le coin supérieur droit du clavier, il se compose d'un afficheur à cristaux liquides (LCD) de deux

lienes de 40 caractères, munid'une molette de réglage du contraste sur le côté. A la mise sous tension, il affiche la date (joan, mois, amée) et l'heure (heure, minute, seconde), cecigráce à tote batterie interne, si-Luée dans le clavier (pile  $9V$ ). Le système d'exploitation chargé, cette unité d'affichage a deux utilités. Premièrement, la possibilité de l'utiliser en minicalculatrice en appuyant sur la Intuche de fonction CALC, C'est une antion fort utile en cours de programmation, car qui n'a pas un petit cateul intermédiaire à effectuer ? Cette calculette dispose également de functions Mem+. Mem-, Store, Recall,<br>pour mémoriser des doonées. Ces fonctions sont accessibles grãos qua six tonçãos supples (à membranes) situées sur le bord jafdeicur de l'afficheur. Pour quitter ce mode, il suffit d'appayer sur la touche correspondant à Off. La deuxième fonçtrou est celle d'un écran minjajure ob certaines informations de l'écrun sont reproduites. On pent, par exemple, evecuter certaines commandes à partir des six touches souples funi deviennent alors des touches de fenction).

Le reste est lui plus classique. A gauche, le clavier type machine à écrire, Qwerty ou Azerty avec minuscules accentuées, à droite le pavé numérique. La rangée supérieure gauelle comprend des touches de fonction

En debors des normes établies, l'Apricot est présenté comme un ordinateur de « quatrieme generation ».

Banc d'essai

nuit peprographiques tee uni riles) pas géneral vu que l'on peut reprogrammer toutes les natiostouches du clavier). On trouve successive quem les fonctions suisuntes:

● HEL P permet l'affichage d'un texte de renseignements, actuellement en anglais, concernant la partie d'un des logicids de base où l'an se traisve.

■ UNDO entraîne l'arrêt de la commande en cours.

**BEPEAT** provaque la répêtition de la dernière communde entrie:

m CALC passe le comieroscreen - en milde calculatrice.

 $\bullet$  PRINT recopie fecture our imprimante.

a INTR pesinet d'interrompre certains logiciels.

● MENU aliiche un meau 15chm te logicial utdisc).

FINISH provoque un setour nu niveau superceor d'un logiciel. et a sa fin le passage à MS-DDS.

No milien du clavier se trouyent diverses southes d'édition specifiques à certains logaciels). Home, Clear, Line Insert Char, line Delete Char, qui servent à effacet ou inscret des canteleres. On v trouve également les touches de deplacement du curseur et la vouché Seroll qui autorise le défilement d'un texte vers le hout ou very le bay grace à la touche Shift. Le clavier comporte aussi son le côté un espriçotenti piùr le branchemient éventuel d'une souris, et un bouton Reset durn le manque de sensibilité couvient bien a l'endroit ou il se fraunci, on ne risque pas tropde le toucher par mégarde mais il est quand même mai placé.

#### La véritable quatrième génération : celle des logiviels conversationnels

Les ingénieurs d'ACT, soucient du confort de l'atilisateur,

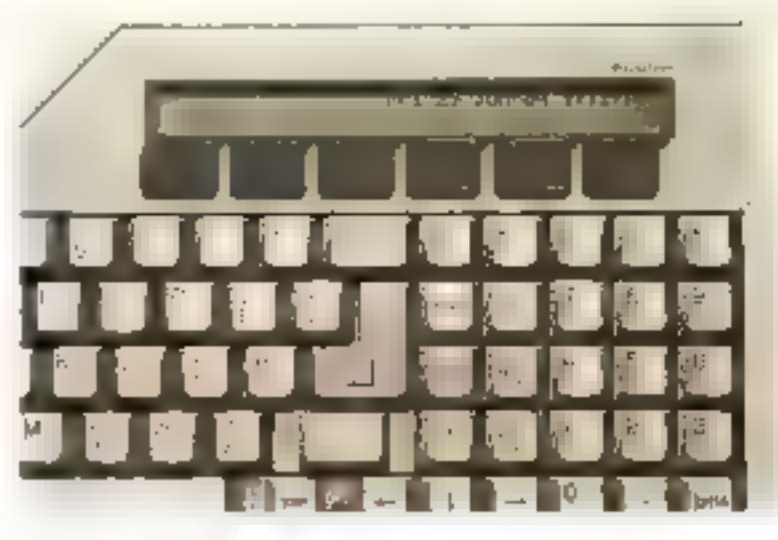

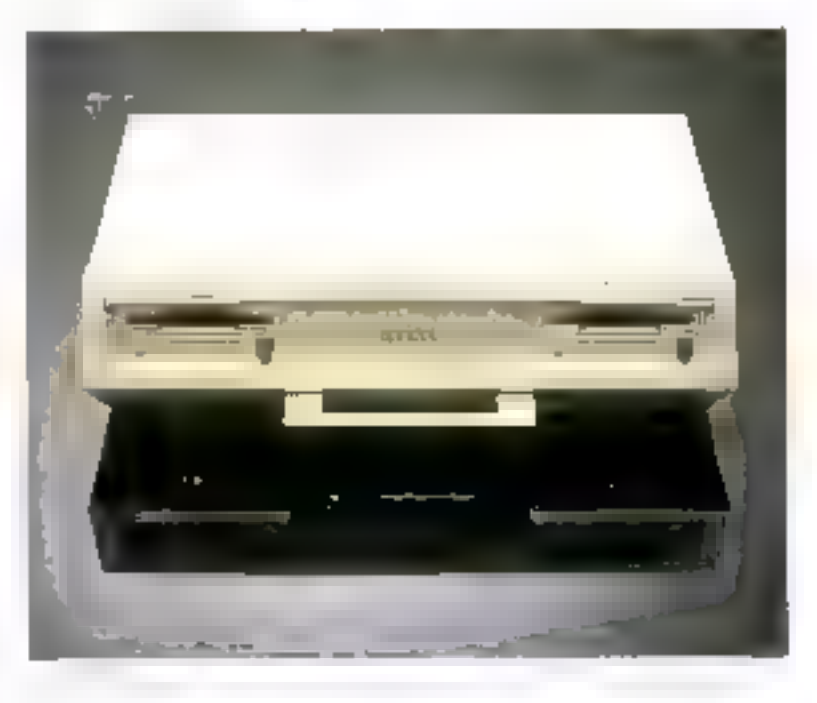

principalement si celin-ci est un mon-initial, one concut un support logiciei de premier ordre : Manager, Utilisant les commandes. de MS-DOS, il permet un pilotage a la fois souple et puissant de l'ordinateur : tout est la pouraider Futilisateur et les exemples soil numbreas.

Allmentous l'Apricot : après une série de tests, le système alfiche le sigle Aprient, System-

OK. RAM 256 Ko et le dewin d'une disquette surmontée d'une netite fleche clignotante indiquant le seus d'introduction de celle-ci.

Mars quel lecteur choisir ? Le gatiebe de préférence pour rester. classique, mais on peut également charger le système a partir. du dron. Après affichage de renscignements divers tels que le type de drives utilisés et la mémoire disponible. Manager

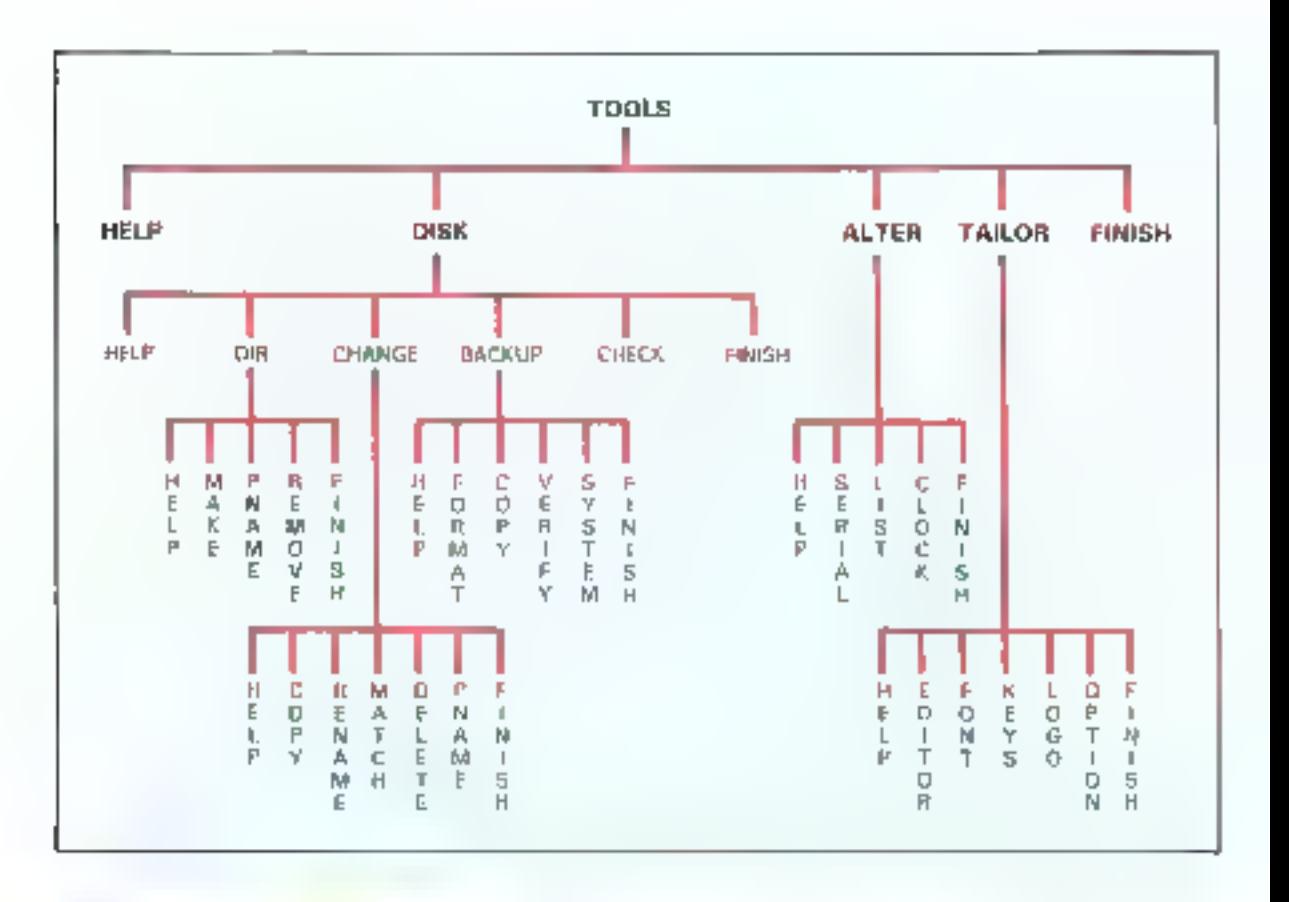

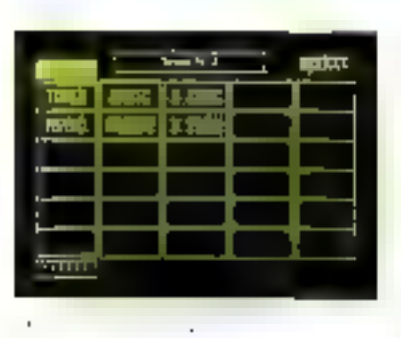

prend la main sur MIS-DOS version 2.0 (le BIOS ACT datant d'avril 1984). Il affiche ensuite sun menu principal, qui est la racine de seu système de type arborescent.

Un pavé affiche en video inedrse (vers foncé) permes de choiste l'un des programmes présents dans le menu et ecci de deux manieres. La première est de positionsjer le pavé sur sopchoix, à l'aide des 4 touches de déplacement du curseir, pais de valider avec la tituelle Return

La deuxième est d'appuyer sur la muche souple correspondante du micro-screen où les programmes se trouvant dans la colonne du pavé stort assignés à une timche. Si par hasard le programme désiré n'est pas présent sur l'une des disquettes déjà introduites dans les lecteurs, le système judique quelle disquette prendre. parmi celles fournies en standard on parmi les vôtres si gans avez inglus l'un de vos programmes dans ce menu. Appuyons sur la touche Tools tune suite de Manager), qui correspond (i ter ensemble de contines gérarit les commandes MS-DOS, Grace à cet outil, on gêre le système sans curinaitre les ordres MS-DOS · purs ». Tools se présente cummente anounescence commusée de menus successifs (fig. 1).

A chaque niveau il faut noter la présence d'une fonction Help. bien utile. Futilisateur n'étant junctis seul. Le premier niveau de Tools propose les aptions sui-Válistos :

· DISK, an triditaire genéral d'accès à la mémoire de masse.

 $\bullet$  ALTER, on contrôleur de l'alllichear à cristaux liquides et des interfaces imprimantes.

● TAILOR, pour Finitisfis.ption globale du système, redéfinition des totaches du clavieri.

Pour illustrer ce puissant programme, prenuns deux exemples. Premièrement, une imitialisation de disquettes : il faut pour ocla choisir le menu Disk, puis le menu Backup au niveau suivant, et eitfan la commande Format ; d sull'it ensuite de chaisir le drive concerne en utilisant les fonctions Left of Right afficises surle micro-screen i pour sortir de cette option, on utilise la touche Finish qui permet de remonter au niveau supérieur Deuxièmement, un catalogue des fichiers presents sur une disquette ; an

#### Tools,  $un \rightarrow plus \times mis$  a la disposition de l'utilisateur, est un logiciel efficace avec un nombre important de possibilités.

Bane d'essai

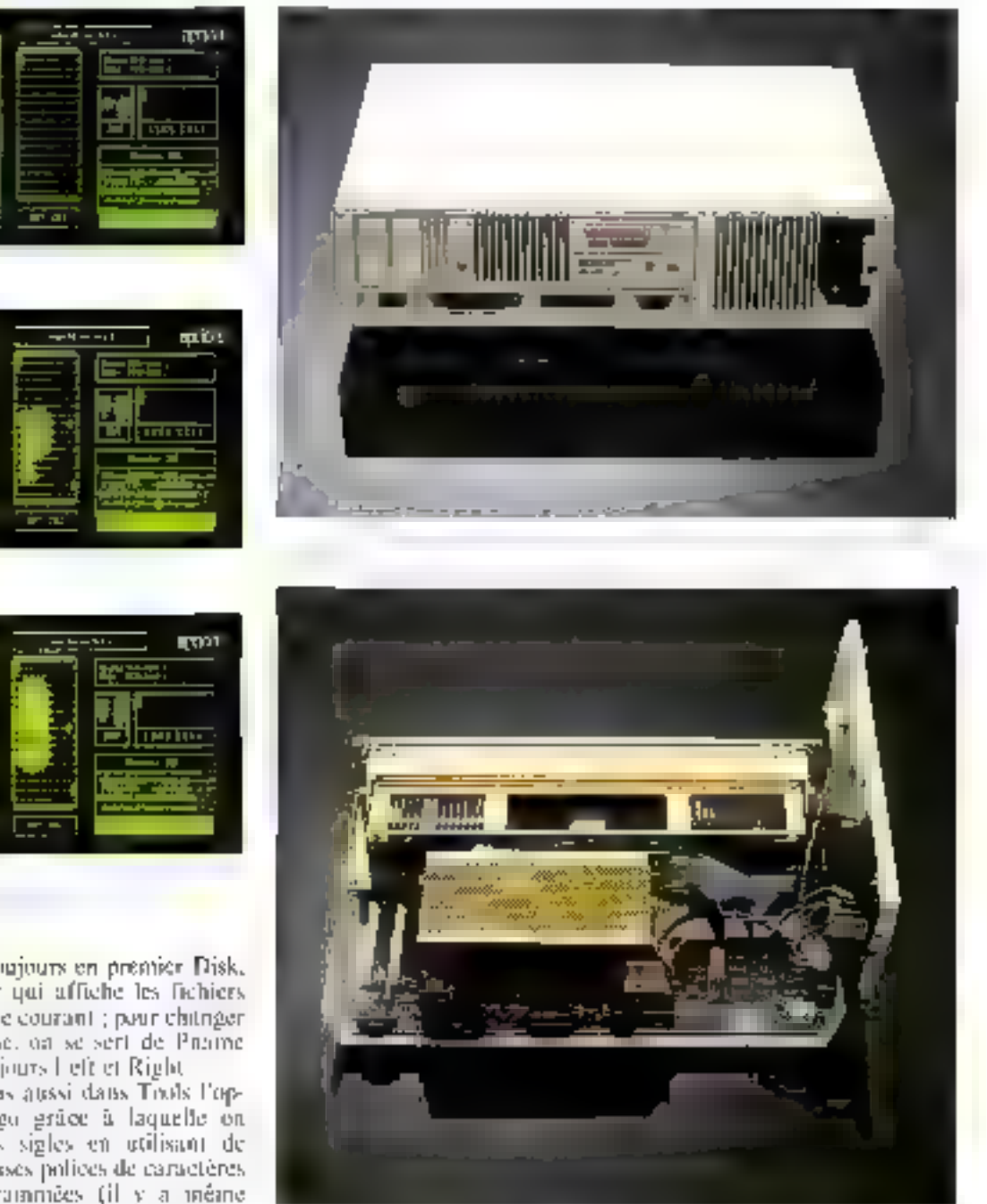

gretteront su lenteur. Effectivement, if faut utiliser 4 menus pour initialiser and disquette, alors qu'un simple l'ormat B : saffir. Oni, mais la démurche des ingénieurs d'ACT est tout autre et de ce point de voe originale. Hs veulent aider l'utilisatene pour montrer and fois pour toutes. que l'ordinateur personnel est un outil de travail comme un autre. et un'il n'est pas toujours négessaire de connaître le fonctionnement précis de celui-ci.

#### Une compatibilité HBM après émulation

Pour ce qui est de la fameave compatibilità IBM PC très à la

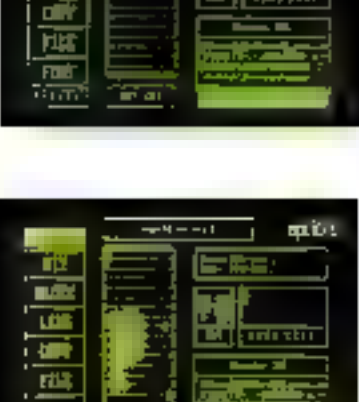

зrі n a 理

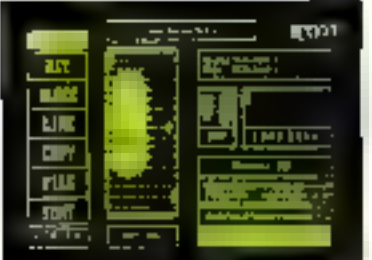

atilise toujours on premier Disk. pais Dir qui affiche les fichiers du disque courant ; pour chitager de disque, on se sert de Prome avec biojours l'eft et Right

Notors aussi dans Tools Enption Logo grace à laquelle on crée des sigles en utilisant de nambreuses polices de caractères. préprogrammées (il y a même une pulice avec des caractères d'écriture manuelle de type scripte Citons pour finir Keyedit, puissant qu'il de redéfinition tha clavier, touche par touche, enmade Normal, Shift on Cntrl.

Tools se préseque donc comque. un - plus - mis à la disposition de Putilisateur. C'est un logiciel efficace, complet, avec un nombre important de possibilités. Les -informaticiens paristes - remode, l'Apricut n'est pas, du fait the format de discutences choisi, directensent compatible. Mais få encare, petite innovation notable. (surton) en standard, c'est tare, F. Asyne, C'est un Ingiciol de transmission asynchrone avec des protocoles pour IBM PC. Victor S1 (ex. Sirius), Apple He. Ce programme très complet. mais adressitual quelques connaissances de base sur ce type de transmissions, autorise la configuration complète d'une trapspaission (nombre de bits, bit stop, mode Non/Xoff ou non. cije, ). Pour passer un programme provenant d'un 18M-PC, il suffit dape d'établir une liaison physique entre les deux ordinateurs, via la sortie RS 232 C ou via modem suivant le distance, et d'atiliser le protocole tout fait disponible dans l'Apricor. Notoris aussi la présence, sur le disque système MS-DOS, d'un logiciel permettant d'émuler les logiciels provenant d'un IEM PC.

L'utilisateur a également à sa disposition un Basic standard Microsoft. On remarquera la vitesse d'exécution des programmes-tests (voir encadré), principalement en ce qui concerne les accès aux disques et les écritures sur fichiers. On regrettera part evalue cette version sans ordre graphique, vu l'excellente defini-Fion de l'Apricot (800 + 400 piach) et la présence de GSX (Graphies Systems Extension), ensemble de primitives graphiques de hacir ráveau. Celuj-ci est d'aillears utilisable sous la forme de routines d'assemblages, qui permettent l'utilisation des ordres graphiques dans les langages suivants: Pascal MT+, PL/1-86, C. CB86, MSB0.scoth, MSFortran, MSPascal,

L'Apricot est livré en version de base avec deux lecteurs simple face (315 Ko), 256 Ko de RAM, avec MS-DOS, CP/ М 86. Совецеген СР/М, MSBasic, but tableur bloc-notes et un logiciel de communication, ane documentation importante et claire (il y en a même pour le

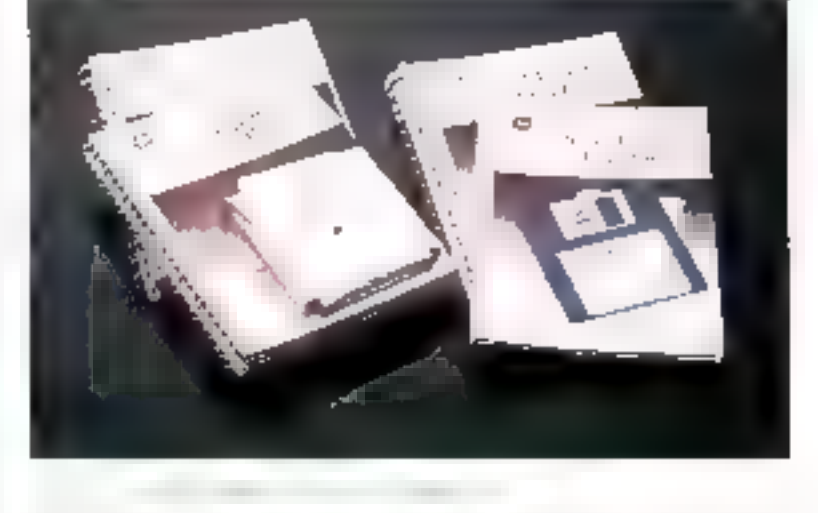

rangement dans les cartons et le montage), au prix de 23.900 F H.T.; une version avec deux lecteurs double face (720 Ko). coute, ette, 25,900 F H.T. ACT

vient d'ailleurs d'annoncer un Apricot portable (un vrai cette fols-el) avec 256 Ko de mémoire. un lecteur de 720 Ko, un écran  $_{\rm{black}}$  LCD (250  $\ast$  640 pixels), un

```
TO FOR REALTREATMENT
                                                           TH CLB.
                                                           an Bibliothera<br>Shi FIBL Beth Richard<br>Will Bibliothera
CURRULA
Танди, г. н. американы.
                                                            Stringer H
                                                            LAT END
THE REAL PROPERTY AND THE
                                                            それに対するコントを基本をご紹介書
                                                           Be Arabethy Stropian - Carolini
SIL bears areas.<br>Su est m
                                                                \mathcal{L} . Then the last \mathcal{L} = 1et the
                                                            THE PERIODI
                                                            Tempo I to incomplete
fasce * 5 secondae.
In she belong the
                                                           \mathbf{r}\mapsto \mathbf{r}\mathbf{a}, \mathbf{b}(n. Reidon Rimoirefills) kaltzier izen.<br>26. sehema
                                                            2010/01/2010
                                                            An Bubok (19)<br>So nun car no be
Au Pen
                                                            60 IC DIE THEN PRINT CONTACT SETS
Гланч з 3 высямому.
                                                            TO NEIT E
Le rais.
                                                            618-0-2
26 FOR PHILIPS SOF<br>20 PRINTERIORS SETEMBER
                                                            90 EF MIDS INCN CETULE (
                                                           1 - k_1 Enli
                                                           The leads the company population.<br>The leads the
AG HETTIR
Замич 1-1 вастника.
                                                          Talentell, in Millers's located at
                                                            PE GORNERY, LIEBRONES<br>2-FERENDER FOR AS HA
ara Wellia
\begin{array}{l} \frac{1}{2} \left( \frac{1}{2} \left( \frac{1}{2} \ln \left( -\frac{1}{2} \ln \left( 1 - \frac{1}{2} \ln \right) \right) - \frac{1}{2} \ln \left( 1 - \frac{1}{2} \ln \left( 1 - \frac{1}{2} \ln \right) \right) \right) \\ \frac{1}{2} \left( \frac{1}{2} \ln \left( \frac{1}{2} \ln \left( 1 - \frac{1}{2} \ln \left( 1 - \frac{1}{2} \ln \left( 1 - \frac{1}{2} \ln \left( 1 - \frac{1}{2} \ln \left( 1 - \frac{Ser Bas
AO IN HATTING THEN HITLE AT
                                                            40 FEB RAL TO LES
                                                            SO NEST 41
Taxante II Ma encompared
                                                            84-1203 40-89
30 PHT
                                                            30 BJTF1, A
20.690 + 0 = 0.701 + 0.100 PEFT
                                                                           ᆚ
the Britannian (HEM GON) 50<br>24 GHB + E
                                                           THE CURSE 3
                                                          LOT HAS
Ser Kind
                                                           Issue t b secondes.
Tevers 1, 10 exconomy
```
Malgré la différence de format des disquettes, l'Apricot est compatible IBM après émulation.

Banc d'exsai

système de reconnaissance vocale de 4 000 mots, une transmission infrarouge pour le clavier et la souris. Encore une fois des innovations.

#### Conclusion

Summe toute. l'Apricot se présente comune un excellent 16 bits sur le nurrehé actuel.

Il propose une démarche originale avec son système Manager, son architecture générale à la pointe de la technique avec une electronique soignée et un vrai mieroprocesseur 16 bits rapide

Il reste à savoir si tout cela suffirs yu la concurrence actaelle : la réponse est entre vos mains, acheteurs : in

P. BARBJER

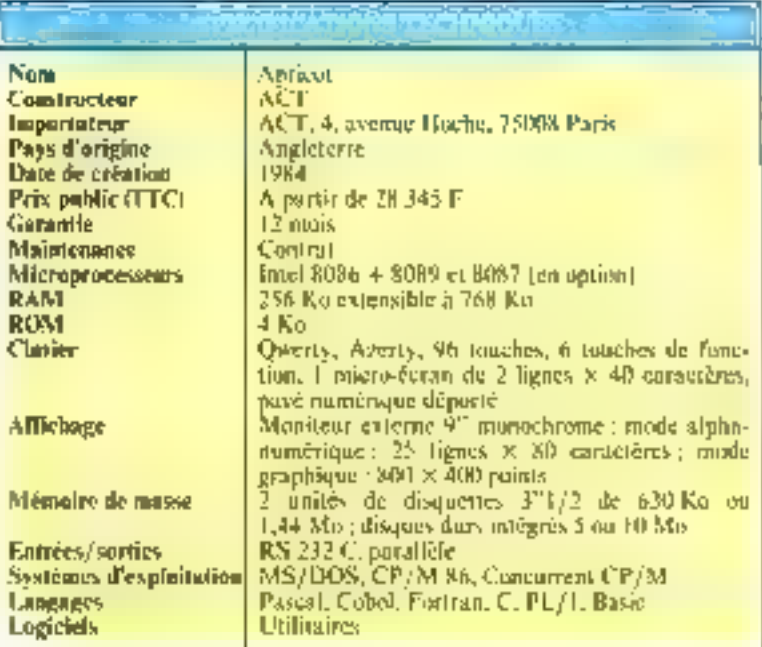

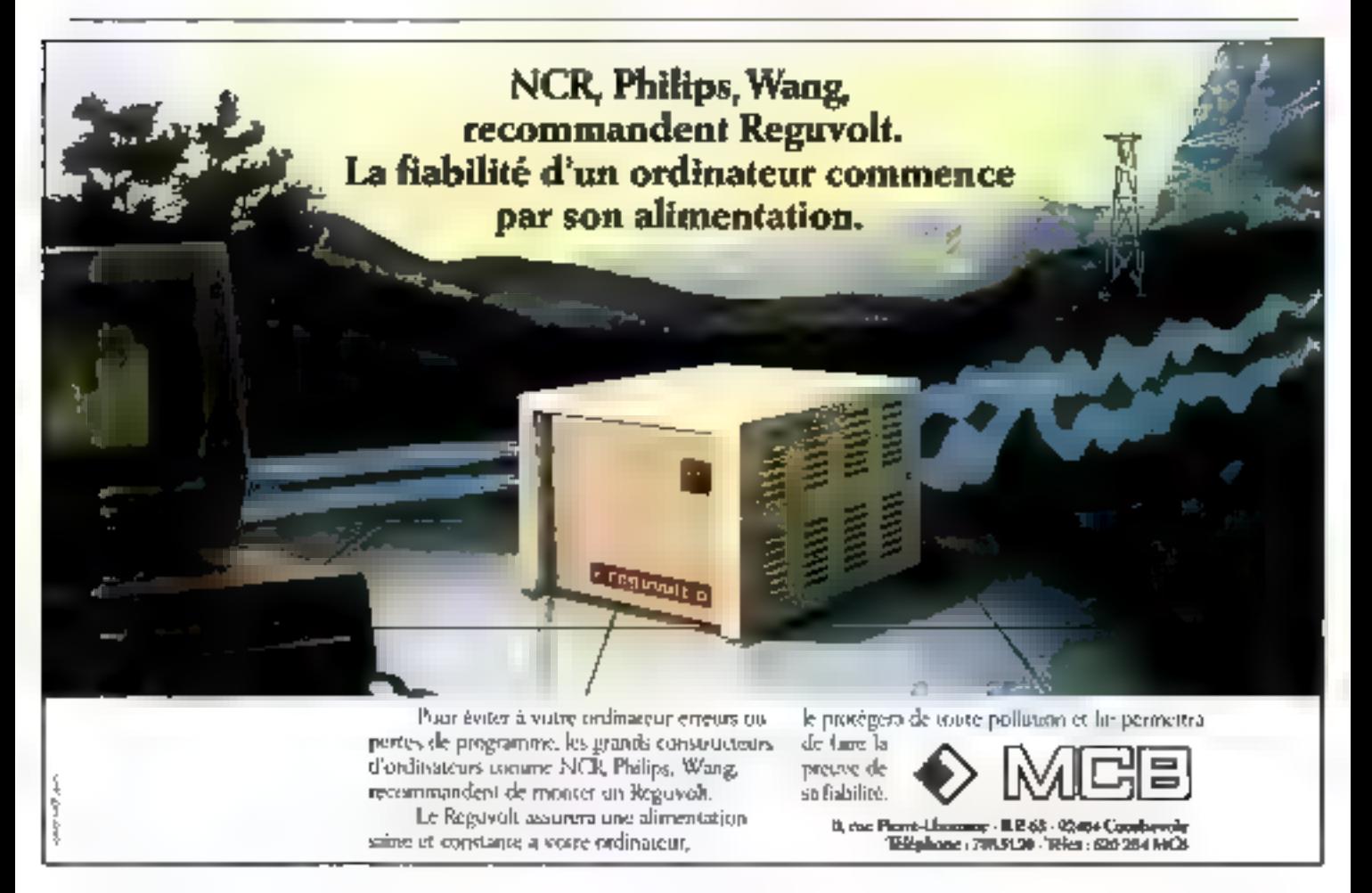

Dctobre 1984

### OLIVETTI PRÉSENTE LES ORDINATEURS PERSONNELS EUROPÉENS

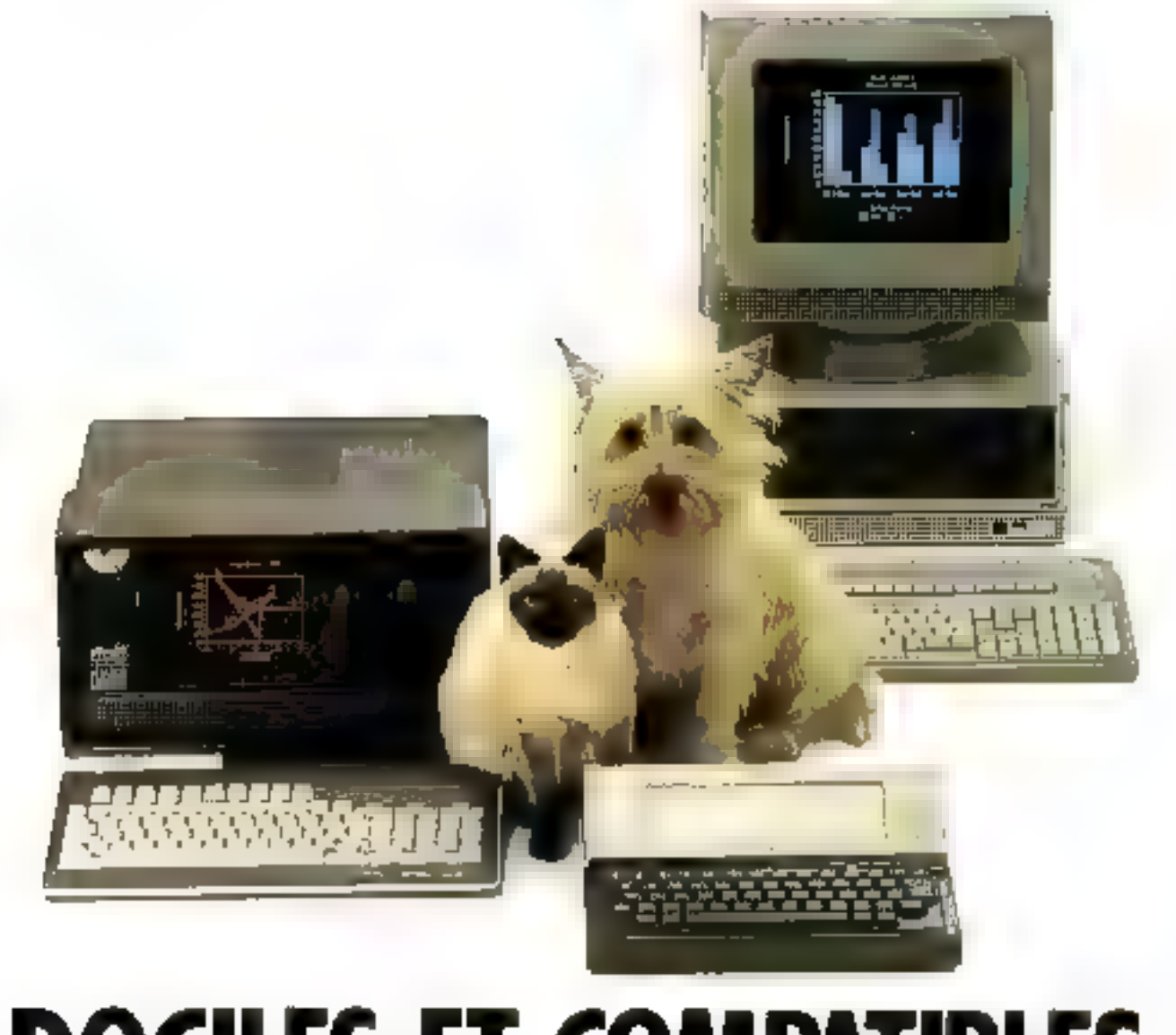

## **DOCILES ET COMPATIBLES**

Vous ne les connaisses peut-être pas. Mais les nouveaux ordinateurs personnels Olivetti, eux, vous connaissent déjà, savent quels sont vos problèmes et comment les résuradre.

Olivelti, premier constructeur informatique européen. a mis dans ses ordinateurs personnels toute l'expérience. acquise auprès de milliers d'entreprises européennes dont les besoins et les attentes ont servi de base à la mise au point des solutions Olivetti. Amsi sont nés les nouveaux iwdinateurs personnels européens Olivetti.

Le matchiel et le logiciel sont compatibles avec le standard du marché, mais les ordinateurs personnels. Olivetti vont bien au-delà de la simple compatibilité : ils

sont nius rapides dans le traitement des données, des textes et des graphiques et en assurent une meilleure lisibilité à l'écran.

La richesse de la gamme permet d'évoluer vers la A control of the control of the Control of the Control of the Control of the configuration la plus appropriée aux hesoins de l'entreprise. Les pouveaux ordinateurs personnels Olivetti peuvent communiquer entre eux, avec d'autres ordinateurs et serveurs de bases de données: ils peuvent aussi s'intégrer aux niseaux de communication de l'entreprise,

Olivetti: les ordinateurs personnels professionnels. L'alternative européenne.

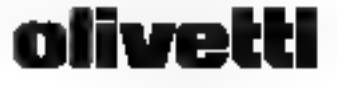

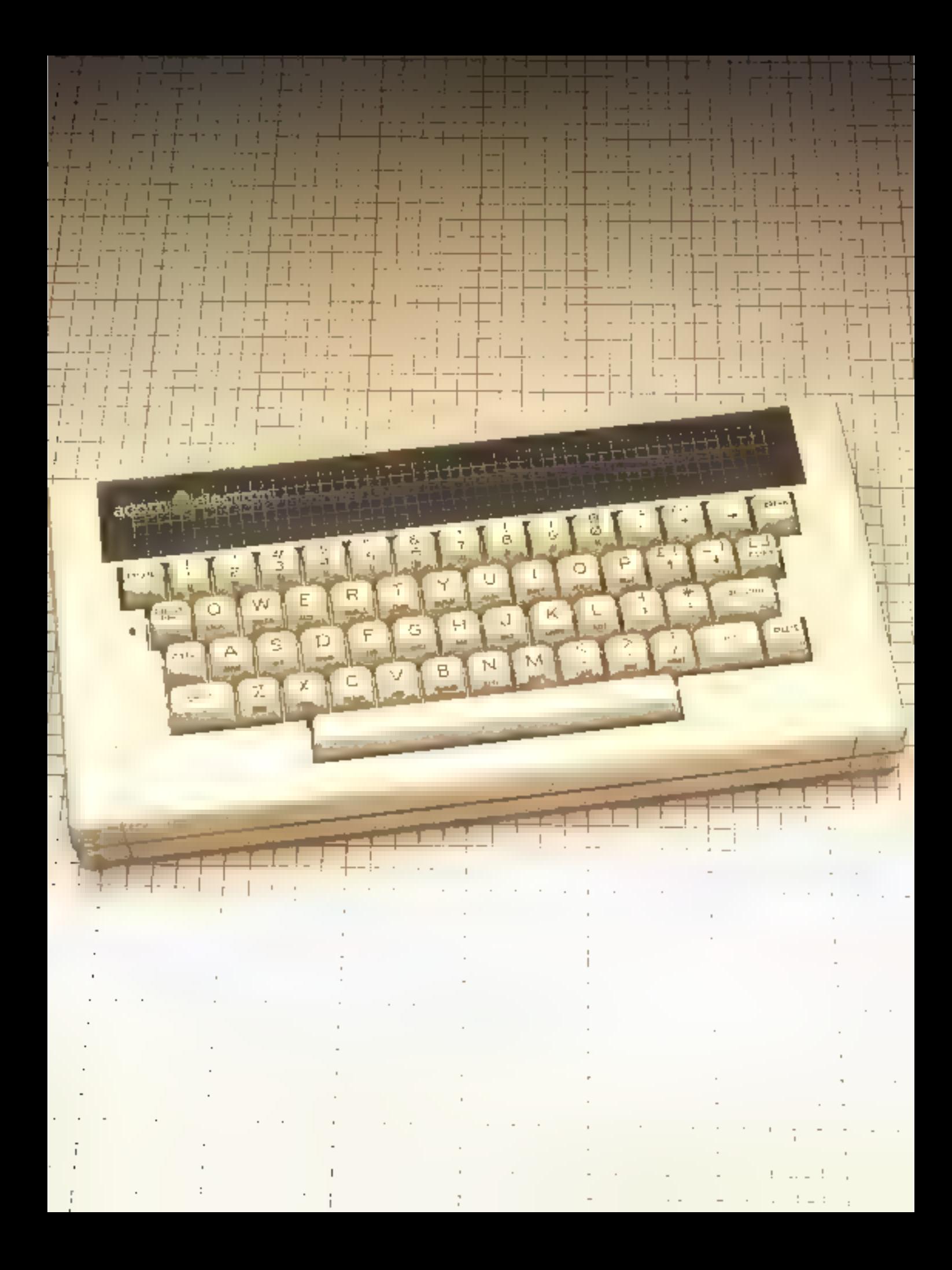

# **L'ELECTRON IL NE MANQUE PAS DE CHARME**

La firme britannique Acorn avait su frapper un grand coup avec le Proton, rebaptisé BBC après son adoption par la chaîne de télévision pour servir de support à une remarquable série d'initiation au Basic destinée au grand public.

Toutefois, malgré l'enthousiasme soulevé par cet ordinateur, maints journalistes et utilisateurs en regrettaiant le prix trop élevé - « marché assuré oblige » – et la RAM trop limitée. Peut-on en dire autant de l'Electron, qui s'affirme comme le BBC à moitié prix ?

"Electron se présente sous la forme d'un boitier entipset de couleur crême au - design - anotin, dissintulant une grosse puee électronique spécialisée. Notoris, au cones de pette prise de contact. le singulier manque d'interfaces : un ne traute du câté drait que la prise d'alimentation externe et, sur le chté gastche, les sorties parallèle ou série, malgré le bus d'extension ! On pensait que seul Ninclair se permettait encore le tout en option ; il n'en est mallieureusement rien.

#### Untelavier, unarch?

Jamais on ne dénoncera suffisantintea) l'économic ridicule que représente le clavier à touches scasilives canufchoutées ; en effet, cefui-ci étant l'intermédiaire obligatoire entre vous et corre ordinateur, sa qualité se doit d'être irréprochable, sous pçine de dégoüter l'utilisateur Le plassir de programmer passe aussi par ces s petits riens « négligés par bon nombre de constructeurs.

Une chance mili le cluvier de l'Electron est l'un des plus-

agréables qui soit dans le monde de la micro-informatique familiale et se révêle même supérieur à cetui du BBC : 56 touches mécaniques, autorénététives, clairement gravées, au standard Qwerty, Univent regret au sujet de la disposition de ce clavier : si les touches de fonction et de gestion du curseur sont correctement positionnées, la touche DEL, en bas à droite, est eauxe de bien des crreurs de par sa proximité avec le retuur chariot. Ultime confort, un voyant indique l'état de la touche CAPS, qui gère le pussage des modes majuscules à minuscules.

#### Un editent houndte. sams blus

Avant même d'étuduer le BBC Rasie, l'évaluation de l'éditeur s'impose. Rien n'est plus déprimant pour l'utilisateur que d'être abligé de réécrire une ligne de programme en cas d'erreur. La solution idéale est l'édiscur dit « pleine page ». Rien de tel avec l'Electron, qui adopte un compramis entre ce dernier proleódó et le « ligne à ligne », náces»

situal une bonne accoutumance avant de devenir agréable.

La manipulation des triuches du carseur et de la touche COPY n'est pas véritablement conviviale : à notre avis, il aurait été facile de mettre dans les 32 Ko de ROM un véritable éditeur, Mais c'est là un reproche mineur au vu de l'excellent Basic réside nt

#### - The - Rusie

32 Ko de ROM, voilà qui en dit long sur la quantité de fonctions et d'utilitaires dont dispose ce micro-ordinateur. De fait, la ROM est une version extrêmement - débuggée - du Basic BBC, avec quelques modifications, gotamment an niveau des graphismes et des sons, puisque les performances de l'Electron ont été réduites de ce paint de vue, en raison de l'adoption de composants de moindre qualité. Le prin plus bas s'explique aussi par ces économies désagréables... hélas !

Toail est présent, au point que le néophyte sera peut-être rebuté par la trop grande richesse d'instructions. Mais quel régal, pour Pamtateur averti, qu'un Basic mátine de Pascal, disposant de nombre d'utilitaires appréciés, dont la numérotation automatique et le RENUMBER, entre autres! Avant d'explorer les trèsors offerts par l'interpréteur, mentionnons un point extrêmement plaisant : l'entrée des mots clés peut se faire normalement, ou d'un bloc à l'aide de la touche FUNC. Enfin, dans certains cas. les abréviarions sont autorisées.

On truove naturellement tous

Un excellem Basic résident, une ROM très complète, un graphisme performant mais quelque peu décevant, et surtout une RAM trop limitée.

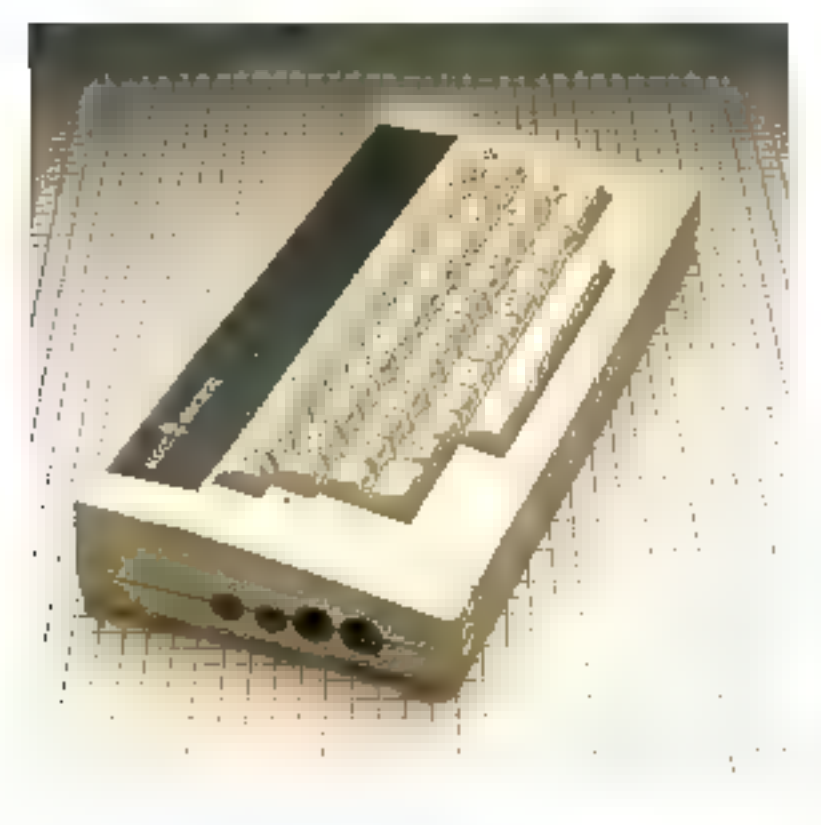

les ordres consés « structurer - le Basic : REPEATL UNTIL. ON THOTO/GOSUB: et les **COUGHA PROC. LNDPROC** tirés directement du Pasaal, de TRACE ON 01 TRACE OFF hês a la rare, mais réamboins primordiale, ON FRROR..., devraient, en théorie, favoriser le développement de Jogiciels Basic parlaitement débuggés.

Il serait trop long d'enumérer fontes les instructions que se partsteent kes 32 Ku de ROM, ee banc d'essai n'y suffirait pas-Mentionnulls que font est paramétruble, c'est-à-dire modifiable, depuis la vitesse de répétition jusqu'air format de l'affechage, cu passant par les pointeurs de départ et de lin du Basic ; si cette dernière possibiliné allest guêre utile sans lecteurs de disquettes, sa présence indique que l'Electron se révélera une machine estrementent - bidonillable - par les programmeurs expérimentés.

Avant d'examiner les trois

points forts de l'Electron, II convient de signaler quelques raretés silsceptibles de donner un confort inégalé au programmeur la conversion degré-radian par DEG : la división entière par DIV, le formattage d'un listing par 1 ISTO, dont les paramètres régissent l'indentation des lignes) les variables lo-<br>cales par LOCAL : OLD pour restaurer un programme effacé par un NEW matericontreux ; TIME qui contrôle l'harloge interne: MOD pour obtenir le MODULO de deux numbres. ete. I Itime précision, les variables entieres sont reellement traitées plus rapidement. Si d'aventure vous sons inquictez de jie pas voir les PEEK et POKE, rassurez-vous : 1 et ? enfont office.

Pour l'inir, les messages d'errears sont en chir, cette option est purticulièrement agréable avec un Basic aussi étendu. Dernière joie. EXT  $\neq$  est « reserved for future use », ce qui signific que le petit génie du langage machine pournal s'il le désire. ajouter de nouvelles instructions à l'interpréteur, comme ZAP et BOOM, qui sont, comme chacun le sait, indispensables à tout Basic qui se respecte (!).

#### Magneti-drive 1

Le système d'exploitation de l'interface cassette est des plus complets et n'est pas sans rappeter certains DOS. Non senlement LOAD of SAVE sont présents, mais eneme les CHAIN, v CAT, ainsi que de numbreuses possibilités de gestion de fichiers. On peat donner quelque peu de leur trilite à 1.200 bauds. Line findrion SPOOL permet de fusionier deux programmes mais, avec la RAM limitee, son intérêtparaît sinet à caution. La fiable lité semble correcte, en grande partie grâce à la seuvegarde par htoc-memoire, qui n'est pas suns évoquer le Newbrain.

#### Un graphisme maginae

B existe six modes graphiques avec texte mixable : 160 × 256. 320 x 256, 640 x 256, constituant en chuis - fromage de dessert -. Selon le nombre de coulenrs sélectronnées (de 3 à 8 confeurs réclies). la place memoire réservée à l'ecrait passe de 8 § 20 Ko? Si yous désirez quelques termes de belle facture sur volve monitors on TV . Villas serez très vite limité en RAM disponible nour le Basse. Dans le pire des cas, il ne reste que 9 Ko. utilisateur : en 1984, c'est plutôt dérisoire pour un miero à 3.000 阳

Cela explique la qualité médiocre des logiciels. Au mieux, vous plannez que 20 Ko, et, en mayenne, complez sur une quinzaine de kilosætets. H n'y a pas de quoi soulever l'enthousiasme, malgré le large éventail de commandes.

La nalette de couleurs est programmable , une maigre consofation quand on sait que la

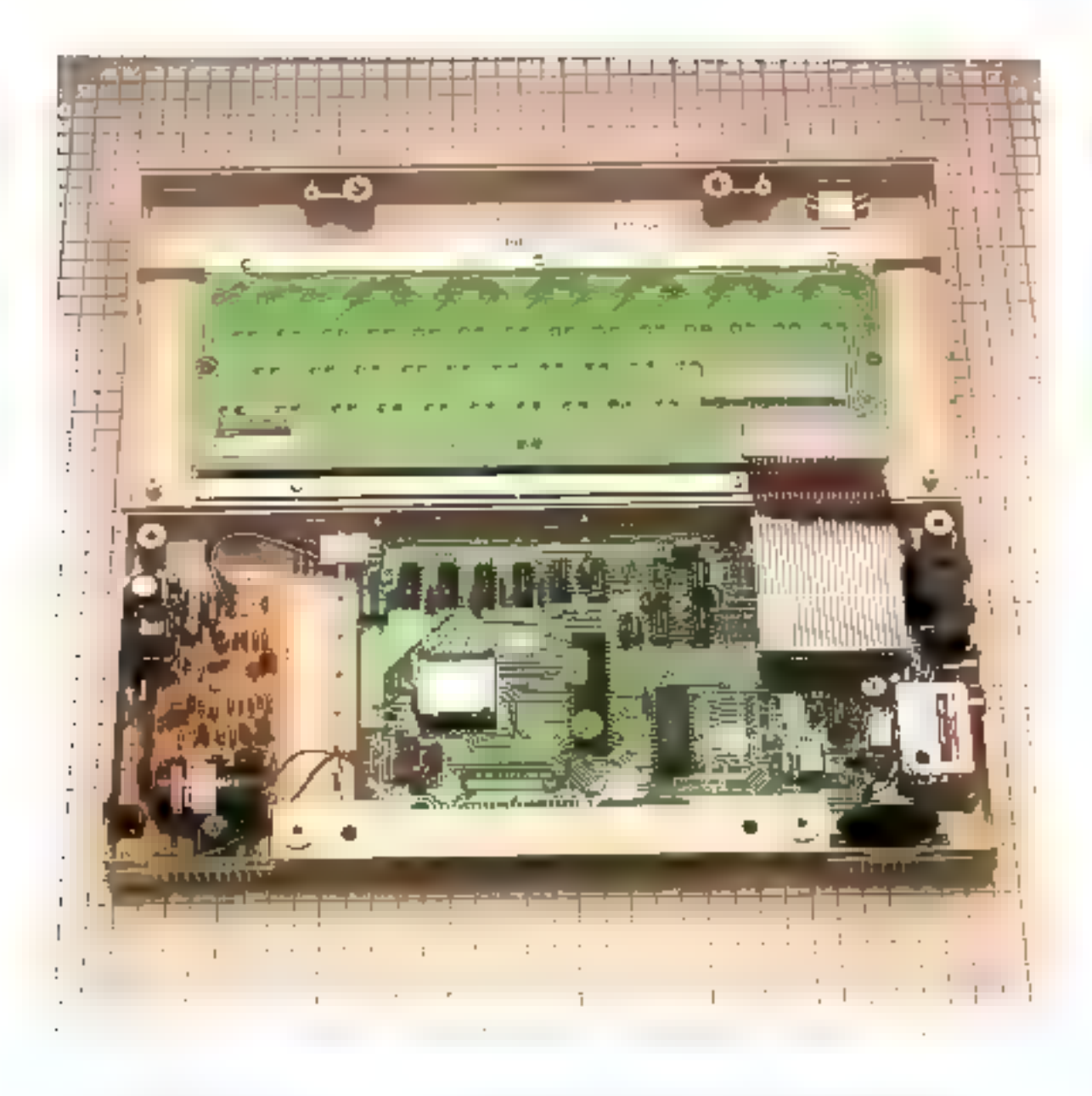

RAM de l'Idectron n'est pas extensible ! Pourquoi diable n'avoir pas maié pour un 6510 capable tle gerer plusieurs banques de anémuire ?

Les directives graphiques restent classiques. A firree de MOVE, de PLOT et de DRAW mailront sails doute des chefsd'aguvre. Deux déceptions malgré cette profusion d'ordres. Pabsence d'une véritable rousine de remplissage de surface forintée quelconque (FILL) digne de ce nom, et d'une listemon CIRCUE.

Par rapport au BBC, l'unique défacience réside dans l'abandon du made 7. le mode télétexte. Mais nul doute qu'il se trouvera quelque auteur de génie pour émuler un félétexte personnel en 27 pages. El cúl tougefois été judictaux de la remplacer par des sprites (lutins) qui font le succès de machines consone le Segu on le Commodore. Il est vrai que l'esprit imaginatif de 146 anns d'ontre-Manche a déjà pallié cet incrinvétriels), comisje le prouvent certains utilitaires parus dans diverses recues anglaises.

#### Vinsi sont som, sons...

Nous ne nous étendrons pas longuement sur l'analyse des foretions sommes, en raison de cumpétences musicales limitées.

Fa termes de physique, la plinpart des paramètres de génération d'une onde acoustique sont accessibles. Toutefois, les finesses que peuvent apporter trois consuls - surfinist ou miscale des harmoniques - lui sont interdites, comme elles ne le sont pas à bien d'autres familiaux.

#### Une porticularité : un assembleur résident

Comme tous les modèles de la gamme Acora, l'Electron dispose d'un assembleur résident. qui a le mérite d'exister, même si un habitué des programmes de oc type risque d'étre fort dépaysé par une syntaxe peu orthodoxe et par une implantation étrange des programmes source au seinde lignes de Basic.

Même si le constructeur prétend ainsi à plus de convivialité, nous ne partageons pas totalement cet avis pour le nioins partial, en mison de la complexité des opérations indispensables pour éviter toute interférence avec le Basic justement! Pourquor ne pas avoir adopté la tactique des premiers Apple, équipés d'un mini-assembleur incorporé a un monitour, qui, sans avoir la puissance d'un assembleur à deux passes, s'avère particulièrement économe en place mémaire, tout en rendant quasiment les mêmes services, sans complication excessive ?

#### **L**ogiciels: du hon et die manyais

L'importateur, soucieux de mettre en valeur les qualités de sun micro-prdinateur, avait joint divers logiciels de sens d'arcades et de langages.

Pour les premiers, n'hésitons pus à dire que le résultat n'ess pas enthousiasmant! - Monsters - n'est qu'une version bâclée de « Panie », où il vous faudra pulvériser des monstres au graphisme tristounet... Trois vies cortes, mais à quoi servent-elles si l'on ne peut que s'ennuyer? Ce logiciel est bien loin d'exploiter à fond les possibilités de l'Electron.

Il en est de même paur « Freefall », dont le graphisme haute résolution a entraîné une bichromic blanc-blea un peu fade ; le sednario n'est ni original ni bien réalisé... « Starship Command »

est un - Startrek - graphique assez soigné, par contre, mais loin de ceprésenter le nec plus ultra en la matière, héjas !

Enfin. - Draughts & Reversi». propose deux jeux classiques pour le prix d'un seul : dames et Othello. Encore une fois, le graphisme est décent, point final. Le bon niveau de jou devrait donner du fil à retordre à l'adversaire moyen, les algorithmes de l'ordinateur se révélant performants: one agreable surprisc ! .

Le l'orth est excellent et s'avere conforme au standard FIG 79, avec une bonne implantation comprenant les ordres capables de gêrer les graphismes et les sons. A titre indicatif, le class sique: - TEST 10.000 1 00 LOOP : « s'exécute en mains de 2 secondes, bon indice de performances. Le namoch est en fait un véritable livre d'initiation, il n'y manque que declados gros programmes d'exemples. Précisons qu'il est nécessaire de l'acheter en plus : une honte ! Il en est de même pour LISP.

Au sujet de ce dernier, nous ne pouvens men en date, puisqu'il a obstitiement refusé de se charger. Néanmains, d'après le manoci, il semble hanorable paur l'initiation...

Mais on peat douter de l'intérêt de ce langage sur un familial – n'hésitons pas à l'affizmer! – sinon par curiosité intellectuelle. Avec si peu de RAM, que faire ?

La pratique de la cassette de démonstration, toute lousble qu'elle est, cévèle d'ordinaire une totale incapacité des programmeans de la firme à mettre en valeur le potentiel de leur machine.

Exceptionnellement, il n'en est pas de même pour l'Electron, ce qui confirme le soin apporté à f'élaboration du « package » proposé par Acorn. Non seulement la cassette est fournie (Keyboard, pour s'habituer au clavier; Piano, un mini-synthètiseur; Dodgems, un classique datant de la prébistoire d'Apple, d'ordinaire appelé Head-en ; Biorythms, le sempiternel que certains osent vendre : Marslander, qui se résèle étre un alumissage honorable; Bugzáp, un sjonnogenow Ipvader, avec **un** envaluisseur, etc., etc.).

De surcroït, la plupart des togiciels sont d'un niveau honnête, avec une mention spéciale pour Island, excellente image d'une ile avec un palmier sur une mer piouvementée, et surfigut Planets, remarquable animation tridimensionnelle d'une escadulle d'invaders sur ford stellaire. Au sujet de ces deux dernières démonstrations, sachez qu'en dépit die driver Basic elles sont impensables sans le recours au langage machine : n'espôrez pas y parvenir facilement. De plus, les matines assembleur sont dissimulées, mais il est facile de les récupérer ! La cassette n'étant pas protégée, il vous sera aixé d'examiner chaque programme : c'est la meilleure initiation qui soir.

Notons toutefois que la machine n'arrive pas sans logiciels. Si la compatibilité avec le BBC niesa pas systématique, le catalogue de cassettes est fourni.

Néanmoins, ces logiciels sont kiin de refléter ce que l'Electron pourrait donner entre les pisias de programmeurs expérimentés. Il est vrai que le peu de RAM handicape fortement le développeur de logleichs de qualité, an point qu'un simple Spectrum se révèle infiniment supérieur en ce qui concerne le niveau logiciel?

#### Une doemdentation digne d'éloge

La documentation : elle est truditionnellement sacrifiée par les constructeurs - il faut bien<br>vendre des livres [1,3] encore. l'Electron réserve une agréable surprise ! non pas on, reais deux manuels d'excellente facture, tout au mains pour les originaux anglais – nous n'en avons pas eu

10 REM TEST FOR ... NEXT 10 REM TEST VECTEURS 20 FOR I = 1 TO 10000 20 DIM A (100) 30 NEXT 30 TOR 1 = 1 TO 100  $TERMPS = 7.10 seconds$ 40 GOSUB 70 50. NEXT  $60$  END 10 REM TEST ARITHMETIQUE 70 A(1) =  $1 + 1 - 1/1 + 1$  $20$  FOR  $1 = 1$  TO 1000  $S(1 \text{ A}(1) = \text{ATN} \{S(N(A(1)) \cdot \text{COS} \{A(1)\}\})$  $30 A = 1 + 1 - 1 / 1 + 1$ **TANTAIDD** 40 NEXT 90 RETURN TEMPS in 7.73 secondes.  $TEMPS = 17,60$  secondes 10 REM TEST GLOBAL 10 REM TEST TRIGONOMETRIQUE 20 HOME: REM EOUIVALENT CLS  $20$  FOR  $1 = 1$  TO  $100$ 25 DIM A (1000) 30 A = ATN (SIN (I) = COS (I) / TAN (I))  $30 - 1 = 1$ 40 NEXT 40 GOSUB LT0 TEMPS =  $16,70$  secondes  $50 FOR$  J = 1 TO 10  $J > 1$  THEN PRINT -VALEUR . LI 60 IF 70 NEXT **10 REM TEST AFFICHAGE**  $80 - 1 = 1 + 1$ 20 HOME: REM EQUIVALENT CLS 90-1F1<< 99 THEN 40  $30$  FOR  $1 = 1$  TO 1000 40 PRINT "TEST AFFICHAGE SIMPLE" 100 END  $(10 \text{ A} (1 * 10 + 1) = \text{SQR} (1 * 1 + 1 * 1)$ 50 NEXT 120 RETURN  $TRMPS = 17,59$  secondes  $TEMPS = 6.64 seconds$ 10 REM TEST VARIABLES ENTIERES 10 REM TEST VARIABLES STANDARDS  $20 - 1\% = 1$  $20 - 1 = 1$  $30 \text{ J/3} = 1\% + 1\% - 1\% / 1\% \times 1\%$  $30 \text{ J} = 1 + 1 - 1/1 - 1$  $40.1\% = 1\% + 1$  $401 = 1 + 1$ 50 IF 1% < 1001 THEN 30  $50$  JF J < 1001 THEN 30  $TEMPS = 9.81$  secondes TEMPS = 10,73 secondes

and the same  $\sim 15$  $\sim 10^{-10}$ 

les traductions. « Start programming with the Electron's, initiation pour néopligte, menée avec un certain humour, représente l'une des meilleures introductions au Basic qu'il nous ait été donaé de voir : au risque de déplaire aux éditeurs, n'hésitons pas à dire qu'elle dispense de tout schat altérieur.

Clair et bien écrit, ce manuel ne présente, à notre avis, qu'un défaut : la trop grande insistance. sur la « programmation structu» rée =, qui feint d'ignorer que c'est dans le programmeur que réside l'aptitude à structurer et

non dans le languge, qui n'en est que le simple support ! L'utilisation des procédures n'est pas. El panacée... mais c'est là un reproche mineur.

Venons-en au - User Guide » : une fois encore, c'est l'un des meilleurs, qui, n'en doutons pas, sera purement es simplement recopié par bien des éditeurs.

En effet, il contient tous les éléments nécessaires à une bonne mise en œuvre de l'Electron, depuis le Basic jusqu'à une initiation - trop? - rapide au langage machine et aux renseigriements - encore trop soccincts - sur la ROM. Certes, ces informations seront inutiles in 95 %. des acheteurs, et les  $5\%$  restants seront capables de les trouves au prix de quelques soirées d'exploration... Mais il aurait été plus agréable de les avoir toutes ici.

Chaque instruction Basic est expliquée en détatl, mais on regreitera l'a priori procédural (education nutionale anglaise oblige!) qui néglige d'indiquer que feur emploi diminue un peu la vitesse d'exécution des programmes, de même que l'usage de noms - parlants - pour les variables et celui forcené de VDU.

#### Un B.B.C. bon marché piloté par un 6502, plus rapide que la moyenne des machines Z 80.

Bane d'essai

Il ne manarcia de manuel qu'un index pour être le meilleur. Remorquons au passage qu'il a été. rédigé par un informaticien : le fait est trop rare pour re pas être salué.

#### **La grenic** difficite ?

La lecture de ce banc d'essai est susceptible de présenter l'Electron comine l'un des appareils de l'année. En 1981 où en 1982, cette position autail picse justifier. Mais aujourd'hui, le marché a considérablement évo-Jué, tant rechniquement que psychologiquement. Face à un public de plus en plus connaisseur, un defaut aussi redhibitoire que la faible nièquire vive, inextensible de surcroit, ne passe pas inaperqui-

On est en droit de se demander si l'Electron est capable de producer autant de plaisir à pro-

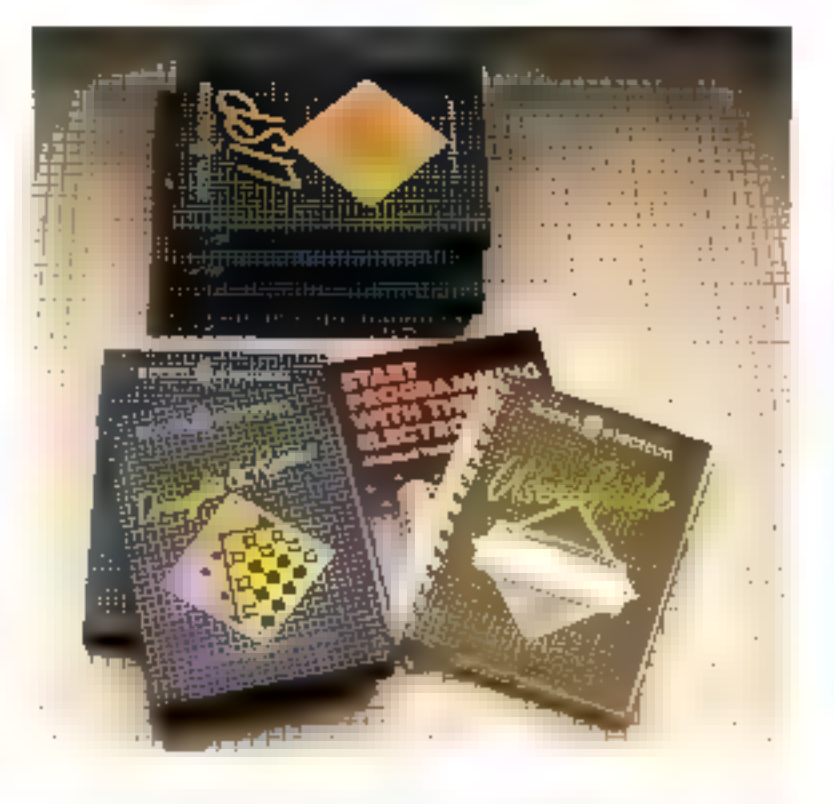

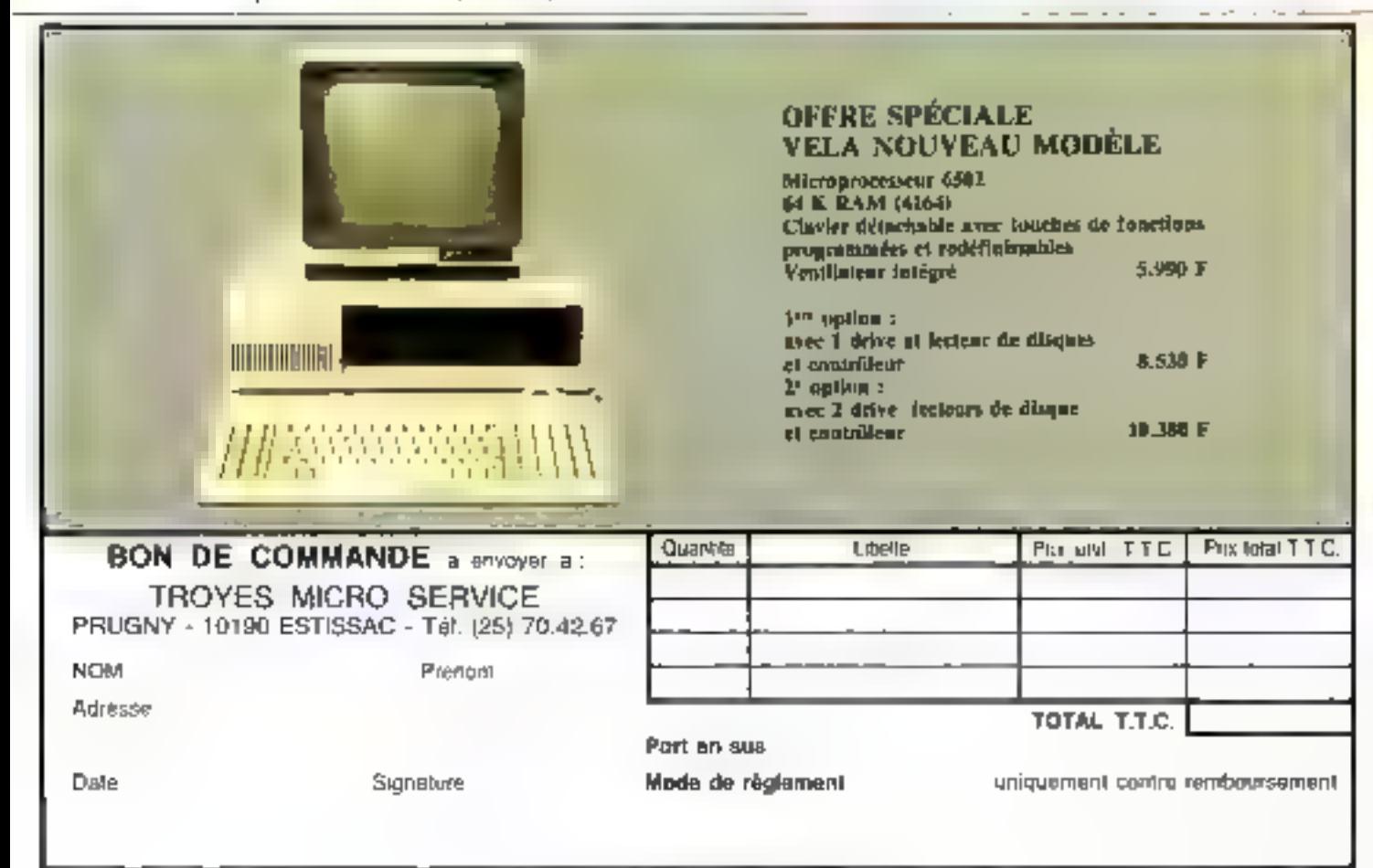

grammer ou à jouer que certains de ses répents concurrents ; rien n'est moins sûr!

Certes, il possède un arsenal de functions performantes, de possibilités séduisantes, mais il reste à démontrer si celles-ci suffisent à pallier le défaut majeur de l'Electron.

Quoi qu'il en soit, il restera tine innovation interessante en matière de micro-informatique funitiale, même și son avenir commercial en France reste sujet à caution.

#### Conclusion : un potentiel gaché ?

**Excess Columns** 

Voilà une machine qui sort de l'ordinaire. Traditionnellement, c'est le soft qui péche par excès de bugs ou d'originalité. L'Electron, lui, a bénéficié de l'expéricace acquise par son grand frère, procurant à son possesseur-

E PILOTAGE NFORMATIQUE

un arsenal de fonctions et d'utilitaires introuvables sur certaines. machines de plus haut niveau... Mais c'est pure hérésie que d'avoir gâché ce petit chef-d'œuvie de conception par un hardware qui n'a pas bénéficié de la même attention, alors que la technique d'adressage par banque de 64 Ko est maintenant bien maitrisce. La solution de lacilité a malheureusement été adoptée dans ce cas précis; l'Electron aurait pu être un IIImilial exceptionnel, il n'est qu'original.

P. GUIOCHON N, RIMOUX

## MICROKIT : LE KIT-SANTE DE VOTRE MICRO

Votre micro-ordinateur est comme tout le monde. A glorit ganerigine suxor dei lui.

Ciest une question de santé. Des létes, de lecture mal entretermes et le voilà qui pard une grande partie. de ses movers, (Stalistiquement, 85% gas problèmes proviennent de félies en l'inservais état).

Et puls, la vision d'un écranisale illest pas seulement diglasante, elle est surtout très folgante pour le vue. Clost comme son claver, bien propre Rest tellement plus agréable, au doug connne à l'œil.

Le Microkit est un vévitable mehř ka de sanle qui réniferme taut de qui est nepessaire au bon entretien de volre meno: disquelle, casselle, lussus spéciaux et produits de nettoyage, produit antr-statique... avec tous les consols of ultisation.

Farres - lui cadeau d'un Milcrokli, Il restera en pleine mme, Er tellement plus agréable à vivre.

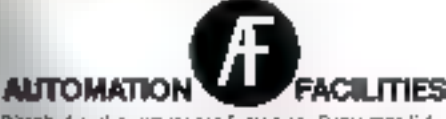

Disanbud exclusivement par Technology Resources S.A. E14, No Marko Autan, 92300 LevaRus - Femet Religione 75.131.32 Thier 620657 Teneuver 75.199.57

**ÉCHNOLOGY RESOURCES 5.** 

**GERVICE-LECTEURS Nº 120** 

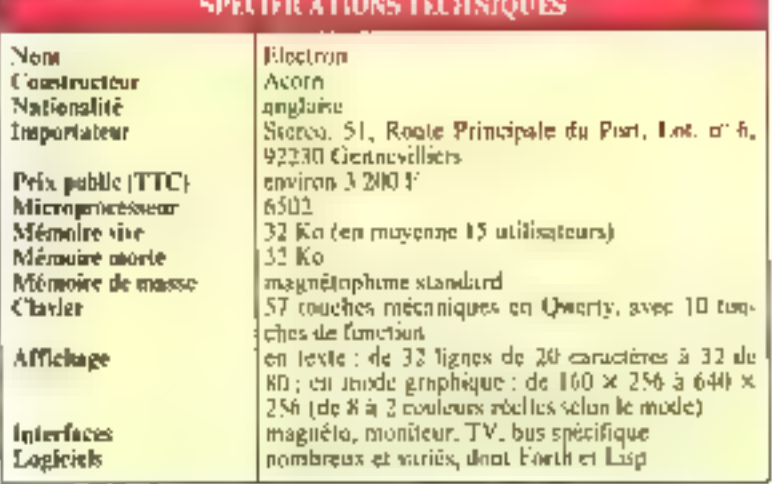

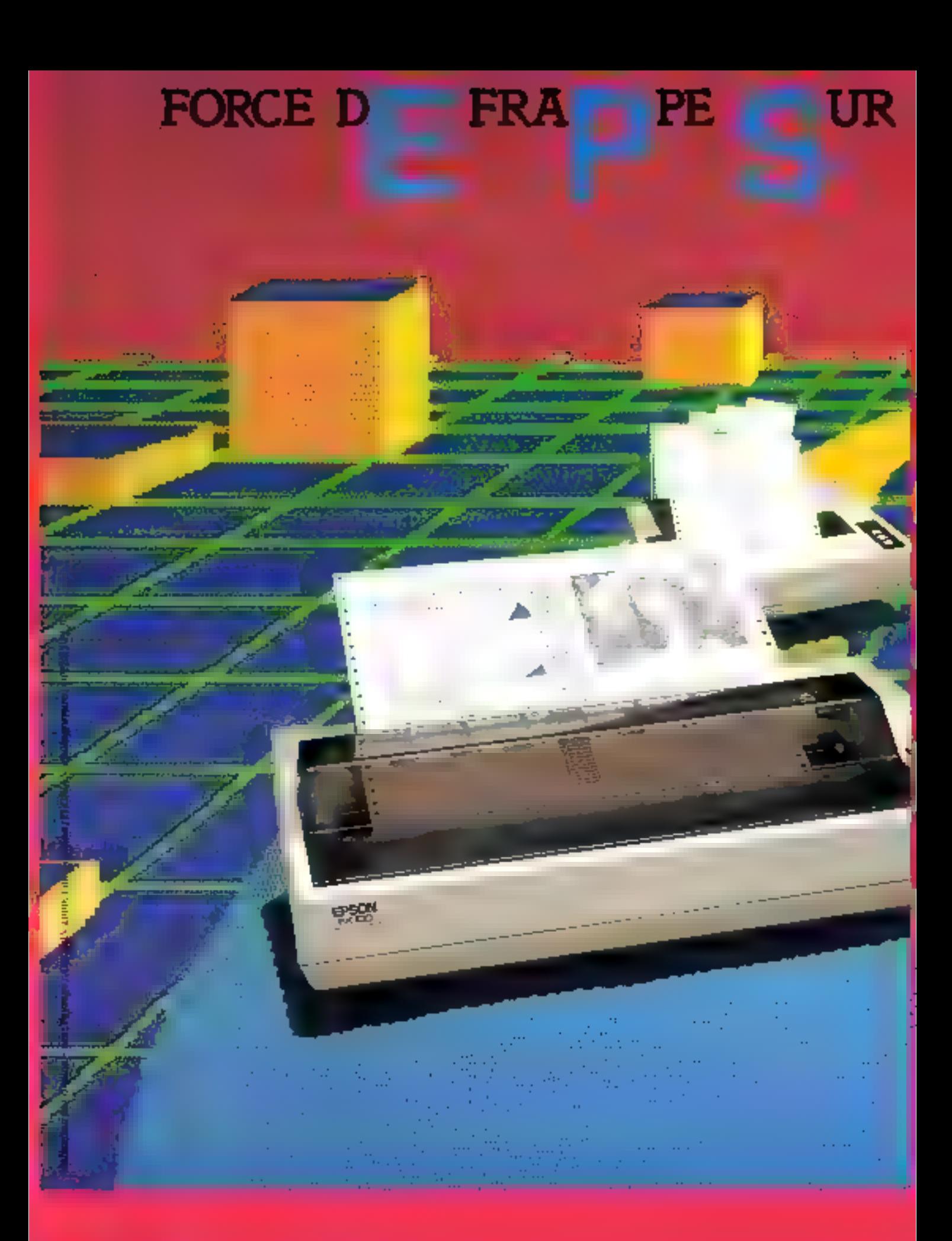

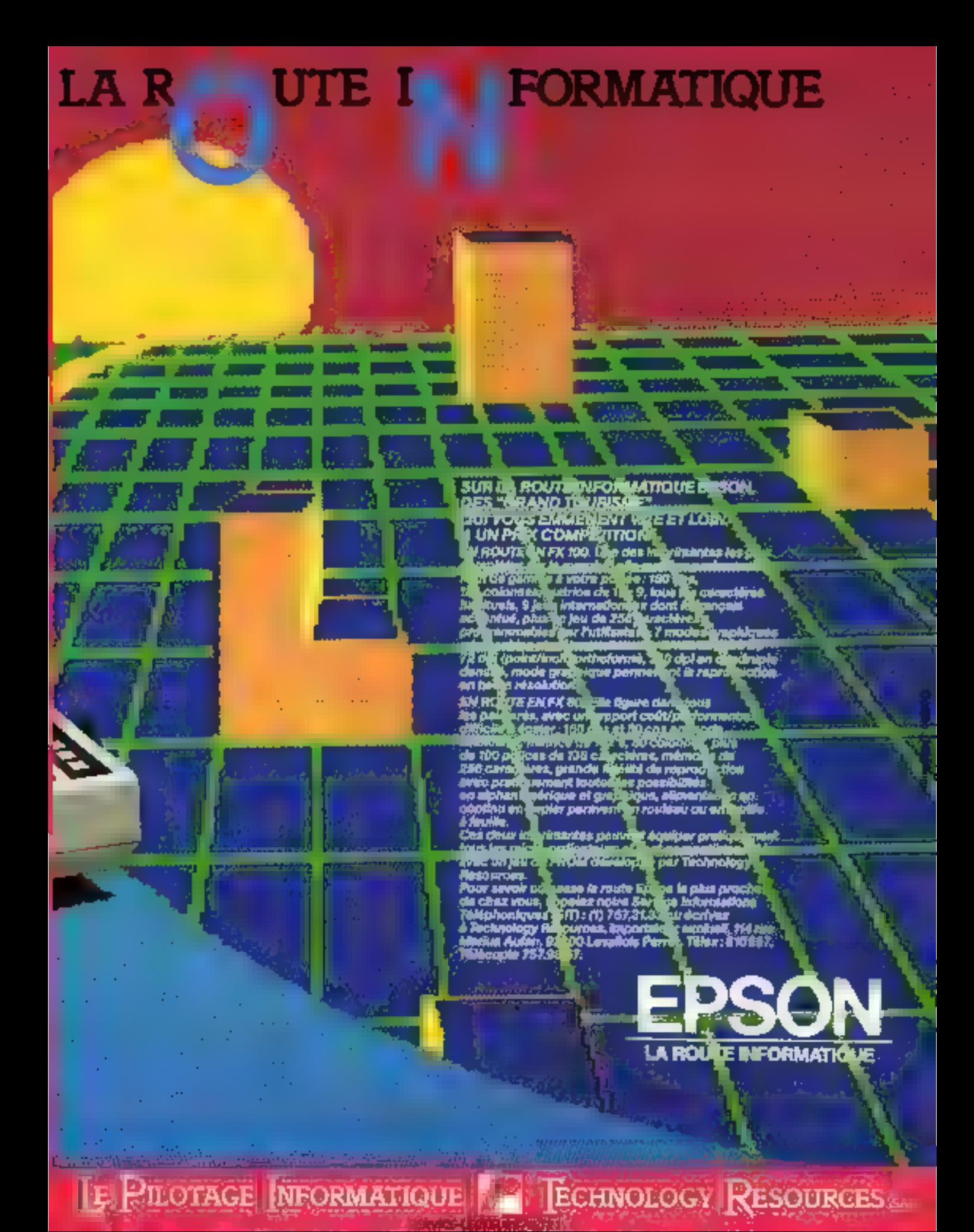

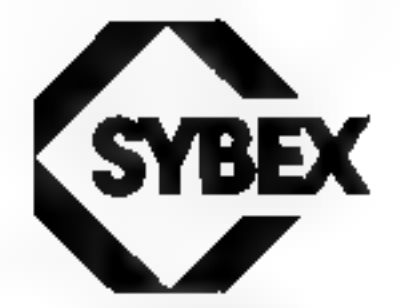

### DES LIVRES POUR VOTRE MICRO-ORDINATEUR

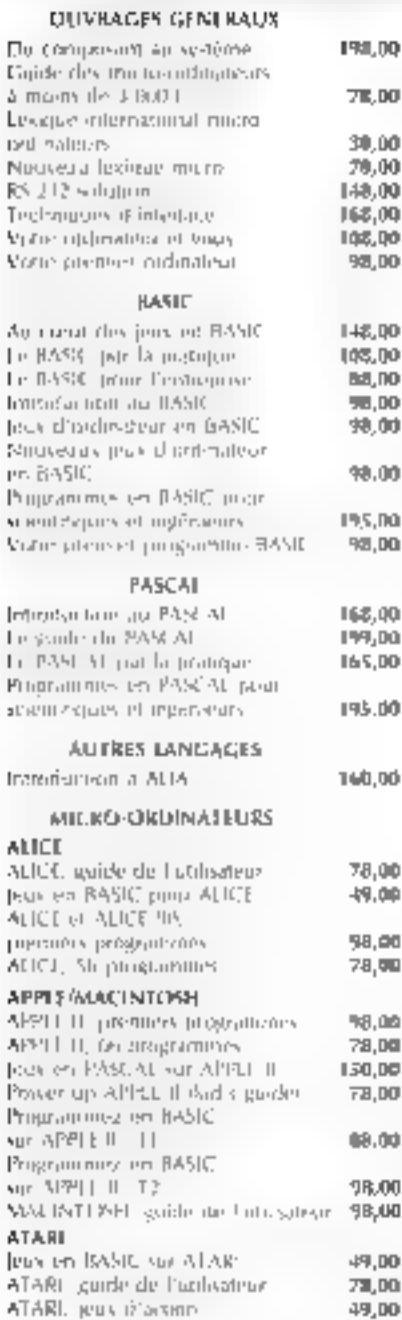

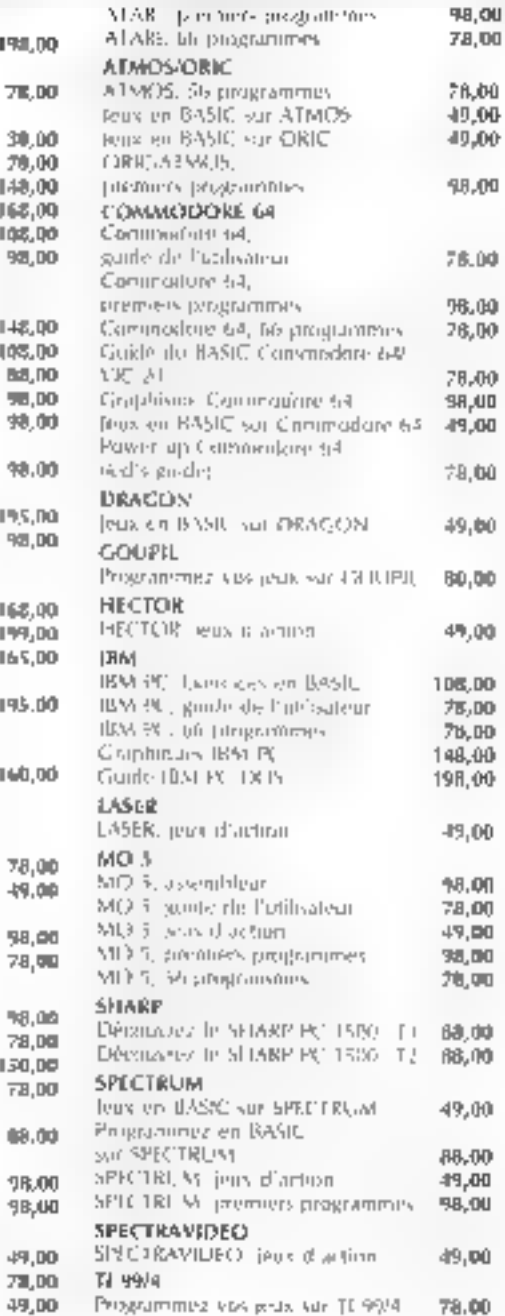

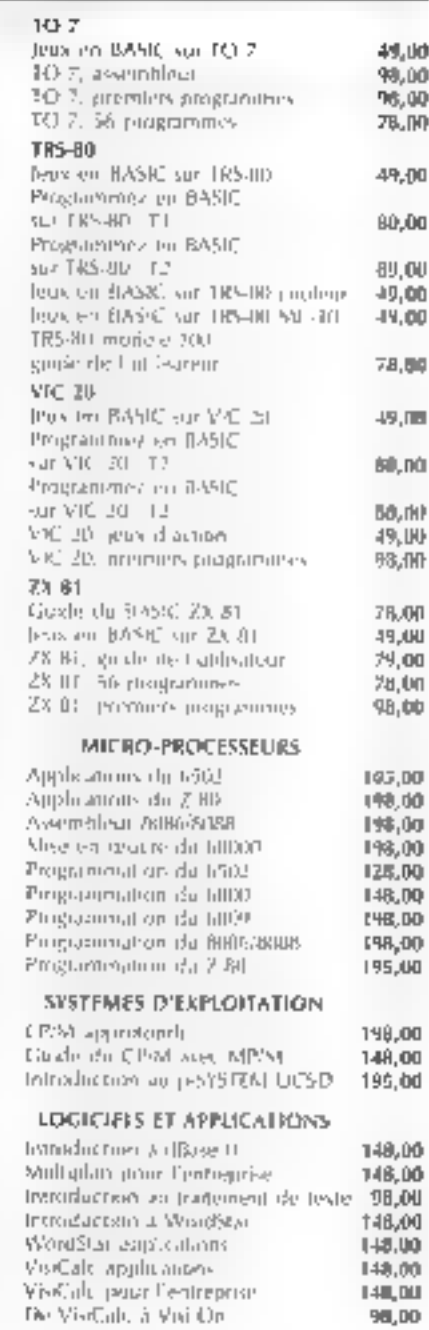

68, impasse du Curé, 75018 PARIS<br>Telex : 211801 F — Téléphone : 203.95.95<br>CATALOGUE AUTOMNE-HIVER 1984 GRATUIT SUR SIMPLE DEMANDE

SERVICE-LECTELIAS Nº 122

#### LA ROUTE INFORMATIQUE EPSON PASSE PRES DE CHEZ VOUS

Un micro-ordinateur QX 10, un micro portable HX 20, une imprimante : voici où les trouver.

With Consistent Contracts (Constitution Constitution Constitution Constitution Constitution Constitution Constitution Constitution Constitution Constitution Constitution Constitution Constitution Constitution Constitution

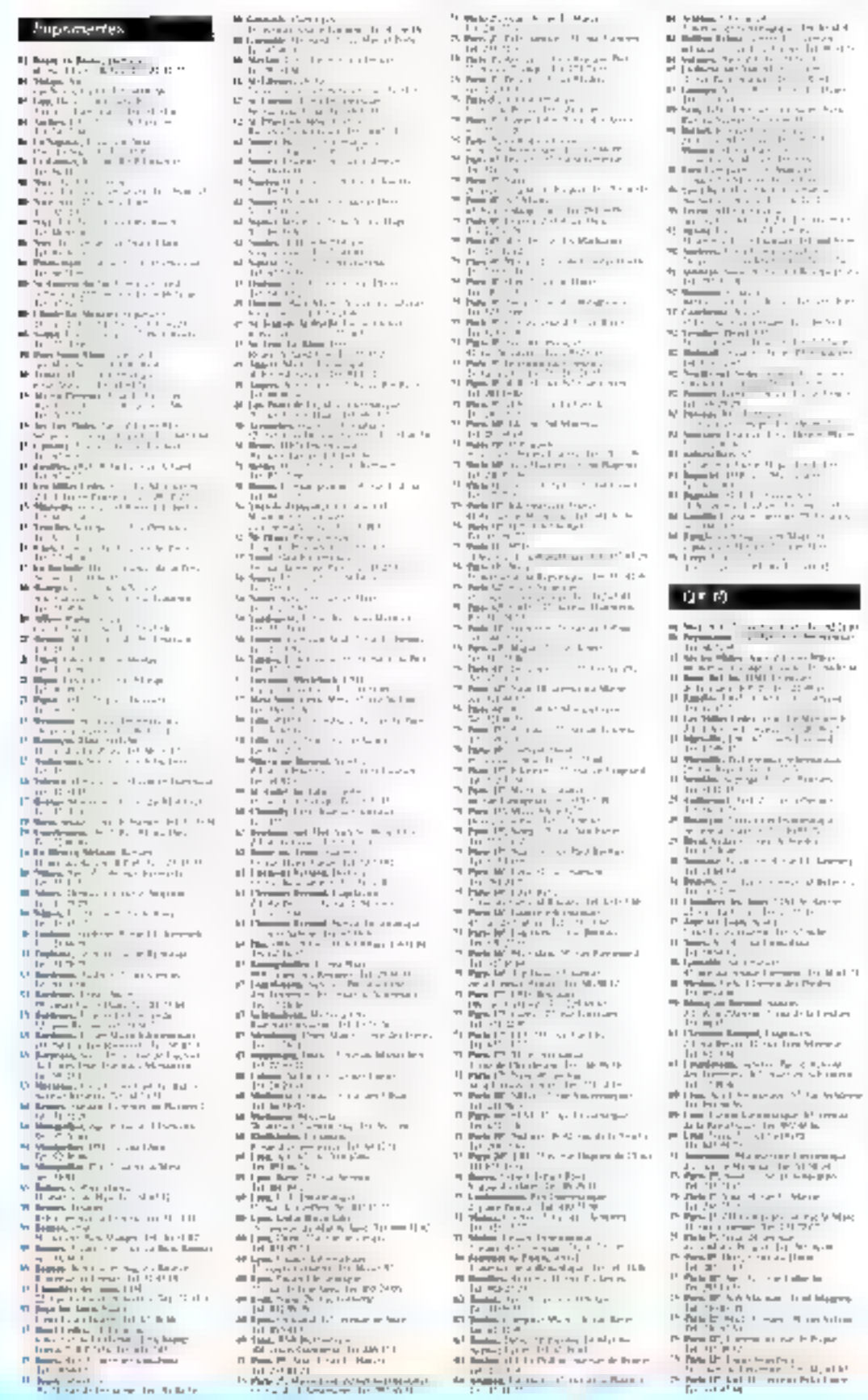

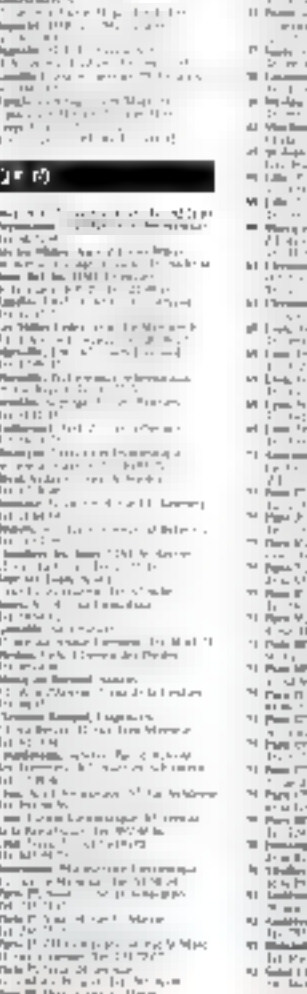

- and conception
- 
- 
- e Maritan († 1939)<br>1935 Aleksander Brottellinger († 1939)<br>1935 Aleksander Brottellinger († 1939)<br>1936 Aleksander († 1939)<br>1936 Aleksander († 1939)
- 
- 
- 
- 
- 
- 
- 
- 
- 
- $\begin{array}{ll} \mathbf{11} & \mathbf{12} & \mathbf{13} & \mathbf{15} & \mathbf{16} & \mathbf{16} & \mathbf{1$
- 
- 
- 
- 
- 
- 
- 
- 
- 
- 

#### 5320

- $\label{eq:3.1} \begin{split} \mathbf{H} &\xrightarrow{\mathbf{H}} \mathbf{H} = \mathbf{W}\mathbf{H}\mathbf{W}^{-1}\mathbf{V} \\ &\xrightarrow{\mathbf{H}} \mathbf{H} \mathbf{H}^{-1}\mathbf{H} + \mathbf{H}^{-1}\mathbf{H} + \mathbf{H} \mathbf{H} \mathbf{H} \end{split}$ FW.
	-
- $\begin{array}{ll} \mathbb{P}^{1} & \mathbb{P}^{1} \rightarrow \mathbb{P}^{1} \\ \mathbb{P}^{2} & \mathbb{P}^{1} \rightarrow \mathbb{P}^{1} \\ \mathbb{P}^{1} & \mathbb{P}^{1} \rightarrow \mathbb{P}^{1} \\ \mathbb{P}^{1} & \mathbb{P}^{1} \rightarrow \mathbb{P}^{1} \\ \mathbb{P}^{1} & \mathbb{P}^{1} \rightarrow \mathbb{P}^{1} \\ \mathbb{P}^{1} & \mathbb{P}^{1} \rightarrow \mathbb{P}^{1} \\ \mathbb{P}^{1} & \mathbb{P}^{1} \rightarrow \mathbb{P}$
- 
- 
- graapska († 1712)<br>12 Peterso Prichiar I
- 
- and the contract form
- 
- 
- 
- 
- 
- $\begin{array}{l} \mathbf{y} = \begin{cases} \mathbf{y} & \text{if } \mathbf{y} \in \mathbb{R}^n, \\ \mathbf{y} & \text{if } \mathbf{y} \in \mathbb{R}^n, \\ \mathbf{y} & \text{if } \mathbf{y} \in \mathbb{R}^n, \\ \mathbf{y} & \text{if } \mathbf{y} \in \mathbb{R}^n, \\ \mathbf{y} & \text{if } \mathbf{y} \in \mathbb{R}^n, \\ \mathbf{y} & \text{if } \mathbf{y} \in \mathbb{R}^n, \\ \mathbf{y} & \text{if } \mathbf{y} \in \$
- 
- 
- a <del>bana</del> sed.<br>Classical contracts
- the company of the company of
- 
- 
- 
- 
- 
- 
- an Antonio<br>2011 Alberta<br>1911 Alberta Barbara<br>1911 -
- $\frac{1}{2}$  ,  $\frac{1}{2}$  ,  $\frac{1$
- 
- 
- 
- 
- 
- 
- and a structure of the state of the state of the state of the state of the state of the state of the state of<br>the state of the state of the state of the state of the state<br>of the state of the state of the state of the stat
- 
- 
- 
- Basic Ist Scholar<br>| Distance | The Scholar<br>| Distance | The Scholar<br>| Distance | The Scholar<br>| Mars | Distance | The Scholar<br>| Scholars | Distance |<br>| Distance | The Scholars |<br>| Distance | The Scholars |
- 
- 
- 
- -
- re<br>Litter Andreas<br>Litter March 1990<br>Component Litter Andreas<br>Politic Component<br>Politic Component<br>Politic Component
- -
- 
- 
- 
- Para shot contra para en-

Ĭ

Ì

- n maar as weer van de maar van<br>1974:<br>1980: Die Berger van de maar van de maar van de maar van de maar van de maar van de maar van de maar van de m
- - -
		- **EPSO** LA ROUTE BIFORMATIQUE

- 
- 

×.

 $\Omega$  . Finally, when  $\Omega$  is a second top of the final set of  $\Omega$  . The final set of  $\Omega$ 

### DISQUE DUR ET RÉSEAU LOCAL POUR APPLE

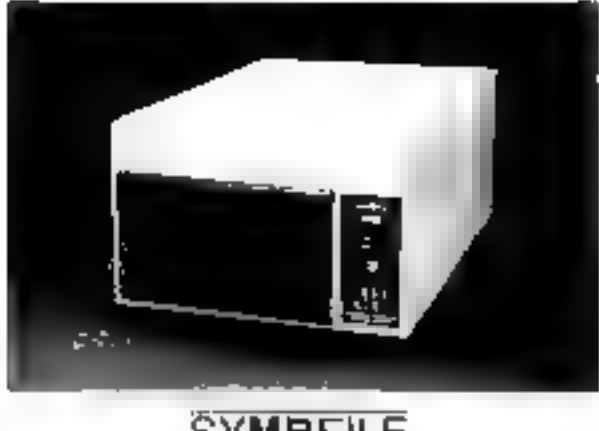

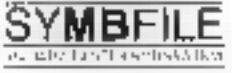

Les dispositions SYMBFILE and des nitminist de massys page APPLE P. 1 BLN ACTIVITIESE APPLIT

 $\mathrm{d} k$  son) comparisies avec to majorité des materiels ét gouté<br>des sur le mateixe, y compari les cantes lefs, les donns accèlérateurs ainsi que trajtes des captes BI tokenes.

Iterustrium service 5.25, JR 5.21,42 mégastestets<br>Provent - supporter - serudio-ément - DOS - UA, - Puscal - UCSD - et UPM, les disques dur SYMBULE som compaidée avec la plupait des logicably same contraining of explosions

Les unificates permetten la suscittiplace aisce de systems "cléb-en-main".

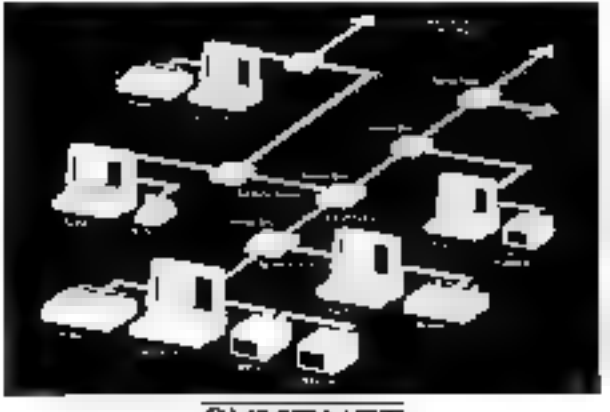

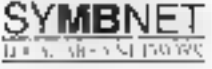

For research SMARRANT | Determined the commodiate plumpure control conditions are a finally mème disque dur SYMBHLE. L'utilisation des fibres optiques permet un : tratafest extrémentent supide des informations sur de très longues dhauters Quisqu'à 9 km encre chaque poste).

Les cables restiques, inscriédes à la chateau à la famigre et aux champs passed but it shown it the notation and contradicts described the passed part is shown in the notation of the contradicts and a shown be shown by passed by the contradicts of the source of the same in the product shown by des SYMBRILE. le reseau SYMBNET est compatible avec DHS 3.3. **Page Length (Firm)** 

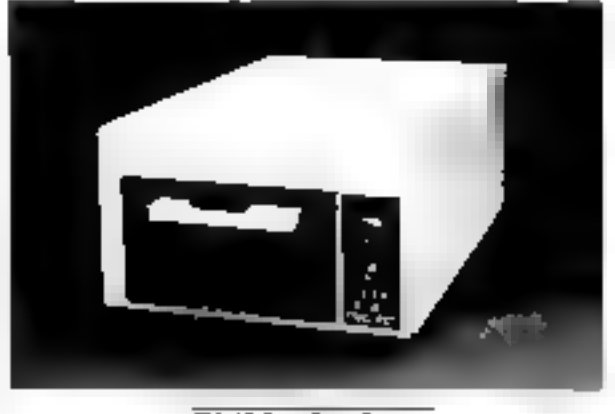

**SYMBSTORE** 

SYMBSTORS ed un wakine de sameparde rapide pour les disques durs<br>SYMBFILE IS permet de sauveparder les données sur exportir Citil, du type<br>de celle utilisée dans les muri-exportes. Un synème unique de véralication au alveau de bulfer essere une transcription parfaite des infortuations. (Text)is de tannegarde 6 the pour 5 Mo)

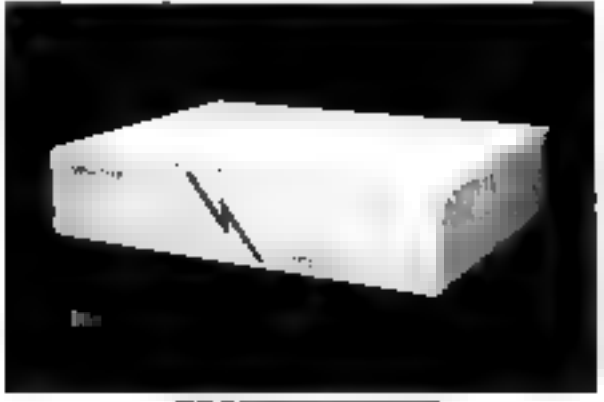

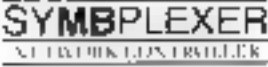

SYMB<sup>e</sup>LEXER est this cellenlent quis accès les veces au SYMBELLE hats de<br>habilisation du reseau SYMBNET, til rempace la station apolitate et permet dottell addition d'un poste supplémentage à treatelle suit. SYMBPLEXER est arcompagne d'un legged d'exploitation frec pipocar qui gere fireix qui despects de façons à évaler traités les erreurs dues à la mise à jour sinnétanée d'un nême ficilier. Ce logiciel pel spécialment audistri bi sécurité (confidenfadile des informations en fonction du moi de passe de l'atthorisme, profection des factures contro l'acrosse, etc.).

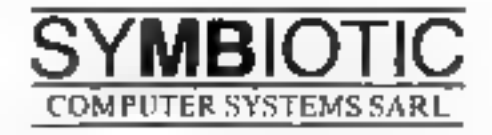

2, rue Henri Chevreau, 75020 Paris-tél.: (1) 349-06-80.

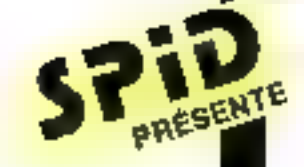

## **LISTE** DES POINTS

DE VENTE<br>
CBLIGE<br>
Le deuxième<br>
longue série<br>
les logiciels<br>
Plus d'un tier<br>
Plus d'un tier<br>
Plus d'un tier<br>
ventés.<br>
AU SOMM<br>
— Une sélec<br>
programm ou en Fra<br>
ventés.<br>
20 et C64 -<br>
ORLE D'APPLE-ATAR<br>
ventés.<br>
20 et C64 -<br> 1923 - And Marketta Marketta Marketta (1938)<br>
1933 - And Marketta Marketta (1930)<br>
1933 - And Marketta (1930)<br>
1933 - And Marketta Marketta (1930)<br>
1933 - And Marketta Marketta (1930)<br>
1933 - And Marketta Marketta (1930)<br> RUGGE MICHAER MICHAEC 1933 30 BT 6T 1

## OBLIGE

Le deuxième d'une<br>longue série de guide<br>des logiciels.<br>Plus d'un tiers de nou-<br>veautés.<br>**AU SOMMAIRE :**<br> $\rightarrow$  Une sélection de 416 longue série de guide

**programmes en Anglais<br>Bulle - ATARI - COMMODORE<br>APPLE - ATARI - COMMODORE<br>W20 et C64 - EPSON HX 20 -**ORIC 1 et ORIC ATMOS-IBM PC - SINCLAIR ZX81 et SPECTRUM TRS 80 - THOMSON TO 7 -<br>HECTOR.<br>
— Les fiches techniques de<br>
chaque programme compre-

namt :

La description précise du pro-<br>gramme,<br>Son-prix moyen-constaté.<br>Sa compatibilité avec tel où tel

micro.<br>— En plus vous trouverez ;<br>Des conseils pour choisir et acheter le programme que vous cherchez.<br>Des index pour trouver facilement.<br>ce que vous cherchez.

EN VENTE 15 F CHEZ VOTRE<br>DISTRIBUTEUR OU 15 F + 5 F<br>DE PORT EN RENVOYANT LE<br>COUPON CI-DESSOUS.

 $A$  degree  $\ldots$ 

Code is vite-

DONESE L'ONMANOR A REMVOYER A SPID - 19, RUE V. WASSE - 75009 PARIS Je désire recevoir le 1GUDE DES LOGIQELS' Primeinos 1984 As joins 90 F en chéque {15 F+ 5 F de port) en réglement. Nám

للنان

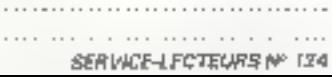

LA HAUTE FIABILITÉ

 $\cdots$ 

للنس

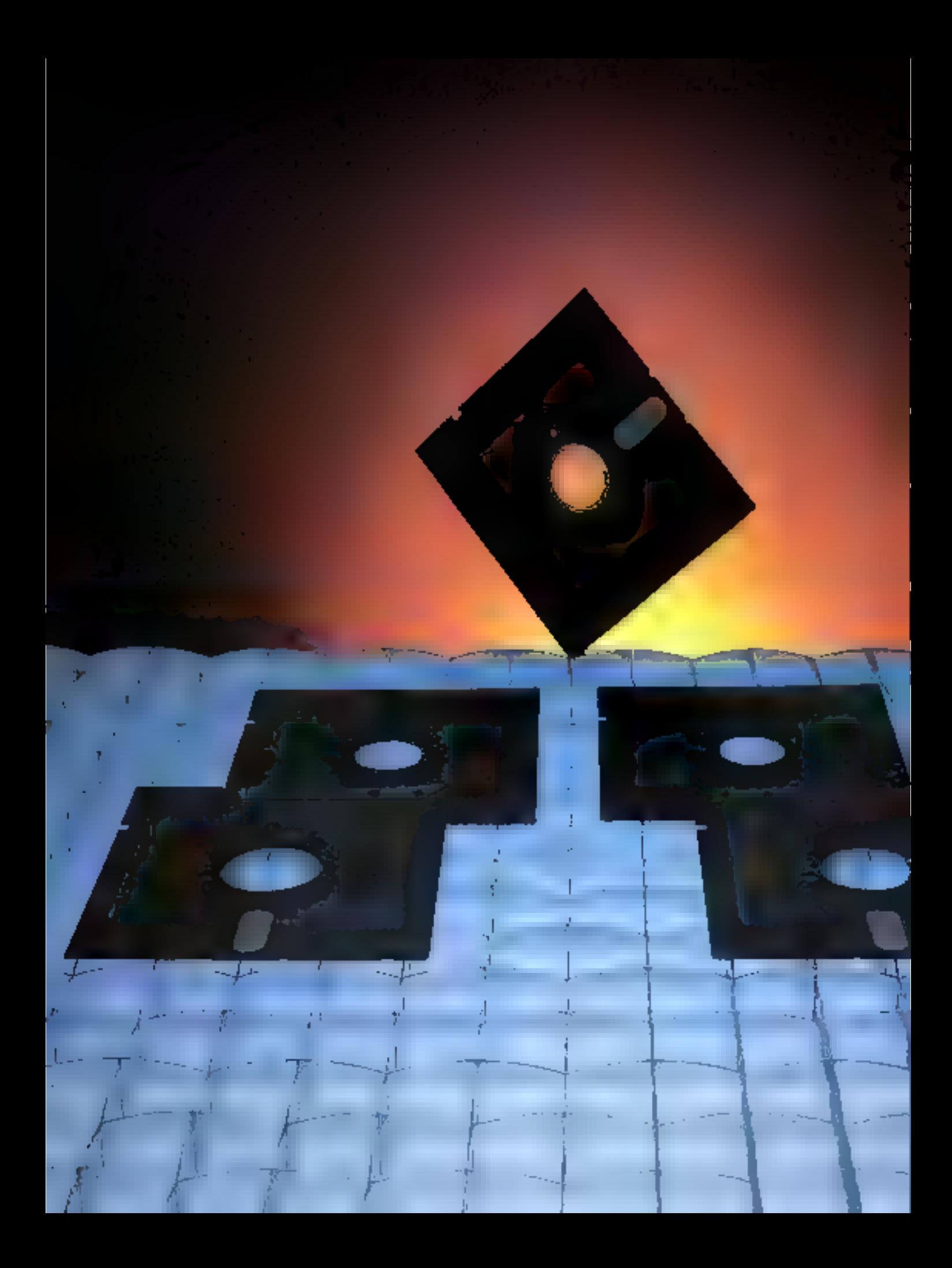

# **LES LOGICIELS EN 1984**

Qu'est-ce qu'un ordinateur, sinon un assemblage inerte de composants électroniques, certes complexe, mais sans « âme » ?

Sans programme, le plus sophistiqué d'entre eux ne réprésente plus qu'une masse de metal el de silicium.

Le logiciel est maintenant devenu l'un des principaux critères de choix d'un système informatique.

Aussi nous a-t-il paru intéressant de faire « un petit tour d'horizon » de ce. marché en pleine expansion.

a micro-informatique out un i sectaur ancore très récent, s pulsque les premiers micro-ordinateurs dignae de ce nom sont apparus sur le murché à<br>la lin des années 1970. C'est l'ère des Pel Commodore, Tandy<br>Model 1st autres Apple B. La par-<br>1le hardware était aion. Pobjectif prioritaire pour les différants industriels.

L'avissement de ce type de ma-<br>chine sonnali le giun des « caries » de développement à veritables « tanalignes »; el de l'enthousiaame, il an faitail pour s'entraliser à programmer en hesadecimal sur un clavier minuscule, at plus encore pour interpréber les crientages de l'afficheur 7 segments. Los mémoires RAM de quelques No no pormutizioni pas d'envisager des nisilestions ogicielles vraiment ambitieuses. Depuis, la course aur « armamonts » se poursuit, et ses déveleppenente en sont par allieurs<br>speciaculaires. Mais ce ne sont pas les boltiers 64 Ko, les u chips a spècialisés, ou les microprocessers 8, 15 00 32 bits qui fant le virilable summes de la micro-informatique. Méanmoine, ils y contribuent pour une grande part, potamment grace à la réduction des prix et à l'accrofisement

non one gets et a raccrossement<br>de leurs performancée.<br>C'est le logiciel qui est mainte-<br>nant prépondérant, et c'est les qui<br>est à la base de cette parcée. Pour<br>rien convenince, il suffit de ce rap-<br>poler l'histoire du mic culibrement significatils de l'impact du logicial. Alors que Fortran et Cobol régnaient en maitres sur les gros engine, il a'avers que l'adaptation de cas langages aur micro-ordinateurs se heurtait à deux équeits de taille : d'une part, cas langages sont assez réberbe-Ilfs, et surlout très spécialisés, loules caractéristiques les rendant impropres à une diffesion de 可叫评

D'aufra pari, la taille des conspilabeurs de ces languages n'est pes. à proprement parter, à l'échelle de celle de la mémoire d'un microordinateur moyen, bien que les<br>choses sient bien changé ces dernières ennées. Il était donc indispessable de crèer un nouveau langega zimple d'emploi et d'apprentissage, et surfout peu governmend die memoire, pour seduire la multitude des amaieurs potentiels. C'est ainsi que le premier Sasic Microsoft ast no et. depuis lors, jamais son succès nes'est démant.

Munis d'un tel langage, les micro-ordinateurs atteignirent le<br>niveau de casse-bites chinola pour senateur arreili, puis de consoles de joux de plus en plus perfectionnées. La masse de jeux : hout type axistant our la plupart des machines du marché en est la pretive. Bien aur, les applications ludiques no sont plus aujourd'hei le principal créneau de la microinformatique mais, pendant longlamps, les programmes d'application n'oni pas nipondu su déstr des protopaignneha.

l's fails attendre l'anthemant des pressiers (raitaments da texté relables, et auriout la création de produits comme YitiCalc ou desse il qui, sana encora ètre dé-<br>modès, préligurent la nouvelle gé-<br>rétation de progloiels des années 1984-1985. Dapuis lors, on assiste aux Kurima mia et, dana una moindre pouus », en Europa à une veritable ruee aur la micro-informatique professionnelle.

MICBO-SYSTEMES-102

#### **LA PART DU LOGICIEL**

è sous est appara indisperantie de s'ethnolog au domaine du logiciel

Main, plutót que de résileer un catalogue de produits, que tout bon re-

vendeur paul yous fournir nous

evons juge bon de présenter les

programmes es plus significatifs

par cabiconie, et surjout vas critères

de choix el les préceutions à prén-

dre avant l'adoption de tel ou le-

progicie? Les logiciels évoqués se

cours. Ill get article sont les paus representatifs du marche. Mais, au-

sucun cas cette primeriation ne

saurait abra considérée comme ex-

En outre elle su couvre que les

grandes catégories de programmes.

generalor Bien que ceux-o cou-

went la plus crande part du marché

il existe toutelois quantité de prog-

ciais spécialisés en architecture, en

pastion de cave, en résistance des

materialor en applications scientifi-

must at professionneless same pu-

bhar les medecins, avocats dentis-

En ca domaine, il ser difficie de

siger des performances sans être

directement impliqué dans leur utili-

salion. Toutefois, pour avoir en-

tendu de nombreux met sur la ques-

flon, nous sommes on mesure

d'effectuer une synthèse generale

excepte les programmes scientifi-

quare it is every gut let - crands -

programmes polyvalents sont sou-

word plus efficaces car plus link-

ment parametrables et surtout plus

complets. Ben sür, il est nécessaire

de tout mettre en place sol-même

mais to perfe de tumps partill large-

ment compensée par la maîtrise

**BINK SCOURS** 

Dans un praimer temps at ai l'on

sur cas produits tres specifiques.

**hausting** 

too, etc.

llian sur il est impossible de diswaxer his deux aspects, logiciel et matériel, de la micro-informatique ; das cableprios comme les bases de données dépendent etroitement de la qualità des périphériques adjoints, as l'occurrence la mémoire de masse el l'imprimante, Mae la ellustion a fendance à bascular. En alfiel, it ask maintenant possible de eger du matériel conçu pour un légicial dalà existant, comme les monstrueux claviers VisiCalc, el non par. l'invente. Cas cas de figure sont encore marginaux, mais l'évolution est amorose Les expans amencans esternant que plus de 50 % de la part du marche de la micro-informatious est occupes par la logicial, de qualque natura qui si son. A tel point que le choo d'une machine ne se fait see tellement par rapport à set performances, mais surfout oritor su volume et à a qualité de sa biblio-Primus de logicials

Les exemples d'Apple et maintenort d'IBM en sont la melleure des preuves. Si ces deux machines ont à farm face à une concurrence de blut an plus dure, alles restent toutefois ins best-selers en mañére de microcroinateurs de moyen ou haut de genme, laur meilleur atout stant d penoplie des logicalis disponibles

Peut-être plus que la machine, le chow d'un logiciel est des plus délicels. Si une arreur à élé commission distant, la temple sentiment de se tentin « grugé » par un jau paul se transformer been vite en une vernable calastrophe pour une petite tocitité qui a décidé de s'informatien.

Après le panorama des machines.

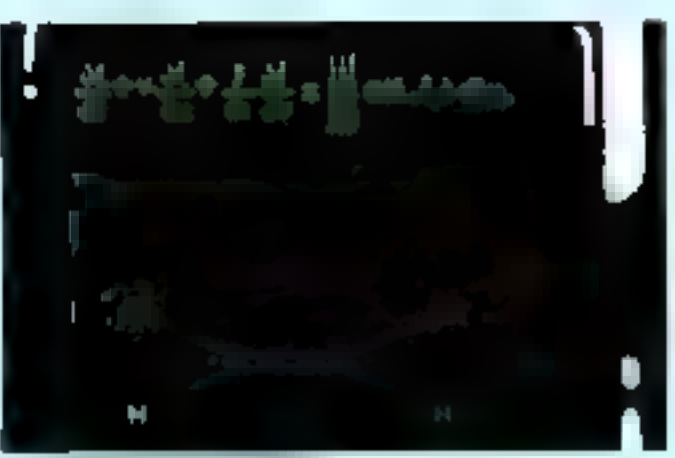

property of the company

Mime al les performances sons au rendez-vous le côte - commest auf gäneraltiment negligt. Malgré les apparences, su point n'est surtout case a sous-settlement. Dutre la parte de tamos qu'impliquant des maripulations tonguest at lastidieusea, c'est essentiellement le risque d'erreurs qui est à craindre avec soutes les consequences, parfois catastrophiques, que cela implique.

Enfin, du lan de leur diffusion relativement restraints in pro sont morrs competaits lois economiques obligent

Il arrive toutation que le recours à de tels logicals sot obligatoire. Il est conseilé de demander une demonstration on « bemot rest » at si possible un arts et de s'assurer de la compétence du révandeur. Encore que le problème se pose de manare moine aigua dans ce cas de **Round** 

Reste la solution du « sur mesure - des SSCI, meis il faul savoir que les prix devennent prohibités et que le service rendu n'est pas toujours comparable à œu des progcials - tout later - If no fast pas oublief que des produits comme Lotus, per exemple, reconnitions due membrisements particulièrement loards, qui se chiffrent par containist. de millions de dollars voire par mêfight. If ningt donc pas elongent que almessers fice shills at

En tout étail de cause, il nous parait préférable de voir s'il n'émitle pas un progratei de prande diffusion bias adapté, event de s'engager dana la voie de la specialisation.

Il y a encore trois anu, là chois ne m potait pas de savor s'il lailait chose il machine pour sile-mème ou pour let logicités dont als diapoand Max. It Fleure actually, in diimment mit de glas en plas int, et nous pouvons même dins que le loadel montre se preémmence sur le matériel. On achité de moins en moins un micro-ordinateur pour ses capacities infrimelecules et de plus en plus pour le fichier ou le cargue dectronique ou peut siv adapter La choix reste ancore andul car la rolume di ellormàtions pouvant étre traitées depend etroitement de funda contrate at de ses párichéri-**Cantil** 

Globalement es logicists pesveril ètre sondée en deux prande groupes, er, fonction de leur vocason professionnalle al utilitaire, sa **Judique** 

Le pramier maillon de la chaine set certainement is evalued if anpicitation, qui regil illi comportement de l'ordinateur et en particulite le tangage évolué adopte. Caci dit, un ordinateur ill mant tout un publicit, en tant que fal, il port être utilizable par lout un chaque sans pour autent être forcé d'acquire une formation d'informationn. Il faut donc des programmes vipondant la mesur, possible a une táche, el ce de higon transporante pour l'utilisa-**Mar** 

Il devient ators praeible de distinguer as grandes calegories gui répondent à 90 % des besoins a los tablours ;

- a los fraitements de teste ;
- n les geotiers de Robinse ;
- « Ins programmes graphiques ;
- 
- a las imperiele intégrée ;<br>a les legiciele de communicatie Das daug dernieres subdivisions

les plus recenies sont, sans augusdoute, appelées à un brillers pouver

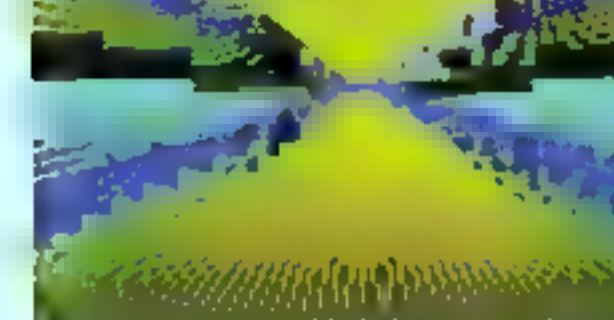
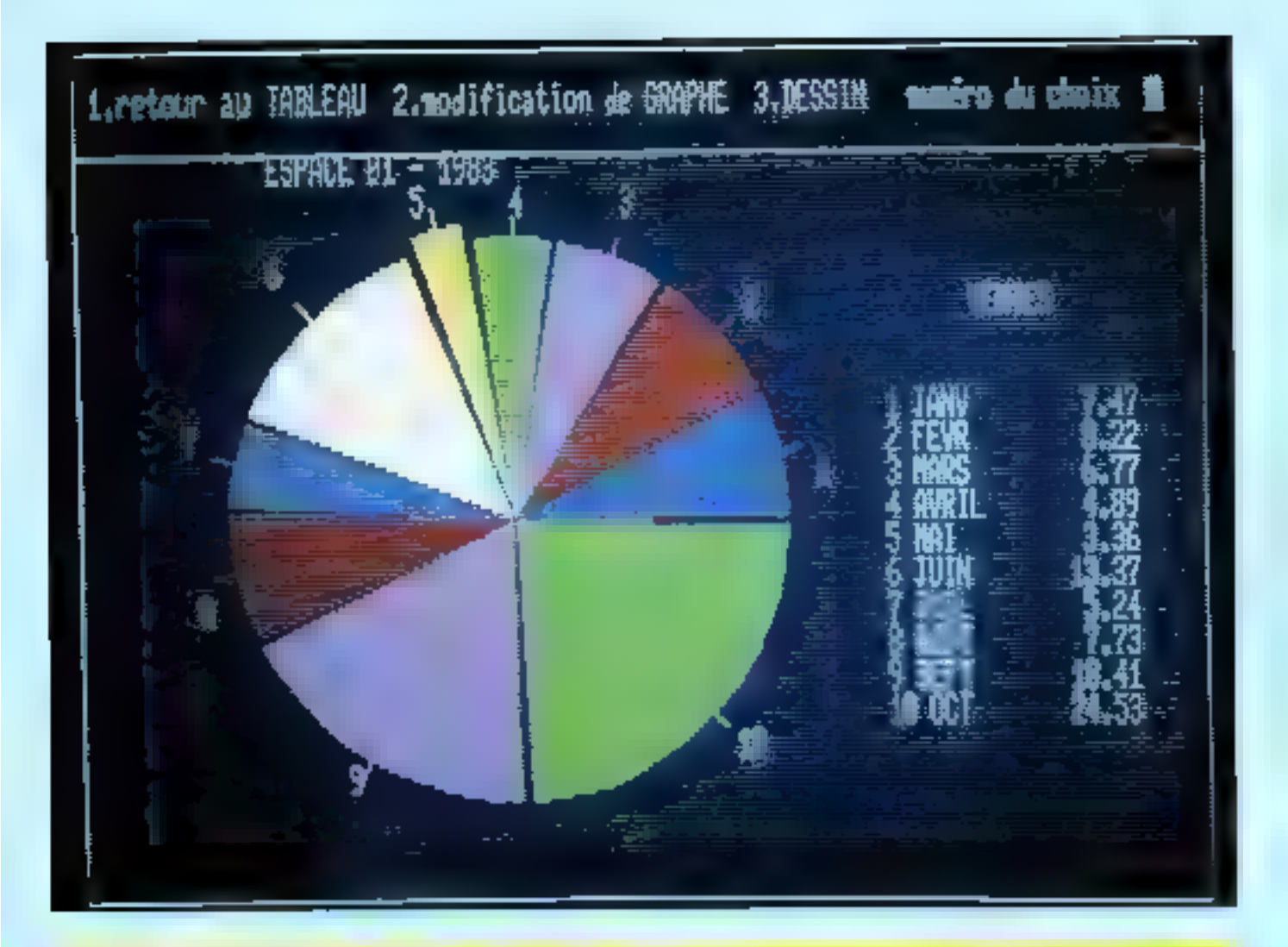

## **LES LOGICIELS PROFESSIONNELS**

#### A look selephen. 120<sup>b</sup>hondeur

Quiconque s'intéresse à la microinformatique a déjà entendu parler da « système d'exploitation ». Or, l'idée que l'on peut s'en laire reste souvent fragmentaire, voira même **Inecacte.** 

Si l'on exclut la grosse informatique, l'histoire des systèmes d'exploitation commence qualques. années après celle des micro-ordinateurs. Foul commença grâce à l'exiguité, et surtout la lenseur, des seuvegardes sur mini-casseltes slandards. Les grands constructaurs décidérent de païlier cet inconvenient per l'ectionation de lecbears de disquettes souples. Il fallut blen evidernment qu'un logiciel de mestion du clisque soit disponible. sans quoi le lecteur aurait tout juste été hon à la noble fonction de « presse-gapler ». Alasi naquirent les premiers DOS, Disk Operating Systems, III SED en Irancals.

Les TRS DOS ou les diverses versions 3.1, 3.2, 3.3 d'Apple sont particulièrement typiques de l'optique des concepteurs de l'époque. Le DOS n'était alors qu'un vititaire essentiel, mais qui n'hifluait que marplasiement sur III fonctionnement. de l'unité centrale.

Bien évidemment, aucun de des DOS ne grésentait il moindre compatibilité avec ses concurrents.

Meurausement, la pénéralisation du microprocesseur Z BD allail permettre la mise un point du premier système d'exploitation moderne : CP/M.

Prévo pour liji machines à base de 6060 ou Z 80, CP/M (an bian

pius que la «simple » gestion des<br>socès dieque. En fait, il simule un ordination writes), de tells sorts que, theoriquement, le programmear puisse s'affranchir de ill machine sur laquelle il travaitle. Le système d'exploitation est donc devenu une sorte d'interlace logicielle standardisée entre la machine III l'utilisateur. Il schämatisant, un programme écrit sous CP/M sur un micro-ordinateur tourne sur un autra modèle pourvu que celul-ci dispose de CP/M. En contrepartie, la recours à un système d'exploitalion uniformise les performances d'une unité centrale. Ainsi, les spéollicités d'un ordinateur particulier sont-elles difficilement exploitables. sous peine de perdre justement le benefice du système d'emploitation,

Globalement, un système d'exploitation réussi plusieurs sous-programmes. Primo, le noyau d'adap-Talion à l'ordinateur. Calui-ci. couramment dénommé BIOS, est à la charge du constructeur. Secundo, le DOS proprement dit, qui devient un sous-ensemble du système d'exploitation. Tertio, un programme de gestion d'ensemble, pui simule en qualque sorte un ordinateur virtuel. De plus, la grande majorité des sysférmes d'exploitation est équipée d'une sene de programmes utilitaires, comme un assembleur intégré, un éditeur de commandes E systeme, das editeurs de lien pour rendre opérationnel un programme en langage machine, etc.

La système d'argigilation coratitue donc un monde termé, Indégendant de la machine concernée.

Geol, c'est la théorie. En pratique, schema particulièrement librilque perd pariois de sa couleur rose.

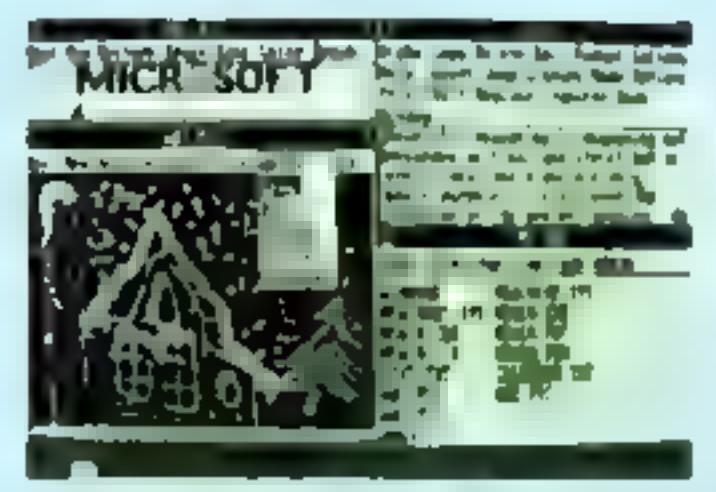

En effet, le système d'exploitation Riest des fouours « melleur intermultilaire pour un programma auent beasin d'une masse d'exécution projectants.

C'est souvent le cas avec un celque ou des programmes grashisess. Let concepteurs se voient alors serve l'obligation de « courtpirquiter - en partie le réstère d'expleitation at, de ce fait, e programme ne fournitra pas aut une take method sension adaptation periois importante

En lour stat 19 cause, il est népessare de la procurir la vivilion ны редукалите воцк зувается сбекplotation pour une machine apaceous Artei une arande oant des aventages du concept « système d'exploitation - est-elle perdue Tautefox l'adeptation, s elle doit suoir lass, reste moins importante. due aene le ces pa la méchine sur indigendaria

Actualmment plusieurs systèmes d'imploitable en parlagent il morphi.

#### **DOG 1.1, FRODDO, 900** pour Aggio II et Aggio III

**WE DOS \$3 n'est en leit au'un** gestionnaire de disquartes. I sul teulefois digné d'inténit, puisque « nombre le titres au sommaire da sa bibliothèque de programmes set surficulterement impressionnent Cortaines setimations avanced mome le chiffre de 18.000 Cortes, ara sonne proportion d'antré eur no prásente quère d'intérêt, mes curining boot-sellers onl diabora are critic sous DOS 3.3. I HV a shootymont pas de acuci à se faire a votre machine on not desipée : il est loupart pecolds de traver changers

à son piec. 35 plus, il existe maintehant un grand nembre d'utilitaires and viewward to complete officeco-**ROAD** 

If fear signator que os DOS est la principal champ de bataille entre pirates el verrouilleurs de programmas. Cathe lutte attent d'alliaure des sommets -squa-le inégalés.

Le grand reproché que l'on pulses iui faire réside dans se conception rustique. Il surfout sa lenteur à El conti que certaines modifications relativement simples. peuvent aller luscu'à cumlupler is vitage de chargement des fichiers dealers.

SOS on set it version sour Apple III. Plus complet, et surfoul plus performent - a systeme nien reals pas more primeti face as concept - weitlime d'exploitation -.

Toutefois, Apple proposé membenent = petit demier PRODOS Calai-ci par contra att digne d'élogas. C'est du moins ce qui ressort de fopinion generale. Bien antendula conversion d'un lichier COS 3.3 no PRODOS qui possible à cardition sus a programme ne soil age protégá I

#### LA FARILLE DINE -

#### CP-12, migraphone and USS-an 7. I **CP-10 III**, empregnadade **CID**

#### m Mil **CONCURRENT CIVIL sum 1999**

a Mi CP/IE 10 Kg, past Watersto William

Aver CP/M of sex demote, clear leste una tranche d'histoire qui neux aut offerte. La suesi, la biblio-Pages de programmet aut des jaus vention, provincial important in European Wordstar Questioned land by lawpages informatiques sont steams. blue sous CP/M. Longtomps sons. concurrance. I'sabarition des 14 bibli a brive to monopow de lat-La version CP/M 86 - a per eleadoptés par IBM pour son ordinateur personnel Heuneusement in rentm de DioAst Research est lat aus cette version réussit pressue a faire feu egal avec sen dengangun hval MS-DOS

L'armonce de Concurrent CP/M promot de entist umas en parasaclive Jean: Microsoft Entiry Lage & In montée du 68000. la version 69 K ser' à combier un trou dans la marthe Man who demiers serall aven ama de champas de rejustrita face à Lisie on particular:

La caractéristique commune de loutes on versions oil d'audr an ben nombre de tanatiscas, tant give to divigre use you his loan.

#### **MAGA-**

#### **MAY THE AN THIN**

MS/DOS ett is grand gagners de pas deux dernières années, puisse il a del chosi gar HMI pour dosiger son ordinateur personne. De ce fait as availant d'exploitation set rapidemant devenu in standard archieue non ne l'y preparait a l'origine. En effet, c'èst prétiqué par tessed que Microsoft as a acquisies de droits pour la somme ridicule de cinquante mille doiters

Quality affairs 1 MS/DOS and any cases d'avoir l'une des plus selles pallactions de logiciele, lant par III quantite que pour « qualité, qui espeese memberant calle des cipicals. seus DOS 3.3 ou CP/M 80. De plus зак первезак интаклю заго водоружу d'un émulateur CP/M 36, au cas du cula-ci voudrait fai damer le pion » est wai que CP/M III peut également transformer on fichier sees MS/DOS, La stutu que fegua dane de durar ancore tros longiturias.

#### kine šištitė av adminul

Voici l'un des promiers systèmes d'exploitation de la troisième génération. Ecrit à l'aide d'un lengage évolué en l'occurrence C Urla est rimane) pau micro-ordinateurs heut de gamme dobis d'une mémaire s'éléphent et d'une houte viteme de indiamore il sel à la fois multitleire. multi-utmotogr, at l'annorme majocità del programment spiri sul'occasion de l'utiliser ne simust plus que par lui

La varsion qui samble avoir la vert en pouse varat in tiene de técrowdt (éncore sust.) prochainsment deponible sur IBM PC, entre natives. Mais plus qu'un système il'exploitation c'aesque, Unix va permettre de ognécaleur l'internelism snive la grosse informalisati un le micro-Informatique

Il faul noter a Abbie en annonce une version sur see modèles Lies.

Toutalcis & rémère de logicials d'application neve encore faible, et a convient de suvre avoicitor das mbis à voter pour pouvoir se famune idée de son impact.

#### **CONTINUES** ján Alexjevinna AR

OS 5 pet un dérivé d'Unix, dont 4 mit un sous-produit Tout pain n'e men de péloralif puisqu'il est avec possible de benéficier de loca nombre d'avantages eu concest Unix the des micro-critinations bas de 007770

Ainsi la Oragon 64 pp verson esulpée d'un lecteur de discussion. pout supporter (IS 9 A pôte de sa simplicite d'amploi al de son actessibilité, r 'mr signaler l'excellente BO 4.2C root absolute the miles sont essentialisment des utilitaires du fyge langagit, mak gut a eur seule, peuvent venir d'outlie de allwitchement lookle pracieur. Toutelois. Of 9 tris gallere alace un plaz marginals, as égard à ses qualités **PRIVATION** 

#### 机加工 part mining resonance Willi

Les lecteurs de Micro-Synthrops commented bien ce système d'expicilation puego i équipe a Vegeu. dont is réalisable et al. est partes dans cutte minna revus.

Spécialement concu pour le illecruptocomata: 4809, Fire and up systeme d'exploitation classique plain de reseaurase. Sa madusarite est un gage de résulance a l'unive. très rapide, du temps Quelques Iris teleu programmet tont disponibles sous Fiex, dont certains resangus d'asculture facture. Mallaga-**FOULD-FINDS, SHAPE DVIK NOWN BARRISTERS** atomed per trup problems.

#### **MARANE**

#### jar Amerikaan Olisa IV ar ginind

En ouil Un quotiene d'auploits tion Insecsie, et an bom de surcroit, ca qui ne câte rien. A tel point que certaines firmes américaines l'ent adapté. En fait il constitue une sente de « sur «CP/M #» et at6/ DOS, tool or adoptent certains aspacts d'Une. Mais ne vous y le seat gas prondre Prologue après aien es deficultés : = haire connaître asserted bien être la surprise des annous 1985-1985 Du leit minne da as conception, il nombre de legicitie accomplies out assessments-2002020

A cite det tierre, il se fout pas maker de city: j'excellentes résésalidade del acir, máis, així ne represenioni du'une faible part du mar che mondial. Das produits comme Mercure Turbodos ou les 03 andel-**Figures de certaines machines** commo colles de a gamme Sovi

Comme on post le voir, le suiteme d'explaitation est spuvent dangs an fonction than microgedothesis' downe. Daci reale wai asur les micro-promateurs professionhim mais, an revencive chez les machines familiales, c'est l'anarchie inhigrals tool particuliarsment charmiling architecturess sussur d'un distr pour lequel il n'existe pes de système d'argiolisien siendard

Parallitensent a la diadlisi sustions d'imploitation/ microproces 20th, OR bookle a R gardyningships de la midiada système d'augistia-**Seni Innance** 

L'energie in plus significatif en mit sans sömlinde is systems **P/UCSD** qui intégre le avaieme d'ospioitation au Europage Poscal Unix reprend on perits or princips must be language C. Forth, more some in grand public man by the pas speeder of diets watered Englishers, Let Jeffers parent in the reversions is nothing A sales are with reflects and Imming per private art is posted the way perfusively put the table de apprentissa freidist a no-Compre 3, avelant d'esposizion **Black and columns came** lars de indighte au angage at a particularly for programmes in an astel is store and pate in a bally on courses.

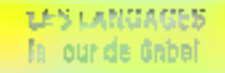

#### Onel broads pour qualit apallowing ?

Actualisment incomet dam a heirarche informatique, les langeant evolués sont « les de heros de loute programmation résilement soshistiquée Al'exception de lectains micro-ordinateurs comme l'Apple II on in Sinclar ZX III our disposers depaints chain a numble shaks shake sorite en langage machine, les monuments parmi les progiciels. Letus, Omnis, Zannen Ront en grande pártia appot a un languax **Andrew** 

Mais quals sont donc los groupaus langages informationes. Il pourouci une toile diversité?

Pashot que d'établir une ligite eshauttive de loui les produits sustents - « never y solfiral à pairremain your distributor procedureum ins neerlages respectifs de chaque Hoppy Clemel, in Technique<br>+ Davis<br>+ Pollar

- 
- 
- 
- o Pompi
- a Pat
- a.C.
- مرهان

Main of shared, anderseased by 1995ranted formed met pourant premies les programmes de langage. En tuideux méthodes sont disponibles. l'interprétation et la compliation.

Dans la premier cas, l'interpréteur décode une à une les instruclines, award do lot andcutor, Las in-Intervitours sont peu gourmands en place memoire ; en revençire, leur conceation même entraîne une leslow perizine, incornectible avec buy worden if good plans. Built is diguat que professionnallas.

**CREATE PROGRAMS OF SHIPS** convertiseerd l'ensemble des directives on code machine, of ca d'un sual lifes.

I an résulte mus fichiers sépanis; if was part in Relater - sparse continued los instructions, et d'aitre part le fichier - plaint -, constitué des codes en langage machine. Seul, ce dernier est avecutable et. dove de cos, il n'y a dive de phase Competition, J.A. or part to temps significable for exposure on programma compité out autre buin at yingi tois plus rapide par san equivalent interprété Pa contre sa tuille est généralement plus imporhavio, et la trino au poire un sut plus difficile, du fair ou sombre les meni-**Buildings aregins** 

Le choix d'un interpreteur sur if un compilateur dépend » de l'application choisie. Si la vituose n'out pas un in two primordial, interest-Hur est une bonne sciution : sinen. le necours à un compliateur s'avant riditipersable

Un programme de gastian de fiches, par exemple, post vive sort en langage interpréte. Par contre, l'animation praphique exige det intesse de calcul importantes, el partais minne la recours au langaga machine set de risulair.

#### **AND C**

C'est la plus répende sur mayoenfinateur Quae-ment louise les Lib seintido knot vektaalisiva anoarray Microsoft 5. Gleet in language dowl l'apprentissage est sessay factie. mais attention? In mailraw complete mage lost de relieve alun de temps tem list hell jours avances per per-**SHIPMS** 

Gubicu'il ne soil pas siructure, il serest toutakis certaines realizelines intéromantes. Il del un majonté interprété, mais de nombréux compilateurs enratent an option; ness les détaillerons aius bank, macluse per mechine. Les versions lienext encryptered d'une machine à l'autre, depuis « simple Appletoit patigating United 4 do Sord 10 pattssant per les versions - possibe-Minuclairèté - comme palles dans Asset Los reraions - plus comphilosop, builte quille dispuisatent l'Hithi IPC, sent perticularament confortables.

Souvent décrié, le Basic name, a nates are un langage president are misro-informatique sutonsent cer-<br>Islama restitations assez aperturalarge and pau see for domine and suitel. Il ool nécompine inagén, mónve somplió, a partainen viatua.

#### **AMARINA**

Use the matters the impagns **CAPITAL** 

\$10 mile entities lets réportés en proce at mayonna informations. ten implantation sur micro-ordi leur neus parast des plus acesièmimain. En allet, il mevit menore bige, griss to nomine do programmas

minding an entirety, at 2 to you. line des universités dans calles branche, il semble neonmoine dapassa ser a plupart des imquest mader-**Service** 

Généralement compilé, sault litt apparents haut de administration diagoseni, à partir de "App= II » faut noter gue certains liens complex se monitent quasiment autoi duesayin lout an item zies incine a melles en quare

#### **COUNTER**

Language des posterinaires per sunsiliance, Exteri was ancore was whites dans iss \$SCI. Par control is se pose le mome problème que pour Fortrait au riveleu des microentimateurs, à sevoir qu'il est démede in surfout particulidesment lourd 112 outste secontiallement an completeur, on ne = frouve que but las machines de mayen ou de haut de aamme, dobbes d'une insportante manuples cards as Bian que très afficace au niveau gestion BE fichiers, ness ne veyons ses très bien ses sillità en micro-intermaligua

#### **PARCHI**

Le langage qui a achaeferrunt II yent on poupe. Cemplétement structure, Pascal att un languar meditore perticulationnent efficace. La plupari des machines disposant de as singage, ce qui en dit long aur non noncolabilità.

If not generatement asset into arátá, c'est-à-dire, que il ficinte - searce - est compilé en cade » termidiaire, le P-cade qui tui qui interpretei Sanc avoir II rapidité d'un veu compilation, ce procédé stature love as money was vitami-*<u>Internet siste</u>* 

Avec Passel, Cast Telecomet Eun recotar lots de propositiotion and yolt by loan.

En tous los can, it s'agit al'an lawgage polyvelont très parlarment. plane tourished part , and is named VCSC on hit or power from anyone dealers in valida-

#### **All Avenue**

Bien contro des locteurs !!! More-Syddings, pulppell a survivite signer a une initiation. Il y a pen.

C'est un angage in pau bissers,<br>bancoup plus difficie à militaire as an as is parent as premier shord.

It an altus on manys do see homelegans, car, loat an item duples at sinuciuré, é reste très proche de la machine. Existent en version comollife ou servi-compilée, il sal, dans Tun ou l'autre dilà cas, perticulièrement rapide et pau ancombravi. En pulse, il est complètement évoluté puisqu'il parmet de crèer ses propres commandes. A la limite, un programme Forth n'est ou'une inte grosse commande réutilisable dans une autre commande, etc.

Forth reste un partail tangaga da développement, pour peu que l'on n'y gol per alergique.

c

Sans douts le plus nicent du lot. Encore pau de méchines peuvent se vanter de possèder un compliatour<sub>C</sub>

Très polyvatent, C associe un grand nombre de concepts dont la structuration, le hiérarchisation des bioca, l'évolutivité, elc.

il s'agit la d'un langage d'avene, El gageons que, sous pau, une grande partie des logiciels seront ecrits or lice it son side.

#### 1000.

Que permit de Logo ?

En falt, pas grand-chose, du moins des implantations sur microordinateur. A part la sompitamelle toritie et quoiques annuaements récursifs, nous no voyona pas walment l'intérêt de ce bingage, pourbant ai racendu. Son auccès reste pour nous un mystère.

#### Several Changes

#### **BARC.**

Il est implanté sur toutes fes machines Toutefois, signalons l'excellant complishers our Sord of is version CBasic sout CP/M, 4IS/DOS également complè, voirs le Basic Compiler distribué par IBM.

Sur les lamitaux, l'Acole II IIII asté pulsa. Il suiste de nombreux compilateurs qui ont l'avantage d'apèrer sur un fichier Basic sur disqualité. Entre autres Speedstar, Haydn Compiler et Taec. Ce demier nous a paru le plus fiable et le plus performant an depit de la lentaur de la compilation.

Notons également l'excellent compilateur pour ZIC#1 publié par la revue anglaise Your Computer,

#### FORTRAN ET CODOL.

Sur Apple It, it exists una version de Fortran acrite en Paecal. Ceci mis à part, il existe des compliateurs. Fortran et Cobol pour IBM PC distribuja par IBM. Bian entendu, la majorità des competibles y a acote.

#### FORTH.

La plupart des machines en dis-DOM.

#### APPLE II:

Forth (standard 79); Graphorth; version compilée dérivée, très lapide et facile à utiliser ; Transforth ; version compiles derivée - travail an virgula liottants, avec les principales. fonctions mathematiques, les primitives de tableau et cates de traitement de chaines.

Ces dernières versions sont performantes, mais trop chiene, et la documentation en anglais est vrament trop succincle.

#### COMMODORE & ET VIC 2D:

Il s'agit d'une implantation conforme aux normes 79 dans l'en-

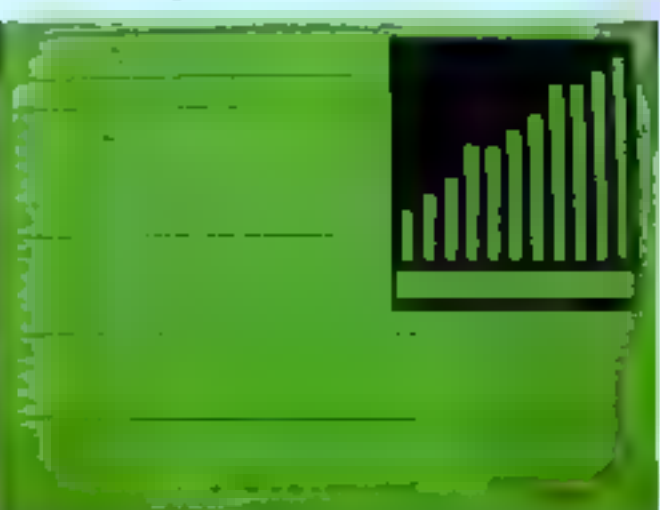

Le calque a ele una che revoluismogre

semble. De bonne qualité, de Forih ast toutefols cher, d'autant ou'il faut la permission de Commodore pour diffuser das solts solts grace à son nide.

**DRICFORTH:** 

L'un des meilleurs Forth sur fami-Estor, d'autant que son prix reste bas. Ill regret toutefols at fact achater to documentation en sus. T. T.

Les Etats-Unis ont la phance de pouvoir choisir parmi une dizaine de versions, boutes plus performantes line ones que les autres.

En France, il est possible de demander l'implantation au Forth User Group (FUG), moyannant une soreme de l'ordre de quelques dolm.

Saula, la varsión comolida sous. OS 9 est hickement disponible pour Dragon 64

En revanche, les compilateurs C pour IBM PC se font stilendre chez hous. Nous savons toutefois oue la taille des programmes phanos du simple au quintuple en fonction de la vitasse, qui varse dans das proportions identiques.

#### 1000.

La quasi-totalità des homitaux dispose d'une version de ca langage. En particulier, le TO 7 et TApple II. qui n'en offre pas moins de true versions Logo LCSI, Apple Logo et Edi-Logo. Ce dernier a la caractéristique intéressante de pouvoir piloter una carla porta-parola.

#### Britain Company and Company

L'étape suivante nous amène logiguarnent à décrire quelques-une des best-selent des programmes diapplications avec, pour commenner, la cablezonie des caliques élecfroniques.

Le calque à eté una cièe revolulionnaire an son temps. Le premier d'entre etci lui Visicalo. Ce type de programme est l'un des éléments essentiels du rapide développement de la micro-informatique protessionnelle

En fait, l'idée provient de la méthode employee par certains comptables, qui réalisent, à l'aide d'un grand tableau sur papier, la mise à jour de leurs complex. Mais si, dans ant zone du Usbieto, une valeur cruclale change, il faut réactualiser l'ensemble des cases qui en départdent. L'ordinateur est donc l'outil idéal pour mener à bien cette téche marste.

Un calque electronique ou tableur fonctionne donc salon to même procipe. Il suffit d'affectuer pertaines opérations avec, pour variables, d'autres cases. Lors d'une modèncetion, c'est l'ensemble du tableau qui est recalculé. Mas un bon calque es dolt de posaéder certaines caractérastiques : un marièment aisé dur tout Fensamble du tableau, un nombre suffisard de fonctions mathémétiques, un nombre de cases le plus dieve possible ainsi que den lima entre labienzo s'i y a lleu, sans cublier le module d'édition au insprimante.

Ung fois n'est pas coutume, le choix ne pose pour ainsi dire pas de problème, car la plaque des calquant sont de boarte qualità. En fait, deux principaux programmes parmetiant la majeure partie des appécations.

#### **WAICALC.** per Vinicorp

C'est le premier, mais il est toujours valable. Bien gu'un pau débasse, il constitue un choixi interessant, grâce à la multitude de programmes ou peuvent recupérer. nes valeurs, que ce sois pour la traitement de texte. l'étude statistique pu la visuatisation graphique, comme le font Visiblend, Visiplet ou Decisionnel Graphique.

De plus, il stusta una version pour la majorite des micro-cromatiques professionnels. Pour fine, detons que son prix rests abordable.

#### MULTIPLAN .. tar illigreedi

L'un des best-sellers toutes catégories des progiciels generaux. Il s'apparente à VisiCalc, mass dispose de possibilités additionnelles comme les tre, le changement de la taille des colonnes, et une sortie imprimante plus performante. 4 no bari pas non plus publier la potalbilite de chaîner plusieurs tableaux stockés sur la mémoira de manae, au cas où la mêmoire centrale nesuffit plus. La encore, Multiplan est en passe de devenir un standard sur toute machine professionnalle.

il sociale, bien súr, d'autres cal-

ques sur le rosché, dont les Supercalc, Magicalc, lonctorruml même sur des machines comma l'Hector. FOric, et même le Vic 20. L'intérêt d'un calque sur cas temitaux n'anparall bas comme primordial.

La configuration minimale pour un calque doit étre la suivante :

- affictiage 80 colonnes ;
- inconvirante à aiguille rapide.
- deux tecteurs de disquestien.

SI l'une de ces conditions n'est pas rempie, il programme risque fort d'étre sous-arploné.

#### Désiprogrammes a l'affiche

L'une des toutes premières applications des ordinateurs a été la mine en fiches de loutes sortes de renseanements 1,4 encore, 4 heit an stabeur.

Mais si se programme de gestion de fiches sur moro-ordinateur fami-Eal tient plus du gadget que d'autre chose, il en va lout autrement des gros fichiers d'entreprises, sans lesquels toute activité serait difficile. voire imposable. En fait, la mise en fiche peut se faire selon deux ni-**VIGHLOR**:

1<sup>4</sup> Let programmes de pastion de fiches proprement difis. qui ne travaidlend quie sur un fichter à la tols. 2<sup>e</sup> Ceux qui sont capables d'utiliser plusieurs fichiers différents : les bases de données.

Dans tous les cas, une gestion correcte de Sches par informatique nácessite la présence d'une memoire de masse de torte capacité et d'accès racida

Vous l'éviez désa compris, il faut fars l'acquisition d'un disque dur. Une imprimante est également in-

dispensable pour éditer les fiches quiles états. Un modèle flable à matrice d'aiguiles est suffisant, pourvu que la vitesse de fragge soil de l'ordire de 100 cps mi plus. Pden n'est plus ponible ove d'attendre dir minutes qu'un listing soil berminé.

#### **VESTIER**

#### per Visicorp pour Apple II

Visidex ast we patit logicial de gestion de liches. Peu couteur, il est relativement simple d'emploi après quelques heures d'apprentissage. Mag les liches ne peuvent dépasser un écran. Il dispose des fonctions les plus classiques, à savoir édition. recherche, création, etc.

sortie imprimante, peu sophistiquée, autorise toutefois le léting fiche sar fiche, ou de l'index, cu de cartaines rubriques, pour un malling par exemple. Au bisn, c'est un proprämme hörmele, sans blus, mas qui paut toubritis rendré service. A noter la possibilité de l'utiliser en tant que camel de rendez-vous ai l'Apple II sel squipé de la carte horloge.

#### **YAFLE**

#### per Vinktory pour Agple II

il s'egit du modèle supérieur dans la gamme de Visicorp. Son intertit reade dans sa simplicité d'emplo. Néummoins. E Limita gyes l'imprimante n'est pas loujours des pius substrator inc.

#### FFUELLE PFS REPORT jer Software Peblishing gaar Augho of 1916

Let deux programmes sont nécessaires pour obtenir un gestion-

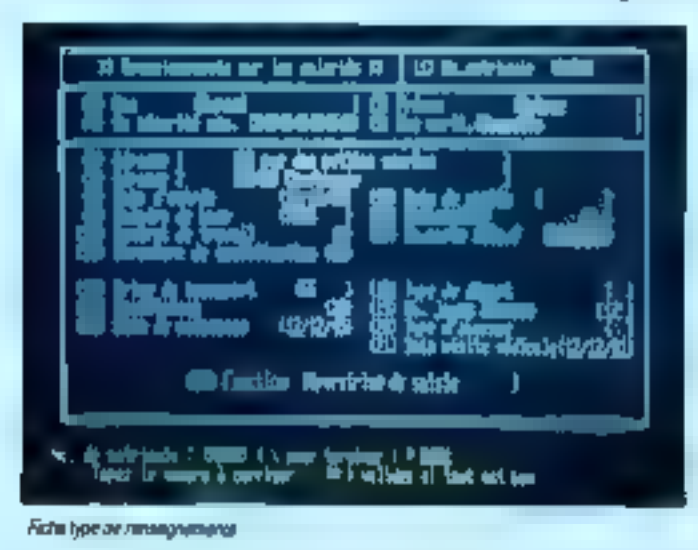

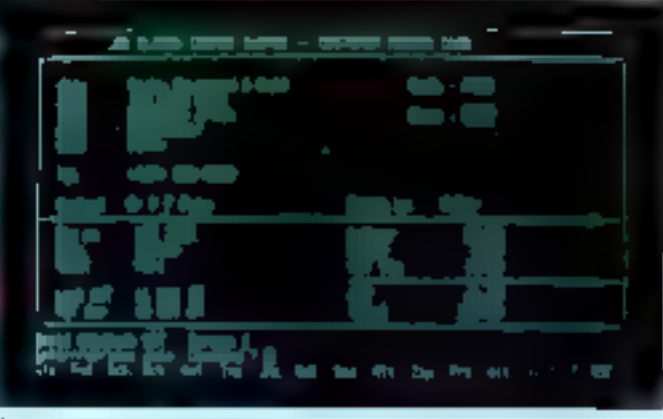

Omes : une base de données a voct fave

naire de fichiers suffisamment pussant. A cette condition, il est possible de trer tacilement, illu reactualiser des résultats numériques ou d'en taire une estimation diobale. L'onsemble a été l'un des basi-sellers des deux dernières années, grôce à l'excellent rapport tacilité d'emploi/ performance.

#### FOAY per Aelslan. Take paut Aarple, IBM al Victor 61

Friday a 654 concu comme complannent au fameux d'Base II, Sonulilisation étani considérée par basucoup comme fron complete, la lirme Ashton Title a décidé de commercialisar as fichier qui, tout enpouvant être mis as cauvre indépendamment, est capable de simpliher quelque peu les manipulabons de son ainé, au niveau de la création. des masques de saisle, par exemdie. Au bilan, un lociciel performant. cartas, mais per nous a un pau déplu à cause du foisonnement de menus al sous-menue.

#### ami,

#### par Asirlen Tale matérials agus CP/M sa MS/DOS

C'est la plus vendue el l'une des toutes premières bases de données dignes de ce nom sur micro-ordinateur, car ce programme est capablede gerer simultanément deux fichiers différents. L'autre caractérisbigua typique de dBase II réside dans sa conception beaucoup plus proche d'un langage spécialisé que d'un progiciel courant. Si celle méthade procure plus de souplesse au filmlau du parametrage das fichiers. an revanche, elle antraine des manibulations partois deconcertantes pour le non-informaticien.

#### **OMMAS 123** pour Auple, IBM, Victor 31

Omnis est ill plus récente des bases de données de haut reveau pour micro-ordinateur. La contiguration doil impérativement étre de 128 No plus un disque dur, pour que les trois modules scient ulilisables à plein rendement. L'ensemble base de données peut géner intéractivement jusqu'à douze fichiers. Que dire de plus, la ce n'est pa'Omnis permet quasiment de tout laire? Calcul intégré, rinse à jour automaisque, échange de fichiers avec calques el traitement de texte, edisons multiples at variees sur imprimants. recherches jusqu'à cinquanta pribires interdèpendants, etc.

Le tout écril en Pascal, Seule, la vitesse de traitement semble partois. un pau laible. C'est actuellement la plus performante des bases de données, du moins à notre sver. A more qu'il n'apparaisse un disese III SENA DELL'Y

#### 赋@ui que la machine a ecrire ?

En effet, l'ordinabaur offre beaucoup plus de souplesse dans le traitement d'un texte qu'une banaie leuille de papier. Mais alors, il est imperatif de choisir avec soin le périphérique nsi dans celle application l'imprimante Pour les conseils to choic, recorder-yous a l'article sur les imprimantes dans ce même nunéro.

La plupart des traitements de teste sont comparables se nivera édition à l'écran, mais c'est surfout le sous-programme d'impression. aui **au révèle dire la fendon** d'Achille, Aussi est-2 nécessaire de danasda usa danasdadian camplijke de fiziege maart d'ordervaar un choix, qualconque

#### APLEMATE . القوارة سمر داوية مي

Applemiter est un programme a **Basi niveaux** Pour un utilisation moyen qui n'a pes besoin de fenctions trop sophiatiquese il aut trim simple d'utilisation, d'autant plus qu'il est dobt d'une pléthore de pelites fonctions pratiques et ex plumeant scrams recapitulard les principaire commendes

En outre la sortia imprimiria atli un jau d'entant SI, par contre, vous avec beacin d'outils plus perfectionmis, il sufir de vous les forger vousmême, grâce au glossaire et au mini-langage WPL integré. Toutes les combinaisons existent alors. mas « fact d'abord un autrentieange asset long avant de pouvoir arriver à ce stade il esiste buletois an inconvenient majour oui constilue un véritable danger pour les fichiers déjà sauvagardés. En effet le programme su demande pas de confirmation a w nom du fichier auble delà Que d'houres de travail perdues à cause du ce prét détail!

#### **DUTCH ....** gaur Apple

Epistole (IIII un escaliari trainmant de texte français. Largament égal a un qui est concu outre-Altentesse, ce traitement de lexte est partaitement bien adapté au marché national Dote d'une multitude de fonctions sant d'interstach que de conhauration, il se paye le tamd'étre calculaisse

Matheursusement, Epistole utilise il haute résolution graphique pour wastered deeclement à l'ecran l'expression telle qu'alle sera sur l'insprimente. Si ce procede est particuliarement syantageus à plus d'un titre la lisibilità elle n'esi pas det meilleune Malgré oals, Epistole aut l'un des deux ou troit transments de texte qui sortere de l'ordinaire.

## **WORRNTAN** per Marapes pour Millen<br>machines CP/M

Wordstar est pertamistant la plus populaire des traitements de texte. Initialsment prévu pour les nistreprobabilities sour CP/M in vient reconvenient de lore pass nauve au s'assigner a 1657 DOS et donc a **Fordinateur personnel d'Illid** 

Min a part l'asploitation de contames sascificités du PC cette nouvole version ne différe pas londamentalement de la précedente Mais heursopernen), en détaut de taille aelá comigá. En cas d'enveur lors d'un accus dieque la programme neredonne plus la main su sustànne. d'exploitation, évitent avec le parte. du fizhen en count

#### $30000 - ...$ pe Montal per 1989)

La nouvelle generation de traitsreactly do toxto information and arrivija, Muni de la soune et des tenstrès. Words ne dévrait pas larder a faire as a malhour - tant it est sinsale d'emploi el performent. Avec luite colonisage devient un jeu d'entant. It are lout a tait facile de demander une vielalisation à l'écrer en temps niel, de l'effet des paramáir agas de la vorbe imprimente.

Assez proche, gene la principa, de MacWrite, i lo set lout de relime supérieur à bien des points de vue

It nous aut impossible faste de place. Bill over ainsi lous les bons transments de leste. Toutelois il nous faul mentionner des lociciele de arande queine, comme Textor aur Victor S1, Volkseriter et Easywriter sur 18til PC at compatible. vors mims le Rédaction mon du Connecteur. Ce dernier permet de replicer his factor are plus countries. a partir d'une bibliothèque preenresetzue mas accessible L'adeptelion on Irancare n'a pas dié une linee arande rouselle

Encore una foit c'est Apple II ou se talle le part du lion en os aux concerne les programmes graphiques de quelité, tam du côté - jaunneur « que III palui du dessin proprement dil Mais certains autres. familiaux sont maintenant bianblaces.

Bien sur, le graphierne sans couleurs, c est un peu comme une rose fanse. C'est pourquoi il vaut mesui stra équipé d'un moniteur ou d'une TV couleur pour as apprecier feules. **Inc. autoMás** 

#### вестроило, платицые, pass Apple. Blll, Victor \$1.

Récente ponene d'or ce legiciel graphique d'aide à la décuter s'est

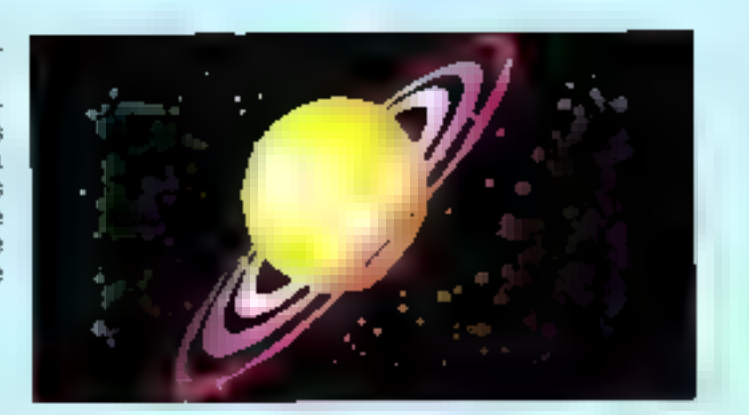

depuis diversifié Il as: actuellement l'un des melleurs de sa catégorie

Capable de nicupirer des lichiers Visicalc ou Multiplan it est an masure de les vieualiser sous forme de diagrammes divers : courbes histoarammed comemberts stc.

Mais S. ne s'arrête pas son rôle. puequi est un programmé quasi intelligent capable d'extrapolations. diverses il d'estimations variant. Bian súr une imprimiente - ou plutót une table tracante - est le bienvetive pour délier les dingmentaire de Decisionne Graphique.

#### GRAPICE HASCIAE... paus Apple II

Une bank nighborion d'informaticien our pairs l'inbaurice de buttecoup de fonctions graphiques sur l'Apple II. En particulier un éditeur graphique performant (méme » la convisible n'est pas loujours au rendez-vous). En outra det eérieur - compresse - les images, c'est-adire qu'il stocké les commandes et nor pas la lichier pinaire de la mamore video du bilien une smage. тёте сотрієче, те дереми давиment jamaic supt sections out in disquelte, en lieu et piece des helpituals 34 sections (environ B Ko).

Time fault donc past s'etonner qu'il art site adopté par les conceptions de certains joux à aventures comme utilitäre, ties laients du « magicien ». L'esercent aussi du COM des DORCES de caracteres non standards, a lat point que l'animation rapide est lepleasent abortable.

#### **EQUILIPAD.** pour Apple, Aluri, Centribulare

ke Koase Pad aut un zur kezitief de dessin mais, face à ses concarnisiti. Il présente certains avantages non négligeables, convint un FLL.<br>de tours beaute, un ZOOM efficate al particul una transmissione de partimilitate des plus conviviales per le sing d'une petite tablelle à contecias d'un joystide.

Une page graphique entiers est ringryde å cel eftil, el la desse sur ordinateur deviert an lau d'antant na sarar bitair al dia kirwat.

#### ROBOT 1000 paar Aggio

A notre connarissance Robert 1000 pet a seu logical qualifiable de CAC sur Appe II. Lá micora in trainismission des parametres est originale, puisqualle « lieu va un manstrueux joystick perfectionné Hispandant au dous nom de « bitvick -. Le logical est complet avec calcul de plan de coupe, zoom veriable, pitolage de fable iracante Un simple Apple it not maintenant aple a traper des blans quasiment bartalts Nous emettrons toululous quelques réarross à cause du preexcess de l'ensemble bajout plus bit-alick

Les logiciels intégrés et de commanication profigurers dilgi las lassoins de deman en mabère de precrimense. Si for best completes. plus du développement des IIIminist on ill arres à des notations comme Open Access (John 123, Accole Works, mar Elate-Unio, et Cal. these 200 plus CX Text chez Hous.

Tous our eqicials sont maltingraicas. Combinant généralement un gementante de fichiers, un cargue of un iralientent de lente cou nouvasur produts devrages blentdt evparticles un legioni de communica**bon** 

Un soul incorrelation) it but beaucoup de mémoire centrale 1992 Ko der IIII PC gege Loten 12.31

# **LES TÉNORS DU MARCHÉ**

Ce rapide tour d'horizon serait incomplet sans un tableau récapitulatif des principaux progicials actualiament disponibles en France.

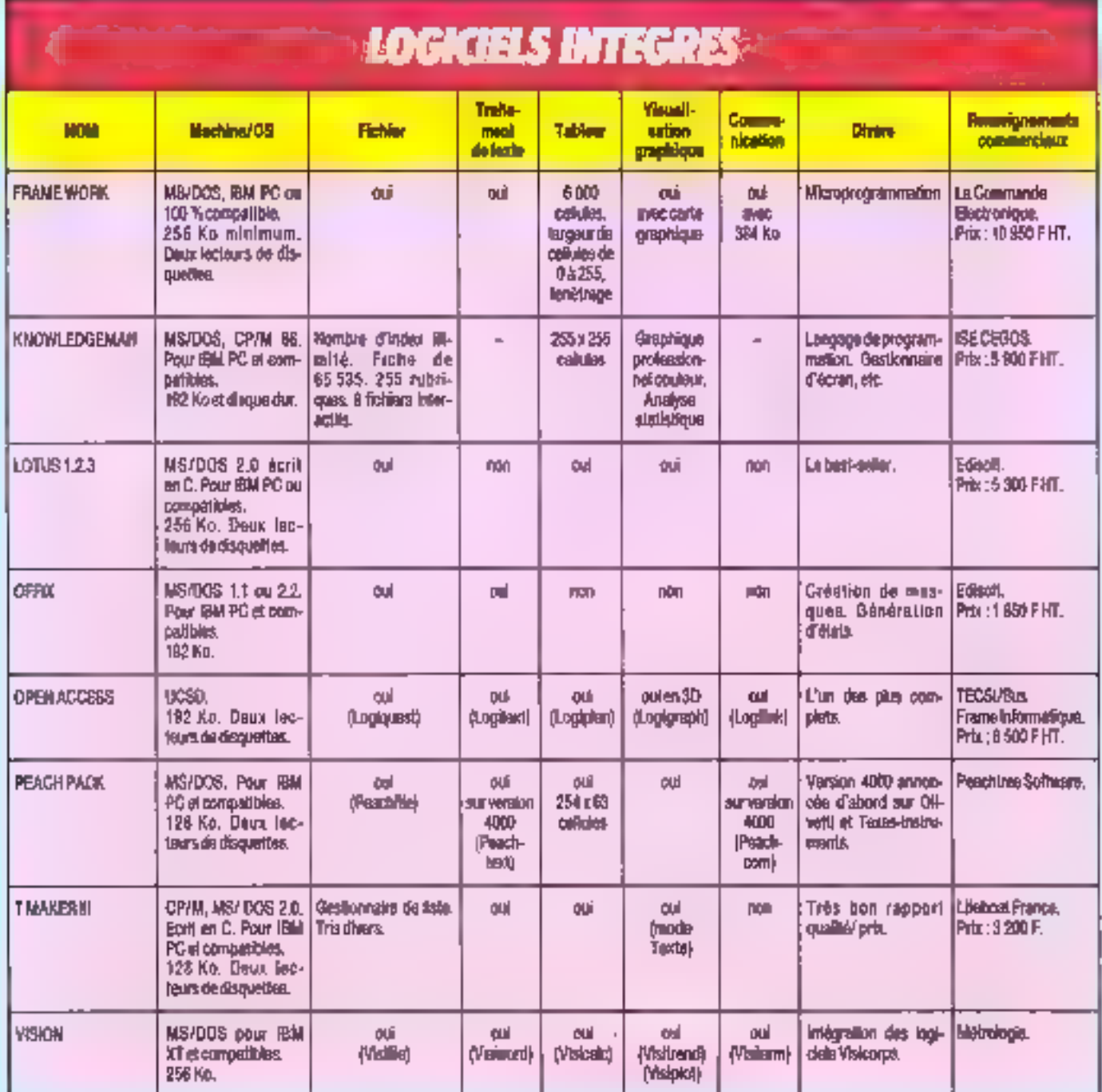

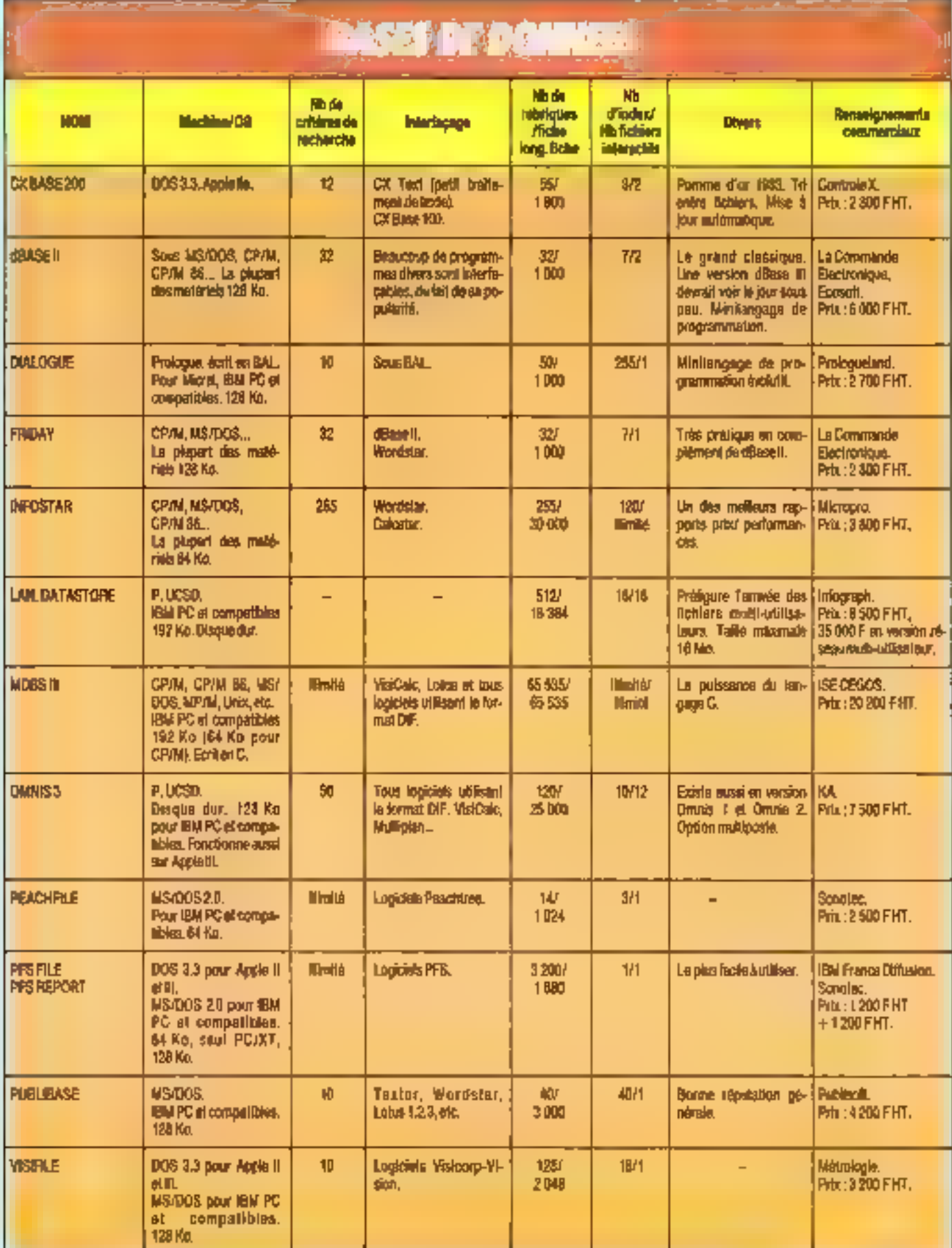

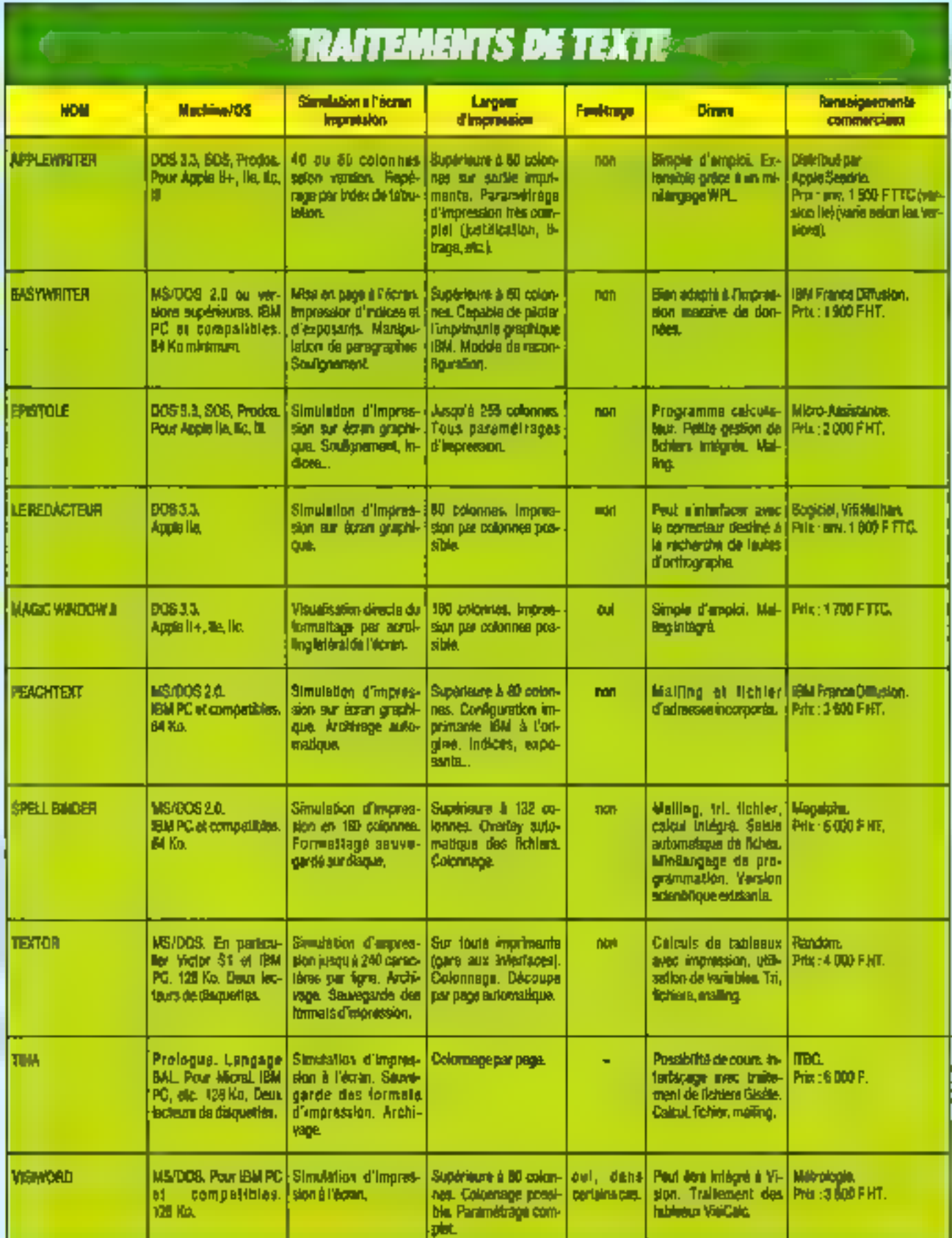

L.

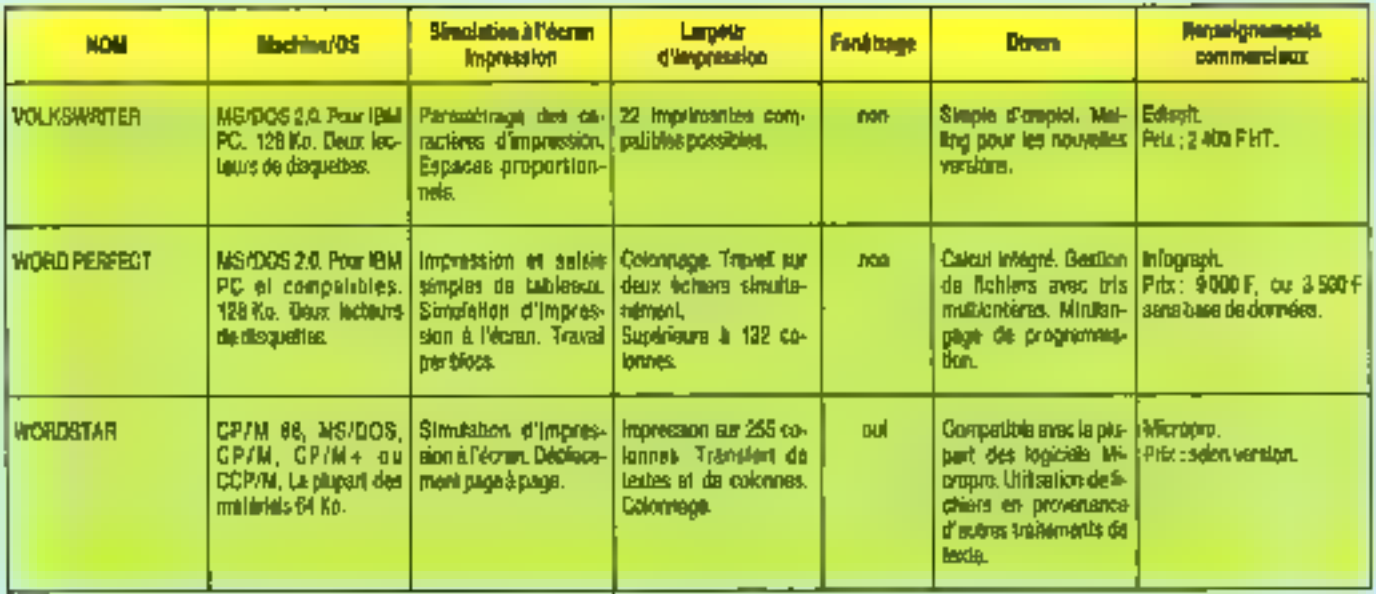

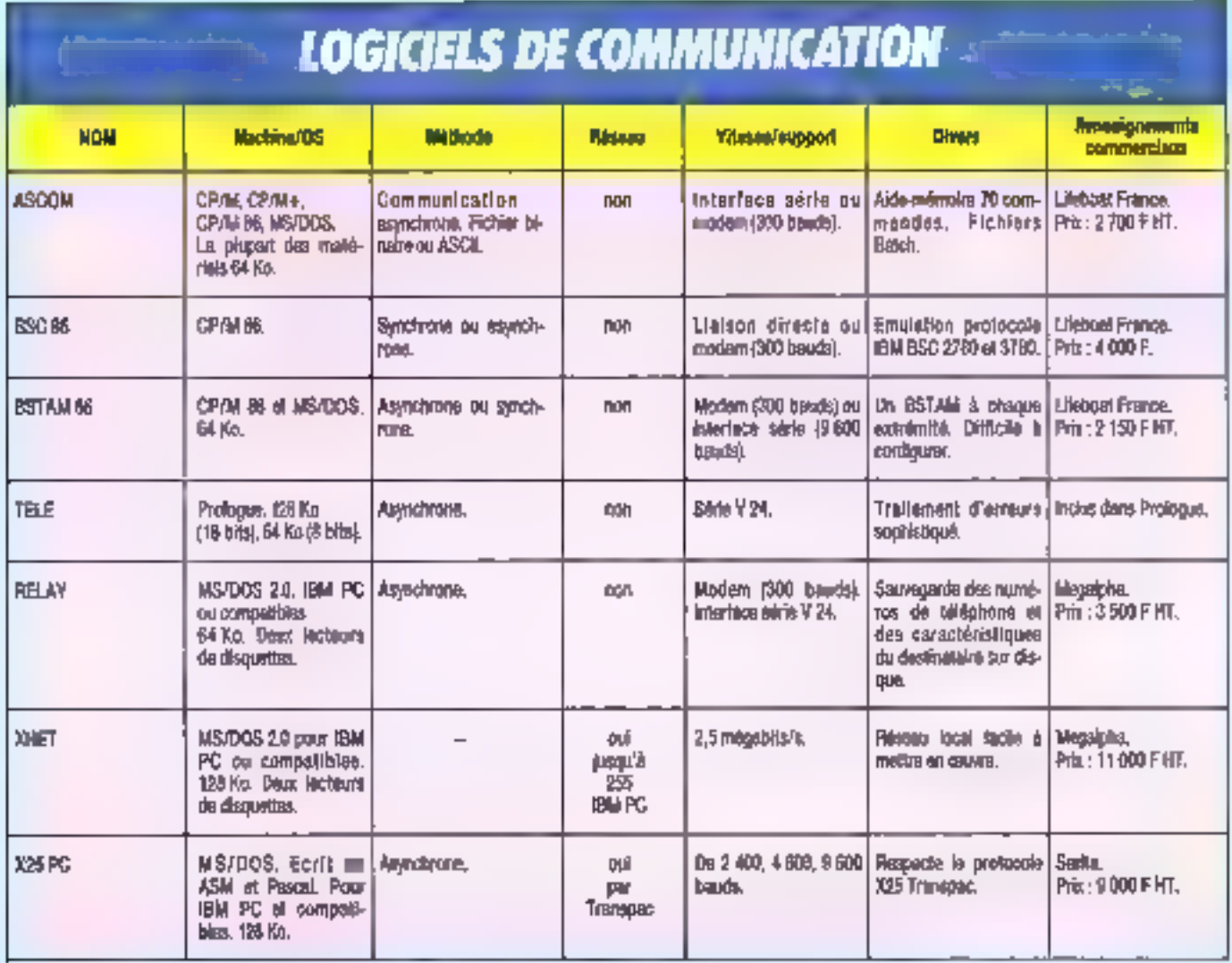

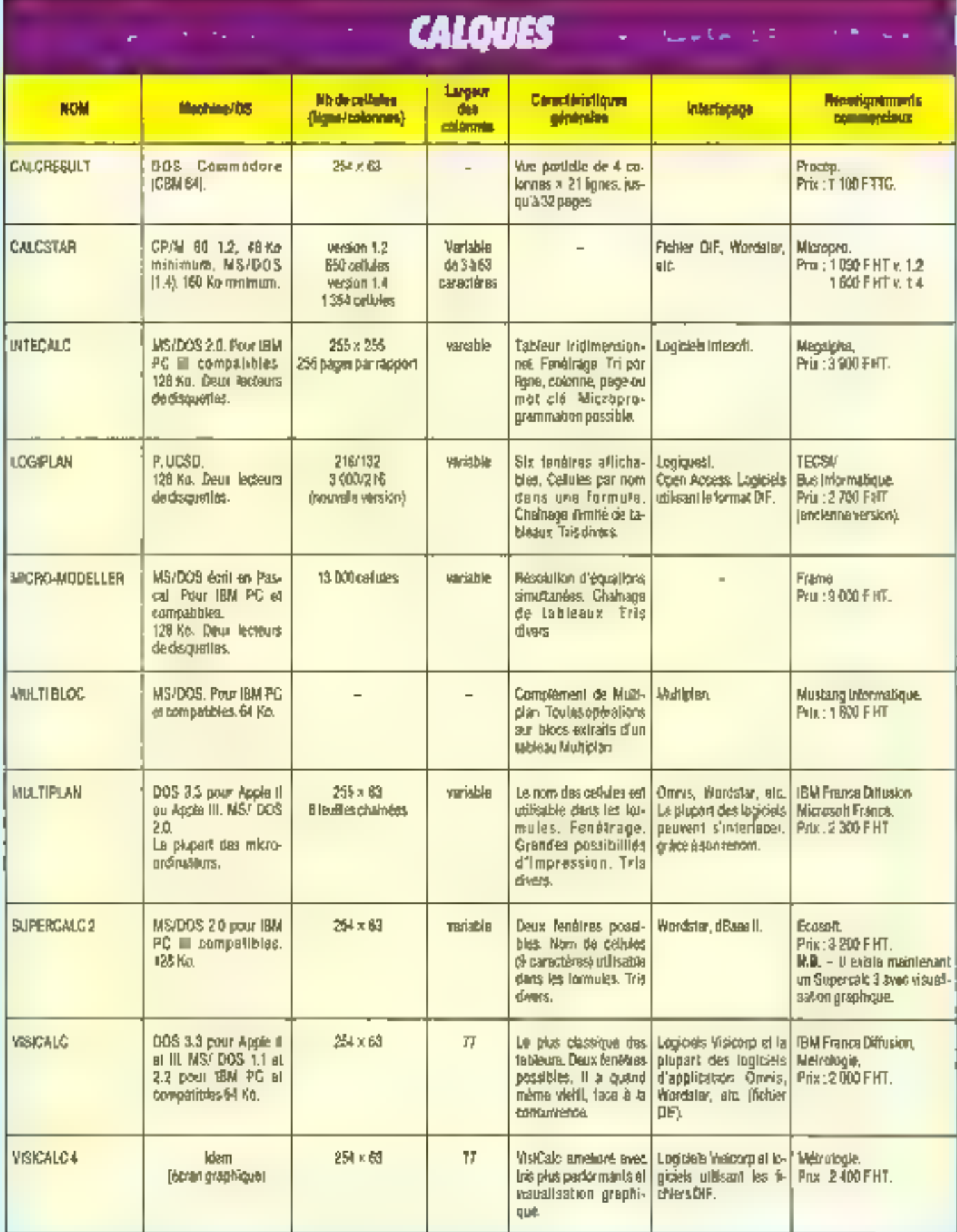

ш

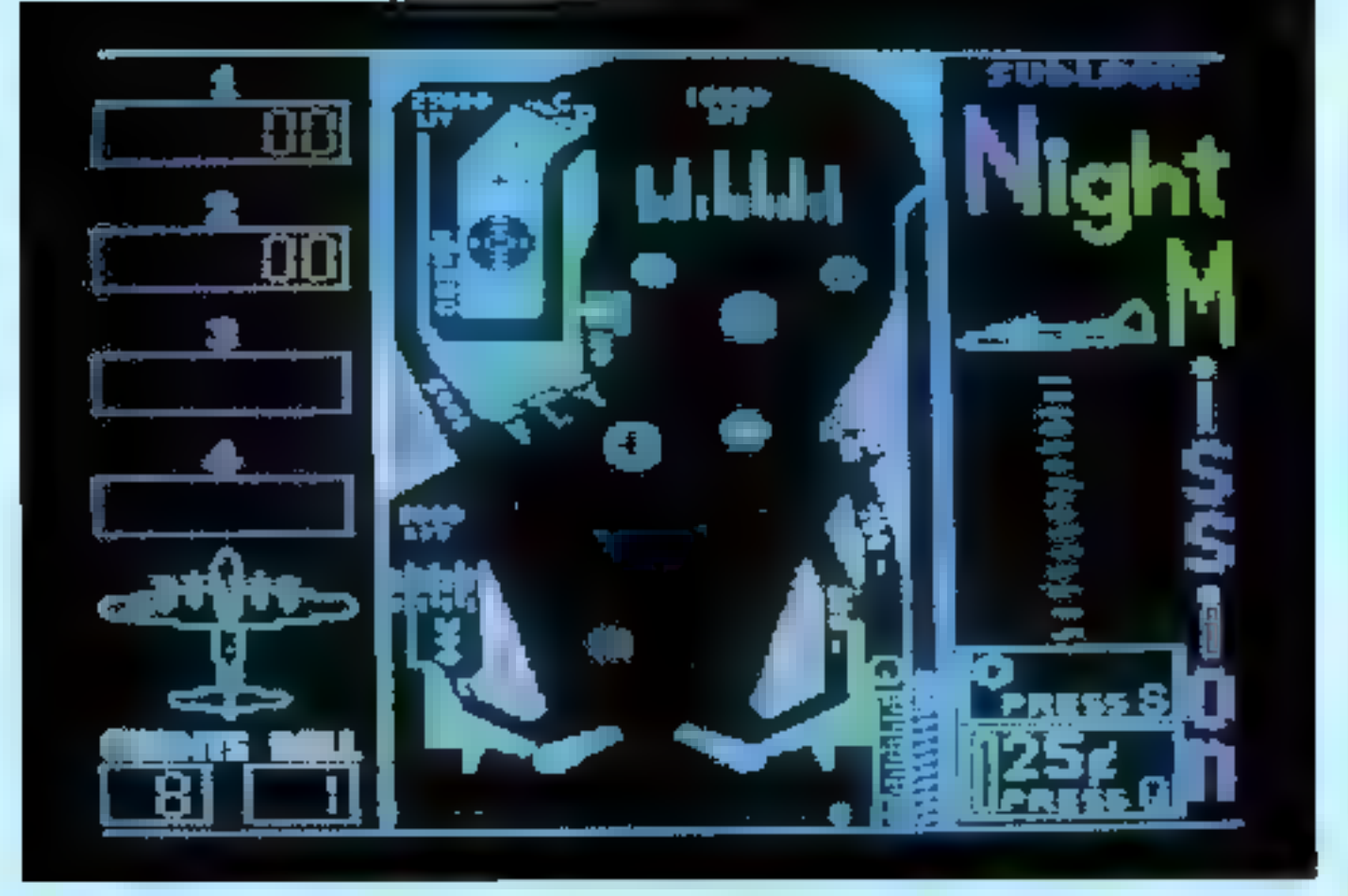

# **LES LOGICIELS LUDIQUES**

Sb: grandes catégories se partagent le marché du logiciel à carac-Deve ludique, tout d'abord le jeu d'arcade, qui comporte d'infinies variations sur le thème du - Shoot them up! Viennent, immediatement après, le jeu d'aventure et le jeu de rôle, plus directement lidéles<br>à l'inspiration originelle des crèsleurs américains du concept: ce type de logiciel bénéficle d'une yogue extraordinaire en ce moment, et parvient à publicitér les records de vente - ou de piratage ! - des grands classiques : III jeu illi ré-<br>flexion, et ill simulation. Enfin, une catégorie intermédiaire entre le programme ludique et l'utilitaire : l'aide à la programmation.

Ne yous elemnez pas de voir que ce panorama des melleurs logiciels - à notre avis, du moins l - sera essentlellement centré sur l'Apple III : ca n'est pas faute d'ignorar les nouveaux micro-ordinaleurs famělaux, mais en raison d'un fait bien simple à comprendre : sa relative anciennele sur le marché a fait bânéticier l'Applie II d'un nombre prodigieux de logiciels de très grande qualité. Son succès a suscité des merveilles de programmation, qui tont qu'aujourd'hui encore sucun familial as possede une bibliothèque équivalente ! D'ailleurs, les - rares - leux qui présentent quelque intérét sur Commodere, Spectrum ou Onc, pour as membonmer que peux-là, ne sont généralement que il gales copies des grands succes sur Apple II !

Un mot encore : contrairement à ce qui se pratique d'ordinaire, les autours ont vraiment essaye les IIIgicles dont ill general : leurs avis. tout subjectifs gu'ils sont, n'en reflélent pas moins une certaine extgence de qualité ou d'originalité. Ne yous indignez donc pas s'il n'est pas Lait membron de volve logiciel fevori : ou bien - dilla peut arriver l - les auteurs en ignoraient l'etoistence, cubien il n'a pas été jugé digne de figurer dans ce parcrama, Amilé par la force des choses. Sachez l'utiliser comme une indication de ce que l'on peut - et doit - attendre d'un logiciel tudique en 1984; à vous d'effectuer un choix entre la énlème version de Galaxians, el un programme pkts priging!!

#### Les ence<sup>rt</sup>arcade

Il s'agit naturellement de la catécorie la plus fournie, puisqu'elle remonte à la préhistoire des logiciels sur micro-ordinateur tamilial. Maisque cette apparente profusion in yous trompe pas; it n'existe en tait que cinq ou six grands types de jeux d'arcade.

Seules différent les Implantations, et les détails de présentation : ce qui peut donner la mesure de l'écari entre un classique Panic, convenable sans plus, et un Droi, dont le graphisme constitue à lui seul un encouragement à jouer. S'il n'y a rien de réprénensible à apprécier un Space Invaders de temps à autre, autant que ce soit au bon Space Imaders : exigez une démonstration pour éviter d'être décu par une triplantation standard I

A l'heure actuelle, la tendance est à l'imégration de plusieurs jeux en un seul : cette recette a fail illsuccès, entre autres, d'un Kenon-1 sur Oric, in d'un Alchemet sur Spectrum, A vous, par votre exigence, d'abliger les éditeurs à ottric des programmes de qualité l

#### MIGHT MISSION PINBALL

pour Apple, Alari, Convendore per Sublogic

Le llinger sur micro-ordinateur. Tous les paramètres sont réglables

à votanté, dépuis la tarce des « bumpers » jusqu'à l'inclination du plateau, en pastant par l'elasticile des rebonds!

A paté de Might Mission Toutes les autres implantations de flippers sur familial pálissen! : non seulement le moindre défail a eta lloncla mais, de plus, c'est un chef-d'œuvre de programmation. Essayez donc foplion. Bal-Trace pour avoir as effet stroboscopique III vous comprendrez Sans beine ...

C'est peut-etre l'un des rares logiciels qui « bennent la route ». apres quelques soirees d'utilisebon. Il lail est trop rare pour ne pas eve mentionne au passage. Unpurisle ne pourra lui reprocher qu'une seule chose et « leefing ». d'un joystick, fúl-il mème de combal, n'approche pas illirui d'un - wai - hipper - que dire de plus ? Al notre avis. Michi Mission atl l'un des du logiciels dont le prix n'est pas scandaleusement eleve: cleat dire a qual point il est ramarquable !

#### AZTECpun Apple per Delamest

Si vous avez en mémoire l'extraordinaire sequence d'ouverture des Aventuriers de l'arche perdue. all oue yous desired incarner l'aichéologue Indiana Jones, il vous laut de logiciel ! Il s'agit d'un reelange de jeu d'aventure classique et de you d'arcade. L'animalion illi l'aventuner s'effectue a l'aide du clayer - avec un peu trop de touches, à notre avec, mais il est existmement amusant divipuer à deux, chaque parlenaire ulifisant una moitie du clavier! -, et releve du prodige .. Et nous ne parions pas de calle des divers monstres pui resdent dans le temple azteque dont la Inbuleuse dole est l'abjet de voire convortes ca ne soni que serpents, araignées, paniheres et méme - à prodigé ! - Indiens aztégues ! Il s'agit du nec plus ultra dans ta qualità du graphisme. Nos seus reproches seront pour les quelques - bugs - mineurs qui restent dans les roulines d'explosion - ou, la dynamile est prevue! De surcroit yous saisiner fres vite l'utilité de Fopbon + save game + car, pour conquery l'idole, plusieurs soirées taront sans doube nécessaires.

L'un des logiciels à avoir absolument, salan nous : lout y est, decues

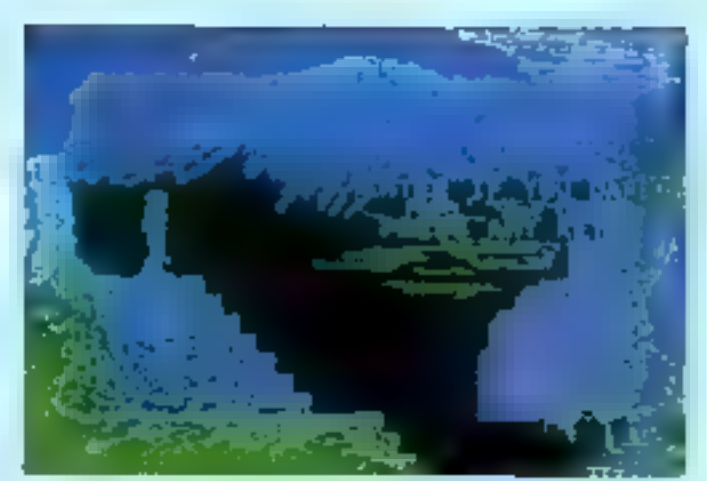

Amic III selection of a data large de du practicano

un scenario original jusqu'a une programmation presque sans defauts, qui mel blen en valeur un graphone extremement soune

A côté d'Aztec, un tel programme

paliti quelque peu. Si les routines

d'animation sont de qualité compa-

rable, il niv a rien de bien ocaliant

dans ce scénano qui vous ramène

au bon vieux temps de la flibuate.

arme d'une soule epée il vous faut

affronter divers pirates animas de

mauvaises intentions involve egand

vous atlaquer par deux prenez

gande au pinate armé d'une hache il

est plus corisce qu'il n'en a l'air!

Avec une monotonie lassante, un

serpent ou un chien (reverse l'ecran-

- pardon, le polit - pour elsayer de

Rien III bien specifaculaire donc .

yours plan unit yiel

le pousseront la traitrise jusqu'à

SWASHOUCKLER-

pour Apple

per Delament

fets sonores, une cartaine lenteur. et la lassifiude engendrée par le cycle infernal luer-parer-luer Swashbuchler a frouve naturellement sa place dare ce panòruma.

et pourtant, malgre le manque d'el-

## LODE RUNNERpeur Apple, Commodors et Atari<br>per Broderbund

Un pur jeu d'arcade en « parah-iconi cinquante tableaux pour nobre part, nous n'en avons vu que quatre ! Un sobrario plutol original pour celle variation autour E Miner commando galactique, vous devez recupérer une loriune o stamnée sur divers elages avec pour soules armes voire intelligence et une quartité illimitée d'explosifs. L'animation des petits porsonnages est des plus rémistes, en dépri de leur petite laille et les routines ennores de qualife. Ajoutez a pela una présentation priginale - un affet de zoom - ill vous obtenez un grand

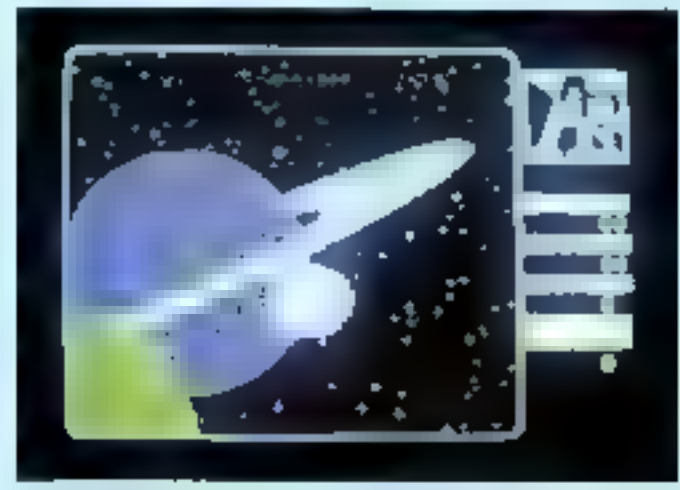

AE un Space tranders an ince dimensional

classique, capable de susciter l'intérétide lout un chéoun.

Comme si cela n'était pas suffisant il est possible de configurer sov-même les offerents tableaux du eu! Si l'initiative est louable dans Intention - permettre de donner au - second souffle - a un logiciel dont an coranait déja fout -, peul-être est-elle peu utile qui va perdra du temps pour mabtenir finalement qu'une simple variation sur un mème theme ? Dans le cas present. I ne slagh que d'un simple changement de decor

Toutekis de jeu resta l'un des plus agréables... et des plus interessants : la seule dertarite manuele he suffit pas pour passer d'un nvenu a l'autre, con il faut aussi no sens pousée de la stratége à long terme. Cette qualite inhabituelle pour un jeu d'arcade permet à Lode Runner de rester parmi les meilleurs.

#### THE MILESTONSpour Apple. per Dalamost

Enfin de l'originalité, tant dans le spenano que dans le graphisme l' Pour un au deux journirs. The Bilestoad yous permetira d'endosser une armura medievale let de vous defouler a coups de hache sur voire adversairs. Tous les coups sort perms. Ill le sang ne tardera pas a jailm: me couvieur, c'ést plus mignesslonnant!

D'un genre nouveau il est peutéfire à souhaiter que ce logiciel étonnant ne fasse pas école l'on en redoube les effets sur des joueurs has's 4 ! eard inperior use suplems néarmoins d'un moyen atticace ill regier sans resques les confilts intersubject/s. el no doute que l'assislance we restern pas froide devant tes exploits dont l'arène sanglante sera la lámovi!

Un léger regrat : la gestion n'a pas elé bies bien pensée, et le seul clawer ne suffit pas a deplacer lesprolagonisles : il faul de surcroit utifeer les puiddies, ou les joyaticks A nobre sens, il eut éta préférable « lout commander par les uns ou les autres.

#### AE-**Bour Angle** our Braderbard

Un Space Imraders de plus ? Oul. en un sant... máis én tróis dimen-

sident, de qui suffit à la libre sorte du nembre affravant de variations sur on thirms reliable

Dave A.E. es différents labitated stand trips soughter, or last affairs send-Net dignes d'aloges, lorsqu'on sait east sur Apple, if n'y a pee de proud. apriciation style G . AV-8012 Man, into honoitement su style de leu marile-1-2 are be deployeered, d'ingénissité ? Détruire les paradiges du raise géories, attendre la preduire diffrant.

Le cycle n'est-il pas qualque pau fashions? For bordear it stand d'un logicial solgnà. Alors, qualquia minutes de turnir intergelectique pourront être pardenuales.

#### **STILLER 7-4** yang Aggin

La tropiana dinanzion all'intesteed augusting dans las jour d'orcasts ; alle suffit pourtant pour maitre en relief un logicial parmi tant d'autres

lo, la sciencia a cline non de sien. und it least incluse de aciones-fetion in your fourirs d'etoile en dalla ditroita las ernena da la planitie Terre C'att la un apazaearra schématique | Limiérit de States - niside dans le combat qui se dérouie en trois dimensions : les entra-terretimo zoomeni yeri year. avec une verse inquistante i La presantation auf extrémement soignées dissue le « bnefing » de présentation jungs as fabluas de bord Unifais encore, Eun des rares programmes, a sorter du loi, Notre unique reproche sera pour la lenieur de reaction, toute relative, it set wall. Signatora anko qu'il o'acide rien de comparable sur micro-ordinateur tunital: c'est dominage paur les non-possessours d'Apple!

#### **DROL** - --

#### page Apple of Communities

Cleat tree bien programme, cleat teta visatas grāphiquēmāni, on y joan avec plater. El pourtant, ce n'est que la interne dérivé du blinar ; visa are pour mission de dillivrer votes familie, ordereja par un igrezido date cade.

Pour on home, a your leading offronte maints adversives contabatex, depuis les poutets jusqu'aux towana a durin't La litte en agret treat longue : secher seulement que Droi time im promotion du tire américain et que vos enfants y passerent de sambrouses bounce

Post-Mrs mone wat-your juice's essayer sussi Ell von les Inventions. bicarras et dráim de l'anteur du loaicul I

Pearlant, a Droi est un produit fort sogne per rapport a nombre de jeux d'arcade, on regretters son classicisme quant sux deplace ments, de tots graphizmus aurasseri ments plus de recherche quant su **Servain** 

## **CHERLIFTING** gante Aggela et Communitien<br>que Brecherburnd

Un logicial qui sul sen haure de gining and U.S.A. fors do to filters nationaliste provoquée par la prise en classe de diplomates avairantes an Iran

Vous incorner le volgarisat plute s'italicophère chargé de ranvinne somes III: segmes via. 46 personnes emprisonnées en déjouant les pièges lendus per les lenks, les swers, of his winning oblining. Class in, a juste blve, fun des très grande cleeniques du jeu d'arcade Si l'on secupie la lonaité deplaisante du soanano style Communist Mutants, on ne paul qu'être sensible au décor solgné, et a l'animation fan-Lastique de l'hélicoptère dublement affices a blen contrôler i

Si test out in pour le plaint du roussit, on seuma déplorer eura l'instar de tras de seur d'arrada, Chasither soil un peu trop stifficile cour le joueur occasionnel le cemprome entre la difficulté al la plaine du leu est bian difficile à trouver, d'où la nabiñ ananvennoù dur vous. capners bien wire si vos réflexes nenord pat excellents. Pour tous cases qui se serient une ama de baroudeur<sup>1</sup>

#### 2010/01/23

#### paus Appin, Aturi et Commadore

L'adaptation d'un grand classique des sales d'arcage sur microordinateur : unlin de Scramble antrois dimensions : l'implantation ast virtualisment complète, et lisat y est... Un seul point noir devant as chel-d'auxre de programmation le acrolling auf dionnard : il aut bian trop difficile il jouer pour qui ne passes pea so we a sleep since on dai Drivera bash des possesseurs de on ingicial de connaître avent longtemps I'mpact the robot final I Pourgas la cocaçiors de Zenen

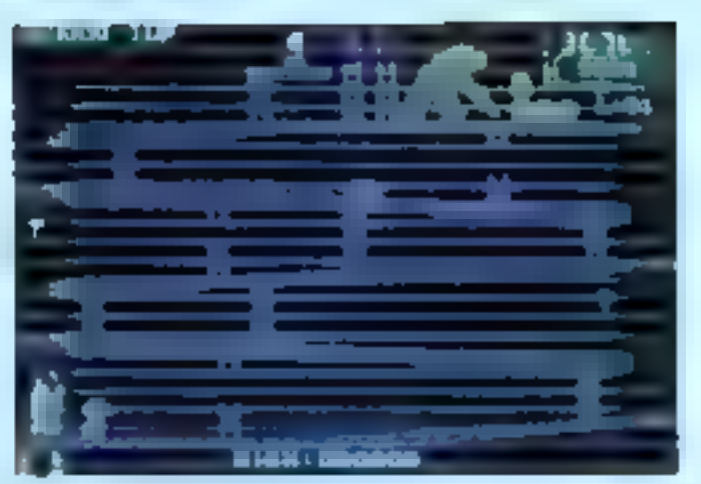

Develop Along Tur Spannage das Jass d'Incante

a'cat-its pas songé au joueur meyen 7 Tel qu'il est, la programme réclaime beaucoup arop de deiresnte et ce d'autant plus que l'espect « tras dimensions » du tempin est bien leit paur déconcerter l'inté-Ne du classique Scramble « a plat +1

Zanzon hill l'une des malliaures illustrations de cette reda sergie an patri plus suffit pour laire la différence antra un logicial dégli su at la grande nouveaula - du mans en **Include and It** 

#### MONTHANE GALLERY -**NHE RADIO**

Sous or now pour segageant as depende en fait un très dessigue Carliptos a paine modifia

Le graphisme est assez amazeri C'est à l'aide d'un revolver à ballet d'avant que vous chercher s'éleninet bugs-garous scrostres chauves-sourie al autres cresturas de cauchemer. Nam. ce n'est pas à cetitre que se programme figure dans noire sélection : nous n'eure pas devolve la surprise réalité !

Sachez que cheque mori - culla du journal à amissid ! - une ponchaise d'un bruitage exceptionnel et inetterdu, qui à lui séul vaut a pouve d'autorités de fogiciel dont c'est le plus grand thre da gloire. Eastplais, your compressing.

#### **MART HAT MACK** pour Aggio et Communicat

**Ell les rapidement divers au** dessions car, tout on network pertrès sriginal il a su encour dans ces patrix details de présentation qui empartant l'adhésion vaj-a-vaj de programmed processing continues

mais dom il présentation a été néshake

III le lousur a le contrôle d'un miwier charge dans un promier. lença, de souder les morceaux d'un échelaudage en dépit d'un contremaline instable of diune pluis deboulons ! Nous yous laisserons décountry lost design sufree labiestes. man il suffit de sevoir que tout est reurs nour oue le fonetique de seas d'arcade coreanne as bor souveinn de Hart Hat Meck, crachismes et sons ill mellent un tran au-desine. the sea nomisches proches partents.

#### **FLADINARIA** ........ prer Aggio

Encore un logicial qui se demanque s'une toute d'autres, similaires. par as detail 5 Scramole en est menifestement l'ongine, « présentation suscite un élonnement renouvalue chair rous cause gua ignoreral qui que l'on peut faire avec un Apale. quand on yout slien donner to paine. an offel to programme arrongs faremont - Sinus presents Plasmania (Ahr ab Cab ) - contast parame page de tere, mais verbalement. proximas qui témoigne d'un cartain sent de l'hamour! Le ricanement sardonique est particulièrement. bien régist et canditus tans doute le grand intenit ill le disquette, per ailleuis standard un honnéis Scramble, sene plus. Pourquoi featand leader allotted and shows useanes, mais rarement is ingicial deben 7.

#### nancem i -كداكمون سدو

L'un des lattrediers en Anglolant, all is south and as France

o'll y small don Supplemen 1 Pape roreason Willy in mission a a method du globa, il vaca modro traversor ving mages d'une mysièreune civiliamien. E - chemin, -sus rencentreca maints shakedes of the makings. payment, dan alrea, intentions a univeégard jonger-it, c'est classique titlet « staphisme ool sicoaplicemel mour un familial = l'humour apage remorquable pour en Anglais ne<br>hat des logiciels de grands inflieurs comme Imagine ou Llamacott, Oul, tes France. Mitting le sol de « Alfanti. of the number intephanoe - 2 Entin **Carámation pel l'une duc moltages** East visual science per voir sur Smootrum, Mario Minor and I've day name. Institute à faire l'unanimité autour the law of any director condition (

#### **ATTL: ATAC.** per bitimate (for the dans gave Spreakram

Encore or higher games as the State or of state with a re-General and a responsibility If we haple! A n'on pas douter, if cot réservé les Révières lénéfiquée de - dip - vidée de Malvael Jaaktain, Toolar

Après avoir choqu votre réleserver cheviller to sell - vess progress votes introdules dans una dimenses a l'ampère abobre « L'à l'inlarieur... des monetres des monsfrom encore das monatras! De sureroit, int period claquers condant que vos feroes, représentées par un straigh methods. C'est préséase un low d'aventure, dont le but est de Interno 14 to the = partit finalistic eal, or course, s'est relevaée dernine - oc! Au mind your rimmer nes ivos de trois réincarnabans. jaka pervenir i ce suploi mas + lower pas zenie minuit. La vision smite Scene vijl in verlige av Irela<br>Allmansset i 5. auslienset vage løs proportion to an extent sale. **CONTRACTOR** 

#### **COMMENT SIM COMMENT**

Associated and it object Asiac d'Apple mas una qualità.<br>Immune finale prompted in L.

Ca legisled regroups on hat surgrands types in just if aromin, in las intégrant a son s'un salmanie maintenant bien connu vous d'abord, altoindre la presenta- - en alost per more dealers que sa un a

fair : Brasile, en grove les engris ses luit answer, 'appointen ust sp.<br>Vora! - sveri... Nous n'en drame pass plus, finale d'y être pervissue. La bruit que teni es piranhas er vaus diverset on spendide. Le fond senare de ce du set au nombre des plus dwokaje, at other size by 30perbez capacités du Commediave en la matiène : le son des tembours set technicalisment would get

C'est une résealle à leur les points de vue, et le point neir se view) pass du soft mais du hord : tes coulours aux diagnose le Commedone sont heims, lain d'âtre ântetening of las telligence that restau-**Section** 

#### an an am part figuration.

15 mile notordie das au pappa de Mario Miner, onthe Nia-ol, WIDy, devery millionistic as ver contraint de ranger son immense maiste. aging une résemblen semptuatem. La hiche serzit legita, si le moindre ablet n'était animé de mouveless le-**Northern & sen instrict!** 

Le programma est remanausible à dinas points de vat : Not d'aimed et c'est le princesi - il s'agit d'un très ber jau d'arcade, se graphienne seland et à l'animation rapide : essalts. I pendicle funerableads aduinale de protection. D'oralmaire, lastic search on constructions **Improvement Constitution Company** Financial contents with all Set Milk Hope Present Highlit 40 vendu accompagné d'une carte multicolore. Apro la chargement, la programme domande la cautour d'un comé particulier dent, base ser. les oscutionnées changent à cluimai fest slout fastents reponded team **U Resel générale! Control + certe** ne paul se photocopier, les pirates des aurant basis lituré visit à montes d'utiliser des Pointeilds\* lévis sans direkt birtist-de irtal persanta a **COLOR** 

puis passe-partest mix l'on trouve dans le moindre lors au la lassic, a is difference aver qu'ils sont «I en lingage machine. Jomme quar la success light a pay de cheese... La primentation aut madriouse, of bouts **Intituar on steely at austin stand** au niveau de jou et à la sortie se-New Javac le G.Y. AY-8912, c'ael prótorable !

Una reusalte enseptionnalis qui state avoir l'attrait de contains legisule du Sanctrom - micro familial -. n'on a pas mond reprincité une date pour tour possesseur d'Oriz.

#### **ALCHEMORY** pay figuriture.

**Encore un programme aul dialect** more around at adventurational to

lin tent que megicien vous luitez powing l'activité du Sinistre Evil Warlesh, qui dépêche contre vous ées arrains de monaires plus étonnants les uns que les subres. Par bentieur il vous ont pounible de vous trava-Networ en aigle pour franchir oer leins peerages difficies, et quelques parte play labbe laisanced colla l'onposition. Ce ne sera sua da tranplac refreshing in manager again. de parchamen magique 1

Une from the plan, valid me call cut prosible de have avec un simple Spacinum or cleat stonnent I Assalé a devenir un classique. Alabaman représente un pas la vius sers **Thourouse réunien des moillances** distribute the me d'arcade « de laud'avanture.

As chapter des desaphens, la grands mode are stull do no hoursin auture decumentation sur la dévoulawant du jou - il faul approvate seal à travver l'usage des statis nuncontegs au cours de l'expieration the indevention - of l'abounce de sucprise sorbs qualques parties; legjours le même sien | il faul bout de mime reconnaître que la legislat aut dial or dia motions. Alarc...

C'est la cabigurie lapajtainer prbusinessed da in favour du provid puhim. Easy o y wie un offet du deuxlespement de « Donlans et dragons Cure rendered receive ii a schingstvánia za bien, plus singlement, de l'attrait représenté par la type de fogitima qui mol la minus en voluer for question propio.<br>quali d'un résire croitestaur : ques dealer are realizings also brain ! Tealours again asse c'est la provide nouyeards on maniere de programmes Enlin, l'intelligence est de la partie pour pervonir à remotir le contrat tability profess programmation of insurandischiffent in fet mat in anageme same injetom !

D'ordinaire, le yearst communque, a l'aide d'un vecabulaire de hose zoost standardies, see ordnut pour agr au sein d'un univers per his dirange, le plus souvent - trep adversel - imagini de l'iteraic familiair et du chef-d'oxiune de Tolklen, Le assessor due announce. En area, teux les anémarics sont pressides. depuis la science-fiction juego'me - first noir - de la granda desaur habouoodienne sans qublier - c'ast a former main : - A film :

La tendance, pour l'hours, est à presented to proprietary repo speciaculaires, partos su datrimont de la suprimité compren à les search is termed of in lewour as contantait de qualques mots pour diarire la manda imaginaire où il produced; if he' four maintenance in voir, ce qui impéque la questi-missassite il un locteur de disquattes.

I meeting autum jou d'aventuem cemearable à ceux pour Apple, à l'invisipliée, pout-être, duc dérnière. arrivés en Grande-Bretagne pour le Spaceton in previous assembly h'èxités ses sur les henitetat... seur kunstner, is a afternoonfrom ausir song, des problèmes de meprotocanantie at avoir l'intertion \* autobar un drivé pour travailler saneueement, ne le croyee pes : il a Fabil Red our un ide d'averlered 1

La dernière prismalite en la melière consiste à indéprar un jou d'arcade au mement passetun : il où la disaggiable surprise i time sistes da have in air los billones plus rése-٠

#### **MONTY COLL.** وأورية جدير

L'un rise plus amoiene, et neuestations I'am think plus approaching, maisset hat encore. Si les araphiennes determined was power like to an appeal game mente supériours à ceux des jeux de<br>Senti Adores - surfaits à tout point de vas - el tealenio par un ban impario. Si útre plás: de tambas on Egypte vous tonie, n'hositez pas à allronter la maldelicitori de la marrie De servicili v voce sera sinà d'automobie les principales tabl

#### **CONTACT And All Sellings Committee**

and the

tion to sale forget a foreign **All prime to be as of the** in their five papers have to states mayor the invitage on Agentum of the Principal Market **Branch and Company** 

for forms in the signal data do that **MARINE - NORTH - 00 NO 100**  duals d'étriture pour créer au pu d'eventure puraque le - driver -Basic est Eduble! Que demander de plus : un bon jeu, et un guide de programmation ?

#### CASTLE OF DARKNESS ... paur Aggin

Encore un jeu qui paut faire figure d'incélire, mais qui supporte il comparaison avec maints logicies nicents. Una curiosité, le personhege que vous incernez est arimé à l'acran el les combats soni avtempe reet! Clest un petit - plus spréable pour un situ qui stimulera von collules crises.

Un seul regrat. l'omniorésent theme - midwyal fantastique - qui pipit per trap dara l'esprit del autitura de programmes | El pourtent Castle of Darkness a st place hen multilide dans toues ponne program. mathious 1 y s maux, cartas, mas il ya pint !

#### EARL OVgoar Aggio

Encore un grand classique de l'avanture sur Apple | Encore une fois, vous marmez un valèurirux apant secret americain, charge deyous infiltrar or Alghanistan pour dallyrer all professeur des griffes du KGB La mission est bien plut difficile qui n'e paraît au premier abord. Il necessita de surcroit une Inia bonne connaissance de l'anglass non que ce sort rédhibitoirs. main I argol américain ne figure pas à lous es programmas d'ansaignemars, alors qu'il est bien utile en Faccurrence I

La mesure du auccès de ce logicial bant to tail ouil est souvent « CRE » DET BES SUCCIPIERUS : SI UP situ accecte des ordres aussi mulles que « tudi girl », il y a de fortes changes pour qu'il y réponde « This et not Kabul Spy - I Reservez-vous tout n'est pas aussi argolique dans cette aventura, et il v a mème des ordines plus communables.5

#### THE MASS OF THE SUN drill fidde

Un logicial de plus au parlum d'aventurier de la pyremide perdue !

Probablement l'un des citat intéressants sur Apple, en reson de le saverne, el instrumbut, combination sitive ercade of aventure spresgior reger de insieme à échebber

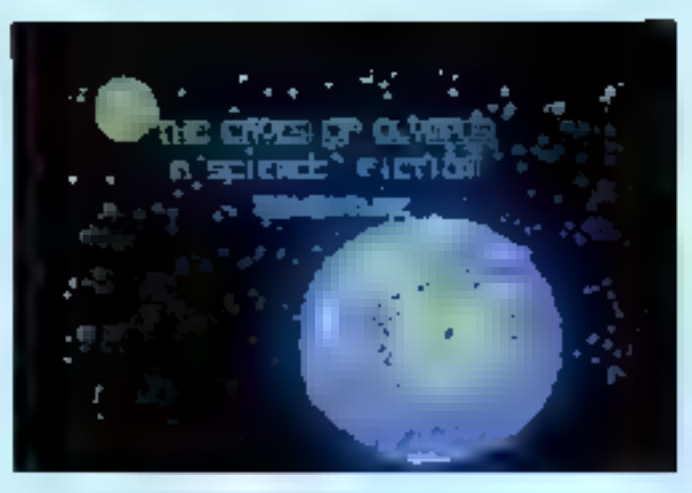

Сами от денерал услуг на разволятел не и контра 4000

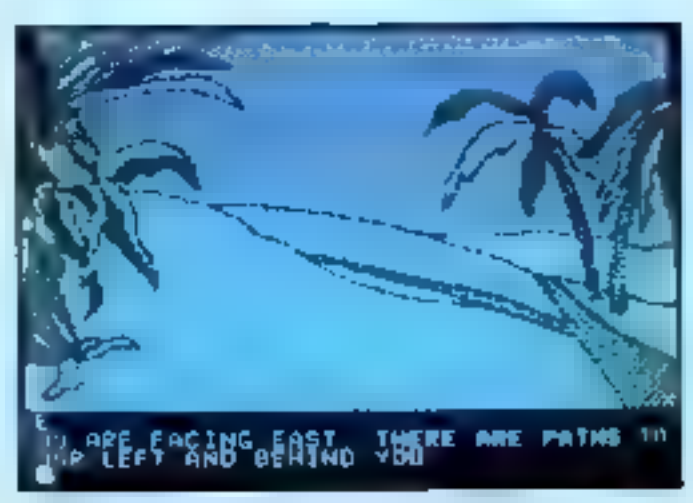

Deare < the Calinbean - play-have have reachasion in protection pour copie Régaes.

as morbe gail veri par un - se - meraculeux yous devret affronter unpassage difficie celui d'un lec en fusion! Deux solutions le -save game - systémátique, ou la modificasion - soft - de l'original dorit en . Pascal

Un jeu d'aventure piem de surprises, dont la melleure - et la pire réside dans la partie oraphisme. S'il est impressionnant, au début, de voir la route défilér - présque du cinéma I - cela devient via fautdieux, et fait perdre bemps et pa-Sence a l'aventuner potentiel

Il est dommage qu'un «plus» dans l'animation aussi bien réalisé se retourne contre les intentions de l'autour en allant a l'encontre du plasir du joueur. Il eût été prétérable de laisser out aspect - onéme an opbon

#### THE BERFERT'S STAIL pour Apple

La suite naturalla da Tha made of

the sun, a cap pres ous l'aventure. to passe marketant as Tibet. It stagit, a encore, d'un jeu de fort bonne facture au prophisme notane, says cublies un bon scenano. On remarquera une astuce dans l'introduction d'ordinaire i vous fault yours rendire sur le lieu de vois exploits futurs, it ou une suite haltidiauxe de « lo airport » « in plane ». site. Riden dat bil awat: The steppent's star gui vous plonge d'emblée en plaine action c'est au cours de l'ef-Iraction d'un bempie que vous êtee surges at portraint de quoter en hâte la ville !

Il est possible d'acceder a n'importe quelle scàne... ou presque la semple promenade à travers les paysages, a elle seule, sul un véritable régal. Mais or n'est rien au comparimon des obstacies que l'auteur du programme a dresais sur la route de l'eventurier nous n'en dirons pas plus, mais mállaz-vous due **board** 

#### $CMB$  of  $\alpha$  variation  $\longrightarrow$ pour Apple

Un thème ransment aborde dans l'universides jeux d'eventure, car les amaleurs du genre sont très esgeants la science-fiction

It had en convenir. Caves of Ohmbus ast presque sans neproches de ce point de vue : le scenario est astucioux et le praphisme agréeble sans être as niveau des mailleurs, tas neussite de ce jeu exugera des trésors d'ingénieuïté et ce d'autant plut que les ordres ne sont pas tout a fait classiques S.-F colige \*

A noter une particularité au aujai de os logiciel quion pourrait crome amincain of est allemand ' En affet, le catalogue des différents sousproprammes est rédigé dans la lanque de Goetha « convient donc de parter des Hoehlen von Olympus. Cella precason, certes, ne s'imposail pas, muss l'anacidre aut sous amusante !

Une demiers remerque un let scenario asce una très bonne favekante avec le monde de la S.-F. e sarail donc vern de l'aftaquer saraiune solide culture dans le domaine ?

#### DEATH IN THE CANDIDEAN ... pour Apple

L'exemple type du logicial aumayoux, que ne sé ratirage que par la qualità reglie du graphisme au haute resolution. Le joueur passe son lemps à suplorer le paysage un pau au hasard, anant d'an être niduit a « bicher » bour avoir quelque chance de réussir le jeu. Sede l'exploration methodique E contenu du disque parriel de progresser. qualque peu dars la raspiution de fenome

A noter un « bus » divervant yous disposar d'une carle dans l'invertare, mais ele ai¤ indiciable! Bret, Death in the Canbbean earnepresente pas LE jeu d'averture et n'a été victus cans de panorame. oue pour l'astuce de sa protection. as after una copie intigate at mar faite de la disquette réserve une euronse "En fait un - bus vour ourgame? - en plein milleu de l'aventure. but has pour lier - Lockinsi-**Intural - malhabites |** 

#### THE QUEST pour Aggie

A n'en pas douter, LE jau il aventure our Aggle. S in thisms n'est pas

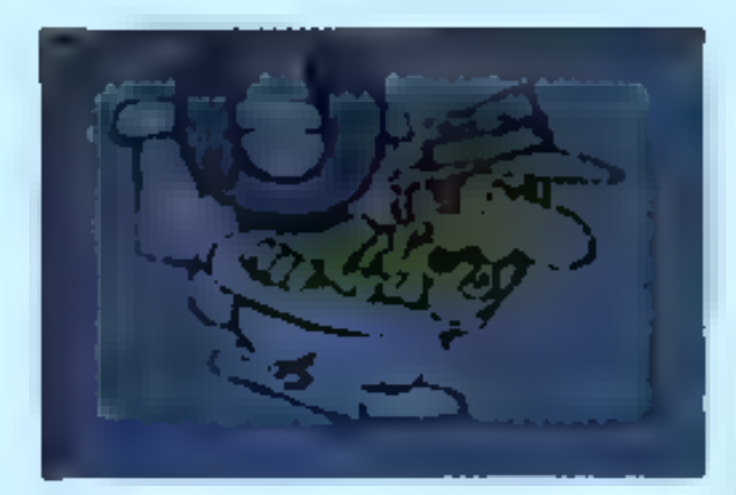

disappearade : una physical inperfectable about for the past les plus debidered.

tria eriginal debarrasser un visuante de dragon qui il terromin - mainta diffullo font de co legicial, à notre avis, le melliour du gases, à commencer par une utilisation nemerguable du colèbre Graphics Magician av moris per un escollent graphiste, denne des magns successful Entails. Themine of l'astuce de « dreas ». diverses petitos louches dennant a The Castel and grande eviginaties ass repoort a nombre d'autres ques Constitute El los diversos morte possibles no instructed pos de pquant!

Une neurosite, c'est en équipe me vote parlar à a reducción de drogon, vote ne jouer que le rolle de conseiller du champion du roi Co - est pas ancore la veritable inimpactivité mass or n'an est pas. Inin! Tous one points researchitist doment LE standard de référence. pour paper de la qualité d'un piu d'avanture salon nous lous las glibouris insterioris t'y interested at conceuter au plaisir au eurur.

Signalons with the n = driver + aut or Book: voin all on dit long mer inn spatifike de of empage appli-<br>quá se jou d'aventure i Ne vous leistus donc par abuter par let supside - 10 % languar mechine - in process or studies sales partiemanie au un bon - driver - finale |

#### **DISTURBANCE .**

#### ظهرت سبع

L'un des derniers que et l'un des that agricultes soon à jouer de mains à voir. En alles les graphi mes set fort à voir surc'hi skyle de la 6.D. timed similar mailway parti das capacite graphiquer schaffen des mine ordenings, as by if properpinnessimiment de couver la réalité.

La solivario a un partum en - libre neir - : vous n'étes pes Begert-bierlows must relativeable, it vaus last retrouver rapidement l'intèrne blolar Topá. Sáchur mat l'autour du jau lait proces d'une imagination sour la maine Birange, puessa i para reconsiders a un contair moment d'assommer as gorith a pide d'un soution-garge 30 punts de lonco player. Ce rigat pas a mailing gout de redene que l'endroit déploibard in your that ammone or new non a tichque del d'arice mai. alle insanté comme commande alla nuo hainituais de Kabul Sau I

Malgré des prêtes néesnes d convert de reconnaître sur léesmatches of Stocke vice Fun des dispilipars legicials: le compactaur prophique auf um politic mornalità. main nous ne vous divers, part sumneed is nicapient in

Un port interessent a gener m moment is -driver - col promote Identicus à color de Sharward Farent de coloni autour... Tiennen in lapse qui s'impose, y your micidez de vota lancer dura l'averture supròme qui consigle à foire votre proare my d'avanture, a même araaramma makre sout serve in passert since while do subscript!

#### *DOM CURRENT*

#### and Apple

Entire de l'originalité au son des inis d'aventure. Non seulement ser is deems man encore per l'éventuel das commendes als vous permai land da communiquer avec le pregramme. On set - de l'arsenal trem 7 - classroure des logicials conserves and de - médieux lashydrogen - pas de secondo federal tot in cours police, per d'explor-Ness, mels un umiers desego al marveilloux, au il vous sera poquipied'explorer à teleir la monde habidour. créé par Jim Hengon pour le Rim, A os sujet. Il convient de souligner que Durk Crystal ritual pos as stropic **INSIDER DE CONVENITORIENSION INVESTIGATION** un váritable jau, bian panaš. On an avait pards. Intellector va los másticcres adeptations gramationnalist oul sccompagnent lill films à Antonio I

Le lausse confirmé donne aux deals payable quotipos sultime-Samos jobur romgör id. mitation sapigrein as jeune Jen: un cless-que - get vine vous répondra avec les weiser (?) - It's Dayle Crystal, not Tarann ! . Denc. sans aux refinum hátilis, dara os monde nú l'écoule. des Routs disposso bion des annulgrammeris I Capendarii, comme teuliters, neue your controllence de trèssuplacer is disqualte par ut and diinstant los joux d'aventure, pour ettenir le dictiernaire des ordres, auture less saveur amic @ egical. en analog n'est automoment ensusma contrainment as las arts. Tribut pur los contribuidos ?

Entry - Fage Eury - the dealer halaime a moore d'être successionrei n'impérez pes en venir à bout en and hours ! Poul-être même oolif we see trop long. A reros de veulain institute has prin trop directs deces jeux, «e suleurs accumulant in. stration prificinity as rurare a l'approciation du legisial !

#### THE INVESTIGATION para Apple

Verd l'einsteur de la résente taxdance by milionary line of arcocket jaw d'avanture The Genetration vous autorise à nosmar un sessore mfergalactique dent un bon sobnario de S.F., a lequelle il comfetti de ridire pas allorgique pour réussir la SALT En outre vous sinuriez energie von Informa dur los joux d'autien intagele au ment principal

L'iden del artestorien, men quelques points noirs reduleent l'allet à presence ment foul d'abore un inux - das classiques - ne sent pas intégrate our jour al'aventures, et clear bien. denvises car on a l'impression de audiaum programmes surgiautas pine riveple a despatro la divolumoment.

Evila in onl manifestants disrialists à l'aide d'un complates - na hinn per av programmen medler.<br>Inte –, om til appartierenet å l'éante Sissenson invariers! 5 vm al-Bonas sorr très lents c'est accesse. his Automatic Co. réserves sent d'autori pius regratiables que lii concept d'« adventurecade » est susceptible d'apparier un neuvent south a un genre sul n'a que tras tendance à s'escouffer lavée à impersons that some in Transactionleay, de « \$.-F. ou de l'espiennage. dare des technologies personnes et au**blakér I** 

#### Theodoric Vancouvers pour Aggio et Communisme

Un ben verge au Grephus Misssion, un solmerio - angelegera l'bet das films d'horrour du rauen baamatance du garre. Que des de plan<sub>2</sub>

Post-tire is justice me post-2 plus apporter qui en regard biasa donant ou type the logicial : contex, blon edulist, mais III présentent finalement suáre de différence avec des dasvoid d'autres similaires, et aure le maindre patrio louche d'humana panel whose is smoot . If set well que fon out ancore très loin allune talle qualità sur un misso ordinatour tenitel mes su hade c'es disle préhistoire !

Et pourinri. Transploania na manque pas s'un certain channe, en raitate the devicingmont nomineating du cinéma faritatégue de la grande delinguar maggiordes per la regionale **MAGAL** 

#### **DISTURBS FEEDS ...** prer Aggila

Il vous port en mémoire se dont-Casses aren't finish dan dair at a votre rève est de romplater Evrel Plynn, as programma act fair paus **Main 1** 

Line souls chose out a negrotian is advertable and proprietary and they everade, 1 start pas encore employe

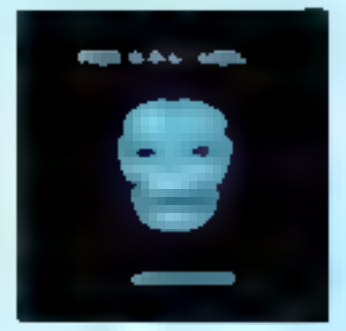

the - asproche - sunnie pour Visaceller

ы қамым олып роціййш. d'eu un praphierre un peu simpliate. Tous we demants de l'original s'y retrouvent, depuis l'ignoble shariff jusqu'à la bole Mariarre.

Six stagill is d'un classique indiscutable dans a programmathique d'Acole il est a déplorer un certem menous de son dans l'exploitation. du solvario. C'était là un coup d'essis bour in propratomeur qui n'a pas su tier le maximum d'un aujat en or, tout occupe guilt start par l'élaboration d'une projection très efficace de sa disquette ! Dommege que tant d'ingenienté son déployée pour empéchar l'acneteur de laire des back-up wors que l'axploitation du thème épique de Robin des Bois as revolt, a netro serg, per trop blchine.

#### THE HOWART. per Uniforme House pour Criz, Castaladare at Baactram

L'un des rares legicials seur micro-ordinalism familial digns de figurer as catalogue d'Apple, seron la saul : c'est one sa qualité l'

Directement brit de l'aisent de Tolkien, il une graphieme nonorable et - interpréteur - fort askatistat. Salon l'auteur, les différents personrelation in members in the segments. restree ! Sans administ a ce proposneue reconsalirons que The hobbit aut renarquable en lant que classiaus. Rien d'étonnant à ce que ce Ingicial fasse l'obert d'un véritable culte on Grando-Brotagne, at gu'il y sit mime das guides pour adar le photos.

De hit c'est la successor ultre ser an familial, as point ou'l apparent diplocé sur un nimele Spectrum! Indiapantable si vous êtes un fanaique de la Terre du Miliau... et relieu ai vous ne l'étes pas ! Dans ce cas, instite de préciser qu'une bonne connelseases de The Hobbit s'inposa absolument! He reele qu'un point faible: In Inning do l'affichapa verlau todis relative certes. Un excellent achet, malgré son pris un pau davê pour lete simple cassulle.

#### MANEY ..

#### **Any Mathematic Council** ams foodraw

Un reprimariant in its neurolevague des put d'environ ne pobl temilat Si is banc s'on gabe osthousakement. I'autour du proагалите поитй технология или Irop orande admiration pour le llim policiar moderna yous êtes le chat d'une tunde de malfatieurs, et avec la charge de divers rackets. Et si le real on lux-maine will quarque paulimite. la letitude de choix lesser au journer est fort étroile -, la qualité du oraphieme suffit à emporter l'adhésion du pus blasé des fanetiques de stus, d'aventure. C'est presque du **Tem nor -**

Les possibilités pourtant pau au traordinaires III Spectrum sont liciaubiolises au maximum, et il est a douter que l'on postat faire wament misco. Les cousurs sont bien sélectionnées ill macifietement. c'est un professionnel qui s'est cocape du dessin, chaqué miligé ré-Rété une « atmosphere » exploit rarissime sur un micro-ordinateur - Et certains pétalit de presentation sont авеед оприцых соглав арреляют. du teste à l'intérieur de phylacteras - pullet, si vous préférez !

Au chapitre des regrets l'onentation du « qui lire trop vers in » mulation sive Kingdom, at l'angleis ergotique, qui sera períole un obstacle - mais verte paychologique oblige.

#### COLOGIAL ADVISITIONS per Lovel & Competing pour Lynx

L'actualeur de journ d'insertaire aut malhoursusement trop and out in partie - graphieme - du locscel, au point que l'on a l'impression galoblane queque images soffit à motiver Fachet! Alors guiune TV offre lout de mons plus et de malleurs qualità 1.Si vous appartenez à cette catalogine, sensi doute in surge-yous pes accords d'attention à Colomal Adverture Pourtert melers is falt qu'il s'agit d'une aventure en mode texte uniquement c'est, pour les amateurs du genre, LA référence. presou intierensent conforme au programme original qui a lance as volgare des jaux d'avanture.

A déconseiller aux impetients as and mitgriphet certain, mass digneif dioges pour la quantité de leine stocké Domnage quan liž pro-<br>gramme liš do implembi se un Lynx, dont las piètres performences. handicaperii adriautement le programme, suriout pour l'affichene. pristolential invision il v v è pas de grastigme i

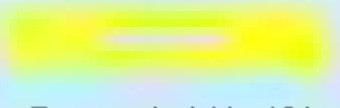

Cast we cathyric identifiées entre le jou de timulation classique. shis Kingdom at le jau d'avantura. Plus proche de l'esprit de Dongsche gred dragons que ou durnier le jeu de row souffre du côté avaignérant de son modèle, sans en avoir vismailing. Non-subsector had pust en equipe mais la limitation de RAM 3 un moro-ordination prácticposa a una monotonie lassaria : la cycle avencer-juer monstre-prendre. Integr = s pas de lin | Sachert que, de surproit, le graphieme est d'ordiname rudimentairs, on se demande as our post warmont passenger dare ce genre de logiciels!

Les plus vénérables, sur Apple set pour nom Temple of Apatha, ou Rescue in Rigal Tres franchement, in pilitiment de la comparaison avec ant = vitin = dorwon let on paud douter de laur intérêt sur micro mais av position of color-bus. A reservoir man handsbyer ... and authorities problems of us jas d'avanturé?

#### **URANDAY LIFE AT A** par kal

LA NINHANON parall-il dei la matare Salon las apáciateiras il s'egit de la medieure implentation sur micro-ordinataur Apple

Pour hobre part quelques parties N'ORI RAI QUE COMENTAR UN ERRAI mariel deviati la mongionia del retcontres a l'intérieur du labyrimite préserie en trois dimensions, dans ant bette ferding or apparaissent seeigment les attaquants Chaque

pame pad differ dura una carlane masure, inc caractéristiques. de l'averdurier qu'il estate ment c'est l'obiet de fastidiouses manipullions. Et le pau d'intérêt du jeu en lui-méme ne fait rien pour encourager ! It parall que les auteurs pré peapé plus d'un an à meltre au point leur programme. Peut-être eut-il stiduct value fairs can area vita to morelure ou blen un lociciei d'aide pour le Dongson Matter - dont l'imaginahon dépasse de lon cete des aslears not dit as passent! Nipemoins. Wizardry frouve des aduptes alors

Signators que les autes #Eterdry If at III assembly charging to discussiles précédentes comme par hasend. Enfin les fanatiques de la Insecration das logicies serget heureux de sevoir que le traduction. aut diffusion sous la moin de Sorcal-**Sprin** 

Ce sont généralement les premars boicids disposibles pour une mouvelle machine. Ils sont d'ordinaire sacrifiés en de gia concerne la qualité On y reference en visit louis les jeux de dames, d'echeca d'Othello, ou encore paux qui ont au sceuent des lettres de nobleme. conemi la Monopola la Scrabbia akc.

La qualité uni non variable pour d'obscures rancons saul en ps qui concerne les programmes d'actèss. volontairement interaurs aux machines spécialisées qu'il faut bien vandre ! L'enforable médiocrité des programmes de bridge provinnt

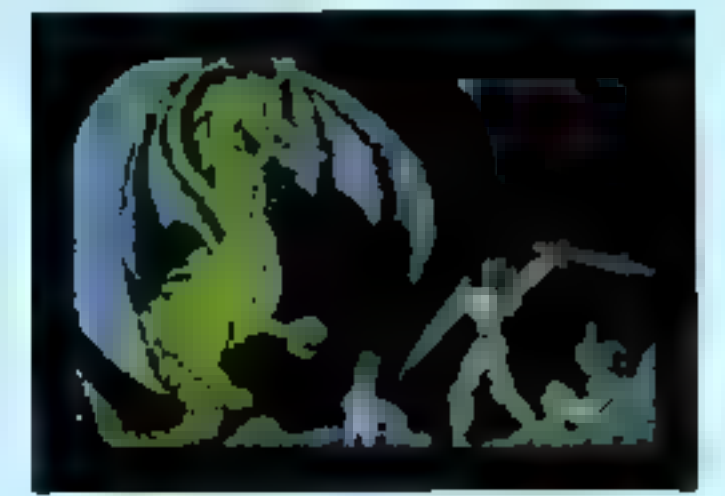

for these articulars development or matter to an allowance

els, de l'institutos d'algoritunas parlomants - russ celle neurante studion serat en tran de chandel -. Ili, pour la Go c'est pire ; les sue commercialisés le confondant avec 40 morpion des lycéens. ! Bref. dans cette catégoria un pau « fourre-lout » never sont les lookcials ou'un programmeur avers ne pourrait réaliser 5i vous décloier d'un acheter en essayoz-le, c'est plus sar... Et vous ne savar pass uitérimansment direct !

#### EARGON I -

#### pour Apple, Commodare et Alant

Créé par Dave et Kale Sprachten clest encore l'un des melleurs du Intriché. E moins pour le joueur occasionnel. Son emplo est très senble el. boul affichage présente queiques délavis El effet, l'échiquier n'est pas accompagné des scordonnées des caess, d'où un côté pau « uter kiendly » qui pêle Nightement le plater de jouer Dri voit mai ce que l'on pourrait dire de plus sur un jau d'échecs... Alors, au independ 3

#### **CHEMITA**prov Aggio-

Créé par l'expert Larry Atkins, I all save contable avec it load recent Sargon II, is plus fort des queurs d'échecs air micro-croîne-**Mag** 

Coveras as cala n'était pas suffisant, de multiples options agrémenfant encore la programme depuis le chingsment de couleur jusqu'au jau de l'ordinateur contre lui-mères.

Hillas I rain no se fait au claviar mas depuis as paddles ou is joyslich. C'und plunol instant. Mais is actendide qualité générale fait oublin ce lágar reproduc-

#### **BEAMING** -

#### par Palos pour Sunctions

Avec see creat with mots progracia, c'est un adveratire extrêmement redoutable dont nous salucine. la primeritation a la foia daire et **Нациание**, Ше звект рам сомнициdare la genrà

Melhoureusement pour certains, c'est un sogiciel en anglais dont aucure adaptation, pour l'Irustant, n'nyi disperible, ca qui tai d'autant plus dommage que la programme and being learn.

#### **REVENIAL** page Aggin

Pas grand-chose it dire aur cette implantation classique du leu d'Othelo-Reversi, amon que caluici convendra pertenement aux de-**Dutants** 

Le mode de sélection de la case choise set électrit et disperse la student de chercher les louches du clavier Le petit - plus - réside dans l'animabon des pions hilanes lorsque yous gagnaz, leur physionomie s'assombrit à mesure que vos Donts s'aquisent i

#### **DANE CHALLENGER -**por Apple

Les bons jeux de demes sont pau régendue : en votei un que e, de surcroft, la « qualità » d'être franceis. Las régios du jou sont partailement. respective, la présentation prescue partaite, et les sigorithmes partormanis. Que demander d'autre ? Peut-être siz peu plus de « user hiendhiness = dans l'utilisation l'auteur a trouve la parade conère les picales qui oubliers de photogopler la documentation! Ill affet. sare elle, le programme est quest malificable, mais clest aux départs du joutur qui n'a pas ill facilité d'entrer les coordonnées directament or lettres of chiffres, comme di serait préférable a notre avis : Un ints beau programme, néanmoine

#### **Contract Contract Contract**

Vous river de rempiacer César **Nepolition** by Rommel? Si your aviez commandé a leur place, le face du monde en ein (46 changée 7) Vous aimez le côté « Et a'll s'était produk tel événement... - ? Alors. dans ce cas. Illa suoi de simulation sont faits pour yous? De fait, is sord. l'adaptation informatisée des « wageneral - dont la yogue soloneusement orchestrie, ne fait que croître Contramement au phénomène qui se produit avec les jeux de rôles, Ril - eargames - sur micro-ordinateurs as revelent plus agristics. In nefort per accel à l'imagination |

L'application da régier et de conventions been stables as look das joux parfaits pour la programmation. Il est a noter que os nipe de logicial exigit un jouaur passerent car lout un checun n'est pes obligé d'appréciat des parties étables parlois har photogrs journ ! Un dernier point, pour l'anacdote : alors que cas baciels figurent au nombre des moins enthousiasmamls oui sound. ce sont néenmoins les midux protéoès i Un comble Mais sans doute as acheleurs n'aimentieni-le pes découvrir le même - driver - Basic na lour im locicida de lour coloc-Bon F

It senait van de familien band d'essai pour chaque de pis propremines its ne different out par la theme shords, qui va de Tépoque de la Roma «mpenale jusqu'aux dernieres querres à le mode! L'ameteur du genre pourré trouver son Hive, quei gu'il soit l'

Un pau en marge de ces similasons classrouse se trouvent les programmas qui lendant à raccircibiat votre micro ordinateur femilial d'una véritable cabine de sistéstion, is not to can one available us devol dont i mate quelques spéciment lout a fait remarquables, aux yeux du néophyle - les professionreals les considérent avec un peu d'amusement ! Leur qualité générain and assists allowing tenter par in lidálta, du moine par la graphisme solani

Dans cette catégorie un peu floussu interesti réunis lous les programmes out ont pour but de vous faciliter la vie qu'il s'agisse de créer des partitions musicales ou de nouveaux yeux d'arcade comme le Noper.

**Contract Contract** 

En régle adneraie, ist né sont pas. toujours très lactine à utiliser, mais. da pleasent rendre de très grands. services sur recollisies in is progravenation. Its sort encore pau répandus, faute de programmeurs capables d'un trèm de bons - même en Grande-Bretagne 1

#### MUINC CONSTRUCTION MET -pour Apple et Commodare

L'un des quelques logiciale gui parviennent a arracher au plus blina une expression d'administration En eftet is slagt d'un verifable synthétique, permettent à tout un plucus d'entrer une partition de la souer puis de la sauvagarder Cela exigé de la péliteure, mais le systerne des joines et l'usage habée du joyidich ou du clavier vous againses de melleurs résultats II y a mène times come possibles as simultant. or aux sur un Apple dépourvu de circuit spécialisé dans les commendes sonorse, relève de l'exploit de programmation C'est as locicial sui **Ill Daut donner toute us meases** qu'entre les meins d'un expert muación les autres ne pourront que la sous-employer, ce qui est bien dom-**STATE** 

Un leger reproche a as chald'assere la scriptée en peu serelette, er l'imposabilité de créer aux propres sons Mais le bolciel est deal a exceptionnal qu'on lui pardonne bien volontiers ()

#### **PRISALL CONSTRUCTION BET --Sint Addit**

L'aquivalent de Music Construction Set, mais pour la commuction d'un flipper? Extrêmement facile a utilitär la prääkon d'un bon Ropar. avec lui, n'en relève pas moins de l'exploit!

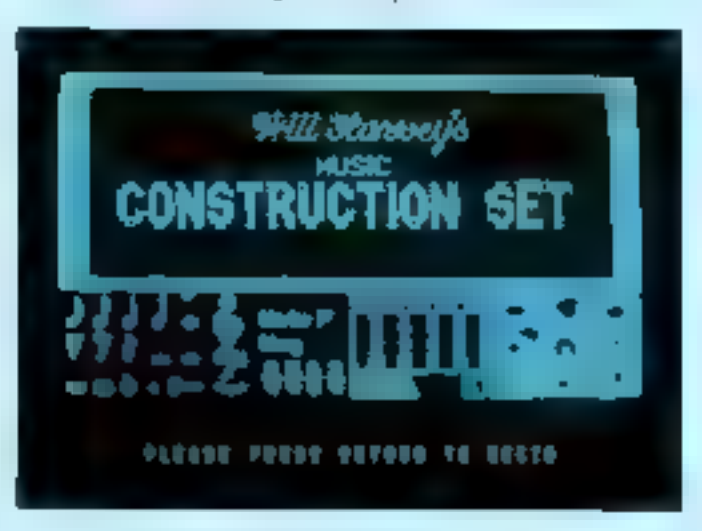

Matt Combusto for in presented my contex Machine

En effet, it has percent à tout, depuis les couleurs jusqu'aux bruilages de chaque « bumper », etc. Pour en objetir les meilleurs servicas. Il set préférable de bien préparer à l'avance son liboer, pour éviter des déconvenies.

Encore une tois, un logicial aucaptionnel, oul ne donners touls sa means ou'entre bill mans d'un spépaliste. Mais quel résulat i N'espénic tout de même pas refaire hight Masion, mais # nt sera par difficie de dépasser Racier Blesler ou Midhight Magic. Les fans de programmation as higherant de regarder la bibliothèque de routines qui autorisent tout flipper préé à tourner indépendeminanti du programme qui a **Bank & Tillaborer** 

#### GAMES DEBOURD .. par Ouidzaliva ger Spectrus

Ca logicial représente pa qui paul un taire de plus simple dans le genre, et est un peu l'equivalent de Arcade Machine sur Accia. De fail, I s'agil d'un lui comprenant les · prands classiques - des jaux d'arcade, réduits a leur plus simple expresent Tout ce que vous pouver. faire, c'est changer l'aspect des Invaders at, dans une cartaine meture, litera mouvements. Les fonds sont a perie modifiables, ca gua vous condamne aux mêmes et intnies variations sur les mêmes thisnes. It est dominage de constalar oss levitations dans se voschage - in bien compa. Carles, it sara possible sa premier venu de créar un ieu décard, soutenant la concursation avec bien des productions commerciales, mass aucune Guyet wairward créatinos n'est posattitu.

#### - 제 -**NECAL Jour Spectrum**

L'alternative sur logicials da préstion de jeux serait d'inventer un Isnance socialism Le jeune Richard Taylor. I'une des stars de la programmation en Grande-Bratagna.<br>Es tall, evec son interpréteur Filte. qui, s'il n'est pas un langage de cinquiene génération, n'en représente pas moins un interpréteur fort astuclears, sulcationni le Spectrum à donnor in matteur Bill Li-minne.

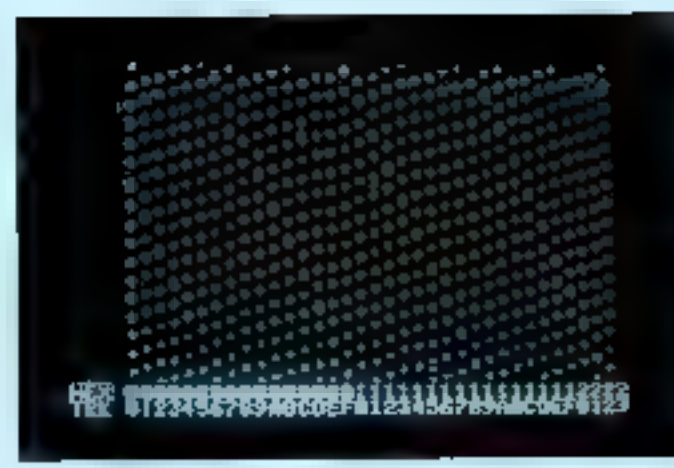

Lectured). Je grand classique des lopitués de duplication

La pluperi des commendes sizutitus au Baarc concernent lus spritat. dalinis par vois logicielle : une gestion per interruptions autorise le moindre débutant à béneficier des famous - lutins - cu'on marait pu crose réserves au Commodore 64 Las animations sont a la fois regidas. el sanà accrocs · de quoi réjouir les possesseurs de Spectrum :

Voici une réalisation criginale at ben menée. Espérons qu'elle sera parviót disponible as France, car alla décucie les capacités du Sinduit.

Volk une calègorie qui reque de háriasar les adhaurs de logicials, el qui a pourtant sa place ici ! En effet, ins supports magnitiques s'usant? Il non n'est plus catastrophique pour l'utilisateur que de se vor contraint de racheler un progremme. about 50 Instruction in Instruction as bonne foi evec le support d'ongins et la facture, la plupart des édi-TEAMS VOUS OBROADT & DAVIS In EPOX **ket** 

Dans ces conditions il était méxitable ou'epperassent das logicals. destinés à recopier les programmes. probjects. If no sera pas question to des programmes de ce type destinee our micro-ordinateurs famlisten, men villast plus simple, pour le moindre programmeur machine. que de se créar son propre Clonemaker I

El ca qui concerne les disquables tur Apple, voic une adiection des plus afficaces. Souvernez-vous loutelois que leur emploi est nissané à la création de back-up sautement. pour voire usage personnel. Toute adre utilisation est strictement interdite, et ne pourra vous amener que des inconverients, dont la plus grave sera d'inciter les wale progravenaurs à causar du buvnille Et dans or cas, que terez-vous, avec yotre micro depourvu de logcials, autout a your that incapable de las crear 7

No seront detailes ici que les plus grands du genre, les suires stant timplement mentionnis.

#### THE LOCKSHIFTH S.D ... per Omage Software **Star Aggit**

Paut-être la maillaur du gave, even EDD. Entre les mains d'un connecteur, sert à dupliquer n'importe quelle disqueste. L'ubilisateur moyen se conferriera de l'option. - last disk back-up - pour las ongnaux pas trop protégés Nombre d'utilitaires intégrés font du Lociesmith fun des plus appréciés des exparts. If set a noter que 90 % de sex capaciles ne sont pas employees pair list piratus can n'en ont peu la documentation tres complète. Bien fait pour eux ! Ne manquent peut-

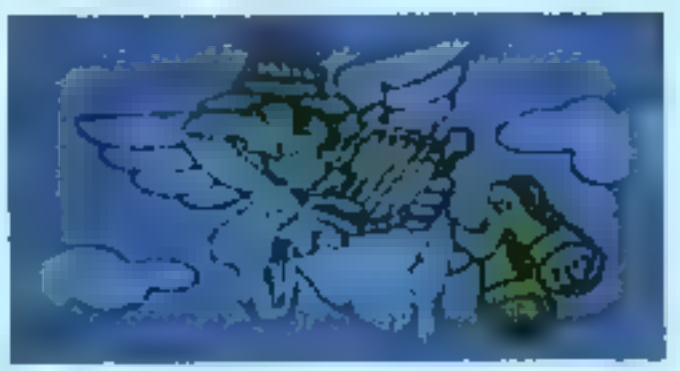

Ungrephisme segre pour vous annoncer vere mert.

tion à cet excellent package que qualques utilitaires supplémentaires tals qu'un Distribuer métant et un Tracktoader, pour atteindre III susmuss.

#### pour Apple

Principle and officers can Locksmith, il s'en démarque par une originalité : un versable éditeur de peramétres qui, remis a jour par l'editeur. du looksel, permetiant au premier versi de faire un back-up 1 est à recretter oue l'efficacité soit diminuties to dermitmes probactions are date stant fartes pour déjouer ses algorithmes, Tris utile pour régérer. una discussita, la cas schéant Autotal, un bon produit.

#### ESBENTAL BATA DUPLICATORpour Apple

Le dernier-ne de la série sur Apple. Il se révisie plus parformant oue Lockersith, sava are ever four les aventages as de qui concerne les villateires. Il permet de dupliquer sans peine a peu pres n'importe quo. juugit m que les adéant analysent ses algorithmes pour les discuss! Le recursive other donc. **Dour Finalant** 

Sere der en peroraine rivan catalizzue de revendeur, cee pages creias pour objectif de mettre en evé-Direct certains aspects importants du marché du losicial, comme l'évolution de la qualité des produits proposse, ou l'emergence de cartains grands programmas s'adaptant sur toute machine.

> **P. GUIDCHON N. RESOLT.**

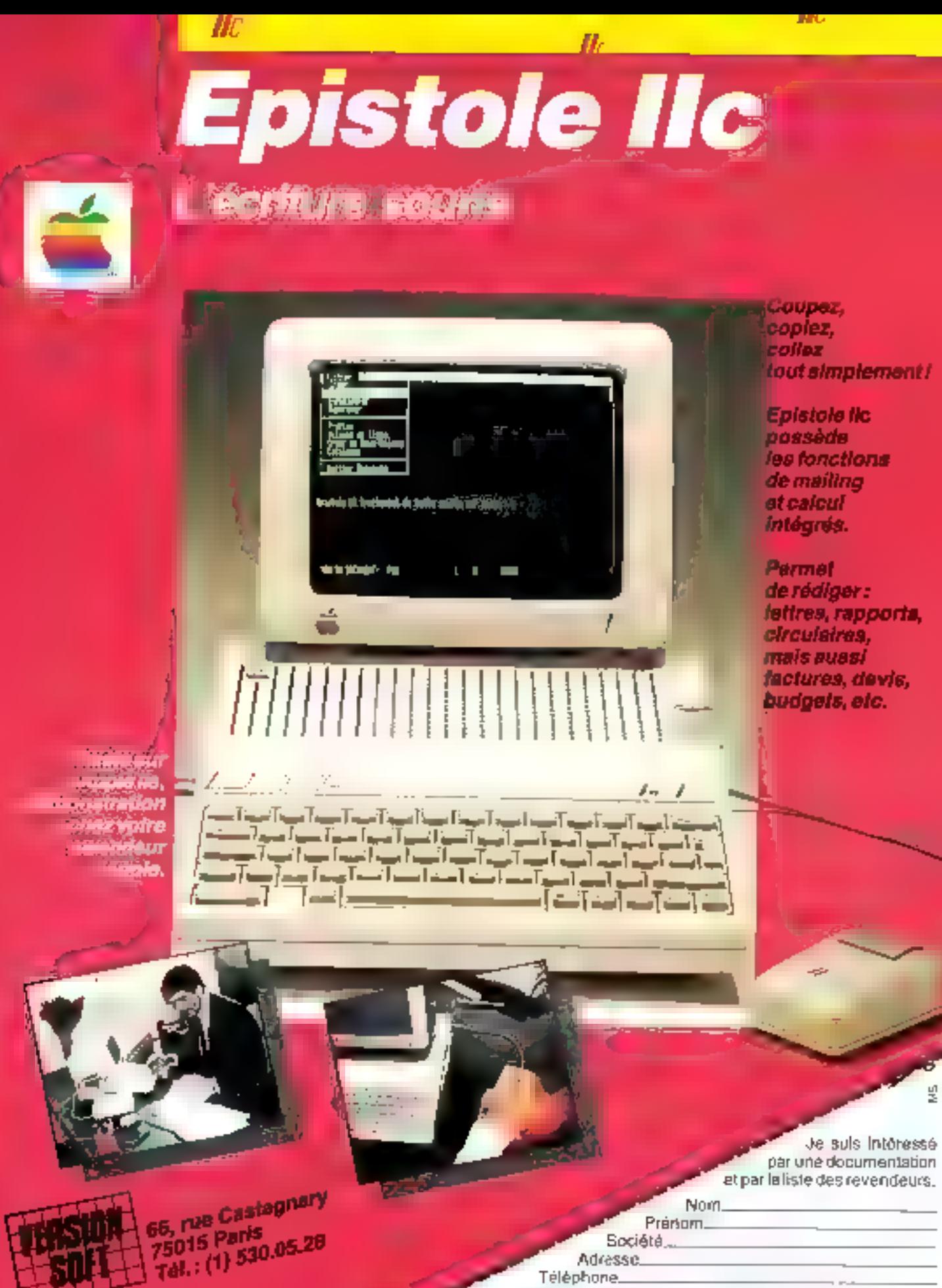

Adresse Téléphone.

A retourner a VERSION SOFT, 66, rue Captagriary 75015 PARIS SERVICE-LECTEURS Nº 125

# La fiabilité maximum même dans les conditions d'utilisation les plus sévères!

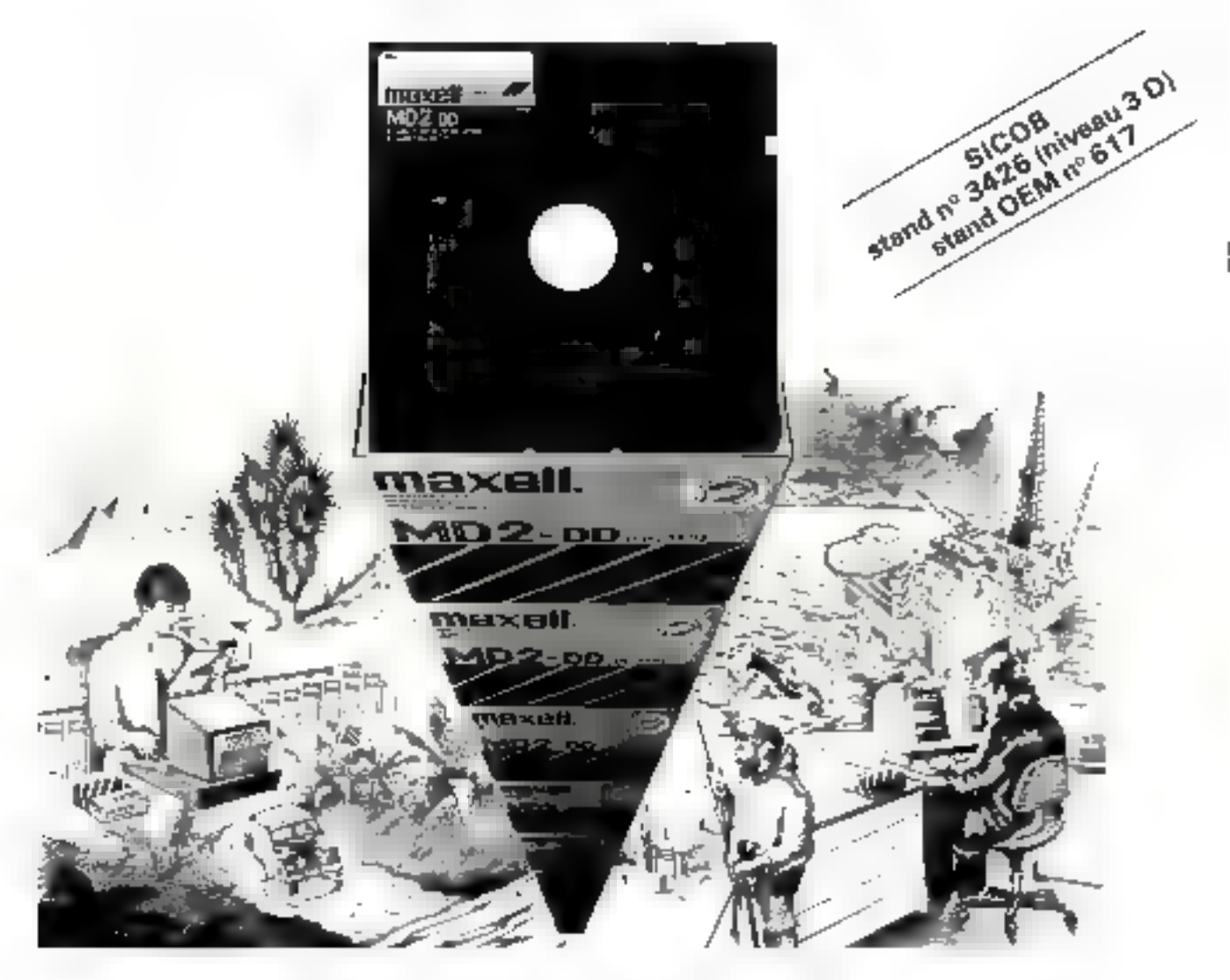

Nous avons amélioré la qualité dans les moindres détails pour que yous h'ayez plus à vous soucier des conditions d'utilisation de vos disquettes.

- La pochette du type HR\* résiste à une température de 60 degrés C. La couche de particules magnétiques entierement lestée par
- ordinateur procure des signaux frables et constants.
- **峰**Un traitement de surface magnétique extrêmement fin pour une vie profongée.

Choisissez les disquettes Maxel pour la restitution intégrale de vos données?

(HOTHPERATURE RESOTATION)

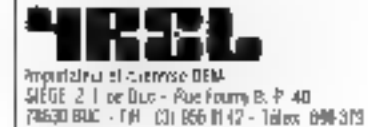

Busin bushass et reventients. We'd lugenied - I place Honote-de-Batcac SO ROT APSENTENT 19 (3) 40 54 54

Morel Curros-Groat, Timin in connecticular (000-Guiceland co. 04, 05:40-2007) to 0, 5, 83,87 (88 nm d

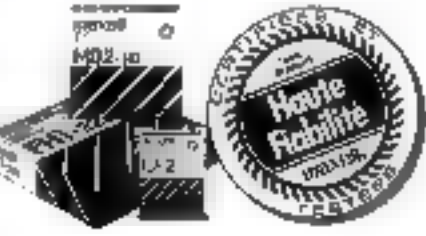

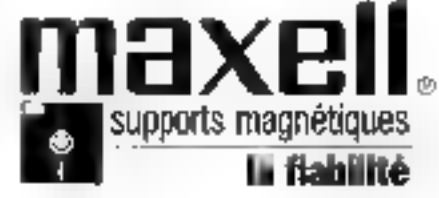

## TEK 2236 OSCILLOSCOPE PORTABLE LA RÉFÉRENCE PERFORMANCES-PRIX

# 7 fonctions pour 28 500 F<sup>\*</sup>, c'est tentant. Appelez Tektronix, c'est gratuit.

**Affichage fluorescent :**<br>neul chiffres significatiits<br>pour vos résultais de **Inequie par la CFAITO** 

Decial voies grandes<br>aurusialités :<br>2 mV à 10 Victy, Bandé: passarde du continu à

Le CRIMTO : 6 fonctions au bout des doigts. Mesure automalique et simple das Priguences, principes, nombre<br>Afriquences, principes, nombre tionalpois, résistances, températures ; avec :<br>tions précision nurbénque. Températures ; avec diodica.

intensité et fouellsation<br>automatiques

ndin n

Puissant oscilloscope 100 MHz. le 2236 witcure un compleur fréquencemèreregivallometre-multimetre-thermometreohmétre (CFIMTO) soil les 7 fonclions les pays utilisées en électronique Vous avez accès à des mesures plus précises. faciles et variées pour le prix d'un oscilloscope traditionnel.

#### Plus de changement de cordons au COURS DOS MINSURS.

Avec la mêmu sonde vous visualisez un signal el effectuez des mesures de fension, fréquence, durée, période, retard; la plupart avec une précision des résultats de 0.001 %, Le CFIMTO, à gamme et moyennage automasques est si intmement lié à l'oscilloscope que les mésures deviennent de simples opérations de "pousse-bouton". Même les mesures à l'intérieur de signaux

complexes sont faciles et sures grace à des maiqueurs qui délimitent la zone à caracténser.

#### **Un ohmètre performant.**

Inkimnix 2730

 $22.71$ 

 $144402 - 1$ 

De 10 múi á 2.000 Ms, cent fois de qui ast habituellement offerf, pour délecter de faibles furles, caractèriser rapidement les résistances el même les chutes de terision dascle dus diodes.

#### Un puissant cacillescope 100 MHz.

Toutes les porformances sont réunies : amplificateur de haute qualité, précisions verboale et horizontale élevées, doubte base do fornos añornos, circua de déclenchement élaboré et tube cathodicue très lumineux.

#### TEK 2200 : des conditions uniques.

- Garantie 3 ans.
- Essai graturi une semaine.
- Crédit eux particuliers.

Pour fous renseignements au pour récévait une brochure en couleur, téléphanez-mous-(grabulement) by inscrime anotalite couper-

Double base de temps : versses de balayaga de

deltate mis, inclusores full set 20-11.

retaild, ett:

Ddelenchemant trim<br>Subord :

manus :<br>code nomal, suroniglique,<br>code-colis, TV, motiocoup<br>coupleges, inhibiteur.

# UMERO FRT 16.05.00.22.00

Pin 9 | 10 15 20 17 18 19

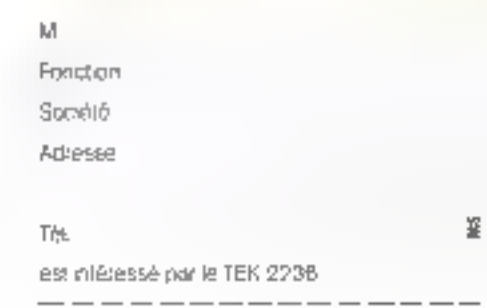

Tektronia - SPV - ICD ZAC de Courlabœul - Av. du Canada<br>B.P. 13 - 91941 LES ULIS Cedex Tel (6) 907.78.27 Telex 590 332

**FIRE AND A LOCAL POWER OF TEKTONIX** 

Octobra 1984

SERVICE-LECTELRS Nº 127

MICRO-SYSTEMES - 131

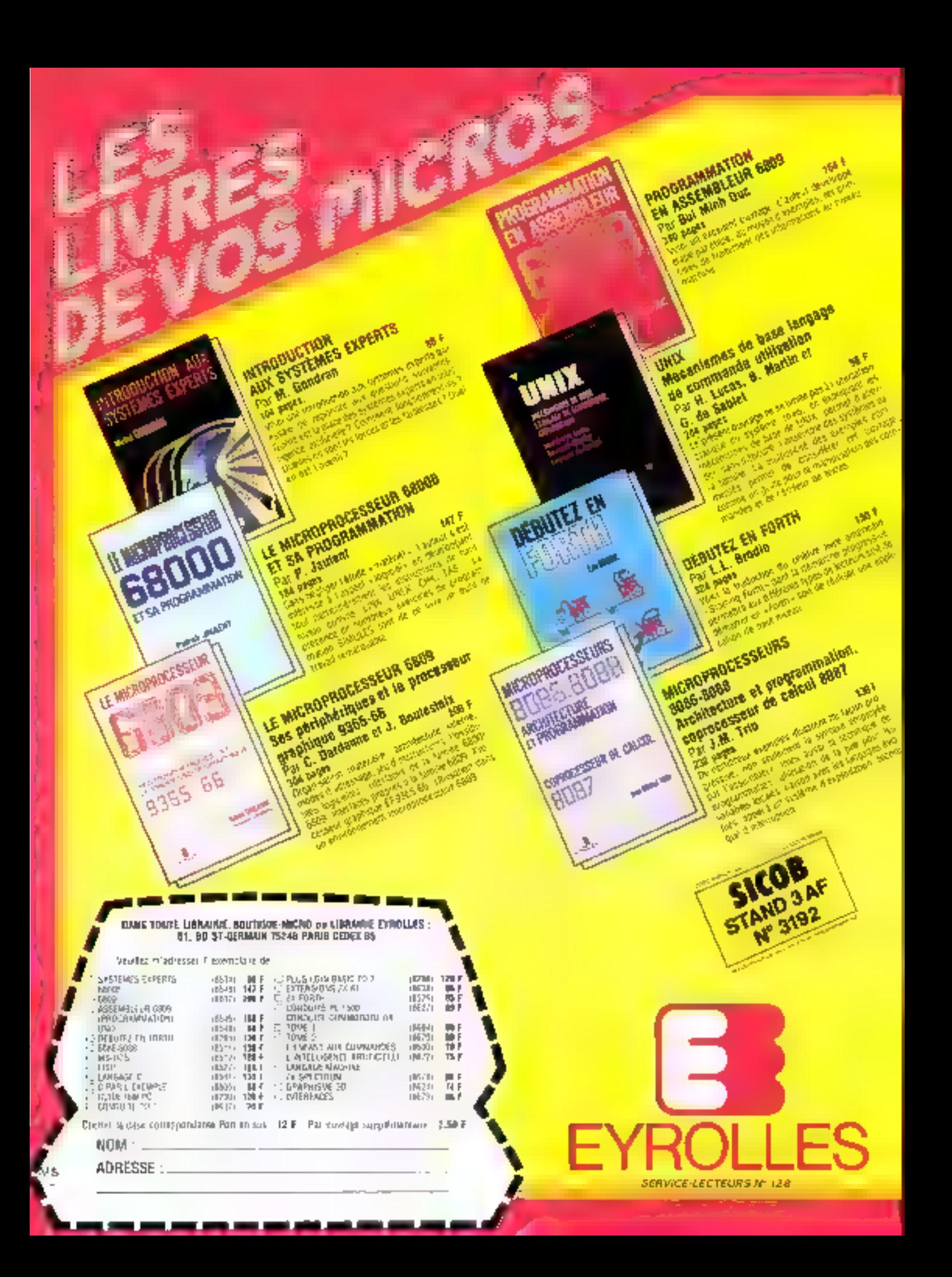

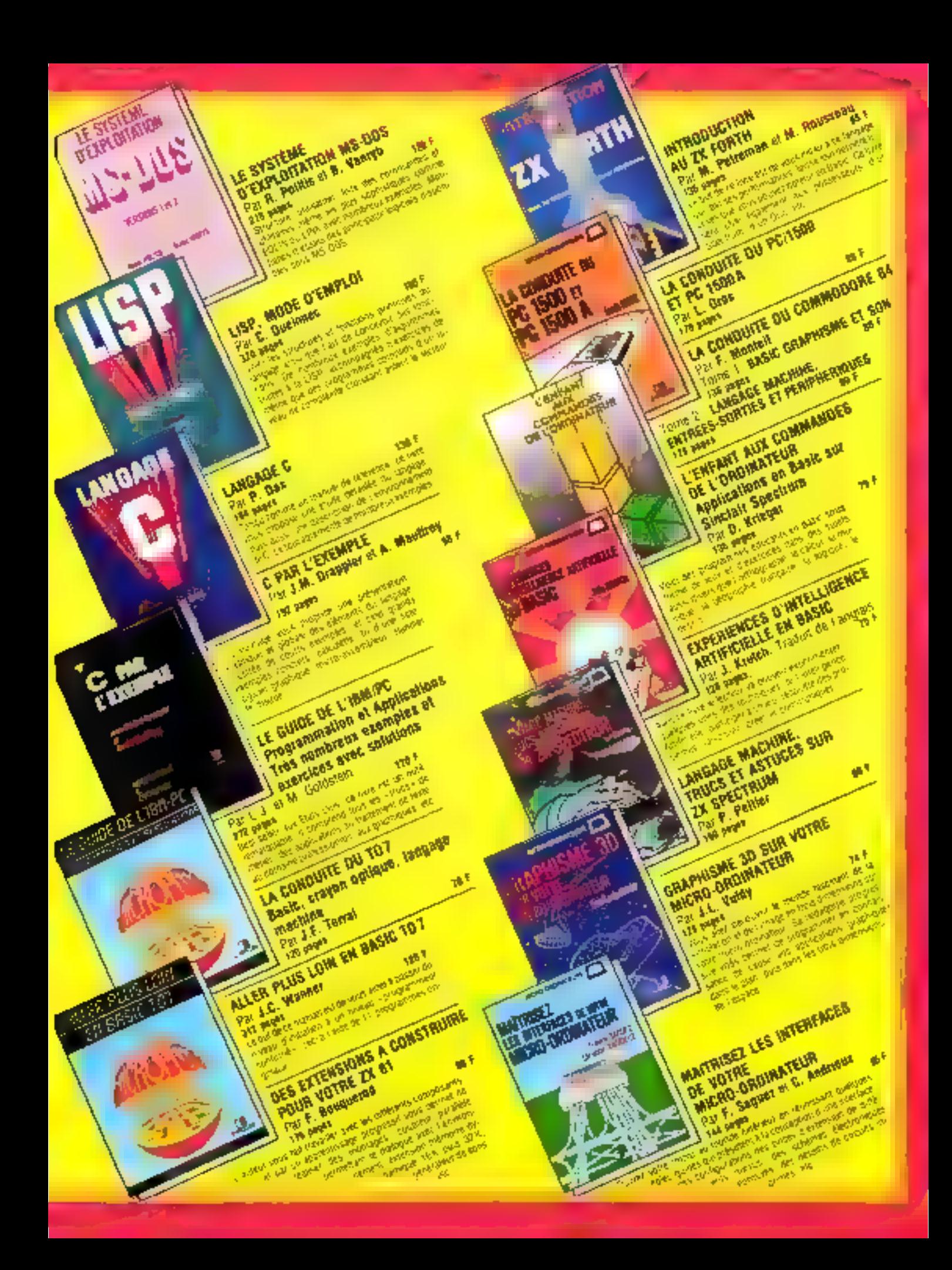

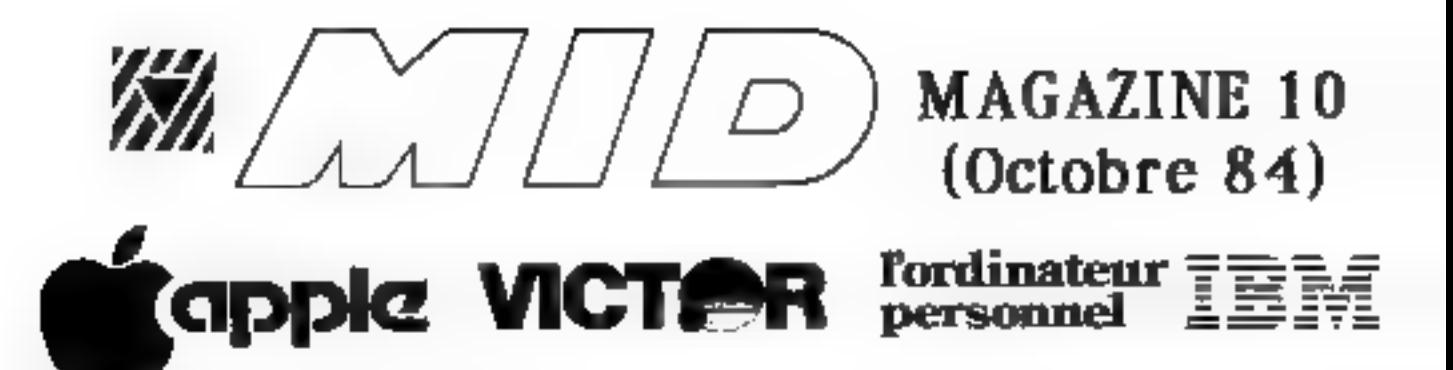

Pleins feux sur la nouvelle carte interface  $M/D$  : la HC-1. **A UNE HORLOGE-CALENDRIER,** nécessité ou commodité ?

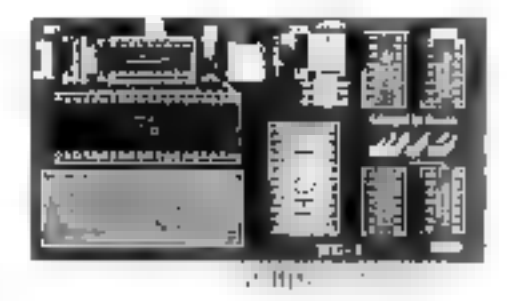

Dans tous les APPLE II et //e on peut<br>
trouver en cherchant bien une horloge<br>
micro-processeur). Malheureusement elle<br>
micro-processeur). Malheureusement elle<br>
micro-processeur). Malheureusement elle<br>
micro-processeur). Ma

cadencement des operations et d'interruption, choses qui sont rendues possibles par la<br>
carte *MID* HC-1.<br>
CARACTERISTIQUES TECHNIQUES<br>
Type : Horloge calendrier secourue par **Format de l'heure** : Année / mois /<br>
batterie

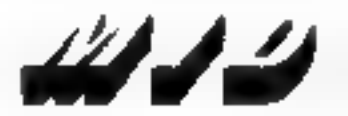

Micro Informatique Diffusion<br>Paris 10, Soulevard Richard Lengin, 25011 Paris - Tél. 16 (1) 357.69.20 - Télex : 215 621 F<br>LYON 152, Rue Duguescun, 69006 LYON - Tél. 16 (7) 824.57.62 - Télex : 300 263 F

## 间

# IBM DIFFUSE UN COMPATIBLE PC : L'IBM PC PORTABLE !

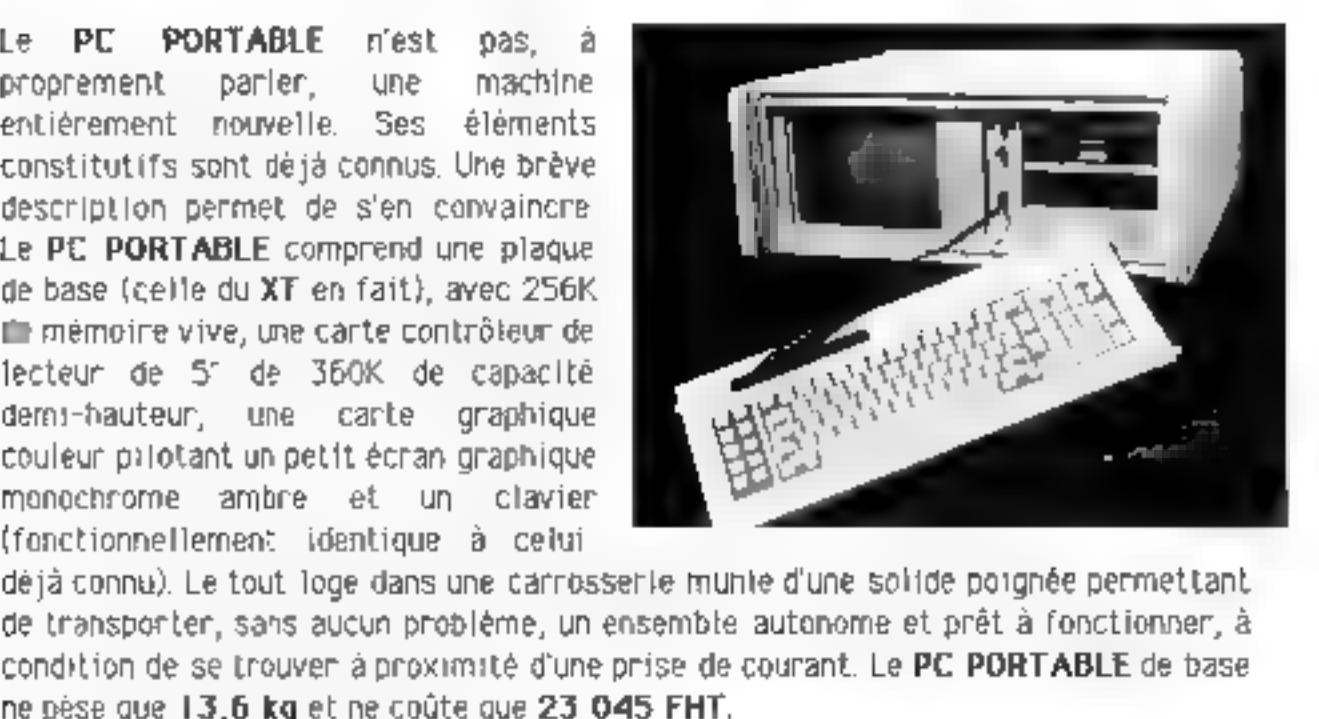

**PLUSIEURS VERSIONS**<br>Le PC PDRTABLE de base est extensible. Il possède 5 slots disponibles utilisateur<br>(1 long et 4 courts). La mémoire de masse peut être étendue par un deuxième lecteur<br>de disquettes de 360K (pour **3 723** 

CARTES *MID* EN BELGIQUE.<br>Nos cartes interfaces pour APPLE sont<br>maintenant disponibles en BELGIQUE<br>auprès de notre distributeur exclusif : la<br>société GEFISCO. Pour tout<br>renseignement, contacter Monsleur DE<br>BÉLDÉR, GEFISCO,

**QUATRE NOUVEAUX INGENIEURS**<br>Chantal SAMMUT, René MARCHAND,<br>Didier DEMERVAL et Thierry<br>POISSONNIER prennent le flambeau :<br>MID Paris franchit la barre des dix<br>ingénieurs grandes écoles. Par équipe,<br>nouveau record de bonne h

61.48.73.<br><del>N</del>ijerija 19

Micro Informatique Diffusion<br>PARIS 95. BOULEVARD RICHARD LENOIR, 75011 PARIS - TÉL. 15(1) 367,83,20 - TÉLEx : 215 621 f<br>LYON 152, RUE OUGUESCLIN, 80000 lYON « TÉL. 16 (7) 824.57.83 » TÉLEx : 300283 f

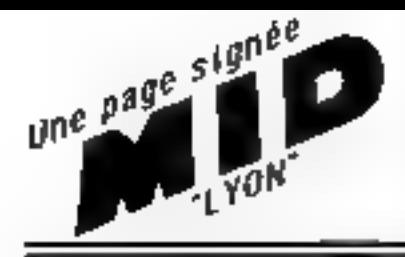

## MID RHONE-ALPES DYNAMITE SA REGION!

Nimaginez pas ce qu'un distributeur-constructeur peut être lorsqu'il a une conception explosive du service qu'il vous doit, mais demandez - lui son programme de R.D.V. à ne pas manquer.

### **INSA 1984**

- Une demi-tanne de documentation dévalisée par des milliers de personnes.

– Des visiteurs enthousiasmés par les nouveautés que nous présentions. (Notre stand assiégé 4 jours durant !)

- L'enrichissant contact avec un public "pointu".

- Nos 10 col·laborateurs sur les genoux, sauvés par le gong du vendredi soir.

- Telle fut la 20ème exposition de matériel sclentifique de l'INSA (18 au 21/9, campus de la Doua).

Dans les principaux rôles se sont filustrés :

-Les systèmes intégrés avec MACINTOSH et LISA d'APPLE, ainsi que les nouveaux programmes intégrés pour IBM PC/XT. -Tout neufs, les portables APPLE //c et IBM PCP !

 $CP$   $VILLE$   $=$ 

-Et bien sûn ies nouveautés MID : Carte **DGi-1** (Digital Isation pour IBM), Carte ES16CP (PIA, compteur programmable DOUP APPLE), et la Carte HC1 (horloge-calendrien DOUF APPLE).

## ۰.

## POMMES D'OCTOBRE.

Salon de 4 jours, avezvous dit ? Hors-d'oeuvre que celà ! En effet, la fin 84 sera fort mouvementée chez MID RHONES-ALPES! Et pour ce mois-ci, comme anévu, nous vous avons "concocté" un véritable festival APPLE.

M/D recolt 7-sur-7. Une exposition des matériels APPLE ainst ou'un libre-service de prise en main serviront de trame aux conférences-débats et démonstrations qui ani-

meront la semaine du Lundi 8 au Dim. 14 Octobre inclus. Nous avons choisí pour chacune de ces journées de mettre l'accent sur un thème particulier.

MID RHONE-ALPES VOUS recommande, afin de vous rendre le meilleur service. de prendre connaissance du programme et đe lul retourner linvitation  $c$ jointe. ( à LYON )

## TROIS JOURS DEMENTS.

Pour clôturer ce mois, trois journées "très spéciales": les 25, 26 et 27 Octobre. Trois jours **VOUS** pour étonner, trois jours pour vous donner l'occasion de faire des affaires, pour échanger des idėes. et. pourquoi pas, pour jouer, pour vivre à l'heure californienne de la "micro".

MIDRHONE-ALPES vous Invite à FOR MINDAPPLE (du 8 au 14 oct de IOH à 18 H) Confirmez votre participation (à MID, 152 rue Duguesclin 69006 LYON) avant le 5 octobre, Indiguez les jours et les activités qui vous intéressent.

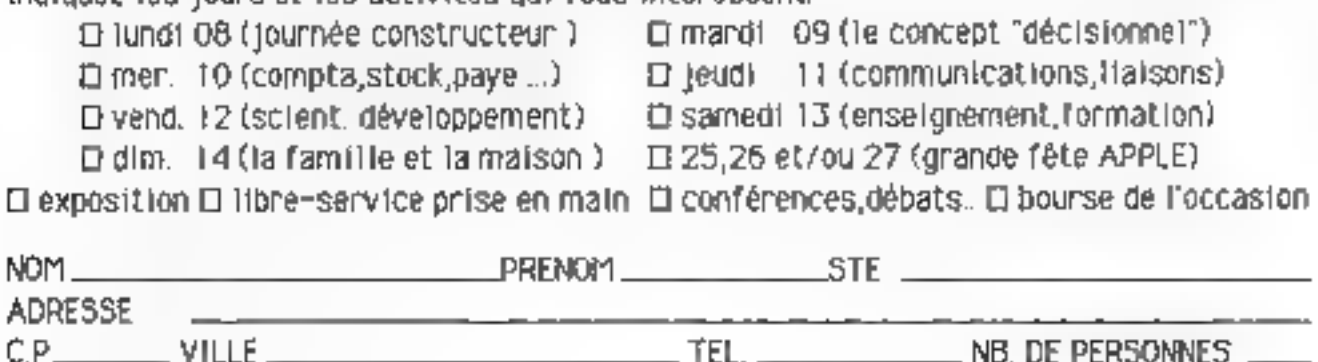

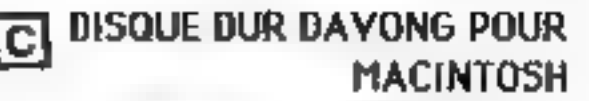

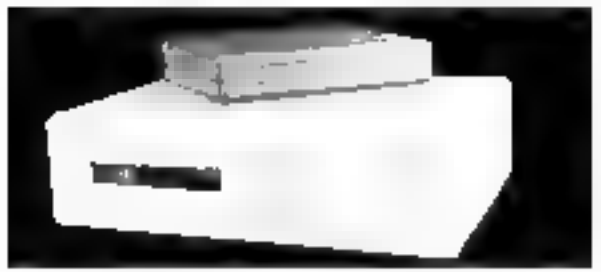

Le disque dur **DAVONG** pour<br>**MACINTOSH** est enfin disponible. Sa<br>capacité de stockage est de 10 Méga<br>octets. Son système d'exploitation (qui<br>est livré d'origine) le reconnaît comme<br>un "gros" lecteur de disquettes, et il se

**ADAPTATION COULEUR POUR**<br> **APPLE //c.**<br>
Lors de sa sortie, l'APPLE //c était<br>
livré avec des cordons PERITELEVISION<br>
provisoires, ne fonctionnant qu'en noir<br>
et blanc. Les cordons couleur définitifs<br>
sont maintenant dispo

**Example 12** FLASH CALC pour<br>
APPLE //c et //e.<br>
La sortie du //c m causé quelques soucis<br>
aux utilisateurs, la compatibilité<br>
logiciel n'étant pas parfaite avec le //e.<br>
FLASH CALC est le premier tableur<br>
disponible, déve

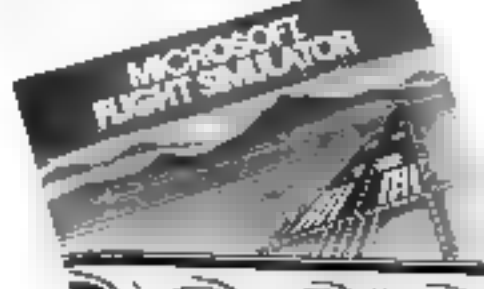

FLIGHT SIMULATOR EN<br>COULEUR SUR IBM<br>La très célèbre version du FLIGHT<br>SIMULATOR (MICROSOFT) sur LBM,<br>fonctionne enfin en couleur ! Cette<br>nouvelle version ajoute encore au<br>réalisme de ce qui est, à notre avis, le<br>meilleur-s

Si vous êtes intéressé par nos rubriques marquées d'un  $\Box$ , découpez ce bon et renvoyez-le nous : Veuillez m'envoyer la documentation référencée...(Entourez la case) :

NOM

SOCIETE : ADRESSE :

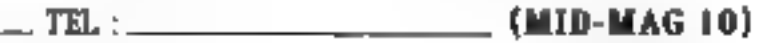

A B C D

# MDBS III: Le génie des grands<br>à la portée des petits.

#### UN GRAND SGBD A FRIX MICRO.

Avec MDBS III, likre de la micro-infernangua professionnello a commence. MDBS III esi tepromise was système de gestion de base de desintars pour encre ordinateurs avant des caraciós/stiques comparables a celles des grands systemes.

#### UN OUTIL DE DÉVELOPPEMENT D'APPLICATIONS PROFESSIONNELLES.

MDBS JII vous premièré sièvesluppes tous types. d'applications d'une qualité exceptionnelle. Ces appurations beneficient des rechniques les plus avanceies notamment en mauvré de stockage de domiens, séquities interanté. consultation de doramic

#### **UNE GRANDE ÉCONOMIE** DE TEMPS.

MDES III organise et géro les finitions à Vulce place. Ainsi MDBS III vous tax reconniquent 50 à 80 m du temps de développement

Cregam de tranjer est d'apront plus talpotenti que votre applicabon est споружи

#### SIMPLICITÉ D'UTILISATION.

Dapproche par les doinées est nationlle, car tridépendante du materiel et das systèmes d'exploriation. MD2S III supprime intea le côte fastidieux du la programmation en de son apprennesage.

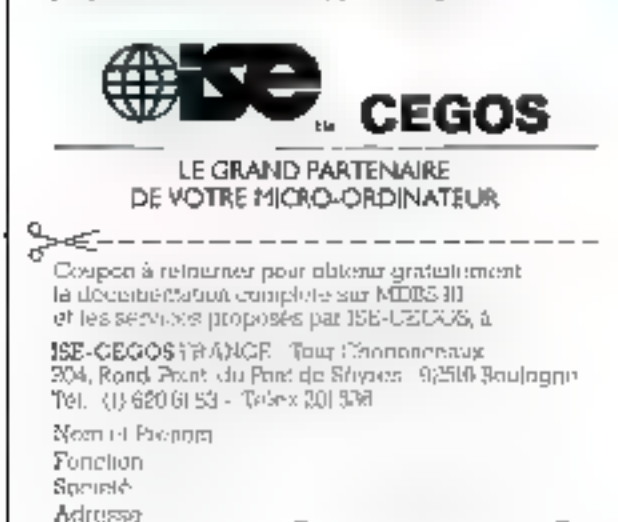

Tet:...

 $\overline{\text{MS}}$ 

**P.domes** 

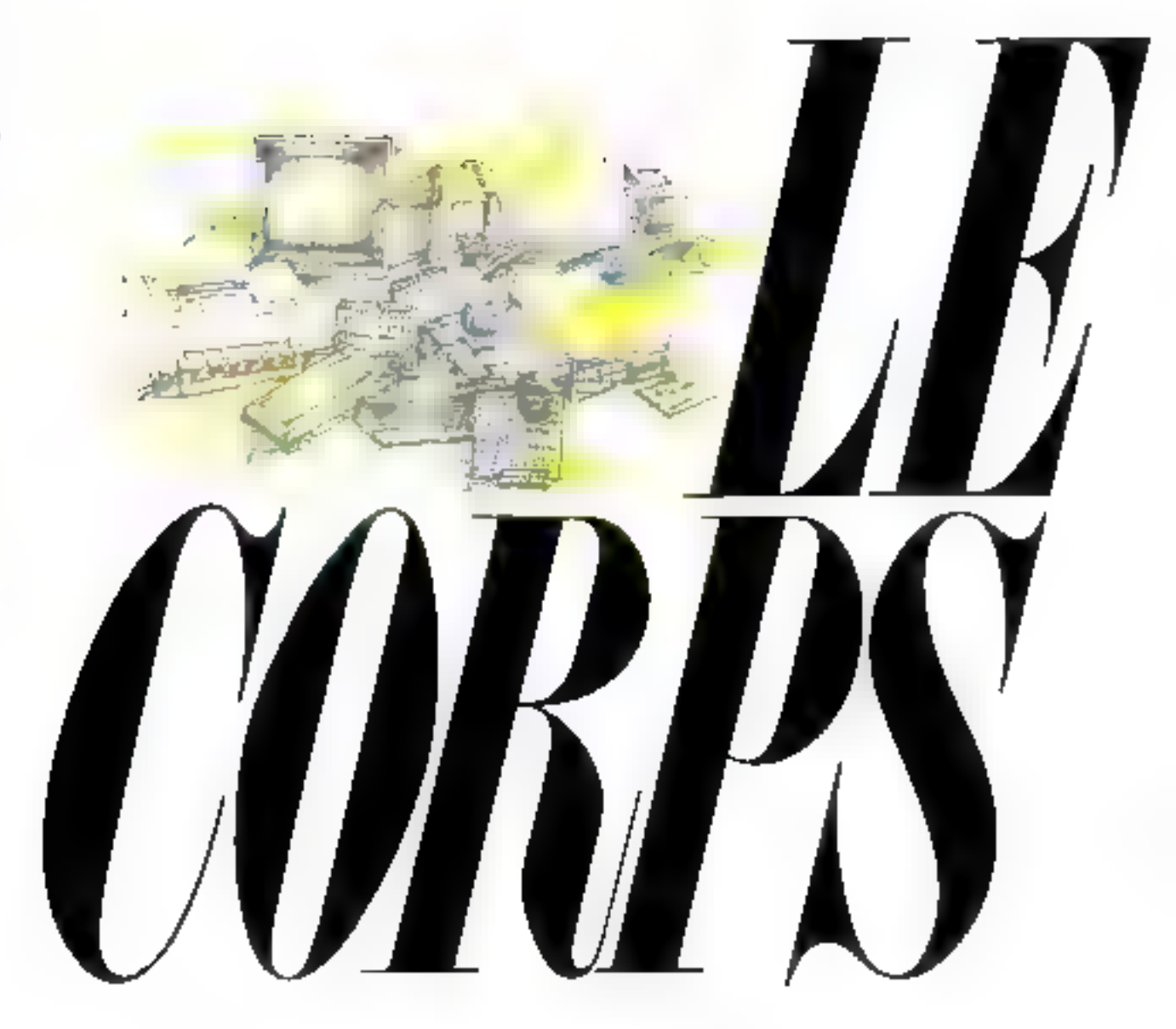

Le corps de virte imbratium ce sont les péophériques qui s'y adaptent ; moniteurs, imprimantes, lecteurs de disquertes, mais amss carter, diedenssyn yn ammenteront til punkerer et ie chany dachyn de ystre undê centrale) mémore snyplémentaes, syn thise vocale, norumassume do la perole, cartez communication — Le cataligue de perghimgues adâptables à une unite cantiale est an cruseur décasif dans le chura d'un ardinateur. VTR veux propose un catalague de près de 300 pérghérèpes pour les unides centratas quel a soluciramiens.

VTR vans concenta, personarthament, pour que vans construoses, à votre rythme, le "corps" de vistre système informatique, canfaone à viste objectif

VTB, und stätten diendis sentales - SACCAIR - ZX BL et SPFCTRUM, DEIC ATMOS. MSX 54NPLL COMMIQUORE FA, MFMOTECH Séries MTX, ADWAICE 86 , un vaem catalogue de pôrghénguar, un chria élendy de programmes, huros, musics.

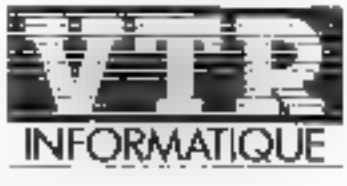

L'INNOVATION RESPONSABLE

SERVICE-LECTEURS Nº 131

# L'incroyableTI-66 programmable. Des performances exceptionnelles à un prix exceptionnel.

La calculatrice TI-66 programmable de Texas Instruments fan partie d'une classe à part. Comparée à toutes les autres, elle vous affre des performances exceptionnelles à un plus qui l'est aussi.

Elle a tout de dont voies avez boonet peiur veius doinner un téel avantage et faire face aux problèmes professionnels les plus épineux ou mocétudes supéricates les plus ponssées.

Jugen vaux-pième ses performaneses : Ja ∏-€6 poogrammable a tong« les fonctions récessaires pour venir ă bout des calculs répétitifs et séquenz riels. Elle peur comprendre jusqu'à 512 niveaus de programme, et possède

64 mémoires de données. De plus, la Tl-66 de Texas lustronaents pent être connectée à l'imprimante PC 200. Performance supplémentaire :

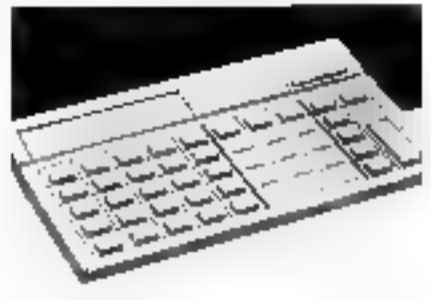

yous pouver y entrer les programmes de la TI-58 C tqui couvrent une très large gamme de fonccions indispersables à certaines ráches professionnelles). Vosis pouvoi également développer ou concevoir vos propres programmeres.

Essayez la TI-66 programmable de Texas lustruments. Venis découvrirer. une calculatrice remarquable qui, à prix égal, posséde des qualités sopérieures.

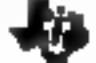

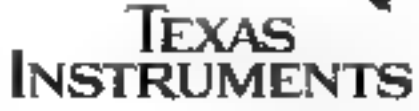

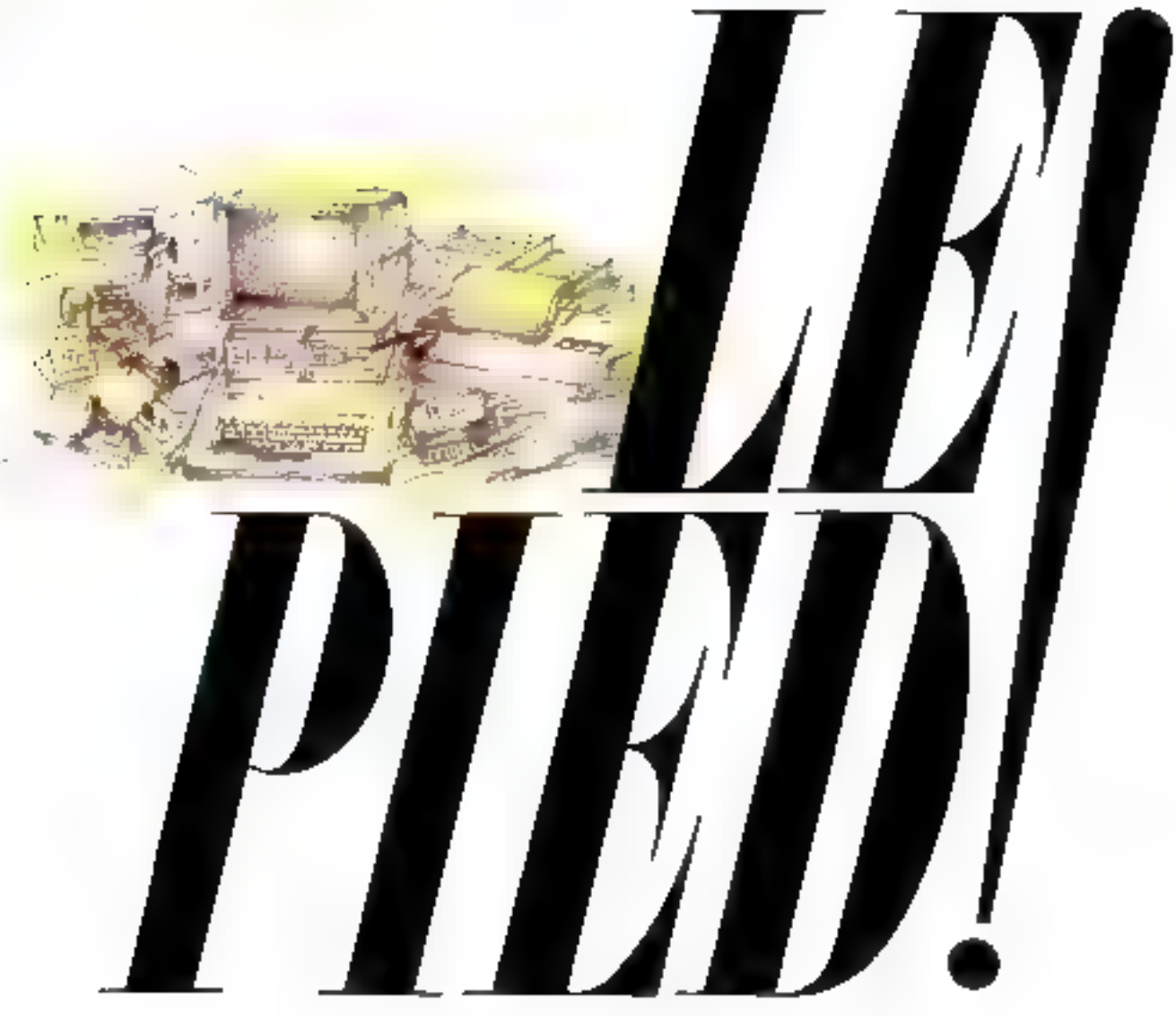

Le peut d'est uner la grunteusence de voire système informatique, deut réupen l'exploitation optimale de voire promateur, de ses pérgébéngyeg, de seu programmes, cest trouver l'adéquation padaité entre votre système et vou régentifs

Grêce a la sétention VTA d'unities contrales plus têtres fit au catalingua de pérgobéngeux VTA plu engor 9, vous partez dépu du bont paul VTR ne s'arche pas la . VTR SDFTMARE a texti ci mineranné paul vaus des containes de programmes : que vaux suyez

professional lai amateut, gestionnom, au jauaur, haancan au drationt. Ias cannoniers VTH SOFTWARE saurant volus proposer les mudieurs. Vaus niveauxez anns, avus VTR, l'harmanni Conjuête de Latre système informatique, de la tête au pout <sup>c</sup>

VTR, una selectore d'unais commetes. SNULAIR - ZN BI et SPECTROME DRIC ATMOS. MSX SAUYQ, COMMUDORE GA, MENDTECH Sänes MTX, AD WINCE Bli ; an raste catalogue de pánphórquas, un chur árendu de programmer, hores, remuen

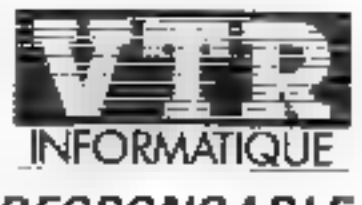

L'INNOVATION RESPONSABLE

SERVICE-LECTEURS Nº 133

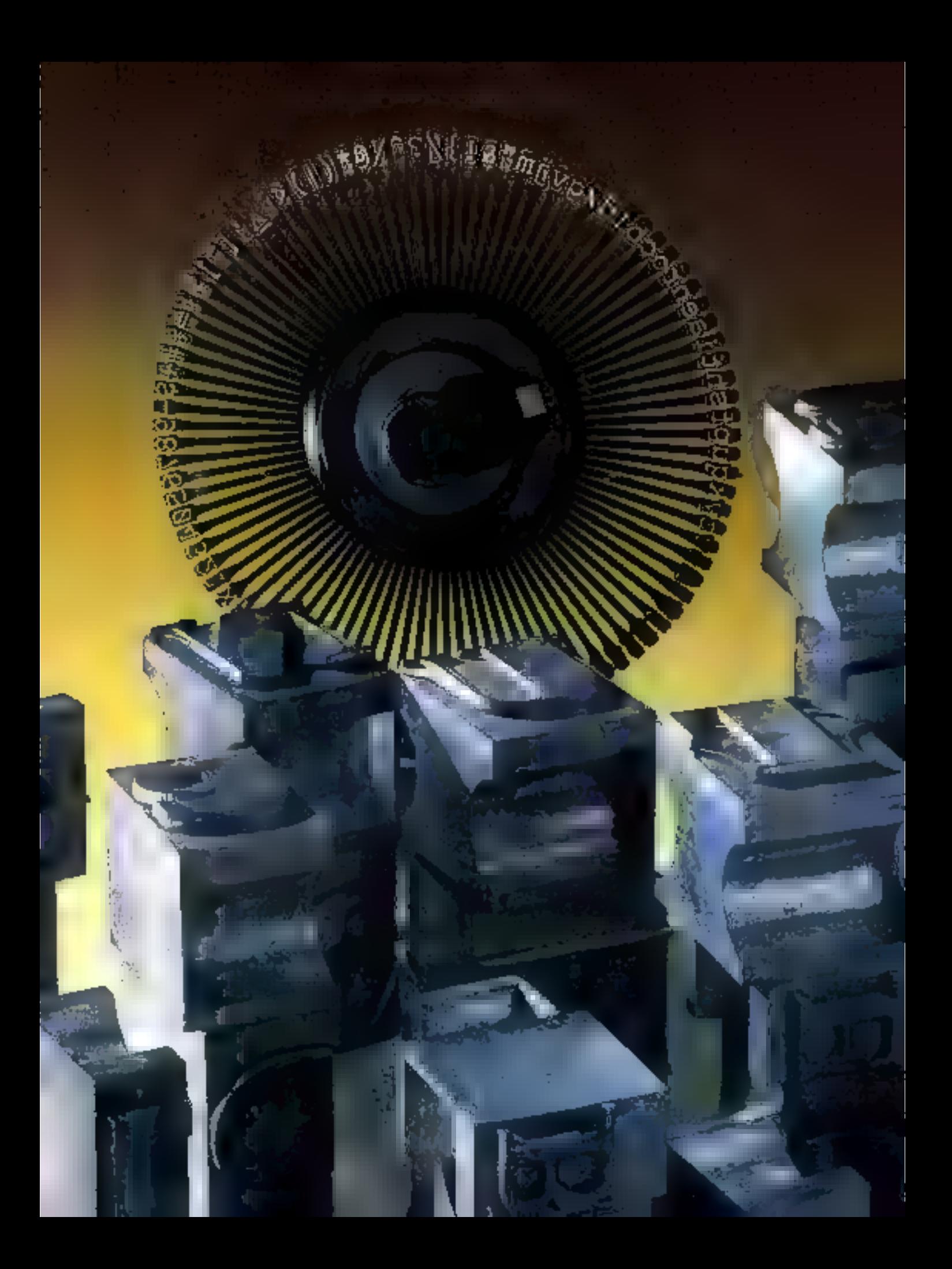

Au commencement (1975!) étail ■ micro-ordinaleur. Bien vite, la technologie l'étolla d'une memoire de stockage externe sous il forme de bandes magnétiques puis de disquelles. Pourlant, le contact direct avec un document papier semble irremplaceble auprès des utiliseteurs. Aussi, dans l'ombre des « micros », un périphérique connul une expansion relativement inapercial mais tout à fait significative.

Aujourd'hui, près de 200 machines sont commercialisees de par le monde, couvrant toutes les gammes de prix, de vitesses ou el procédés.

n, la foisannement ne laisse june

ainqueler les achébeurs our se savent jamais si tel matenel est compatible avec leur ordinateur. suice que peuvent bren cacher des ex-

pressions comme « marquente », « (o). d'entre « cu - siguille »

Il en est des imprimarités comme des \*sleveeurs - pius-eurs procedes se partagen] .a morphe

#### Un système simple bas de asmime...

L'atinee ecoutée, qui ainu un net actrassement de la venie des mora-orpinalgura lamiliaux, a entraîne tes craistructaura des « machines a écrire ». riformaliques à proposér des materiels. adaptas a cette cheviele spepilique.

Airle, un certain nombre d'imprimarkes sont apparties, aux performannes cérios no antes más qui sansidat. arric/ament le consommateur gocasionnet. Pour delite categorie d'utilisaieurs, diest le procedé tharmique qui vist géinterest determined

Le principe en est stricté dre série d'electrodes (peigne ou mainoe) vient alteres à l'aide d'un arc electrique la surface du papier a l'endroit où un point dat être visible lies caracteres sont inscrits dans una maince de points). Ce systeme allie sitence et prix. de renent frès laitle (de l'ordre de 1000 f. pour les gius courantes). En zeranche, leurs performances restent 9milees (sl Fon excepte cartains nouveaux materials comme la seria Alphacom) el lístilsation d'un papar special en augmente la coût d'ulilisa-**IEEE** 

#### Phone: 4-3 faire 4mgos

#### ... un systeme simple. pour las professionnels...

En fail. I apanege de le simplicité revient non pas aux machines thermiques. inas clutol a celes utilisant les margymiber dimpression Simples erosapolations des machines a ecrire plassiques, les mémes prompes y sont exploites. Une mue lla marqueritet porlant les cyllerents duractérés est trappee par un - marteáu - et de sa rencontre avec le ruban encreur neix le sympoin ulifse. Cless on apparellage. electromique qui assure les différents positorements

Le plus squivent. la qualité obtenue est rreprochabia, té qui et fiel le systeme privilegié pour les applications. prolessionnelles.

uas incorporates viaguia de de procede restent relationes la limitation. à une soule païce (ce 96 caracteres souvent) fors d'un traitement, et une viesse dimpression platót laitle (inteneure à 50 caracteres par seconde). De même, le prix est un handicap supplémentarb. Il raves sont les modeles d'un coût bélineur à 10 000 F

#### ... et un procédé intermédiaire, pour tous

tues avantages de la manguarde et du procédé thermique peuvers être combines c'est le système d'impression matriciel ou encore à siguilles.

Dare ce cas, une mairice d'aguilles. yeart Indones un ruban encreur cour former un caractère Par blen des cóves celle tecnique e molalente a cells employee pour les contrôveurs. d'écritri

Pratiquement, loutiest possible avec calphosede es l'on peut y voir des çoracteristiques alléchantes (6-s l'arcies al plusieurs couleurs. Ia hache resolutiongraphique, un nombré impressionnant de paypes de paracteres, des vitesses pouvant atlandre jusqu'à 600 caractàres par seconda ipour les plus performanies) et la fout pour un prix relativement modiede (de 2.000 a 8.000 Fibour) les plus pourantes).

Toutes cas performances in ontifacun procede priviege agent in utilisaleurs de molo-brainaleurs, Le seul reproce important our lui etait fait ivequia tes derriels mos elab?a lomre un pay - flowe - et - artifipe le « des caractéres. Toutefois delte objection est. en passe d'être levée par les possible. les de cartains nouveaux materiels. thiul de gamme, helis). En effet, deutin disposent de plusieurs villesses. d'éculture, la plus iante correspondama de multiples passages sur une mème ligne d'écriture effettues avec un leger. docalage de la lèle d'engression, ce qui gamme le liou et danne un resultat comparable à celui des marquerites, sans en avoir les inconvenients. Une autre méthode d'affinage des caracteres and Taugmentation du nombre dit points par malinos. Sur les imprimentes bon marché. 8 x 8 points representent. une densite movenne alors que 24 x 24. points four-researt des symboles inte-« plqués » (moyennant une certaine augmentation du print

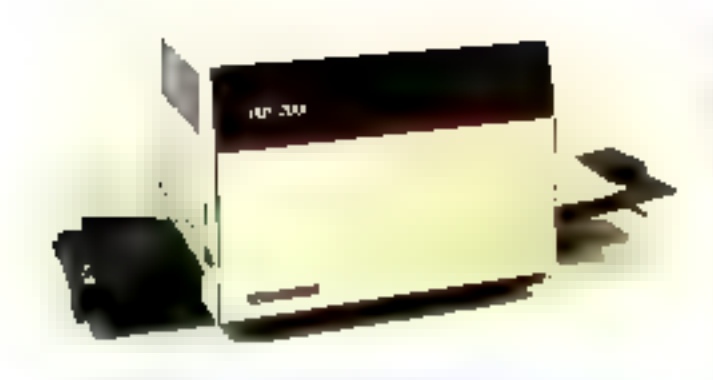

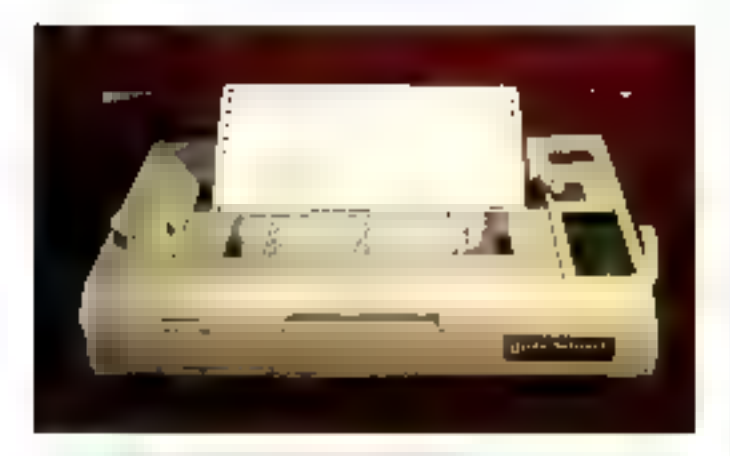

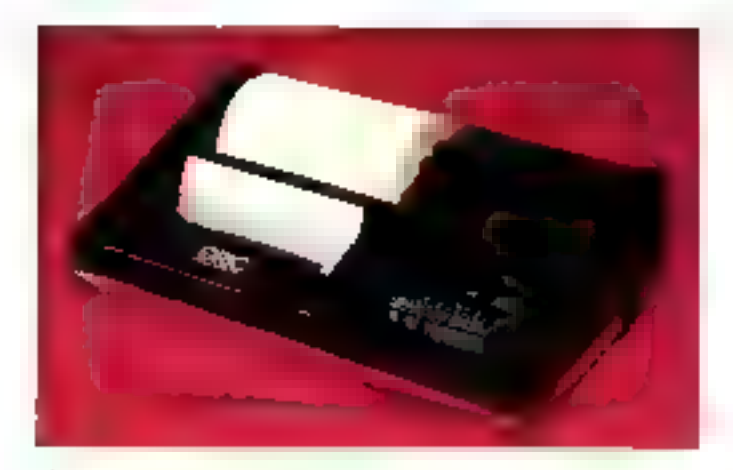

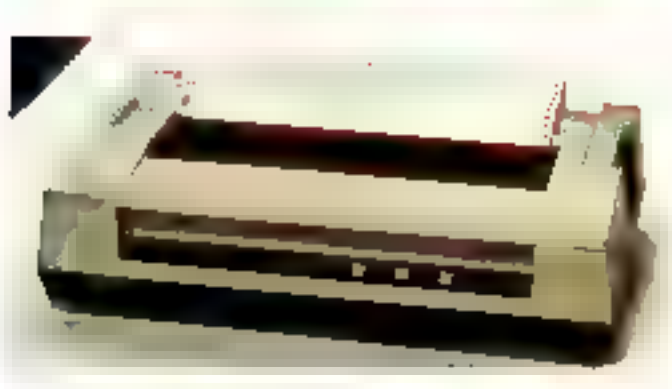

and the state of the state

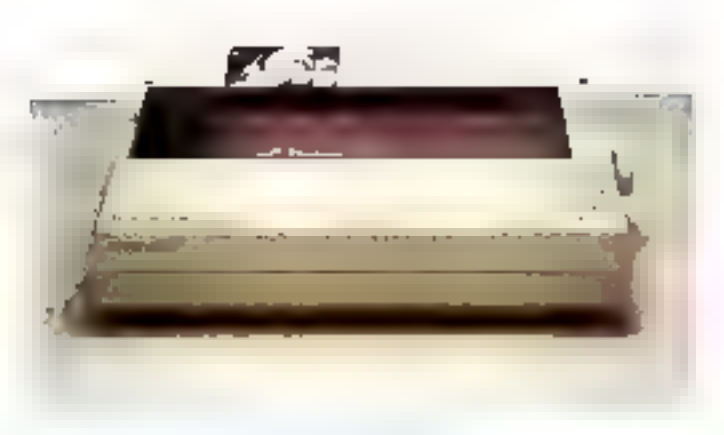

#### Deux puisiders pour une qualifé u photographique »

Parallelement a pes trois technolocies classifies, deux nomeaux procédés sont entrés en tips dans le couriem de l'atmes ecoulee : l'impression à jula d'encre et l'impression a lasar.

Akes qu'en septembre 1983 una soule impomante a jets d'entre etas dillusee, une dizaine de contumeraes altaquent le marché aujourd'hui. Dans de systeme, l'aigurle est rempracée par una minuscule busa, capable de projeler une pelite quarble d'encre sur le pabier. Si Félectronique croerae ne dilfare quere de cebe des monmantes a maindes, les possibilités graphiques sont impressionnantes, ainsi que le myeau de pruit qui tombé au plus bas.

La delinition est améroire dans de procede par une plus simple mise en 060 vn0 de matrica plus doese ton pbserve deta un accroissement de patte densite dans un rapport 2 a 3 et l'avenir nous en montrera de plus important encore!

So tentaines de pes machines sont encore fort cheres  $k = -250,000,50$ . Je resultat est naisissam, surroul lorsque la couleur est employee. Tencre pouwith elite genee avec une precision rare.

Si cetto sconistication n'est pas compacitie avec les contraintes d'un marche de grande drilusion, le monde professionnel en lire deja un parti important, tout particulierement lors. d'applicantes « qualité courner », avec des materiels da même ordre de prin culune reportante a marquente.

La solution d'avenir pourfant semble devoir eire le procede d'impression par leser. D'un tenf « enordable » (le marché connait data des magénais de l'ordre de 40-000 FL le resultat est excellent

Tres procres de la xerographe (becamigue employee dans res photocoprevises), pas imprimantes pontiennent un laser qui, sous le contrôle d'une electronique adaptée, vient « dessiner - les caracteres sur la feuile de

pageer et, de tassant, konise telesikoi. Erosuite, des particules graphitees ou encrées viennent se fixer sur le papier en cos points charges électriquement et un rayonnement de grande imensité · cuil · l'ensermais pour finor le toute.

Bien súr, la densite de point conenue. approche de la perlection es il est tout à la possible que la photocapieuse baddonnele solt a mayer terme remplacée par de tels periohenques qui enont ies capacites in qui peuvers en ouire éine pirouis par un système informatique.

#### Quand la table à dessin Imprime

Enlin, m péndherique normalement desline aux vaces graphiques peut etre plusé pour imprimer du texte : de sont les tacles tracantes.

Constituees d'un ou plusieurs stylo(s) pouvant se deplacer sur une féuille jou devant qui la letalle peut se déplacer, selon la technique employee). Ces machines ont pour print fort la desson, Pourtant, commo les caractères ne sont ner d'estre qua des petits dessins, rien hiempeche d'en editer avaccet outil. L'inconvenient est la terceur puisque beautoup de mouvements mecarvigues sont necessares.

Recemment sont appalues des imprimaries bon marchó basees sur de prinope. Ouve les qualités prapriques, elles offrent la passibilité d'un tracé en quaire couleurs ainsi que plusieurs tailles de caracterés

Leur lenteur les reserve, heias, au domane de l'ordinateur filmcial, glus. onerrió vers les dessns que vers le traibement de texte.

#### A l'heure du choix...

Souvers traite à la légère, le choix d'une imprimante est au moins aussi complexe que debui d'un micro-ordinateur ou d'un logitaté. Il faul préndre conscience qu'une érreux en de domaine conduit à una avalanche d'ennus parlos insolubles.
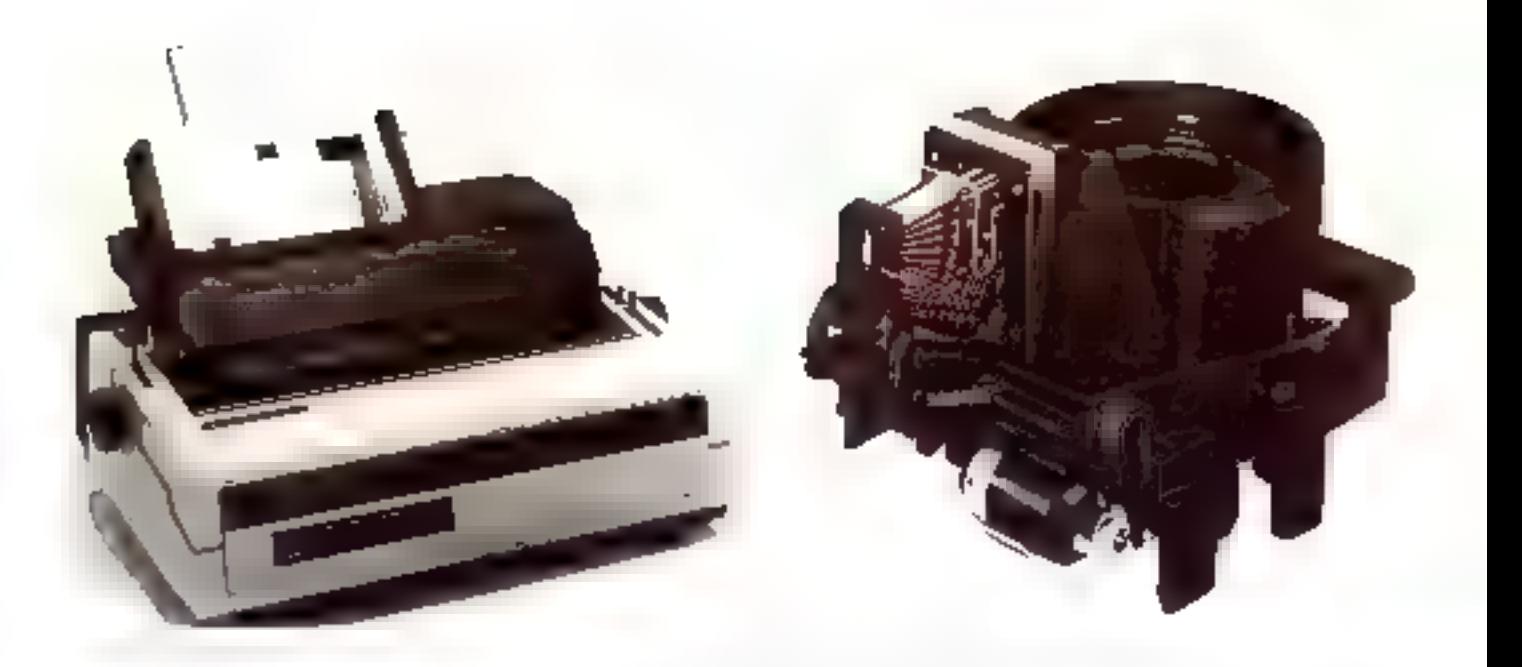

Dans un premier temps, il faut cervier le plus evaciement possible l'ubleation qui sera farte de de periphenque pour sélectionner le procéde qui sera le plus adapté (fubleus 1)

Mais de seras trop beau și la selection d'un matériel pouvait se contenier. de de critere. La reaâte est coen moins. rosa. En effet, loutes les onprimantes ne sont pas connectables a un micro-

ardinateur danne ; ioin s'en faut ! Déjà. l'interface, qu'elle soit série RS232 ou paintéle Centronies par exemple. condizione en grande partie la compa-**Ilbirlé** 

Mais si les agrístic sont sannéards, il arriva souvent que le câtéage ou la prise, ou les deux à la lois, ne spient pas identatues entre l'ordinateur et l'impranatos. La ne s'arrèle pas le probiene, car une imprimante convent da la mamoire ROM qui pitote son » comportement - , il faul donc que ces programmas interres soient competibles avec le flux de dannées en provenance. de l'unité centrale. Comme vous pouyez le consieler, "e choix est ardu.

Hexneysement to plupart des fabrican'lls proposent lears produits avec unmodule d'adaptation specifique au micro-ordinaleur auguel ils seront

convectes. De snème, la plupart des imprimantes pervent être équipées de Pinserlaça adéquate.

#### Consells d'achat

Face a cet imioroglio, il n'existe que deux solutions lors de l'achité d'une imcommante. Si la modela choisi est precongé par le constitucieur de l'ordinantur [Acole, Canon, Tandy...]. it na dort pas y avoir de difficultes particulieres

Peranche, les priprimantes nondécides sont responsables d'un toon nombre de crises de neris chez les utilisaleurs.

Daris un 18 cas, it all absolument népessáre d'exiger de volre revendeur. une démonstration y situ d'est-à-dire. avec an ordinaleur du même type que le vôtre, et sous le contrôle d'un logiqief (nevous étes amene à utiliser souvent - de zoalerende un trailement de texte.

Un autre point, souvent néglige, est représento par la service après vente Quand on sail que l'imprimante est un das maillons los plus taibles de la chains informatique, et que le temps mayer entre cour pannes ost de suc mos. il ne faul surfout pas negliger det aspect de la question, et nous yous corseillons de choisir en revendeur competers. Famateurisme en de domaine elain encore frop repaidu...

Pour lerminer del article, nous yous progresoria un labieau des impelmantes. les plus caracteretiques du marché. Célui-ci peut servir de premier crutère de choo, mas il vous faudra loui de même appliquer les conseils précédemment enonces.

> PA. GUI OCHON **M. READUX**

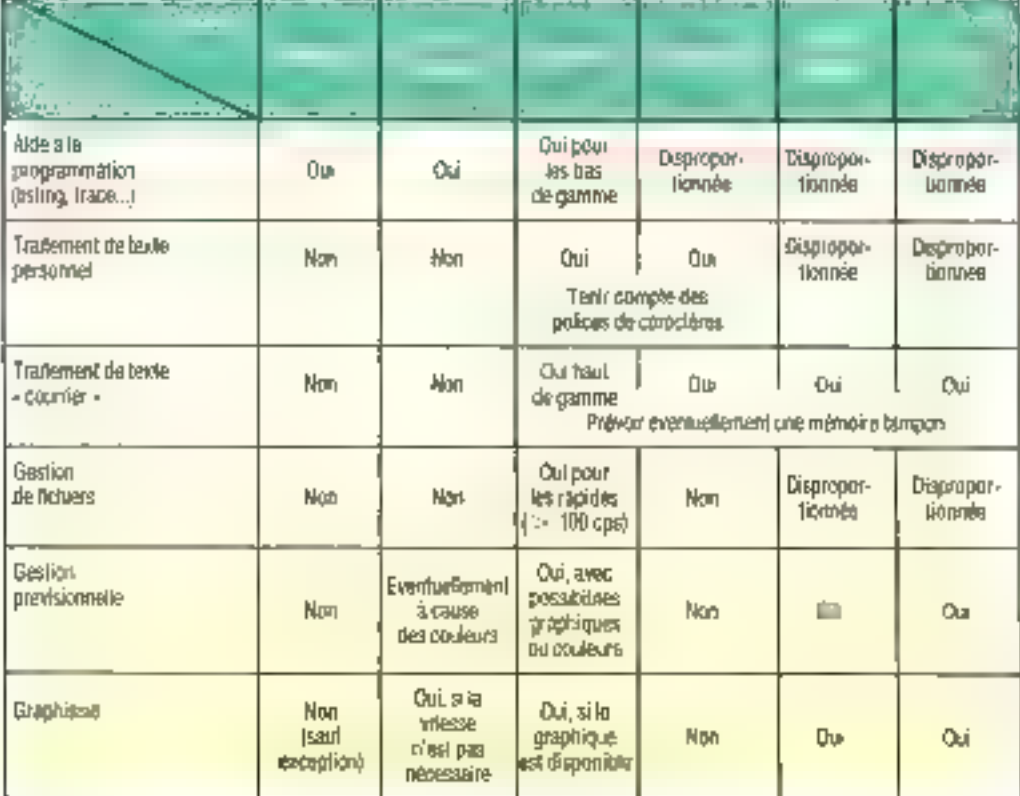

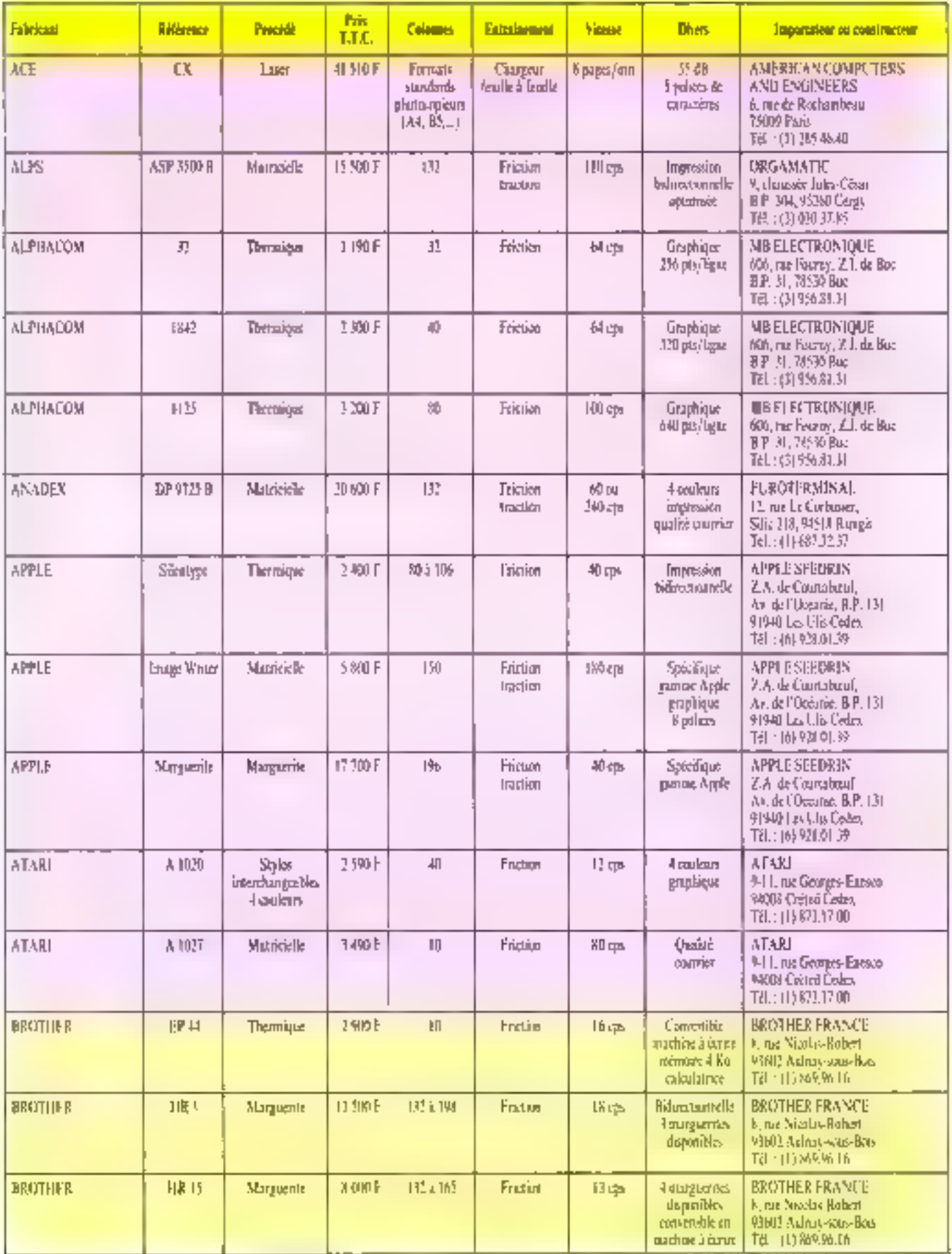

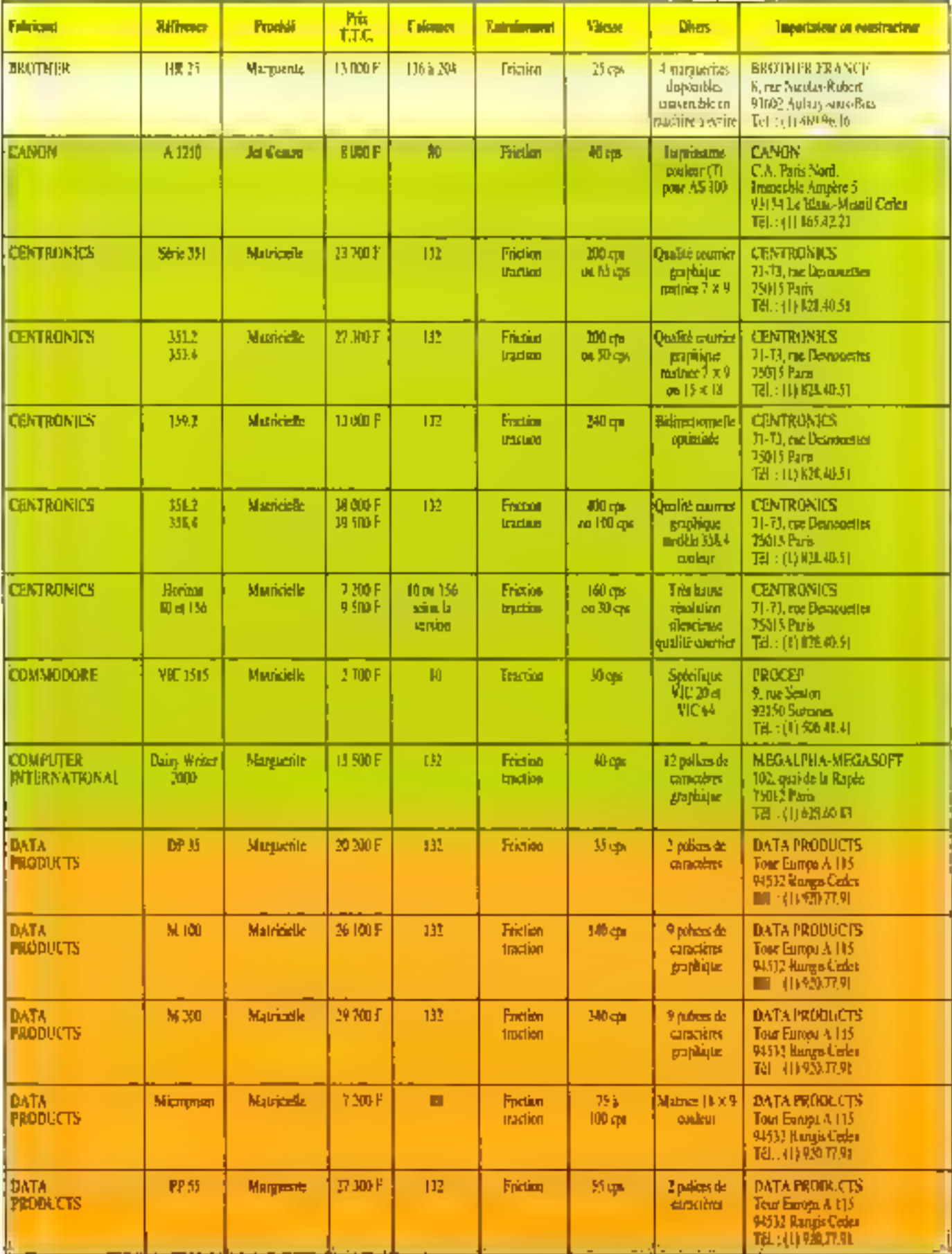

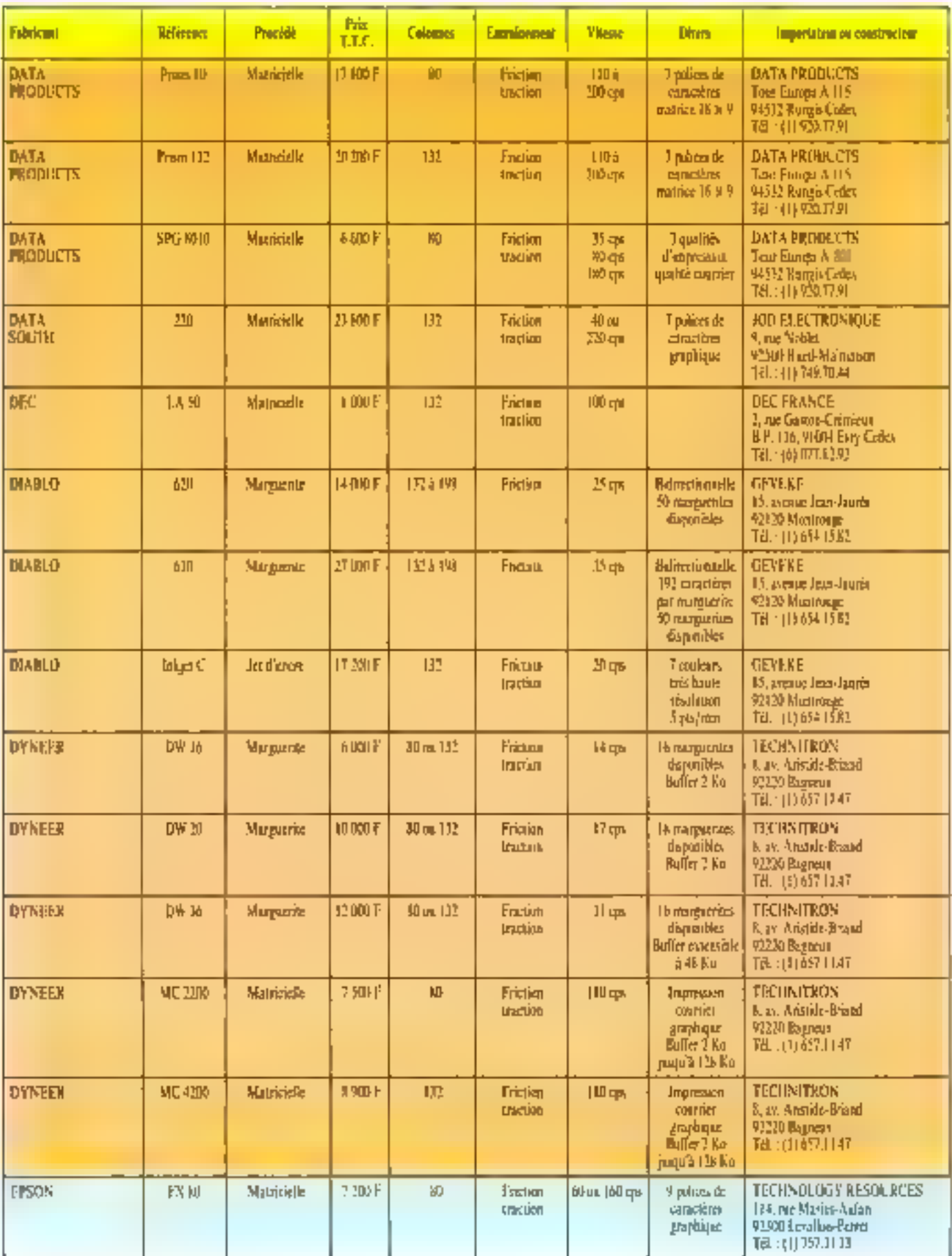

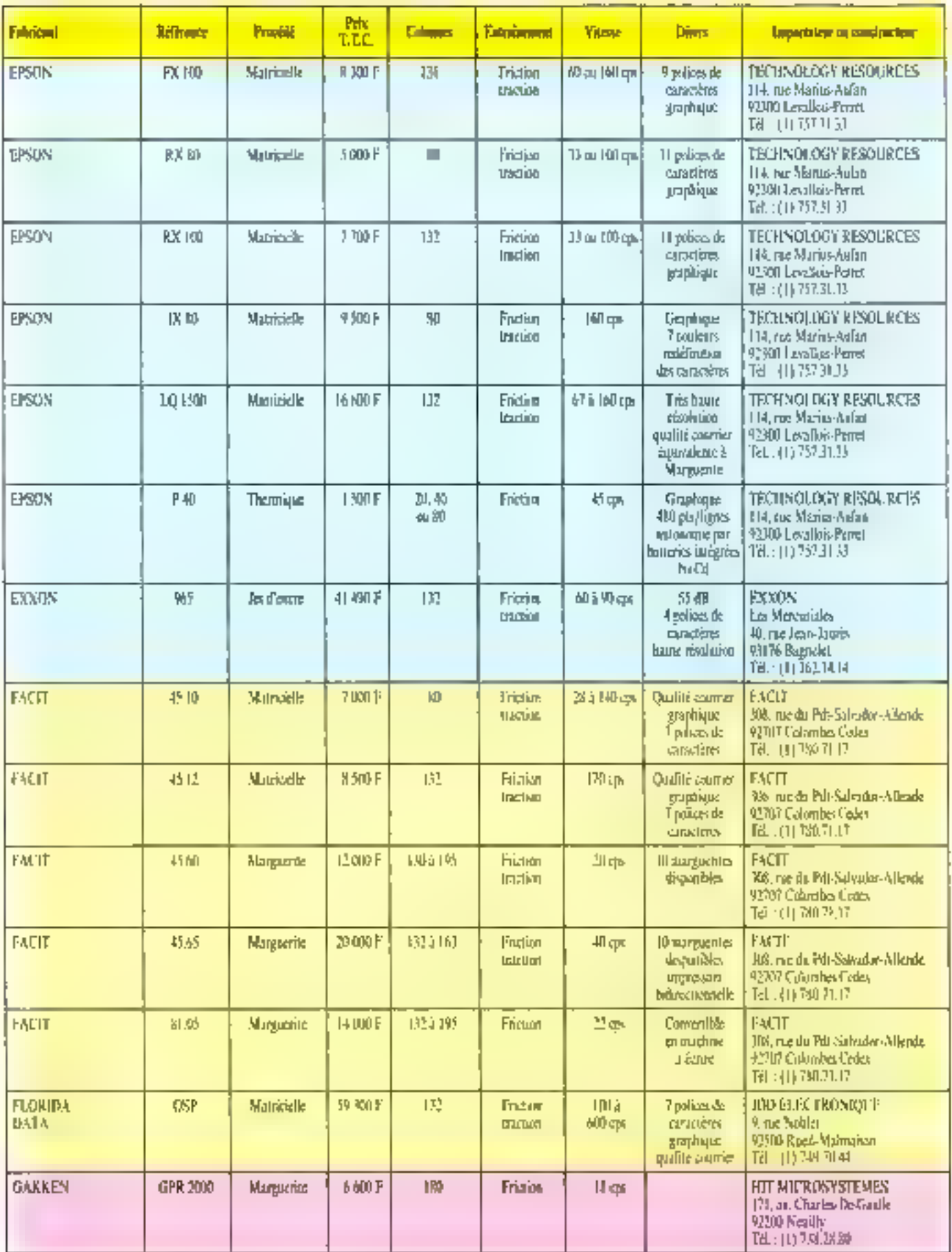

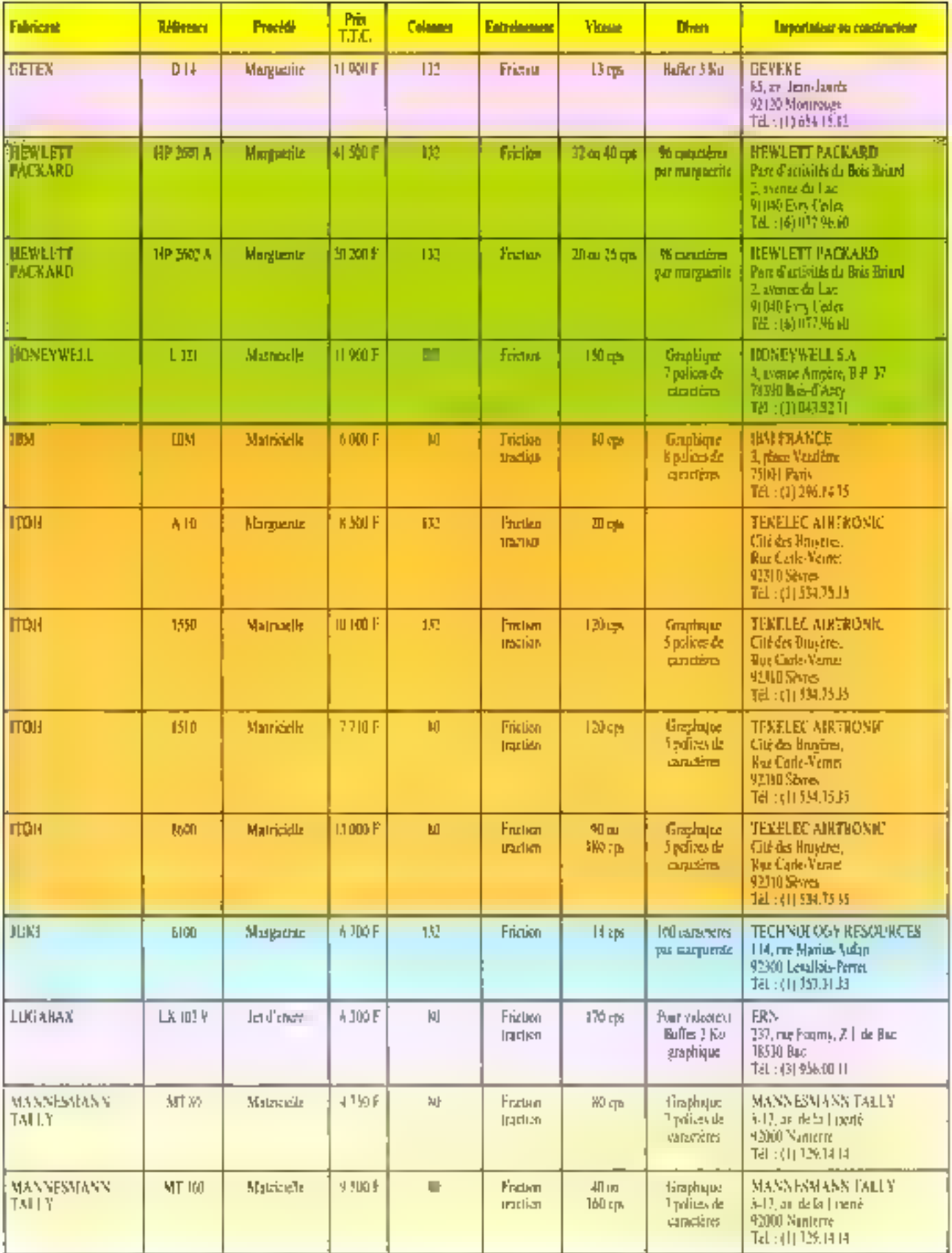

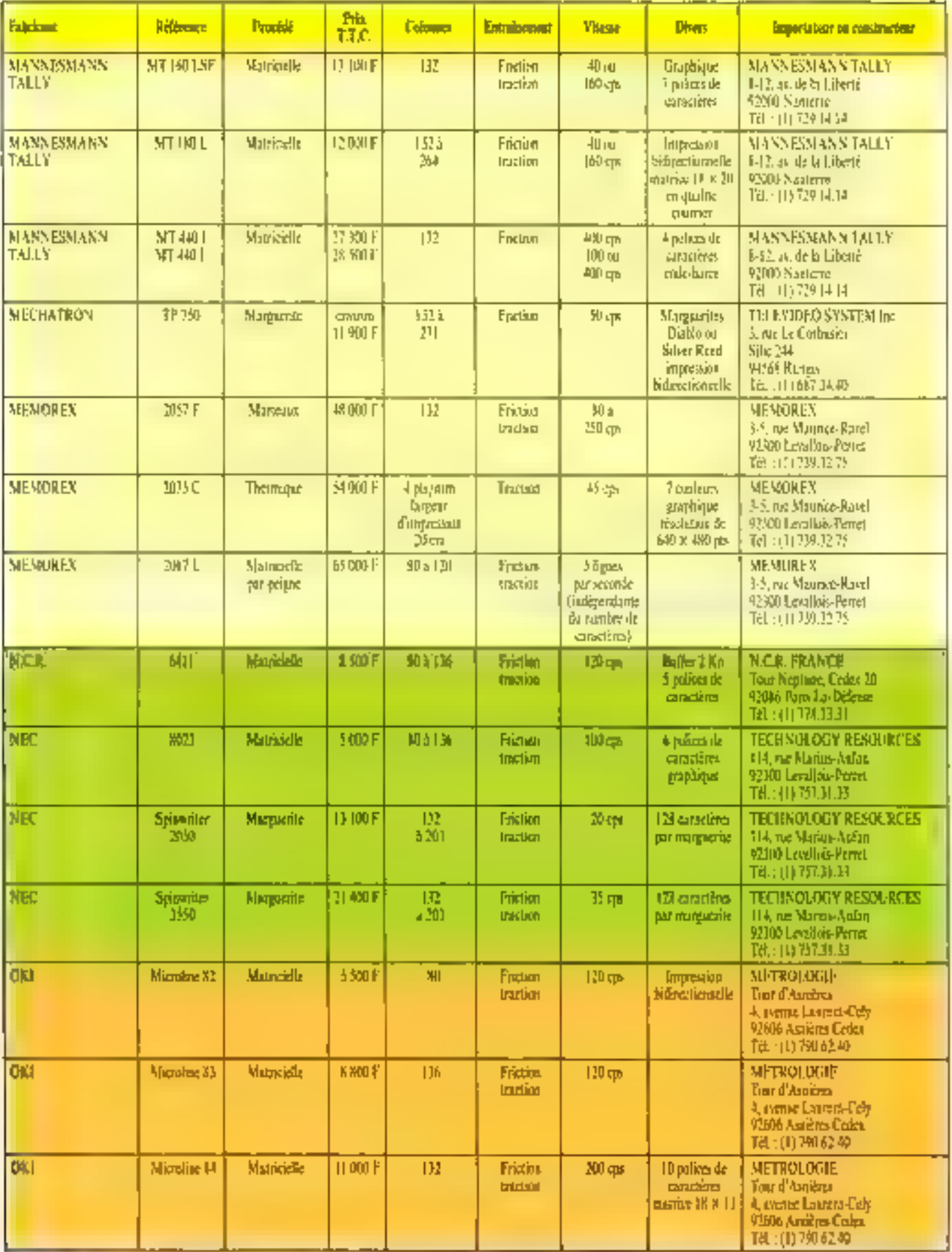

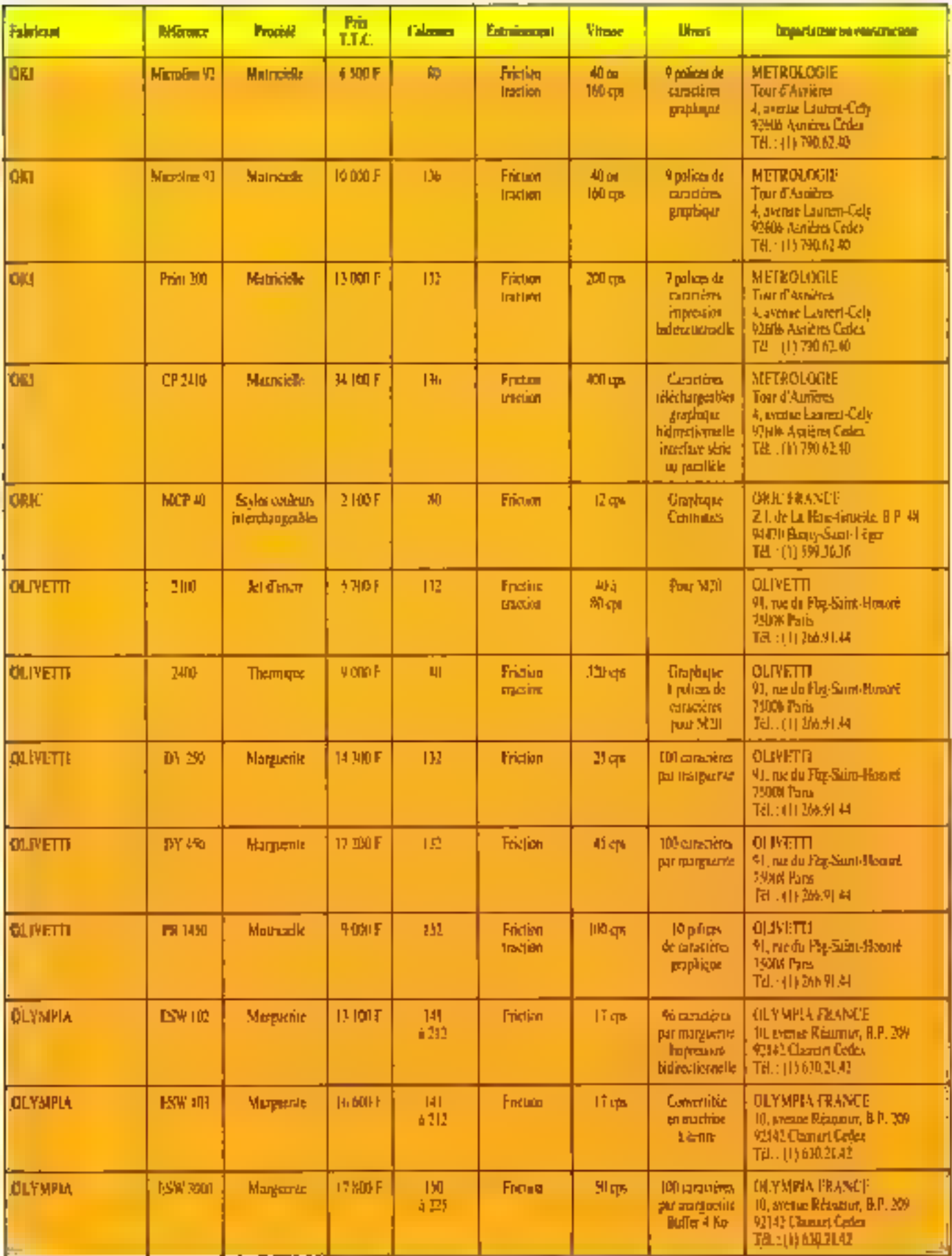

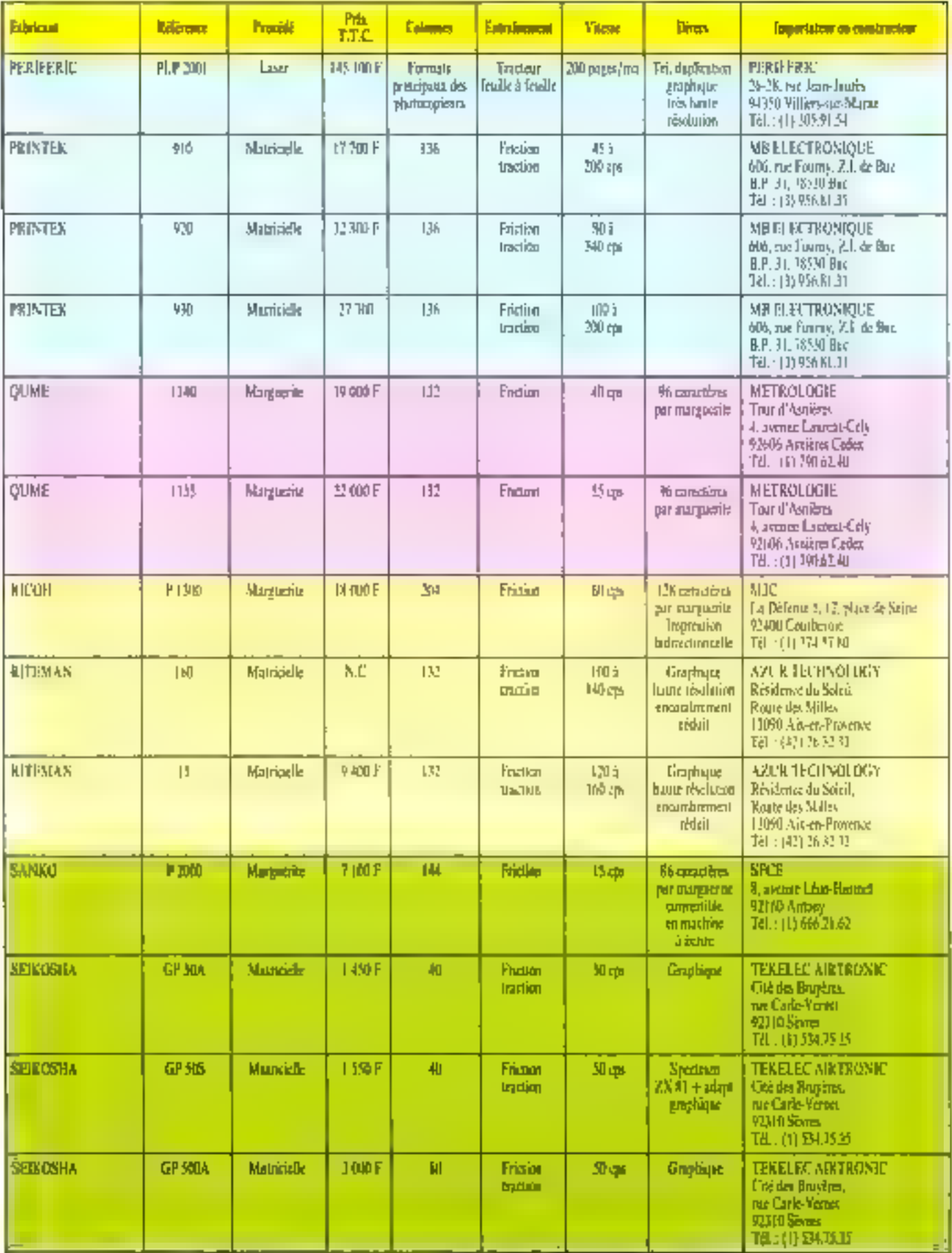

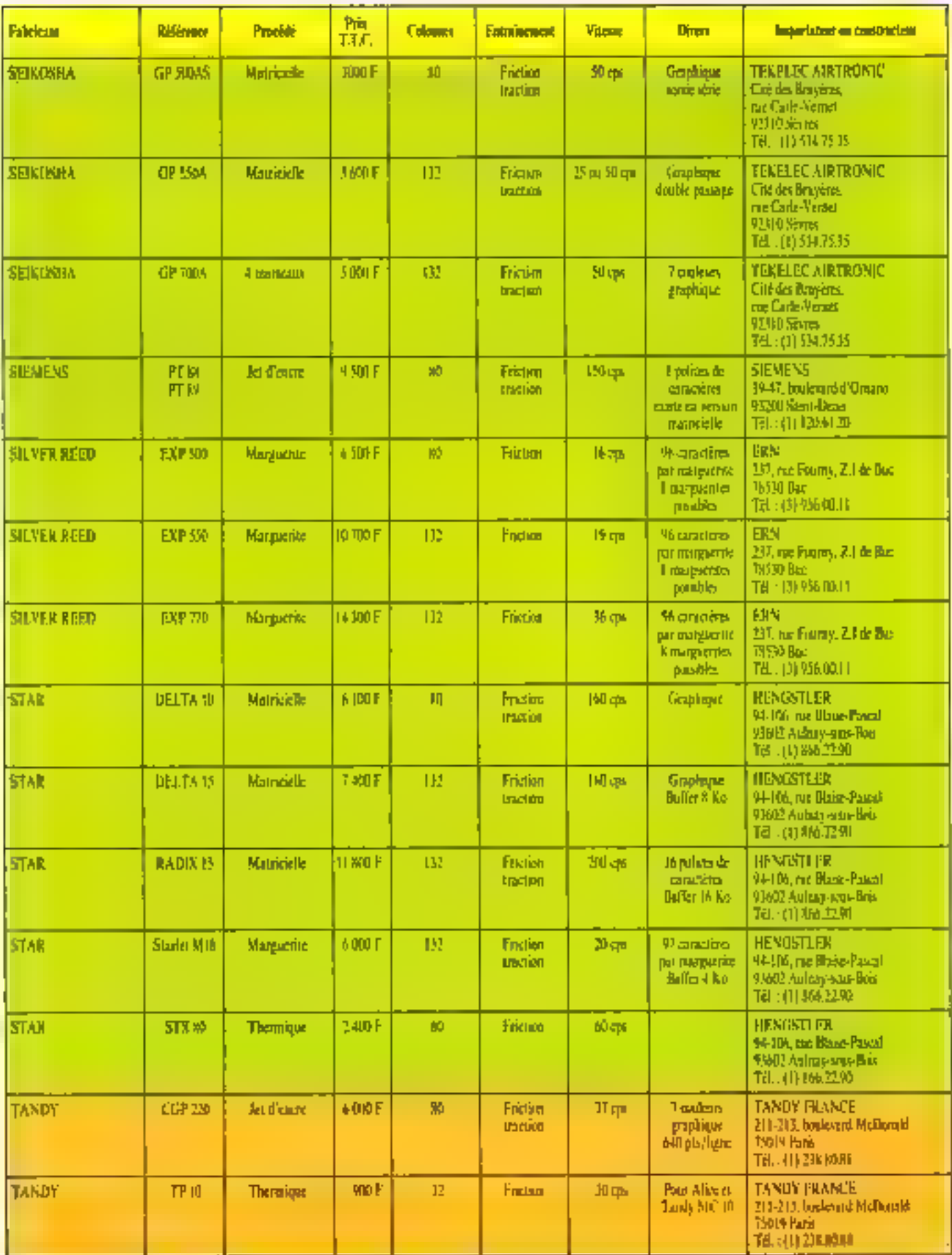

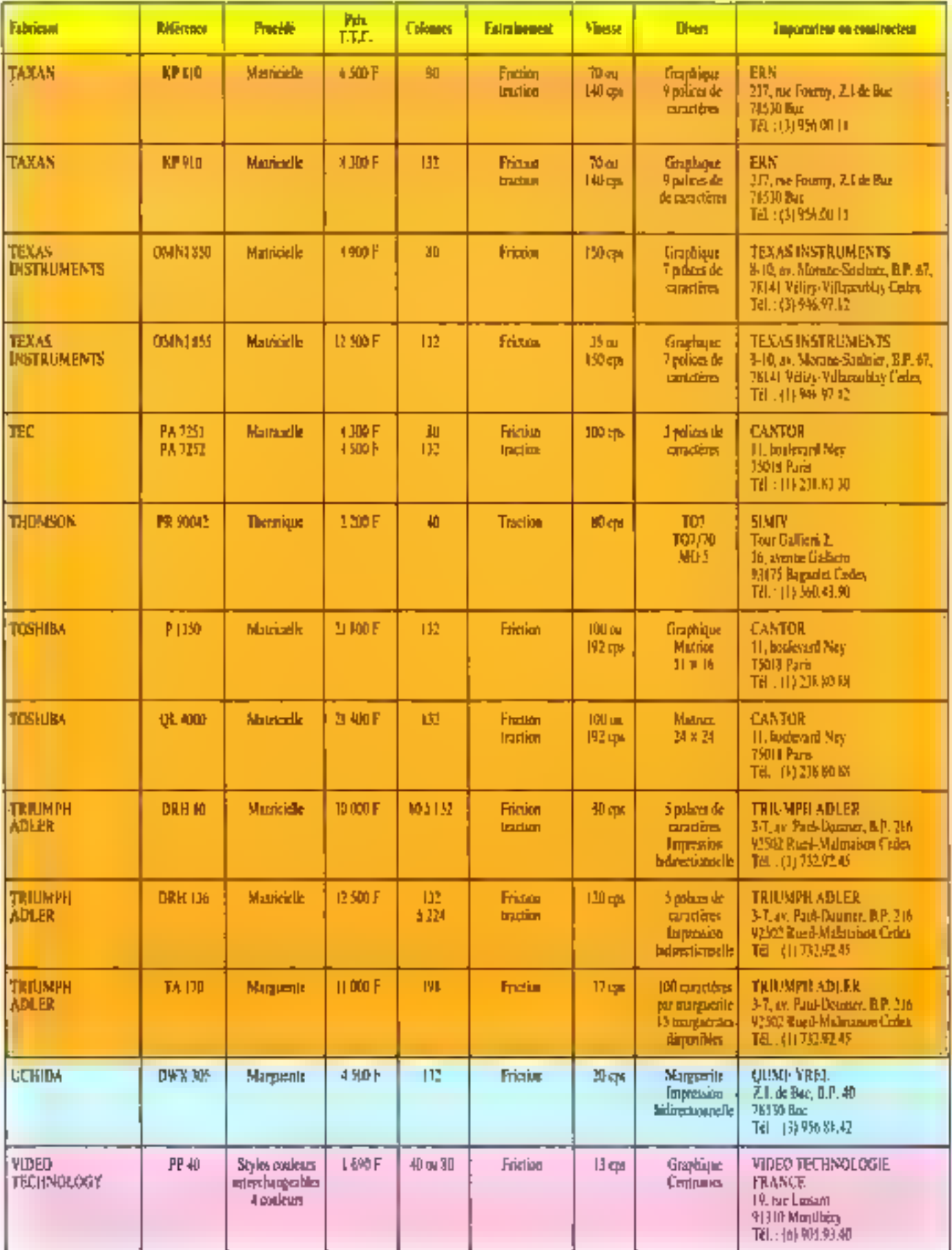

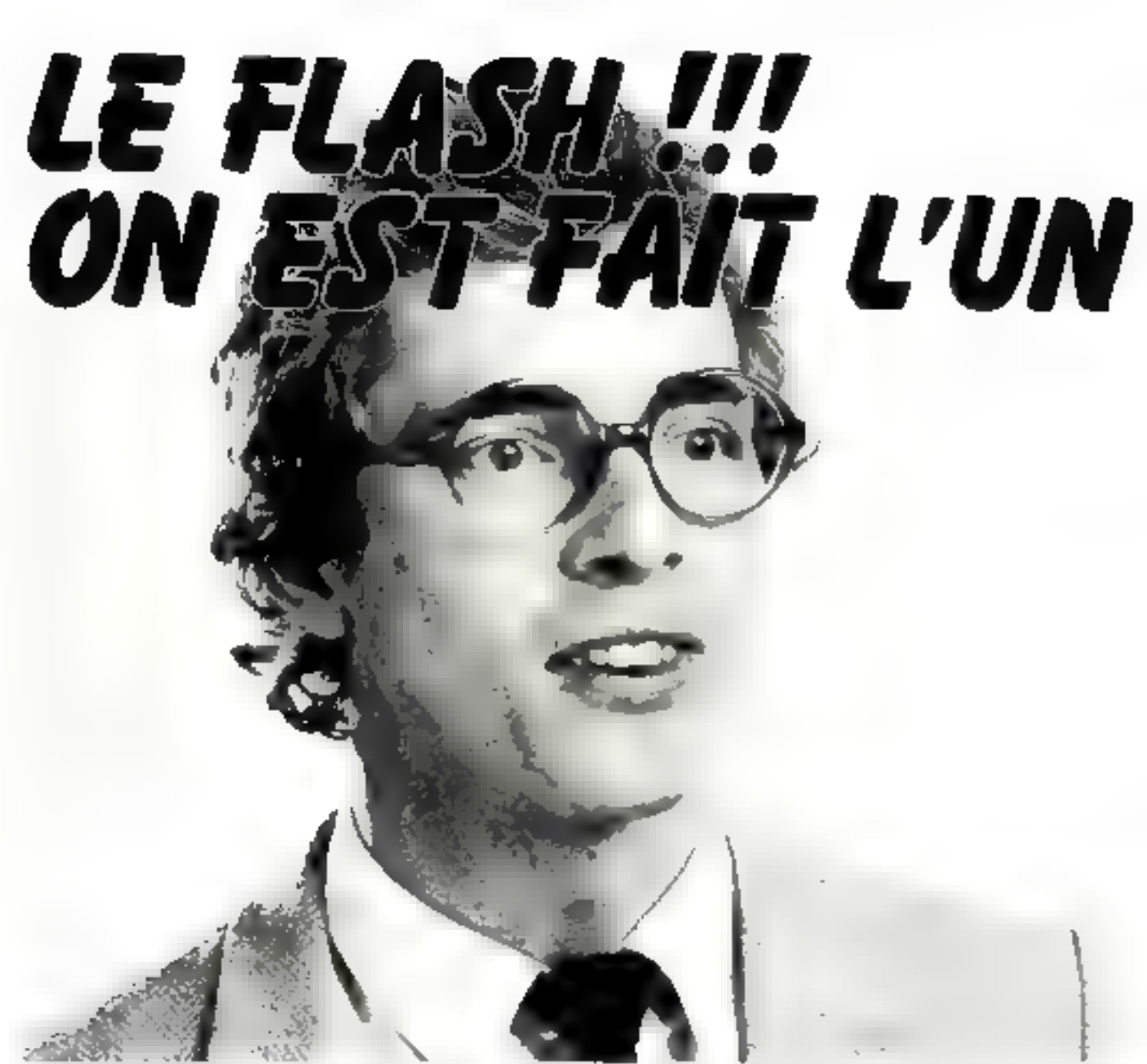

" ALPHA SYSTEMES, c'est incroyable, ils connaissent et distribuent en France les mojileurs prodoits américains, dès qu'ils sortent aux États-Unis. C'est vraiment LA MICRO SANS FRONTIERE,

#### • Les produits nouveaux

Le département Diffusion d'Alpha Systèmes est directement implanté en Californie, pour être à l'écoute du marché et offnr. le premier en France, les produits nouveaux.

#### . La qualité

Alpha Systèmes visite individuellement ses fournisseurs aux Etats-Unis et ne distribue que des produits qui ont été évalgés sévérement et qui ont donné toute satisfaction à ses techniquens

#### · De grandes exclusivités

Le succès remponé en France par ses produits permet à Alpha Systèmes d'étre l'importateur-distributeur exclusif de rrès grands produits logiciels ou matériels pour Apple et IBM PC.

#### • Un large réseau

Les produits du département Diffusion d'Alpha Systemes sont disponibles auprès de la plupart des concessionnaires agréés Apple et distributeurs IBM PC.

Si, toutefois, votre revendent ne les avait pas. les houtiques Alpha Systèmen de Lyon. Bordoaux et Grenoble, ainsi que le département Diffusion sont directement à votre service.

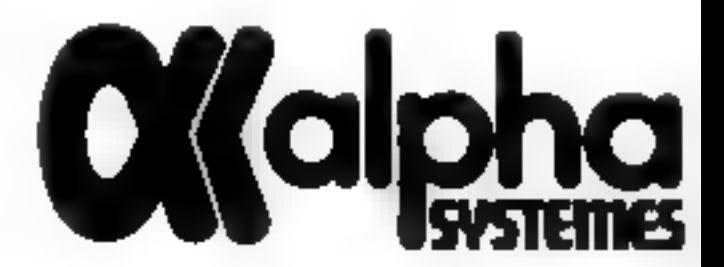

POUR L'AUTRE... **O**Kalph departement

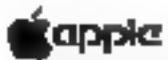

#### **ADALAB**

Système d'interfaçage scientifique pour laboratoires Enhibers analogsmues idagitates, surfies digitates/analogiques. E/S dicitales, tineres temps réet multipingeons, thermocouples, non-break loquints scienhfjques specialises, chromatocuaphie

#### **AD3033**

Coprocessus Bube Assembleur Processing anthmenque rapide Applessit. CP/M 86, supporte extensions mentales of 3087

#### 6502 C

Carte coprocesseur avec processeur 3.56 MHz er 64 K de trémoire. Divise par 3,5 le temps d'execution de tous programmes un Applesoft. Assembleur ou Pascal

#### 68000

Carte-coprocesseur avec le micro de l'avenir 8, 12.5 ou |4 MHz Interpréteur Applesoft (divese le temps ll'execution par 10 à 20). UCSD p-System IV I avec compilateurs Pascal. Fortran et Basic, 188 Ku rtentoire.

#### **MICROBUFFER**

Mémoire tampon entre l'ordinateur et l'imphinante. permet d'attiliser la machine et d'imprinter simultanément. Pour tous ordinateurs et toutes imprimantes

#### **GRAPHICS MASTER**

Interface graphique pour IBM PC sur éctan monochrome ou raphique couleur Résolution 720 x 700 en N et 8 at 640 x 400 10 couleurs ou texte 60 lignes x 80 col

#### COLMON

Module pour utiliser l'interface graphique IBM en graphique sur écran monochrome standard IBM.

#### **CAPTAIN**

Desebre 1984

Carte multifonotions. Mémoire 64 à 384 K, interface imprimante, port sèrie RS232C er horloge Loqueiela RamSpooler et SpeeDisk.

#### **ULTRATERM**

Garte viduo complementate avec 9 resolutions. d'ecraisiexte différentes, de 24 x 40 a 24 x 538 ou 48 × 80 · demi toutiles, inverse vadeo

#### NEPTUNE

Pour Apple //e, carte video 80 cul : majusquies et munuscules, extension memoire 64 K à 192 K, logiciels metus pour Visicale, Bamdisk, Applesoft Pascal et GP/M et telodement du DOS

#### **PRINTERCARD**

Interface paralléite pour imprimante. Hard copy texte sur écran 40 colonnes et 80 colonnes (Apple 1) et et mise on page automatique marges droite, gauchehaste et basse. Formatage des listing Bluar-

#### **GRAPBICARD**

Interlace parallele pour imprimante. Memos foncupppalités que PRINTECARD plus graphique. Nardcopy linute resolution. Ponctionne avec came 80 col-Videoteim Apple //e

#### **BUBBLE MEMORY (apple of IBM)**

128 Ko (Apple 77) ou 512 K (IBM PG) de mémoire à bulles non volatile. Emule une dedeette sous DOS 3.3 ou Pascal (Apple), PG-DOS ou p-System (BBM)

#### wave

Carte extension mémoure utilisable dans le slot pourt du XT 64 à 256 Ko.

#### **JEEE 488**

Interface au standard IEEE 488 GPIB. Logiciel disponible en Basic et en assembleur

#### 8086 (IBM el VICTOR S1)

Coprocesseur 8086 pour 16M PC ou Smith Victor S1. Multiplie la vitesse d'exécution de tous programmes. dans un rapport de 2 à 4.

#### **RABY 34**

Logiciel pennettant d'exécuter des programmes on GAP d'IBM 34 aur IBM PC et inversement.

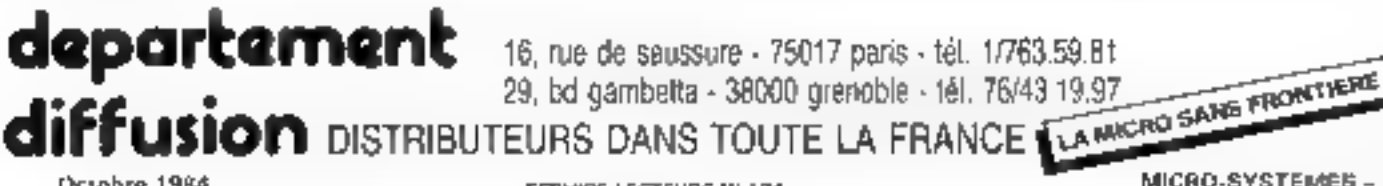

16, rue de saussure - 75017 paris - tél. 1/763.59.Bt

SERVICE-LECTEURS Nº 134

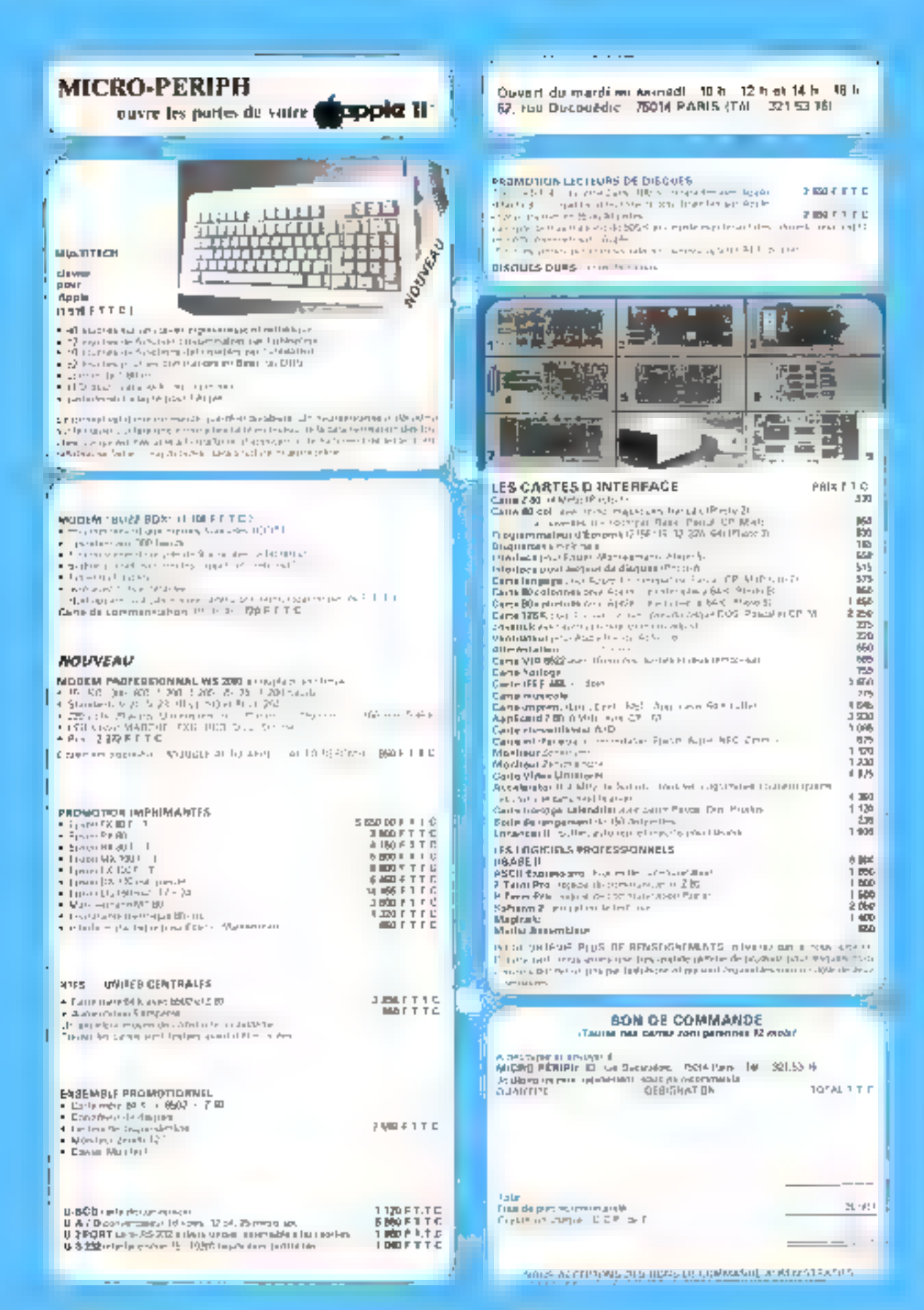

### Sivéa Marseille, Strasbourg: la micro-informatique décentralisée.

Mais oui, Sivéa poursuit son Tour de France pour que vous puissiez partout bénéficier de la compétence de Sivéa. en micro-informatique.

#### LES MEMES PRODUITS ET LES MENIES SERVICES QUE SIVEA PARIS.

Tout ce qui fait l'incontestable succès de Sivéa à Paris, Bordeaux, Cannes, Lille, Nantes, Rouen, Montpellier et Nice, est maintenant disponible près de chez vous à Strasbourg et à Marseille. Vous trouverez ainsi dans ces boutiques plusieurs secteurs distincts:

#### **BE SECTEUR INFORMATIQUE POUR L'ENTREPRISE**

Pour les entreprises de toutes tailles, professions libérales, artisans, commerçants, administrateurs... Quelle que soit l'implantation de la micro-informatique que vous envisagez des conseillers sont là pour étudier avec vous quelle serata meilleure solution (matèriels et logiciels).

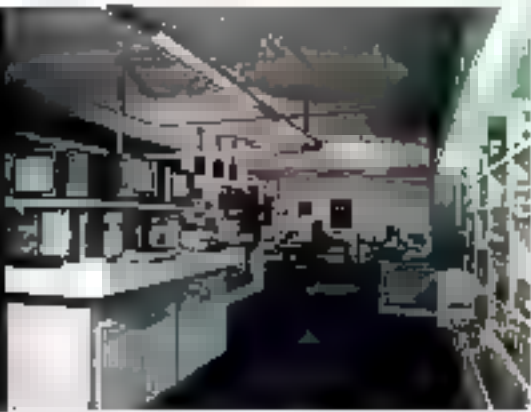

Sur simple rendez-vous. ils vous effectueront gratuitement. les démonstrations nécessaires et établiront un devis.

#### **UN SECTEUR LOISIRS-INFORMATIQUE**

Où vous trouverez les produits destinés à la microinformatique domestique ; des micro-ordinateurs : Apple, Commodore, Atari, Alice, etc., des logiciels de jeux : jeux de

stratégie, simulations, aventures, échecs, dames, Othello, Go, etc., des utilitaires, et des langages pour programmer.

#### *UM SECTEUR LIBRAIRIE ET REVUES*

Des livres et des revues en français et en anglais spécialisés dans la micro-informatique.

Et toujours, bien sûr, les toutes dernières nouveautés du marché améncain, aussi vite que dans les meilleures boutiques de Californie.

#### **CADEAU DE BIENVENUE :**

Durant tout le mois d'Octobre un catalogue 85 Micro-Informatique domestique ou professionnelle vous sera offert lors de votre première visite.

**PARTS 57 : DRIGNATELS'S POUS L'ÉNÉREPRÉS.** Du beloise Bategrafes de 522 7006 : ONIANATIONS COMESSIQUES DE Loi<br>des Bategrafes. De 1922 2006. MAINTENANCE ET LOCATION 183, nor de Mondan 1741-293 02.22 **AULLE** et 21 les tonné

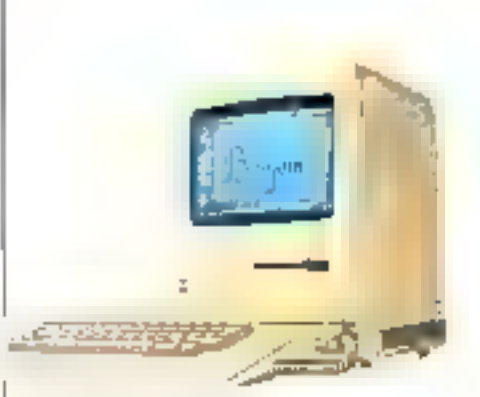

#### **SIVEA MARSEILLE**

17-19, rue de Lodi 13006 Marseille, Tél. (91) 48.48.24 Télex : 401 825 Covers its Maritimi Samerli<br>Sancini (comption de 9 h 10 d 18 h 30<br>Le lundi de 13 h 3D a 16 h 30

#### **SIVEA STRASBOURG**

1, rue de Bouxwilter 67000 Strasbourg.Tel.(98) 22.46.50 Clavert ou 74st from Samera OE e El cOE il 9 octionique estudiale Le Lundi de 13 h 35 à 19 n 90

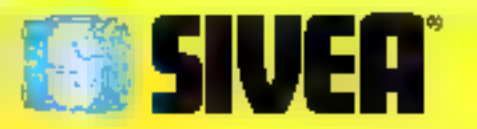

#### CINQUE ME ANNES

EING ANNELS O'EIPERAEMEN<br>AANS L'EQUIPENENT ARCHO UP OF MATTIQUE DE L'ESTRIPHENT ET DU FOYER MATERIELS, LOCACILLA,

Sivén Dews CHINES - RANDY - LYDY - JACE HORTPOLINE MARXIMLE STRASBOARD NICE. MARSEILLE. STRASBOURG: UNE VISITE, UN CADEAU.

#### Durant tout le mois d'octobre les nouvelles boutiques Sívéa vous offrent on nouveau catalogue Sivéa en cadeau de bienvenue.

Si vaus tarbites on a vous passez j phès de Marseille, de Stratbaurg un de Alice, ullec sue découvrir le nouvenu Sivés finformatique de la |

region. It yous seed offert fors deceite première visite, J'on des deux augustav calafogues Singa (du chop.).

Sives Markelily 17, 19 rue de Lodi 19006 Markelile 1dl : (91) 48.46.34 Siven Szrasbourg 1, ruy de Bouvailler 67000 Strasbourg 121 (88) 22-46.50 Singu Nug 6, rue (H)enbach 06000 Nice (181-191) 88-56-46.

#### CARTE VIDEOTEX

bour organizative personnels lBM Permel de se connecier au 1018 les seiveuis Videotex, d'an Bxhaire des images, de los sitiver sur disquenti, de les imprimer 3 585 F F FC

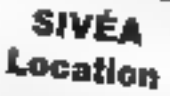

SPCE Actions propose de logier ve be optione, inventionale ad from ip principle hour receiving on their de l'al 12 maig

Les systemes proposes en location<br>APPT L. Het APPT L. PL HSM PC<br>Criterships and L. ALSO MACROSH COMMUNIKE IN

Four trus reasonationally contato leader to the AHI is stated 31 August: Microsoft, 750 Aug PARTY Tel. [1] 205 h. 22 - Telex 201 min

Les nouveautés logiciel: = Baltin 1983 Corridor To Berlin ; Le P at volet are to serie in when superpo-

wers-paide" inparentipate-deal City. ziozav 35 et RDF 851 \* pour Apple 2 310 F ITC

· Objective: Kursk - Un dollsbau tes de stratégie signé \$ \$.4. . Com-

buis de chars dans la planie riisse en NHJ, Pour Apple 2: 595 F TTC · Mac Furth : Le languac Forth pour Mannsoyh 2 595 J TTC

. d Base J pour IBM a digne successent du três correre d'Asse 2, (par à d' liase 3 time gestion de base de données nes punsante nom les ordinariannet-origety FBAL, 8-245 J- 7 FC.

. P.F.S. Elle et P.F.S. Report (Stat Machinesh : Les deux P.F.S. sont à présent distancieres pour le Macque hesh, ils uralisent pleuventeral les factétés desarcibes offertés par la cuachtogvans, mmus Jugostan, etc.

· Fraunce onk - I righted integre pour dedinateurs personnels IBM. Compressi : un rabiteur.

- une pedicon de fichier
- -- un trailement de textes.
- mikiniselelegestivadessemual-
- - un generateur de graphiques.

- un Anteser de programmatical interne ineveralium

Toutes see tonctions some intractives e pruseu nanipuler les estines futuro. 8 245 F. TITC. . CX Mile Blow de controle X . gra-

rion de base de dormas graphiques pour le Marighesh CX Mac Base urihe regulated units du Machinesh - terutis, etc., 1/ etc. entierement companbie ause les fichiers géneres par Mac. Write, 51s, Patro et Sfufriplin.  $2950 FTT00$ 

\* Nonvers similations de toil pour IBM - Ce musicala sixualizar de sol ed conta par Microsoft Heyl prévu pour fonctionner sur moniteur couleur RVB. Verzahle dours de bilnrage, il permiti le voi a con IV.J. R.J.H. ic or and unimments (i.f.R.) Superbe graphsme en 3 dimensates. en haute résplittion vouleur. 57p F J

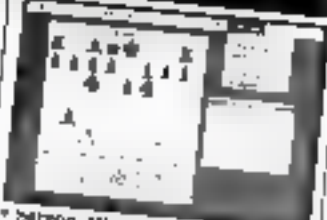

DCTORRE [984

PARIS IT BOIFFIONES! LALE - NAVITES - BOADEUM

Sargon all pow Marmiosn : Le celebre joueur d'échecs à indient sur Macrosoft dani il unive planoment les factures déplacement des prèces en les "pronaul" avec la sourts, échiquier de taille aussiable à l'écrait joweur de haut tijwaar.

· Integrative DBMI: Pour undinatems personiers IBM, Gestion de base de dominais puissante et focile 2 manipuler, assistive a une fonction intégrateur : DBM2 reen unegens. retroupes et travaafor sandes fichiers cross punt differents logariels que compossed with this are bibliorheque: Lorus 1.2.7 - Vai-alc; Michiglas ; Wordstar : Spellbuider ; Easywriter rent...

DBM2 foremoree comme un fosicie! intégré mais avec vos Ingéciels églénels. 3 835 TTC.

# Tout nouveau. Tout beau.

Ceste annee Sivéa "sort" deux ratalogues. Fun consacré à la morta informatique de l'entreprise - 80 pages, format 21 x 29,7, truit en roilleurs -, l'aitre de 100 pages égéement en roilleurs, plus spécialement consacré à la micro-informatique domestique.

Tous deux abordamment fiustrés regroupent au fil de chaque page tous de que vous désirez savoir sur les plus grandes. marquesTBPL Apple, Atah. Commodate, Alice, etc. sur les matériels, les togiciels (de jeux,pour programmer), les périphériques et extensions. En bonne place aussi une importante rubrique sur la libraine, les revues saécalisées ainsi que les toutes derivères nouveautés en provenance des USA...

Ces deux catalogues vendus 20 F chacun vous attendent dans le centre Sivéa le plus proche. Mais vous pouvez les recevoir à domicile en utilisant le bois de commande ci-joint.

#### **Bon de commande**

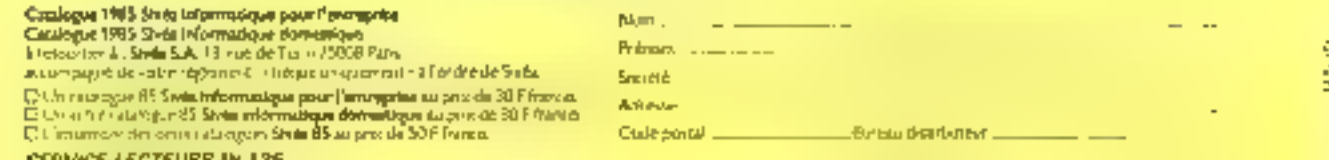

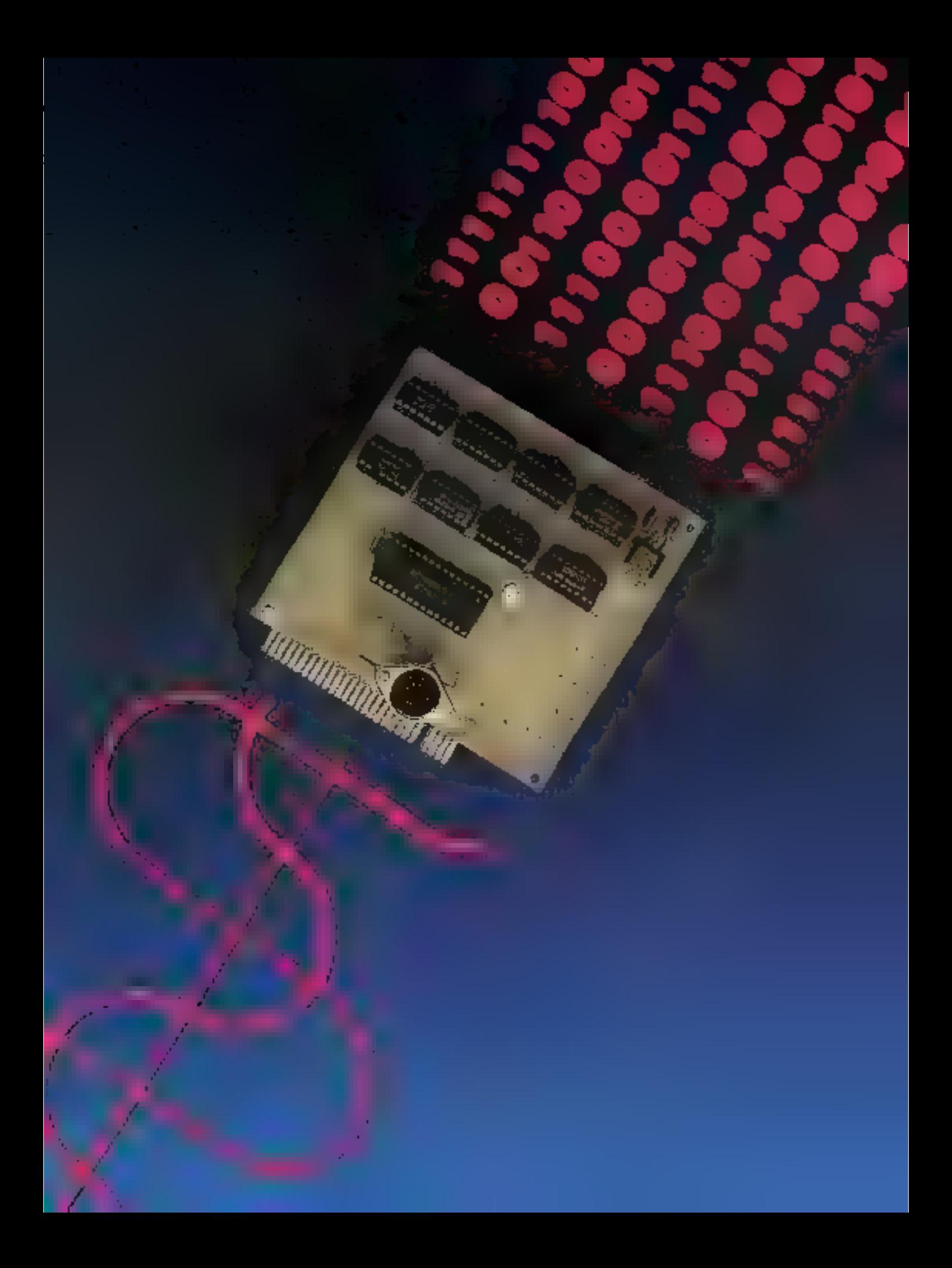

# UN CONVERTISSEUR **ANALOGIQUE/DIGITAL POUR SPECTRUM**

Chacun le sait à présent : l'âme de l'ordinateur est son microprocesseur. Pourtant, maigrá ca composant « noble », une machine ne serait guère utile sans cette catégorie de circuits dits périphériques, qui ne sont autres que ses yeux ou ses mains !

Ces périphériques, dont la vocation est donc de fournir à l'ordinateur des données sur son environnement (ou à fournir à l'environnement des données émises par l'ordinateur), manipulent des informations à caractère digital. C'est-à-dire que l'unité centrale peut directement les manipuler, sens transcodage.

Pourtant, si l'on excepte ce qui a trait à Ill physique quantique, les phénomènes naturels se caractérisent généralement par des événements « continus ». Ainsi, une tension électrique variet-elle d'une manière analogique, ou une hauteur  $d'$ un solide durant une chute, ou... – et nous revenons à la micro-informatique -- une manette de jeu (les plus modernes) durant son déplacement autour de son axe.

Pour randre cas deux domainas compatibles, il est nécessaire de mettre en œuvre un appareil spécialisé, nommé convertisseur analogique/ digital.

our un système architec-Turé sjutour d'un Z-80 (cc. qui est le cas du Spectrum), on peut considérer, sans être trop puriste, que l'on a à sa disposition deux vones d'adressage de 64 K-octets.

La première de ces deux zones i est l'espace mêmoire vive à l'intérieur duquel vont se trouver les données et les programmes sur lesquels fonctionne l'ordinateur.

La seconde est constituée par les portes (Ports en anglais) d'entrées/sorties. En principe, dans cette zone, chaque adresse contient une information de nature différente (caractères en provenance d'un clavier nu envoyés à un écran, état d'une imprimante ou caractères qui jussont destinés...). Une première différence primordiale existant entre la mémoire vive et les en-

trées/sorties réside dans la totale dépendance de ces dernières visdoors de la prachine dont on dispase, pinsi, si la sonie imprimante se trouve en 25 H sur une machine, elle peut se frouver n'importe du ailleurs sur une autre intichine (entendons d'une autre marque ou même d'un antre mudébri. Une seconde différence est que, s'il n'y a pas à - rafraichir - les entrées/sorties. if faut par contre en respecter les étais (et parfuis name les états d'âme) et les temps de réponse. En effet, avec les périphèriques. le principal problème que l'on rencontre est celui de la disponibilité et de la vitesse. Ainsi, après la focalisation de la parte, aurons-nous à nous soucier de synchrimiser le péripliérique avec l'ordinateur.

Il eviste tout de niême un pains commun entre la mémoire et les partes, qui est celui de l'adressinge et du décedage des adresses : ce qui sera notre troisième problème

Nuus allons maintenant en aborder la résolution pratique, ct cela en deux temps : le logiciel et le matériel (comme toujours lorsqu'il s'agit d'ordinateurs).

#### Les commundes d'entrées/sorties du Z-80

Tout d'abord, parlens de l'architecture spécifique du Z 80 dans le domaine des entrées/ sorties. Il existe deux catégories, d'ordres, ceux qui sujorisent l'accés aux 65 536 adresses périphériques et ceux qui ne permettent d'accéder qu'à 256 [utilisant done deux ou un seul des deux registres qui contrôlent le bus d'adresse). En pratique, pour éviter les difficultés techniques et de mauvaises surprises, il sera tenjours plus prodent de ne placer ses périphériques que sur des adresses inférieures à 256. Pour éclairer ce problème, nous allons étudier plus à fond deux instructions du Z 80 utilisant les périphériques mais avaiti un mode d'adressage dif-Jërent-

#### $\bullet$  Linstruction OUT (Ck r.

Cette instruction a pour registre de référence (symbolisé par r) n'insperte lequel des registres A, B, C, D, E, H et L. Etle a pour rôle d'effectuer un transfert. du contenu du registre désigné (A par exemple) vers la porte adressóe par le contenu de C (nonons qu'il est rare d'avoir à la tois une donnée et une adresse. différentes dans le même registre, donc ne pas utiliser C comme référence). Le registre C fournira les bits A0 à A7 m le registre B les bits A8 à A15 du part d'entrées/surties. Avec une jelle instituction, il va done être possible de l'ournir des adresses de la bils pour y envoyer des données the 11.

#### **a** L'instruction **OTIR**

Cette instruction de traitement de bloc tune particularité du Z80) permet d'envoyer un groupe d'ectets (n'excédant gas

 $\Omega_{\rm{max}}=122$ 

255 éléments) sur le port dont Eadnesse est contenue dans C. Notons ica qu'une adresse comportant 16 bits et C ne pouvant traiter que 8 bits, il est nécessaire de complêter le contenu de C. Par convention, c'est la valeur 0 qui est ajoutée. Ainsi, lorsque C contient 41<sub>H</sub>, l'adresse de port désignée par Finstruction OTIR. sera OD4141.

Le registre B est brilleé dans cette instruction comme compteur d'octets. Il contient le nombre d'éléments à transmestre et il est décrémenté de 1 à chaque transfert fl'instruction s'arrête d'ailleurs tursqu'il est parvenu à

Enfin, OTIR utilise aussi le registre double HL comme pointeur de débatt de bloc à traitsmettre. Sa valcur est incrémentée à chaque octet, elle est égale à la fin de l'entrée/sortie à sa valeur juitiale augmentée de la valeur du compteur B4fig. 2).

De ce qui précède, nous nouyons conclure que les contraintes. du Z 80 et de son jeu d'instructions conduitont le plus souvent, dans un système utilisant ce processeur, à limiter les adresses de périphériques aux 256 premiè-**DES.** 

#### Les principes du décodage d'une adresse

Poter le processeur, l'envoi d'une adresse sur le bus du méme nom consiste tout simple-

 $\mathcal{A}$  .

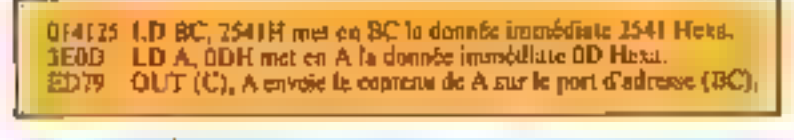

014/25 J.D BC, 2541H met en BC la donnée immédiate 2541 Hess, 25 êtanî le nombre d'octets à envoyer (c'est-à-dire 37 cal décimal) et 41 l'athesse de la porte. 210000 LID (31., 0000H place l'adresse mémoire de départ en HL. EDB3 OTIR envoie le bloc de 36 citmetières.

the committee of the committee

ment à placer sur les 16 fils qui le composent une tension de frou de 4.5 V indiquant respectivement on I ou on I fogique. Done, en logaçue binaire, on aura 2% possibilités, soit 65-536. Ces courants électriques pourront être considérés comme des valeurs logiques par des circuits de technologie TTL par exemple : le 0 devient la valeur - Faux + et le 1 la valeur « Vrai ». Nous allons donc pouvoir usas référer aux tables logiques reproduites en figure 3.

Nous allens voit au travérs de notre application un exemple de décodage d'une adresse de périphérique. Avaint toute chase, il faut, bien entendu, savoir qualle udnesse naus allons chercher à décoder. Paur cela, une seule solution. Ia documentation du constructeur len Foccurrence Sincluir). Pour rotre part, ne disposant que du manuel de programmation fourni avec la macline, il ne donne aas un éventail de données techniques suffisant pour qu'il soit aisé de chaisir une adresse ou placer en nouveau périphérique. En page 184, sont résiemões la naigeure partie des informations concernant le marériel: c'est là que l'on trouve, par exemple, le dessin du compecteur d'extension (fig. 4). mais aussi la mention de certaines adresses d'aceès laissées libres (254, 247 et 239). Ce manque de précision nous a conduit à chaism un peu arbitrairement les adresses 240 à 247. mais le mode de câblage du circuit, que nous verrons plus loin, permettra le cas échéant de - changer de place - sans beaucoup de modifications. Ainsi, nous allons nous placer en 9000000011110000 !!

Bien sür, al va falloir raisonner. un peu en binaire pour comprendre la suite. Le bis d'adresse est composé de 16 fils (A0 à A15). qui vont être interprétés charancomme un bit du double octet. d'adressage. L'octet de poids fort (à gauche) ne nous intéresse plus dans la mesure où, avant choisi-

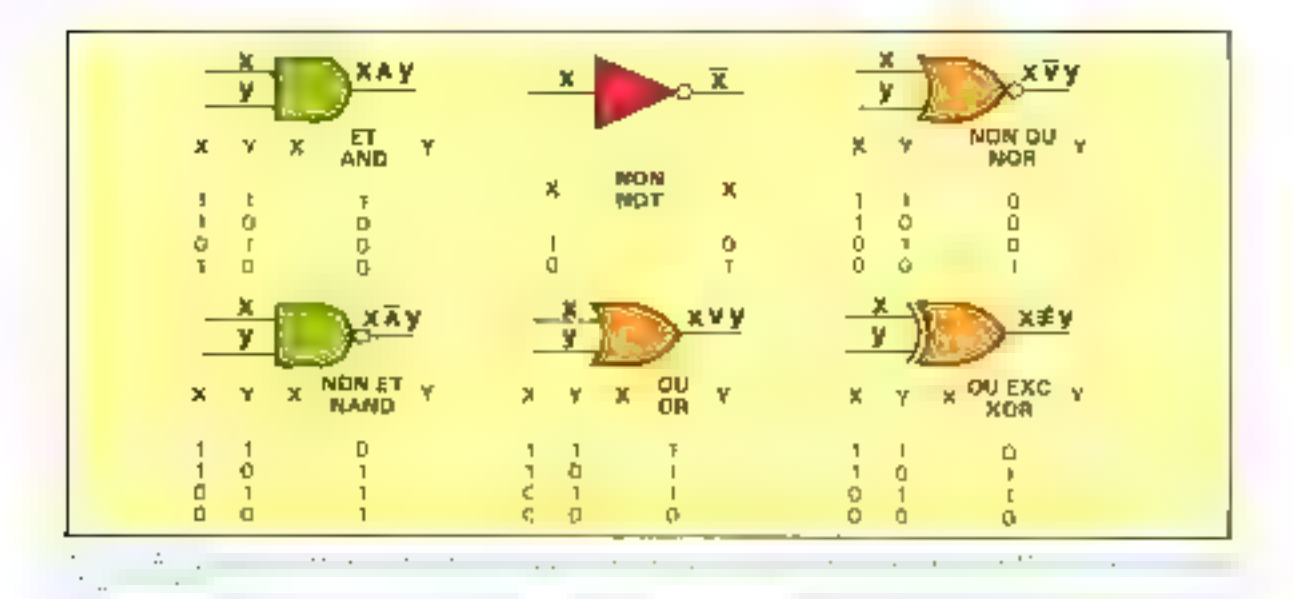

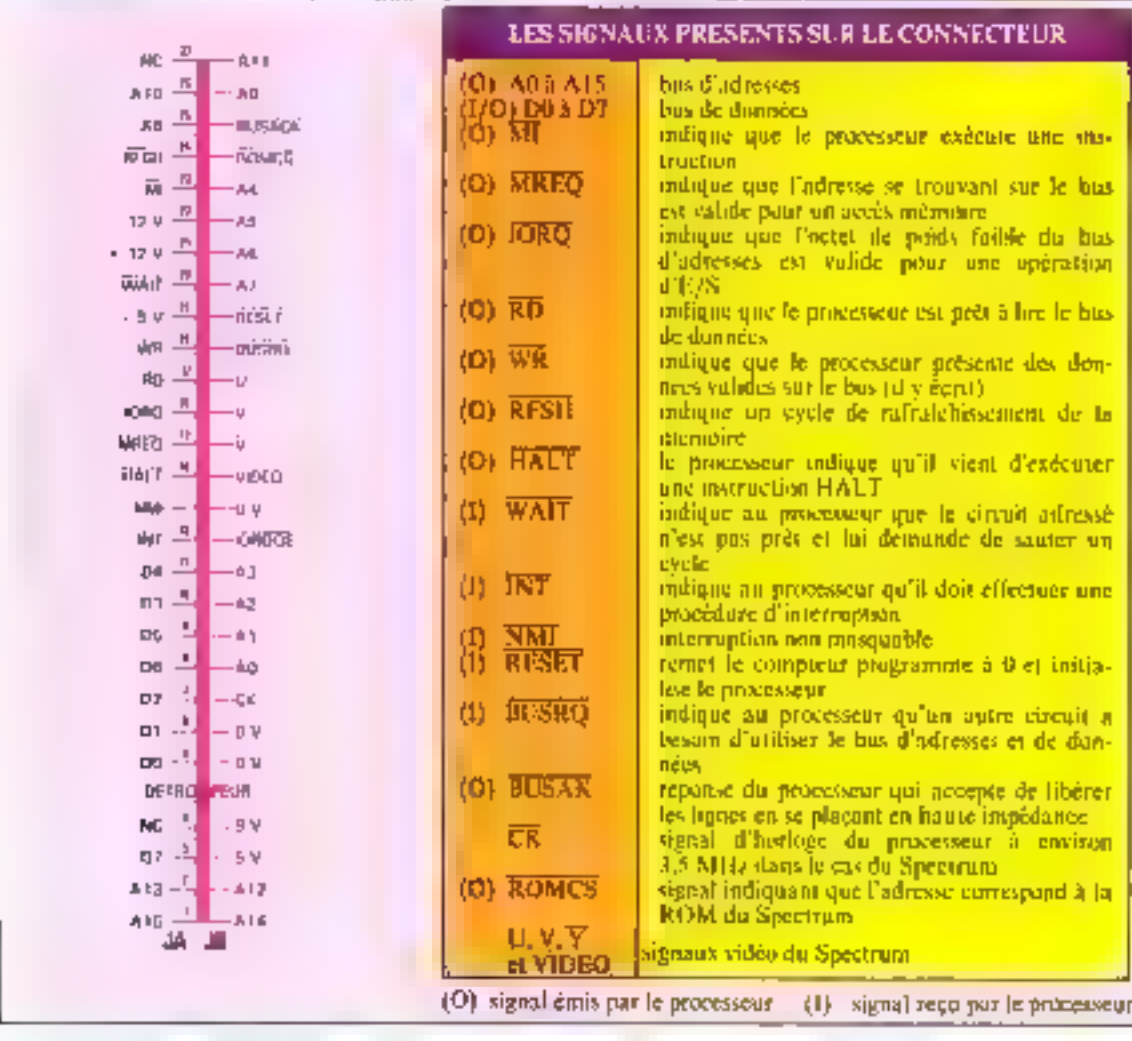

Detailen 1984

皕

43

**Ad** 

une adresse inférieure à 256, il vaudra toujours 0. Reste l'octet de poids faible, qui comprend deux parties, la partie gauche qui définit la valieur 240 et la partie droite où les trois bits de plus faible poids permettront de Fournir une valeur de 0 à 7.

La deuxième partie des préfiminaires consiste à savoir quelle sera la valeur dont nous aurons. besoin pour activer notre circujt périphènque : ici il se trouve que c'est une polarité positive, donc un 1 dans notre logique. Enfin, il nqus faut trois autres signativ, ;

RD: indique lorsqu'il est activé que l'on désire lire le contenu de l'adresse ;

WR: indique que l'on désire écrire sur l'adresse ;

IOR(I: indique que l'opération on coms ne s'effectue pas sur la mémoire vive mais sur un périphérique

Ces trois signaux sont actifs quand ils sont polarisés négativement (valeur lugique I), sinon, leur valeur est internediaire et n'a pas de signification. Rematequons que la représentation de ces lignes an niveau symbologie permet une locture instantance de leurs enractéristiques, ainsi le trait qui les surmonte nous dit qu'ils sont actifs à l'état bas (Active Low). La figure 5 nous moutre l'arbre de décodage des signaux utiles du bus d'extension tanda que la figure à présente le schéma de principe de ce sysféme convertisseur.

#### La synchronisation du péripkérique

Enfin, nous allons pouvoir nous soucier de synchroniser notre ordinateur et notre périphérique. Pour mieux comprendre ce qui va suivre, examinons la figure 7 qui nous présente à la fuis le brochage et l'enchaînement des signaux (*timing* en angais) du circuit ennycrhisseur. A/D 0809 de notre montage.

La première contrainte vient de la fréquence de fonctionnement; le convertisseur fonc(ionne à 500 kHz alors que le Z 80 fonctionne à une vitesse de 3.5 MHz environ (soil sept fors) plus vite. Deux solutions se présentent à nous : monter un gênérateur à 500 kHz totalement indépendant du Spectrum, m divisor par sept to frequence du-Spectrum. Nous retiendrons. celte dernière solution comme plus simple du point de vue de l'étalonnage.

Pour obtenir nes 500 kHz, nous allons utiliser deux circuits TTL très classiques : un 74LS90 et un 74ES42. Le premier est un compteur de décade et le second est un convertisseur BCD/ décimal. Le principe est simple : on effectue une remise à 0 du compteur de décade à chaque fois que le 741.842 arrive à la valeur 7; il ne reste plus qu'à - técupérer - patre fréquence sur

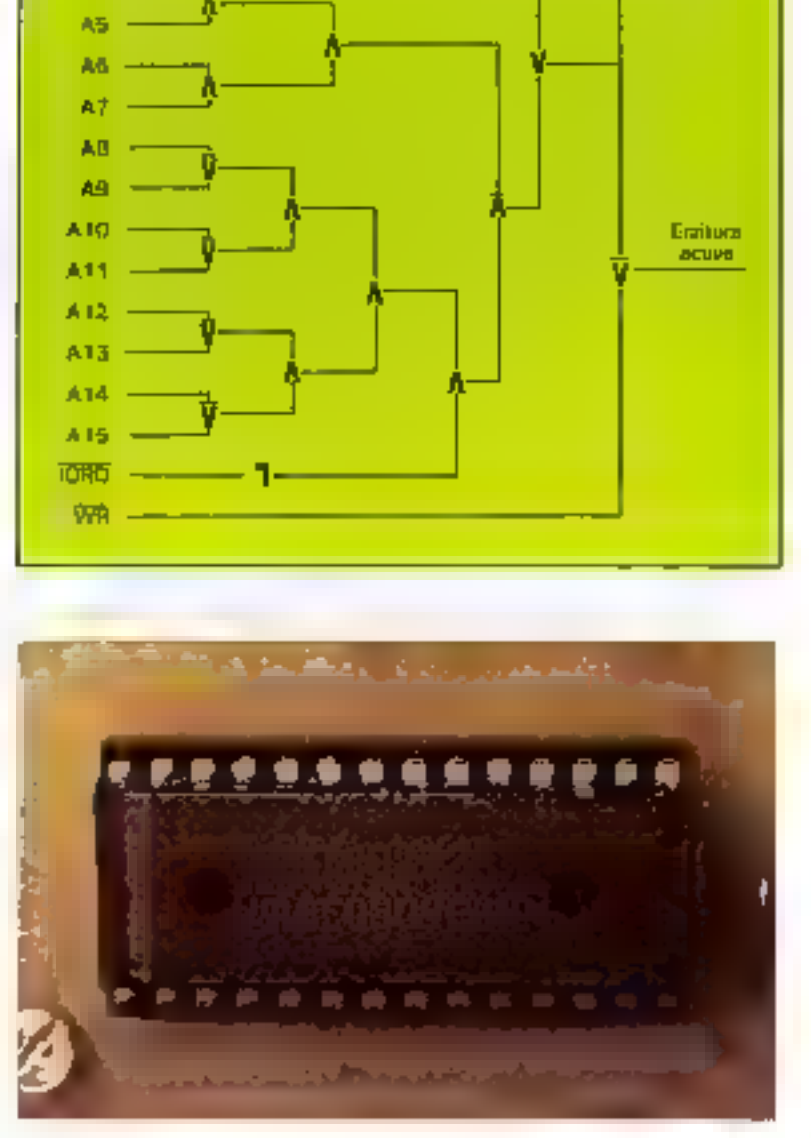

Lecture

ection

#### Un convertisseur analogique/digital pour Spectrum.

#### **DIVESTOR** DECONAGE<br>DE FADILISBE<br>DIJ AQITE T44.504 na sói (B) p<sup>154</sup> **F G V** 741843 241,910 Adaptsus (2403) - 2411 Nichten **HUM?**  $\mu\approx\frac{1}{2}$  ,  $\Delta\beta\gamma$ 흢 **BURNIS** Enhána  $\omega_{\ell_{\rm B}}$  and  $\frac{\log \zeta_{\rm B} \zeta_{\rm B} }{2}$ ushigaya<br>Din Silvi **PO BODY FAL 604** ÷  $=$  to  $\frac{32}{2}$  array 50,003 877 p. 200 н territorial est and ADC DADY  $0.78\pm0.02$ **Fall rules** Ë Somes. **Art Ball**  $60\,{\rm km}\,{\rm s}^{-1/4}$ designed<br>The first parties  $1620 + 34$ 741.609 Е **T46.504** G  $\ln\left(\eta\right)\frac{1}{\pi}\left|\mathcal{D}\right\rangle$ 741510 10.574  $900\,\mathrm{pc}^{-1.2}$  $\left( \mathbb{R}^{n}\right) \mathbb{R}^{n}$ **F H M** 781-573  $\Pi/\tau$  post mys<sup>tica</sup> 741092 741504 144,502  $\sin \left| \frac{1}{2} \right|$ as in B w **T46.540**  $\max_{\mathbf{P} \in \mathcal{P}} \mathbf{P}^{\left(\frac{N+1}{2}\right)}_{\mathbf{P} \in \mathcal{P}}$

 $\mathcal{F}(\mathcal{E})$  $\sim$   $\sim$  $\sim$   $\sim$ للمواليس والمراج and in the first car  $\cdot$  $\mathcal{F}=\mathcal{F}=\mathcal{F}_0$ p. ON **Contractor** ï i,  $\cdot$ ×,

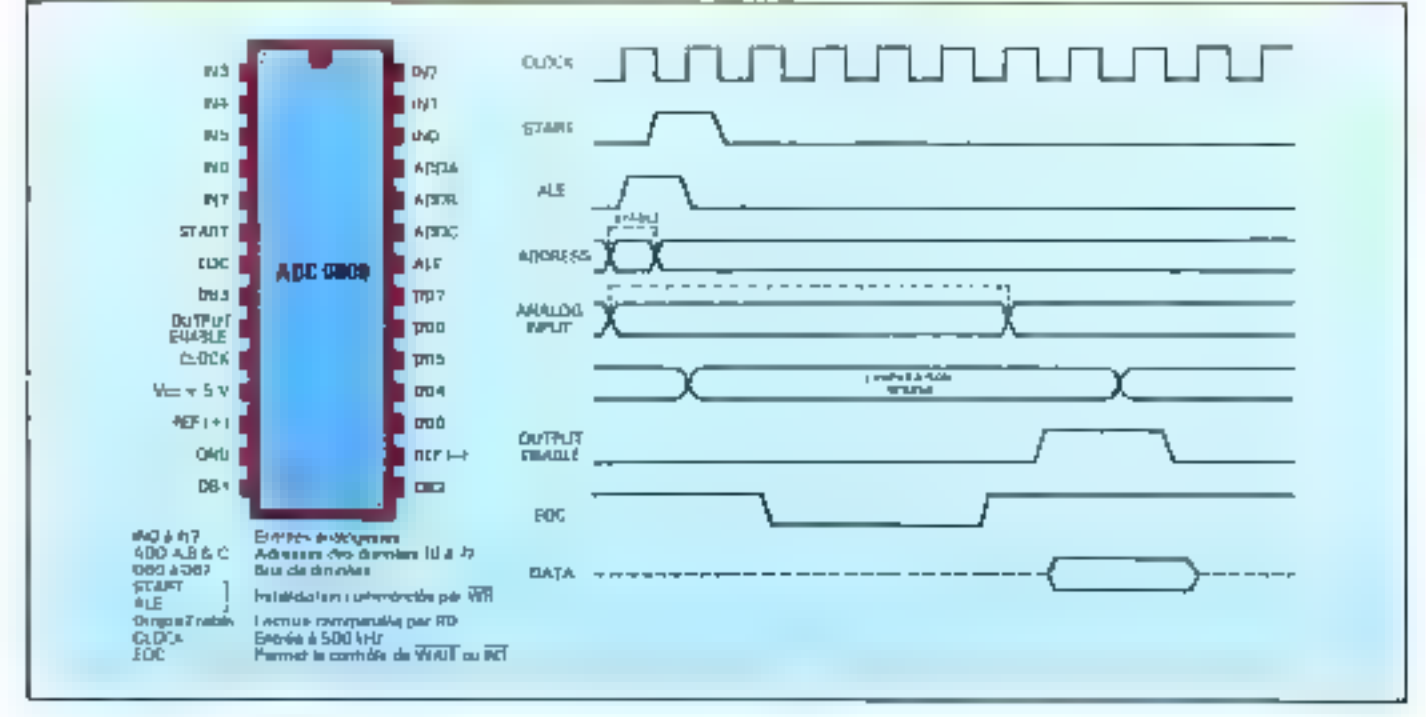

Fig. 7. How large the consecutive in the terms of

#### MICRO-SYSTEMES - 187

Le programme nécessaire à l'exploitation du convertisseur. est très simple : une dizaine d'instructions.

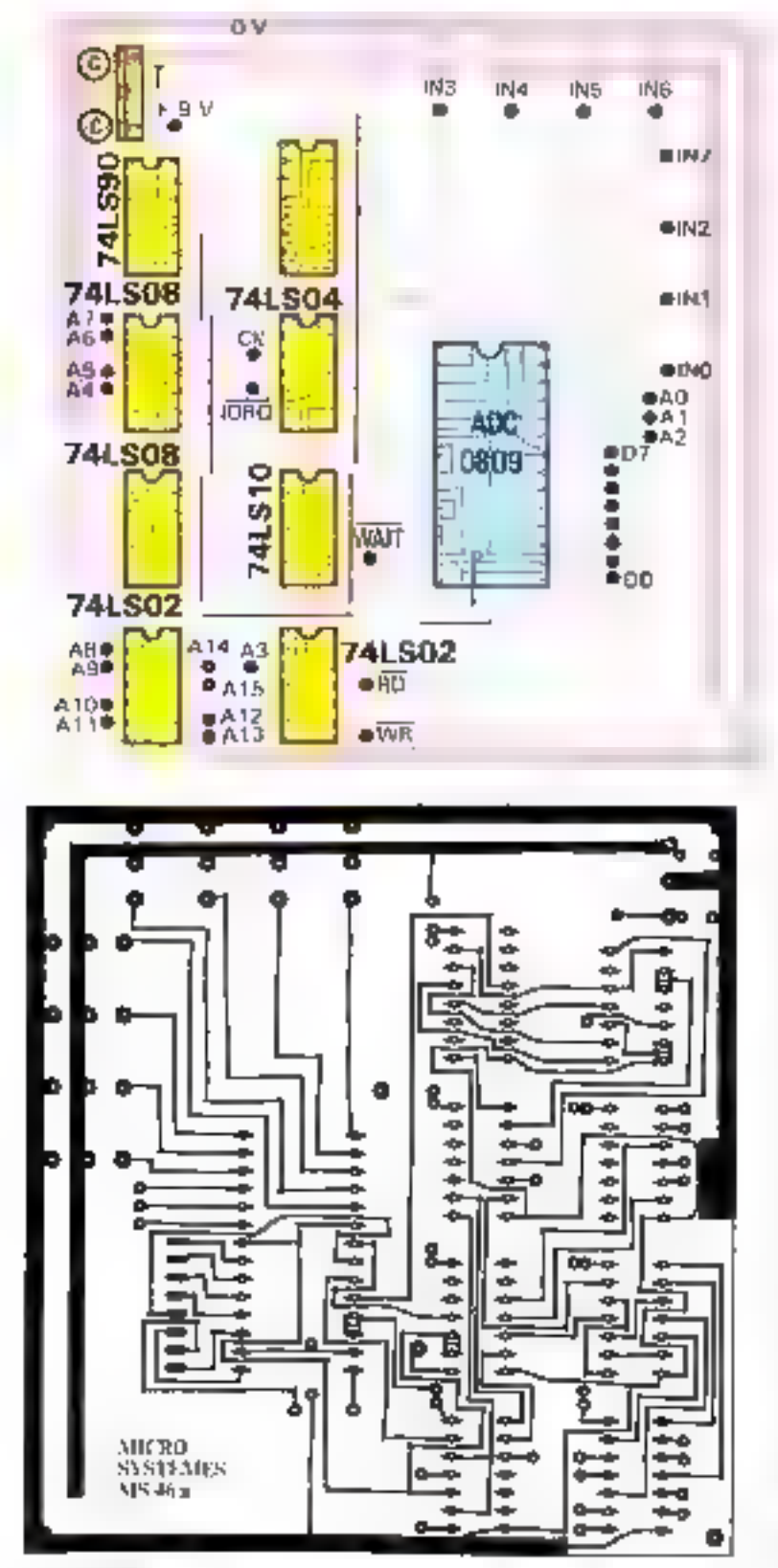

Fig. 3. 1991. A constitution to the company of components of instance paymention developed a concernation of the operation of capital Mechanistic exposure autors

la broche-4 par exemple pour l'injecter directentent dans le convertisseur.

La seconde compainte vient des temps de réponse. Si ce problème existe, c'est que le convertisseur A/D n'est pas apte à fournir une réponse instantanément. Son forretionnement va nous faciliter les choses : Inraque l'on fait appel à lui par une opétation d'écriture, cela démarre un cycle de mesure sur l'entrée. désignée par les bits A0, A1 ai A2, a cela positionne la sortie INT qui, justement, permet de contrôler le microprocesseur. La courte temporisation néoessaire avant l'opération de lecture nous est donc fournic de cette façon.

#### La réalisation pratique

Eat fait, le cáblage ne pose pas de problèmes, si ce p'est parfoisl'inversion d'un signal que l'on avait aublié au cours du mon-**Rajud** 

Tojit va se rëshmer à suivre les schémas présentés en figures 8 et 9, sans oublier bien entendules quelques « straps » du circoit principal. Les deux vraies difficultés vant se situer, l'une dans Fapprovissunnument d'un connecteur femelle double face de 56 broches (2 × 28), et l'autre dans le raccordement du circuit prolongeant le bus du Spectrum avec le circitil converlässeur lui-même.

Pour de demier obstacle, il faudra bien suivre le dessin du circuit imprind qui indique à quel endroit doivent être raccordés les signaux. De toute mapière, les risques sont limités pour peu que l'on n'injecte pas par errent une alimentation posilive sur une masse ou vice versa. Un peu de patience et de méthode devrast permettee de titener à bonne fin l'opération. surtont si l'on garde un œil fixé sur le schéma de principe.

#### Le logiciel d'exploitation

Ce petit sous-programme que l'on trouve en figure 10 sous sa

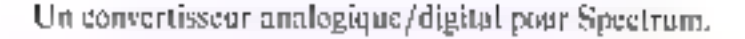

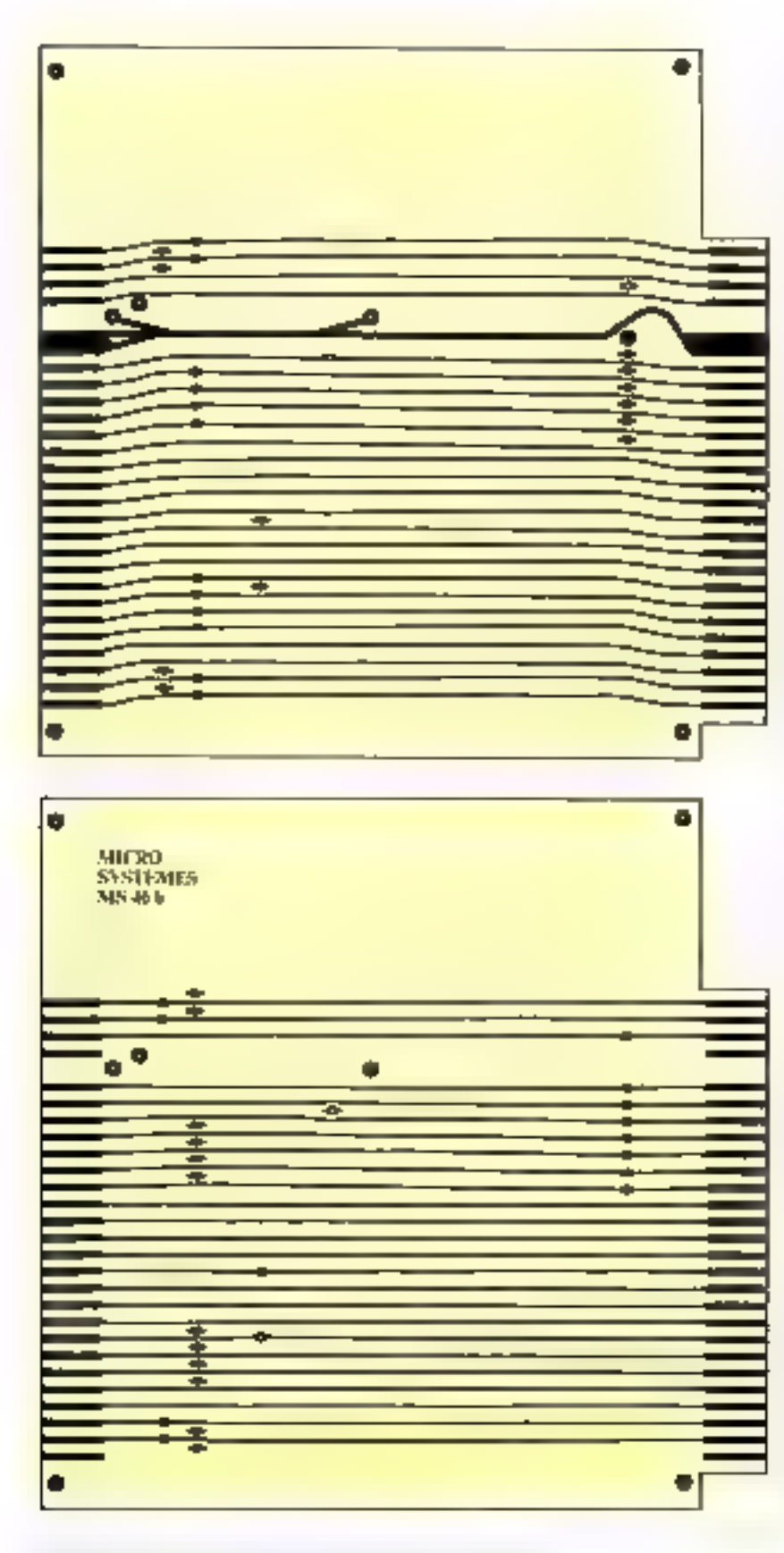

forme assemblée est très simple, mais permet néanmoins de lire sans ancun problème les buit entrêcs analogiques du convertisseur sous une forme binaire. Pour changer d'entrée analogique, il suffit de modifier le contenu du quatrième octet du programme ; ici, il contient l'adresse 240 ; on peut y mettre one valeur allant jusqu'à 247.

Pour implanter ce sous-programme dans un programme Basic, la méthode classique peut étre employée. Il suffit d'écrire une ligne telle que

avec une vingtaine de points derrière l'instruction REM. Ensaite, sachant que le premier point correspond à la position mémoire 23760, par une série de POKE, on va remplaçer les points par les octets du prograinme :

POKE 23760,62

POKF 23761.0... etc.

Enfin, pour faire appel à ce module, il suffit de mettre dans votre programme en Basic ;

LET  $X =$  USR 23760

pour que X contiente la valeur lue par l'entrée désignée par Foctet en 23763 (que l'on peut changer par un PORE).

#### La mise en œuvre

l e montage terminé, si on a bien suivi les plans fournis, doit fonctionner au premier essai, ear il ne aécessite attein réglage. Si ce n'est pas le cas, il ne reste qu'à céeanmitter toutes les connexions, les erreurs ne pouvant provenir que des niccordements entre le bas et le circuit lui-même.

Si tout semble fonctionner, mais que, lorsqu'un appelle le contenu d'une des entrées, on obtient un résultat plus ou moins alcatoire, c'est tout simplement qu'il reste à connecter des potentiomètres en ponts diviseurs de tension sur les entrées. A cel effet, le tracé du circuit imprimécomporte hait groupes de trois pastilles pour chaque groupe; l'une est reliée à l'entrée du

Notre application du convertisseur consiste en une poignée de jeu permettant l'élaboration de graphiques.

Réalisation

convertisseur, la seconde est reliée à la masse, et la troisième est reliée à la liene + SV du circuit. Il ne vous reste plus qu'à laire vos propres raccordements ttableau Li.

#### Dernières précautions

Faites très attention de ne pas déconnecter le circuit et de ne pas y faire de soudures ou autres. manipulations tunt que le Spectrum est branché, ce qui pourrait yous causer quelques désagréments par la suite. Enfin, n'oubliez pas de municile connecteur. du bus d'un détrompeur qui ira se loger dans la foute prévue à cet effet sur la partie mâle du Spectrum.

#### Le champ d'application

Ce circuit va pouvoir être connecte aussi bien à des manettes de jeux qu'à une table à digitaliser basée sur un système de lecture de coutant électrique. Hien sür, il pourra aussi servir de voltmètre précis dans la gamme des 5 V, dans la mesure où chaque graduation vaudra 0.019 6078431 V environ.

J. BRANCO

#### Liste des composants

2 circuits imprimés : simple face, double face 7 supports 14 broches. support 16 broches 1 support 28 broches connecteur femelle pour circuit double face avec au moins 28 broches par face 1 circuit ADC 0809 de National 1.741.590 1 741.842 1.74LSt0 2741.SD8 2 74I.S02 | 7805 (régulateur  $\div$  5  $V$ )| 2 condensateurs 20 nF

lars deux circuits imprimés de rette sén[lsarion som disponibles sur commende à l'indresse suivante : Electronique R. Paulmics S.A., 40, rue Centagiary, 75015 Paris.

Circuit comerlisseur : 61 F (port compris). förgult da bas d'extension: 92.5 (part **Computerback** 

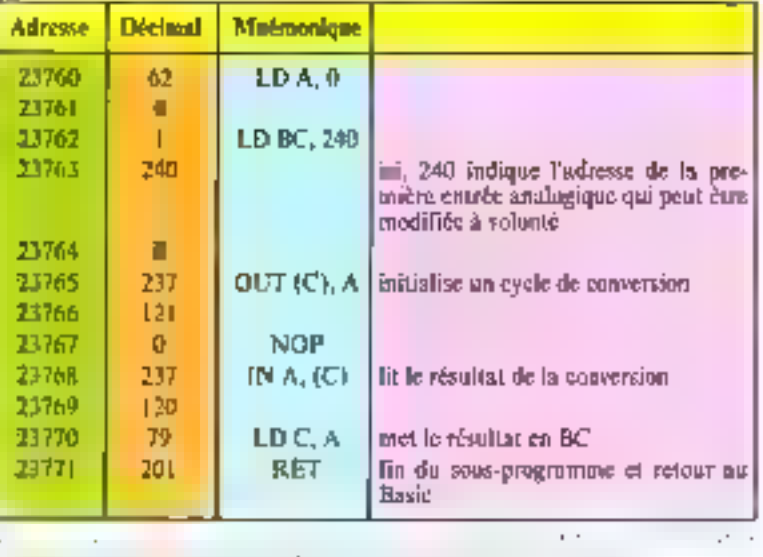

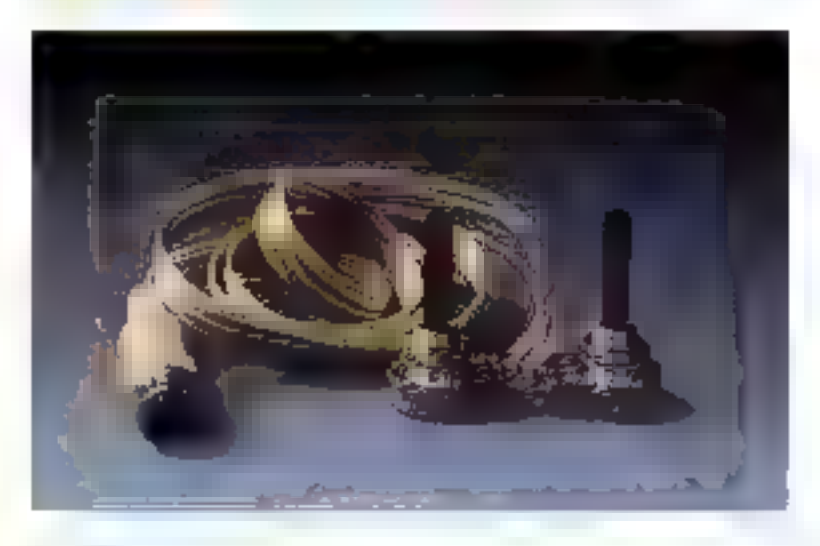

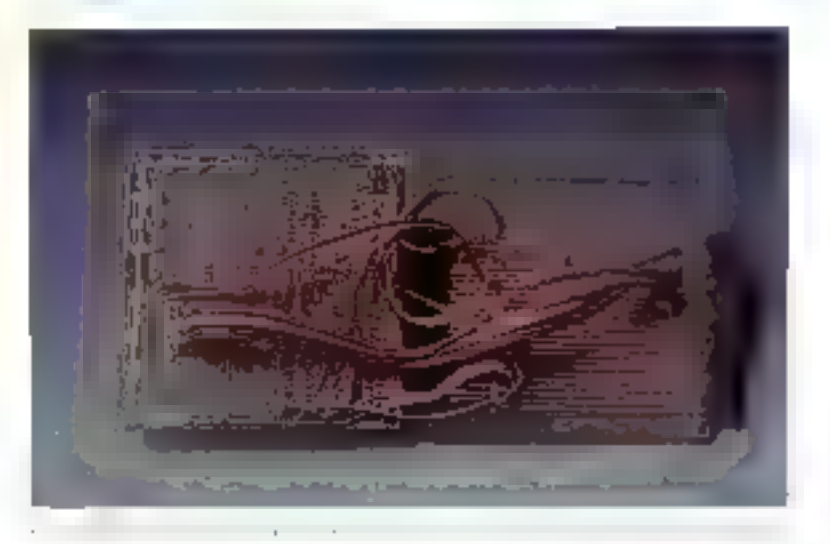

Un convertisseur analogique/digital pour Spectrum.

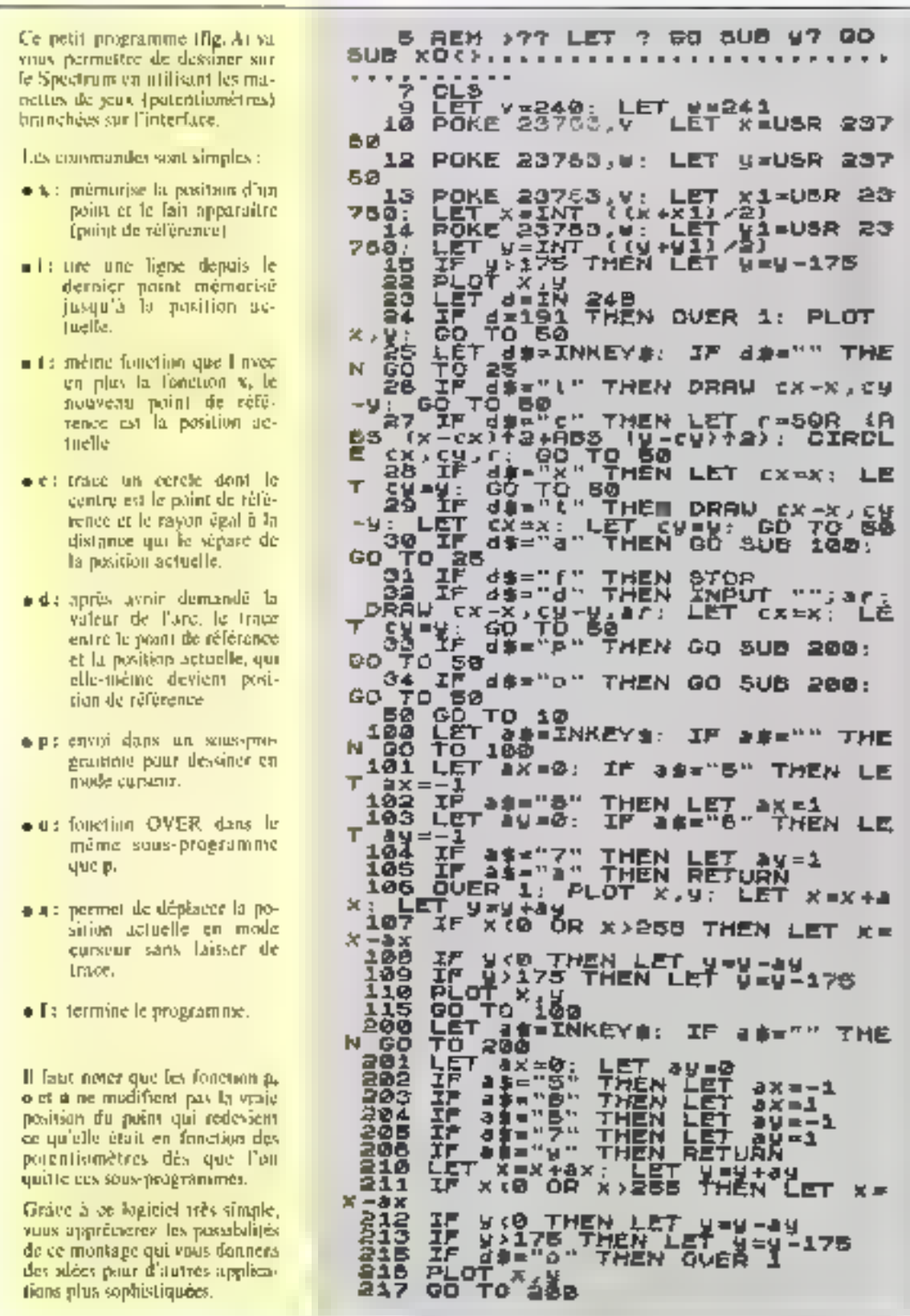

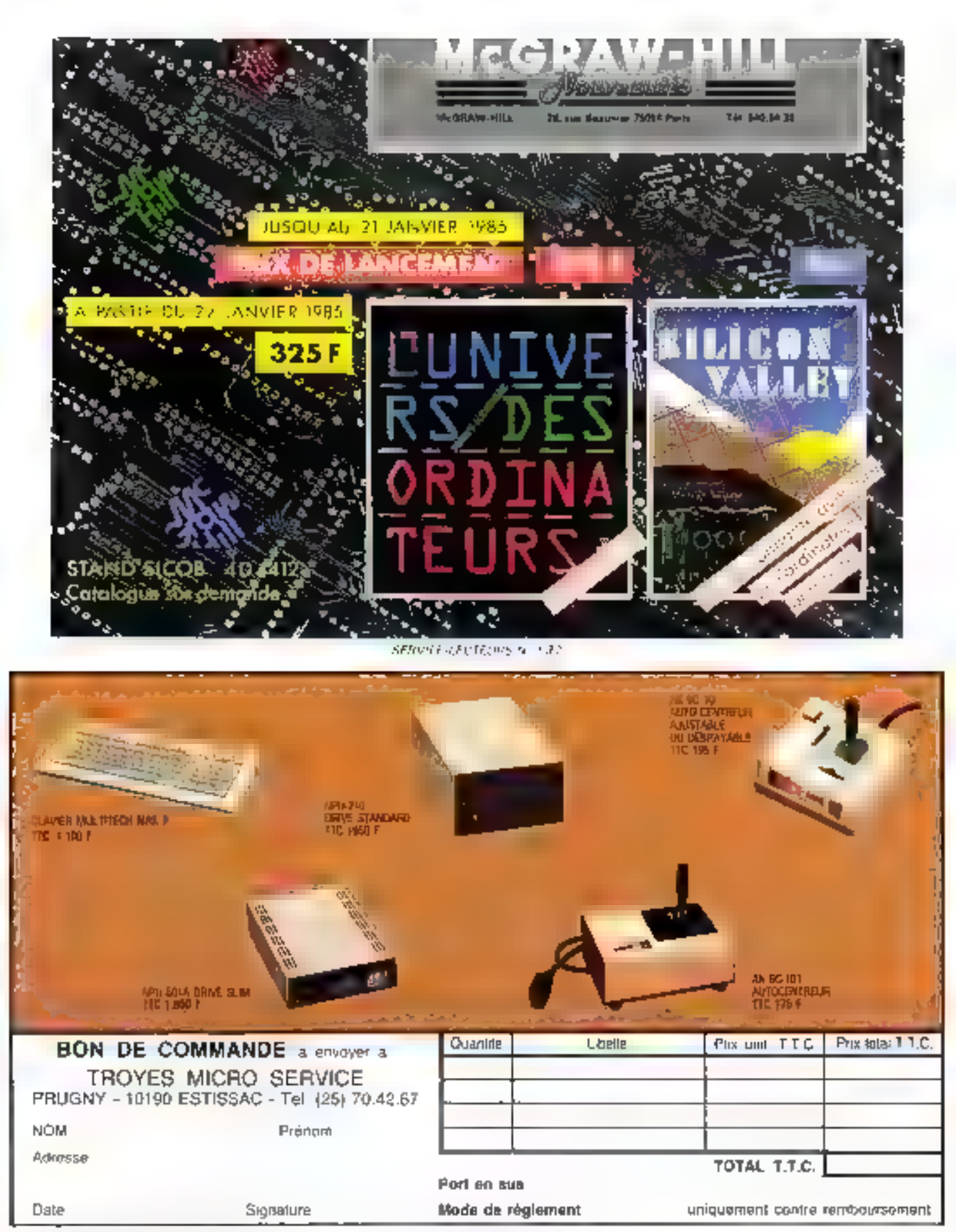

172 - MICRO-SYSTEMES

Enfin à Paris, un Centre GENERAL de démonstration et de venter du fabuleux microdrive J

ouvert ou 10 bd du Stranbourg, Paris up -bouts fes journ sarol in dimanche de 9 h 45 à 13 houres et de 14 à 19 heures)

Pierre MAURICE, le responsable du Département Micro de GENERAL, le grand magasin de l'électronique, est à votre entière disposition pour vaus expliquer avec compétence et sympathle le fonctionnement de la petite marveille.

Mais laissons-le vous décrire le JASMIN qui n'a plus de secrets pour lui.

**Cartot** form

For the contract  $\sim 10$  , where  $\sim 10$  , where  $\sim 10$  , where  $\sim 100$  and  $\sim 100$  and  $\sim 100$  and  $\sim 100$  and  $\sim 100$  and  $\sim 100$  and  $\sim 100$  and  $\sim 100$  and  $\sim 100$  and  $\sim 100$  and  $\sim 100$  and  $\sim 100$  and

 $\begin{array}{l} \mathbf{A}_{1}^{(1)}\mathbf{A}_{2}^{(2)}\mathbf{A}_{3}^{(3)}\mathbf{A}_{4}^{(4)}\mathbf{A}_{5}^{(4)}\mathbf{A}_{6}^{(4)}\mathbf{A}_{7}^{(4)}\mathbf{A}_{8}^{(4)}\mathbf{A}_{9}^{(4)}\mathbf{A}_{9}^{(4)}\mathbf{A}_{9}^{(4)}\mathbf{A}_{10}^{(4)}\mathbf{A}_{11}^{(4)}\mathbf{A}_{12}^{(4)}\mathbf{A}_{13}^{(4)}\mathbf{A}_{14}^{(4)}\mathbf{A}_{15}^{(4)}\mathbf$ 

#### the companies and open

 $\label{eq:2} \begin{array}{ll} \mathbf{F}_{\mathbf{a}}(\mathbf{x}) = \mathbf{F}_{\mathbf{a}}(\mathbf{x}) + \mathbf{F}_{\mathbf{a}}(\mathbf{x}) + \mathbf{F}_{\mathbf{a}}(\mathbf{x}) + \mathbf{F}_{\mathbf{a}}(\mathbf{x}) + \mathbf{F}_{\mathbf{a}}(\mathbf{x}) + \mathbf{F}_{\mathbf{a}}(\mathbf{x}) + \mathbf{F}_{\mathbf{a}}(\mathbf{x}) + \mathbf{F}_{\mathbf{a}}(\mathbf{x}) + \mathbf{F}_{\mathbf{a}}(\mathbf{x}) + \mathbf{F}_{\mathbf{a}}(\mathbf{x}) + \mathbf{F}_{\math$ 

#### attaken suite vollage and a communication

 $\label{eq:2} \begin{array}{ll} \text{d}(M) = \text{d}(M) \times \text{d}(M) \times \text{d}(M) = \text{d}(M) \times \text{d}(M) \times \$ 

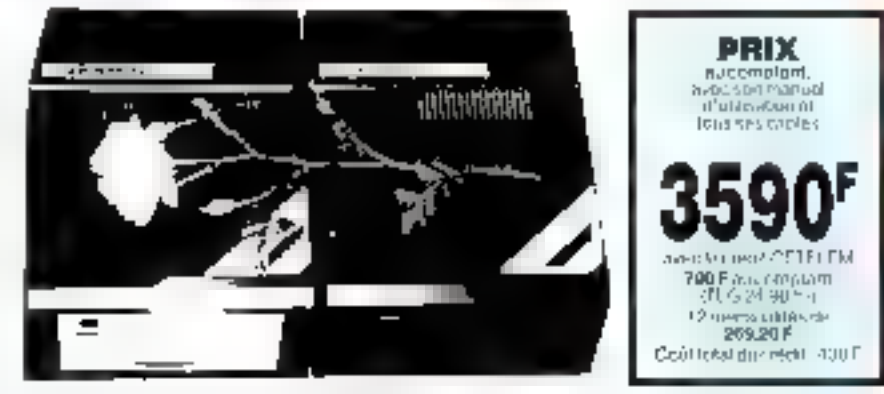

choice in particularly the choice are are provided in the final

en de la componentat de la componentat de la componentat de la componentat de la componentat de la componentat<br>La prime de la componentat de la componentat de la componentat de la componentat de la componentat de la compo<br>

a sa na matata na hay.<br>Tanak 1950 - Kasaran Indonésia na haira tanah sa Indonésia.<br>Tanah sa dalam kaling pranah sa na kanan kanan nganda

 $\begin{array}{l} \begin{array}{l} \text{Tr}(\mathcal{L} \times \mathcal{L} \times \$ 

 $\tilde{F}$  ) the constraint measurement map becomes a property and the formula  $\tilde{F}$  . The constraint is a property of the constraint of the constraints of the constraints of the constraints of the constraints of the con

 $\tilde{B}$  is a simple of the signal space of the system of the system of the system of the system of the system of the system of the system of the system of the system of the system of the system of the system of the syste

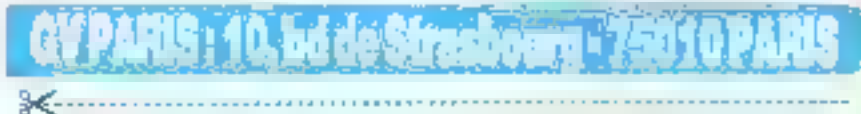

Bon de Verris par Correspondance à renvoyer à GV PARIS, 10, bd de Straabourg, 75010 PARIS Piénam Je, soussigné, M

Adresse

commande le matèriel suvent

Je cholala de vous règler par [] chéque bancaire pu [] CCP

DOUT UP DRK OB

िद्याप्रसाधारम

.. .... Envoi port dù

**UNE NOUVELLE SERIE D'INITIATIO** 

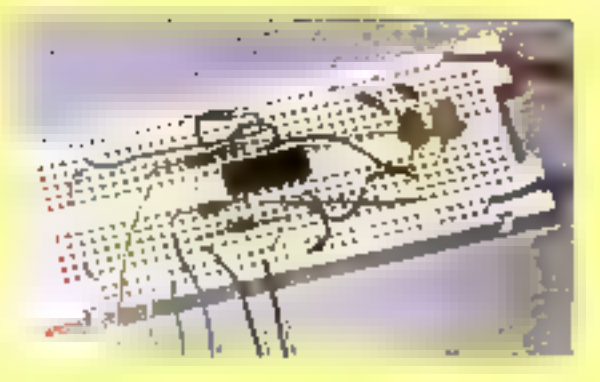

Par Jean-Michel COUR

# **MICRO-ELECTRONIOUE POUR INFORMATICIENS**

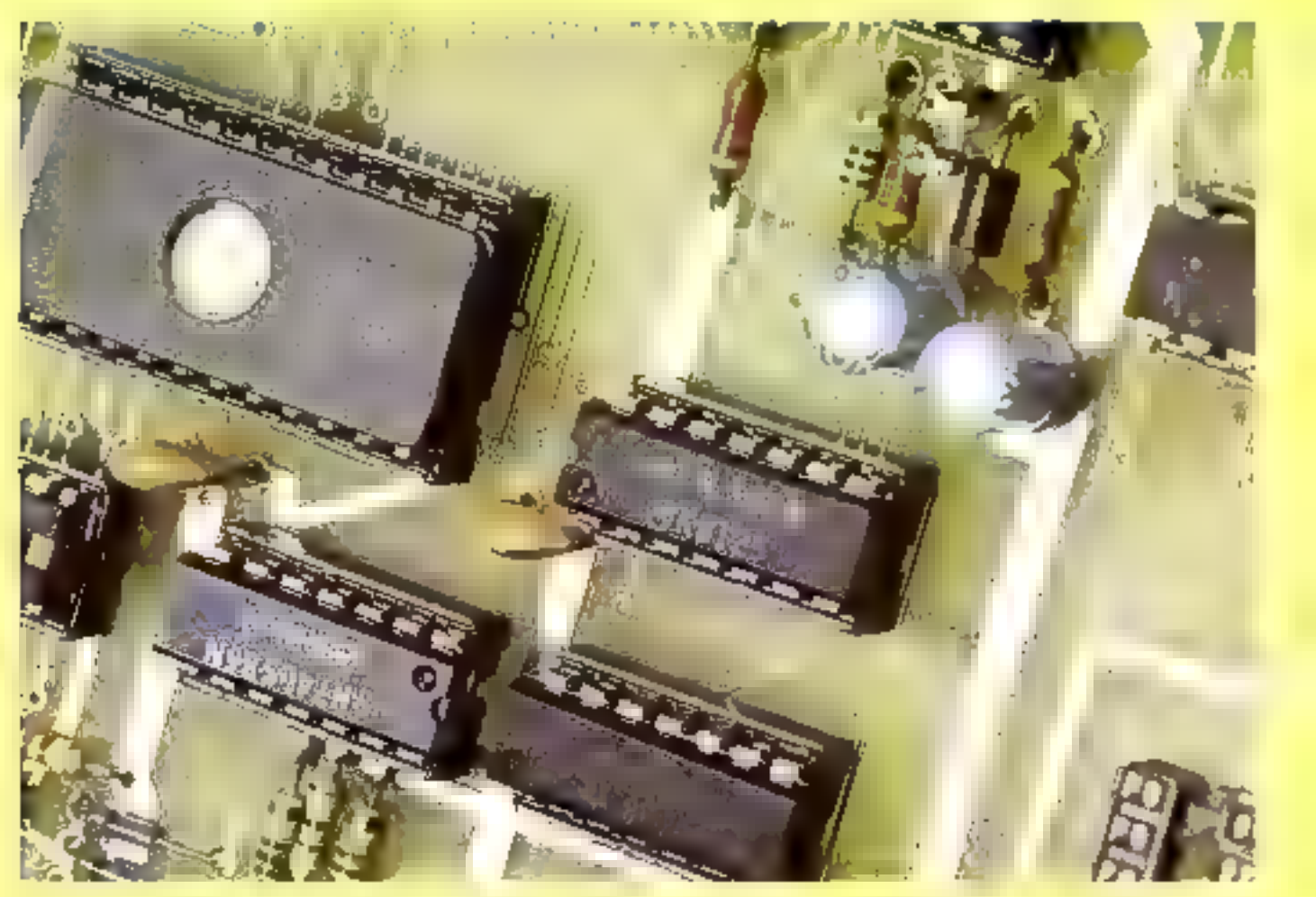

La partia « noble » de vos micro-ordinateurs, c'est un petit nombre de composants à<br>très haute intégration, assaz faciles à assembler : processeur, mémoires...<br>B reste qu'il faut toujours, grâce à des composants plus simpl

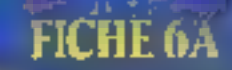

# **LA BARRIERE "TROIS-ETATS"**

### **CLEF DE LA COMMUNICATION DANS LES MICRO-ORDINATEURS**

Avec la logique e trois-étate » notre série antre (enfin) de plain-plad dans le monda, très typé, de l'électronique des micros. Au départ, il y a un problème de transmission de données. Dans un mouchoir de poche...

#### Transmission de données

#### Les tachnoues de transmission de dornées s'assortissent, bour l'éssentiel, aux distances qui separant mutuellament les « comespondants ». De ca paint de vue, le micro est un mouchoir da poche 1

Dans les micro-ordinateurs usuels. les distances entre composants lockques se mesurera en contintétres. Au plus, dare un système complexe, un signal parcounts un mètre entre deux carles - Boicmess ».

Sauf dans les super-ordinateurs, un considére en général que les signaux se déploceré à peu près instantanément (5 à 10 ns par màtre).

Quant aux problèmes d'electriche, its se lanitent en protique à des questions de charges : une «sortie» na supporte qu'un nombre limite d'« entrées » qui lui sont retées, car leurs besoins en courant (comma leurs capedies) s'additionnant.

La vertisble complexité des microendinations viest pas à ce reveau. Elle Bant blen davantage av passage, par line voie unique, de données de diver-**Besinnances...** 

#### Le bus de doanées

Plus ou moins multiplexés (nous y reviendrons par la suite), les bus des micro-ordinateurs sont des proudes de Donas our reBent entre eux le micropropesseur, les circuits de mémoire, et les circuits d'entress/sorbes ; quelquedois, il y auta plusieurs processeurs, mais cata ne change rien à notre propos.

Le schéma de chaqune de ces llones est du genre de la ligera 1, ou l'on a un ecosmbia da circuits fournisseurs. d'und bart (Aulan) de « sorties »), et de circuits consommations, d'autre part (das - entretes -).

La principe du fonctionnement est la difinales d'un seul signal logique, vers bode les circuits consommateurs ; peut-Etre pas lous concernée, mais qu'unborte.

En d'autres tarmes, il s'agit de sélectionner un teat circuit fournissour à la fois, et par conséquent de neutralime Yous les autres.

#### La solution a collection cavact »

Depuis nos Fiches 2, nous contaissons une solution technique acceptable pour des énoncé très général : l'interconnection de plusieurs porties à collecleur ouvert (fig. 2).

Dans co schema, les sorbes sont des transistors: Its sont soil lous bloqués, et la résistance de reppel mainlient sur le bus un niveau logique « ) », soit au moins un de ces transistors est passant et force la ligne à « 0 », par un appel de courant vers ta masse.

L'emploi de circults QU à collecteur ouvert satisfall au cahier des charges. Si l'on s'assure que tous les OU, sauf bekil qui est sélectionné, sont bloqués made is un investo - 1 - sur l'uno de leurs entrèes, seul calul qui est désigné par un niveau - 0 - paul agir sur la llong de bus commune.

La résultat voulu est oblanc : on a sélectionné un seul dircuit qui agit sur le bus de manère «transparente» ll'elal du bus - sul - son amièe de danneel.

Avis aux curieux - il n'aviale pas de OFI à collectiour quivont dans les cstaloques ; mais II ael aisé de les construire à l'aide de NOR et d'inverseurs à collecteur calvert, per exemple.

#### La colution a trois-étain »

Quolque robuste, le bus à collecteur ouvertin's pas été adopté comme standant pour let circults micro-electroniquest entre autres, parce que toutes les fechnologies ne s'y préfent pes aussi hien (CMDS par exemple)

On lui prettere des desposibls des à trois-étate (Tri-state), cul se comporteni preliquement comme indiqué à la fiours 3.

Les commutabaurs représentés sont fict (a, mals ils dorment une bonne idée du principe ; un seul clacalt à la lois est effectivement <relié » au bus, out dès lora - sull - son antièe.

Plus précisément, on s'étoind à ce qua ca seul circuit, una foia salectionné, se comporte comme un circuit logique usual (disons, TTL), fancis que tous les autres doivent aire littéraiement dé-

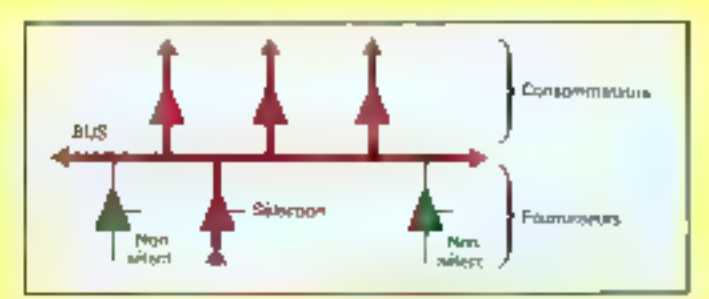

For the Problème alminations businesses measurable de almosts foundationed if an entertable de circuits consormations. A faul un moyen factologie pour minoir qu'un mui circuit illumésmurà la fas, at d'at de più ler le bus.

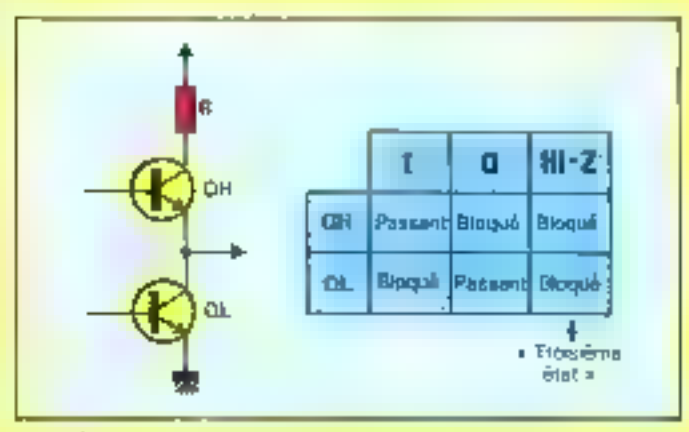

Fig. 2. - Solidon avec le logique à collecteur auvent. Tous les circules literrésteurs sont bléquils. feminis municipe  $3 - 1$  -1 such an seal, clon) le transactor past forour le tacs à «  $0$ »; le « 7 » est intremant myself sor in bus par to stead provincial de respeir

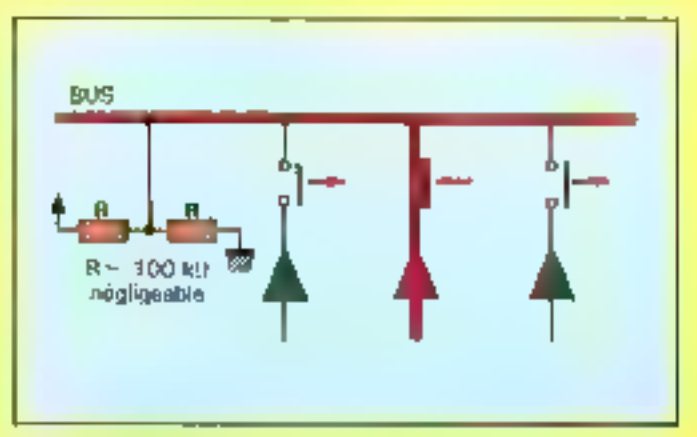

Fig. 3. - Solutton - prob-dans -. Tout on passe comme at les sinastis non attactionnals drainer differenciaes; un dui, lis sont cauteus peiça și pe dinț de haute înpățianea, deprenieri au port de relate into a mondestable a gasolite.

### **TIGHE OA**

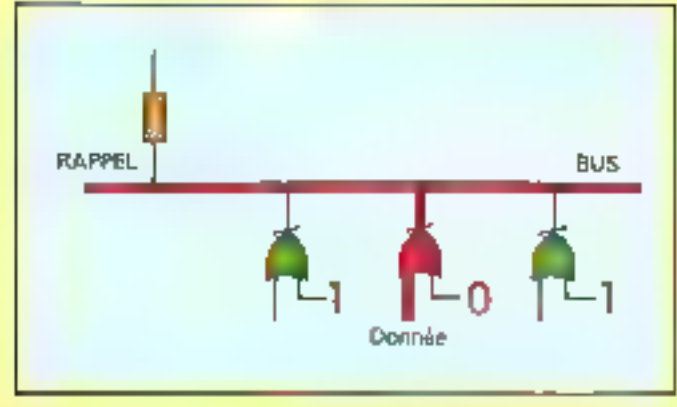

Fig. d. - La stassapor pingo da serán ITI, po folom-pala. Co obtigal fátgi da haula vapodunga se on said bioguer les deux franciations à la loie.

branches du bus. Par des moyens purement electroniques, on ne peut pes : on se contente en pratique de lorcer de lels circuits dans un état de haule impédirecs, de telle sorte quits dekiement equivalents a un pont de resistances de très lorte valeur ; comme oslu qui est representé à gauche de notre liqure.

L'infuence d'un tel pont de résistances fortes est complétement négligesble lorsqu'un circuit logique actri pilote. l'état de la ligne : louil se passe comme a un crouil non selectionné était venlablement ôlé du montage

#### Biocaga du lotern-pols

La sorte d'un circut togique de lamille TTL a l'aspect de la figura 4, partme nous l'ayors dégli via Les deux alais +0 + et +1 + correspondent aux situations be fun des deux transators. est passar), Tautre bloqué.

Pour réaliser le troisième état de haute impédance, il suffit per quelque artifice de lovoer les deux transators à la fois data l'etat bloqué, où lis ne peuvent ous quère débiler absorber que leur courant - de fiate - : queiques microampéres.

On aura noté l'abrenation ésoterigue Hi-Z que l'en rencontre partos dans les Aches fechniques en angles

C'est l'apréviation de High (» haut. comme raus la convalasons dans SH-Fü, devant la lettre Z, qu'emploient les physiolens pour la variable d'impadance. Lire : haute impédance.

#### **In Dar University** de collecteurs ouverts

Noire mortage expérimental n'a pas de vantabla mêrêt pratique, il n'est ià cue pour démoniner comment l'on peut. concerter la schéma d'une barriana. from -elabs /trr-state gate). Es il est plaisant d'empoyer pour ce taire des procédés a collecteur ouvert, justement delaisses pour nos bus! Voyans donc la figure 5.

Deux transistors 2N2222 sont moniés en soum-pole , la figura \$ bla yous extern da chercher le numero de mai pour retrouver au brochages au cas transistors el des Inverseurs 74LS05.

Pour bloquer pas deux transstors a partir de l'entrée de varidation E de E vient de l'anglas anable - valider), deux inverseurs à collecteur ouvert scrit reliés à lows bases respectives : de telle sorte que si  $\bar{\xi} = 1$ , lesdites bases pool longed p - 0 -.

Quand  $\overline{E} = 0$  (validation effective). ces mêmes inverseurs deviennent

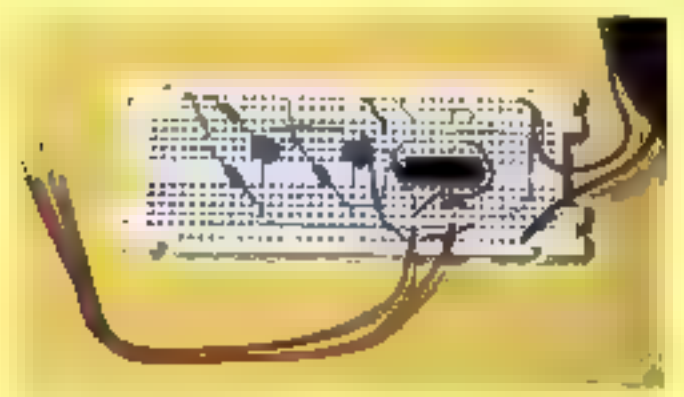

**Benefit as foreformerged du 7/LS244** 

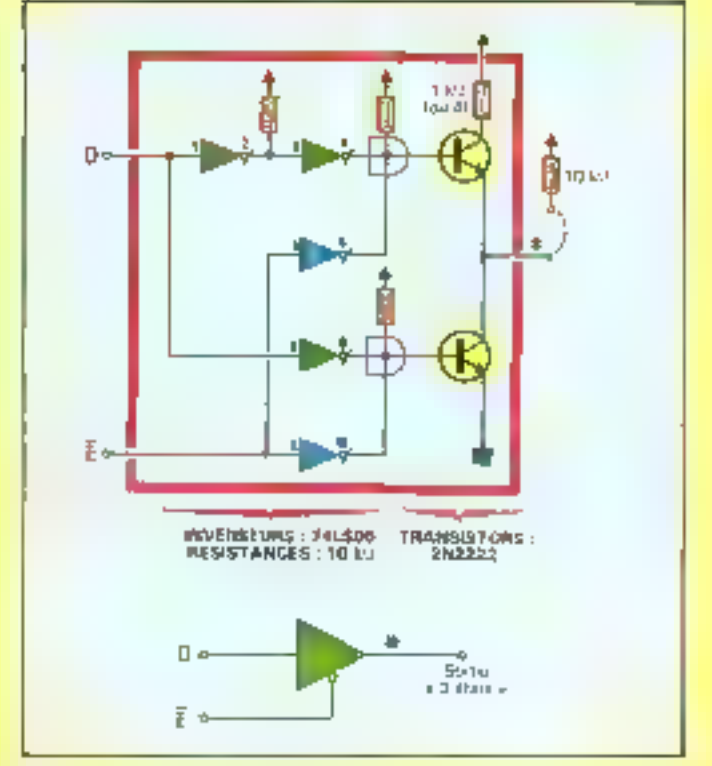

Fig. 5. - holte montage experimental et sa repulsantation symbolique. Les inverseurs sont il partel les 6 avec contrait le 741.503 pp., Fiches 2). Les transistent aont plaques par un niveau.<br>Dan argutat par un ovéau haut au É. sinon, la sorte dun l'antien, très sau brancéaur. dioqué à la fois. C'hiarmar ambr la pelsa esgruter au poloni « » ».

« neutres = dans le jeu des collecteurs omeris

Les autres inverseurs achaminent eigns le valeur d'expire D et son complament, vers les bases des transislors, un et un seul d'entre eux sera pessant, conformement aux regies vou-**USS (FRIGHT IS BIG. 4).** 

#### Representation symbolique

On set Favantage d'avôtr un symbale très simple pour résumer taile ou less fonction électron que

Pour la barrière trois-etats, on emplote ordinazionere un simple inangla-(fonction « amplificateur » au sena large), avec use entitée la une sortie deris l'axe. En plus, une tigne est dessinee sur son cote, qui est l'entrée audligne de varidation : le petit rond indique ici l'enversion logiqua, c'est-a-dira, out is voldalion effective intervient avec un riveau bas sur cette entree.

Pour l'expérimentation du maritage. le pése-pignaux sera pose a la sortie -+-. A vide, la sortie n'étant reliee à rient, on contestance que la riverau de sortive

- - surt - PenArée D hant que E est rehée à la masse,

- est indetermine (royant orange) lorsqu'elle est veille à une source de « » ». logique : il « Colte ».

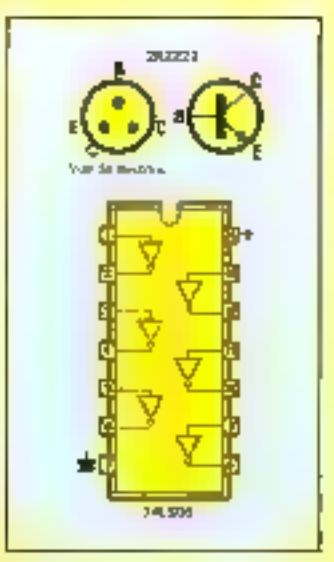

Fig. Shot - Pour memoins, le brochage des *<u>CONTERPORTERY</u>* 

h est copendant possible de trer un theil de repos du point en same, tous emplement en religin collo-o à use lable résistance de rappet : disons 10 kt? pour l'expérence. Lorsque la baniera est en état de nauxi impédance, celle résistance sultire a maintenir un nyeau déferminé (- 1 -) au lieu de l'état flotbank (filosofrag).

## **LE 74 IS 244 LA PLUS CLASSIQUE DES BARRIERES**

Le fonction de harrière trois-étais ast tellement usualle qu'elle a bien entendu été factuse dans des circults intégrés ad hoc. Dans les micro-ordinaleurs, les signaux es dépiscent par groupes de 8 (bits) ou de 16. D'où un composant à huit places...

#### La plus simple das enfrées

Même les mitro-ordinateurs las plus suphistiqués ont leurs petites servitudes

Litur demanage ast bisn souvent conditionne par un jeu d'options, que l'on a pre l'habitude de regrouper gráce a des rangees de commutateurs miniatures agencies de telle sorte qu'ils pocupent to place d'un catcult inségré usual ; leurs broches sont disposées au pas el à l'ecartement de tels circuits.

En elles-memos (fig. 8), cos rangeos de contacts ne sent pas des sources de +0 + ou de +1 + logiques 1

Le montage usuel pour qu'un contact output donne - 1+, et +0+ quand il est lemet, est mentionné la tal **figure 7 ; une légère résistance de rap**pel est source de « 1 » dans le premier Dist, familis qua le pourt-enouit à la masse force un -0 - dans le second.

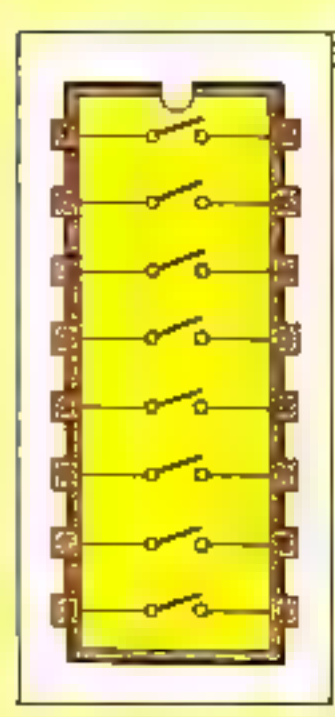

Fig. 6. - La pila simple des dispositio d'entips; le surgie de consoctaines, apareles au gebant d'au circuit midgré.

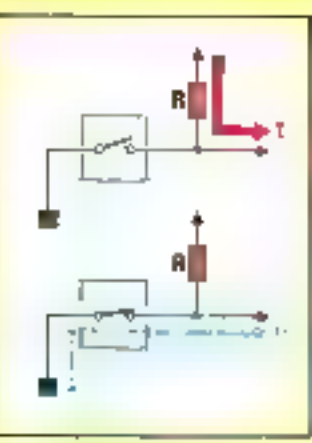

Fig. 7. - Montinge Zinstigue d'un contractslear fea, entrelle d'apticut; tra la est les don't par is reactance de rappel quand le contact est amérit, le « 0 » par le cours-circuit rara la masse lorson il est firme).

#### Llaisón sa bas

Les bus des microprocesseurs usuels comportent soit huit Fignes de bar falld 8 a sistemi notesimenad saize Imodèles dits 16 bits).

« Lire » des entrées d'options leiles due nos communideurs, c'est mettre temporarement en relation oss sourdes de signato, avec les licnes du bus. Ligns that ligns, nows savoirs le faire via une barnera a trois états (fig. 8) ; lorsque collo derrière est vailable via son entrée auditere, elle assure la «recople - du signal 0/1 sur la ligno de trus porrespondante.

Vue par le programmeur, cette coération d'entrée fait intervant une ustruction gul:

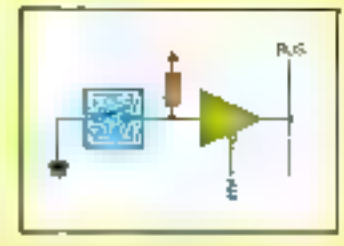

Fig. 8. - L'antrée au complet : le commutelinar des relégel sur moe ligne de buit via une barrier pos atacs.

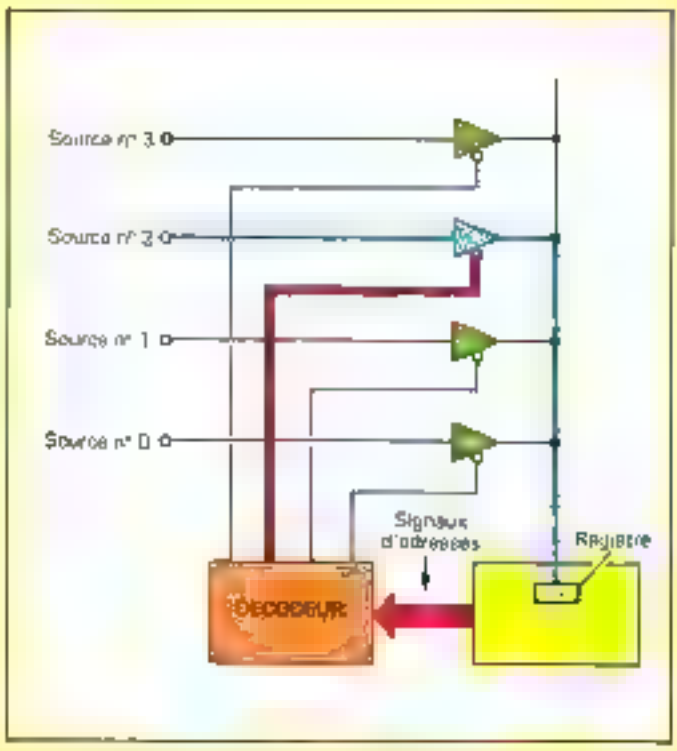

Fig. 9. - Schima de principe pour la sélection d'une entrée parmi plusieurs sources : à partir des signaire d'adresse et de commande du inicidentisationer, un «décadeur» valide une barabre trés-dists défensées. L'hétroution d'anime sur rainde sur le bus, que copèle dans ana rajasorg (registre da processeur

· par un montage de décodage d'adresse, sélectionne un ersamble de barrières, en nombre égal aux commutateurs.

**a** zocepie l'état du bus, donc l'état des commulateurs reproduit par les banteres. dans un registre,

Нома вколь на рив Гемелфів де commulateurs, mais le lecteur attentif aura délà deviné qu'il s'agit d'un principa tres général pour mettre en relation n'importe quelle source d'Intormation avec la microprocesseur [Bg. 8) I

#### Una barrière  $2 \times 4$  bits

C'est donc une fonction très bansle at répétive, que relayer lelle bu tabe abunde vers un bus Irola-étais ; sekin l'adapa populaire, la fonction crèe fordana...

Le 74LS244 est probabiliment l'un des composants les plus répanduel dans las montages de micro-ordinateurs, précisément parce qu'il regroupe huit barrières elémentaires en un seul circuit intégre (5g. 10).

Avec ses vingt broches, le circuit est plus long que de coatume. Ce qui s'explique simplement par una conception-. Bibits . :

- · 8 broches d'enirée.
- · è broches de sortia.
- 2 broches d'alimentation
- 2 Droches de validation.

En toute rigueur, une seule bioche de velidation aurait suffi pour commander les hué barrières à la lois. Le concepteur a préféré en disposer deux. checune solidare de 4 barrières : calteindependance permet une plus grande rariele de montage (Fiche survante).

### FICHE 6B

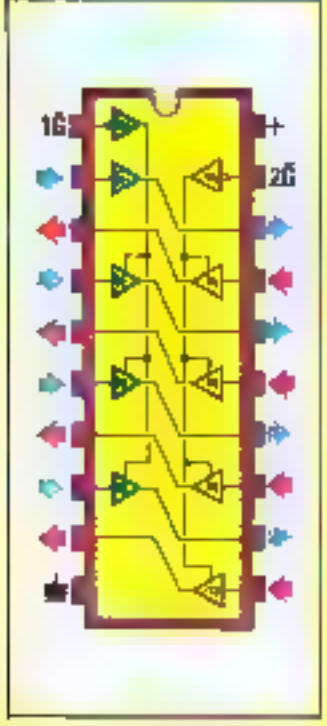

Fla. 10 - Brachage du 74LSB44; les sieux positions fort resports for deux progres de qualre bankrea, charact splicheré d'une arliga de valetatur. Ĝi la la ast la precedito leffre de gale ; en anglais, imilialmenet, partiden.

#### Un verilable amplificateur

Les bus frois-elats sont souvent « charges » de manière notable, c'està-dire relies a un nombre non negligaeble de circuits - consommateurs -

C'est le cas des bus de « fond de panier - des systemes complexes, pèpauvent eine anächens um grand nombre de carles d'electronique. Chaotne des barrières est concué en conséquerce capable d'absorber jusqu'a 24 mA mais aussi de lourne jaz niveau + 1 -1 jusqu'a 15 mA , specification qui va blen su-delà des pourents habitues. des simples portes logiques

En outre, un peu d'hysièrésis sur les entrées (Fiche 4A) permet un con-- conditionnement - de signaire peutetre un peu « laibles » à l'origine

#### **Démonstration**

On pail demonsier le loriciernement du 74.5244 par un montage extrêmentent simple (fig. 11).

L'un des hus commissions d'un bloc SIP (Dual In-line Pins < à double) rangée de proches) est moniè en source de signal logique : un côté est relie a la masse. Tautre a une résisbuice de rappel : 10 kg suffisent.

D'un autre côté. l'entree d'un cless-

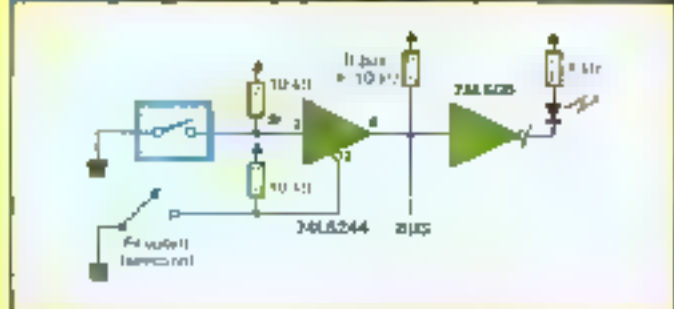

Fig. 11. - Mortage d'aupérènce, Goand le 19 rolant relie à masse et l'antree de validation de la partère froit-ettes, tout se passe contre si le convoutateur élait directement relet à l'industeur. 3 LEO ; Jen ail purtgannomt déconnacié dans le ces contraire.

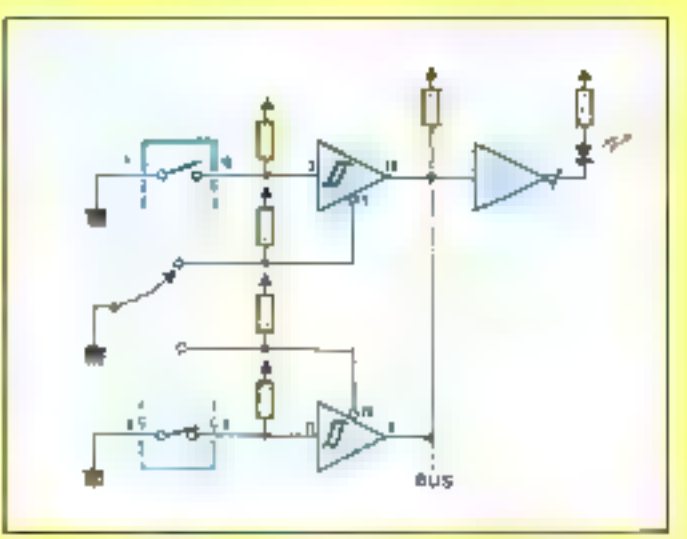

Fig. 12. - Un haltplex rudimentalis: Findesteur a LED sof le commutateur activitienne.

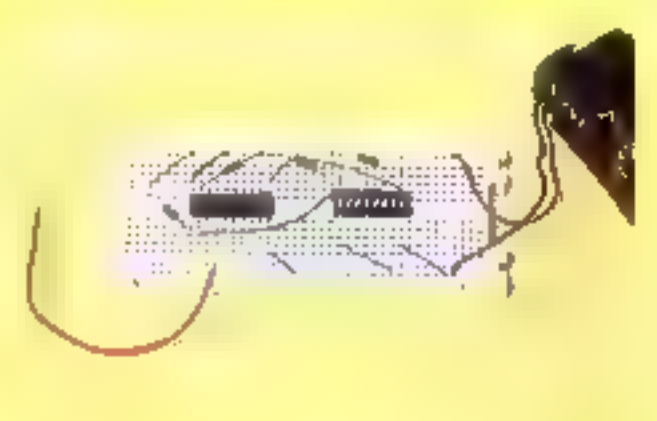

Le montage experimental d'une partitive tros etats.

que montage indicateur a LED et inverseur 74LS05 sera le point commun d'un « bus », pour le moment réduit à sa plus smple expression.

La relation entre la source et ce avis rudmenters ill estable via l'une des barrières du 741,8244, solidans de la validation numero 1 (par la broche de même rumérot

Ostre validation aura un etat de repositivitivi gráce a une résistance de rappel de 10 VSJ ; elle sera « actives » grade à un fil votarà, relie ou non à la *MISSE.* 

#### **L'étai ffoilent**

Dans un premier temps, on laisserate - bus - flottent, le fil volant n'étant pas relie à la validation du 741.5244. Avec le pese-signaux, on vérita que les manœuvres du commutateur provoquant bien une alternance 0/1 au point. a ma

Gepandant, l'indicateur a LED reste constamment aliume. En effect la barrigre brois-olals ost ploquée et c'est la resistance Regult ou impose fielal de repost = 1 = sur le zeig

G'est l'etat « llottant » déja observé à la Fiche BA

#### L'élatik framparent »

En reyanche, si l'on relie la volidation. a la masse par le fil volant, les manœusites du commutation allument et étélcremia LED

Le bamere sins-elais est devenue - transparente », et reproduit sur le bus l'elat du signal d'entree.

Notons que cultu transparence est purement logique, car le signal sur le bus presente d'importantes différences vis-à-vis du signal d'entree.

Premierement, le courant a l'état « 1 » pourrant étre bien pus fort que les 0,5 mA issus de la resistance de la source, tardis que l'appel de courant maximum à « 0 » sera forcèment infetitur au court-dicuit put d'un commulateur. Le signal change de caractèrisliques electriques.

Deuxiemenent, la traversée d'un assoliticated whest past instantanee : pour les painteres d'un 74LS244, au délai de l'ordre de 10 ns séparara un changement à l'entree, d'un changement d'état sur le bus.

#### Un mulliplex élémentaire

Noire bus peut devenir un « vr.B » bus avec la montage de la figure 12.

On he fan qu'ajouter un deuxieme ersemble source/barrios, independant co-premier, car on choist une barnéin solidaire de l'autre entrée de validation-(broche 19).

Le lil volant permet de valider une et una seule des deux barrières, cu au**aune** 

La vérification du fonctionnement est asse. On verre la LEO - subre - la tommusseur selectionna gráca au fil volant, at vaster moliferente aux manœuvres de l'eutre.

En langage technique, en dira que vous avec construit on motiplex 2: 1, clast-a-dire : de deux sources vars une seale ligne destriation (le bus).

Ce moniage content en germe baus les bus de micros.

### **FICHE GU**

# **LA COMMUNICATION ENTRE BUS LA BARRIERE BI-DIRECTIONNELLE**

Dernier mot de la technique du « trois-états », la barrière bi-directionnelle permet de mettre bout à bout des bus, qui autrement pauvent avoir une « vie propre ».

Avec ce dernier élément, nous aurons (presque) loutes les pièces du jeu de construction d'une « unité centrale » de micro-ordinateur.

#### Le « transceiver »

Soil deux trus a hagique frois-étais. qu'il sera commode de bactèsir : A et B (6g. 13). Melire en communication, disors, A avec B, c'ost permette à une baughe de A de prioter, non seulement le bus Allmais aux lie bus B.

Il suffit pour ce faire d'intercater une

tunale barrière trois-elais - de service », qui « reçoit » le bus A et « trairamet - is même valeur logique sur le aus B dont elle est une source de donnees presque comme les autres.

Si I'on souhane que la communicalion en serie inversa (lig. 14) puese s'effectuer, qu'à cèla ne benne : une

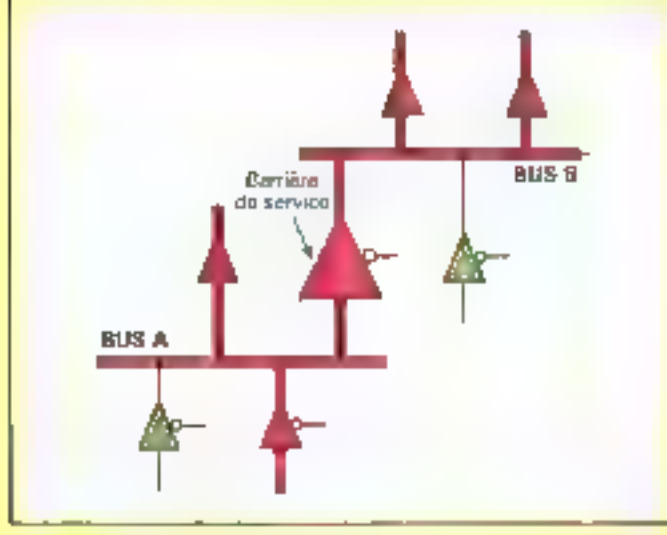

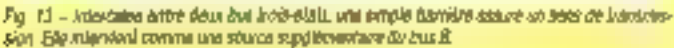

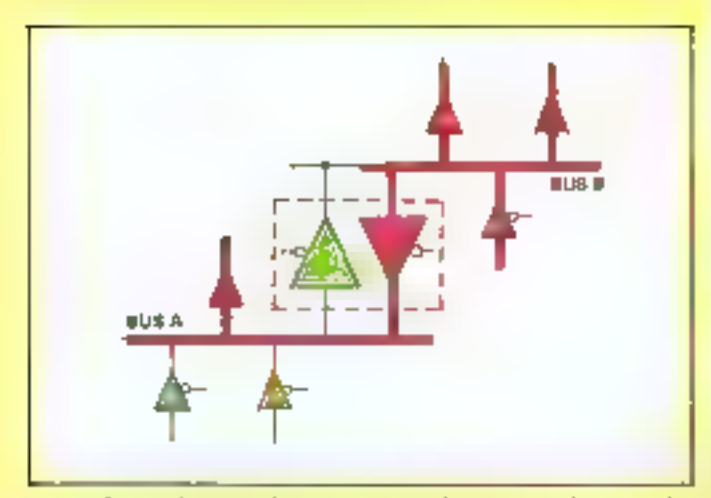

Fig. 34 - Days burdings Mie-bliche consistant une burnien byskrachannelle au transporter. Leagues 4 - B of B - A servicetas data possibles

seconde barnera disposée léte-béche avec la première complète le montage. Fehchations I Nous avons re-invente la barriera bi-directionnelle l

Les ingenieurs ango-sauons, qui ont comme chacun san le gout de l'abrevisnon, appellent de genre de dispositif un manscennor, contraction de transmulter et de veceiver, en Irançais émetleur ét récédibur.

#### Des règles impératives

Il va de soi qu'un tel montage ne peut être priote, ma les validations des barrieres de communication, sans quelques regles de bon sens

sa plus contragnante, c'est tout senciament que las dator barneres na doivert en aucun das être passantes www.mble I Car cela revisionat à un enneau d'amplitzateurs, susceptible d'entrer en obtilition pusqu'à des-Inschen d'un des elements ou des deux. Autre argument en de sèns : belle situation n'aureil de toute facon aucune utilité logique

Le plus simple des disposabls de commanda o una barriera bi-directionrielle fait inservenir un simple inverseur, de telle sorte que les entrées de validalian seront louicurs complémentaires (the, 145). Ceca a parth of un signal de

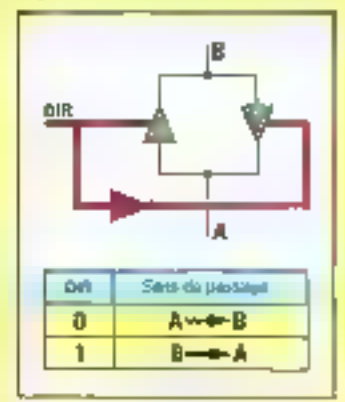

Fig. 15 - Le plus simple des montages ne perannesian) qu'un seul sens de mansmission. esi diabà gràte à se squat de commente corpus ADRI connects directement a river des rakdations, valuit chersear bour l'autre.

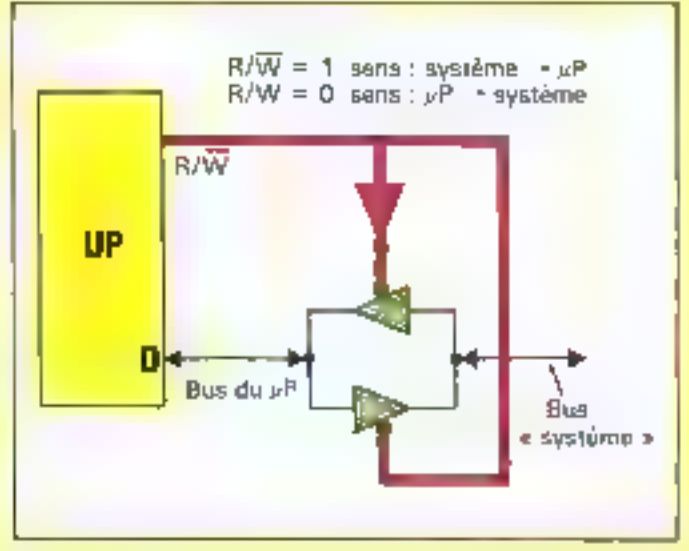

Fig. 18. - Le même roonlage unikal pour la raispage du bus de domées d'un microprocésieur Ca dernier n'a pas la cuesance Mechiquel pour connecter directement les noméraiess pluspet du « bus système » : vielmoinet, entréenissmes... Ses signins sont reinets par un transpaver ; on signal lait expres andique le sans voulu par la microprocesseur. Par evergole, le RNV d'un 6820, closs \$502

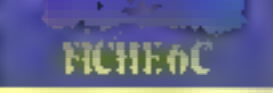

commande unique qui s'interpréle comme la direction, la sens de recopie des états logiques entra las deux bus.

Ce game de schema est satisfaixent dans is mesure oil, a toul moment, to répétition des signaux dans un sens ou dans l'autre doit être assurae.

C'est notamment le cas d'une barriere dont la saula fonction est da ralayer (question de puissance) le puis de dornées d'un mitroprocesseur, comme Ji la figure 16.

#### L'isolement en plus

Il reste à ce niveau une possibilità inemployée, cele qui consiste à immilider les deux barrières tros-états du Intrescritoar à la foie.

Dans de cas, on obtent un vertable **Isolement** (electrique) mutuel des deux bus, puesque la barrère bi-directionnote est simultanément un étal de hause impedance des deux côtés.

Ce qui signifie que les deux bus ont leur « vic propie », jusqu'à ce eviune logique de commanda détermine l'instant, et le sens, pour les mettre en pommunkation.

La réglé complète pour l'exploitation. d'une barrière te-drectionnelle «universelle « est donnée à la figure 17.

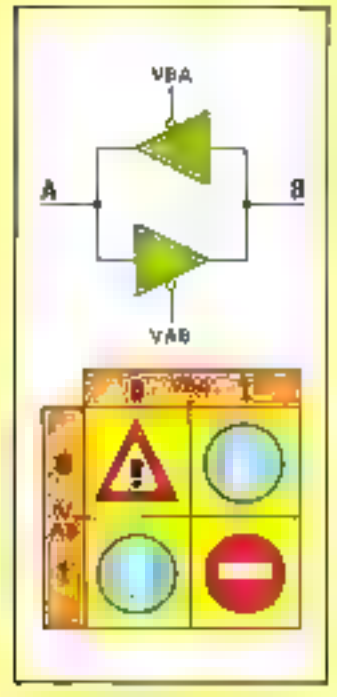

Fig. 17. - La - cabiar des charges - d'un transmiver complètement aspirée. Les deux unhabitions are dolupped pass after allotates on minds fance : par allieurs, an seul sees de narchicaion ast diabil, ou mana jizzlevanti.

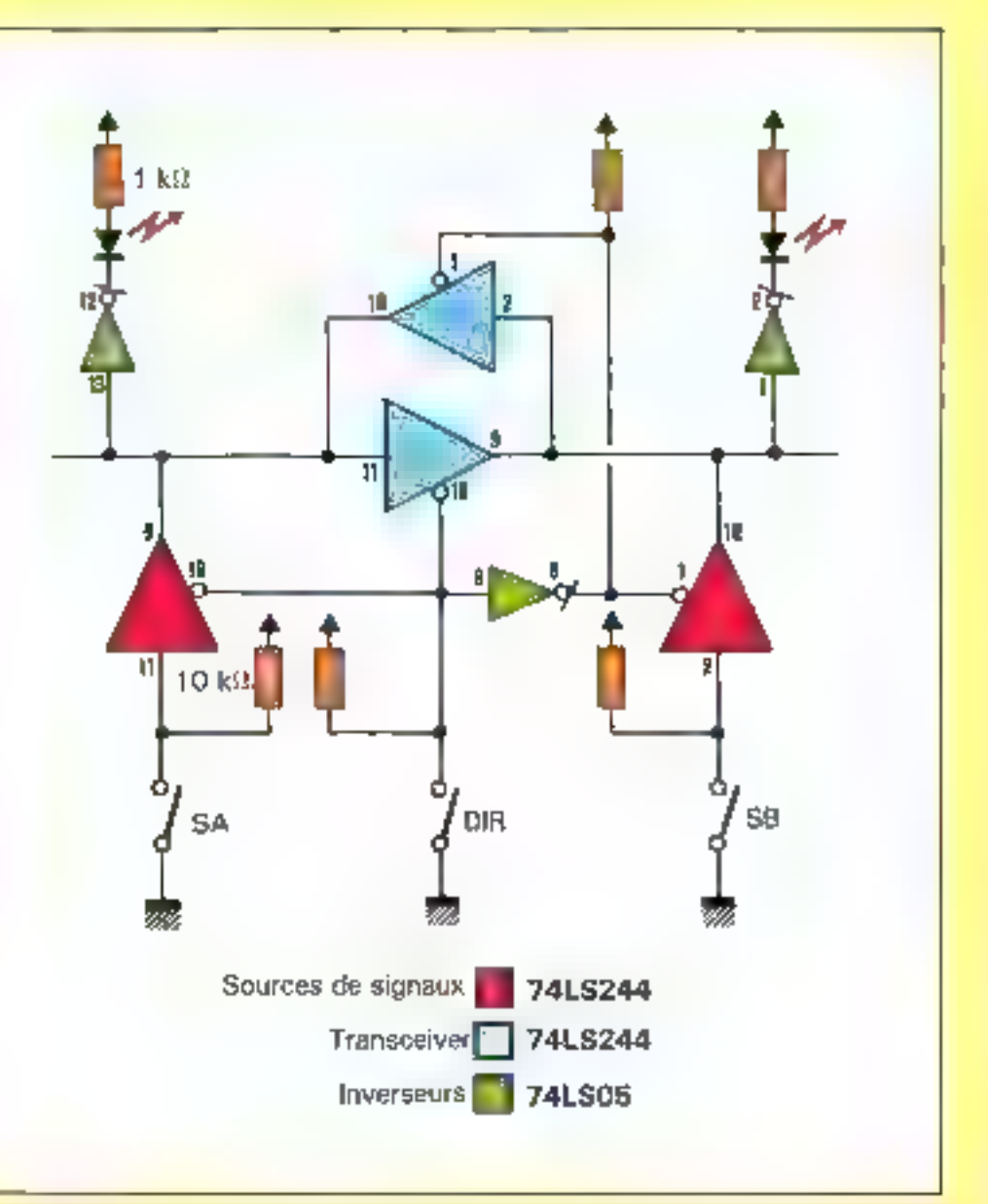

Fig. 19. – Montage applekental qui tail interessit une barrike tu-disectionnale. Il dual patr structs integriss plus notre rangée de contacts DP

Pour un montage de commande, il est précieux d'avoir une sorte de filtrage logique qui garântira :

- sext, que les deux barrières opposeas sont blocuées en même tamps. (selement):

- soil, guiune sezie das deux est Iransparente dans le seris voulu.

On exemple d'une telle logique, bélie avec qualce NANDs, est donné à la Rgure 18. La validation collective est assurge par on sexi signal V ; au niveau haut, il viendra bloquer via une inversion les daux portes de sortie. Tandis qu'as riveau bas, ces demières seront activess, el l'une d'entre alles traduirs. par un «B» le sens indiqué par le sigrail DIR.

#### Commutation a double sens

Le montage proposé figura 19 raprend, sous uns loyee - minimum -, les différents dispositils que nout venore d'examiner.

Les bus A et B sont néanmoins tout à fait représentatifs, pusqu'ils cot chacun leur source locale de signaix toglques. A savoir, les commutateurs SA et S<sub>D</sub>, relayés par des barrières troisetals independent et.

Sur checun des bus, un classique indicateur à LED sett de « consolinteteur « en même temps que de témoin visuel de Téla) du bus correspondant... **就向『凯阿!** 

En aftet, deux carrieres trois-étais montées télé-béche constituent, entre A et B. le transpeiver attendu. Pour le sillolage de ce transpeiver en duoction. on utilisera un troisième commutateur. dont la sortie est connectée en direct pour la validation de A -+ B, via un inverseur pour le sens B - « A Selan la position on DR, on verte que les USDs suivent soil SA, soil SB (Faulte devenant neutre).

#### Deux circuits LS244

Avec un peu de reflexion, on se rendcompte que lell quatre bemères du schema doiver« toutes être mutuale-
#### **FICHE6C**

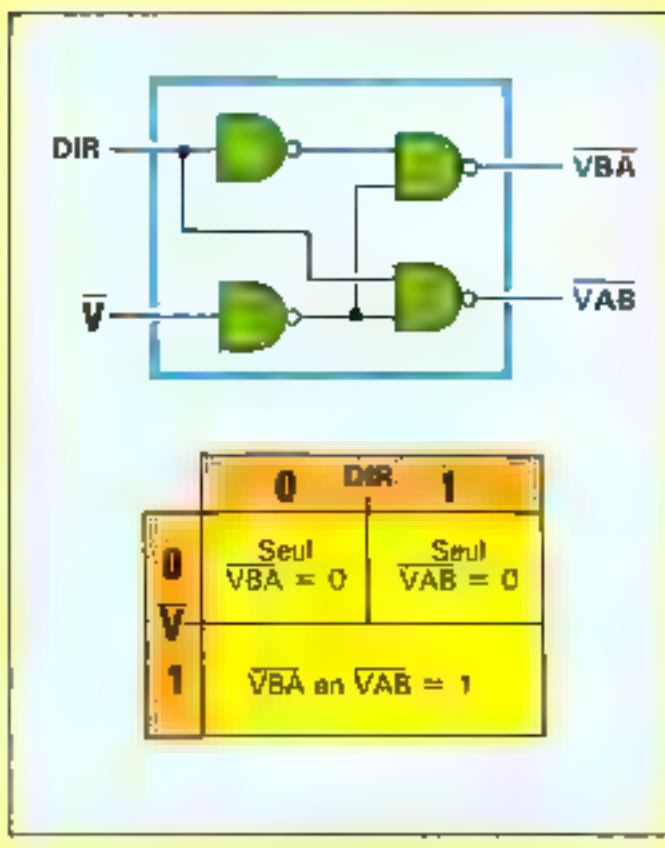

Fig. 18. - Lio filter locksus très simple quriselli la rational des règles du transcation ») partir d'un signal gimeral de validation til el d'un signal moltgant ta direction DIR.

ment Independantes, c'est-à-dire, activoirs par des ermèes de validation dis-Incles.

D'est endent pour la barnére ta-directionmelle et it le faut aussi pour les sources de signaux, car seule doit être validés celle qui correspond les sans · passant · proteilles bus.

D'où l'opligation d'utiliser deux circuits 74L5244 pour cette simple témonstration, palce guilt nous faut quatre entrées de validation.

Arec des prémisses, plusieurs choix d'affactation des « derni-composanta » restent ouverts, de sont typiquement des choix d'ingeneur... Ici, l'argument majour sere d'identifier un composant à une fonction : ce qui a de nombreusas varius, notamment à la misa aupont l

Les deux molliés d'un miene 18244 seconi donc affectées au transpelver : te deuxième bloc sera, lui, affecté aux sources tros-claim.

#### Gare au cáblage

Vis-à-vis de nos précédentes realisafloris, ca montage est d'aesez lois celui qui occupe le plus de surface de III planchette de contacts, et gui (surbout) demande le plus de la sora

Daris ses conditions, un plan hel que cette de la figure 20 est bien utile... holde independence.

Caux qui veulent alier vite s'en sonoront comme quide ; it ast encore plus instructil, la principe étam compris, d'essayer da la reconstituer.

Cela dorne cuelque idae du dédicat meller d'implantaur, so important dans la reussite des circuits (incrimés).

Les composants sont mis en place. sur le dessu comma sur la montage réel. Puis, on han apparaître les lisisons directes avec les lignes d'atimentation ; los, an rouge ou en blac.

Puis, on - câble - sur le papier.

Par exemple, le schema de la ligrams 19 indeque que les points 8 et 11 du premier 74ES244, le point 9 du second, at l'entrea 13 du 74LS05 daivent Alte reliés entre aux.

Comme cela doit se faire par des lite successivement entiches dans les rangées de contact, on représente un premer II gel va du - 13 du LSG - Joiest ainsi que parlera la professionnell au - 13 du LS244 n° 1 -.

Puis, un subs - du 18 au 11 du même LS244 -... à vous de poursainne !

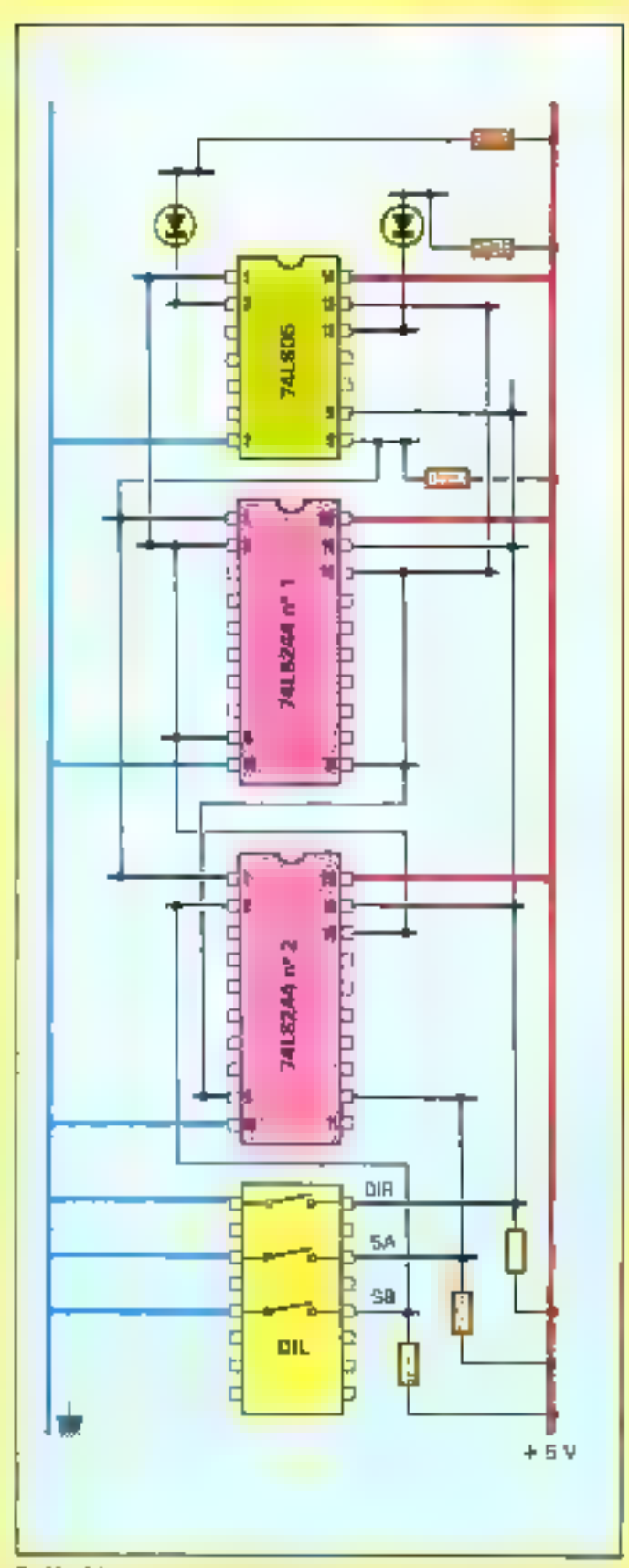

Fig. 20 – Schöme-guide o'rmplantation et de cébiege, qui « ressemblé » ào mántage physique. ale planchatte-contacts. Un yea (3) consistes it wouldn't full actually at to disposation dias composails, sud en respectait le principir du montage. Ce n'est pas si facile que press a l'air...

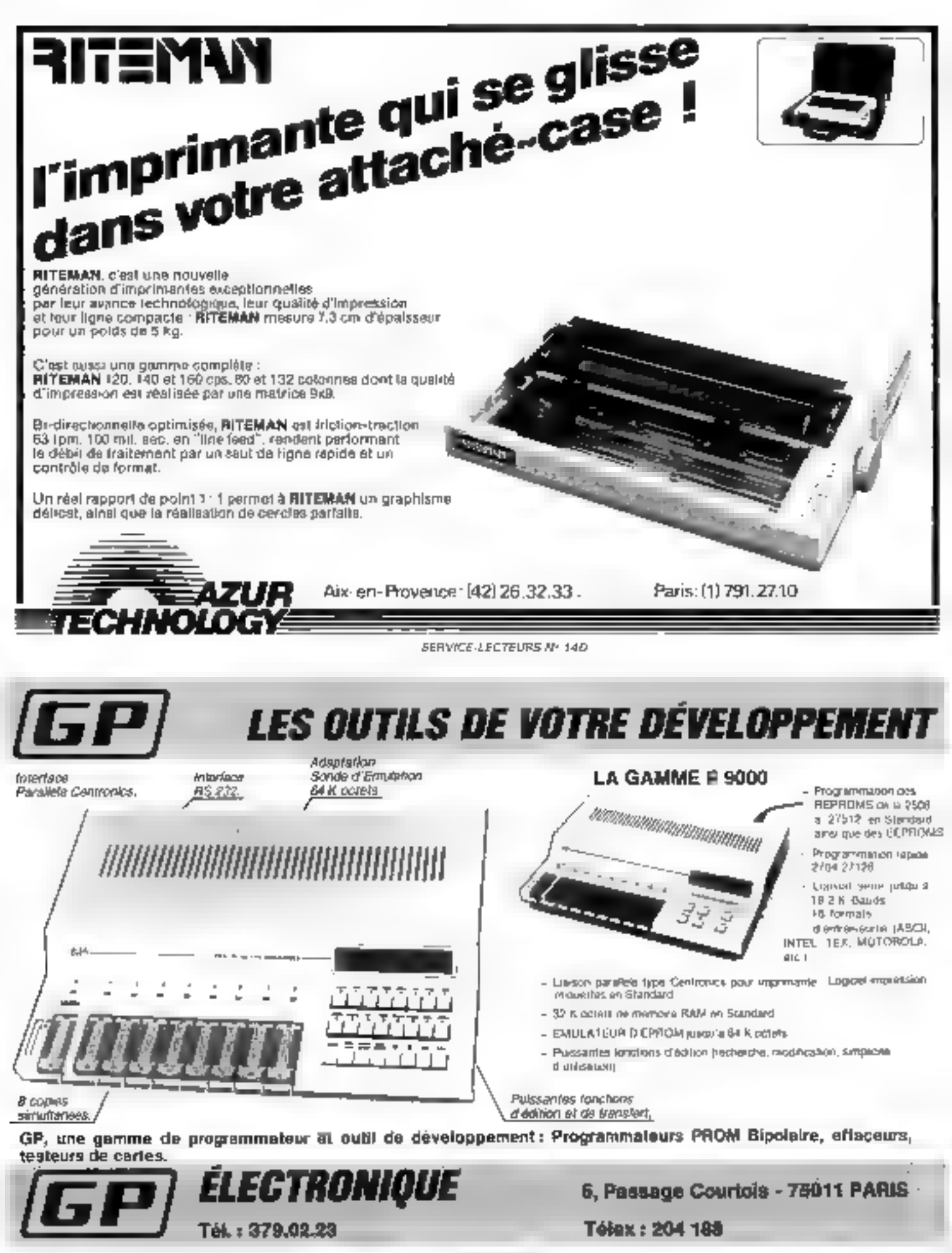

SERVICE-LECTEURS N= 141

# 1 升级技巧

٠

Multiple Carter - Ward - Symphony 16 bits, MC 128 K, MM 720 K

K. Man · Open acces

(17 DQD III avec 256 K et Ecr. couteur)

MS DOS 2.11 concurrent CPM

Micro ordinateurs 15250000

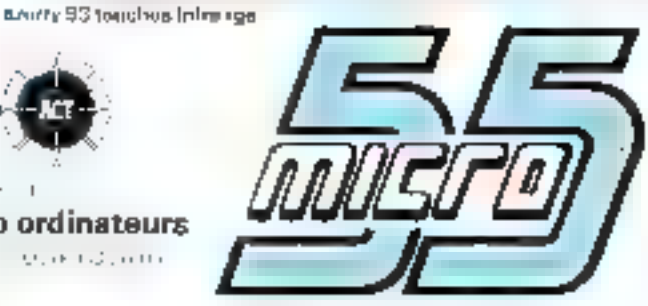

垫

MS-00S 2.11

55, rue d'Amsterdam PARIS<sub>8<sup>eme</sup></sub> Tél.: (1) 874 05-10 Télex : 270 186

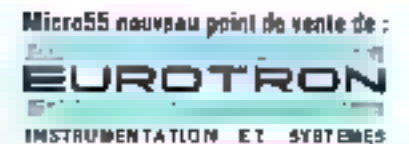

l'apricot disque dur 10 Mo

39 900 F lavec sauvegarde 720 KJ

for Postable - Infra rge et rec. vocate

34, avenue Léon-Jouhaux, Z.I. 92160 Antony Cedex Tél.: (1) 668 10-59 (5 lígnes), Télex: 270186

SICOB BOUTIQUE STAND 230 - SICOB BOUTIQUE STAND 230

SERVICE-LECTEURS Nº 142

## NOUTEAUTES SA **COLLECTION**<br>POCHE informatique

#### **PASSEPORT** POUR COMMODORE 64

#### C. Galais

Très pratique, cet covrage vous présente tous les mots clée du Basic du Commodore 64 dans l'ordre alphabelique. Chaque fonction. Instruction ou commande est accompagned d'un programme di d'explications détalliées. Excellent complement au manuel pour les débutants il est pussa très utile au programmeur pour retrouver rapdement l'emploi d'une instruction

#### **30 PROGRAMMES** POUR COMMODORE 64 D. Lassaran

Dea programmes vanés mettent en gaugro fos commundes BASIC, le processeur sudig et le processeur vidéo du Commodore 64. Ils peuvent étre diresés fels quels ou servir, evec ou sans modification, depoint de depart ou de sousprogrammes à des ensembles plus importants.

#### **DU ZX 81 AU SPECTRUM** 25 PROGRAMMES G. Isabel

Cell auvrage s'adresse aux débu--eanihi's rup xutis auto à la estat sent au passago de Funo à l'eutre machine. Pour chaque programme, il y a donc deux versions : une pour ZX 91, ulilisable avec 1 K de mémoire RAM. l'autre, pour SPECTRUM, last appel à la couleur, au son et aux possibilités parliculières de cette machine.

#### **40 PROGRAMMES** POUR CASIO PB 700 G. Probst

Cet ouvrage diustre, par des spolicallons uliles ou amusarees, les nombreuses hordions du BASIC sur PB 700 Chaque programme, accompagne d'un avairgle, est im-

eldsallu ummodulatie Vous ferez ansi le tour des possibi-Iriás de cette machine el de son diographe imprimante traçaine. Indispensable pour les programmes. de graphesmo

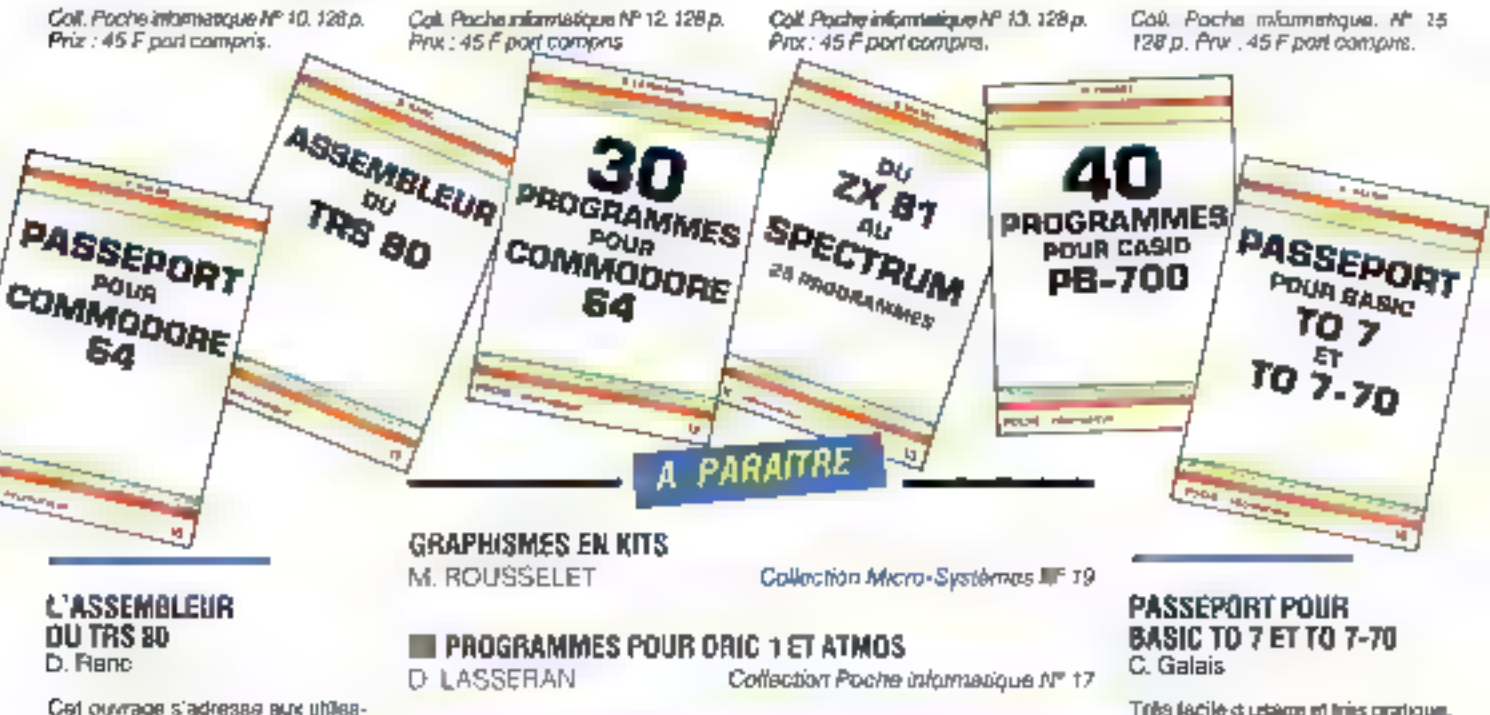

Cet ouvrage s'adresse aux utilissbaurs du TRS 80 modèle 1, et plus généralement, des machines donne lous les éléments - langage machine, adressos utilisables el même schemas de montages simales - indispensables pour deter votre ordinatour des moyens matériels et logiciels d'accès au monde extenour.

Call. Poche informatique Nº 11. 128 p. Prix: 45 F part compute.

Commands et reglemanta contra de la L'Ibrairie Parisienne de la Radio 48 rue de Dames pas 网络脱氧的现在分词 10 Prix port compris Vibilidae ali cheque bandare pu postui

a la pomavida.

Tribs facile di usage et tries pratique. ce livre s'edresse aussi bien au debulani qu'au programmeur averti. Il themslames thellenke mu constance des manuels du TO7 el du TO7-70. Tous les mots clos - lanctions. instructions, commandes - sont répendriés cans l'ordre alphabètiquo, accompagnés d'un programma et d'une seplication détaillée.

Con. Poche m/armal/que, Nº 16 160 p. Phs : 49 F port contants.

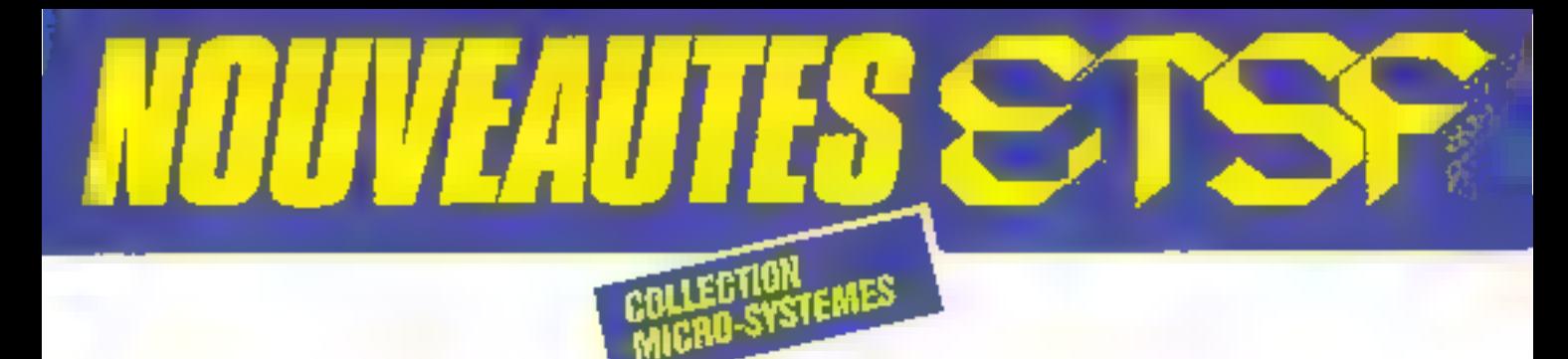

# OU BASIC AV LANGAGE MACHINE **CPA**

 $P$  GUELELE **VOTRE ORDINATEUR TELEMATIQUE** 

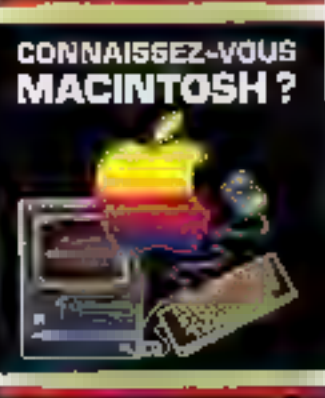

**Expenditure** 

#### **MAITRISEZ LE MOS** M. Oury

Si vous débutez sur MOS, cet ou--ani asi askudi suplique eurov egany tructions ou BASIC avec de nombreux programmes d'applications. SI waus étés dajá innié et visez la programmation en assembleur ou ha fabricalion de vos propres exterisions, le 6809 avec son mode d'adrossage et le moniteur priec les reminangong-suce eeb assassada sont prosentés de façon détaillée.

Collection Mann-Systemes, Nº 18. 200 p. Formal 15 x 21 Prix B5 F port compris

#### **VOTRE CHOINATEUR ET LA TELEMATIQUE** P. Gueulle

L'informatique intruducte est souvant synonyme d'informatique - solitaire - La télémobous, qui permet la communication entre cidinateurs, brise cet extlement at DUVIE des perspectives passionnames. Différents moyens, comme le téléphone ou la radio, sont à votra portée pour réaliser les equipements de transmission décrits dans cal ouvrage.

Collection Micro-Systemes. Nº 17. 128 p. Format 15 × 21. Pm: : 90 F port compris.

**CONNAISSEZ-VOUS MACINTOSH?** P. Courbier

Oesbne à des chlisateurs non informaticieria del ouvrage dustre par 75 vues d'écran, propose une présentation simple at clare du matérial et des principaux logicies. Institution de laides, dessin assistó par ordinahaur, gosbon de comptabilité, de hchiers, de plannings i et des joux L'auleur à réalisé lu-même la composition typographique et la mise en page de ce livre sur Meonlosh. Collection Micro-Syssemes (26) (B) 144 p. Formal 15 x 21 Prix 90 F port compris.

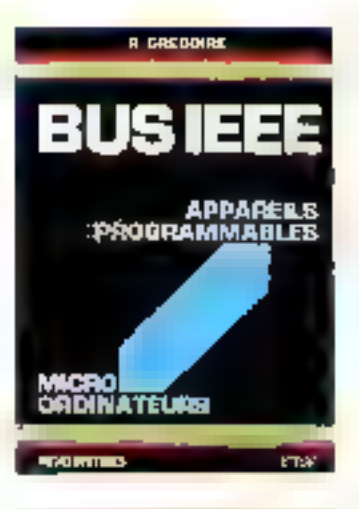

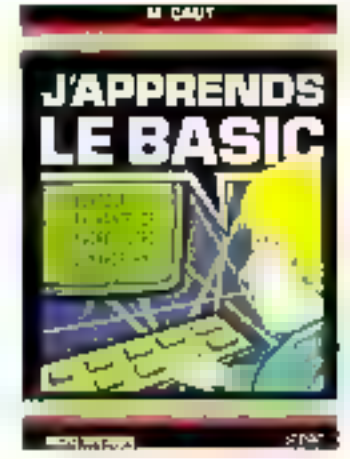

C MALDELE C TAGGET P PRUT

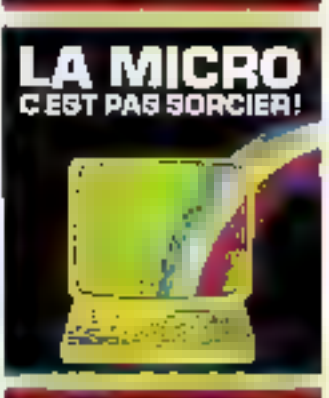

**ACCORDING CONTINUES** 

#### **BUS IEEE** Fl. Gregoire

Call puvrage dévaloppe, de facon claire et pratique, les concepts et les principes de la communication entra necro-ordinateur et appareile programmables interfaces EEE-458 : multimétre, généraleur, sonulateur... Il mel l'accord, à l'aide de потприешь ехоптрівв, зым les no-Lons essentielles qui concourent à la mise au point des logiciels d'applications. Ionnal des messages, terminateur, syntaxe des commundes.

Collection Micro-Systemes, Nº 15. 288 р. Ерлан 15 х 21. Prur : 143 F port compris.

#### **J'APPRENDS LE BASIC** M. Caut

So servir d'un ordinateur peut paraitre compliqué et réservé aux adultes. Dans ce inte, destré aux 12 ans et plus ..., guide par un "profsympa", on apprend le BASIC progressivement et en a zonusztnit. De Bécombridge sactions surfamilient even leurs consclinos.

Colf. Micro-Systemns Nº 13, 128 p. Format 15 x 21.<br>Prix : 75 F port contpris.

#### LA MICRO. C'EST PAS SORCIER ! C. Malosse, C. Tasset, P. Prul

Cat ouvrage se III (presquel) comme un roman. Il répond, avec clarte el humour, à toutes les ques-Bons que vous vous postaz sur la miero informatique. Le matériel, les langages, le « jargon » n'autorit<br>plus de secret pour vous et vous pourrez alors, sans apprehension, pratiquer la nucro-informatique.

Coll. Micro-Systemse, N°14, 128 p. Format 15 x 21. Prix 182 F part compris.

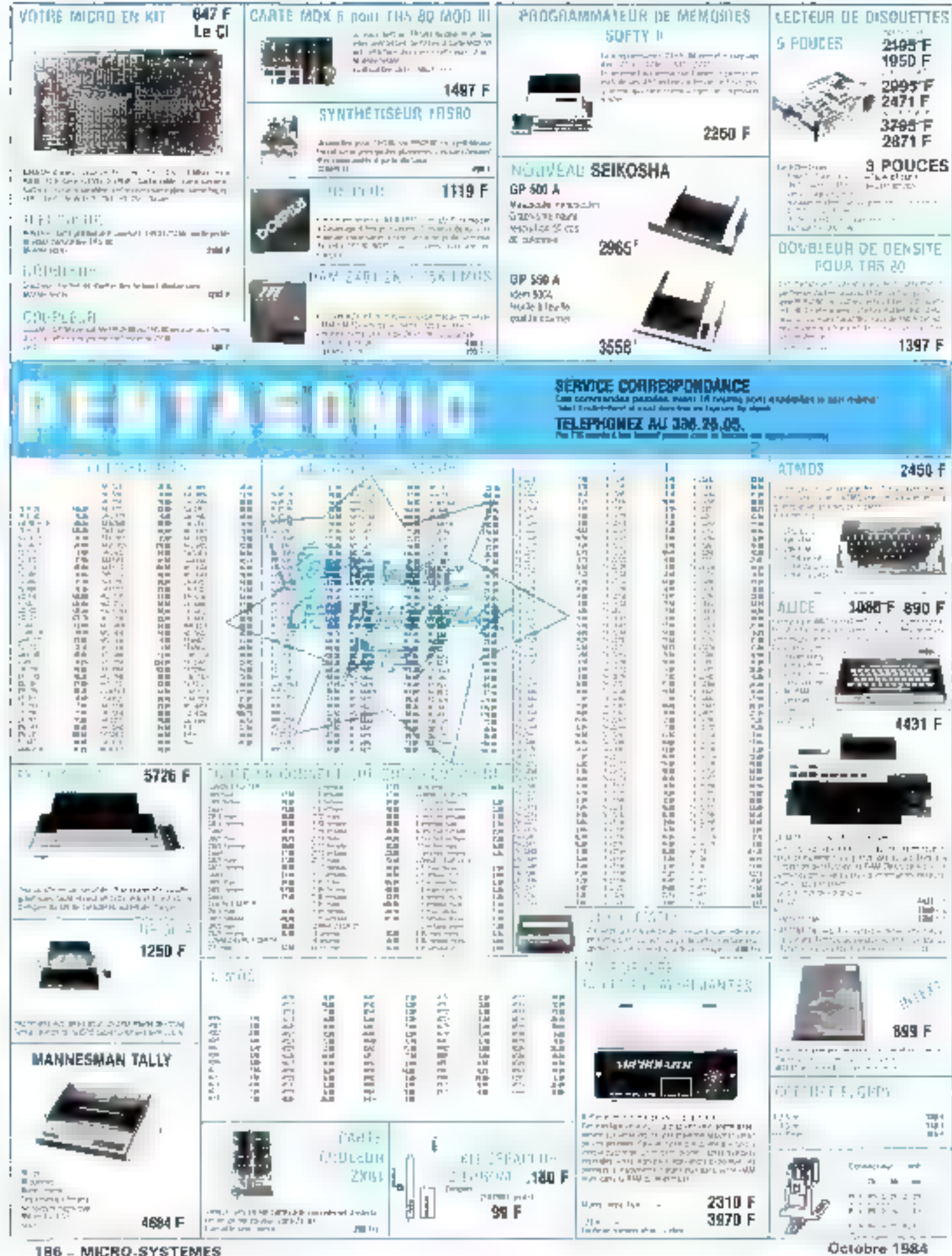

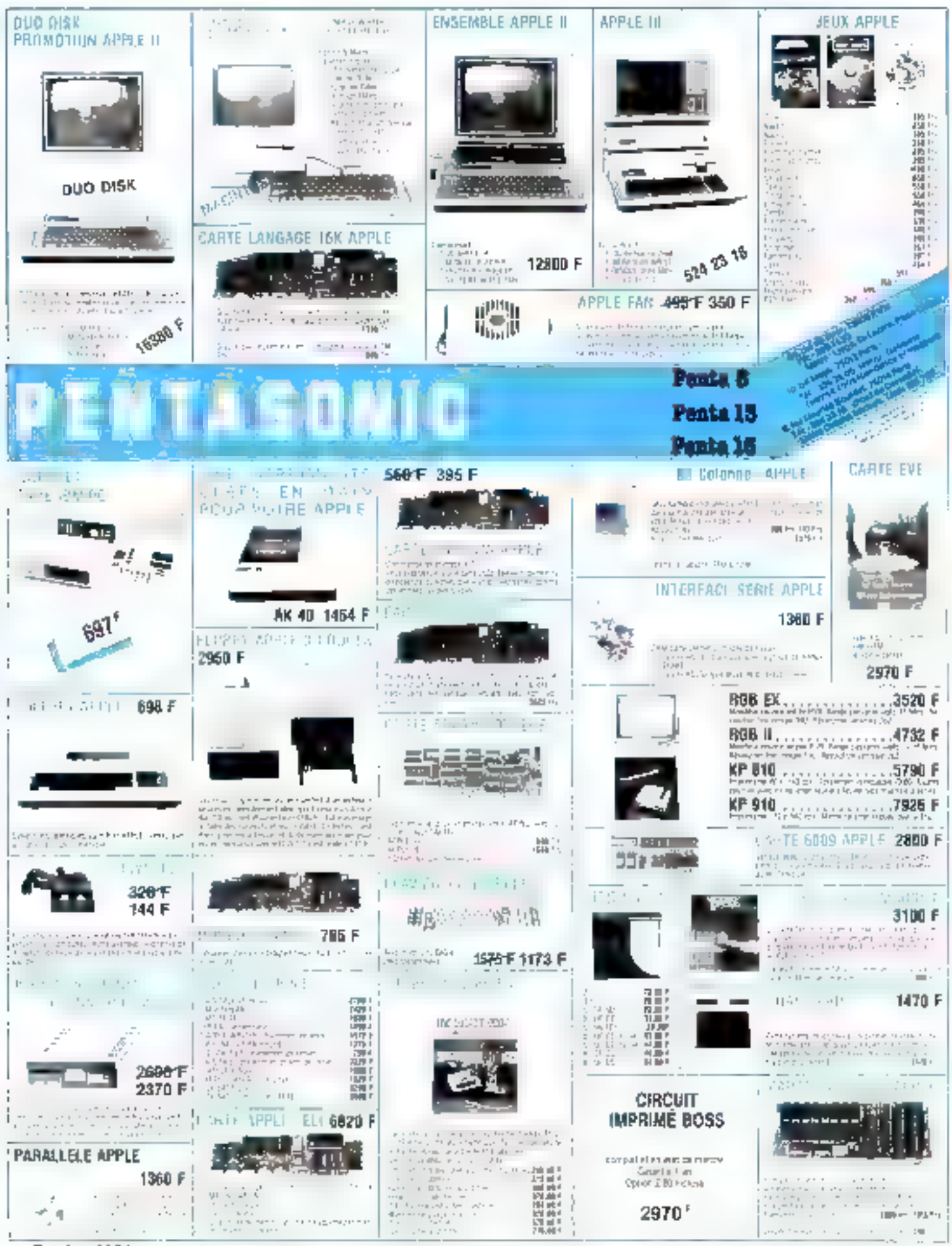

Octobre 1984

SERVICE-LECTELIAS Nº 143

MICRO-SYSTEMES - 187

## **LA COMPREHENSION DU LANGAGE NATUREL (II) DES PHRASES PLEINES DE SENS**

Dans le dernier puméro d'Artefact, nous avions examiné les méthodes développées par l'Intelligence Artificielle pour analyser la structure syntaxique d'une phease, pour dégager ces relations de position, de genre et de nombre que les mots entretiennent entre eux. Dans ce deuxième volet consacré à la compréhension du langage naturel, nous gous attacherons à l'identification da sens des phrases. Nous examinerons esseutlellement deux lechniques, les grammaires de cas et la théorie des dépendances conceptuelles, qui ont montré leur capacité à dégager la structure sémantique des énoncés sous les aspects superficiels de la syntaxe.

Analyser ne year pas dire comprendre. Donner un sens à une expression présuppose une comitaissance américare qui sert de référent aux différents eurslituants de l'énoncé. En Intelligence Artificielle, comprendre consiste à transformer une plicase écrite en langage naturel en und représentation interne adaptée à cette base de connuissance et manipulable par programme On dini qu'un sixtème informatique a compris un texte s'il est capable de répondre à toutes sortes de questions le cempermant.

Il s'aget danc d'un point de vue opératoire ou fanctionnel de la comprèhension. Si cette approche satisfait les chercheurs en Intelligence Artificielle, elle ne Irouve pas toujours grice auprès des psychologues, car elle sous-tend une vision dite « comportementaliste », ou<br>« baîte mare », qui a été très controversée (en raison de sa paiavreté d'explication) par les sciences de l'homme (psycholisgic. sociologie, unthropologie,  $E.5.$ 

En informatique, analyser revient donc à dégager les concepts des mots qui les sonstendent. Il n'y a, en effet, pas.<br>Le correspondance directe entre le sens d'un énoncé et sa formulation. Par exemple, « Jean donne un livre à Paul - et - Jean disme no coup à Paul introduisent deux sens différents de « donner ». Dans le premier cas, il s'agit d'un véritable don. L'abjet en question, jet un livne, peut être passé à quelqu'un d'autre, rendu à son passesseur initial, etc... Dans le second, en revanche, la phrase est synunvme de «frapper». L.n. don pour le mains expédatif ?

Pour realiser cente transformatson, deux resulèles en parteculier ont été proposés : les grammaires de cas el la théorie des dépendances emprentuelles.

#### Les grammaires de cas

Les grammaires de cas, introduites par Fillmore en 1968. sunt les descendantes des notions de « cas » de la grammade. traditionnelle.

Rosa, rosa, rosantilli los declinaisons ne servent pas seulement à torturer les collègiens qui doiverst les apprendré juin cour. Leur fonction est essentielle paur la construction de la phrase latine. Dans cette fanque, les prépusitions sont rares (e) vortuut peu employées), et le sens d'une phrase presque indifférent à l'ardre des mots qui la composent : les nombreux cas dont dispose le latin servent à indiques le rôle que les mans et les adjectifs jouent par ruppart au verbe, véritable prou de la phrase.

Le nominatif renvoie au vajet, généralement l'agent de l'action, ou la source d'un phépoméne : l'accusatif désigne son

thème, le célèbre complément<br>d'objet direct ; le datif représente l'agent indirect ou le but de l'action.

Bien que ne modifiant pas la forme des mois, les cas en français sont signales par la place des termes dans la phrase, et surteur par des prépositions : à, avec, par, pour, elc.

move por poeticio.<br>Tar exemplo, dans « le une eléve «le concierge» est l'agent de l'action ouvra, « la norte - en est l'objet, et - une elé - sin distrument Ces eus sont des marqueurs sémantiques, des rôles associés aux concepts de « porte », de « concitrisc - et de - elé -, indépendants de la stracture de surface de la phrase. Misdifier l'ordre des mois, pour mettre l'énoncé à la forme passive (« la porte a élé ouverte par le concierge grâce à title elé-), ne modifie pas le cas des termes présents.

Cette caractéristique a été utalisée en Intelligence Artaficielle pour déprire la structure profonde des énoncés du Jangage. Il est protaque en effet de pouvoir s'abstraire de leur aspect de surface et de leur dunner une représentation interne thanipulable pais andmost parprogramme

Tout énonce est alors traduit sous la frame d'un ensemble de cas reliès à un qualificatif central de la phrase, que l'on nomme prédical Générulement, ce prédicat correspond au verbe, mais ce rôle peut être éventuellement rempli par un nom, un adjectif ou une prégiositing. Celle transformation offre la possibilité de conserver l'essentiel du sens pontena dans les mots pleins (nums, verbes.<br>adjectifs) et d'éliminer un grand nombre de mots outils. tarticles, prépositions, adverbes. elc.], remplaces par ocs qualificurs semantiques que sont les

Une telle grammaire se caraciérise principalement par le nombre de ses cos semportigués : strivant les maternes, et la manvere done ds traitent ensuiteleurs informations, ee nombre varie de 5 à .El

Voci quelques-uns des cas les plus frequentinent tridises dans ces promimaires :

· Agent: ce qui cause l'éveneisical.

Sujet : celui qui subit ou coperimente l'action

· Objet on theme : l'entité qui est au pentre de l'action, le thème de l'événement.

· instrument: une entité qui : permis l'événement

· Source : Ferseine de l'évênement

· Lieu : le lieu dé se vitue l'evé-**Rentent** 

a Destination : lorsqu'il > a changement de fieu, le heu de destination

· But: le rosultat de l'évêne-Invent

● Trajectaire: la tou levi étapes intermédiaires.

· Temps: Burde no instant de l'événement.

Certains cas sent aplionnels. Par exemple, dans - le concernge ouvre la porte -, al miest laut état d'auggn instrument. Dans la structure profonde engendrée, le marqueur « instrument - ne sera pas rempli. En revarche, d'autres cav sont inhightnires : le verbe - ouwrit - doit necessationent avair un ubjet. Ces ampératifs ne drijvent pas êrre confondus avec les nutions de verbe inanciial, intransisif et pronominal de la graatiitume chissique. Le verbe - aucrer <, par exemple, est à la fitis transitif et proponimal : par exemple, dans «le concierge nuvre la porte », « le concierge » est le suget et « la porte » le emplément d'objet, alors que dens - la porte s'ouvre - c'est au national - La porte - qui est le saget. Copendant, 6a point de vue d'une grantmaire de cas. · la porte - est taujours l'objet de l'action - cuvrer -, et ne peut jamais étre sou agent

llie rolle de l'analyseur se ramêne alista à identifier le moit jou parfois le groupe de moisi. qui servira de prédicai (généralement le verbe), paus à reconnaîtry, par lear position dans la phrase ou par les mots qutils qui les entièrent, les différents cas associés à ce predicat.

Par exemple, les deux phrases citées plus hour se raméne-Fuell à : Prédecat : ouvrir Agent : le concierge Objet : Li porte Instrument une elé

Si ces grammaires permettent d'aller plus batt dans la compréhersion des phrases que les analyseurs sytta viques, elles sant plus déficates à mettre au point. Le difficulté essentielle consiste d'une part a associér le bon syntagrise nonunal au but cas sinuacique Cette apération est mentor à bien en utilisant certaines caractéristiques avataxiques spécifiques à chaque langue, mais aussi par l'emploi de contrisintes sémantiques

La ligure l'inontre la pronse maire qui a ciè billisee par un chercheur Irançais, G. Sabah, pour comprendre des fables de La Fontaine. Bien que d'appuperson assez simple, and fellepramimaire est capable d'analyser des plizases comme cellesci

- La saurn dont le chat tient la patte ne peut parter. «

- Le renard que le grand corbeau regarde croit voir des ratsins mürs »

Les contraintes sémantiques atrachées a un prédicat sont tirées de la base de connaissance associée à l'analyseur Cette dernière, généralement introduite sous la forme d'un réseau sémantique (visir la rubrique Artefact du Micro-Sys-Remove in 35, cartabled 1987), contient l'ensemble des informatidlis cameermani les ouncepts of les relations qu'ils entrétiennellt entre eux. En particulier, le lien « sorte-de », qui permes de définir un concept plus specifique en termes de concept plus général. est très unhaé pour décrire l'ensemble sies vaienzs autorisées. pour un cas. La nature du carveryl Judition one entitle est un étre animé ou inanimé, un licu, und pockunne, un fruit, etc.) offre la possibiliré de reconnaître certains cas. Par exemple, les deux phrases...

- Jean ii mangé une glave à la France -

- Jean a mangé une glace à la plage +

ost la même larme syntaxique, mais leur structure sénsantique différe, La preinière phrase se décrit :

Pródicat : mianger Agent : Jean Objet : une glace à la fraise alurs que la seconde se retrrésentę ajny) : Predicat : manger Agent - Jean Objet une glace Lieu : la plage

La dissinglion entre ces deux structures est déterminée par le

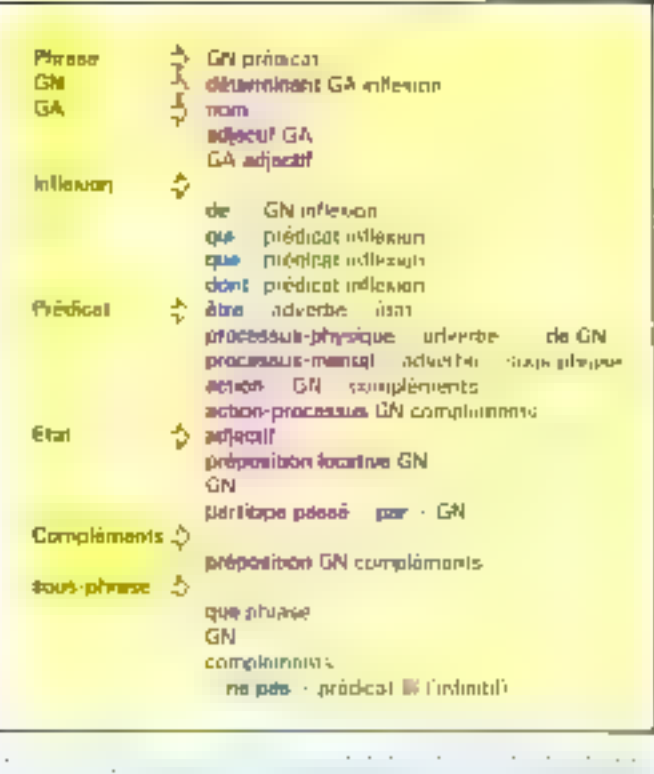

type du concept qui voit la préposition site. slat plage's estun lieu, et remplat donc le cas--lieu - de la structure, alors que « Li Fraisc » est un fruis qui vient préciser la mature de la place on question.

La presence de ces contramtes permet de lever des ambigaités issues de l'emplie d'un useme men dans deux sens difforeitts. Par coemple, le terme - rendre - est jdentique :: - donnce en retour « si l'agent est un étre anuné et l'objet une cliene. En resanche, si l'objet est un qualificar, il s'agit du concept - faire devenir - Ainsa, les plinases.

- Jean a rendu Se Jivre à Marie čL.

- Jean a rendu le livre illivible » grant traduites respectivement sous les deux formes internes.

Prédicat : donner-en-retour Agent : Jean Objet : le livre Built Marine Prédicat : faire-devenir Agent Lean Objet Prédical : illisible Sauree : le livre

Les grammaires de cas ne décrivent pas une méthode d'analyse, mais une représentation seminisque d'un énoncé en langage naturel. De ce fait, plusieurs technopues d'amagse differentes peuvent être employées pour traduire des énancés en une structure profonde. Les grammares ATN, initiminent, sont souvent utilisées en congenering avec une grammujne de cas

Une importance majeure est. diginçe au dictionaure qui associe les termes Sexicaux aux concepts, clest-a-dire aux différentes structures de cas assacioès a un mênie vocable.

Dans le dictionnaire, chaque verbe comprent une liste des préparations qui sont reconnues comme étant caractéristiques d'un cas Ipar exemple: -ànu uo lud nu saiadaini amuviq complément direconstanciel de temps) et inclut des restrictums. sémintagnes sur ses valeurs. Par exclipple, pour le verbe - duoner -, - à - чимп $\mathbb E$ олд регsonne ou d'un ar-imal introduit une attribution, c'est-à-dire un -sirjet - Llean donne le liene à Marie), alors que, s'il fait partie d'une locution adverbiale, il s'aetra d'une modalité du verbe [Jean Banne III Ince 3 regret] ; cette préposition peut aussi introduire un sheus (il lui a

donné le livre à III plage) ; enfin, si le mot suivant est un verbe, il viendra remplir le cas-· but ·. et aci - donner · désignera le concept de distribuer ou de confier (Jean donne une voiture à réparer).

Ces informations peuvent fire generalisées pour toute une classe de verbes par exemple. les verbes prefer, confier, apporter, etc., onti la stième structure de cas là quelques petites différences près). Bien qu'il l'existe pas d'accord général sur le classement des verbes. chaque système proposant une visana différente, on distingue souvent les prédicats d'état (la mer est fielle, le chat est sur le murl et les actions sans objet (aller, danser, etc.) des actionsprocessus qui passédent un objet (donner, bauper, réparér, etc.)

Comment integrer reseaux ATN et grantmaires de cas ? Deux méthodes peuvent être ettiplayées.

Dany la premiere, les regis-Tres associés à chaque dus sont utalisés de manière classique, les actions servint à remplie à la fois les constituants majeurs (agent, source, réget) au cours de l'ansivse du groupe nominal principal, et les ennstituants nuneurs frous les autres cost liais du parcours des plirases prépiesitionnelles. Ces actions document auparavant verifier que les valears deta communs ont bien été. placées au bon endroit, et que la structure envisagée correspond bien au verbe. De ce fait, ces operatisms ne peuvent être réalisées avant l'apparition du verbe dans la phrase tou plus généralemnt du prédicat). En français. le verbe se same généralement après un groupe nomingli correspondant à l'un des cashistours (agent, source on ribjett, les autres constituants apparaissant ensurie

Livrs de l'amalive d'une phrase, le système place le sujet dans le cas - agent -. puis, une fois le verbe découvert, transfère sa valent dans un autre cassi cela viavere nécessaire. Cependant, une telle approche plest pas sans problème en particulier, il n'est pes toujirars facile de déterminer le cas d'une phrase prépositionnelle situče su début de l'éminoé (par exemple : « avec sa clief, le concierge ouvre la parte »).

Dans la sounde méthode, l'analyse est effectuée en deux passes . La première utilise quel-

ques registres conventiunnels. (starc), objet, objet-indirect) et place simplement les phrases prépositionnelles dans and tiste de modifieruss. Le résultat **en** ensuite analysé à l'aide des steuctures de cus associées au verbe pour produire une tentésentation interne. L'avantage de octre approche est de dispaser de motes les données simultabément, ce qui limite les madulications à reporter sain la valent des cas en cours d'analyse.

#### Les dépendances **conceptuelles**

Dés le début des années 1970, un chercheur en Intellogence Artificielle, Rager Schank, slinteressa au contenudes énomés et non à loir famile : Son idea, qu'il intitula théone des dépendances conceptuelles. revient à considérer que le setode tome expression peut être construit a l'aide d'un ensemble fini et relativement restreint de primitives seinabbigues.

La représentation des évênements est le cienc des dépendimees conceptualles

Daris certe théorse, chaque événement est décrit sous la forme d'une structure compartant une action rune primitive sémantique et rais pas le verbe d'une plimse), un acteur, un objet et une difection.

L'action est exprimier sous la furine d'une primitive semantsque, c'est-à dire d'une brique pomentable dégages de joute référence linguistique. Dans ce modèle, la représentation interne est totalement distincte de ка богте хупідаціве.

Par exemple, and simple phrase comme - Jean dunne un livre à Marie - serz représentée à l'ande du graphe symbolisé filgure 2. Dans cette amage, les fleches indiquent une dépendance, in double fleche un ben privilégié entre l'acteur et l'action, o Uobjet, et D sa detection. ll'action, indiquée par le verbe ATRANS est une primilive sémanuque décrivant un transfert de relation

Schank a toujours ensisté sur le fait qui le nombre des primatives devant rester faible. La complexité d'un énoncé est alias reflètée par la combinaison de ces primitives entre elles. et non par leur gunntilé. Couramment, if on utilise once :

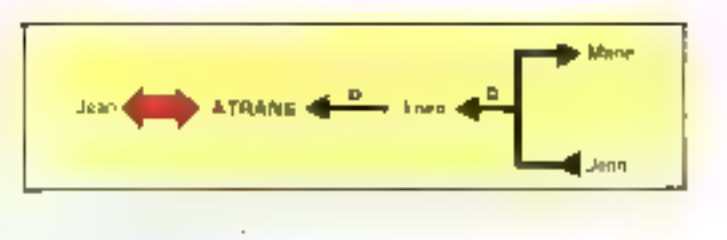

- ATRANS : transfert d'une propriété abstraite (en : donner)

**+ TRANS**: medification du lieu d'un objet (ex. : aller). a MTRANS: transfert d'une

information (ex indire).

MBUILD: creation de nouvelles informations feal; décisder).

a PROPEL: application d'une force sur un objet

· ATTEND : perception par un sens fex. récouter).

· SPEAK: production de sons (ex : parler).

e GRASP: prehersion d'un objet tex , prendre, saisir).

. MOVE: mouvement d'une partie du corps (ex. : frapper).

· INGEST : imgestion d'un objet (ex.) manger).

· EXPEL: cypuissin de quelune chose du corps (ex. : plenrer k.

Outre les événements, les dependances conceptuelles traifent aussi des états, et de leur changement. Copendant, cette

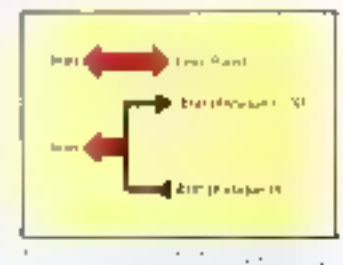

 $\mathbf{r}$ 

Специализа noble ab p **Information MITRANK** noon du kvis Lema his trument Lem

19. P. Di phrase concerte all'interesse e province conciliato non d'une standard on here and particular to demonstrate.

partner est plus classique et n'a jaimais été airssi bien appridismdie que celle des actions. La figure 3 montre quelques exemples d'essi et de changement d'état.

Toutes ces primitives peuvent être combinées entre elles à l'aide de deux sortes de relations: l'instrumentallié et la causalité.

Par exemple, un énuncé comme - Jean lit un livre - peut être consideré contrise un double övenement (transfort d'unfurnitations du livre vers Jean et perception visuelle du livre). événements liés par une relation d'instrument, comme le montre la figure 4: la perception du lived par les yeux permet le impelere des informations du livre à la conscience de Jean.

L'énoncé - Jean dit à Matie que Paul sime les francs - est symbolise par un graphe plus compliqué, qui fait intervenir un lien mortumental et une relation de causalité (fig.5) vintbolisée par une trople fléche Cette dentière, qui correspond à l'expression - Paul aime les fraises», exprime le fait que Paul serait content s'il pouvait manger des fraises.

Fous les verbes ne se traduisent pas automatiquement par des actions dans le sens um vient d'être défuit, « étonner », par exemple désagne une action incoming gui provogue as chimgement d'état; d'un sa de même pour des verbes comme

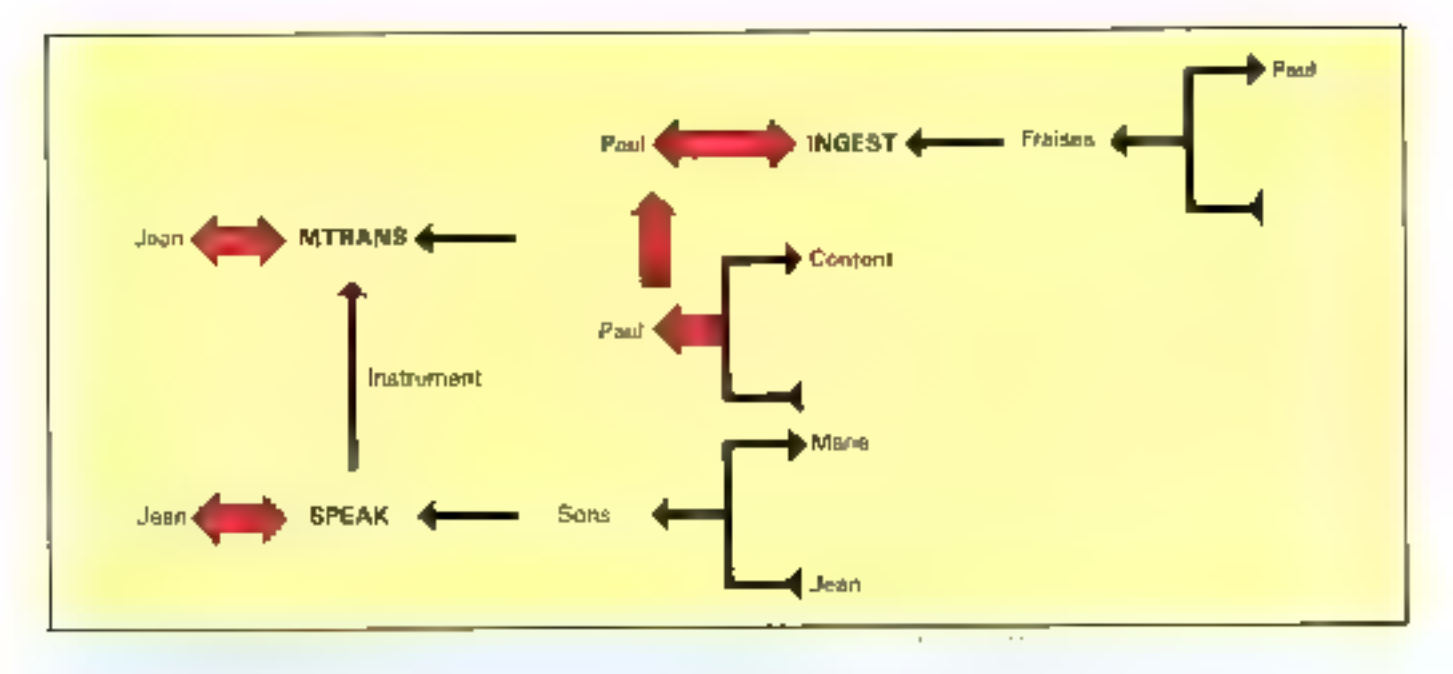

« contuver ». » plaire ». » réconforter -, etc.

Les analyseurs conceptuels. sont entidement orientes vers la sémaptique de la phrase, Ses informations de nature syntaxique ne jougni qu'un rife de deuxième ordre.

Les dépendances conceptuelles conduisent à une annlyse de la plerase très voisine de celleemployee par les grammaires de eas. L'analyseur transformeune phrase en un graphe de dépendances conceptuelles sans passer par une structure synla signe provisoire. Il n'emploie pour ce faire aucune grammaire. classique, son efficacité étant due aux prévisions qui découlent des structures sémantiques. le processus d'anatyse est conduit par un ensemble de productions associates an verbe principal de la phrase dou parfens à un tiunt particulier, si colui-ci désigne une action) Placées dans le dictionnaire, ces prédictions se présentent sous la forme de requêtes, sortes de règles de production comportunt une partie condition et une partic action, attachées aux termes importants.

Les phrases sont analysées. mot à mot, de lu zauche vers ludroise, comme dans un precessus de locture normal. Chaque lerme est alurs canminé en deux étapes.

Daris la prémière, toutes les requêtes anachèes au mot courant sont ajoutees à la liste des requêtes actives. Inquelle confient toutes celles qui n'ant pas enouce été utilisées.

Au onges de la seconde, cetteliste est examinée à chaque fois qu'un auvreau mut du concept apparent. Si l'une des conditions est satisfaire, les actions associbes sont exécutées, et cette requété supprimée de la liste.

Cette approche permet au système de traiter des inversions dans les compléments de l'action, suns recourir à des grammares syntaxiques, toutes les apérations étant suus le contrôle des requêtes. Par exemple, dans - Jean donne à Paul un coup de pied «, lorsque le mos « donne » apparait. le système suppose qu'il s'agit du concept « donne », comme si la phrose était « Jean donne à Paul un livre». Mais Intsque - un comp de pied - apparait. le système modifie la structure engendrée pour postuler que la phrase est identique à « Jean frappe Paul nyce le pied de  $Jear -$ 

#### Une démarche très controversée

Les dépendances conceptuelles et les sytèmes associés de comprèhension décrits par Riesheck, Rieger et toute. l'équipe céusie autour de Schank, ii l'université de Yale. sont parms for travales qui not cu le plus d'importance en informatique linguistique. Pourtont, its furent assail es plus controversés. En effet, derrière l'éclat des excinples présentés et les résultats purfuis increvables qu'ils ont obtenus se cache une vision très contrajguante du

sems et des représentations tropabusent conques spécialement pour les textes analysés.

Les critiques à l'égard de cos iravaux sont de plusieurs ordres.

Les dépendances conceptuelles supposent qu'il existe un ensemble restreint de primitives. autorisant la représentation de loutes les situations. En fait, les primitives choisies par Schank sont arbitraires et tu perinettent de bien résoudre que les exemples proposés. De plus, ils correspondent à une vision naive du monde sans parler de la psychologie poor le moins simpliste. Suffisintes pour traiter de petites literares, les dépendances conceptuelles s'avirent incupables de prendre en contpic des domaines plus précis, consme le font les systèincs experts.

· Fishin, elles supposent que le sens se ramêne infégralement à la dénotation : un baixer est défini comme un contact de lévres, citangue et prondre un repas se limitent à un acte d'ingestion de nourriture, aimer à un désir de laire augmenter son conteniement, cac. Les dimensions psychologiques et sociales qui sont attachées à qui termes sons ainsi complètement goinmées.

Cependant, malgré tous ces manques, les dépendances conceptuelles et les travaux qui ont été poursuivés par la suite sur les notsans de scénaries et de thémes (que nous verrons dans un procliain numéro) sont parmi les plus achevés tant du

point de vue théorique que sur le plan des performances.

#### Des techniques performantes

lia compréhension du langage naturel, recessitant une analyse du sens des plinews, s'est tournée vers les grammais res de cas pour représenter de manière plus profonde les citoneés linguistiques. Lorsque le vocabulaire est restreint, et le domaine limité, des furmalismes ant manufe lear puissance et lear efficacité. Cependant, malgré l'intérêt qu'ils ont suscité au sein de l'Inselligence Artificielle, nocume converture systématique d'une langue (francois na anglais) n'a été proposée.

Grammaires de cas et dépendances conceptuelles présentent de nombreux points communs. L'accent qu'elles mettent sur la représentation des événements en termes d'action. l'utilisation de structures intérnes attachées. principalement aux verbes et le mode d'analyse centré sur la sémanitudue ne doivent pas niasquer leurs divergences prefondes.

Les dépendances conceptuelles, en particulaer, sont been plas qu'ane simple tochnique d'analyse elles prétendent dégager une théane générale du sens fondee sur la notion de primitives conceptuelles. De oe fait, elles offrent un point de vue radical sculentent esquissé dans les grammaires de cas. Il **J. FERBER** 

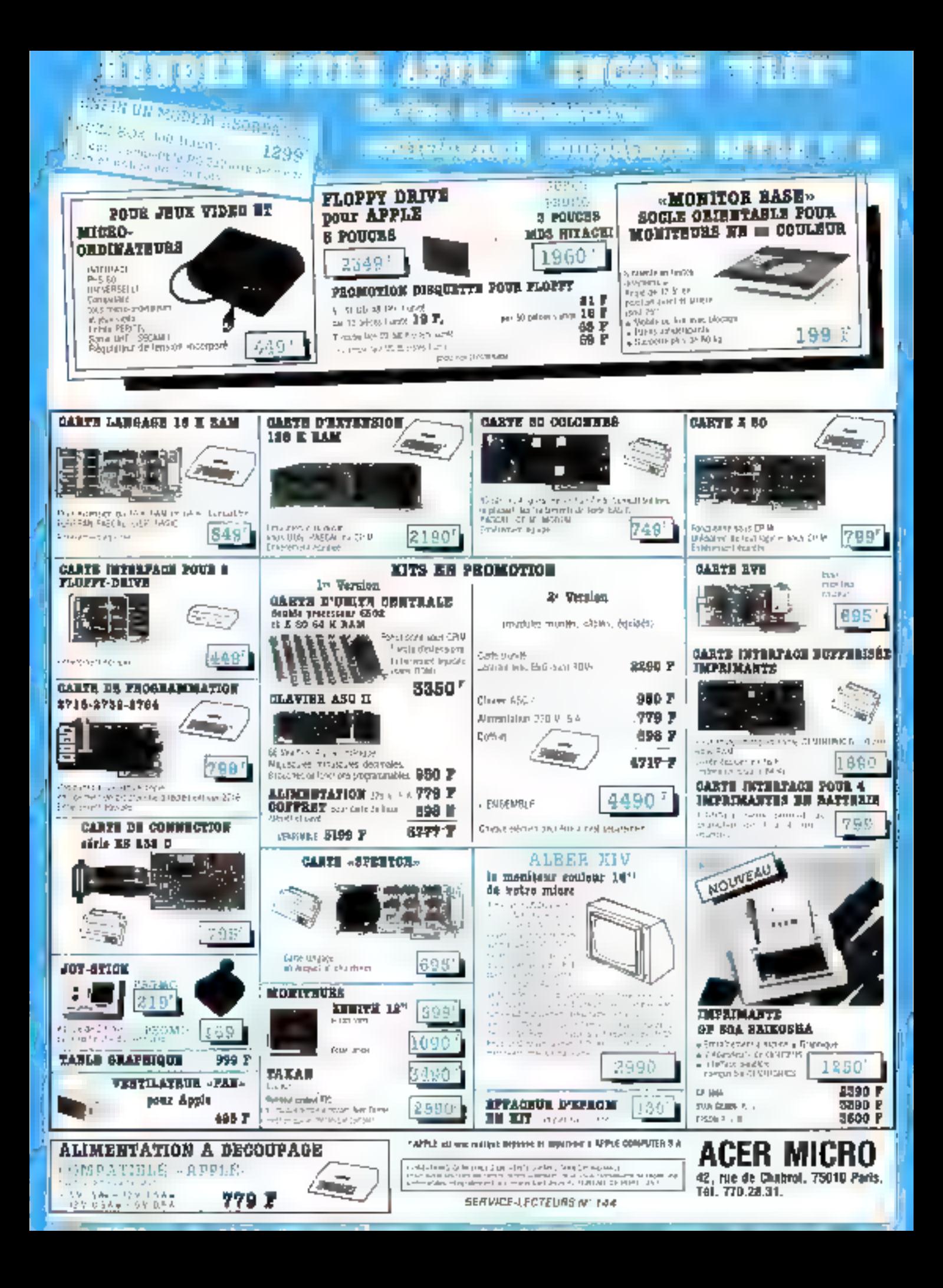

## Êtes-vous décidé à vous battre pour devenir informaticien en quelques mois?

兼 Si vous prenez vraiment votre étude au sérieux, EDUCATEL mise à fond sur vous. Tout sera mis en ceuvre pour assurer votre reussite. Nous sommes les premiers intéressés à ce que vous obteniez le bon métier et le beau salaire que vous ambitionnez : votre réussite contribuera à renforcer le prestige de notre école.

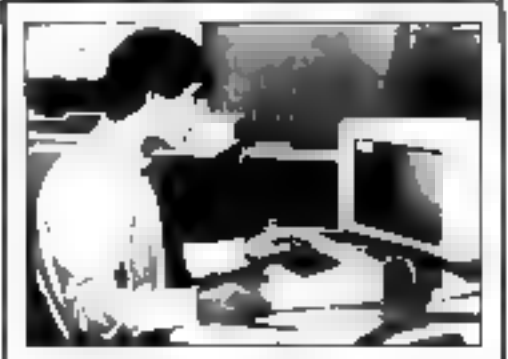

#### La vérité sur les salaires dans l'informatique

Une elude serieuse publice fout recomment le prouve : « siméliers de l'informatique sont tann très ben payes et les perspectives de progression dos salaires (on foriction de l'oxpenende adquise) sont très intéressantes Voiciqualques chiftres significatifs, qui consituent des moyennes

- · Pupitreur débutant : 72 000 F
- confirmé (+ 3 ans d'expèrience) · 115.000 F · Programmeur debutant : 98 000 F
- confirme: 150 000 F (petits systemes) in : 160.000 F (moyens et gros systèmes)
- Analyste débutant : 114 000 F confirmé : 205 000 F
- \* Responsable de l'exploitation : 150,000 F (movers systemes) ⊯:260 000 F⊺lous systèmes!

 $\alpha=1$  , we assume that the set  $\alpha=1$  and the  $\alpha=1$  such that  $\alpha=1$  , we can also the  $\alpha=1$  ,  $\alpha=1$  ,  $\alpha=1$ 

#### Vous remercierez Educatel, d'avoir pris au sérieux (très au sérieux) volre formation d'informaticien

Dévenii informatidien en quelques mois? Our clest possible - Mais affention os n'est pas facile et il ne serait pas honnate. de notre part de vous faire croro que vous. relessing sans effort.

Alors, no choisissez la formation Educatel que si vous éles ree-tement decidé à vous battre pour acceser aux bons métiers et aux beguk salaires de l'informatique. De notre oble, vous meltrons tout en œuvre pour vous aider car l'intérêt d'Éducates son renom augros des omployeurs, exigent que vous soyez effectivement capable, au terrne de celte formation, diexercer un matter informatique (acraM-

néticier de methodes d'enseignement serveuses, mindemes et adaptées à la vie d'aujourd'hui, dui permellent chaque année de transformer en professionnels de l'informatique das hommas el des femmes saes expérience

Pas de temps perdu en déplacements inutiles, pas diheraggs qui risquaravent de yous decourager allyous travaillez pendant la journée vous étudies chez vous lit votre rythme ist aux heures qui vous conviennant. tout an maintenant des relations constantes avec les professeurs qui corrigent vos devoirs, yous consentent et vaus guident risyous connaissent bien et savent l'aire preuve d'une attentive lermete)

Avec Educatel vous serez sûr de bé-

#### Comment être admis? Et quand commencer votre étude?

Cluef que solt volre niveau de formalion. Javec ou sans diplómes), vous pouvoz vous inscrine pour apprendre en quelques mais. BVed un enseignenvelff adapte 2 votre cas personnel, le métter qui vous connant la **IFIRCLIX** 

Le lableau di-dessous vous perinet dess de choisir de meller. Mais si vous n'étos pas. haé, nos conseillers en orientation vous aideront à faire le meilleur chou.

Alors he perdez pas de temps - vous pouvez commençar das maintenant votre étude. Pour recevoir gratuitement, sans aucune obligation de votre part une documentation crimplete sur des matiers da grand avenir, il vous suffit de retivoyer le bon. Li-dessous.

Après avoir la catle documentation REAS \$500 mps work (user-adjaced a linear and sease n aurez nei la payer si vous décidez d'intertompre votre étude au bout de 15 jours Vous ne courrez dont nuturi risque Saisissaz vite cette chance qui peut transformer votre avenir!

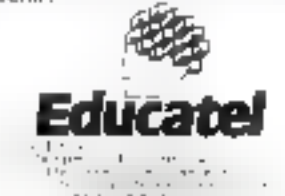

EDUCATE, E.L.E. sheeca Formation (2001) K. 19923 HOUSE OFFICE

#### Educatel vous alde à choisir sériousement la métier de l'informatique que vous apprendrez chez vous

Cochez in desailes la casa correspondant au motier que vous souhaitez approvidre en quolques mois grâce a la formation EDUCATEL cau larme de bequella un certificat vons seta remeti. Si vous n'abos pas fixo, nos conseillam differminators and vans in meter pour lequel your mez le trus (l'aphitudes

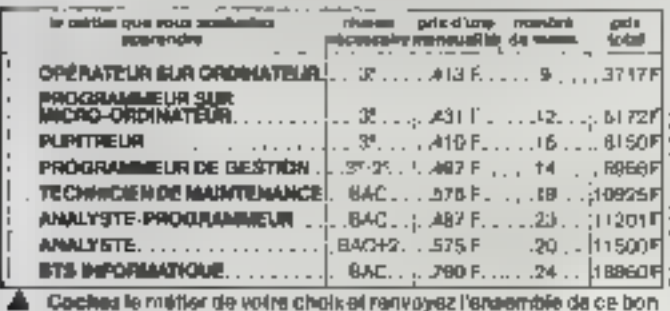

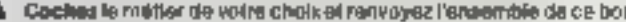

**BON** pour recevoir GRATUITEMENT et sons aucun engagement und documentation complete sur re-mélier. qui vous mierosso, aur les programmes d'études, les duress et les tants  $-$ 

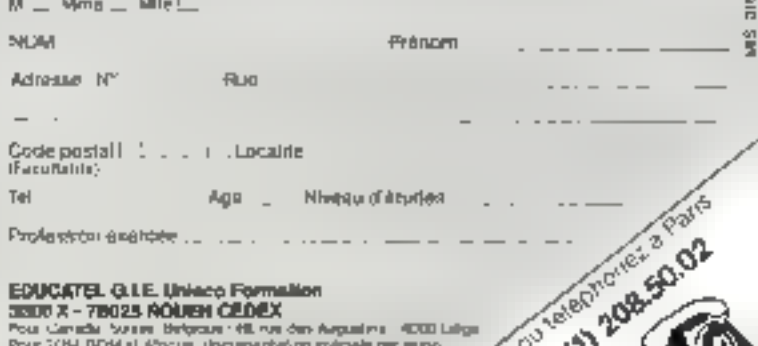

# DÉCOUVREZ LA LUDOTIQUE

Découvres les nouveaux horizons lantestiques de la micro-infattantique ludique. L'équipe de Jean & Stratégie à passé au banc d'essai une vingtaine de micro-ordinafetura qui aeroni vos mellieurs partenaires.

atégie

Comment cholair celui qui jouern le mieux avec vous 7 Nos andensionnels du jeu. democat leur avia.

Dans ce Ausreau naméro de Jean & Stratègie, ils dressent le hit parade des 30 mellieurs legiciels de jeux. À connaître auss faute avant de s'aventurer dans les maguis de la indutique i

Tous les tassa de asiero vous le diront : le promier jou, c'est de programmer sol-môme as propre aventure. Mals comment s'y prendre? C'est test un programme) C'est dans Jena & Stratégie.

Jeux & Stratégie, c'est aussi toute l'actualité des jeux mirro et de toda les jetts. El dans ce nu- i mère, ne manquez pas le grand concours Jean & Stralégie avec de nombreus prix **B** gagner!

En vente partout. 17 F.

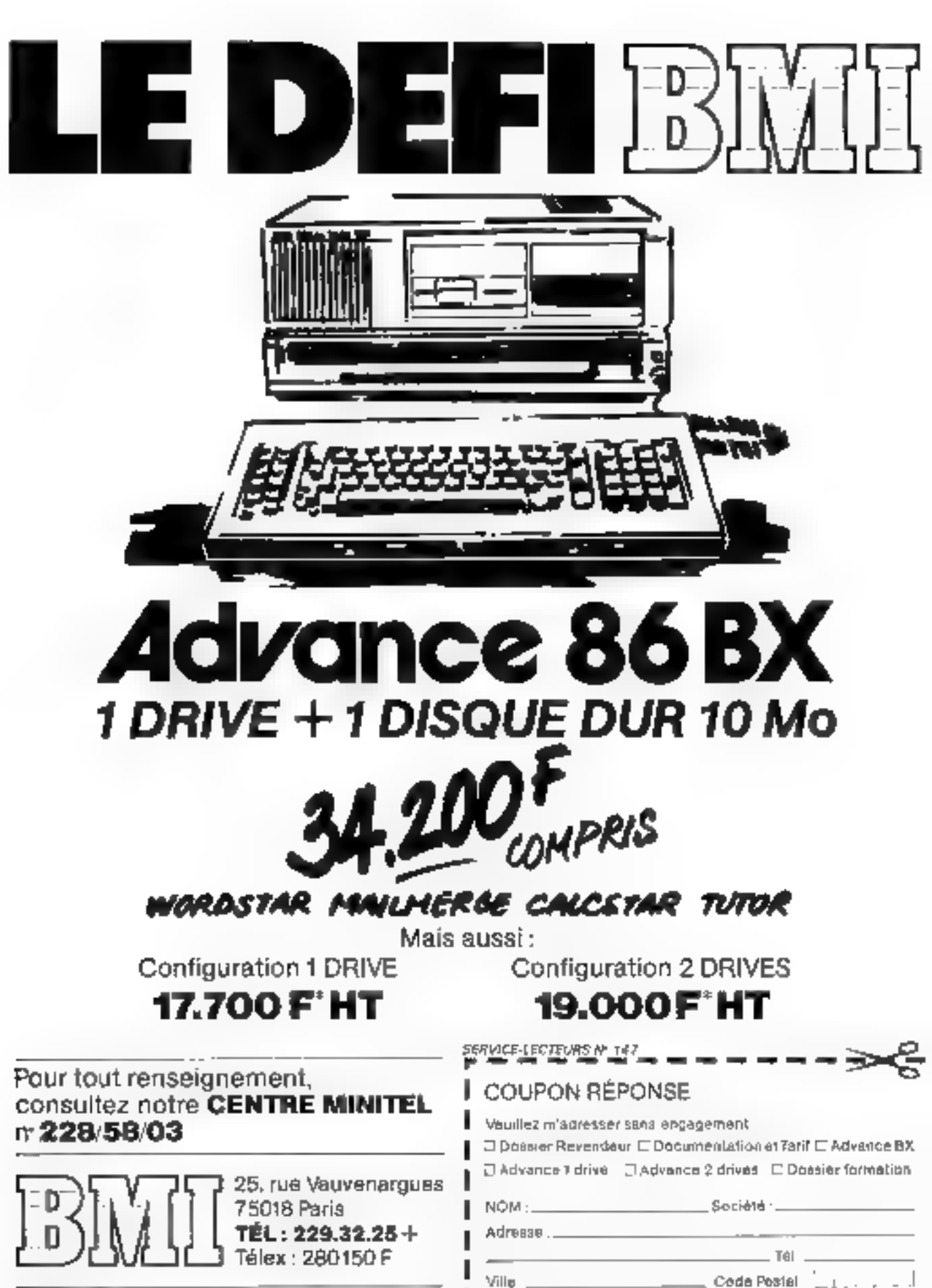

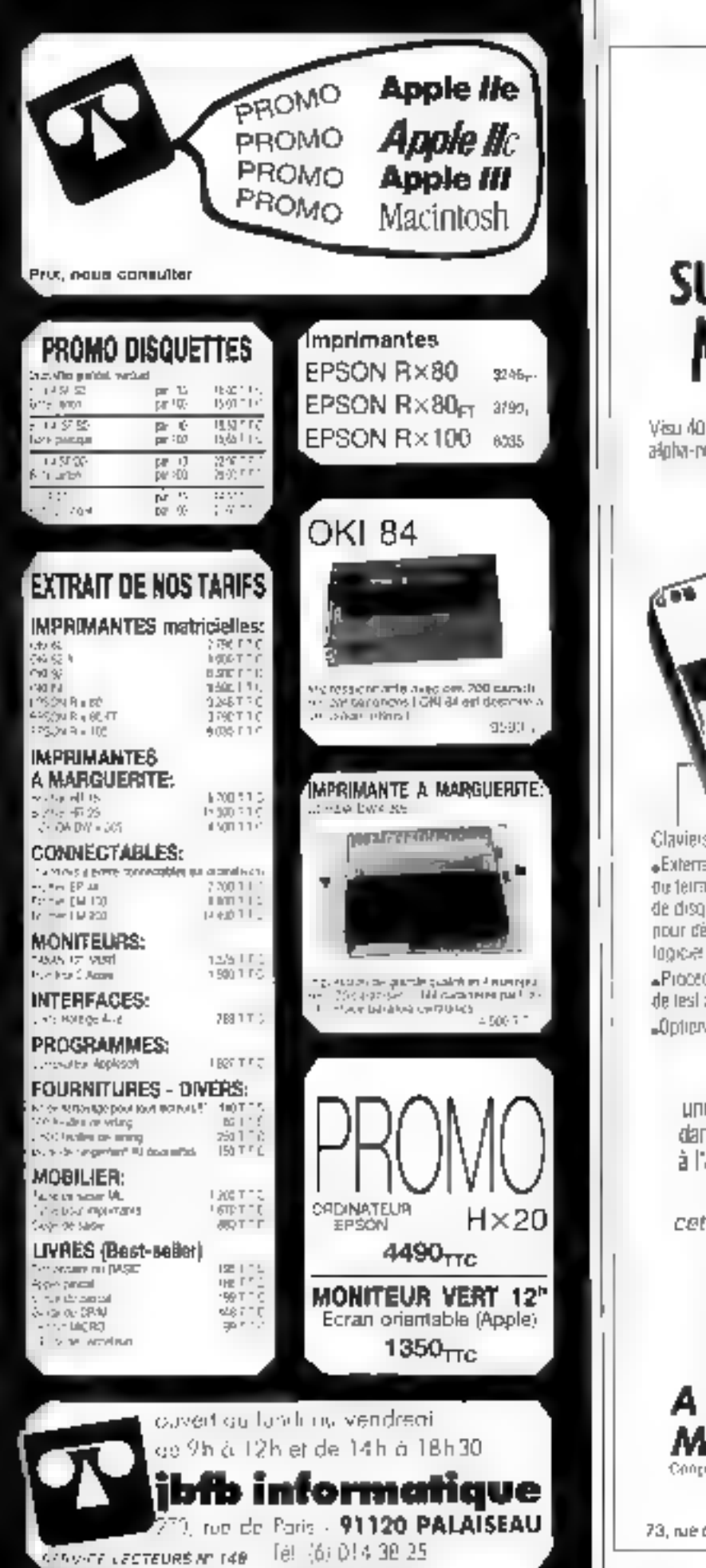

## Ouvrez une FENETRE sur votre Système Microprocesseur

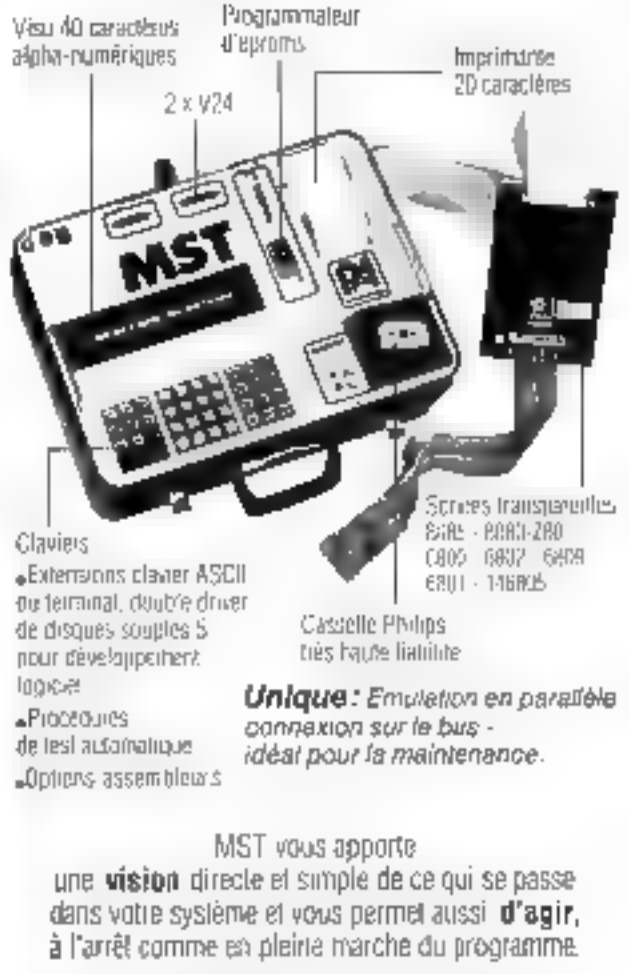

Complet, autonome, portable, cet instrument convient à tous les services de l'entreprise : Etudes - Fabrication - Maintenance

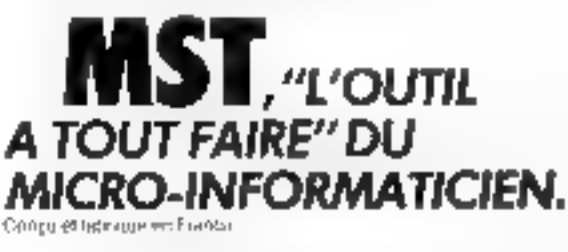

PROJECT ASSISTANCE

73, rue des Grands-Charige - 75029 PARIS - Té. 1(1) 379-46-61 **SERVICE-LECTELIAS Nº 149** 

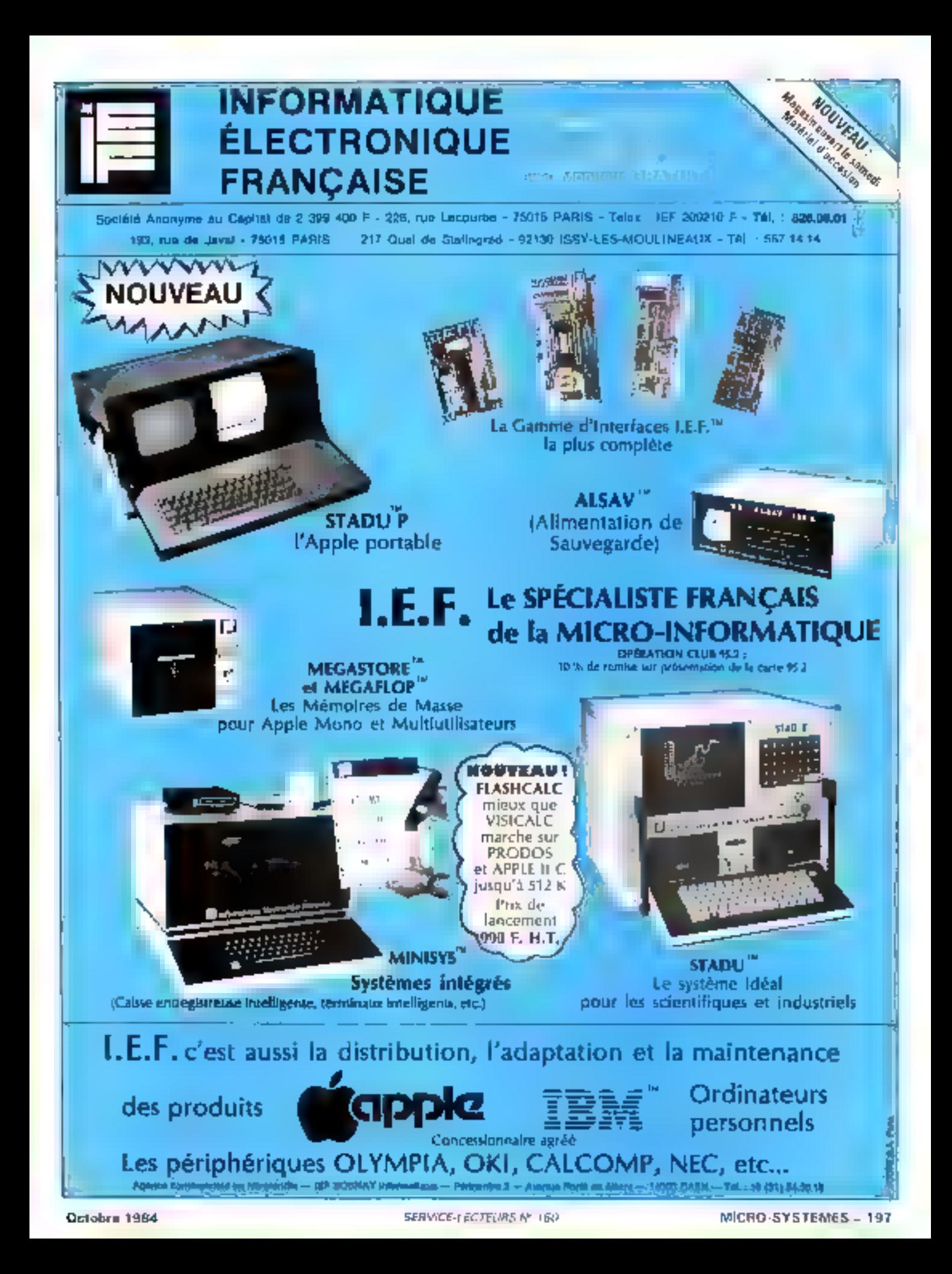

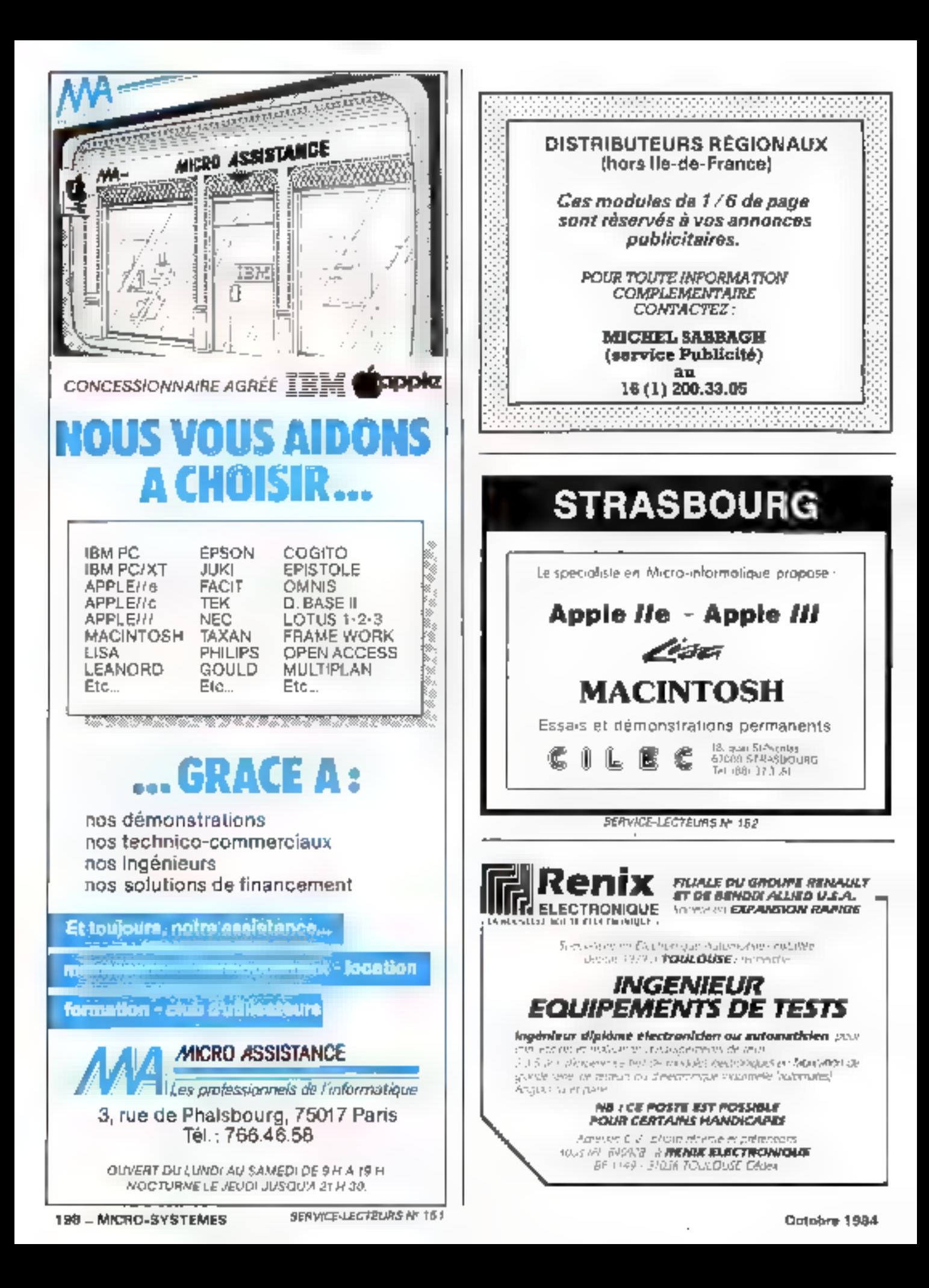

## 10 LOGICIELS EN UN

- Gestion de données de type relationnel
- Tableur 255 lignes x 255 colonnes Ą.
	- Analyse statistique
		- Langage de consultation relationnel
		- Gestionnaire d'écrans
			- ® Gánérabeur d'états
				- Langage évolué de programmation
					- Kgraph\*: graphique haute e. résolution en couleurs
						- · Kpaint\*: gestionnaire d'écrans pleine page
						- Ktext\*: traitement de taxte

Ec aussi.

**ENMITTED** 

\* Kmouse\* : utilitaire pour interfacer Kman et m souria Microsoft ~

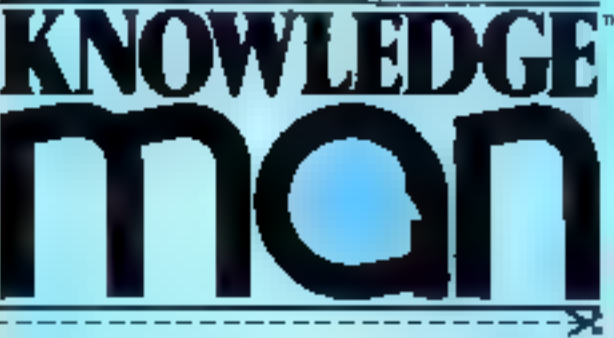

Pour obtenir gratuitement la documentation sur KNOWLEDGE MAN, retaurner ce coupon à : ISE-CEGOS - Tour Chenonceaux - 204, rondpoint du Pont de Sèvres - 92516 Boulogne-**Billancourt** 

Tél.: [1] 620.61.28 - Télex: 201 536

GEGO -**SERVICE-LECTEURS** 

Nom.. Prénom... Fonction. Société. Adresse. Tél. Système d'exploitation : CP/M86 B  $PCDOS$   $\Box$ MSDOS O Type de micro : **Autres** IBM O

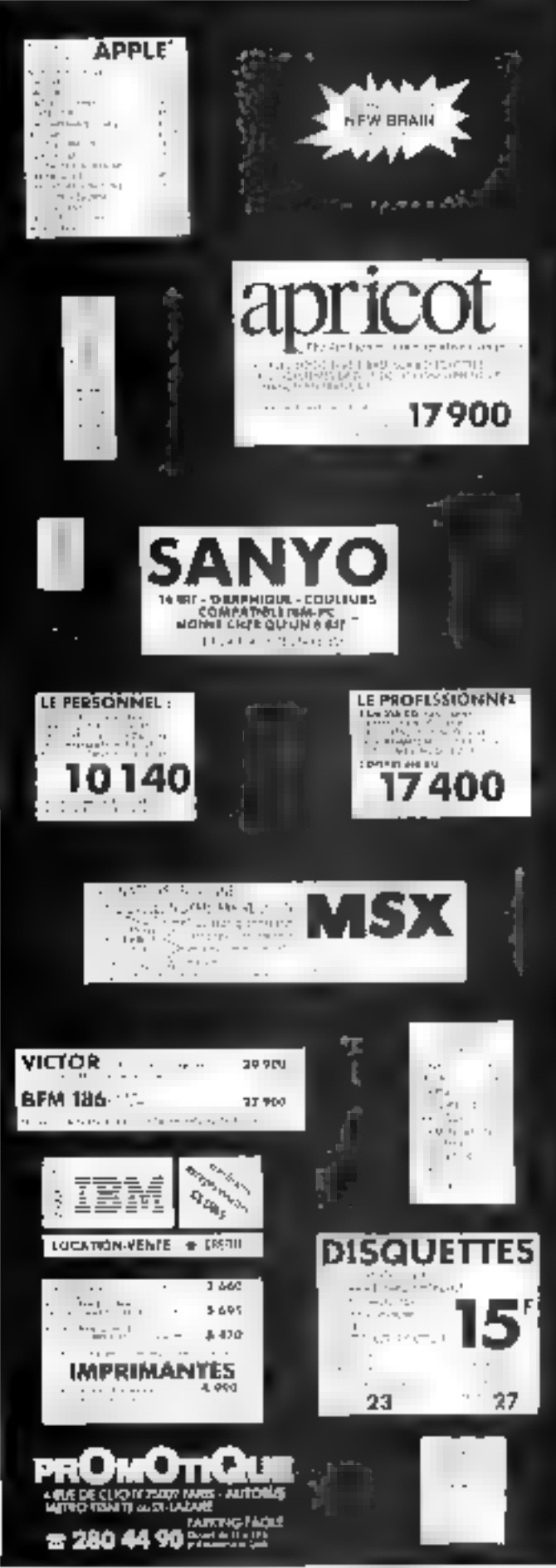

200 - MICRO-SYSTEMES

SFAVICE-LECTEURS N 155

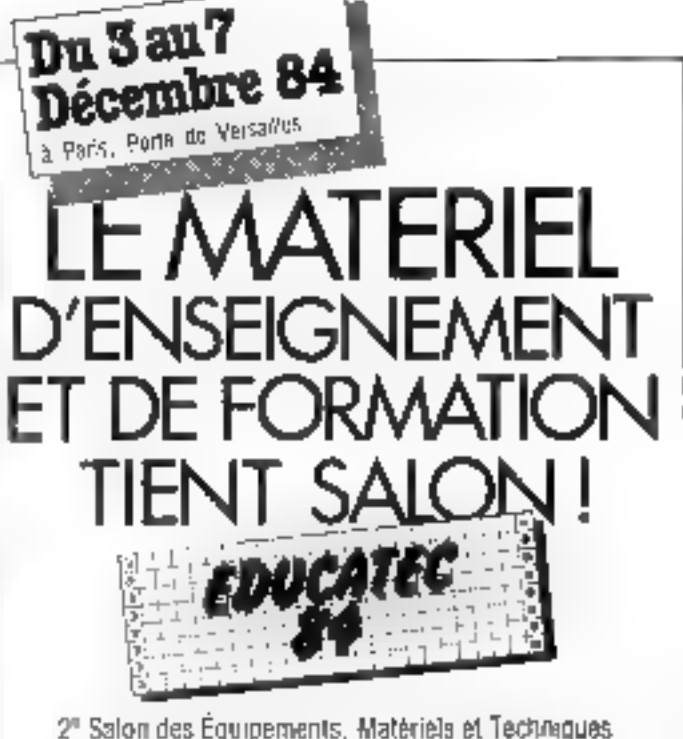

2" Salon des Équipements, Matérièle et Techniques. pour l'Enseignement et la Formation

Sun quelque 20 000 m<sup>2</sup>. éditeurs, tabricanos d'équipoments et de matermateurs, achiatours, responsables des collectivités locales, iméribités des administrations des sociours public of povo, et les nombreux responsobles dirargers de l'orisoignement at de la formation

#### De la crato a l'ordinateur, site exposition-divisiée en 14 secteurs

· Incrusors **E** Conshuchon octus. equipements of mobil Lei

· Ensagement lephne pw imaclane-ukki j # Malénd prai by indevote spruguée · Mulárial de dementidation of disagengdabyers

· Martino di latin A l'éhémighement des séndreés salumiles<br>géographe Prémie # Audio - wuel  $E_{\text{B}}$  Editor зот Респроделе · Approvastigo des langues<br>• Technitiques nouveles (narre) el log-441 Produits currentmables et dusage guadajaya . Massive de desain linevaux manuels of prhsbaues. · Services ou products dedrs

#### Una saria de marvitagastiona qui créa l'événement :

· un colloque » Outil pedagogique el l'armation professionnalis ». a un symposium « Tecnnalogies reuveñas dans libducation et la lomation -

e un forum des ritgorialeurs ethangels

n une bourse d'éclisinges informations

= uno expa dans l'expo - Ecole An 2000 -

e do nombreuses contérences (eu nédelgogique, etc.

Ne manquez pas<br>cet important rendez-vous<br>de la profestion!<br>Retenez votre stand des

**EDUCATEC** EDIT EXPO INTERNATIONAL 12, rue Léon Cogniel 75017 Paris (França) Tál. (1) 622.61.30 Telex. 641284 Edixpo

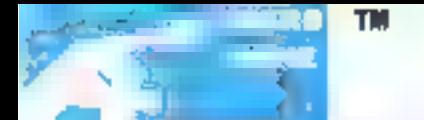

ICR **MANTIQUE** 

REVENDEURS NDUS CONSULTER...

#### 56. rue Blomet - 75015 PARIS - Tél.; 555.57.17 (métro Volontaires)

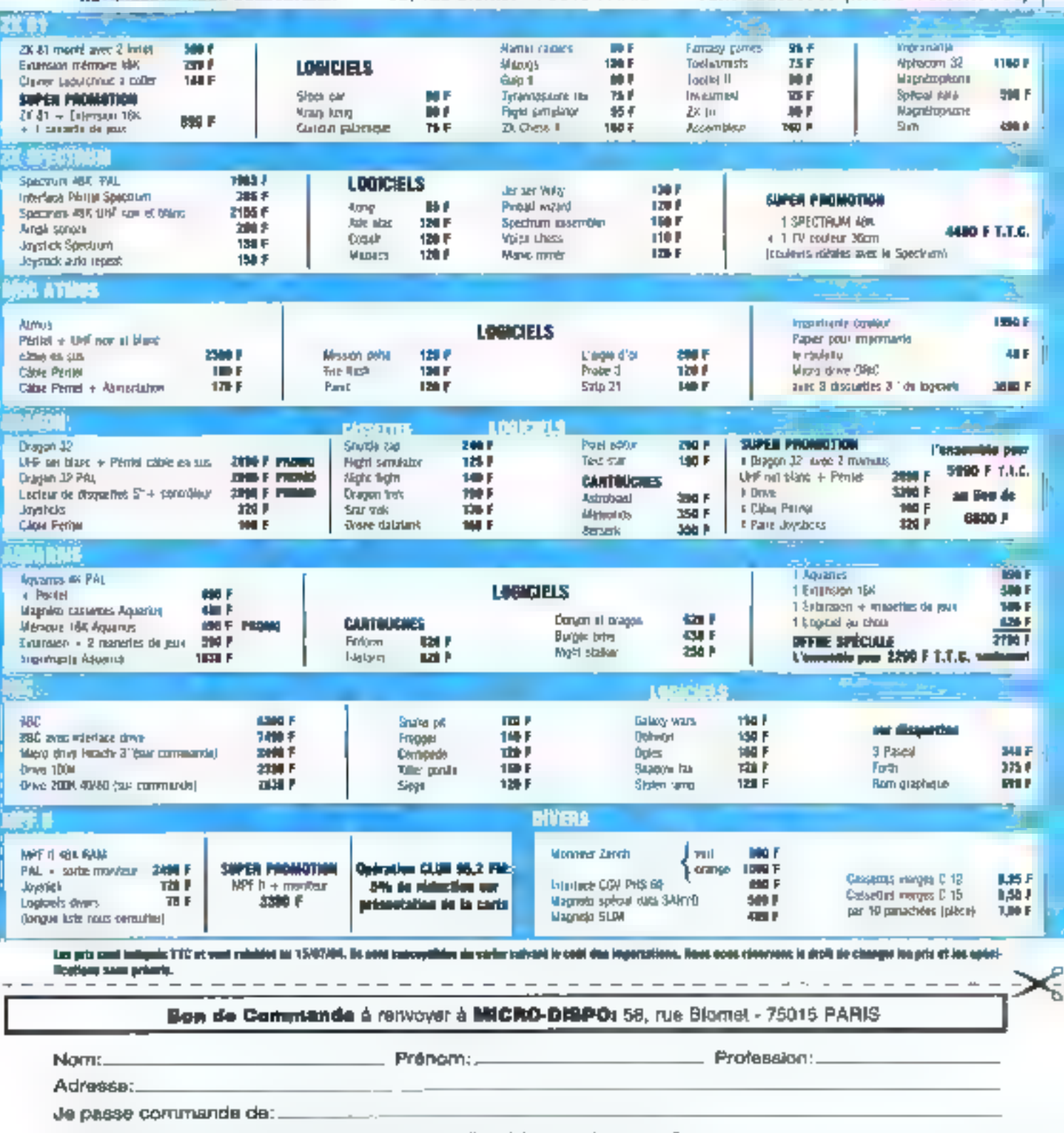

J'ajoute 49 F pour les frais de port, (pour le port d'un téléviseur, ajouter 130 F.)

J'envoie ci-joint un chéque bancaire, CCP ou mandat de: ............................ établi à l'ordre de MICRO-DISPO et représentant le montant total de ma commande frais de port compris. J'ai noté que si je ne reçois pas le matériel commandé dans les 15 jours cuvrabies, ja pourral annuler ma commande et je seral intégralement nimboursé.

## Du Nouveau!

f

ı

ı

I

I

с

ъ

╌

SERWCE-LECTELING Nº 158

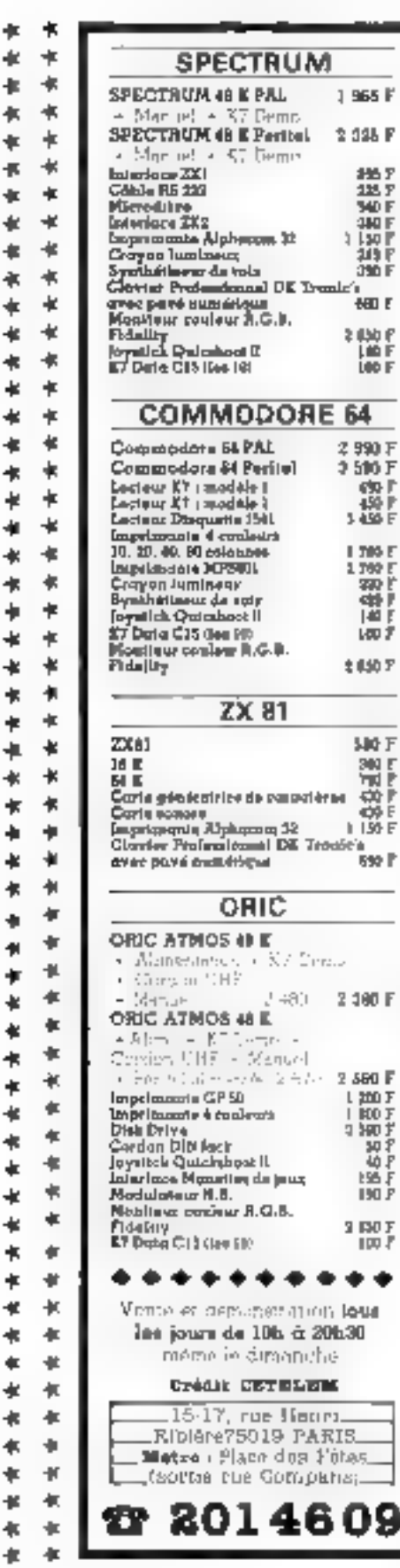

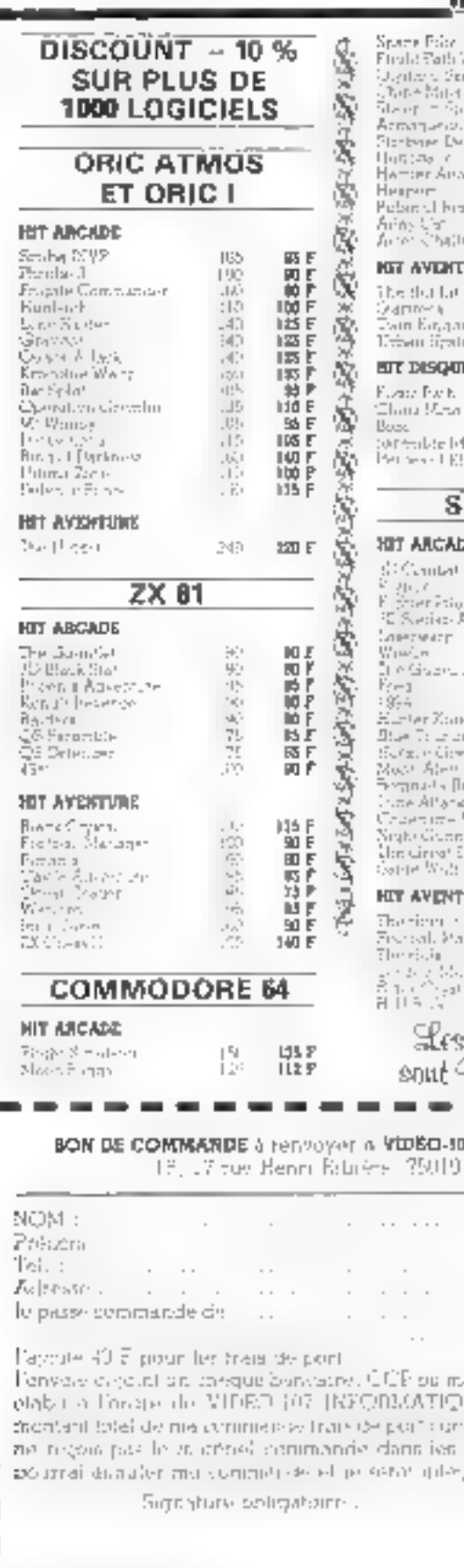

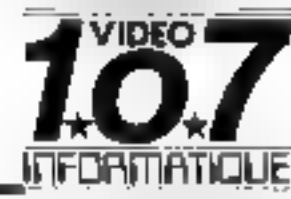

۰

Ł

ŧ

¢

≰

æ

÷

ŧ

¥

\*\*\*\*\*\*\*\*\*

ŧ

ŧ

¥

¥

¥

乍

¥

ŧ

٠

¢

ŧ

ŧ

۰

Ł

¥

ŧ

Ł

ŧ

÷

∎

÷.

¥

 $\ddot{}$ 

Ł

ŧ

Ŧ ≢

÷,

 $\ddot{}$ 

 $\ddot{}$ 

 $\dot{\phi}$ 

 $\ddot{}$ 

 $\frac{1}{2}$ 

事

业

世 书

业 首臣

 $\overline{\mathbf{a}}$ 

 $\frac{1}{10}$ 暗目 ist<br>191 同島 i-**Incur** 嵩 **SEE 25**  $x^{-1}$ 调整 ic un inger **URE** 器具的位置 第1号に<br>1号ド<br>3時ド on Yatley n r Etnis π, 生物学  $\begin{array}{c} 213 \text{ } 7 \\ 215 \text{ } \text{F} \\ 215 \text{ } \text{F} \\ 215 \text{ } \text{F} \\ 215 \text{ } \text{F} \end{array}$ ZIPF. ٠alı **PECTRUM** μŗ 96 P June i sã 114番目前は14番目 ing pagalang ing pag- $\frac{1}{2}$  $11.$ 10부동료<br>19부동료  $\vdash$ u. a Seco nonine Va: ix stribs **IWF URC** 河岸神社 にほん にっぽん アルトランド 高田市  $0.15 - 0$ Paulo 需 Mauveautés Disponibles ! **17 INFORMATIQUE** PARIS  $\ddot{\phantom{0}}$  $\cdot$  $\overline{\phantom{a}}$  $\sim$ ₹! 8 andal de ... . Í UF et representant le gine. Tarmoù gue erge 15 jours planablen. In in skepent translatense. ٠ 놊 ī ľ

202 - MICRO-SYSTEMES

**Gérer le fichier "Clients"? Facile!** Passer commande aux fournisseurs? Sans problème ! Calculer les prix de revient? Enfantin! Editer les paies? **Simple! Lancer la fabrication? Rapide! Relancer les impayés? Automatique!** 

### **VERSAFORM:** Sa Seule Limite, Votre Imagination.

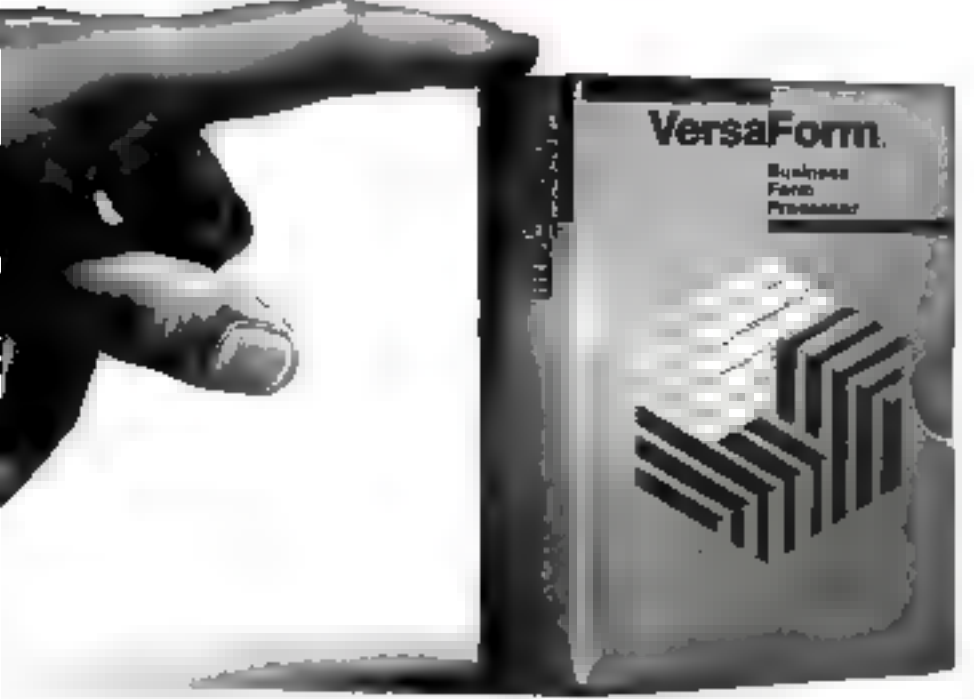

Verseform est una marque d'Applied Solowers Tochnology

Versalfitern Leban un regional de gestion. and the state that the control of the safre tundades, o laduale a vás méthodos de Ingual letinne prod à fonsaires Theodoral lenser diversitscent (is)

Si vous cevez informaliser votre activité. Versäkorm valvtus eoppuder use akte Eugabharache, Tres couple, Mersofiant hing vacants harany runne vous le

- Lifes avec un crayan et de pader
- Mars Verschützt, für ihreran elärg Peace de voire endingtour
- Taglours (Ivre tived an manuellen tragées. Marget port een disponsée pour Pamplerers survivos - Appelnie ani 59 PDM (RM #15 Agric Sit) Sape-Smide"

**Liganier Racas** 

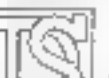

eenter di legioeli. professionality dir-**PRISHOPT** NUCLEARED.

25. bd Gardetta 38090 Grenotrie TH. 1361 BT.58 27

Octobre 1884

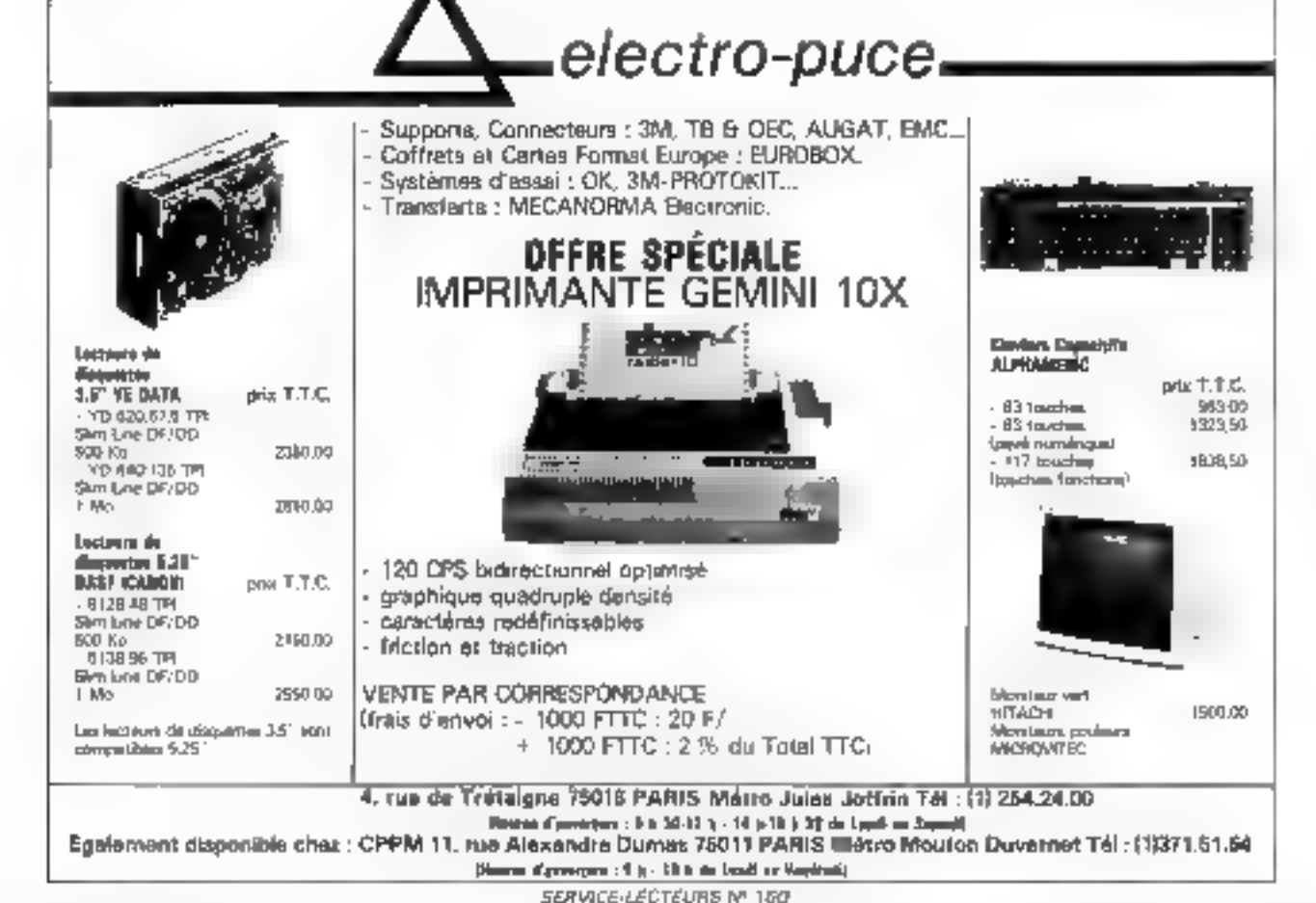

#### **ALLCOTT ELECTRONICS**

6. av. E. Ibanez - 06500 MENTON Tél. (93) 35.27.72 - Telx 469 870 MCS 56 16 BIT RANDWELL (USA)

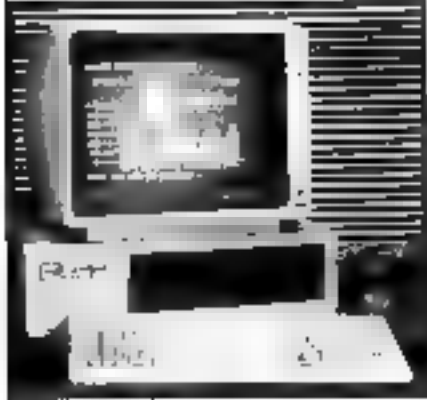

22 000 FF TTC

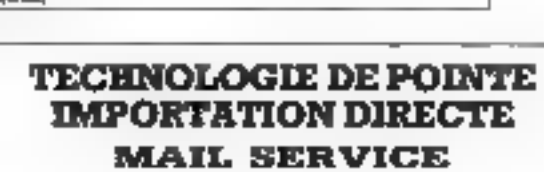

TOUS NOS PRIX TTC

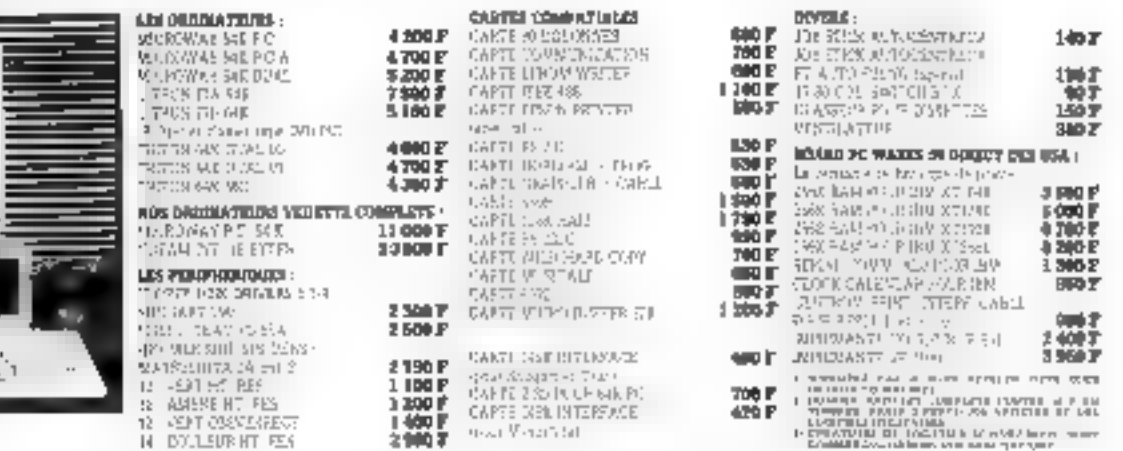

SERVICE-LECTEURS Nº 16T

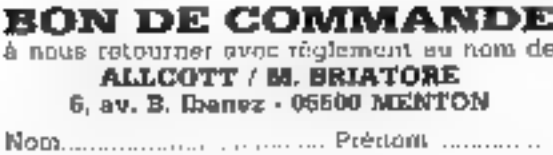

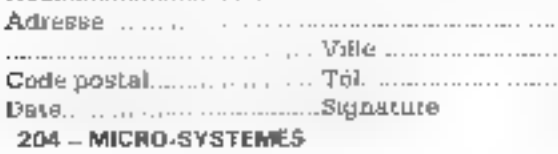

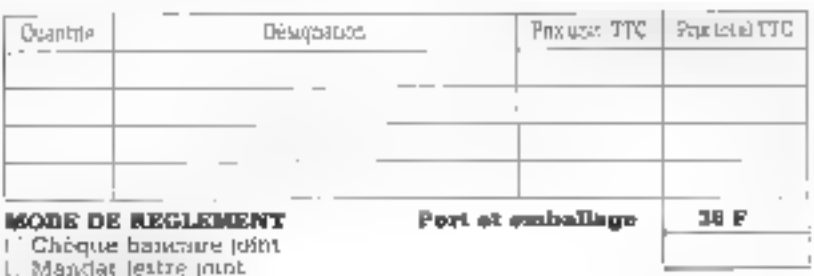

Octobre 1984

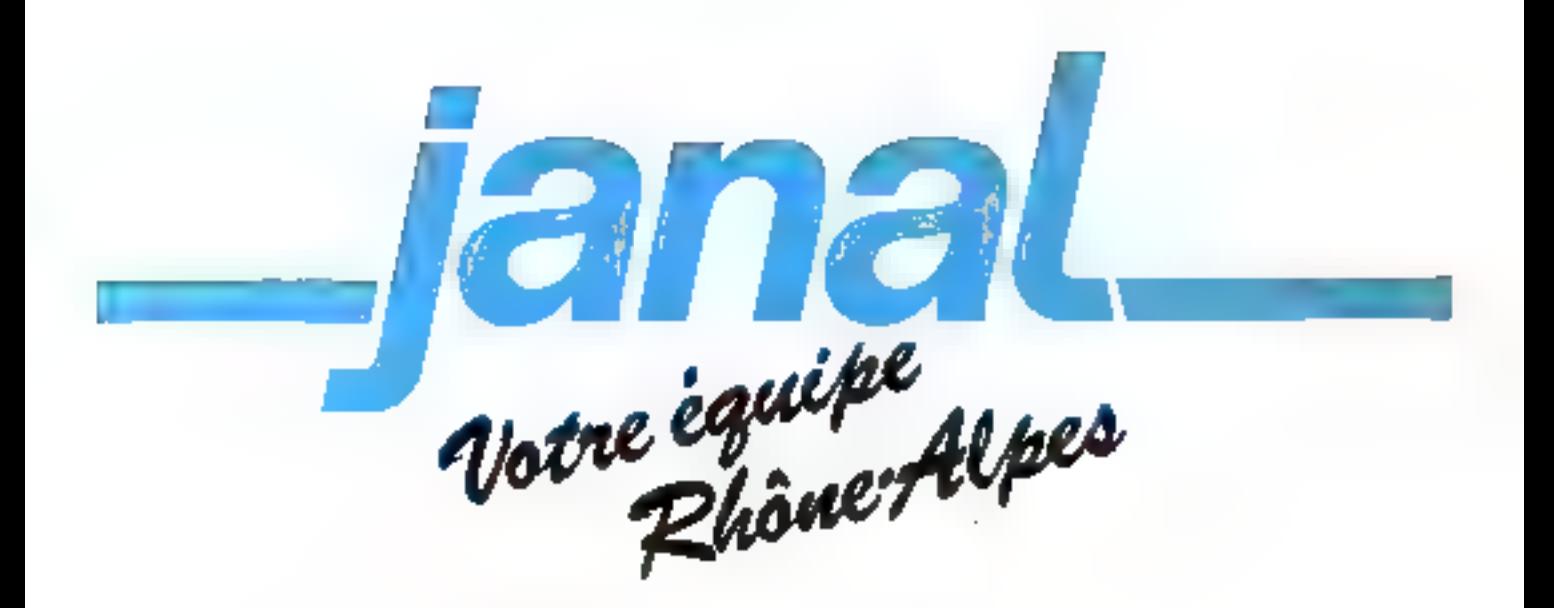

**DANS NOS BOUTIQUES, VOUS TROUVE-REZ TOUTE LA GAMME CE commodare** ET LE PLUS GRAND CHOIX DE LIVRES, REVUES, FOURNITURES, PROGRAMMES, **PÉRIPHÉRIQUES...** 

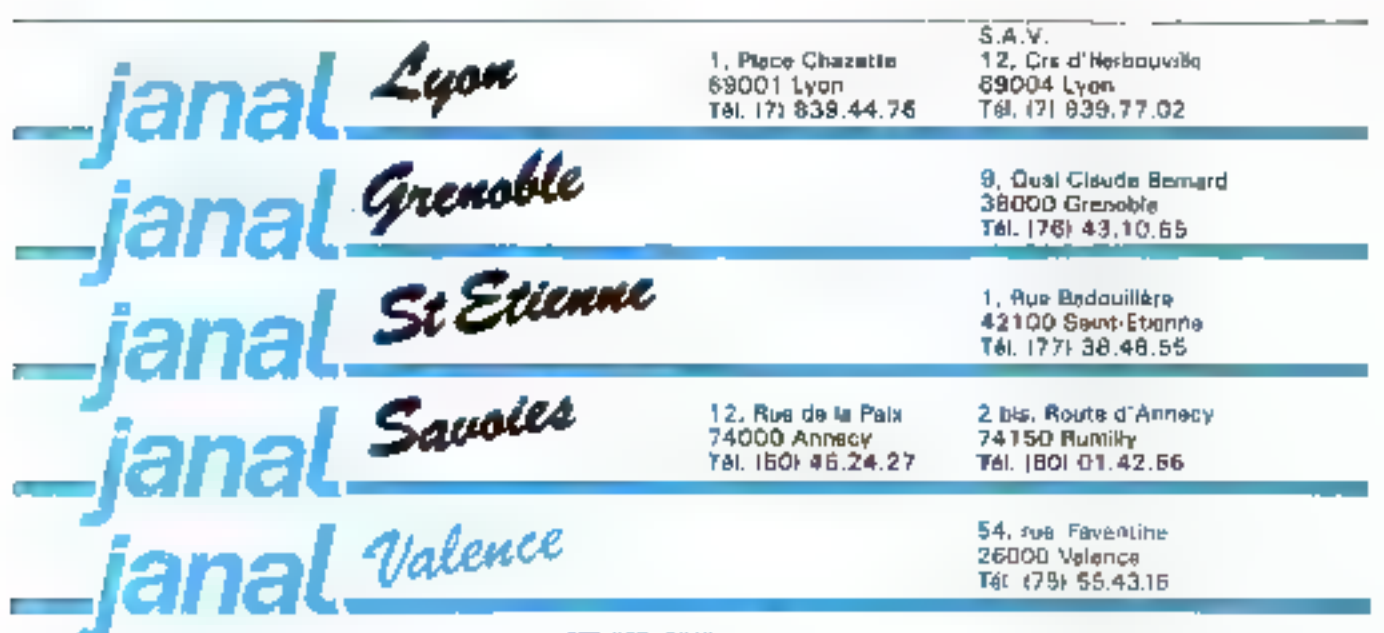

Octobre 1984

SERVICE-LECTRURS Nº 182

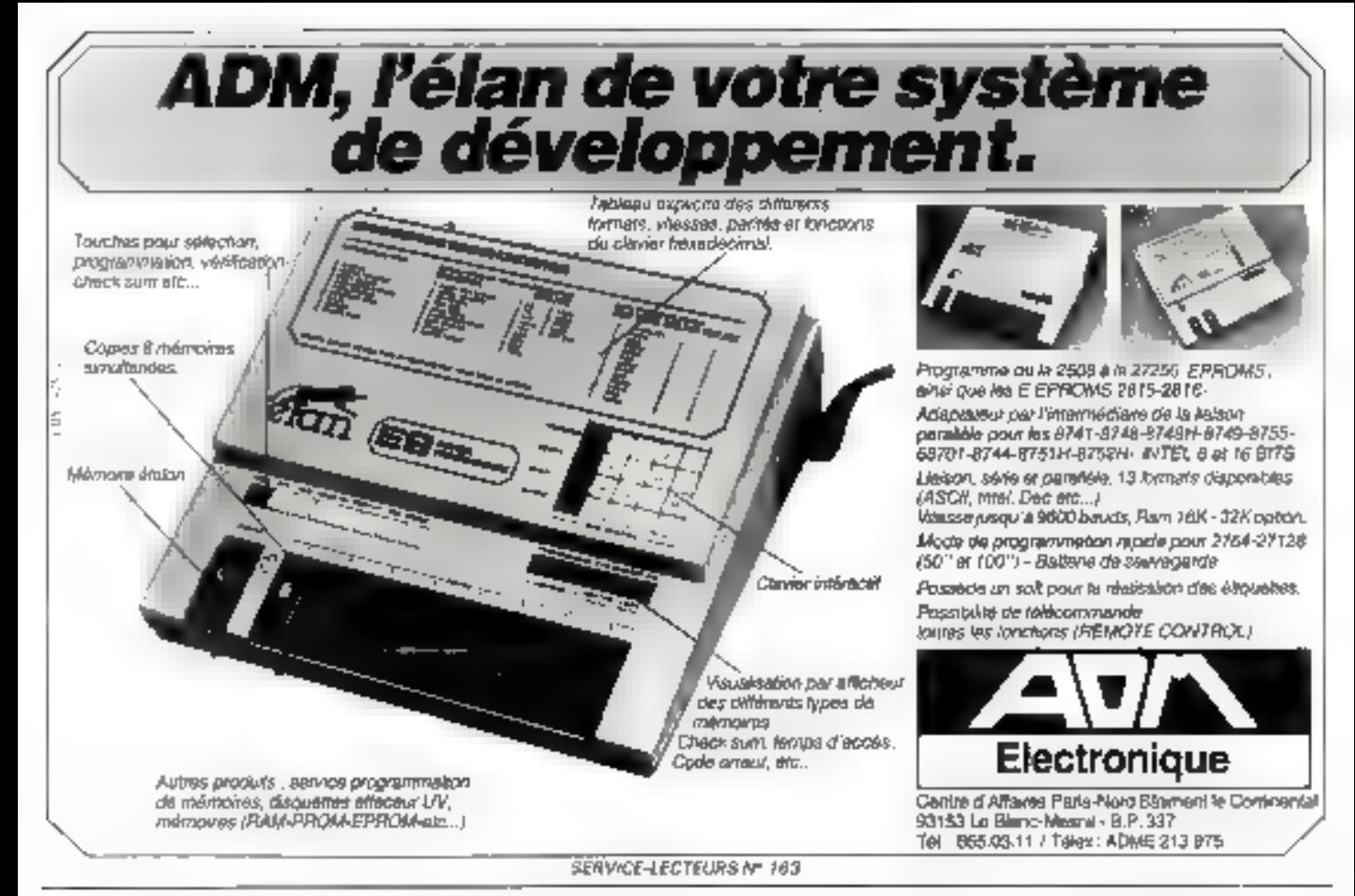

## Formation continue à la micro-informatique

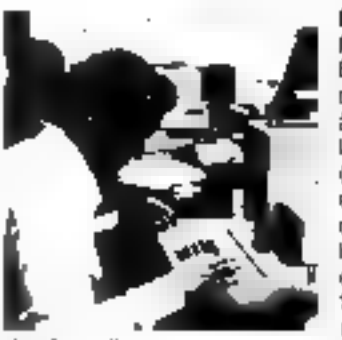

Stand Sizeb boulique =\* 136

#### mitnijšejo obraze. M à la micro-friurantique.

Elle a pour objet de moltirer. à Iraners la programmation (avec travaux pratiques) ਥੀ ਡੇ ਸਿਟਮਬਾਨ des applications, les possibilités et les linytes de a micro-informatione Dates Lurdi Barrolma 1984 lund- 5 novembre 1984 Prin de parécipation : **850 F HT** 

#### **B** Stage de 1 somaine de programmation BASC,

Nous proposons 3 possibilités :

Avec travaux pratiques lun micro-système 64 K реал федициального в En im de stage, un sad etable un programma de gestion de lichier avec consultation en temps ree: Ce stage ne nécessite pas de connaissance de riécert en informatique. **Gales** du 8 au 12 octobra 1884 du 3-au 9 novembra 1984 Prix dh patrixiguées<br>4 780 F KT

#### 5 Stage lichiers of Banic avance.

consacré à l'organisation, a la programmation et all exploration de fichiers sur disquattes magnéliques. à travers i élude du Disk Oueratino. System APPLE The Traveux pranques Sur micro-systèmes (un 64 K + lecteur de disquettes pour douk participants). Ce stage retorss fe

gol disvoit survite stage de I semaine de programmaton au preaable. sobializer and banne compessance theorique et une sértéuse pratique de

**BASIC APPLE IIE** du 12 au 14 novembre 1944 du 21 au 23 junier 1985 Prix de participation : 3 580 F HT

Le nombre de places cour chaque slaga est sinciement limité à la hois pour la qualité de l'anseignement et par les contraintes du maximal Un support de cours très comptot est loum-Déjeuvers pris en commun, compris

l'informatique douce Telephone 723.72.00

Programmes défaillés sur demande. Le calendrier des stages pour le 14 semestre 1985.

206 - MICRO-SYSTEMES SERVICE DE SOCIÉTÉ A L'ESCOPIERTE ANNO 1991 - MICRO-SYSTEMES IN 1849.<br>206 - MICRO-SYSTEMES CONTROLLECTEURS IN 1849.

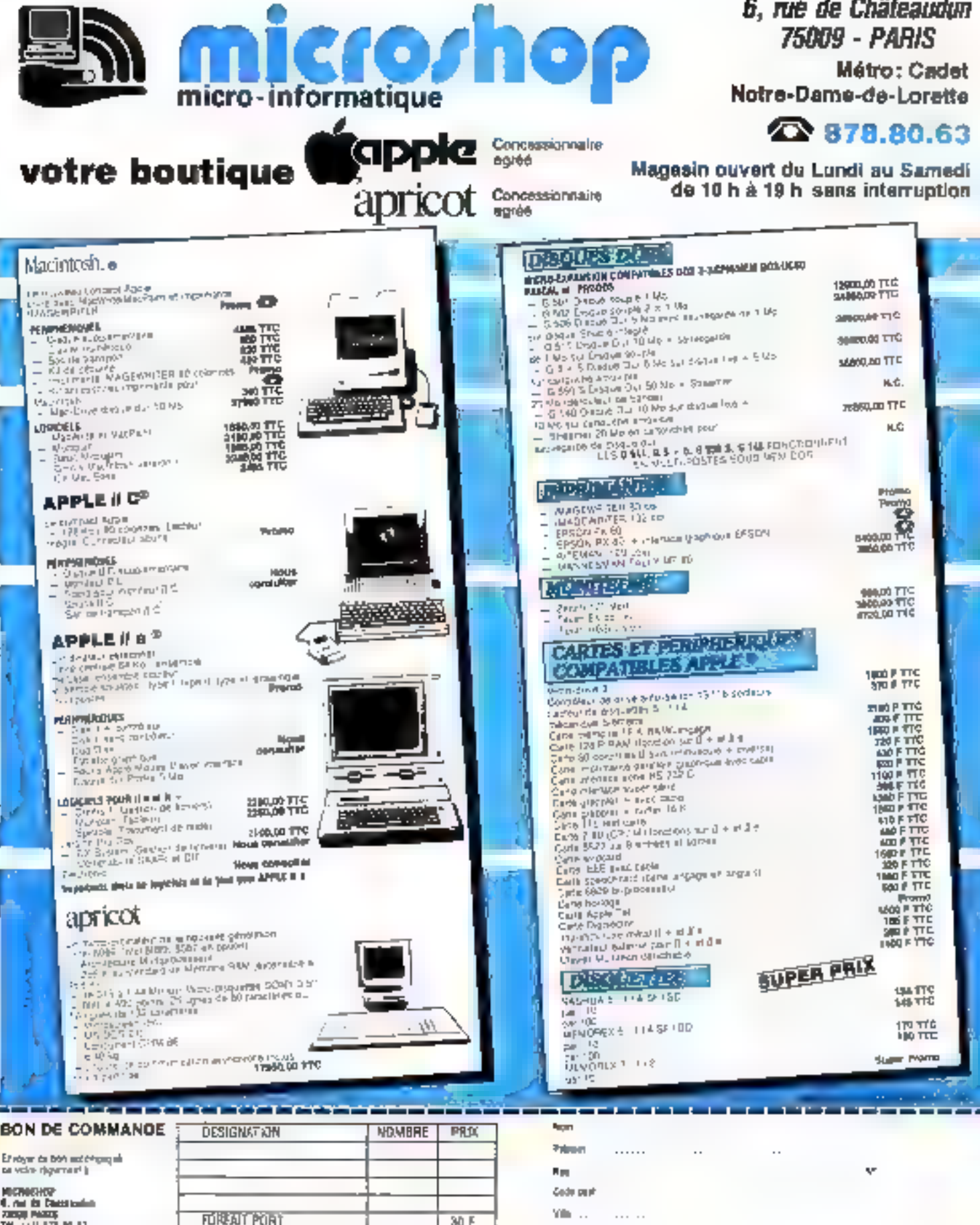

30 F

Tiji :

**IV ET APPROUVE GATE** 

HEMITIE

**TOTAL** 

41. mai 1911 Chaes Louisia<br>2005 - Paris II<br>Tal. 1915 - 172 - 191

A

**Conditions de verfie**<br>? Justine cummuner ooil eine John us hollement ou women it opal tie<br>? Justine cummuner ooil eine John us hollement ou women topal de Jacketeda<br>Pour eith (Vajaille, tout reglamation dont move parkenik

**FOR AT PORT** 

#### **EXCEPTIONNEL!**

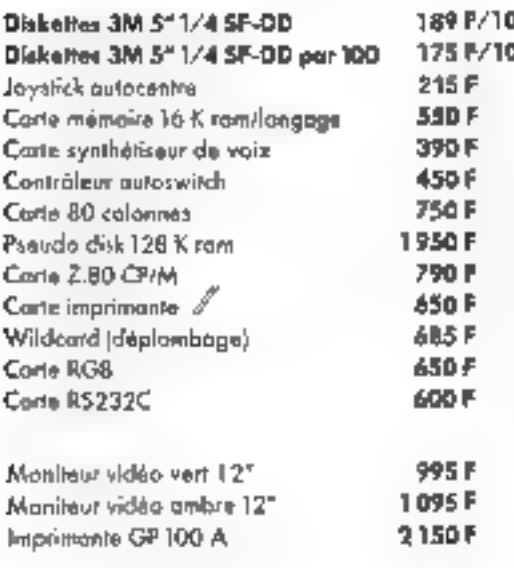

#### QUAND LA MICRO S'ÉCLATE !!

#### Unique I! Ordinateur multicompatible... Forth, Basic, CP/M, Pascal, MS-DOS...

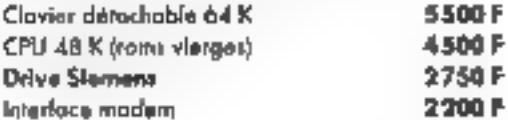

Confecter-nous pour connaître laus nos praduits en vente.

> **ENTHANNY**<br>CONSTUTER 89. rua de Dunkerque 75009 PARIS, Tél. 878-48.61.

Ĵ

**Hardford** 

**NOS PRIX SONT TTC** 

SERVICE LECTEURS # 166

3 4 % 72 46 22 16 16 17

 $\sim$ 

收  $^{56}$ 46.96 \*\*\*\*

 $2929$  the  $923$   $R$ 冷笑在冷凝袋

3. 20 就像や社会

長春菊水布然今

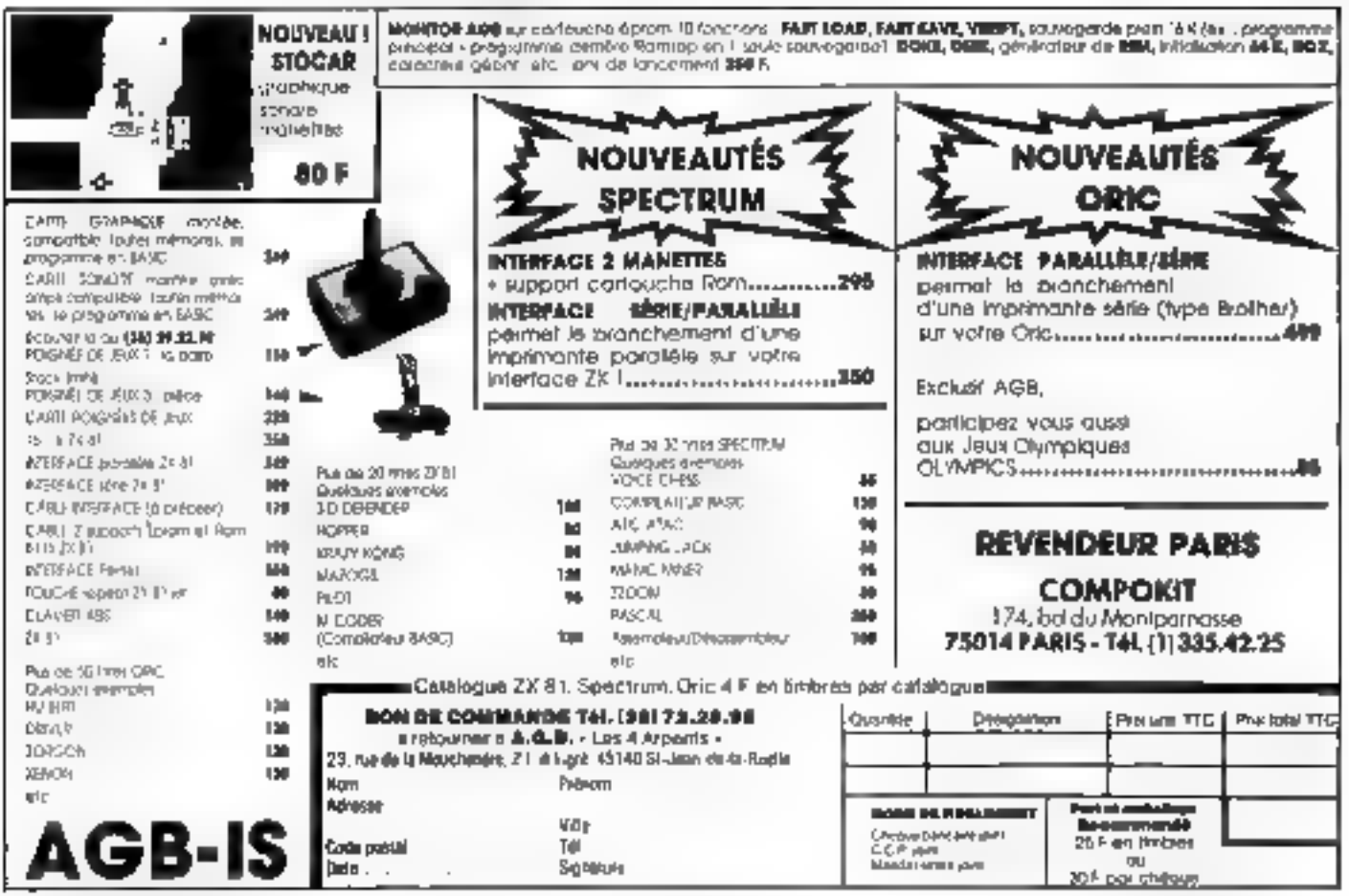

206 - MICRO-SYSTEMES

SERVICE-LECTEURS Nº 187

Dutobré 1984

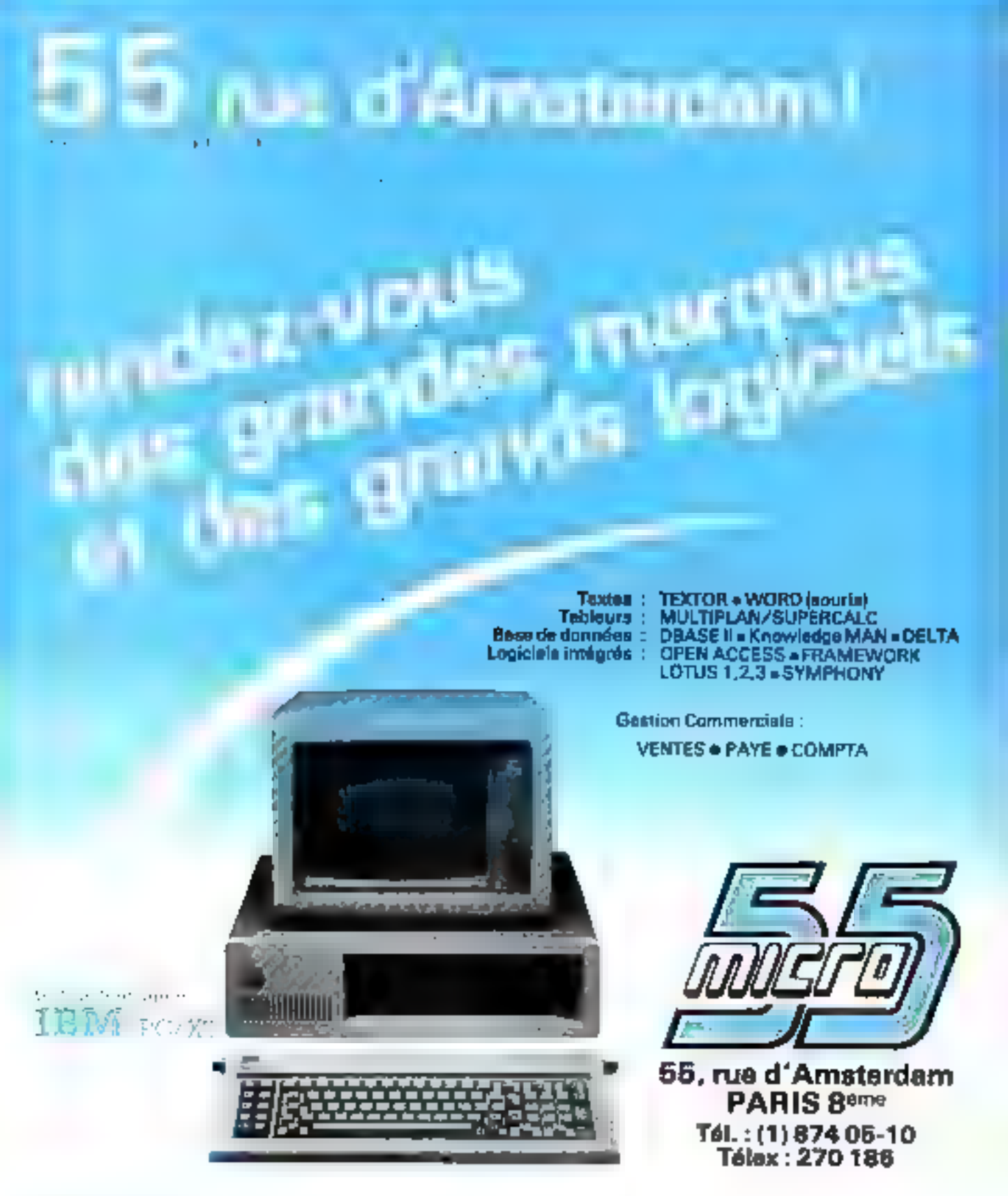

Micro 55 nouveau point de vente de :

EUROTRON

INSTRUMENTATION ET INSTENET

34, avenue Léon-Jouhaux, Z.I. 92160 Antony Cedex Tél.: (1) 668 10-59 (5 lignes), Télex: 270 186

#### SICOB BOUTIQUE STAND 230 - SICOB BOUTIQUE STAND 230 SPRYTEL PETERREAF 169

## CENTRE D'INFORMATION DE Micro INFORMATIQUE DEPOT-VENTE OCCASION

29, rue Lecluse - 75017 PARIS - Métro Place Clichy

TELEPHONE : 387.67.54

**VENDEURS PLUS DE PROBLEME !**<br>Votre ordinateur sera vendu dans les meilleures conditions et révisé a**vant la mise en** vente.

**ACHETEURS**<br>Vous avez la possibilité de choisir l'ordinateur adapté à vos besoins.<br>Toutes nos occasions sont révisées et testées par notre service technique.<br>Vous bénéficiez en plus d'une garantie de 3 mois pièces et main

#### COURS D'INITIATION GRATUITE RESERVE A NOS CLIENTS

#### TOUS LES SAMEDIS DE 14 A 18 HEURES

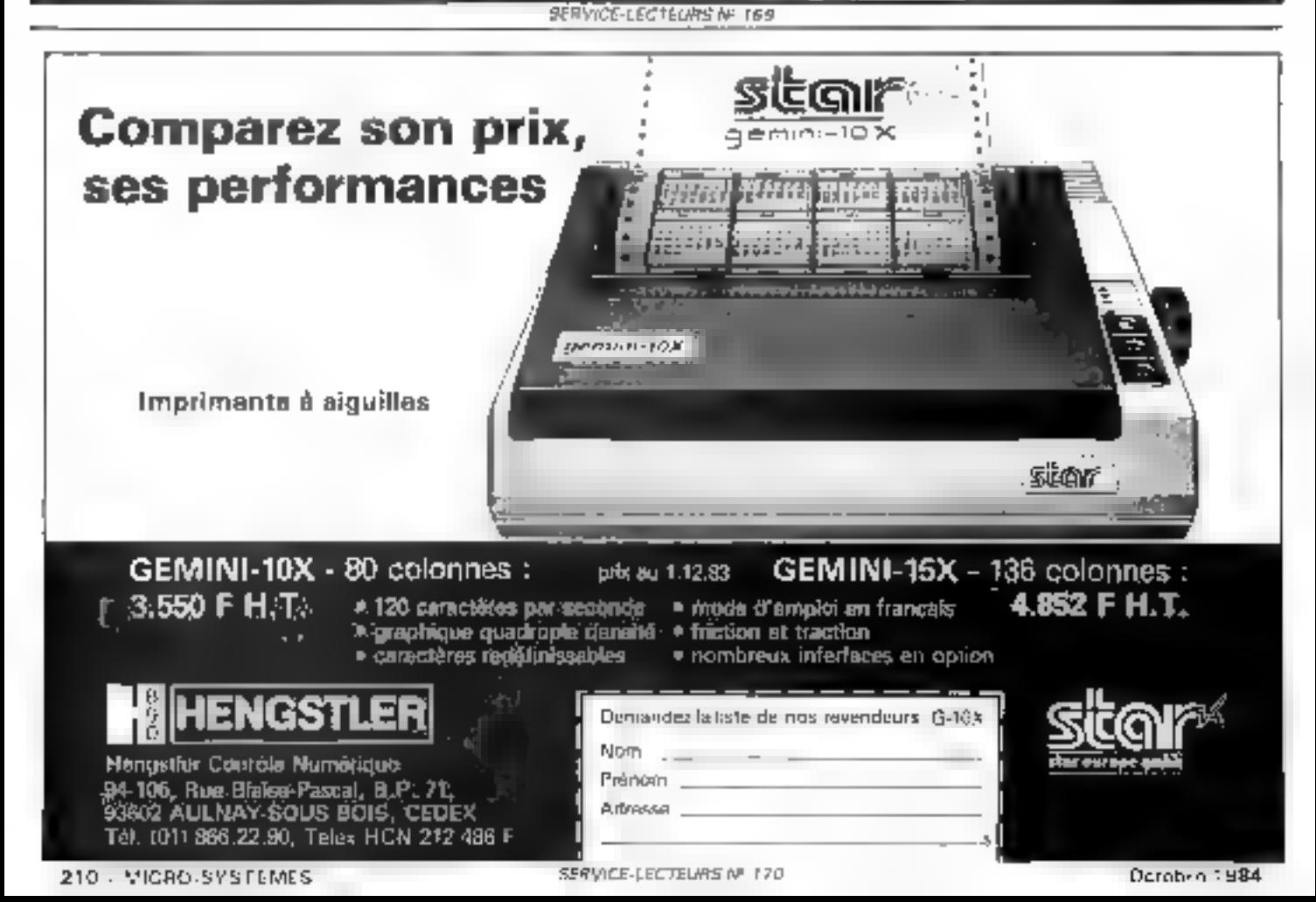

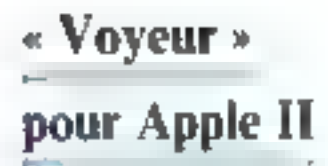

Onel drôle de nom pour un atilitaire. Et pourtant, avec « Voyear », yous aller poussir localiser un programme ou tout autre fichier sur la disquette, changer le nom ou Il type du programme autostart (binaire, texte), rendze des programmes - invisibles - lors d'un catalog, et bien d'autres choses...

Sachez toutefois que ce programme se limite au travail sur des disquettes personnelles et formatices on lifesectours. Nousasions Voluntairentent cyrie de pouvoir lire sur des disqueries dunt les octets de repérage adresses et données ont ele mitdifiés, ce qui est prainquement le cas de toutes les disguettes protégées du commerce. Il en va de même pour celles ecrites par demi-page

Avant de dévoler certains « trucs », nous allons commerper par expliquer se fonctionnement or l'utilisation du programme

- Voyqur - repose sur l'utilavation de la routine RWTS [Read Write Track Sector] comprise dans le DOS Pour plus d'informations concernant cette rotume, il suffit de se reporter au manuel du DOS sur elle est clairement décrire

Le programme a cic cerit en Basse car le cafrier des changes me necessitait nullectent la programmution en langage machine. Trautefois, equi avora cu recours a un perit sous-programme utdekant deux routines du moniteur qua lui sera en cistle de base.

Ces deux routines perificilent de sortir sur écran le contenu de Paccamulateur du 6502 voi sous is forme de suivaleur begadécimale, vot seus la forme du caracters corresponding line tlex unlise dans octor counne est vitue à l'adresse \$30F

La zone de travail est longue de 256 octots et débute à Fadress \$2000 (HGRT).

C'est dans Le buffer que l'on va trouver les informations cuntenues sur le secteur en cours d'étude.

En ce qui concerne la table KOR divit a besan la routine RWTS, elle débute à l'adresse \$2100 et est initialisée pour une lecture sur le drive l'

#### Utilisation du « Voyeur »

Après le lancement, au menu siaffiche sur l'écran. L'utilisareur dispose alors de trois r-Jane a

- $=$  l'utilitaire.
- o le catalog.
- · somic du programme

Sacher complement que l'option + sortic - effectue un NFW, liberard ainsi la mémaire pour l'écriture d'un autre programme (mais détruisant de ce l'ait les lignes de « Voyeur » qui devront étre rechargées pour une nouvelle utilisation).

Si vous avez demandé l'utilitaire, viius dever maintenant entiter les numeres de piste et de secteur sur lesquels viies désirez travailler

Topie erreur est signalée par un bio sonore et entraîne un repauvellement de la demande A tout injuient. I jait d'entrer -Q - (Quitter) sous renvoir. In menu prépédent

Lorsque vous avez chire piste er secretificat que ceux-un sont validés. le lecteur se met un route of Fecrain visus repone l'état du couple piste/secteur sélectionné. Les chillres en inversé sur la gauche représentent les numéros des peteix de 0 à 255

C'est à ce niveau que le posgramme devient interessant. Eneffet yous alrea maintenant le choos entre dis possibilités qui soral activees par les touches suivantes

 $\bullet \rightarrow$  : déplacement du curseur vers la guuche,

 $+$ déplacement du curseur very la dratte.

· f : déplacement du curseur vers le haut.

e i: déplacement du curseur vers le bas.

+ 4 : (alphanumérique) provuque l'impression des caracteres interprétés.

a H (hexadécimul) permet

Un explorateur de disquestes **UTILITAIRE:** Si le manuel DOS 3.3 de l'Apple II est blen d'Arnaud HOULLEMARE étudié, on peut aisément « savoir » où sont les informations intéressentes des disquettes (localisation des noms de programmes, de leur longueur...). Seulement savoir est pout-sure blen... Mals pouvoir modifier, c'est beaucoup Langages : Basic + Langage machine succe Ordinatours : Apple II+ et III

l'impression des octots en bena. measure: modification du contenu du secteur.

a le rédériture du secteur sur la disqueste.

· U retuse au menu procédeni.

 $\bullet$  S : travailler sur un autre sec 1e un

La msulification (provoquée par une pression sur la barre d'espacement) s'effectue sur l'octet manie par le curseur Vous ubtenez en haut de l'écran la mention - MODIFICA-310 N · - pure la valeur actuelle. de l'octes, une flèche, et le curscor clignotant. Vous devez alors entrer les deux caractères de votre nouvel ogiei. L'ogiei entre, une validation your est demandée

Si yous tapez + + +, l'octet est validé, modifié en mêmoire ainsi que sur l'écrare et vous passe? à la modification de l'octel suivant. Si vous tapez - rehome - l'octet me validé modifiel mais yous quitter ill mode · modification · Enfin, si your tagez » N «, l'ocies n'est pas valide et vous dever entrer sa wouvelle valeur

Lorsque yous choisissez  $\sim$  E  $\sim$ (mode écritaire), la mention - ECRITURE - apparail on haut de l'ecranisativie de

 $\alpha$  p.n.,

Vous devez alors entrer le numéra de pute sur laquelle yous desirez ecrire. Si your souhailez seecrire sur la même piste. fastes simplement + return <, its procedure est similaire pour le choix du secteur.

Ce type de choix permet de mense en « réserve » ou de déplacer un secteur sur la disqueile

Une fuis les paramètres d'écriture saison il est nécessaire de valider afin d'éviter coute maladresse qui pourrait se révéler désastreuse « monne » valide et lance l'écriture alors que - N - a pour effet de solheiter une nouvelle entrée de paramétres.

Viney saves maintenant tout sur le mode d'emploi de - Voyeur - II est grand temps de l'appliquez à des cas concrets. C'est ce que nous allons faire des maintenant

#### La visanlisation des secteurs du catalog

Sacher semplement que cer secteurs se situent piste \$11. sectionss SF et suivants (SF, 3) \$11 Une lecture de secteurs MAIS le mode « A « Visualme derectement les secteurs avec les noms de programme en clair. alors que sous le mode « 14 » vous obtener simplement les outers (els qu'ils sant insertissur la disquette (tout au meins apret - dembblising - " mais ca, c'est une autre histoire. 1

Un retrouve d'ailleurs évensuellement des noms de programmes - fantúmes -. En effet, lors d'un DELETE, le programme n'est pas réellement efface, mais il est desactive logiquement par l'écriture d'un ociei SFJF dans l'ociei de type de programme et ses secteurs. sont remic à disposition du système d'exploitation

#### Pour rendre *UR programme* in Bible...

Pour l'exemple il vous faught mitraliser une disquette sous le nom - | - | Le catalog est donc

#### DISK VOLUME 214 A OUT N

La fecture de la peste SIII secteur SF sous le mode - A vous permet de situer l'écriture du - I - Pour - effacer - le programme da catalog, il suffit

d'écrire à la suite du nom de programme - n - Fois \$88 (n est. égal à 7 plus la longueur du nom à effacer). Dans notre exemple, la longueur du mini- $\cdot$  | - ext | denc n = 7 + [ = ||

Cette medification effectuée, réécrives le secteur et faises un catalag de voire disquette. Le  $programne - 1 - a$  dispare !

Attention, le programme existe taujours mais il n'est plus accessible par on simple LOAD. ou RUN.

#### ... ou changer de programme autostart

Vous avez peut-être déjà fait un RENAME du programme autostart Le résoltat est implitcable: la disquette refuse de -1900TER - le nouveau prograinine. Le message d'erreur qui découle est FILE NOT FOUND on alors, dans certains. cas, en récupère la main tans qu'aucun programme n'ait élé charge.

Catte situation s'explique très bien, en effet, lors de l'initialisation d'une desquette, le nom du programme autostart est stocké sur les pistes du

**NUMENCLATURE DES VARIABLES:** ti e a **ADRESSE DE LA TABLE IOB** ADRESSE DU SOUS PROGRAMME MACHINE **Card** Tś. REPONSE A UNE QUESTION ET VARIABLE **D'ENTREE DE CONVER** VAL (RS) ĉ, VARIABLE DE RETOUR DU SQUE-P CONVER **NUMERO DE PISTE** Ħ **Nº PISTE TRANSITOIRE** VARIABLE D'ENTREP POUR LE N' DE PISTE L. **NUMERO DE SECTEUR** 團 **N' SECTEUR TRANSITOIRE** AS. VARIABLE D'ENTREE POUR LE N° DE SECTEUR POINTHUR DU BUFFER 靴灯 **POINTEUR TRANSITOIRE** ADRESSE DU BUFFER **VALEUR DE VTAS** m **YTAB TRANSITOIRE VALEUR DE HTAR** ाहर τα HTAD TRANSITOIRE **MOD FLAG DE MODIFICATION** 珊 **VALEUR INTERMEDIAIRE DE MODIFICATION VARIABLES DE BOUCLES** 0300-AE CF 03 LDX 303CF 0303- BD 00 20 LDA 32000,X 0306-20 DA FD JSR SFDDA 0309-60 RTS 030A- AE CF-03 LDX \$03CF 030D- BD 00 20 LDA 52000.X 0310-20 FO FD JSR SFDF0  $0313 - 60$ **RTS**  $\sim$ 

DOS Or, a Poccasion d'un RE-NAME, seul est modifié le nomsur le catalog.

Idi encore, « Voyeur » va nons aider. D'après la loi de Murphy, vous aurez forcément oublié quel étail le pom de programme autostatt avant 圖 RENAME, mass si l'on sair que le nom du programme nufostart est écrit piste 1 secteur 9 à partir de l'actet noméro \$17. la situatiun perd de son drama-I in ue.

Reprendits la disqueste préeddente : si l'on écrit à partir de Factet IER du secteur 9 de III piste 1 les 8 octets \$86, notre disqueste - BOOTERA > sur notre programme invisible.

Voilà quelques exemples d'utilisation de « Voyeur ». Cette liste a'est nullement cahaustive et l'auteur l'utilise dans bien d'autres domaines. Les utilisations ne dépendent en fait que de l'imngination de celtui qui l'utilise.

Nous espérons que vous prendrez autant de plastr à l'utiliser que nous en avons pris nous même à le concevoir. Et se Vous vous décidez à partir à la chasse des secteurs perdus... Bonne chasse !

```
Õ
   REM HER VOYEUR RER
10 REM PER INITI PAR
15.10B = 8448 : 14 = 7H^* : 68 = 767
  RESTORE tD4 = CHR1 (4)20
25
  PRINT DO PRED.
    FOR N = 108 TD 10B * 3530
   READ I: POKE N. I: NEXT N
3540
    FOR N = SP TO SP + 2045
    READ 1: POKE N.1: NEXT N<br>DATA 169.33.160.10.32.217.3.96
力
    DATA 0,0,1,96,1,0,0,0,32,33,0,32
55
60
    DATA
           0, 0, 1, 0, 0, 96, 1, 0, 0, 0, 0, 0, 1, 239, 216,65
    DATA 174,207,3,189,0,32,32,218,253,96,174,207,3,189,0,32,32,240,253,9
     6
100
     RE1 CHE MENU PPP
105
     NORMAL : HOME
110PRINT "*** VOYEUR «**": PRINT : PRINT "copyr:ght 1984 Arnaud HOULLEM
     ARE.
     PRINT : FLASH : PRINT "PLACER LA DISQUETTE SUR LADUELLE DN VEUTTRAVA
115ILLER DANS LE DRIVE I": NDRHAL
     PRINT : PRINT : PRINT "
                                 I: LECTURE/ECRITURE": PRINT
120
125FRINT '
                2: CATALOG": PRINT
130
     PRINT<sup>"</sup>
                3: SORTIR': PRINT
     VTAB 22: PRINT "ENTRER VOTRE CHOIX:";: GET R&: PRINT
135
140 R = VAL (R$): IF R = 0 OR R > 3 THEN 135
     ON R 50TO 200,1000,5000
145 -200
     REM KKA LECTURE HAN
205
     HOME : INVERSE
210
                                                        ": PRINT
     PRINT "RETOUR AU MENU: Q
         \ddot{a}215 RV =
```
**Controller** 

```
220
     INPUT 'ENTRER LE NO DE PIBTE EN HEXAI' : RE
     IF R# = "" THEN C = 100: 80TO 240
225
     IF 80 = "Q" THEN GOTO 100
230
235
     SUSUB 10000
240
     IF C > 34 THEN VTAB 4z HTAB 1: PRINT "" ;: BOTO 220
245
     LET P = C_1 LET P \triangleq RIF R# = "0" THEN 120
250
255
     NORMAL : PRINT : PRINT : INVERSE
     INPUT "ENTRER III NO DE SECTEUR EN HEXAI"; RO
260
245
     IF R# = "" THEN E = 100: GOTO 280
     IF R$ = "Q" THEN GOTO 100
270
275
     GOSUE 10000
280
     IF C > IS THEN VTAB 7; HTAB 1: PRINT ""; I GOTO 260
295
    LET S = Cr LET Sb = Rb\mathbf{p}290 Rs = -NORMAL I VTAS 221 PRINT "VALIDATION?" |: GET R#I PRINT I IF R# = "" THEN
275
     295
    IF R\Phi = M^* THEN 200
300
305.
    POKE 8462, P: POKE B463.S
     POKE 9470, I
310
315
     CALL B44B
320
     HOME
325.8 = 0.80F = 81921VT = 2.1HT = 5
    VTAB 2: HTAB 1: INVERSE : PRINT "0": NORMAL
330
    LET VA = PEEK (BUF + 8)
335
     IF B > 255 THEN 400
340
    IF HT > 40 THEN UT = UT + I: UTAB UT: HTAB 1: INVERSE : PRINT B: NORMAL
345110 = 5350
    VTAB VT: HTAB HT
    POKE 975,8
355
    IF IS = "H" THEN CALL 768
360
365 IF IS = "A" THEN
                      CALL 77B
370 B - B + 11 H = H + 3975
    GUTO 335
400
     REM ## SUITE #*
485 VF = 2:HT = 4:B = 0
410 VTAB VT: HTAB HT
    INVERSE : PRINT ">";: NORMAL : HTAB HT + 3
415
420 VTAB 1: HTAB 32: PRINT "P7"; P$1: HTAB 37: PRINT "S1"; S$1
425 Vi = VT:HI = HT
430 Rm = ""
435 GET Rs: iF Rs = "' THEN 435
440 R = ASC (R#)
445 IF R = 21 THEN H1 = HT + 3:BI = 8 + 1: 80TG 500
450 IF R = 8 THEN H1 = HT - 3:BI = B - 1: GOTO 500
455 IF R = 11 THEN V1 = V7 - 1:BI = B - 12: SOTO 500
46D
    1F = 10 THEN VI = VT + (r0) = \pm + 12, 60TO 500
465
    IF R = 45 THEN LET IS = "A": GOTO 320
470
     IF R = 72 THEN LET I* = ^{\circ}H" \times 60TO 320
     IF R = 83 THEN 200
475
     IF R = 81 THEN 100
460
       R = 32 THEN MOD = 1: 00TO 500
485
     -I F
470
     IF R = 69 THEN BOSUB 800
495
    GDTO 430
500
    IF 81 > 255 OR B1 < 0 THEN 410
305
    UTAB UT: HTAB HT: PRINT * *
    IF M1 > 39 THEN V1 = V1 + 1:41 = 4
510
   IF H1 ( 4 THEN U1 = VI - 11H1 = 37515
320 B = BI_1H = H_1_2VT = VI_2IF MOD = I THEN GOSUS 600
525
    80TO 410
530
600
    REM WHO MODIF ###
405
    UTAB UT: HTAB HT: INVERSE : PRINT ">": NORMAL
    VTAB I: HTAB 1: PRINT 'MODIFICATION: ';
610
   PDKE 975.6: CALL 748: VTAB 1: HTAB 17: PRINT "->
615
620 MB = "
```
 $\mathbf{r}$ 

```
625 FDR N = 1 TD 2
630 R + 11HTAB 16 . N: GET R#1R = ASC (R#): IF R < = 47 OR R = ) 71 OR R =
635
      > 58 AND R \epsilon = 44 THEN PRINT "": 00TO 430
640 H# = H# + R#
645 HTAB 18 + Ni FRINT RO)
650 NEXT N
655 PRINT '
              VALID.":
660 R R = 11665 GET R#: IF R$ = "" THEN 665
670 JF R$ = "N" THEN 610
675
    IF.
        ASC (R + 21 THEN H = 1* F
    UTAB I HTAB I PRINT "
680
605 R* = M*: 505UB 10000
    VTAB VT: HTAB HT \rightarrow E1 IF I+ = "H" THEN PRINT \uparrow is
690
     IF It = "A" THEN PRINT CHRO (C)
695
    POKE BUF \rightarrow B, C
200
705 IF RI = 1 THEN RI = 0:R = 21: GOTO 445
710 MDD = 0; RETURN
    REH HAS ECRIT WHY
600
805 VTAB I: HTAB I: PRINT "ECRITURE":
UU Pi = PrS1 = 8
B15
    NTAB 10: PRINT "PI": INPUT R#: IF R# = "" THEN PI# = P#: 80TO 840
620
    IF RE = "Q" THEN 915
    90SUB 10000
625
830
    IF C = 999 THEN GOS
    LET PI = CI LET PI4 = R4635
840
     VTAG I: HTAB I2: PRINT PI*;" "
845
     UTAB I: HTAB 15: PRINT "S:":: INPUT R%: IF R% = "" THEN SI% = S$: GOTD
     870
650
    IF R = 10' THEN 913
655
    SOSUB 10000
    IF E = 999 THEN 845840
     LET SI = C: LET SI4 = R#
865
    VTAB 1: HTAB 12: PRINT 51th " ";
870
B75 HTAB 21: PRINT "VALID.";
    BET ROLL IF RO = "" THEN 000
660
883
    IF R# = "N" THEN 805
    IF R# = "Q" THEN 915
890
B95 F = P11S = SI1P6 = P101S5 = SI9900 POKE 8470,2: POKE B462,P: POKE 8463,5
205
    CALL 8448
910
     POKE 8470, J
915
     VTAB II HTAB I: PRINT '
                                                       "IT HTAB 39
920
     RETURN
1000
      REH I
          NEW DATALOG OFF
1005
      HOME
      PRINT : PRINT CHRS (4); "CATALOG"
LQ I O
      PRINT : PRINT "FRAPPER UNE TOUCHE..."; : R+ = "
1015
      SET R#: IF R# = "' THEN 1020
1020
1025
      BOTO 100
1030
      END
5000
    NB
10000 REM ### CONUER #**
01001
      LET C = 0FOR N = LEN (RS) TO L STEP = 110020
      LET 0 = ABC ( MIDE (RE, N, N))
10030
10040
      IF D ) A4 AND H ( 7) THEN C = C + (0 - 55) * is ^ ( LEN (R#) - N))
      GOTO 10060
10050
      IF 0 < 58 AND 0 > 47 THEN C = C + (D - 48) = 16 " ( LEN (R=) - N):
      BOTO 10060
      LET C = 999; RETURN
10035
       NEXT III
10060
10070
       RETURN
SPREO
```
٠.

÷

÷,

## Un jeu d'aventure pour le Canon X07

Le jeu proprement dit est un parcours dans un labyrinthe ou sont répartis divers monstres et armes. Le joueur, qui ne voit ce labyrinthe qu'à travers une fenêtre de quatre cases sur quatre dois parvenir à un trésor tolacé aléatoirement) et le ramener à son point de départ,

Ecrit estentiellement en langage machine, ce logiciel intègre toutefon quesques lignes en Basic, dont le rôle est de créer les caractères spéciaux utilisés (pour représenter les différents éléments du labyrinthe) ainsi que de dessiner le labyrinthe tui-même et d'implanter le programme binaire (les DATAs des lignes 240 à 264).

De même, la scrutation du clavier étant aisez délicate sur le Canon X07, il a semblé plus simple de contrôler les tauches pressées par un squs-programme Basic qui esploite la variable système d'adresse  $1.428<sub>H</sub>$ .

#### Le jeu

Le jeu en lui-même consiste ≱ м: бераксет филь он інЪурич the pour trauver un tresor, puisà ressortor dudit labyrinthe. Sur l'écran, vous ne vous déplacerez pes c'est le laborinthe qui bougeen attuur de vous . im effet seule une fenètre de 4 × 4 du labyrinthe - qui, lui, fait 25 x 25 est visible. Durant ces déplacements, vous pourrez rencontrer divers obstacles Tout d'abord en mur : dans ce cas, vous ne peurrez plus avanoor et serez ubligé de eboisir une autre direction ton se déplace grâce aux quatre touches du curseur) Vous pourrez également reocontrer un espace, il sera possible alors d'avances sons problème et un point sera affiché à voire ancienne position, ce qui vous permettra de savoir où vous êtes passé. Vous pourrez tout aussi facilement repasser sur un point. De toute manière, avancer vous coulers un pas. Tout au long de la partie vous verrez affiché en bas à droite le nombre de pas qu'il vous reste pour trouver le trésor et ressertir. Ce nombre de pas, finé au début du jeu, dépend de la distance qu'il y a entre le trésor et **SUNK** 

Durant les déplacements. yous serez confronté à divers éléments. Tout d'abord, vous bourrer trouver moe épée.

Si vous en possédez déjà une. aucun sésultat ne sera à attendre. Par contre, si vous tenter de « marcher » dans une case contenant une aime, vous la prendrez et cette case deviendrainaccessible (cette action e'est réalisée que si vous n'êtes pas co possession du trésor - si c'est le cas, ce trésor remplace l'épéci.

Vous pourrez faire de plus ficheuses renconires : un « Mazog ». Le fait de tenter d'occuper la case d'un mazog entralnera un combat. Si vous possédez une épéc, le monstre sera ancanti sans problème (maii yous perdrex agist votre épéc). Par contre, si yous n'êtes pas armé, votre décès sera garanti et un message laconique s'affichera en gune d'orassim funèbre.

Notons que le fait de détruine un mazog rapporte 10 parats, ce qui est gratifiant pour le scoce jet remonte toujours le moral lotsqu'on a perdu).

Enfin, your pourter trainver le tréser. Pour yous en emparer. il vous suffire de tenter d'occuper lo case dans Laquelle il se trouve. Notons dans we can que si vous tepez une épée, celle-ci prendra la place du teésor.

A partir du mument où celuici est nequis, il vous faudra retourner à votre point de départ.

Mais pour l'ensemble de la partie, un cabdul de « pas » est calculé par le programme. Et si le parcours est trop long ou que la recherche a été hésitante. In

**JEU:** Perdu dans un labyrinthe, saurezd'Alain RITOUX Mazog **VOUS Y retrouver in trésor et le** ramanor à votre point de départ sans être dévoré par les divers monetres qui y rôdent? Langages: Basic + code mechine Ordinateur : Canon X07 **Z80** 

nullité du contreeur de nus (en bas de l'affichage) entrainera votre décès pour cause de famine

Lorsque toutes ces embilches auront été contournées, voire victoire sera confirmée par un perit message de félicitations.

#### Le programme

Nous l'avons su plus haut, une partie du programme est écrite en Basic (tobleam du L'utilisation de ce langage, tomme toute plutôt lent, est destinée à samplifier le traveal d'animation

Ainsi, les caractères du Canon X-07 pouvant être redéllnis par une instruction spéciale (FONT5), les personnages peuvent être manipulés simplement sous la forme d'un ou plusieurs pudes.

L'utilisation s'en fait comme and it

FONTS (code)  $\pm \ell_1$ ,  $\ell_2$ ,  $\ell_3$ ,  $L_{\rm h}$   $L_{\rm h}$   $L_{\rm h}$   $L_{\rm h}$   $L_{\rm h}$   $L_{\rm h}$   $L_{\rm h}$ 

La valeur code représente le code du caractère à redéfinir et les valeurs et. . Es. Ses codes des huit lignes symbolisant la nquyelle forme du caractère

Un autre rôle du programme est d'affecter au trésor l'une de ses 5 púsitions potentielles.

Notons que les atmiteurs de langage machine (inblent 2) pourront remplacer cette partie par une routine donnant n'importe quelle position au trésur... ce qui compliquera le jeu lursque vous en serez devenu le  $m$ ali re.

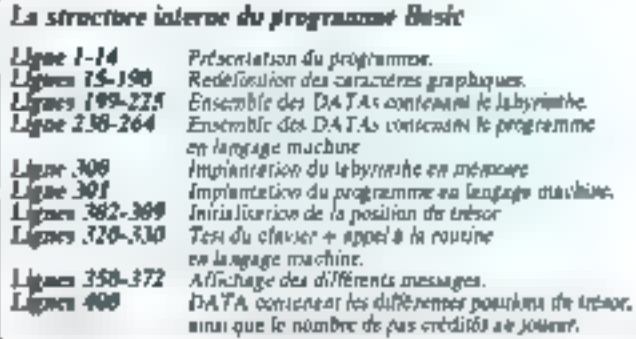

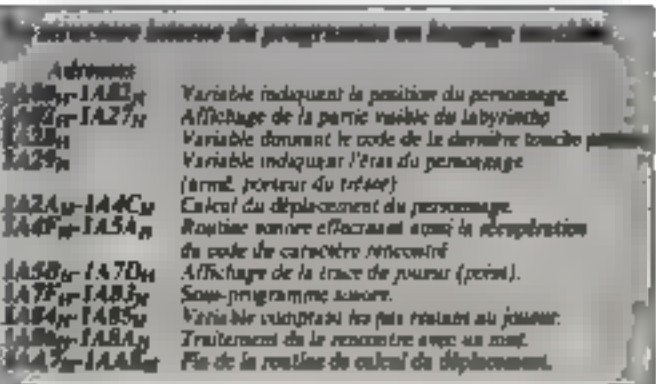

1 REM  $x$  posen  $x$ \*(C) 1984 By\* F A. RITOUX \* 2 REM \* Uarsion 康 \*Canon X-02\* 4 Q-RND(0) 13 DUS: CLEMR 50, 2M! SEE : DEFINTA-X 14 PR]NT" Usuallez gailenter Je rentre le laby- rinths , Merci ,"  $15$  REM \*\*\*\*\*\*\*\*\*\*\*\*  $16$  REM  $\bar{x}$  DEF CHR $\bar{x}$   $\bar{z}$ 17 REM \*\*\*\*\*\*\*\*\*\*\*\* 20 FONT\$(&H\$) 1-"B, B, B, B, B, B, Q, G" : FONT\$(\$ HB2)="255,255,255,255,255,255,255,255,255" 30 FONT#(8M84)="255,128,128,128,188,128,  $12B, 255"$ 40 FONT\$ (8HE4) = '255, 4, 4, 68, 244, 68, 4, 255" 58 FONT #[\$H88]="255, 128, 188, 168, 180, 188, 128, 255\* BB FONT 6 (3HE8] = "255, 4", 244, 189, 85, 244, 4, 2 551 70 FONT \* [&HBØ] - "0, 32, 92, 74, 12, 80, 37, 0" :F ONF\*(\$HEB)="0,32,288,192,192,48,16,0" 80 FONT#(&H63)="0,0,0,32,0,0,0,0":FONT#( 8HE31= 0,0,0,32,0,3,0,0" 90 FONT = [3HE] 1 = "B, G, G, B, B, B, B, B" : FONT # (3) HE21="255, 255, 255, 255, 255, 255, 255, 256, 255" 100 FGNT\*(LH90)-"0.4.4.4.28.4.8.8":FONT\* [&HFØ)="0,\20,[26,0,|92,0,120,[28" 118 FONT\*(LH91)="B, 4, 4, 4, 28, 4, 8, 8' :FONT\* [BHF] }-"0,128,150,32,224,32,128,128" 198 FONT \$ (\$H92) = '8, 4, 4, 4, 60, 60, 4, 8" (FONT \$[&HF2)="0,129,128,8,224,224,0,928" 198 民日11\*\*\*\*\*\*\*\*\*\*\*\* 199 REMALABIRINTHE± 200 REM\*\*\*\*\*\*\*\*\*\*\*\*  $2, 2, 2, 2, 2, 2, 2, 2, 2$  $2, 2, 2, 2, 2, 2, 2, 2, 2$ 203 DATAZ, 2, [, {, ], 2, 2, 2, 2, 2, 1, [, ], [, }, 1,  $1, 1, 3, 4, 1, 2, 8, 1, 1, 2$ 204 DATAZ, 2, 2, 2, 1, 2, 1, 1, 1, 2, 1, 2, 2, 2, 2, 2,  $2, 1, 2, 1, 2, 1, 2, 1, 2$ 205 0ATA2, 2, 1, 1, 1, 2, 1, 2, 1, 2, 1, 1, 1, 2, 1, 1,  $2, 1, 2, 1, 2, 1, 2, 1, 2$ 205 DATA2, 2, 0, 2, 2, 2, 1, 2, 4, 2, 1, 2, 1, 2, 1, 8,  $1, 1, 2, 1, 2, 1, 1, 2, 2$ 207 QATA2, 2, 5, 5, 1, 1, 1, 1, 1, 1, 1, 2, 1, 2, 2, 1,  $1, 2, 2, 1, 2, 2, 1, 2, 2$ 208 OATA2, 2, 1, 2, 2, 2, 2, 2, 2, 2, 2, 2, 1, 1, 2, 2,

 $2.4.1.1.1.8.1.1.2$  $209$  DATA2, 2, 4, 1, 1, 1, 1, 2, 1, 1, 1, 2, 2, 1, 0, 2,  $2, 1, 2, 2, 2, 2, 2, 2, 2$ 210 DATAZ, 2, 2, 2, 2, 2, 2, 3, 2, 1, 1, 2, 2, 1, 1, 1,  $2, 1, 1, 1, 1, 1, 1, 2, 4, 2$ 211 DATA2.2.2.1,1.1,1.3.1.2,2,0,1,2,2.1.  $1, 1, 2, 1, 2, 1, 2, 1, 2$ 212 DATA2, 2, 4, 1, 2, 2, 2, 3, 2, 2, 4, 2, 1, 1, 2, 2,  $2,4,1,1,2,1,2,0,2$  $213$  DATA $2, 2, 1, 1, 2, 4, 2, 8, 2, 1, 1, 1, 2, 8, 1, 1,$  $1, 1, 1, 2, 2, 0, 2, 1, 2$ 214 DATA2, 2, 2, 1, 2, 1, 2, 1, 2, 1, 2, 1, 4, 2, 2, 0,  $2, 2, 2, 1, 1, 1, 2, 1, 2$  $215$  DATA2,  $2, 2, 8, 1, 1, 2, 1, 1, 1, 2, 1, 4, 1, 2, 1,$  $-1$ ,  $-2$ ,  $1$ ,  $2$ ,  $2$ ,  $2$ ,  $1$ ,  $2$ ZI6 DATAZ, Z, Z, Z, Z, Z, Z, Z, Z, Z, Z, L, L, L, Z, I,  $2, 1, 1, 1, 1, 1, 1, 1, 1, 2$  $217$  DeTAZ,  $2, 1, 8, 1, 1, 2, 2, 2, 2, 1, 2, 2, 2, 2, 2, 1,$  $2, 2, 2, 1, 2, 2, 2, 3, 2$ 218 OATA2, 2, 1, 2, 2, 2, 2, 2, 1, 1, 1, 1, 1, 1, 1, 1, 1,  $1, 1, 1, 2, 2, 1, 1, 1, 2$  $219.00792, 2, 1, 0, 1, 2, 1, 1, 2, 2, 1, 2, 1, 2, 2, 2, 2,$  $2, 2, 1, 2, 2, 1, 2, 2, 2$  $1, 1, 2, 1, 1, 1, 1, 2, 2$  $221$   $0ATA2$ ,  $2, 1, 2, 1, 1, 1, 1, 1, 2, 2, 2, 1, 2, 1, 2, 1$  $2, 2, 1, 2, 1, 2, 1, 1, 2$ 222 DATAZ, Z, L, L, L, Z, 2, 2, 2, 2, 1, J, J, 2, 1, 2,  $1, \frac{1}{2}, \frac{1}{2}, \frac{2}{2}, \frac{2}{2}, \frac{5}{2}, \frac{2}{2}$ Z23 DATA2, 2, 2, 2, 1, 2, 1, 1, 0, 1, 1, 2, 2, 2, 1, 2,  $R_1Z_2Z_1Z_1L_1Z_2L_2Z_1$  $224$  DATA2,  $2, 1, 8, 1, 2, 1, 2, 2, 2, 1, 1, 1, 2, 2, 1, 1,$  $1, 2, 1, 1, 1, 4, 1, 1, 2$  $2, 2, 2, 2, 2, 2, 2, 2, 2$ 230 REM \*\*\*\*\*\*\*\*\*\*\* 231 REM \*CODES L-M\* 232 REN \*\*\*\*\*\*\*\*\*\*\* 240 DATA2E, LE, 2A, 0, 1A, LL, CE, FF, LS, 11, 15, Q, E, I, G, I, ED, 43, B8, Q, G, 4, 7E, EF, C6, 60, EF 242 DATA23,10,F8,19,C,3E,5,89,20,E9,C9,B .0,0,1,11,0,3,3A,28,1A,FE,1,20,3,11,57 244 DATAFF, FE, 3, 20, 3, 11, 1, 0, FE, 5, 20, 3, 11  $-19, 0, FE, 2, 28, 3, 11, FF, FE, C3, AB, IB, CD, 2F$ 246 08TAIA, CO, 28, 18, 28, 8, 18, ES, 19, 2E, IF, 30, 28, 01, EB, ED, A0, 1B, 28, 36, 63, EB, 22, 0 248 DATALA, 2A, 84, 1A, 28, 22, 84, 1A, 2C, 85, 20 .5, 3E, 3, 32, 29, 1A, CD, 2, 1A, 18, 7F, 3E, 7, EF 258 DATACS, @, @, &, 1F, 3Q, 3, D1, 10, 22, 1F, 3M, | 70,EB,E1,CB,46,20,69,3E,B2,CB,4E,29,2

 $\sim$ 

The Contractor

 $\ddotsc$ f, 74
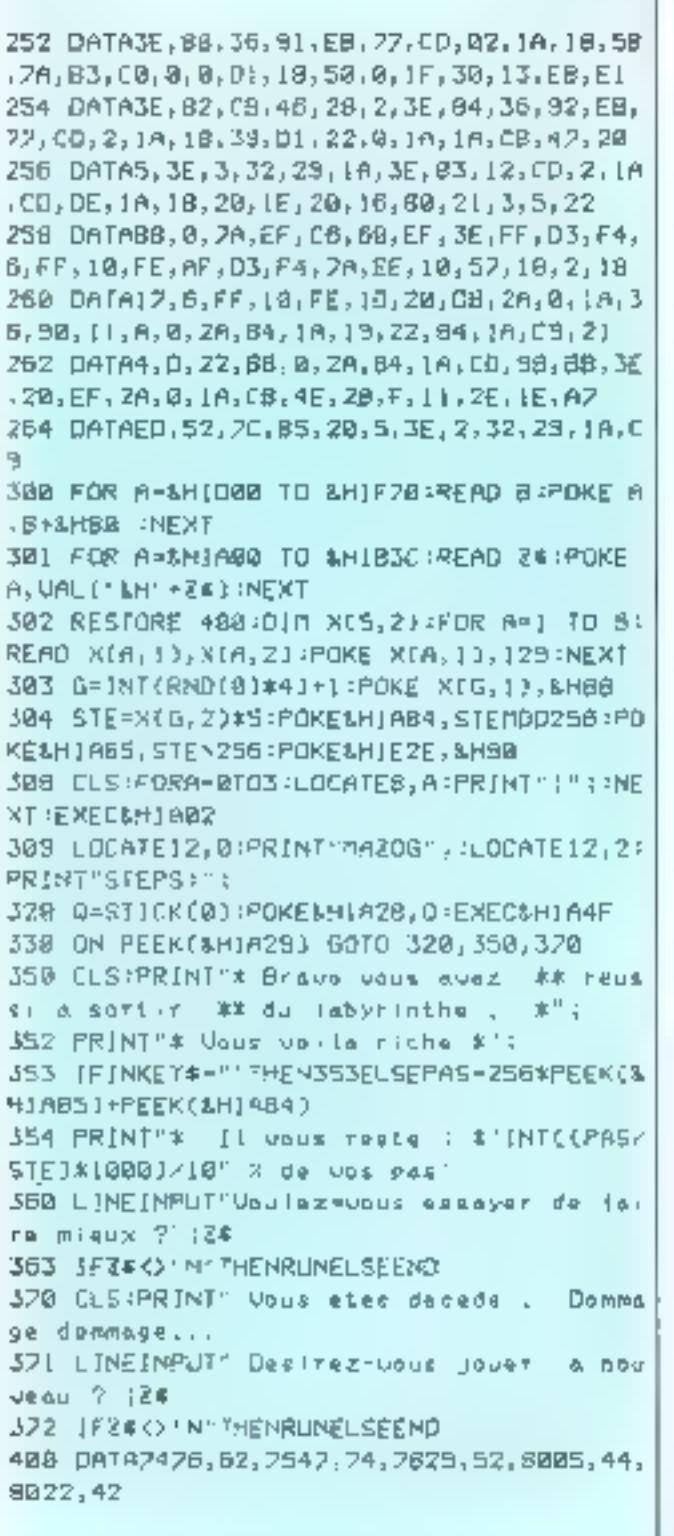

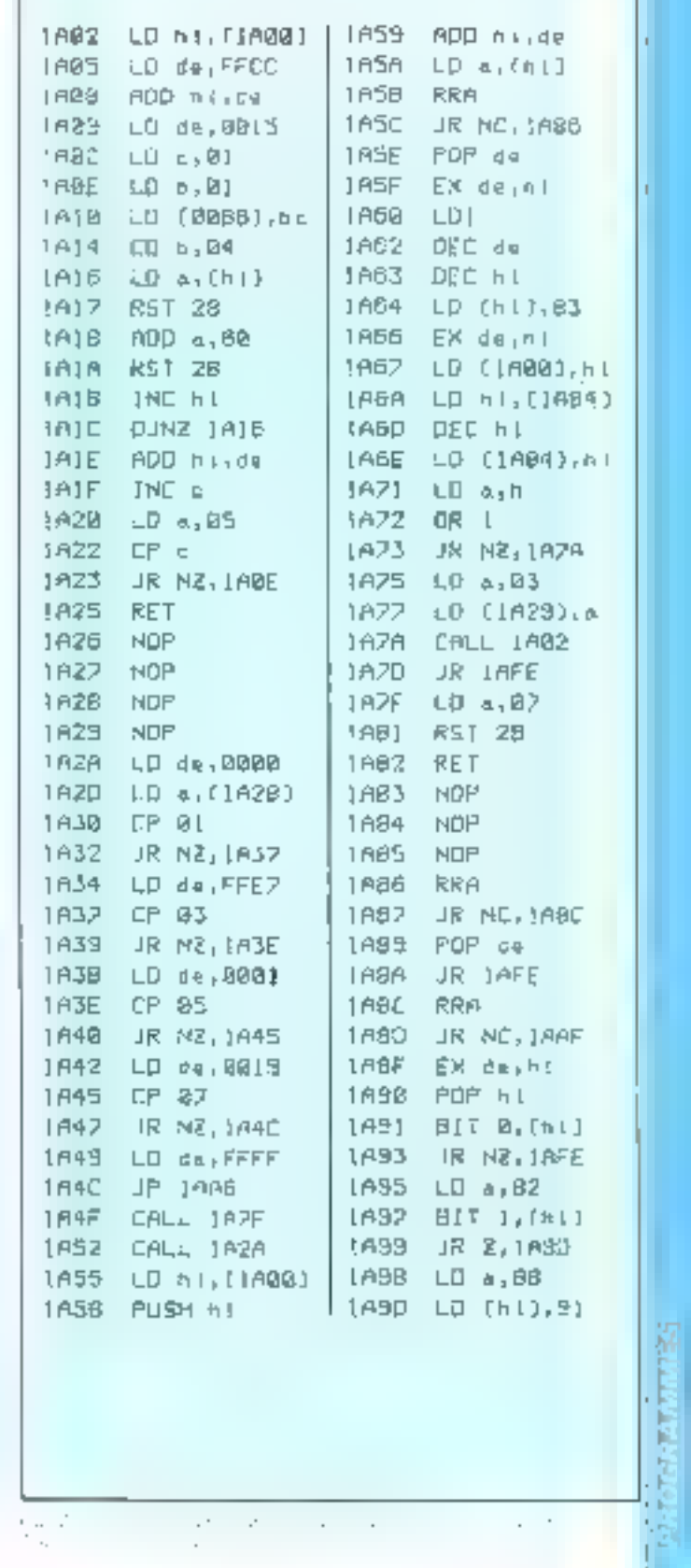

í.

 $\label{eq:1.1} \begin{array}{ll} \mathbf{U}_1 & \mathbf{U}_1 & \mathbf{U}_2 & \mathbf{U}_3 & \mathbf{U}_3 & \mathbf{U}_4 \\ \mathbf{U}_1 & \mathbf{U}_2 & \mathbf{U}_3 & \mathbf{U}_3 & \mathbf{U}_4 & \mathbf{U}_5 \\ \mathbf{U}_2 & \mathbf{U}_3 & \mathbf{U}_3 & \mathbf{U}_3 & \mathbf{U}_3 & \mathbf{U}_4 \\ \end{array}$ 

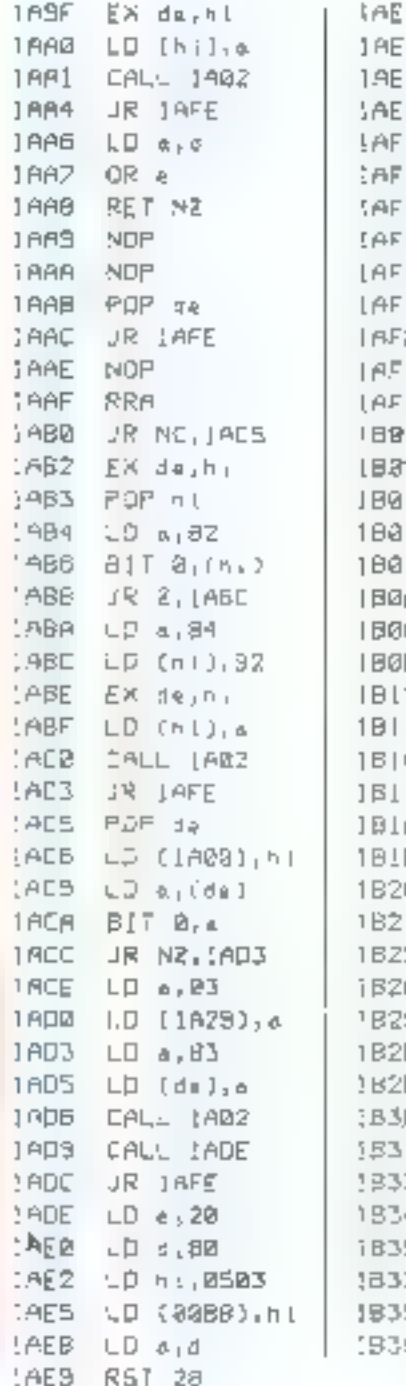

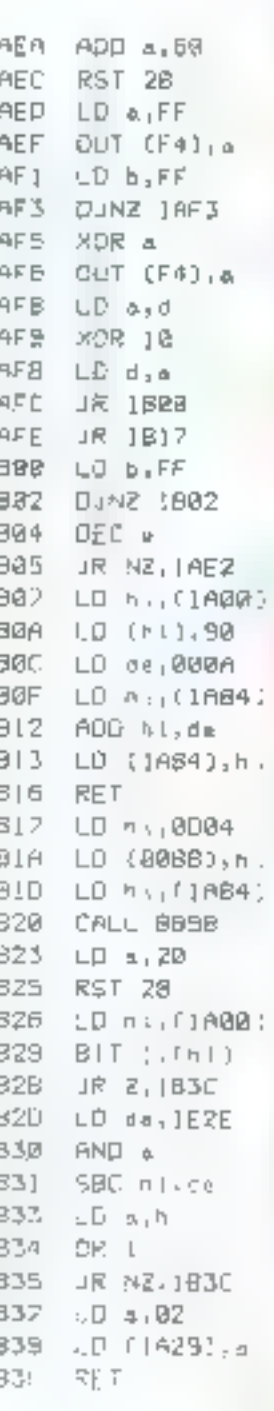

**MICRO-SYSTEMES** 

11 numéros

(\*Étrangeri 250F)

 $1AN$ 

à

Abonnez-vous

Ма тапдцег ріш voire rendez-vous avai: MICRO-ŠÝSTÉMES.

Abonnez-vous dés maintanant et profitez de cette réduction qui vous est offerte en nous. refournant la certe-réponse "abonnement", su dernière page,

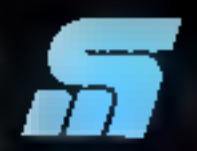

**DIO RATENEE** 

Le sérieux d'un journel au service d'una technique.

大学 大変 大変

# Un désassembleur 6809

# écrit en Basic

Chacun peut m jour avoir envie de débuter dans la programmation en languge machine. Il est alors pratique de disposer d'utilitaires tels qu'un assembleur ou un désassembleur. Le but de cet article est de vous proposer un désassembleur pour 6809 qui guidera vos premiers pas.

Ce programme, bien qu'écrit en Basic, permet l'analyse de requiries formées de codes hexadécimaux, en traduisant ces derniers squs lormé initérisantique. En effet, l'atilisation des minensoniques rend plus aisée la lecture d'un programme sajet.

L'intérêt d'un désassembleur. vient du fait qu'il contribue à la compréhension de sous-prograinmes intégrés à un logiciel existant Innterpreteur Basic, moniteur) de qui permet un développement rationnel de ses progres outals on langage machine.

Ce désassembleur à été intialement carea sur un Dragan 32. Il peut être tridisé directement sur un TRS 80 Color no adapté avec quelques modi- fications (notamment pour la function HEXS qui convertit un nombre décime] en une chaîne de caractères hexadécimoux). sur tout autre micro-inditiateur Никольянна из сестот 1809.

De plus, le programme à été correu selon les principes de la proprammation structures (fig. I), or qui entraine, pour le lecteur, une approche plus facile de son fonctionnement.

La richesse du 6809 vient du fait qu'il possede un grand nombre d'instructions pouvant étre adressées de beaucoup de manières différentes. Ce microprocessous possède plusieurs registres 14 bits, ce qui las permetd'indexer reate la mêmoire » d'autoriser des brancliements - bangs - Le tubleuw I présente les diverses notations utilisées pour représenter les différents modes d'adressage ceistants Les lecteurs qui dévireraient contistere la liste compléte des différentes moénsoniques utilisables sur ce microprocesseur peuvent consider l'article de Micro-Systemes nº 20, sur le **БКП9.** 

### La méthode de décadare utilisée

La stracture générale de ce logiciel est présentée dans l'arganieramene de la figure 2. Le corps du programme se trouve entre les lignes 100 et 700. Le nonsbre total d'octets que compurle une instruction varie selon le mode d'adressage C'est pourquei le programme va chercher tligne 200) dans la mémoire 5 acrets consécutifs (or qui correspond aux instructions les plus lungues) à partie

Un désassembleur 6809 **UTILITAIRE:** de T. DURAND, D. HAINAUT Analysez les routines inscrites dans et E. CHEVALIER la mémoire morte de votre ordinateur afin de les exploiter pour vatre propre compte avec cet utilitaire qui représente, en outre, un excellent outil d'initiation au langage machine. Langage : Basic Ordinateur : Dragon 32

de l'adresso de départ (entrée on ligne 100), puis les range dans le tableau - M - On noicéde alors par décomposituin en in pages de 16 codes. Par cocinple, la miténionique ayant pour code 91; sera dirigée vers la pilge 9 (représentée par la variable D). C'est te 14s code de cette page (représenté par III) variable  $E - 1$ .

Certaines instructions popessstent un pré-cotet (\$10 au \$11). Elles sont alors décodées

### Dacerintian du programme

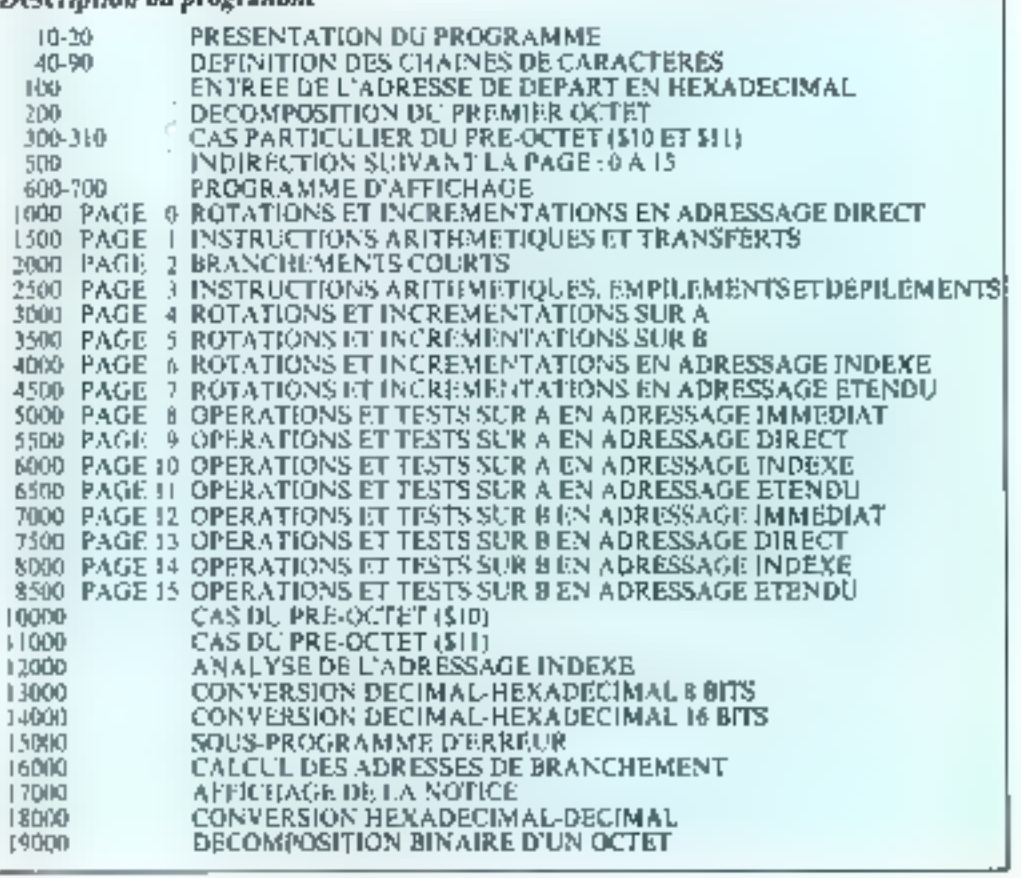

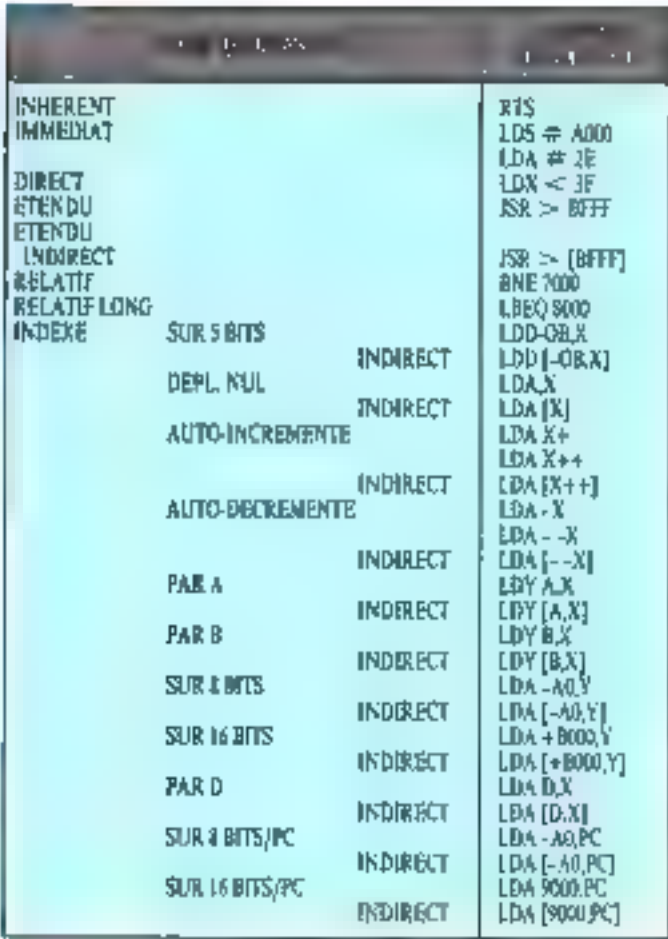

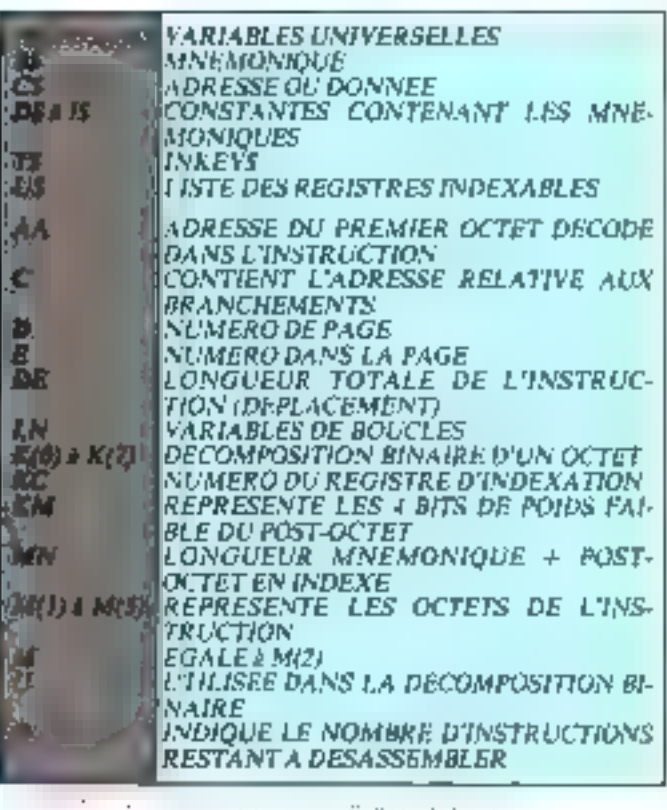

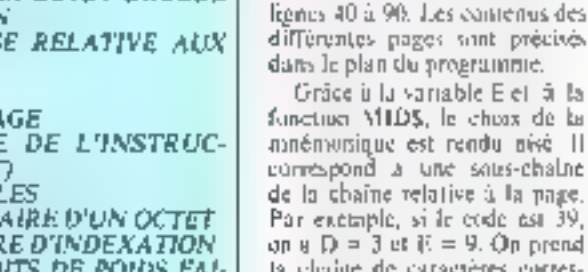

ъл **TPCS**pondant à la page 3, c'est-àdire 15. La squis-chaîne correspond alors à NTS, qui est la 94 moémonique de cette page. Tous les sous-programmes enure les lignes 1000 et 8500 functionnent solon de principe Isauf en ce qui concerne l'adressage indexé qui est traité en 12000). Dans le cas où l'instruction est un branchement, on fait appel au sous-programme

7008:38 RTI. PSHU PSKYDBAC 7001 36 FF EXG R , B 7263:15 89 7005 LF 03 **TFR D JU** 7887:26 88 **BHE** 7014 7889:7E 78 FF **JMP**  $>78$ FF 700C: 6E 9F 78 FF **JMP DEZOFFE** 7018:98 BO ORA. **KAB** 7012 1183 99 80 00 00FUC-6000X 1 7817:CC 40 00 LDD. #4000 701R AD E6 **JSR AJ5** 781C HD EL **JSR**  $S + 1$ 781E : RD E3 **JSR**  $-\mathsf{s}$ 7104 7629 1827 01 88 LBEQ 7024:13 **SYNC** 7825:1C FF **FINDCC#FF** 7027:19EF 84 sts EY. Ы 7028 FF 00 FF STIJ >BOFF 7020 - 00 FF **NEG SFF** 702F 08 FF KFF **NEG** 

a part, respectivelisem à parter. des lignes TDROD et THROD. Le test d'indirection est réalisé en lucies 300 et 310.

Pour les autres codes (ceux qui no nécessitent qu'un octet), l'indirection est réalisée en ligne. 500, à l'ante de la fanction ON . GOSUB. Les lignes 600 à 700 assurent l'affichage du résultat, ainsi que la prise en compte des ordrés au classer.

Les moémoniques étant en général communes à plusieurs pages, il est pratique de les définic en début de programme C'est àcirôle des clusines de camelères DS et 15 défenses en ¢5 ò.

des lignes khft00f. Paur les empilements et les depilements, les registres PC, DP et CCR sont respectivement notés P. D et C (comine l'illustre l'exensple de la figure 3)

La confusion qui pourraat caister entre - D - désegnant le registre duuble « A » + » B » et - D -, identifiant DP, le registre de pago, est levée par le contexte, le prentier fatsant 16 biss, sandis que le second n'an a que 8. Lotsqu'il y a un pré-domet, on traite toujours selun la suèthode des pages, mais ici c'est le second octet qui est décontrosé.

Le dépoitage des instructions relatives au mode indexé étant assez complexe, il est analysé séparément à partir de la ligne 12000. Tuut d'abord, on décompose le post-octot en binaire en appelant le sous-programme des lignes 19000 On recherche le registre d'indexation avec les bits 5 et 6 du post-siclet. Pais on calcule le nombre d'octeus total de l'instruction. Le pastoctet peut être suivi de 0, 1 ou 2 octots. La variable MIN représente le nombre d'octets mnémienque + post-octet.

Enfin, la variable DE est égale au monsbre d'octets que comporte Umstruction On asoute DE à l'adresse de départ [AAJ, ce qui donne l'adresse de l'instruction suivante.

Le listing du programme est

en figure 4 et le bibleau 2 fournit le rôle des principales variables.

### **L'utilisation**

Après avoir tapé RUN, le programme affiche le titre, puis la notice (Putilisation, JJ dentande (en ligne 100) l'adresse à partir de laquelle vous désirez désassembler. Cette adresse doit être entrée en hexadécimal. sinon un signal sonore vous le zappellera

Le programme analyse alors 12 instructions consider(ives Vous avez le choix entre 4 optiens, suivant la touche ap-**JUVCE** 

# SPACE affiche 12 nouvelles illstructions.

ENTER ajoint une figue supplementaire sur l'écrun,

a la litous permet de reprendire une nouvelle adresse de départ, 6 S vous fait quitter le prisgramme

L'appui sur toute autre touthe province l'affichinge de la liste des commandes acceptées par le programme

Lors du désassentblage, l'ordinateur peut afficher trais puints d'inferrogation a la place de la misémonique. Celu signific que le cade ne correspand à aucune instruction. De même, l'affichage de TFR 111 au de EXG 77 vans indique une enreur de format dans les nega-**ISSN** 

#### **Extension** du programme

Il est passable d'astrélairer et de complèter ce programme en lui ajoutant quelques fonctions nouvelles. On peut par exemple lui adjoindre un programme de - DUAP - qui visualisera l'état de la mêmoire D'autre para on peut lui ajouter trhe fonction permettant de modifier la valeur d'un cetet, sans arrêter le programme

Pour augmenter l'imérét de ce programme, les adeptes du langage inachine pourront créer une sous-rautine permettant de visualiser les registres internes du microprocescur. Ceci peut s'averer utile pour bien suivre les séquences d'un programme mnchine.

Enfin, les possesseurs d'un ordinateur capable d'officher plus de 32 caractères par ligne peqvent améliorer l'affichage co modifiant la routine des tignes 6D0-700.

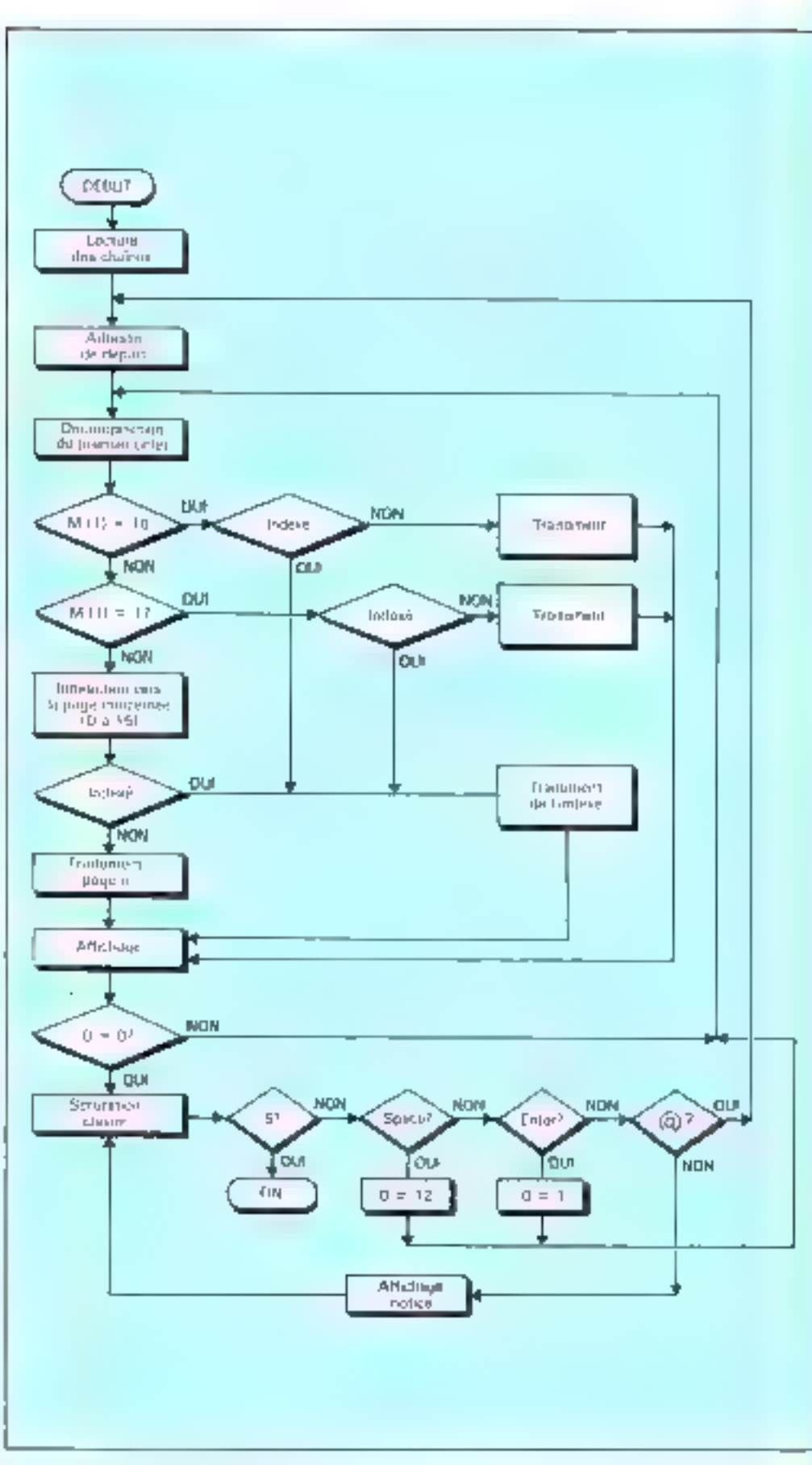

game a and the p and supported  $1 - 1$ <sup>\*</sup> and a series and a specialists

**CONSERVANCE CAP** 1回 2番 **THE PERSONAL PROPERTY WEY** 图图 **JEREPER PROFILER PROFIL** 130 об были коритетура. -DESPRISORIES FOR STREET CONTROL CONTROL SERVICE **IN ESSENTABL** के मौत स्थितिहरू<br>के मौत स्थितिहरू 과학 AN INTERNATIONAL ERRESTORAGEMENT AND MANUFACTURE IN A SUBSIDIARY CONTINUES.<br>20 Mai-12 = 12 Mai 12 Mai 12 Mai 12 Mai 12 Mai 12 Mai 12 Mai 12 Mai 12 Mai 12 Mai 12 Mai 12 Mai 12 Mai 12 Mai<br>20 Mai-12 = 12 Mai 12 Mai 12 Mai 12 370 0-33 2001. POD I AUSTER AN O SPORTS ANNO 1772 - AIGN'T BAUTASA IN LA 1967. IBANE L'ISLAUDE उसे मुख्य<br>उसे बिन विश्वास स्थानकारिता अधिनी ।।<br>उसे बिन विश्वास स्थान **191 PE=** ale is a structure to attribute doctor ABI PETI 400 PET POCH LINE ARE PRES. anji, nger<br>Shit, trater situalisaning (Sipi, 2009), antaly Supi, sitian, Goldy, Chul, Sibil, Sipin, Bibli, atlant (Tabil, P and you any boards close industry: RUL DE PROTESTARDEN PAR ARTIKER GERMANIST (DE PROTESTARIS).<br>RUL DE PROTESTARDEN (LA PROGRESSARISTE EN LA ROGEN) ET É ANOMEN (LI SECOLUMENT) EN PROTESTARIS 10.55 **IN JREADER**  $\frac{1}{2}$  (5) FR(5) (1) The Second Mathematic Control of the Second Mathematic Control of the Second Mathematic Control of the Second Mathematic Control of the Second Mathematic Control of the Second Mathematic Control of **MA ASS AS THAT IS THEFT** SES ARM<br>SER ARM POTESTORE DESPLAGES<br>SER ARM THORESHORNING अप्रेम का काम का ज **PES REM** 1000 BR-6774 PR.04E(1.7) UNIS TE PASCRE-ROTE-SPACE (L'INCHIGAGINELAISEN-ANN) (L'ESTE CORRESPOND ARTURA<br>L'ISBN 1927<br>1930-1937, L'ORDENT, PRETRAITENCE 1991 AT LONGOLES<br>1991 AT Environment (1996-1991) LOD REN 1988 - Princess Marian, Amerikaansk politiker<br>1988 - Princess Marian, Amerikaansk politiker<br>1988 - Princess Marian, Amerikaansk politiker<br>1988 - Princess Marian, Amerikaansk politiker<br>1988 - Princess Marian, Amerikaansk po 163,45 1600 Chefster - FREE DEEZ RETURN **THE PER BERCHEROST COPYS** 1351 FB+ **TERRITARY IDAGES CREATES ONG BRACE-BR**<br>2018 ENGINE<br>2028 TOTLERS Mike (Prob) (1970-000-862 = 25-50.300-8) 3 riga izn .<br>New Kentuction, Mitchelfords<br>2011 Ani DV (LEYBOT, 117 (LEYBOT) **DIFTO** Content TVP<br>- 1996 - Victor Principal III (1996)<br>- 1996 - Victor Principal III (1996)<br>- 1997 - Victor Principal III (1997 - 1997)<br>- 1998 - Victor Content Content<br>- 1998 - Victor Content Content<br>- 1998 - Victor Content Co 1979 というしたいの1880の PERUPY<br>前回る PE=77000の FPC → 20700010 **CATCO HOME REPORT** 2012 - 1919年 - 2010年12月<del>27</del><br>2018 - 1911年 - 1920年 TOOTER - 1. 1999年 - 中国語の東京都市、西部開発**中国語 RESTAURA (**1987年 -**BEAM HEAT!** 

2640 ENHANCE CONTRACTOR .<br>1944: Réf Hollenige (Edwards)<br>1961: Réf (Horsterring) en Sug d 1969 - BRANDAR HAR STOR GIOVA<br>MOS I I FIL SAGUAERA (MORTOREA LODREAUATHENICORN)<br>JAGO I I FILMEN GIOVANNA LIGERA SERRAGORA PR tach an a-mach matem.<br>1999 Mar an an Europa (1978-1988)<br>1981 an Europa (1987-1988) 1470 HET.<br>1584 SINGUNA adalah kela no es usadandino<br>186 de suecto decembr YES ART ABLE LADEN! 1300 100 rola belaideure dibel donn a ARTIK (PICH) TAS HERAT (SOREHO SPIRITIS SINGUL SERVIKS (SOR) SANGE.<br>ARTIS 1954 ANN REI ROTHLING SEPUNDER WAS IT'S MORE ELECTRIC WAS API RN ASSE BEARDER OF STAKE TOWN.<br>ASVE TERRITGASTSKOPEKITSHODERI SAHT: AETURVIDI BEARTING. ANY ILvalue against the control of the state of ASDI FEW POOL CONCLUST and key Subs KEH 1950 SEM CARRISTONE TESTE GUA A<br>SATUL MAR POES CONVERT **SUE RP** 2000 ERMITE FRONT (1)<br>2010 ERMINAL (1) 2019 GENELLING ERTERN STEV FOR THREE REPORTED THE TELLS SUP A **FIRE REAL POOR DESTRE** 5913 PDP OBBD BRAMICALES AIRS LIFE MINE COTTLEBED CARD SEM m Nue ental encontravel ran dest **WHITEP YOU ETHING FIST TOP** great executive rational and **Chairman Market Level STAR ADM** суун нем техникорологирга эре и Cabilitary media credito 1923 REV TOPS SERVICE SUPPORT WHE IF EXPIRENCES FOR A STARK ISSUED SERVER salin inter<br>Salin ser ceptent ignavnikari (par 1) THREE BER MODEL COMPUT. **NB RF** 1980 - BARNIS BARDANGA (J. 20)<br>1980 - Extremo IV nes de THAN THE CHERMISONS TEATS THE B<br>THAT FEM MERE LABOUR **FINE**  $\overline{\mathbf{u}_k\mathbf{u}}$ udéa foint:m Qui 4) Evil a - Anné (2001) 2008 **RIPS REM** INSI IEL ISON ELEKA<br>PIS HE DECALIDE IEZH DIE E 表面白土 mini exemple da Artes (1) ASTA REFERENCE PO DOME SOS ASSAULTED ROMAN **1305 ROLL** PROFILER PRE-DOTE" OIN 1980年(1991年)1990年)<br>1980年(1991年)1990年)1990年(1991年)<br>1980年(1992年)1999年)1990年(1992年)1991年)1991年)1992年(1992年)1992年)1992年)1992年)1992年)1992年)1992年)1992年)1992年)1992年)<br>1992年(1992年)1993年(1992年)1992年)1992年(1992年)1992年)1992年)1992年(1 1954 **HEIGZINENBAROWA** 1998 (FERSING PROFILE)<br>1992 (FERSING) – 1993 (FERS)<br>1992 (FERSING PROFILE) asis (prandement), clea partide mush

at the Sopra of accounting their

3,994

**Großeri (erren) (\*) (träg)** 

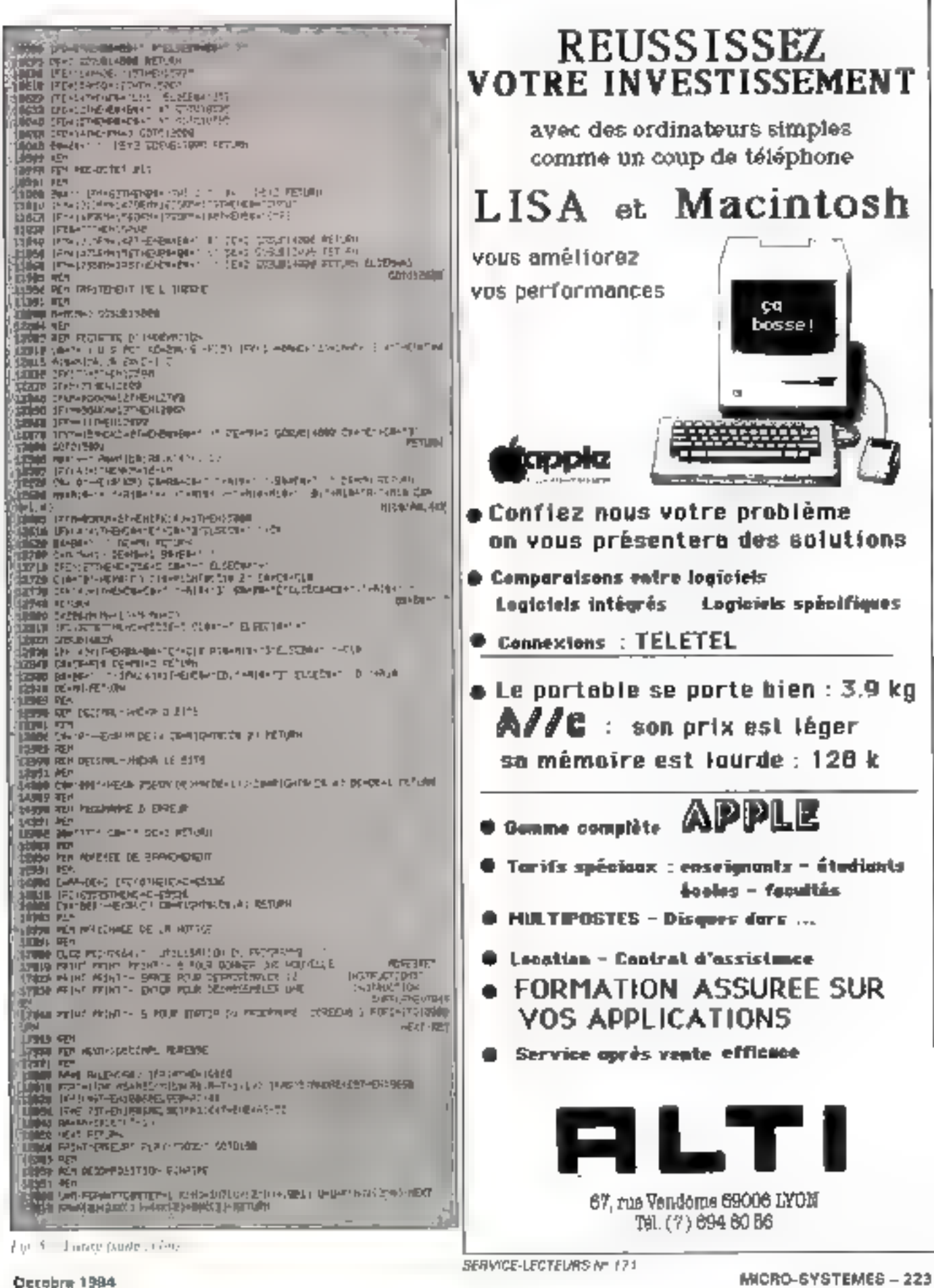

SERVICE-LECTEL/RS N= 171

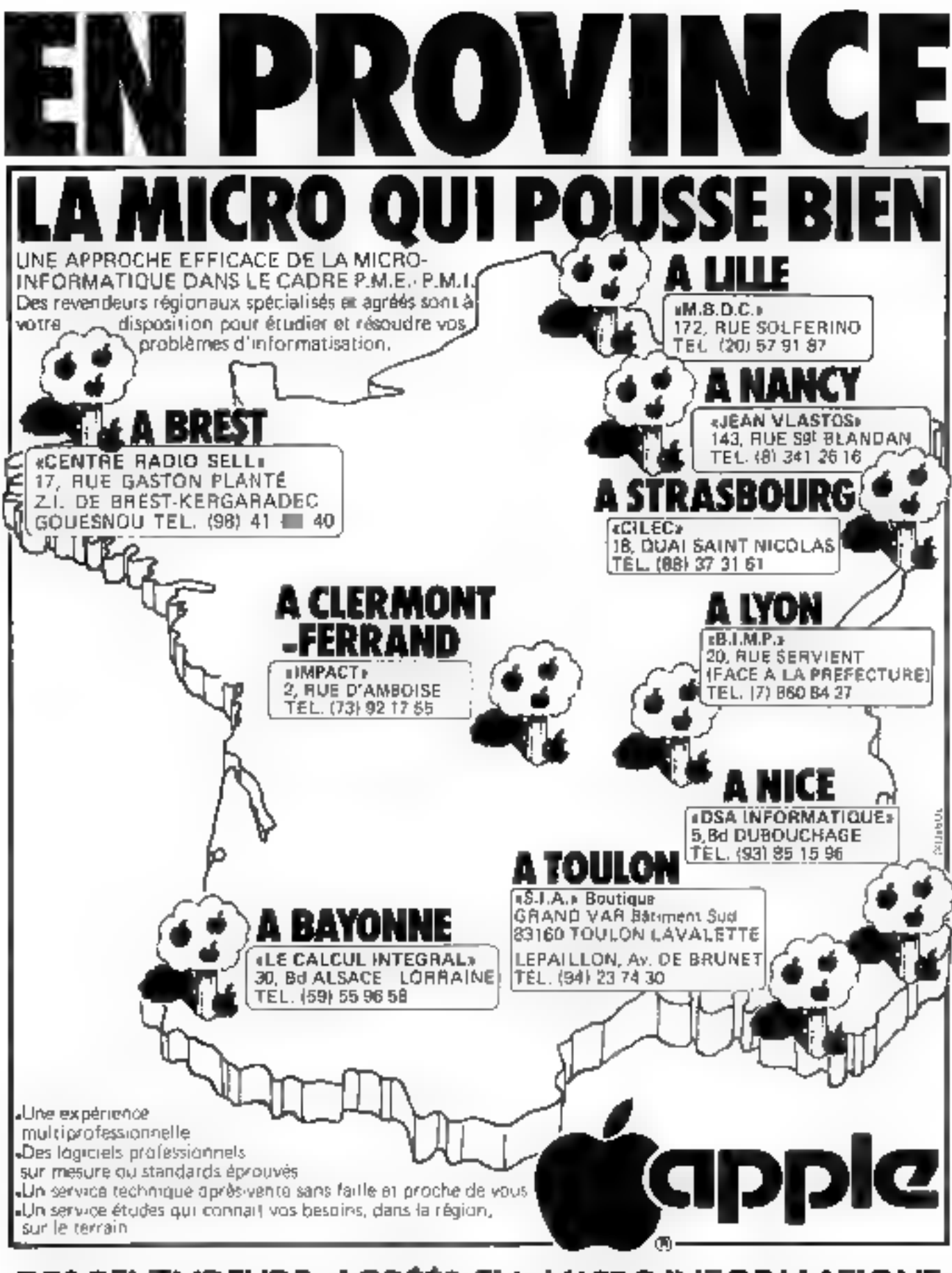

# DES REVENDEURS AGRÉÉS EN MICROINFORMATIQUE

N'HÉSITEZ PAS A LES CONTACTER POUR UN CONSEIL, UN RENSEIGNEMENT OU UNE DÉMONSTRATION.

SERVICE-LECTEURS Nº 172

# **Un Reset non destructif**

# pour Canon  $X$  07

Actuellement, lorsque le système se « plante », deux solutions s'affrent à l'utilisateur. La plus commune consiste à actionner, à l'aide d'un objet pointu, le bouton Reset situé sous l'appareil. La seconde est de retirer une pile de son logement pendant quelques secondes. Dans les deux cas. Il machine est effectivement « déplantée », mais surtout, si on ne les a nas saprés sur casseite, programmes el données ne sont plus qu'un douloureux souvenir.

UTILITAIRE: Un « vrai » Reset d'Emmanuel SANDER

Cette routine interactive écrite en langage machine vous permet de **K déplenter » votre Canon X 07** sans perdre les programmes et données qui se trouvent en mémoire.

Ordinateur : Canon X 07 Langage : langage machine NSC 800 (competible Z 80).

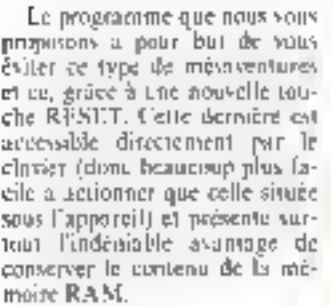

### L'implantation

Il suffit d'exécuter (cummande - RUN-He programme présenté figure 1. La rousine en Inngage machine diant totulement relogeable (les seuls sauts) se frint en ROM), l'adresse d'implantation est à votre chritic. Ne visus étonnes pas si, en fan d'exécution du programme de la figure 1, l'ordinafeur s'éleint. Cet état est provoque par l'utilisation de l'instruction «OFF 1» qui va-<br>Ide le STARTS. Ce dernier a pour rôle, à chaque mase sous tension de l'appareil, d'implaitfer les octets permettant l'interactivity de la routine situés aux adresses 61 et 62

La sauvegarde et le chargement de la routine en langage. machine peuvent se faire en utitismi le programme de la figare 1 complete support on 5.<br>Paide des fonctions « S « et « I, » du Moniteur-Désassembleur burts dates notice trainterts 42.

### **L'utilisation**

La mise en action de la routine privaquant le Resét se fait par un appui sur CTRL-Q. Même lorsque les touches d'interruption d'un programme (OFF, ON/BREAK, CTRL-C) sont inopérantes (ce uus arrive-

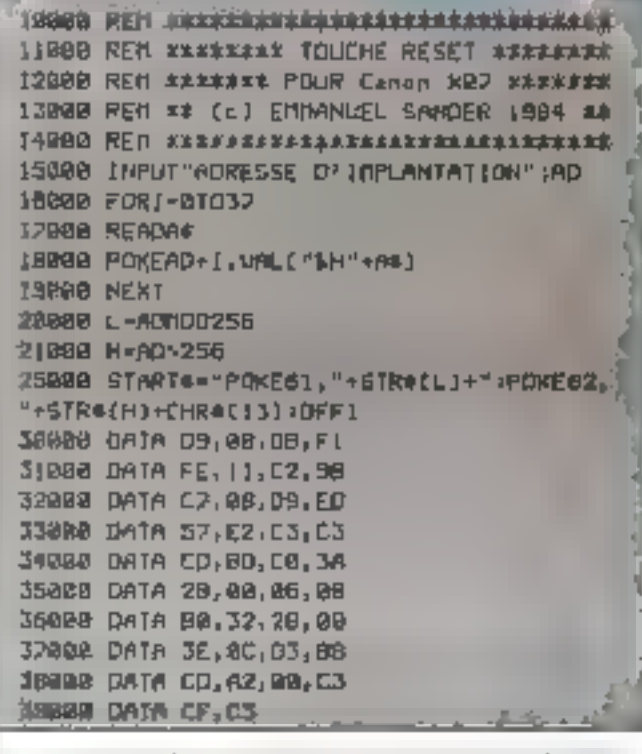

[réquemment lors de la proproministion on langage machine), un appui sur CTR1.-Q donne de nouveau la main à l'utilisateur et ce, sans perdye le contenu de la mémoire.

#### Le programme

L'emploi de ports d'entrées/ sorties of de routenes spécifiques au Canon X 07 send celui-ci inadaptable sur une autre machine. Il faut également savoir, baus sine bonne compréhension. que cette noutine est interactive . elle ne doit donc pas se concevour comme une unité fooctionnelle mais comme inté-

grée qui systéme ; d'est-à-dire dépendante du logiciel de base et de la structure d'entrées/ suppose du macroprocesseur. Pour le reste, les lecteurs pourrant se reporter au listing du programme en langage d'as-<br>semblage de la figure 2; sa briéveté exclut tous organigramme ou description Réadrale.

#### **Remanques**

L'imprimante-table tracante qui équipe le Canun X 07 en disponible pour phisicura microurdinateurs. Sa police de caractères ne lui est donc pas spécifique et ne dispose pas du sym-

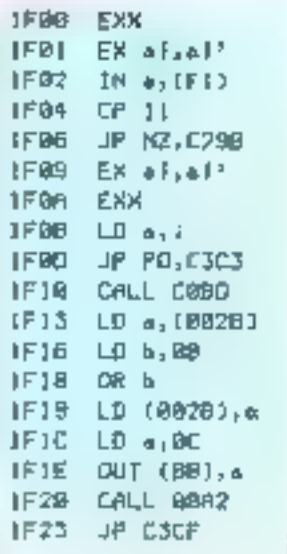

bote -  $\check{+}$  - gai est remplacé pair le signe - N » dans le listing du programme de la flgure 1.

contract community of

La mérboide que pous vous présentante pour conterver le contenu de la mémoire même en cas d'incident est de crinception uniquement logicielle. Si elle functionne parfaitement dans Pessentiel des cas de perte de contrôle en langage machine, c'est-fi-dire la boucle sans fin, il peut arriver que Catilisation de certaines inseructions concernant les entrées/ sorties ou les interruptions la mette en défaut. Dans de dernier cax (beureusement rarch, il faut alors vous résoudre. à recourir au RESET situé sous Fappareil.

Si vaus vaulez désactiver le programme, in démarche à suivre est l'emploi de l'instruccion : OFF 2.

# « Dump & Poke »

# pour Thomson TO 7

Cet éditeur de code auchine (langage 6509) adapté au  $TO$   $2$  permet, par des commundes simples au clatier, de lister en codes bexadécimeux le contenu de la mémoire à une adresse doanée, de la modifier (si elle se trouve en mémoire vive), de la vauvenarder ou de la recharger sur mi magnétonhone, et enfin de transfèrer le contemp d'une rone mémoire vers une autre.

C'est as symbole rouge + + +, au debut de chaque ligre de Pécran qui virus rappelle que vous êtes sous contrôle du avsteme - Dump & Puke - Viss commandes frappées au clasier apparaissent en caracteres blancs sur l'écran. Si vous sontea du systeme (EXIT par la commande - X -) pour revenir au Basse, les caractères passent en veri

Une light normale sous systeme - Durin & Poke - com porte, après le sigle rouge . L'adresse hexadecimale de la première instruction listée, puis les huit octets suivants avec un espace de séparation et. enfin, le décodage ANC11 des octets de la ligne vila correspondent a un caractère imprimable. Chaque champ est de couldars differentes pour mieux les différencier.

#### Les initialisations da programme

Suivons ligne par ligne le cheminement des instructions Basic on soulignant quelques particularités du système : tout d'abord. I'mitralisation

· Lign M : Cest la définition des types de variables utilisées. - [ - et - Y -, variables intermediames seront entiches, leus valeur sera cedée par deux ociets sculement vers la fin du programme utilisateur. Poirtives ou négatives, elles seront limitècs à de 32767

La variable - R - contient la commande francée au clarier. chaine de caractères», elle sera coder avec l'adresse (var deux octels) où est stockée son contenu, tout à fait à la fin de la mémoire disponible

- Ligae 70: Only definit la couleur learnchère vert, sur fond et pourtour noirs). Le POKE &H60D1 permet de refame one initial mation du TO-T. survie de la commande - 1 sans ellaber le programme en memoire, en cas d'erreur grave. Le POKE & HETCA met â - 0 le bit 3 du PIA et force ainsi le mode Manuscule

a Liene 30: Cette instruction. complexe repercilla position du curveur et impejme en première ligne II talte du système · Dump Polic - en bleu sur fond jaune, avant de revenir à sa pasition princitive. La ligne du titre, associée au sigle rouge . - a avertit l'utilisateur qu'il est sous contrôle du systeme Dump Poke, elle défaut aussi la fenênc d'utilisation (1.24).

y Ligar 99 : Catta ligge définit les CHRS fréquemment utilisés dans l'édition de chaque ligne listée Ainsi

Film CHR\$(22)4+1 vict detune une fleche + + +;

N3 = CHRS(24) effece le revie de la ligne

G\$ = CIIR\$(34) imprime le gaillemet

US = CHRS(1) | fair monter le curveur d'une ligne.

 $FS = (HR542<sup>5</sup>)$  (Fwarel permet de modifier les couleurs du power, du foed ou du paurtour de l'écran selon le caractere qui le suissa

- Ligne 100: Ic retust à la ligne 100 affiche le ngle rouge + ... en attenie de l'entrée d'une commande au clavier Pour executer une commande - Baue -, il faut donc quitter d'abord le programme (EXIT par la frappe  $-3 + (-1)$  mires -1). la ligne i du titre s'efface alors. » Ligne 110 : La ligne 110 demande a l'utilisateur la commande simplifiée à exécuter. Le TO 7. Iravaillant avec un éditeur pleine page, it est facile de déplacer le curveur sur n'im-

Un éditeur de code machine 6809 UTHLITAIRE: Le microprocesseur 5809 est sans doute de Philippe NEAU le « 8 bits » le plus parformant du moment. Son intervention terdive l'a hélas un pau relégué à l'arrière plan. diminuant de ce fait le nombre d'utilitaires disponibles. « Dump B Poke », proposé ici, vient à propos pallier une partie de cette Ordinateur : Thomson TO 7 (всила.

Langega : Basic

porte quel point a modifier evensuellement L'instruction KS = INKEYS évite les rebonds du classer

o lines 120 et 130 : C'est la prise en compte de la commande clavice. Si elle est nulle, il  $\beta$  a retour our ligne  $100$ ; vition. les valeurs modifière selon la postiton du curseur sont moss dans la variable chaîne . E - pour être interprétecs et chreatiers.

#### Le traitement des continuades

· Ligne 210 : Scian le premier caractère de la commande stockée ep « R ». Je programme comente very differentes routiney. M. Lomme association trains to history change (1911). Si Jeomme Naver est equivilent à (SAVEM - Harse 2005) alons sue J. Comme Loudi precisae  $an = 1.03(13d + th$  and  $5000d$ . X yourmed level permet la surne du programme et le retour au Basic (ligne 8500)

dige 220 : Si le premier caeactere de la variable. Ri est of a termine Continued to programme revient à la ligne precedente qual valide el comonide aux adresses suivances (usqu'ala prochaine intertuption

a Ligar 250 : Si Jes (tais premuery consulteres de la ramable  $\cdot$  R  $\cdot$  some la chaîne  $\cdot$  TFR  $\cdot$ , le programme est únente vers uNe routine de transfert d'instructions dans une autre sont memore insuring. Tigne 40001

#### L'insertion de codes na saèssoire.

Celle routine, agres alone testé que le contenu de la variable +  $\mathbb{R}$  = ne correspondaie à aucune des commandes précèdenuss dirige le programme vers and sous-routing (ligge 8000). pour transformer all adresses ou ociety en valeurs en base 10.

· light 510: Les quatre premiers caractères de - R - sont providemme « adresse ». Si l'un des digits n'est pas - Hexadécimal» (0 a F), l'indicateur h nous renvise en ligne 100 en attente d'une nouvelle commande non erronee

a Ligne 600-700 : Lps N cutets variants (0 a 7) sont vérifiés rious hexadécimaux, par sousroutine ligne 8000), les adresses son incrementees. Si aucune erreur n'est detector, le contenude la chaine de caractères  $\sim$  R  $\sim$ est stocké a l'adresse désirée

#### Le commande LIST

a Ligne 1000: Celle routine lance le sous-programme de la figure 1500 autor 'oughpunes qu'aucune interruption (n'imparte quelle touche trappes au classer) ne sient arreter la boucle de repetition.

Une lipse affichee comprend

le sigle naige - - - provoqué par un Facape, suivi de  $A = 1$ 

- l'adresse hexadécamale sur 4 digits. AS de couleur verte (F).  $\text{case} + - \text{B-1}$ .

- les 8 octets listés tanstruction ou code ASCII) en jaune.

- enfin, le desodage alphansimerique des 8 octets imprames consider.

a Ligher 1519-1520 : La variable XV prend la valeur hexadécimale de l'adresse ADD. Si la longueur de la chaîne AS obtenue est intérieure à 4, des « 0 » sont ajoutés à gauche jusqu'à ce que le format soit cornect paur l'affichage

· Ligne 1530: Les chaines de caracteres BS et CS sont definies en couleur et en contenuavec des espaces intercalaires entre chaque cetet. La couleur est définie pour chaque champ par - Escape - + + curactère alphanumerique». Ainsi, paur F5  $=$  CHRS(27), F5 +  $\cdot$  A  $\cdot$ donne às eaclear rouge paur les points,  $\Gamma S + -Q + d$  and  $\Gamma$  and  $\Gamma$ leur rouge pour le fond d'écran.

 $\bullet$  Ligne 1600 à 1700 : La variable A est chargée du contenu de Fadresse (ADD + 1). La valeur hexadécimale de « A », éven-1pellement completes par un zéro à gauche, est stockée dans la variable chaîne [15] Puis Finstruction MIDS (Highe 1620). permet de rentplacer chaque terme de B5 par les nouvelles valeurs HS, terme à terme. L'instruction (1670) fera le même office pour les caractères. imprimables de C\$ Les cedes de «Contrôle» (CHRS de 1 à 31) et les codes supérieurs à CHR\$(F28) som tradeits par un paint. Cependant, les codes CFIRS(193-3-218), qui correspondem aux majuscules A à...  $Z$  (avec le hit? forcé à = 1 -3, soni traduits par un caractère manuscule (a a...z), coffe avtuce permet de visualiser les codes d'impression des faires Tions Basic (Ménio 7 Basic,

advesse : & HOD92 à & HD26A). ou les messages d'erreur (lableau de & HIP27 à & HIP6FJ.

· Ligne 1800; Cotte instruction definit l'empression de la ligne par caténotion des chalnex : = 2-, A\$, B\$, C\$ - avec les onuleurs correspondantes à chaque champ et effacement des caractères anciens. L'adresse est incrémentée de 8 pour le traitement de la ligne suivante.

Les fonctions  $\sim$  SAVEM  $\sim$ ct = LOADM -

 $\bullet$  Lignes 2010 à 20 $\acute{e}$ 0: Le programme demande le titre à donner au fichier cassette. l'adresse du début et de la finde la zone de mémoire a sauvegarder, et enfin l'adresse d'exècution. Puis il reproduit :

SAVEM - titre ». & H adresse... selon le format défini pour le TO 7 Il suffit d'enclencher la tuuche - Enregistrement - de l'enregistreur et d'appuyer sur - Entrec-, pour sauver le programme sur cassette.

е 13 двел 3010 й 3070; 1,е ргоgramuse procêde de la même Taçon pour lice un programme en langage mochine, enregistré sur cassette, et lancer l'exèculion.

### La routine de transfert : ፓያዘ

· Ligne 4000, etc.: Ce programme permet de transférer une zone niémoire comprise entre l'adresse bexadécamale contenue dans AS et celle contenue dons BS, dans une sutre zone de mémoires vives en CS. Les valours hexadécimales des trois adresses sont d'abord transformées en décimale, puis contrôlées (BS < A\$). Si l'adresse C\$ (uū se fait le transfert) est incluse dans la zone comprise entre AS et BS. l'opératsori a lieu en commencant par la fan (ligne 4120).

Avec cette instruction, on peut ainsi insèrer des octets ou en supprimer dans un programme quand on travaille m cede Mnchane

#### Les sous-programmes

m Ligne 8810: Le drapeau (Flag F) est mis à zèro. Si la longueur de la chaîne AS n'est pas comprise entre 2 et 4, le flag est positionné à « I et le programme principal retournera en ligne 100, en attente d'une valeur sans erreur.

Liene 8020 : Dans soutes les demandes d'entrée (adresse ou donnée), la réporte est trajeurs exprimée en valeur bexadéeimale. Cette instruction trans-Jumne les cliaines AS (adresse). et BS (données) en valeur décinsale pour une utilisation alterieure dans le programine principal.

· Ligne B500 : C'est l'Exit, ishtenu en tapunt un clavier - X -, puis - Entrée d'Ile rejour sous contrôle direct du Basic se traduit par la suppression de la première legne d'affichage reservee au titre (PSET)  $(D,D)$  X5)  $\varepsilon$ l par l'impression des commandes en vert et nen plus en blanc. Puis le cursent retnorme à la ligne nú il était auporovant.

### Canclusian

Ce petit programme permet, à l'aide des tables de cade Machine du 6809, de eréer assez impidement de petites routines. utilitaires (recherche de chaînes) de caractères, brutage laser...) ou des fonctions qui nous manquent (DRAW, CIRCLE) et ménie un désassembleur 6809. L'auteur du programme a ainsi composé une version améliorée. assumée à un désassembleur 6809 (on langage machine) d'environ 1.5 K-ceret qui lui permet de mieux comprendre les instructions du Basic Microsofit, inilisées par le TO 7. I∎

```
11 \times 10000 & POKE - 412 ***********************
20 '* PAR PHILIPPE MEAU *
50 *
60 DEFINT I, Y'DEFSTR R
70 COLDR 2,0:SCREEM. 0:POKE BH60D1, BH26:POKE BHE703/PEEK (BHE703) AND NOTO
80 Y=CSRLIN:LDCATE 0,0:COLOR 4,3:ATTRB 1:PRINT" "CAR$\@J=**** DUMP POKE *
***"RIATTRB OFPRINT" "ICONSDUE 1-24=LOCATE 0.Y
90 | FS9CHRS (22.4 → 1, T) XS9CHRS (24) | ISS#UHRS (34) ; US#CHPS (1) / (ES#CHRS (27).
100 COLOR 1,0:PRINT">"}CHR$(13)}=COLOR7
110 LINEINPUT R:KS=INKEYS
120 IF LEFTS(P+1)=">" THEN R=MIDS(R+2)
130 1F R="" THEN PRINT USISPLAY"L&DDTJGOTO 100
190
200 - DISPATCHING M.S.L.X.C.TER
210 OM INSTR("MSLX")LEFT$(R)|/ GOTQ 1000,2000,3000,8500
220 1F R="C" THEN PRINT US$160TO 1100
250 IF LEFTS(R, 3)="TFR" THEN 4000
290 4
580 1- POKE 1 LIGHE
510 RS=LEFTS(R,4):60SUB 8000:1F F THEN 100
520 ADD-A
600 FOR 1=0 TO 718%=MID$<R,6+1+3+2)+60SUB 8000+IF NOTF THEM POKERDD+1,8
630 MEXT
```
 $\sim$   $\sim$ 

```
700 PRIMT US::60SUB 1500:PLAY"L1DDS1":6070 100
990<sup>-1</sup>1000 - L1ST1010 88=8108(P+2):GDSUB 8000:IF F THEN LOO ELSE ADD=A
1100 GOSUB 1500:1F IMKEY$="" THEN 1100 ELSE 100
1490.
1500 '-S/P LIST I LIGNE
1510 AS=HEXS (ADD)
1520 IF LEN(A#)<4 THEN A#="0"+A$*6010 1520
1530 BS=ES+1C 00 11 22 33 44 55 66 77":CS=ES+"F 012345671
1600 FDR 1=0 TO 71610 R=PEEK:ADD+I>IM$=HEX$(A):IF A<I& THEM H$="0"+H$
2620 M108(85,4+1+3+2)=H5
1650 IF AK128 THEM IF A>31 THEM 1670 ELSE A=32-14+(A+0)760TO 1670
1660 IF A<193 OR A>218 THEM IF A<>255 THEM R=46 ELDE H=127 ELDE A=A-96
1620 M108 (CS+4+1+1) =CHRS(R)
1700 NEXT
1800 PRINT ESTAD "ED"D"ASESCOXE
1810 RDD-ADD+8:PETURN
1990
2000 '- SAVEMT' ...
2010 PRINT USTSAVENT
2020 LINEINPUTTITRE ? 189:1F AS-"" THEN 100
2030 INPUTERDR DEB (HEXA) ?".21:IF Bi="" THEN 100
2040 INPUTTADR FIN (HEXA) ?".C$:IF C$="" THEN 100
2050 IMPUT"ADP EXEC (HEXR) ?"+D$:IF D$="" THEM 100
2060 Y=CSRLIN:PR[MI:PR|MI"GOTO101":PR|MT"SAVEM"65AS63":%MTJ3":%M"05":&H"0
SXSILOCATE 0, YIGOYO 8500
2990
3ùau
     - LOADM""..R
3010 PRINT US"LOADH"
3020 LINEINFUTTIITE ITARE
3030 PRINTEDFFCET (MEXA) 7 ONRALDOATE 14xCSRLIN:THAVT BB:1P B5="" THEN UO
系统
2040-0-6第二:"本是国王在日本部人的部分的一个一个一个国际区域,如果中国一个本地的一种小的地方的一个
3050 BB="+"+05+"&H"+B$
3060 PRINT"AUTO RUN 7 N"::LOCATE 9×63RLIN:INPUI ($:1F C$="" OP LEFT$*C$~1
)="N" THEN CSATT ELSE IF LEFYS(CS)1)="N" THEN (S="(R": IF R$=""THEN B$="
TT ELGE ELSE PRINT USF:GOTD 3060
3070 Y=CSRLIN:PPIMT:PRINT"GOTOLO:":PRINT"LDADN"G$A$G$D$C$X$:LDCATE_0+Y:GO
TEI 8500
3990
4000 - FFR and 800 and 40004010 INPUTTEDR DEB ORG (HEXA) (T) AS: IF AS="" THEM IND
4020 INPUTTADR FIN ORG (HEXA) ? ".B$: IF B$#"T THEN 100
4030 INPUTTADP DEB TER (HEXA) 37,0$:IF C$="" THEM TOU
4050 A=VAL ("&H"+A&+±B=VAL ("&H"+B$) :0=VAL ("&H"+0$+
4100 IF B&A THEM PLAYTL6FAT:60TO 100
AILO IF A>C THEM FOR I=0 TO B-A∶POME C*I*PEEK*A*I**NEXT*6O1D 4200
4120 FOR T=B-A TO 0 STEP-1:POME C+1.PEEK(A+1):NEXT
4200 PLAY"L2DOREM1": GOTO 100
7990
B000 :- S-P &H +GT EPPEUR F=-J
8010 LALEN(AS):F=0:1F L:2 OR L:4 THEN 8100
SO20 A=YAL ("&H"+A$) = B$=HEX$ (A)
8030 FOR I1=1 TD L-LEN(B$):B$="0"+B$1MEXT
8050 IF RENDS THEN RETURN
8100 F=-1:PLAY"L6FA":RETURN
B490
8500 COLOR 2,0:CONSOLE 0:Y=CSRLINKPSET<0:0)X#*LOCATE 0:Y*END:6070 10
```
# Un jeu d'arcades

# pour le Canon X 07

Dans ce grand classique, vous survolez une ville. Mais voilà, votre altitude diminue inexorablement : pour atterrir sans percuter on immenble, one scole solution: détruire cette ville, au moyen d'un canon placé devant votre arion, ainsi que de bombes.

Ce jeu est entierement écrit en assembleur Z 80, ce qui lui donne une certaine rapidité, mais qui read également sa transposition sur un autre micro-ordinateur assez défleute.

Au début du seu, visus êtes situéte) en heur il nauche de Peoralt, et couver your sinos suire avion la ville ma'd vous faudin raser. Le décor, afin de disaner une continue diversité au teul est efrantic fois dessiné de plumière alcativre.

Vous avancer automatiquerheirt vers la drifte, et à pesne aver soms ameint be bend droit de l'écran que visos réapparaissez à quite he, majs un cran plus last Vous outsings anno jusqu'il cie que sous pyez affeint [e bas de l'écran ou bien que vous situation will result in School Surface grang-cicl, import cas la partie se finanti par un affichape de votre sente anni que du record

Pour détruine cette ville havtile, vous dispasez d'un canon et de banibes. Le prentier vous permet de tirer divitit devant visus, tandis que les secondes wint destroites a étre larguées dans votre sillage. Cependant, afin de rendro lo jou plus difficite, sucher que vous ne pouvez larguar une sonnale teimbe que hirsque la première quita explase. It as you're memory paint toy nhas, qui ne pensons être tirés que l'un après l'autre. Choisislez donc judicieusement le misment durier."

An début du jeu, vous pour-

rez choistr vos teuches d'actino-Ce l'aisant, si vous consinettez title erreur, was paurisz recummencer en pressant « CTR1 Y - Sachez citin que le retour an Basic se leit lors de l'appuisur la touche « OFF ».

Après alont entré ce programme, yous pouses le sauver pais le charger en utilisant respectivement les options - S - et - L - du désassembleur (F) Nander, para dans il nº 42 du mais de nur

Alin de simplifier l'entrée initiale du programme, maus yous propositive figure 1 air petit chargeor écrit en Basic qui permet la sastic contrôlée des codes henadécimaux fournis figure 2. Rappelez-vous que ecs contrisley se fant nar la somme des valours entrees, we dui ne permet pas de défecter deux enrettra ou les inversatts de caracteres qui s'annulpraient Toutefois ce systeme fighte ayant déjà lait ves prences, names y restoras artifiches

Pour les fanatiques du Jangage machine, notis propositisfigure 3 le fistatge des nunéments ques, leur permetting ainsi deadaptations de leur cru, Pour leur faciliter la táche, la figure 4 présente la structure interne shi paggiraanine.

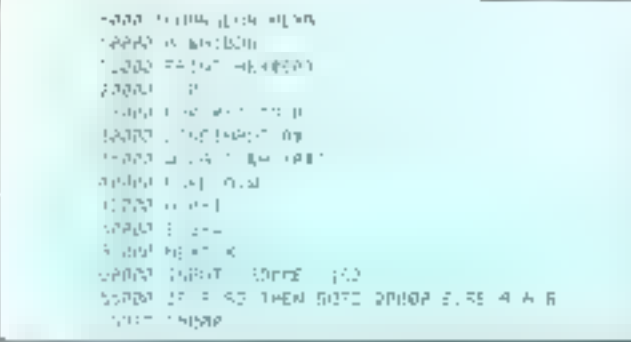

# JEU: BOMBER d'Alain RITOUX Aux commandes d'un chasseurbombardier, vous survolez une ville. Pourrez-vous la détruire assez rapidement pour attentir sans problèmes? Langage : langage machine Z 80 Ordinateur : Canon X 07

#### **LE PROGRAMME**

#### Les variables

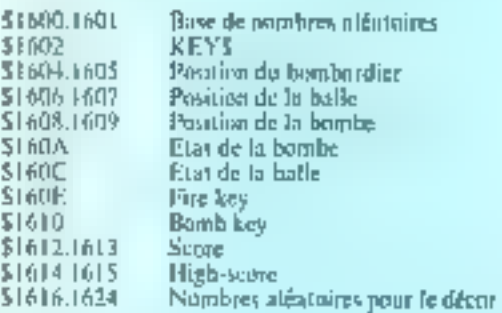

#### La structure interne du programme

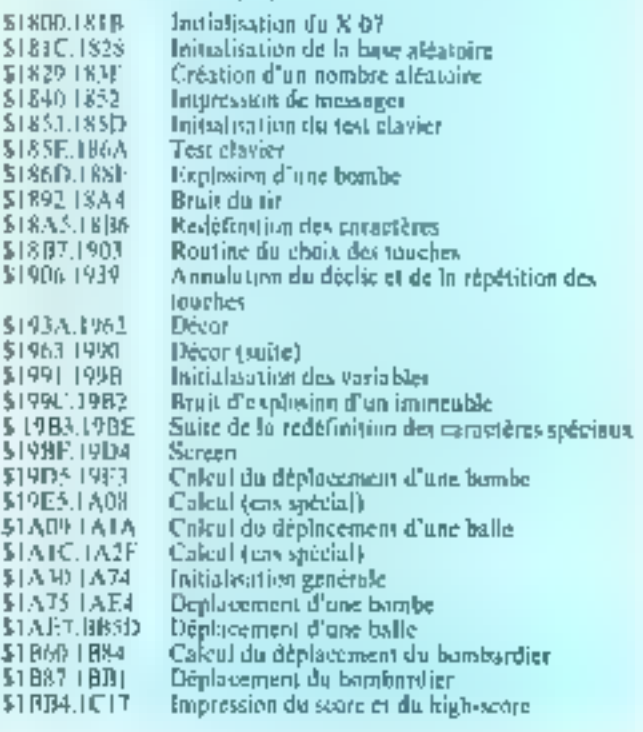

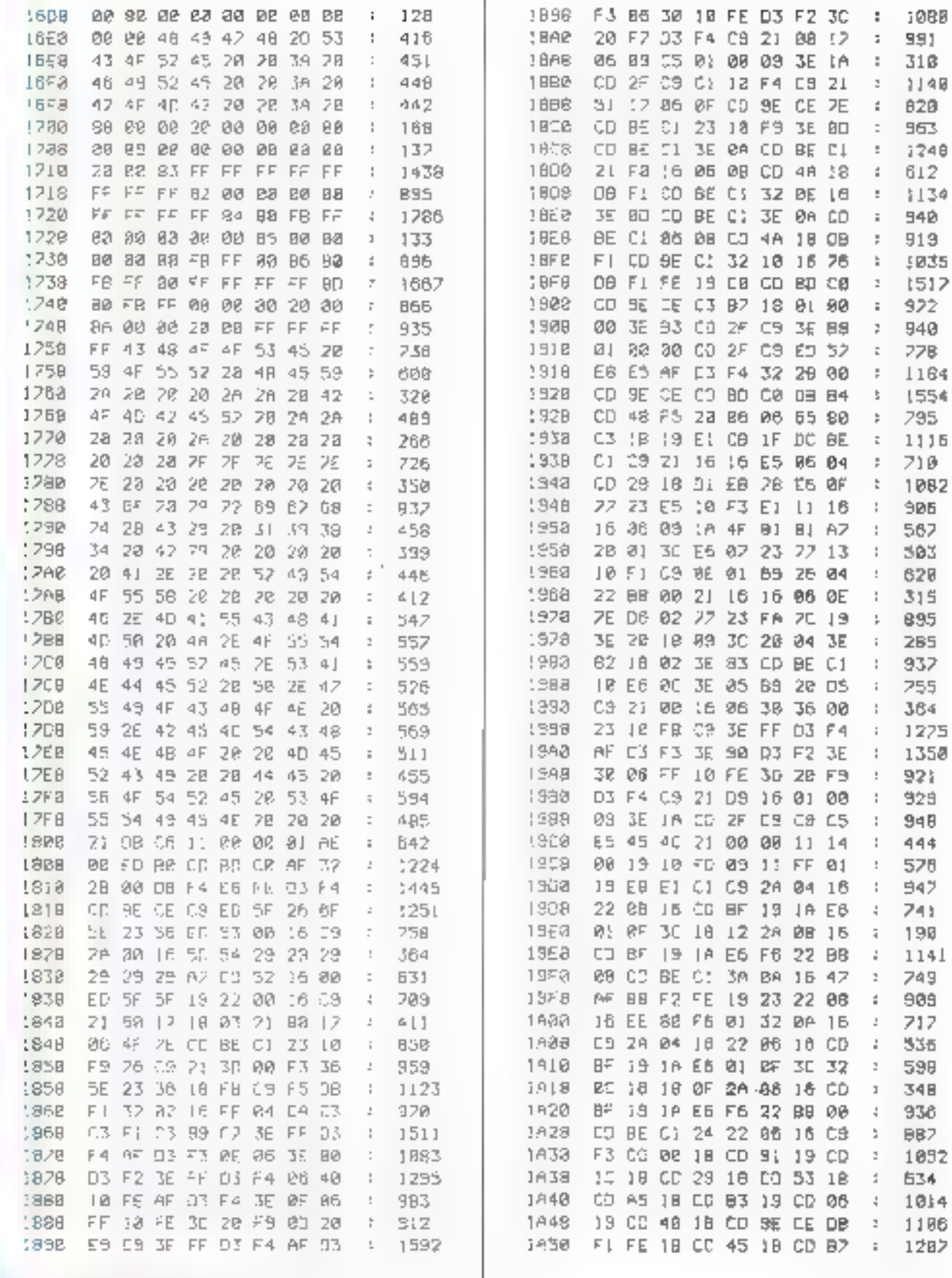

Solomon of such as

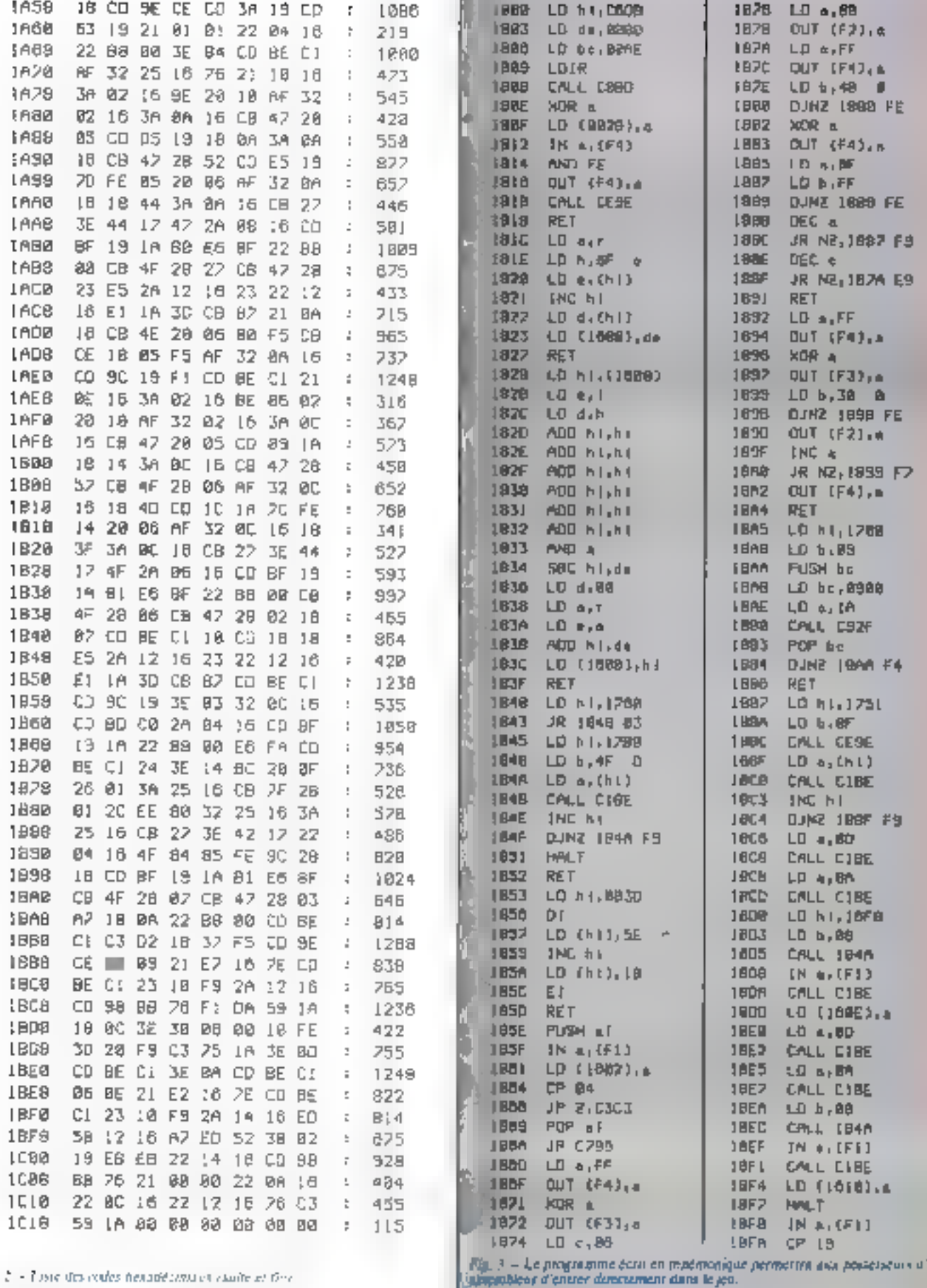

Fig. 2. - This stay codes hereafterwards change of the

MICRO-BYSTEMES - 231

ıП.

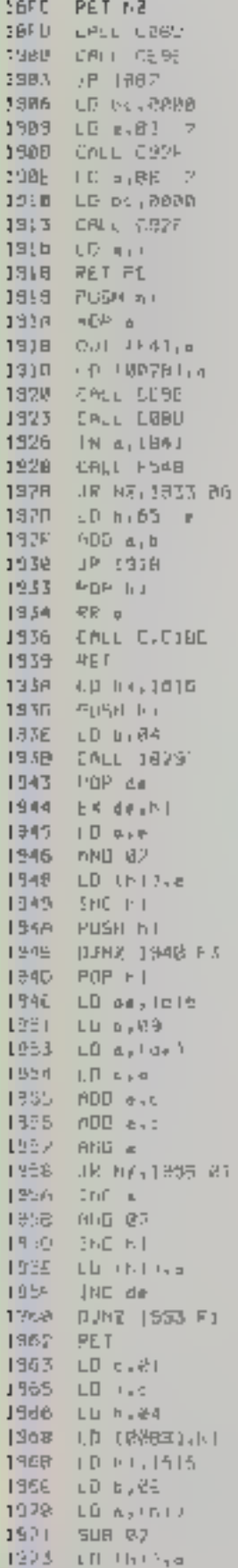

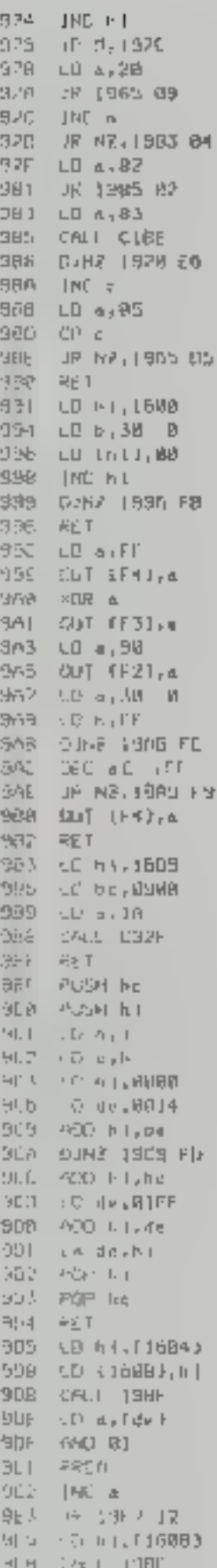

1965 ւն դենիքի ա 13EC AND PB 1926 LD (09891.5) 1941 CALL CIBE 1964 LP 6, LINBAT 1'31 / LD bia 19FB 80F A 19F9 ADI 476 19Fm JP Pil9FL 19FD INC HT 19FE 50 (1889), ht 1801 - 2005: BB LB 93 2681 1805 LD [16881.6] JABB #ST 1A89 LO NT, LIBB41 1ABE 40 (1888), h+ 180F 18:1 198F TALZ LD asterl 1813 RMD 01 1515 FRLA TALB [NE e]  $|A| > 10$  T]08C1,  $\alpha$ TALA UR JAZA GU [ALC: LO +1.(1686)] LALF DALL ISBF 1922 :0 n. (as) JA23 AND FB 1825 (3) (2008) (1-1) 1828 FAUL CIRE TAZB INC. 6 |AZD tO 016061.66| LOBE RET  $|A3B - D|$ 1631 GAUL 1888 1834 CALL 1993 TV/35 EALL THIL  $19.59 -$ 2911 1873 1430 (Art 1853) TRAN CALL JOHS 1843 EALL 1903 IA46 CALL 1300 TR49 SAL | 1848 TANK CAUL (EBE)  $|A4F - |11a, 1F|1$ IBS: 02 18 1653 CALL 2,1845 IASB CALL 1882 1859 CAUL CESE 1935 - COLL 1936 TASE - CALL 1963 1862 LD FILEIBS  $[AB5 - LO + 16941, h]$ 1868 LD (RABB), 0 L 1609. CO 4784 LPRO CALL CIBE 1628 a MUx 1621 LD 118251, 4 1824 BRG7 1825 LO (11:558) 1878 LD a, USB21 1628 CP 16.1 ... TOP HEIGHT 10 TAXC. 17676 **SOR 4** 1876 CO 13682 GALL

1002 LC a, LLBMAI IAUS HILBra 1682. **JR HE.1050 05** 1668 CALL 1905 **CR TRUB BP** JABC. 1896 LD & RENARD 1691 811 0.4 THE R. LOLLARD 37  $J$ A $J$ 1697 Court 1915 1630 LD av 1 JP99 CP Rd **HPSB** JE NE 1883 RO 1630 XOF 4 188E 1.0 (1680).4 1881 E 18F7 44 1003 LO 5, (168A) TAAG SLA & 1880 10 a, 14 E TARA FLA TARR LOTS > TWE FD PITTIERS! 166F CALL 198F  $[7992 - 1013, 1002]$  $105.5 - 0.7 +$ TP64 AND 38 TABB LD (PRIBERTING) TAB9 B11 1, 4 THERE OF PUTTIES 27 TABD 617-8-4 TNBF. 109 By 108 41 23 INCL. Fush FT JAC2 LD 51 (16 2) TACS.  $-180h$ TAC6 (2) (16123.6) TAC2 - PDP 61 TROP of the project 1608 ULC 5  $-1657 - 215$ ,  $R_{1,4}$ **INTELLA DI NELL'ISBN**  $1001 - 91^{\circ} - 1111$ TWO 3 THE PINE SUP **NO. 江**市 - 1606 - PuSH all<br>- 1607 - SET TVILLI THEM THE TABLE AS TREE PINE at I PES KITE a TACE LD CLOSING TWEE DALL 1990  $-179.1 - 590 = 81$ ात्स्य LALL CIHE 「形式」は加工形態 TREA (10 x (1632)  $H \in \mathcal{O}$  (Fig. (a))  $146\mathrm{E} = 0.0$  post/ TARRET DR. NR (TRIADE TR. 179-2 - Kr18 a TAF 1 | LD + 16021.8 TMF6 LD a (1680)  $136.5-31-62.5$ - Tell - R NUTRA an TAKEN FOLL 1899. 1520 16 1516 14 1882 UII ap 1980 (  $18.45 - 811$   $0.5$ 

Fig. 3 Enging to assemblem (calle).

LBB2 DR 2, (D69-52) LBRS. **DIT J.A.** 3R 2VIB11 98 **IBDB LBØL**  $XIP = x$ 10 (168C) a LHRI. TREF JF 1860 45 1812  $[0.811, -181]C$ THEFT THE AUDI TEL7 CF 15  $1813$ DR 18, 3821-85  $151b - 40R$  a 1514 (D) 1580215  $16|F = 1R - 1000$  3F [67] LD 9, (3686)  $1679 - 519$  d 1626 (D apl4 E JE29 PLAT IHPA LD c.m. 15.20 (2.4) (1586) 1820 LALL 198F  $1030 \div \Box$  a,  $1461$ 21/32 OP 31 1832 AND BT 1834 LD (@@BB1, iii) 1827 Bill 1.a **JB 1487,5 90 ELBI**  $L = 1B$ BIT G.a. LB3D  $4R$   $R$ ,  $1H41$   $B7$ LB3F JR 1848 82 TB4T. CALL CIEE LEG4. 0398-0913-715 1645 JR 1002 (8)  $1840$  $P$ USH RT 1649 LU (1,116)7) JØ4C-TNE till 1846 LD (16121, N) IBS@ PDP #L 1851 CO apidul 1952 四、 a 1853 855 2,0 1855 CALL CIBE 1856 CALL 1990 1858 LD 5,831 1850 (D) (1630) (a 1868 GALL COOL IB03 LG 61, (16041 LB66 CALL 198F YB6S LD as [da] 1665  $10 (P668), 01$ THẾO AND CAL **LEDE CALL C189** 1922. THE R 1分22-1  $10.4, 14$ 1675  $CP - 1$ 1日26日 TE 102 (1852) RF 1828  $10.661$ IBZA LD 6, (1625)  $IB2D - B$   $I - 2$ <sub>1</sub>  $A$  $10.7<sub>1</sub>$ UR #11882 01 TBST. **TREST** THS J ROP BR 1864 LD (1625) Ja 1802 - 10 a.H.1951 -IBBR Schialt 1880 LD 4142 B 188c RLA

LDBF LD 116041,61 :992 LD cam 1893 A[3] 4.h  $1B94$  $r([0,1],\sigma_0)$  is LB95 CP 00 LB97  $97 - 6 - 1884$   $18$ **IR98 CALL 158F** IBOD LD &, (de) LBOD DR 2 THRE AND 8F LRAW BJ1 1,8 TRM2 JR 2. JBAB e7 1804 BI1 E.+ LBAG JK #, 1806 01 LEGH AND A 1899 J.R 1805 GA 1648 LD 100881,NT TEAL CRIL CIBE 1881 JP 1807 TÉEN SCR TRES PUSH all TEERS CALL CEDE 1869 LD 6,89 1868 LD 01, 16E3 1BRŁ  $1, 0, n, 1, 1, 2$ **IRES FINEL EBBE**  $1BC2$ **ENC AV** 1803 DINE SBBE F9 IBCS. ID NUT16121 **1808 DALL BR9N NBCB** HANLI SBCC POP #F SHOG UP CITASS JBOR JR IROD BD 1802 LO 6,38 8 **FBD4 LD B, RM SHOW COPY IBDG FE** LÉHS DEC » \$809 JF N2.1804 F9  $!BIB$ - JP 1825 SBDE CD 4,80 TBP@ CALL CLBE FBE 1 LG 51BB **UBES HANDLETIBE** IBEN LO B.ME LBER LD NI, LBER  $LHED = LDE = \{i \in \{1\} \}$ **FBEE SALL CLBE FBF** J JIN, ni  $FBFZ$ DUNK THED FB TBF4 LG RT, (1514) **CHEV**  $15.8 - (1612)$ TBFB AND 4 **!BFC** SBC nillda LBFC JP 0,1182-82 LC08 AUU https: TEBJ EX deint  $1002 - 02$  detail **ICR3** LB (16141,n1) !CO6 CALL BEBB ! LES HAL ! TERR IT NT ROOD TERN LD (1634 Ln) 1010 LD (1600) and  $1013 - 10116(2)$ , n1 TUSH HALL TUD / TH 1859

# **DISQUES POUR TRS MODÈLES 3 & 4**

**OUALITE** 

Four cals, nous avons selections :<br>• le mollier canolier qui nou, il vous permet économer 4 disques si au 8 perces. Ses connexions plaquées ne vous adjugent

· TANDON, les disques les plus fables et les plus performanir. collaus da temps d'accès mediantes de Sites.<br>Déplini, l'assemblage, le montage et les teirs individuels sont

PUISSANCE

No vons Malier pas à 175 Ka. per disqueits.

Pour im faible supplément, équipez-vous de disqueires double face en 40 plates (384 Ko.), ou en 80 plates (768 Ko.). Ous unités pauvent étre comisinées de l'açon à substance louis vos basoles, même si vous profinatuur est défit su nigé d'un diague en santeteur.

PRIX

configuration de base

disque 0 à

计错误 计高级化

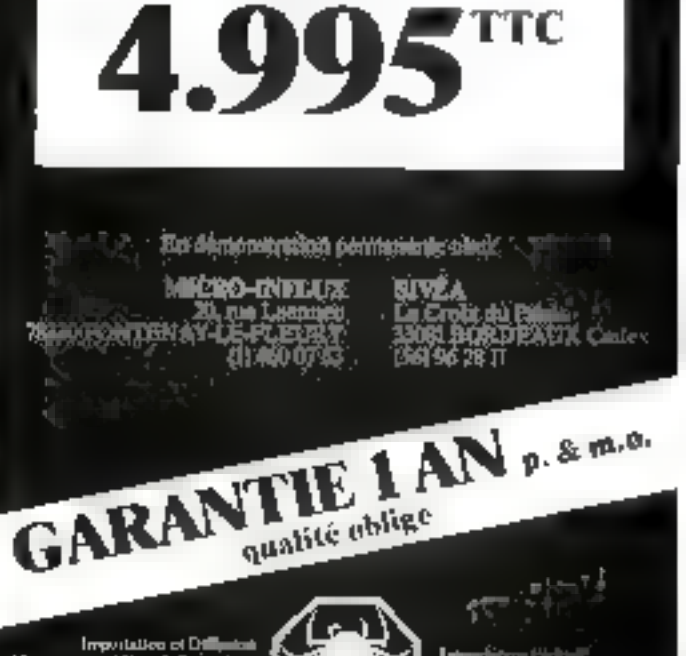

第6巻の 七番

Deutandez notre catalogue de produiss pour Modéle III

SERVICEN FORDUSS NOTES

J B questeres Mice Britain<br>14 lidi, mi problem 1909 l

ьW.

**不可可不再** 

Light U.S. University of a Sharehouse Season

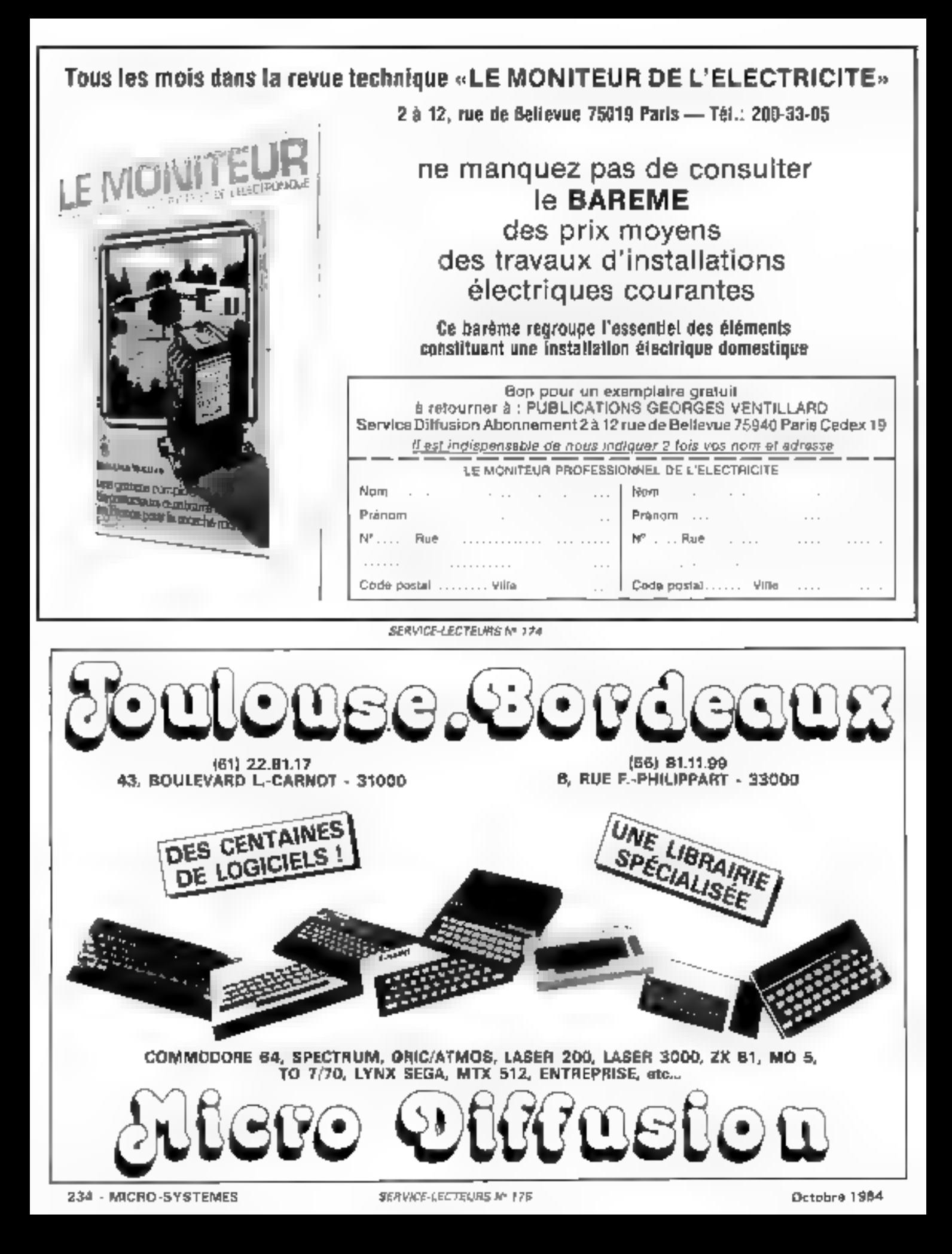

# COMMUNICATION **INFORMATIQUE** ELECTRONIQUE: UN ESPACE NOUVEAU

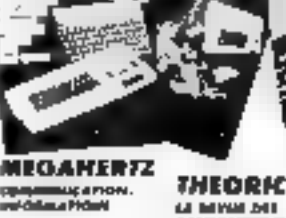

**SER INFO CEMPRE 511**<br>PALEOMINI IPE la perus sus<br>Nombreus del carlo

**L'HECTORIEN CHAIN BELL**<br>ATRAVANTE D'ANTON

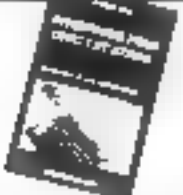

### **Interfaces** pour Oric I of Almos **Alichel Covrel**

Cellure vous permettist de foise didlogser i spive and culmer One, Elea Atmos and you enerrannement. Il communder il des contract registrations and compared er respondint public's changes the Instead ones de capinata Formal 180 - 210 mm ta r file pages

LUS MYSTER

### Los mystères du Laser **Beals Seargely**

Ce livre défine en detail l'archi-Rechung markineni di Laser 200 et andyle Jon Interpreter Bood, P covi devoile des lonchons cachins er vour offen det uhlioumi ter performant indigenerus. be pour programmer en tengoge dont Format 790 x 220 mm

 $JAB-F$ 182 poger

Non

# Les hiystères d'Alice **Alain Annonced**

De Terud Tagan loot list shipp four d'Aire de Matto ou du AKE/Que Fondy Aprovine des cualain dei componenti de <sup>l'</sup>urseiglest et ane presentation detailed de mongolitation 6801 Environmental Colorprétési Bosc et sous lare per hum et des nitures pour Sier le Health of the end is a more Form# 190 - 220 mm 148 F

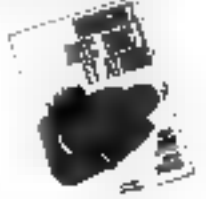

## Naviguez avec ORIC 1 **BI ATMOS** 8. Jacob-J. Portalii

Avec to Line, OA/C 7 or ATMOS. devendra valta compagnan à bard. Licolate tel manies, they עם ויים ישיינוש ושם עספללסי עי אילי compas el vous alarma aani la nevgetor è l'intime Formal  $115 \times 165$  mm 126 pages 43 F

Pous de la temporario. Il de partei gallice es loci. En me Vorla com a

# Communiquez avec voire Oris 1 af Almas

#### E. Detective of D. Security

Programmer, interfaces at perphéngeln. Cutengol légi de motionan des micro-ordinateurs ORIC: pitmoulecement dans le domary den padmiommunea-**Inch** 

Fortigt 190 + 220 Poli-224 pages Tas e

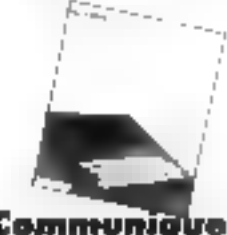

# Communiduez avoc voire ZX81

#### D. Barroma et E. Dutartra

Der programmer siterfarer airmienções pas livis le nos-Ham de votre 2001 Sur auxíruleri ment in rod accomunica-م بر ا

DD A

 $2^*$  eg/mm Fontial 190 x 220 million 790 pages

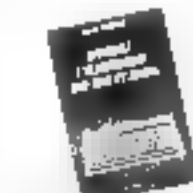

## Apprenez l'électronique avec Oric-T at Atmos **Pierre Beaufils**

Une malhode - suche pour opprendre les philosoniques d'écnon ques altholes à assemble Formel 149 > 210 mm 11/1 F 192 poger

### Jouez avec Hector **Eddy Detectre**

Databast de « Jeans de Lever » edu propose wie vingtone de programmer bises et anch a internal. Formar / 15 x 765 mm  $45 F$ 145 peufs

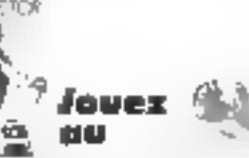

Espace

*TECHNIG* 

16.rue de Brest-Bourg-l'Évêque

35000 RENNES - Tél.(99)33.85.81

#### Laser  $\ddotsc$ J. Debertra (Collectionpoche) Der playenmer unsier et

an eyecti  $Fcc = cr$  219 × 161 mm  $\exists$ 5 $F$ iddi upgini

Jouez avec Aquarius

Carticle studioffic and serveds

programmes de cumpletos

demands compensational disa-

alatiki na wusinun 4-chhaidy

formal 115+165 mm 45 F

**Hector MRX** 

64 K

magnetophone

incollable

Firth indint.

Vienne Tordaschen Agmeen

**Lauls Genty** 

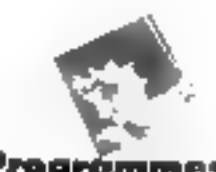

# Prográmmes pour voire Oric

### 8. Jorda et J. Portalii

to apenheimengrenbeln pour Dra Let one série de proproference integratables Arman 229 pippe  $B.5$ 

### ORIC - ADVANCE [compatible IBMPC] AVT (comparible APPLE) - ALICE

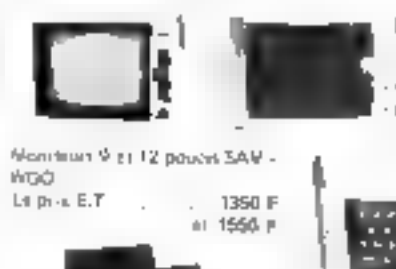

Cour 200 AK - I Lev i Jung to Uner a in Tillyre Kiber Hasser Bullandin - Fransistan Las Ve gas a in 7 persente e literaturiles a

Magné poncile Loeus information GM RUBYCOM Le prix li T.

390 F

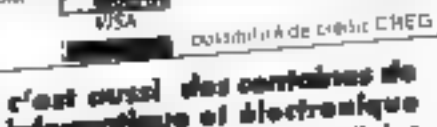

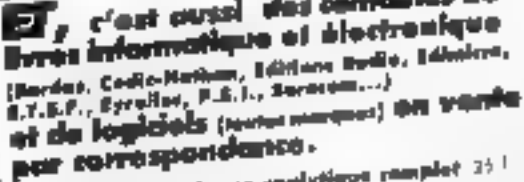

Demonder notre refratogram emailytégois rompéet (25.1) nimbourables or value premiere commones de plus de 100 P ಮ್

### Civaint chéque.CCP, mondat \* à l'ordre de ESPACE TECHNIQUE

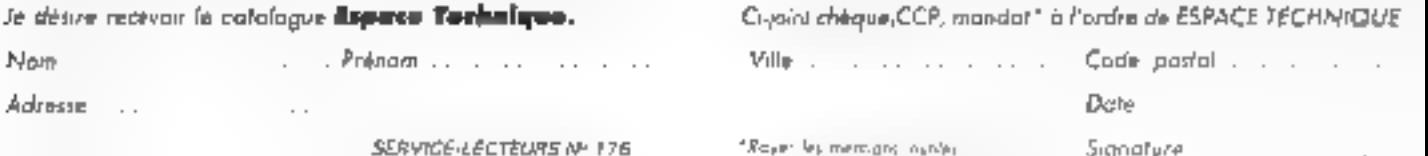

4850 F 450 F

Lo prix E.T. . . . . . . . 1443 F

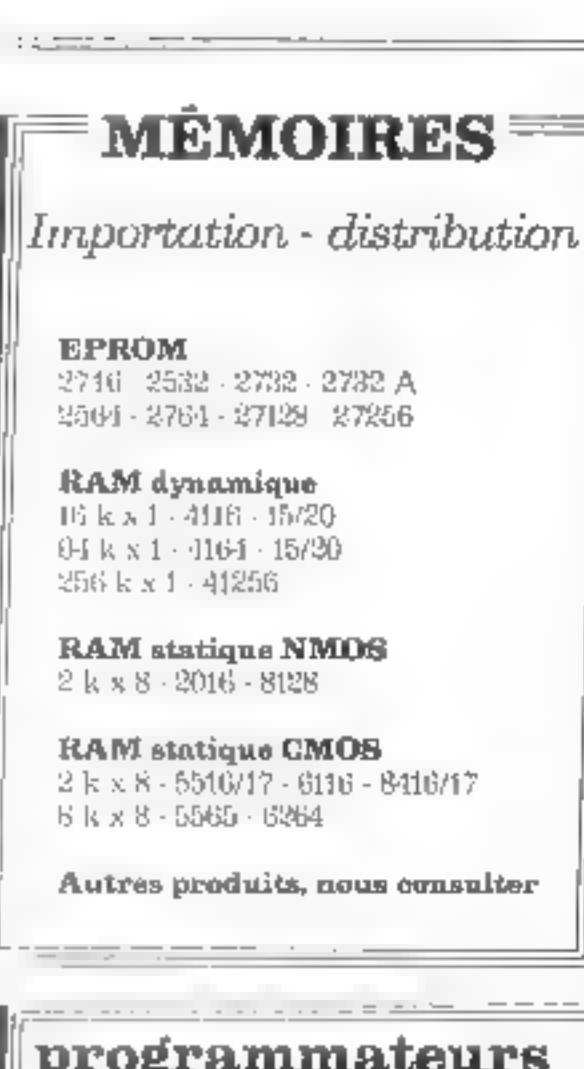

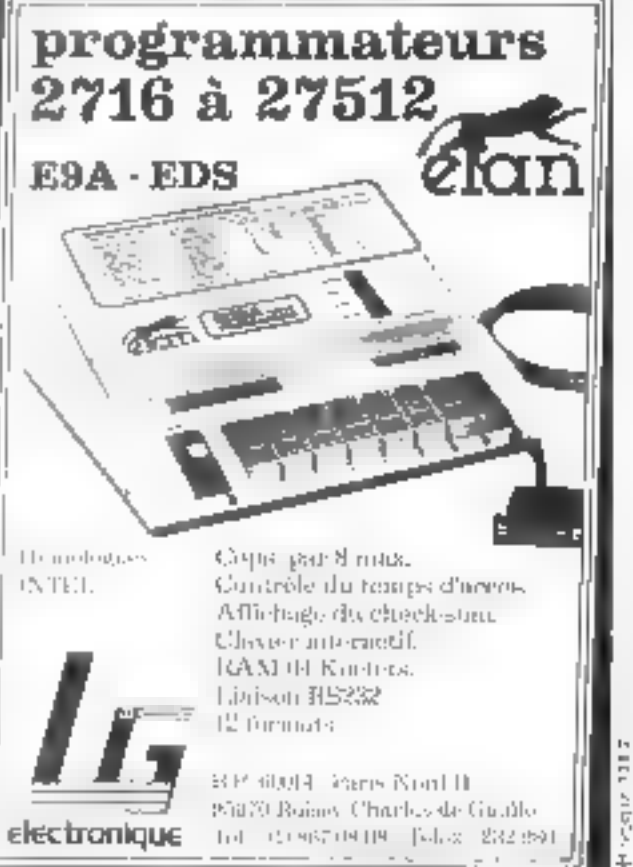

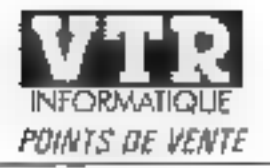

 $\mathbb{P}(\mathbb{P}^1)$  . e de la 1992<br>1993 : Valdhaldiel, de abstralations de l'Opsianuel S<br>2000 : Valdhaldiel, le abstralations de l'Opsianuel S  $1 - 1.7$  $\sim$  .  $1 - 14$  $\cdots$ City Card  $-1.1$  $\cdots$ te san  $11111$  $\begin{array}{ll} \mathbf{a} & \mathbf{a} \mathbf{y} \mathbf{y} \mathbf{h} \\ \mathbf{b} & \mathbf{b} \mathbf{y} \\ \mathbf{c} & \mathbf{b} \mathbf{z} \mathbf{y} \mathbf{y} \\ \mathbf{c} & \mathbf{b} \mathbf{z} \mathbf{y} \\ \mathbf{c} & \mathbf{b} \mathbf{z} \mathbf{y} \\ \mathbf{c} & \mathbf{b} \mathbf{z} \mathbf{y} \\ \mathbf{c} & \mathbf{b} \mathbf{z} \mathbf{y} \mathbf{y} \\ \mathbf{c} & \mathbf{b} \mathbf{z}$  $14.11$  $\epsilon_{\rm{m}}$  ,  $\epsilon_{\rm{m}}$  , 246.33  $\frac{1}{2} \frac{1}{2} \frac{1}{2} \left( \frac{1}{2} \frac{1}{2} \left( \frac{1}{2} \frac{1}{2} \right) \right) \left( \frac{1}{2} \frac{1}{2} \frac{1}{2} \right) \left( \frac{1}{2} \frac{1}{2} \left( \frac{1}{2} \right) \right) \left( \frac{1}{2} \frac{1}{2} \right) \left( \frac{1}{2} \frac{1}{2} \frac{1}{2} \right) \left( \frac{1}{2} \frac{1}{2} \frac{1}{2} \frac{1}{2} \right) \left( \frac{1}{2} \frac{1}{2} \$  $1 - 2 = 1$ a (provincia de la Caracción)<br>1930 - Caracción de La Caracción<br>1930 - Caracción de La Caracción  $1.1 - 1.1 \mathbb{E}(\mathcal{C}_1)$ man a ser a compositor de la compositor de la compositor de la compositor de la compositor de la compositor de<br>La compositor de la compositor de la compositor de la compositor de la compositor de la compositor de la compo<br>  $\mathbf{L} = \mathbf{L} \cdot \mathbf{R}$  $\mathbf{d} \rightarrow \mathbf{c}$  $\begin{array}{ll} \mathbf{W}(\mathbf{u},\mathbf{v}) = \mathbf{W}(\mathbf{u},\mathbf{v}) \mathbf{W}(\mathbf{u},\mathbf{v}) = \mathbf{W}(\mathbf{u},\mathbf{v}) \mathbf{W}(\mathbf{u},\mathbf{v}) = \mathbf{W}(\mathbf{u},\mathbf{v}) \mathbf{W}(\mathbf{u},\mathbf{v}) = \mathbf{W}(\mathbf{u},\mathbf{v},\mathbf{v}) = \mathbf{W}(\mathbf{u},\mathbf{v},\mathbf{v}) = \mathbf{W}(\mathbf{u},\mathbf{v},\mathbf{v}) = \mathbf{W}(\math$  $1 - 3 - 1$  $\mathbf{L} \triangleq \mathbf{R}^{\mathrm{T}}$  $\epsilon_{\rm{min}}$ TINGER FILE FRIJUNIS  $\mathbf{I} = \mathbf{I}_{\text{out}}$  .  $\frac{1}{2} \sum_{i=1}^n \frac{1}{2} \sum_{i=1}^n \frac{1}{2}$  $\mathbf{H} \rightarrow$  $\begin{array}{ll} \mathbf{p} & \mathbf{p} & \mathbf{p} \in \mathbb{R} \mathbb{Z} \times \mathbb{R} \mathbb{Z} \times \mathbb{R} \times \mathbb{R} \times \mathbb$  $2.21 - 1 = 1$  $-1.11$  $1 - 1$  $11111$ enter a til se en en de deletad kont . . . . . full "mosilion" creating  $\sim$   $\sim$   $\approx$ **CONTRACTOR** POPULAR . . le li mungus rijeninieri<br>Vilia vileo solitasi<br>Vilia vileo solitasi  $\cdot$  .  $\begin{array}{ll} \alpha & \text{minimize} \\ \alpha & \text{min} \\ \alpha & \text{min} \\ \alpha & \text{min} \\ \end{array}$ **BULTIMY COL**  $\mathbf{1}_{1}$ Decision of the importance  $\begin{split} \mathcal{L}^{2} & = \mathcal{L}^{2} \left( \mathcal{L}^{2} \right) \left( \mathcal{L}^{2} \right) \left( \mathcal{L}^{2} \right) \left( \mathcal{L}^{2} \right) \left( \mathcal{L}^{2} \right) \left( \mathcal{L}^{2} \right) \\ & \leq \mathcal{L}^{2} \left( \mathcal{L}^{2} \right) \left( \mathcal{L}^{2} \right) \left( \mathcal{L}^{2} \right) \left( \mathcal{L}^{2} \right) \\ & \leq \mathcal{L}^{2} \left( \mathcal{L}^{2} \right) \left$  $1.11$  $\sim 10^3$  $\begin{array}{ll} \mathbf{C} & \text{RAMM} & \text{R} \\ \mathbf{C} & \text{RAMM} & \text{R} \\ \mathbf{C} & \text{RAMM} & \text{R} \\ \mathbf{D} & \text{RAMM} & \text{RAMM} & \text{RAMM} \\ \mathbf{D} & \text{RAMM} & \text{RAMM} & \text{RAMM} \\ \mathbf{D} & \text{RAMM} & \text{RAMM} & \text{RAMM} \\ \mathbf{D} & \text{RAMM} & \text{RAMM} & \text{RAMM} \\ \mathbf{D} & \text{RAMM} & \text{RAMM} & \text{$  $\epsilon$  . In the  $\beta$  $1.1 - .$ 1927  $\cdots$  $-1$  $14.11$  $-11.$  $16111$ in Library of Mill Sept.<br>Library of the Contract of the Hotel  $\ldots$  $\begin{array}{ll} \mathbf{1} & \mathbf{1} & \mathbf{1} & \mathbf{1} & \mathbf{1} & \mathbf{1} & \mathbf{1} & \mathbf{1} & \mathbf{1} & \mathbf{1} & \mathbf{1} & \mathbf{1} \\ \mathbf{1} & \mathbf{1} & \mathbf{1} & \mathbf{1} & \mathbf{1} & \mathbf{1} & \mathbf{1} & \mathbf{1} & \mathbf{1} \\ \mathbf{1} & \mathbf{1} & \mathbf{1} & \mathbf{1} & \mathbf{1} & \mathbf{1} & \mathbf{1} & \mathbf{1} \\ \mathbf{1} & \mathbf$ p.c.p  $1.1.1$ . . . . .  $\begin{array}{ll} \mathcal{C}^{1}(x) & = M(0,1) \cap \{0,0\} \cap \{0,0\} \cap \{0,1\} \\ \mathcal{C}^{1}(x) & = \{1,1,2,3,4\} \cap \{0,1\} \cap \{0,1\} \\ \mathcal{C}^{2}(x) & = \{1,0\} \cap \{0,1\} \cap \{0,1\} \cap \{0,1\} \\ \mathcal{C}^{2}(x) & = \{1,1,2,4\} \cap \{0,1\} \cap \{0,1\} \cap \{0,1\} \\ \mathcal{C}^{2}(x) & = \{1,1,2,$  $1 - n + 1$  $e^{i}$  $11.222$  $\mathbb{C}^2\oplus\mathbb{C}^2$  $1 - 1$  $-2 + 1 + 1$  $\sim$ . . . .  $\ldots$ 

# *DE LA TETE AU PIED*

#### CAMME 7X 8:

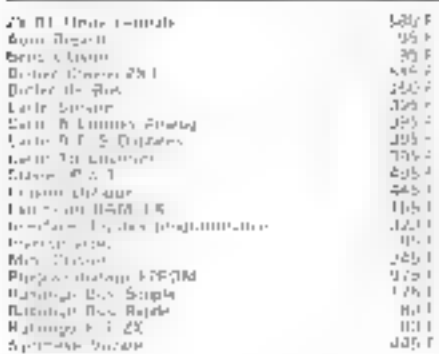

#### MENGIFUH

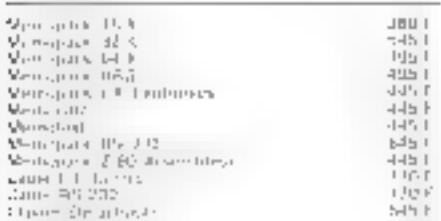

#### *SYSTEME CABIOUCHES VIR*

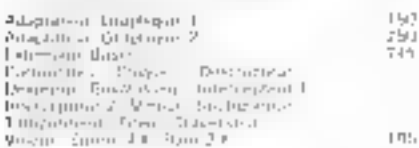

#### **GAARIE SPECTRUM**

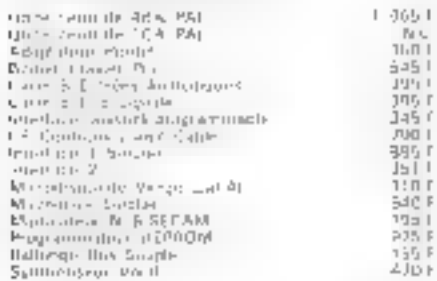

#### **GANME DRK"**

2017 1551  $\mathbf{J}^{\mathrm{L},\mathrm{I}}_{\mathrm{c}}$ JU5 495 ÷īs  $\mathbb{F}_2[\cdot]$ 

 $1.51$ in.<br>Pépi

u re  $1.7E_1$  $H_1$ F  $1111.1$ 

uar, i

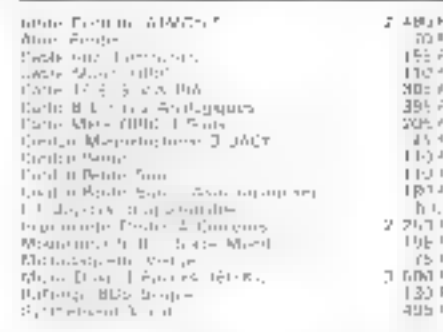

#### **GAMME MSX SANYO**

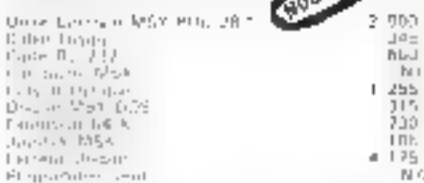

#### GAMAN COMMODORE

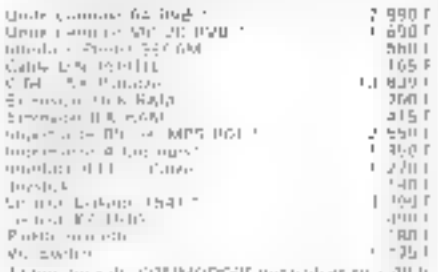

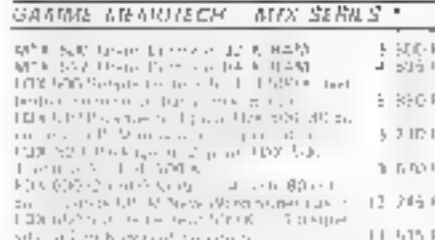

## SUITE GABBAR MEMORECH'

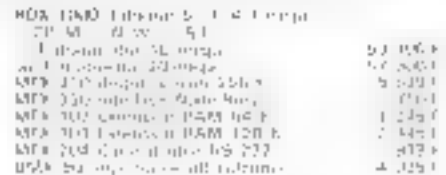

#### GANNE AUGANTE SEE

 $\begin{array}{l} \text{Suppose the right-} \text{group, } \text{suppose the right-} \text{over the root-} \text{over the right-} \\ \text{Isb-} \text{block} \text{ and } \text{d} \text{over the right-} \text{over the right-} \text{over the right$ 

#### PENNACHIDDES ORIENS

#### MPRAMATES \*

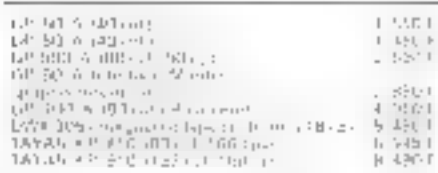

#### MONUEVAS \*

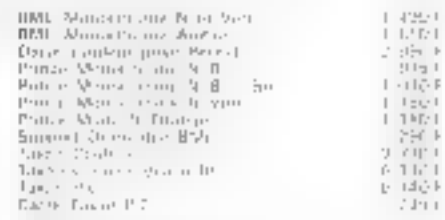

#### **FOURNATURES LT**

ACCESSOMES DIVERS =

Data-Suite Service and in the petitive thing on option in Maleries Papers Polinica dealers and dealers

#### 5051.418

Lie 187 Million I (Lejourne ) procedured allie 17 decembre 1840 et la final la relative quanto procedure la procedure de la consigle interesting a la sensibilità della finale della finale della finale della finale della f

#### **LIBRATINA**

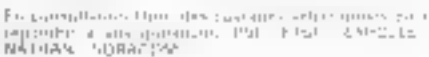

#### LES PROMOTIONS OF FIN D'ANNEL

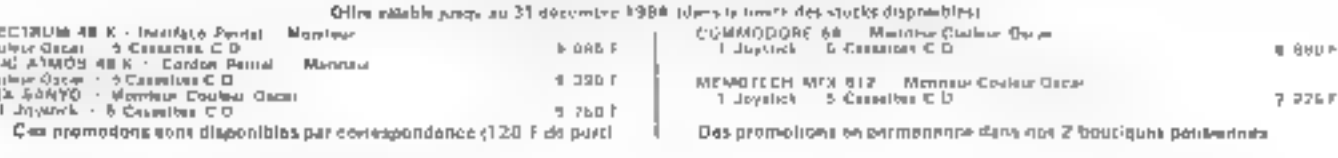

### VIE informatique, c'est d'assurance de pervire après-vente

 $R_{\rm c}(\rho)R_{\rm c}^2(\ln 17)$  ,  $L\bar{E}$  which<br>the  $\bar{E}$  corresponds to the continuation of the distribution<br> $\bar{E}(\rho)R_{\rm c}(\rho)$  ,  $\bar{E}(\rho)R_{\rm c}(\rho)$  ,  $\bar{E}(\rho)R_{\rm c}(\rho)$  , and<br> $\bar{E}(\rho)R_{\rm c}(\rho)$  ,  $\bar{E}(\rho)R_{\rm c}(\rho)R_{\rm$ 

For a construction of the subset of constraints and phenomenon of the spin case<br> $R$  and  $\sim 10^{-10}$  and  $R$  and<br> $R$  and  $R$  and  $R$  and<br> $R$  and  $R$  and  $R$  and<br> $R$  and  $R$  and  $R$  and<br> $R$  and  $R$  and  $R$  and<br> $R$  is a spin

결정중장

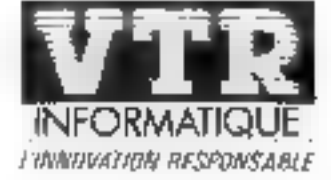

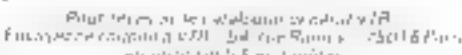

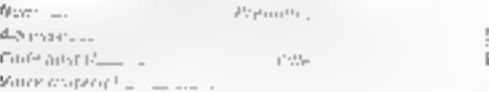

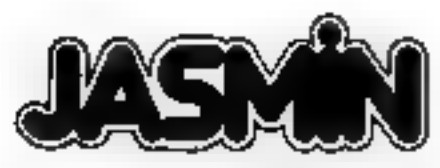

# La compagne indispensable d'ORIC1 et ATMOS

### T.R.A.N. sari - 53, impasse Biériot 83130 LA GARDE - Tél : (94) 21.19.68

### INSTRUCTIONS DU TOOS

Litis traves de hatver et parametres pouvant que des variables. Les insthickers du TDOS percompanient comme une extension du BASIC

#### Instructions générales :

- FORMAT INIT MASTER DNAME CAT LCAT BKP -MOUNT - DEMOUNT - COPY - COPY 1 - HELP
- · Transfert direct de cassette auf disque : TKD.
- Transment sur lout richter . SAVE LOAD<br>SEARCH RENAME LOCK UNLOCK "Program". LOAD -
- Concatenation dynamique de hotiais BASIC : MERGE - CUT (Concaténation et effacement des parties de programme en gardant la valeur des variables)
- Tra tamani **d'ERREUR** : ERSET-EROFF-ERR GOTO NL
- Instructions générales sur les lichiers de donnee. WL - WUL - OPEN - CLOSE - WHERE
- Fichier de donnée à accès séquentiel : CREATE -WRITE - TAKE - REWIND - APND - JUMP
- Fichrer de donnee à accès direct : CREATE -<br>WRITE TAKE.
- · Operation sur les Matrices : MSAVE MLOAD.
- · Seuvegarde d'écran. LSCR HSCR
- Execution automatique au démarrage : START -UNSTART.

Miss & jour gratuite du TDOS chez votre revendeur.

### **LISTE DES POINTS DE VENTE :**

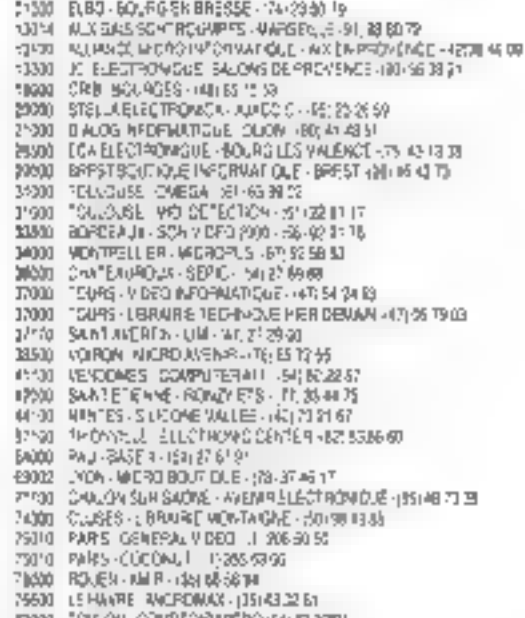

- יופיגס שהופרטוסויוליומיה אפרונט EP30 DOGARDE-TRAN-ANDRESSE
	-

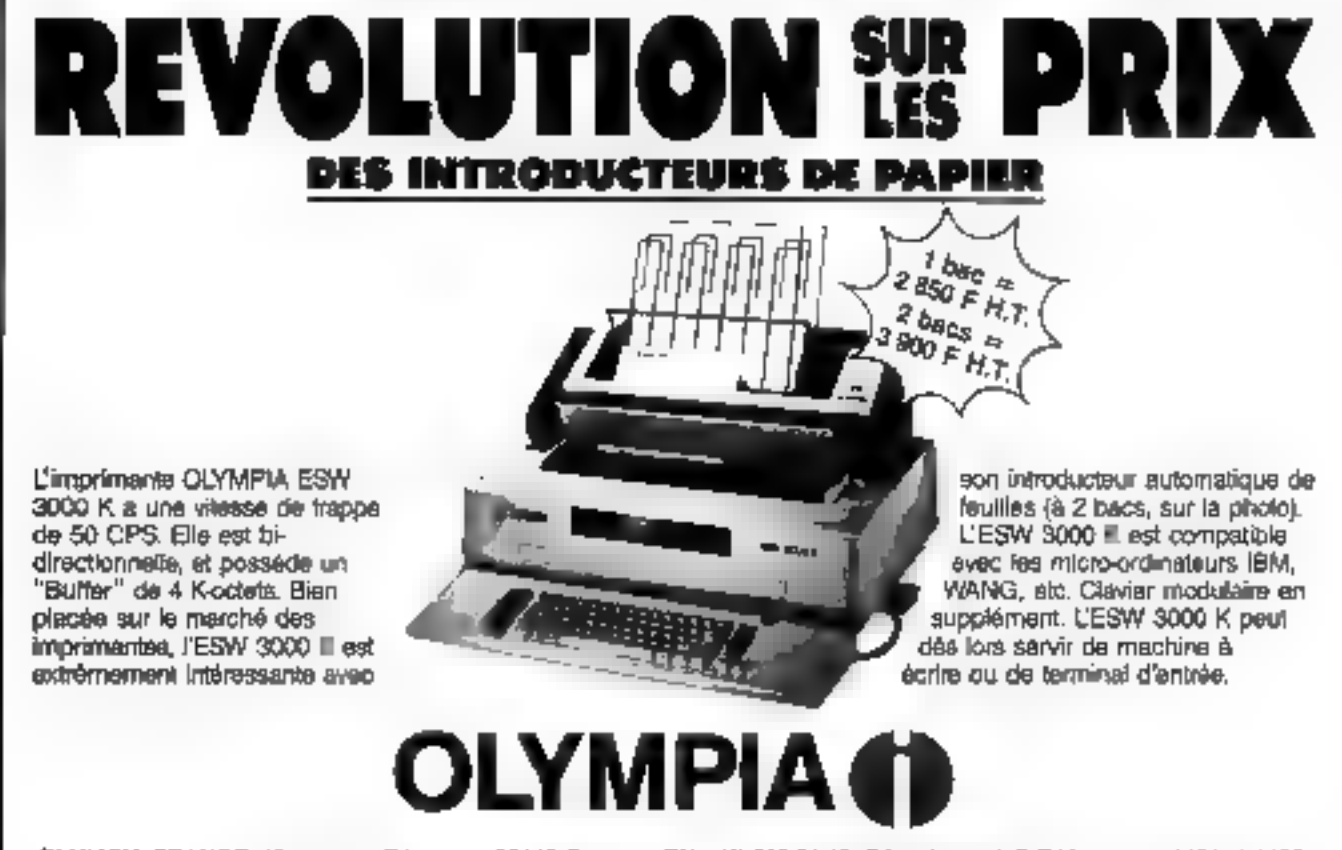

produto de DPIC I'I

Ū

Ţ

**REPORT** 

C-

ОLYMPIA FRANCE, 10, avenue Reaumur, 92142 Clamar). 741. : (1) 630.21.42. Déparlement Q.E.M. postes 1161 @ 1188,

SOLISELEC : EXPEDITIONS SOUS 48 HEURES... SOLISELEC EXPEDITIONS SOUS 48 HEURES... SOLISELEC : EXPE

# **ENFIN A LA PORTEE DE TOUTES LES BOURSES :** L'INFORMATIQUE CHEZ SOLISELEC

# **LECTEURS DE DISQUETTES 5 pouces**

# **PERTEC FD 250**

48 TPI - 35 pistes - piste à piste - 25 milliseçondes. Frais de transport poste 39 F Poids 1,5 kg Simple face ...................... 1 550 F Double lace  $\ldots$ ,  $\ldots$ ,  $\ldots$ ,  $\ldots$ ,  $\blacksquare$  950  $\mathbf F$ 

# **TANDON TM 100/4**

96 TPI - 80 pistes - piste à piste - 3 millisecondes. Frais de transport poste 39 F Poids 1.5 kg Double face  $\ldots$ ,  $\ldots$ ,  $\ldots$ ,  $\ldots$ ,  $\mathbf{2}$  450  $\mathbf{F}$ 

# **CLAVIER**

QWERT - 90 touches. 15 jaunes de fonction. vertes de direction. 70 noires de clavier. Frais de transport poste 34 F Poids  $1,100$  kg .....................

# **IMPRIMANTES**

711 F

Marguerite, thermique, point par point. Vitesses: 20 CS - 30 CS -50 CS ................ de 2 965 F à 5 330 F Transport SNCF port dù.

# **DISQUE DUR**

TANDON TM 603 SE, 5 pouces. Type ST - interface 506. 11 mg, 3 plateaux, 6 têtes 230 cylindres Frais de transport poste  $\blacksquare$  F Poids 2.4 kg .................... 4 950  $\mathbf{F}$ 

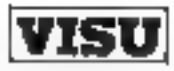

Ecran vert 31 cm, phosphore P 31 comprenant carte et tube. Entrée synchro V et H. TTL

Vidéo TTL, alimentation 12 V.

1,6 A - Transport SNCF port dû ..... 711 F

Notre société accepte les commandes administratives France et étranger.

# **SOLISELEC**

137, avenue Paul-Vaillant Couturier **94250 GENTILLY** Tél. 735 1930 - 735 1931 (In fring de périgénirique unive la parie d'Oridans et la porte de G Parinng a value disposition Bornel de 19 8 3 13 b et de 14 8 3 19 b - Formé dimanche of lend. SOLISELEC

pratique les prix grand public, 1/2 gros, gros-

Pour les expéditions ou-dessus de 5 kg ; envois en port dû par SNCF ou gutre suivant. votre demande.

Pas d'envoi contre-remboursement. Chèque à la communde. Mandat-lettre au nom de Jacques Bénaroia. SERVICE-LECTEURS & JET

# plus de pannes secteur

Sortie 220 V Fréquence

stabilisée à 1 % Tension régulée à 5 %

Autonamie fonction des batteries Insensible aux microcoupures

#### **CE GNDULEUR SAPF** 5, ruo on la Marn

31630 - AVRAINVILLE Tel. (b) 082.09 54 HOL GOO AND T

Recherchans distributeurs France et Etranger

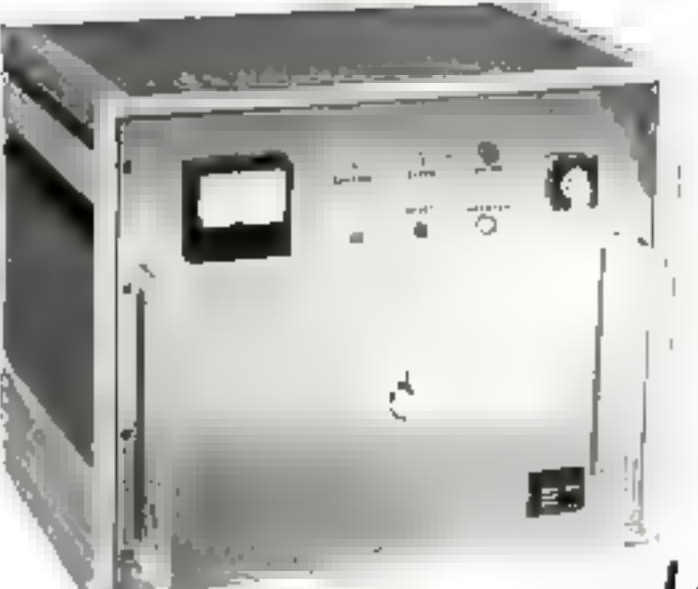

Appareits comprenant : **ONDULEUR SINUSOIDAL CHARGEUR ALARME BATTERIES ETANCHES** 

# VKL MICRO **LA PLUS VASTE GAMME D'ONDULEURS** ET CHARGEURS de 120 VA à 20 Kva

**SERVICE-LECTEURS Nº 182** 

# *INCROYABLE!* 100 % COMPATIBLE

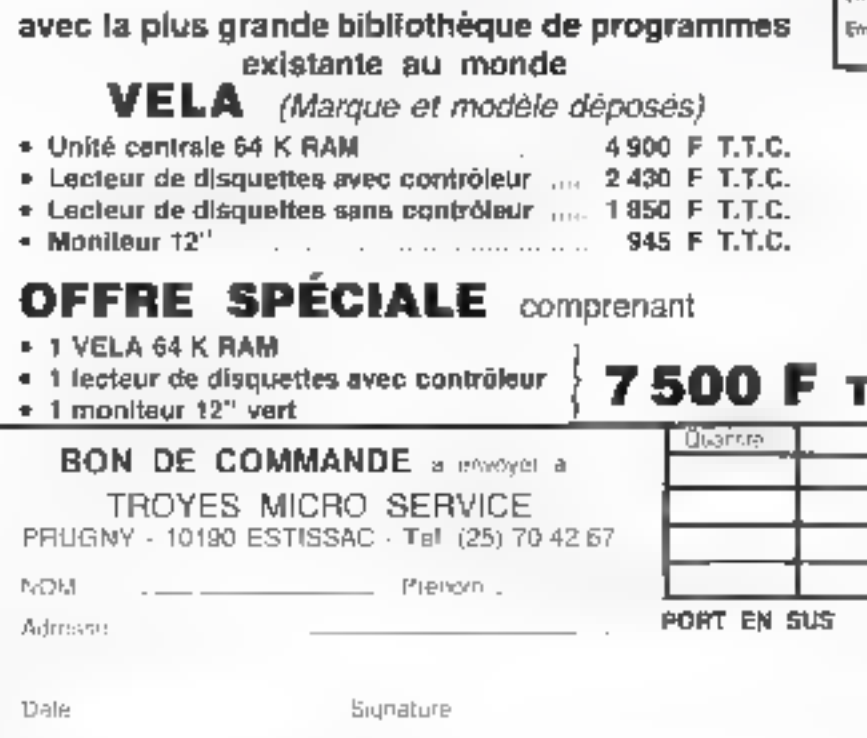

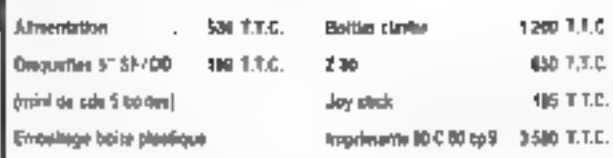

Description de l'unité centrale :

- Microprocesseur 6502
- 
- · Pavé rumérique séparé
- Clavier multifonction [60 louches programmées]
- \* 64 K HAM (4164)
- Alimentation à découpage 6 A sur W 5 V

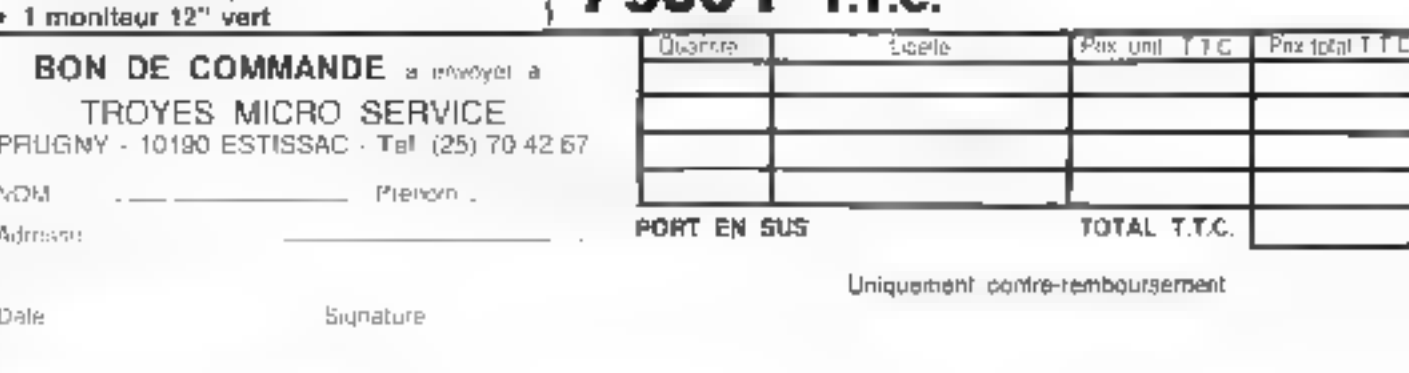

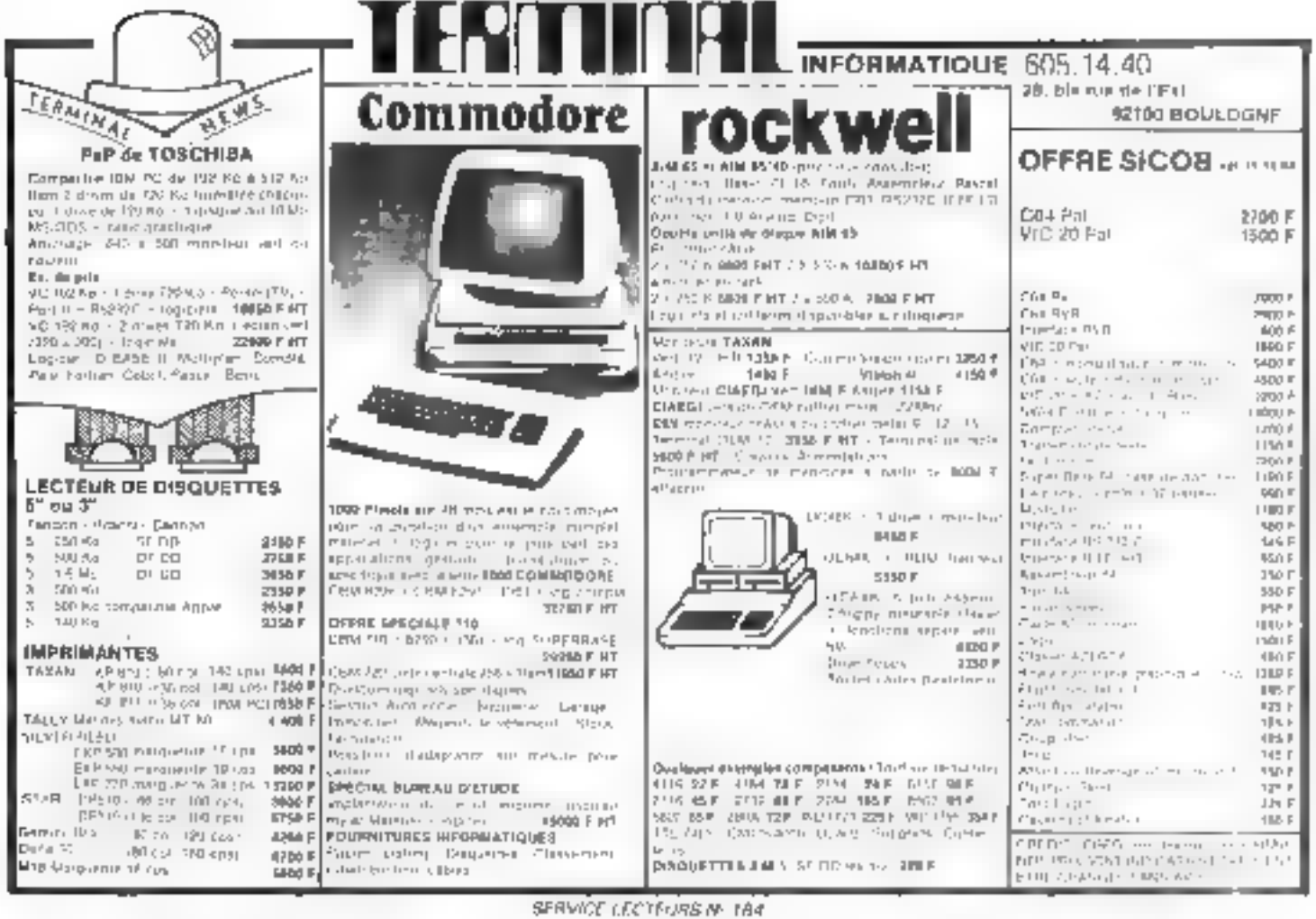

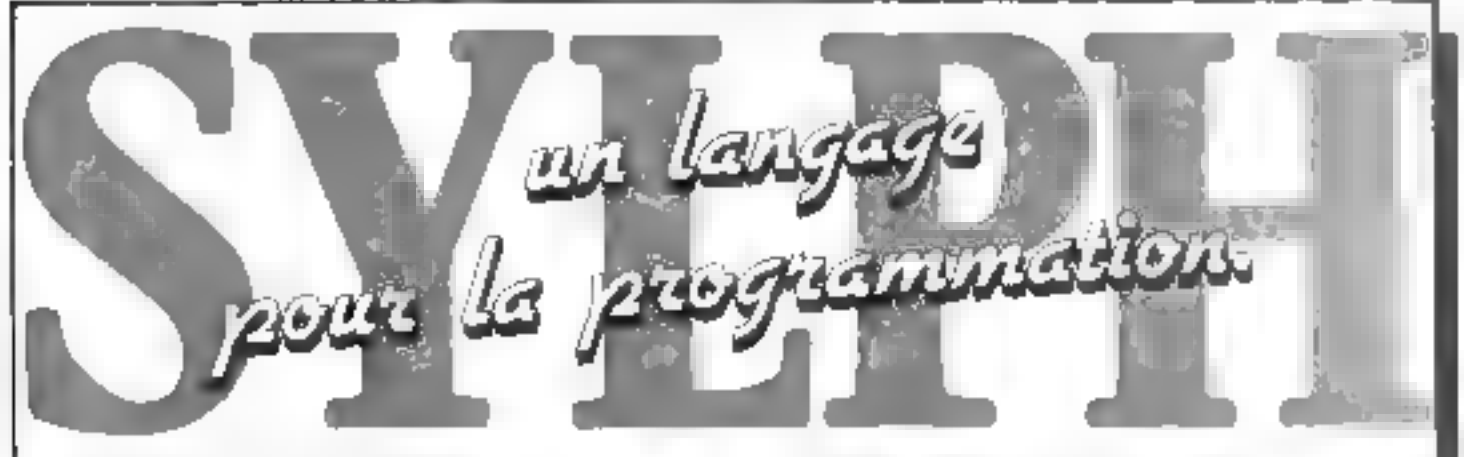

La synthèse SYLPH est l'aboutissement de plusieurs années de recherches (l'un visi moyend'expression.

SYLPH posséde les ritelleures caractéristiques. des langages d'aujourd'hui en vous libérant de leur complexité et de leurs limites.

SYLPH est un langage structuré qui échappe. à la rigidité et à la lourdour souvent rencontrées. darts d'autres langages.

Les possibilités de SYI PH sont totalement. adaptables aux besons du programmeur. par le programmeur lui-même.

Documentation sur demande

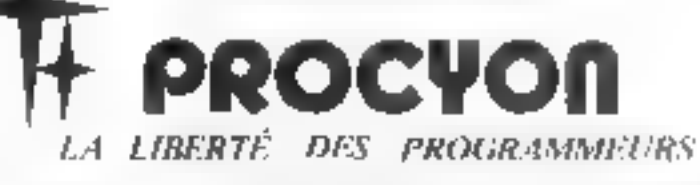

65, avenue Victor-Hugo 33110 LE BOUSCAT-RORDEAUX Тен, (56) 50,54,10 - Тенех : 550166

Groupe SEIJI INTERNATIONAL

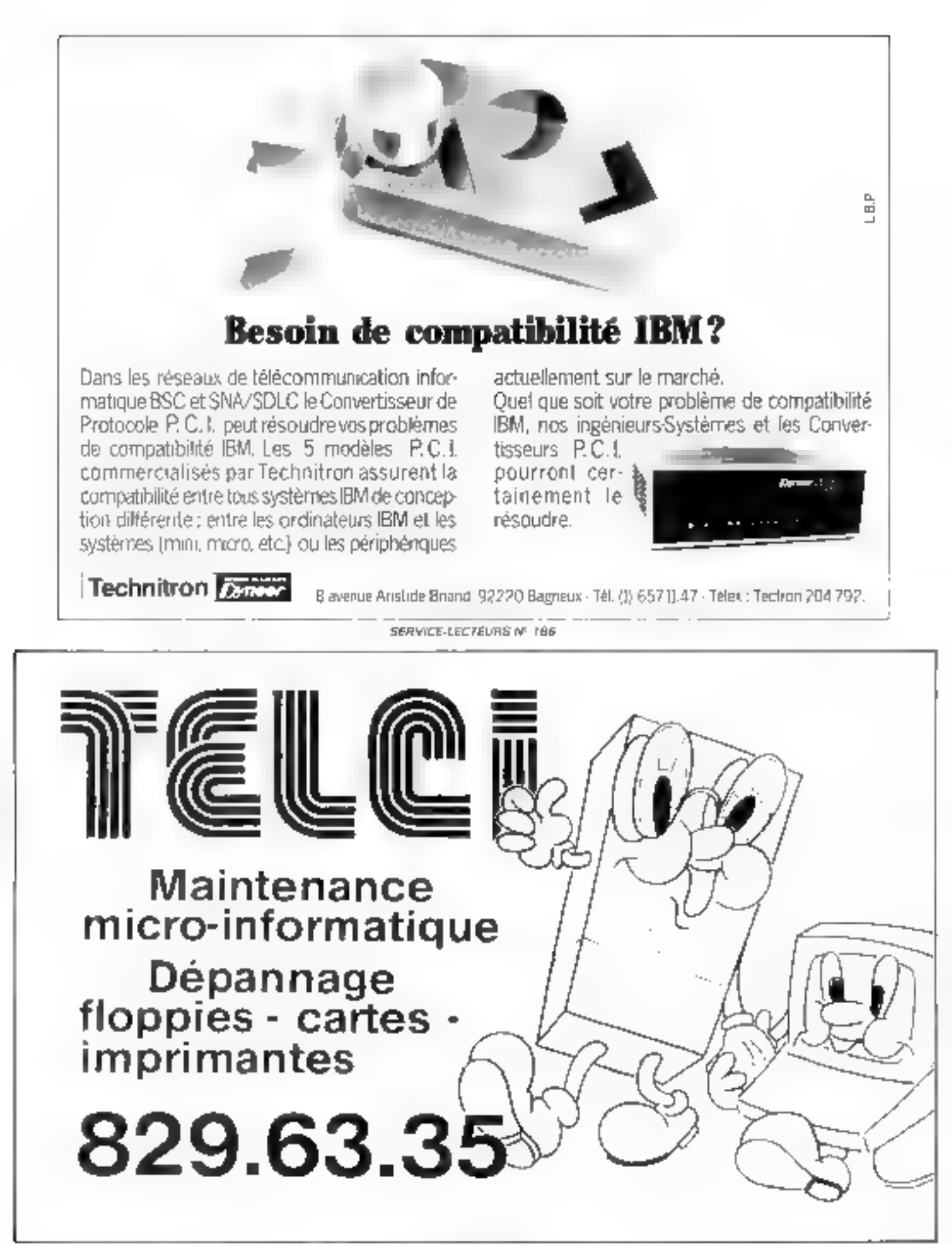

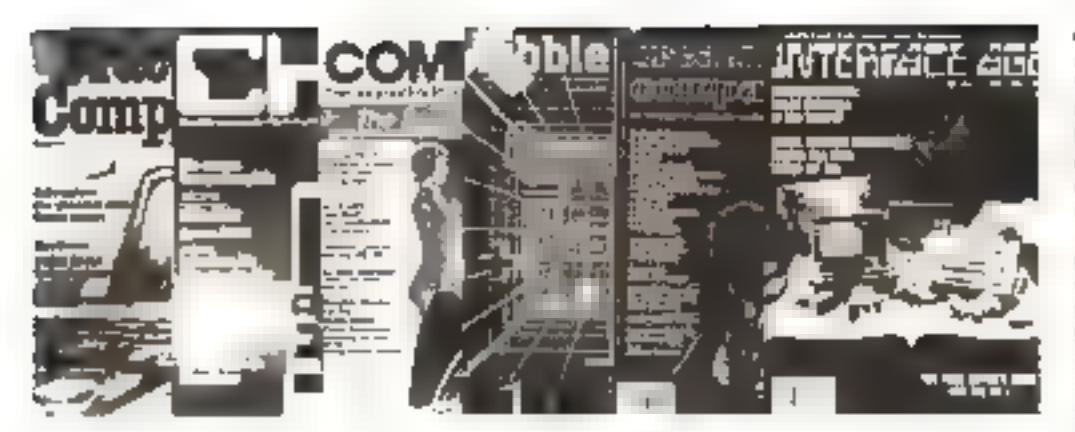

# PRESSE INTERNATIONALE **LESTENDANCES** Par Pierre GOUJON

La táláphone est aujourd'hui âgé d'environ 108 ans. Ce fut en 1878, en affet, qu'Alexander Graham Ball réussit à faire marcher, pour la première fois, un engin permettant de transmettre la voix humaine, par l'intermédiaire d'un câble. A coup sûr, l'invantion alleit modifier considérablement les repports entre les hommes en donner ses lettres de noblesse à la « communication ». Pourtant, à cette époque, on savait déjà communiquer : la télégraphe fonctionnait d'une manière setisfaisante. Mais il transmettait des données et non pas les « parlottes » des contemporains. C'est ce qui l'a tué.

Eli, ogi " Il via lamatemmi que natre administrativo préferee tales lemmes qui relient les<br>hommes : "Out celui qui à trouve to sublime slopen it's probablement tomats mis les piece dans un buscau de poste in prive l'éterne! PTT du portune Telegraphe pour transformer le tout en un moderne Poster et Telecommuni caterns. For miclair pas pour nen Supurd'hin en sent hen que ce qui dant dans fair il siat. disons, one dizaline d'annoes. devicer dance actuality sinon veisment tecolutionnaire, au misins digne d'arrention. Le point souleté est precisement la dualité de la communication. voia ou diritiées

### La transmission de données : un objectif primordial

La transmission des données redevient primardaule, en effet. Pour faire face à une demande crossume dans ce domaine, les systèmes telephoniques doivent naturellement stadagter. C'est de que l'un observé avec les memoritan systemes capables de titive) you in distinctly sur-une mênie ligne sans interferences. Bien cotenda, derriere sous cela, se proble la silhouetre d'une petite bête bonne a tout faire. I undinatione individue), pouleant doronataint so connecter comme a imparte quel engini a understandiger die telephone. en particuliert sur Les nouveaux systemes

A viacidate, on said laire celadepuis pas mal de remps ; piars il faut un modern. Les naudemes sont parfacts pour transmettre. des données a des viresses relativentent faibles. Mais puisqu'ils transmettent l'information a des fréquences qui signt celles de la voix, il est impossible de parlei en inénie temps sur la même ligne. En outre, ils deviennent insuffisants boot fesnauvelles applications qui re quierent a la fois transmission de grands solumes de données et sursses élevées. Conclusion .. il faut, pour certaines applicarians, pouvoir se débarrasser de la presence du modern 3, est la casos pour laquelle apparaissent des equipements mani- de systemes qui fanctionnent à des frequences clevers, bien superigaires a celles de la varia et automorphist as delivered as mission simultance de la sona et des données, AT&T, Northern<br>Teleconi, Rotai, NFC et d'au-Ires constructeurs ont désà realive de tels equipements. Vous Immercz dans Personal Computing de millet de quartisarelaire visse curanité sur les développements les plus recents darn ce domaine.

### Uno voix d'avanir : le traitement de l'image

Encore une fois, tout ceci tepase sur l'ordinateur dit individuel ou personnel ou total or que sous voudres. Une bécane qui commence à étendre son emprese un peu partout, et pour des types d'applications auxquelles on ne persont pas junqu'à une époque assez récente In dission important public dans le numero de juillet de **Byte illustre ben ces nouvelles** orientations de la micro-infanmatigue Le thème les ordinaceurs et la videit

Ce qui ton trappe dans les gridles qui constituent de data sier, d'est la convergence de train repes de développements la transmission des images, leur stockage, et les applications video interactives. Le gamer de presentation du dossier est explicite - Avec des satellites de communication plus puis zants, necessitant des équipements utilisateur (untennes et électroniquel plus perms et moins onateux , nous pour rions envisager le jour proche qui les communications visuelles et auditives entre individus à travers le monde seront basbar sur l'ordinateur individuel et non plus sur un descendant direct de l'inventain de M. Bell -Ce qui, yous l'atitéz nate, naus ramene bahilement au sujet initial de cette revue de presse, fourniers aussi subtile, et digne d'arte scion !

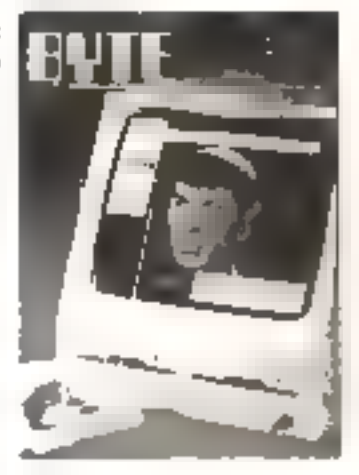

### Salut l'artiste i

Ah! à propes. Ceci est ma dernière previation dans cette superbe resue qu'est Micro-Systems. Après trois ans et demi de fidélité à toute epreuve 18 numeros, du 8 au 46 XB revues de presse, sérieuses, pas sérieuses, « Tristounentes », délarantes, contregeriques, rigiller, grandioses, avec ou since Intérét. mais tuojours realisces avec passion. Adien done, et mercide votre indulgence et de votre fidelire, à vous. Je cède la parole a - qui saura, j'en suis wir, donner un squiffe nouseau. a certe radicapte duoi le soulinite assettle dure encore little temps pour viere plaisiz et la qualité de voire information

### **Révolution** informatique  $= r\phi$  -abolition das priviléges i

Cela etant dit fes sugets a hordés dans le dossier de fivame font person and prencempstions des Japonais avec leur projet ilit de cinquième nénération. Non pas tant à cause des diveloppements technologiques, musis bien à cause des objectifs. Un article sur les encyclopedies Electroniques, en particulier eppelle naturellement quelques perference use of the annual start de la contrassance par l'intermédizire des techniques vidéo interactives use tojo gneet celles des pronoteurs de la cinquième génération. De même, en ce qui concerne le tandem vidéo-disque/ordinateur On v arrive to yous 4 v. la révolution informatique est pliur demain. et ce seront les migro-ordinal teurs qui décrêteront l'abolition. des privilèges. Sur

Dans cette perspective, evidemental les techniques graphiques ont un avenir brillant C'est pourquai j'ai retenu dans ceuse resule de presse deux arts ales de Computer Design de willet (qui presente par nillents dans or nième nunsero un dessacr spiecial sur l'évolution des systemes d'exploitation des miscrips... je le sagnale en ave past pes parler de (out ..) le premier expliqui commen-les monvels- technologies graphiques influencent la conception architecturale des systemes C'est que les stations graphiques = compliquent de mantere a offrir aux utilisateurs a -> fois, hautes performances et interactivity. Hon nombre de Fouctions primitives graphiques sont transferres de l'ordinateur central a resistant qui intervient désormais dans deux cas de figure principaux comme<br>Iterninal à distance ou comme élément d'un système d'informatique distribuée

Le second article de la meme revue est comporé à une nouvelle génération de terminaux praphiques couleur à baute résolution, dont I fonctionne ment repose our l'intervention de quaire contrôleurs synchroninés. Un des objectifs visés est

de permettre un traitement si mighting des mas concepts for damentings such him with chaque pred, l'une agres l'au the The Contractor Construction chies de N1+ i succupe de la génération des caractères alphanonalsguer for themsel called the property of the contract of the Les, 2001n, par exempte, ou junoramsque, deux fonctions utiles pour les applications de consider in a large-state care pr VEHICLE of the short dealer from langs, and havep

Puisque celle rubrique est police who a significant comdances », personne ne me controdira, je pense, si j'affirme que la tendance en micro-infraexample, the dance senses la généralisation des applications graphiques. . Firs soules, au en liasson avec des applied form plus conventionnel. les. Enfec conventionnelles au papil has stored to a company testing that is a staff of eigenveloped plus sophysiquées les unes que les autres pour le plus ineffable present a successful contact that the Poligras secritologique compula multiplication des multiprecower to incorporate the second service tions estiduit à une améliorato provide a control to the first state of and the construction of the con-Ceci e est du côté du mutériel Bug to set that the same shape in the conpresent the state that the state a more to a sign of the

the transfer that the basic of the conconstantation qui des province la rédaction de Creative Compating a publica dans - numero de juliel un de-ler pratique s'adressont aux utilisateurs contract them with the devije overse postale na konzulazional chips are computed some site. la processor - prapmijue. Its se illivisent en ding categories (les prog . . . pos les professumocls) Graphiques décivoluntees, es classiques histocrammies (saufres imemberts) contractors of the contractors for sempations, reductionalists and dipar exemple, ou PFS : Graph (i) v en a plean d'autres) 2 Ces progecials a constitution commique, espables de manipuler et -te transformer les données its de les all'icher was tomme graployer. Vancend Por parexemple, or Graph Niftald

1 Les prograds graphiques - a tout faire », parfois agrémentés de fonctions additionnelles telles que l'animation la recotion de textes . . - n> MacPaent pour Macintosh 4 Les progicials um functionnent de meine ataniere que les pruses teurs de transparents permet tant par exemple le séquence ment des vom : Frame-Up, so-<br>Apple II, pour fixer les idées 5. Les progierels spécialisés dijns le constant sur conservation. primitate ou sable tracantel du contenu des écrans ; Puper Graphies, sur Apple II est l'un derepresentants of the type deliped duit

Le dussier de Crentive Computing décrit les principales camoléristiques des produits es nlus sumificatifs. If y cn a tout de même deux bannes douzai nes. De quoi - faire une opensin raisunnée. A dela s'ajoute un repertoire des firmes ayant désekippé des produits. Elonhan not

### Lea nevues : un pont entre **constructions** et utilisateurs

Nous albins maintenant festilleter lentement - non-sans quelque aéstaleix (Ali la púé sie délicate des r . . . d'informatique !) d'averes praisuas juelles au namis dimt le facteur a bien you'll se charger - sans outrigher celles dui se sont céa rées dans la baite du complet Ainst Steer Microcumpating qui a change el presentation Moins severe. Mais c'est toujours - le dournal Pratique de l'Informatique Avancée - Une petite phruse inclininhe sous les year extraite d'un apartes de vue - de l'Editeur - Che des raisons pour Sesquelles l'industhe de la inscorialmentatique a profile to the supplifement of city is proliferation des repues special lisées les revues ont établi le contact either in politics firmes the contract of the contract sonnable. » Le point soulevé est évidemment comment - petit constructent pent survivie faix à l'influence prépandérante des open. Manager in hypothe röle » - négligeable joué poies magazines, a s seriens, s'entend. Et le jeu n'est pas fini. Tant midus pour tout le monde for pateur middle in formé le constructeur et le iourratiste.

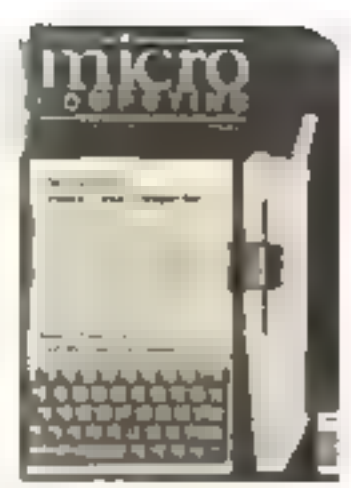

Hon. Mais ce n'était pas es que je voulais signaler à propos de Microcomputing de prillet la succedure service terrors at jicles consacrés aux gestionnais tes de bases de l'immer l'e Condor 3 et Data Base Manager II. Je crois que c'est imporlant à mentionner avec les progiciels graphiques, les gea-Innitiatres de bases de données constituent la clè de vouse du best over the constructions.<br>Inter-de-co-excelled behindings: de demain (de tout i l'heitre en faire

Du oficé - informatial, évidemment of your mix a cheart olympique talquelques jours des jeas de Los Angeles, mais gaze to the control of a conten-New Objective of the proposal data any states to compute elle est bien éphèmère). Ou complete the most conditional experience parts the characteristic lege part of the trade

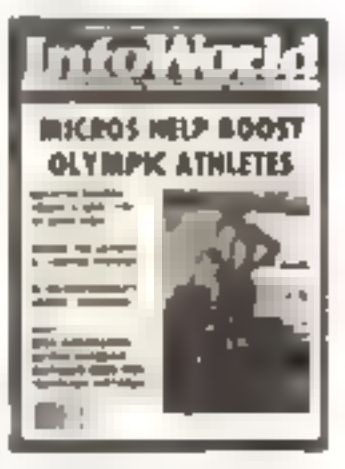

Et voilà Adieu donc Mini marathon touche a sa fan de suis épuisé. Essitufilé Sur les genous. I n'y a pas a dire, l'informatsque, vient un drôle de sport III

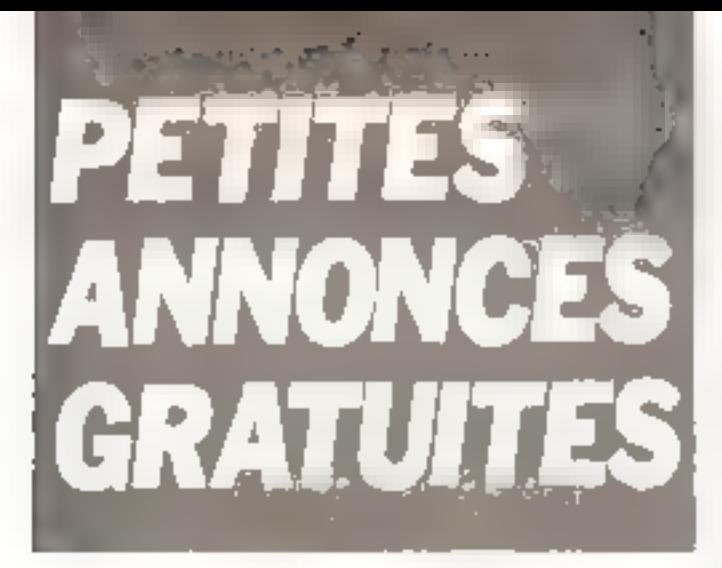

## Ventes

Vds TO 7 4 mangiges 4 galaxia пшрама « Ванс + Белев + резда<br>3 АОАР - Рецепт, 18 съяв м Montegre Acquim. 62380 Limities

Vols Apple 3+ + mont Philam +  $\frac{1}{2}$ <br> $\frac{1}{2}$ <br>

Val **jem d'échance** excluso Chang<br>Chairmge: 7,600 ( Q Demon, 35 ter Gerneder, JBSTO Vilennials THE INTAIN HEAT

Vds Ives ZX-B1, 50 progr 109 ling mich Trusciet Intucet. M. Sel-14, rue de la Charmille, 52157 lar Marty

Von Marcal Incalifytene + 6 K7 Teach Humt Golf Space Battle etc (

Vos Dela-1, 48 € Pel- mod Secam-The assessment of the control of the control of the control of the control of the control of the control of the control of the control of the control of the control of the control of the control of the control of the contr 75D15 Paul

Vol: 71-99-14A > Dear Express + cerdon magnetu + Farsac + Wunders + mont. de pu + lure +<br>4 nov 39 mages - 2 DOD + Bajane lpt St-Dramework 03210 La  $2.3$ Furinde Int 4R 74 23

Vita Gasles FX-502 P + PW + hars inblatheras de trugs + galle codeµ + Alus I Vilgo 38 minumin<br>la Musingnére 1117/ Visc2pp<br>Téc 14718812 (/

Volt setsons. Wisheb Gardin (EI) 2014) 3500 F Cayers 15 -Tél . (25) 82 'D 07

Vila Madara modularini 75 a 3 200 bes Half in Full richte, Bell<br>In CD/TT 10 Luber, 32, run Eugène<br>Gnuel 32230 Foldertin 741 - 1471 #2 14 42 lap 18 hì

Vol. Apple 24 + disk 4 control. + mont + Joylack + Paridia + olay<br>logicals, 13.000 F. Province: 0<br>into the hard Ange, 91800 Emmey-<br>sous-Sangs, 1st, 047.23.16 Vila Apple 24, n4 F. I drive руал) — Норк восч + сказ разда<br>10 500 F + сказ 120 F Маллен<br>med Ter , 351 D4 14, stыл-1

Von Meater MR3, A4 A, 4 OCCLE + conor Beau rendent, innicingia<br>finte drastic SDOE, P. Disperio<br>Beauto PTT 13:30 Chaneralles Tel 47312630381mgm dent

Ville anti, 16 N. 2001-01, 250 F. At pr Za-Al, K7 tageari iDTO tois comstate to subject the absence space.<br>And the subject the state of the pattern IB rue Michal La-dor '0800 Bit sitedes

Vols Albert CS 2000 + 7 case (Pac-Milet Historic Michigan Profession<br>And KODOF G Revise Langues<br>Té ISSIO MB 64

Von Spectravideo, BV 319 + tem -<br>47 + лими, + КТ от силомбит<br>3 500 F Till - 490: 96 94 36 IH.R I

Vds TRS-80 mod 1, nv 2, 10 9 #DGD 8 + 4rps artist 12 K spn able player libertism. Furth,  $r11.1 +$ Apt BD Advisor atc: + terms<br>Apt BD Advisor atc: + terms iglig, bilt. C. 80500 La seyne-air **MA** 

Vris CBM 3632, 1040, 3922 ms ըոլար + 6 հարց դա (19M 4 16 մասի Villaumenne

Vds ML-9, nº9 à 43, SDDF, zerre CHRS AG# cans 160 € 16 K 7X-<br>81 4 3 crups 260 € 16 K 7X-161 DEB 18-74 (sor)

Vila Messieraldi, Ail Dweity + 2 mole, JONDE 4 mount Zenith 12 polices From WOOS F Denty, 13<br>Nell Phine Cure, 44800 Spinn-Har-<br>Diant Tel - Lift-40 97.44

Vide Lights, 48 K + states of years P F Rebushe h3 av du finnsamo-Македа, 50600 Максинда Tel: (2.7) 5:4 8:2 38

ver VCB Ateri, 1 000 F. L. Genel.<br>Nu 5 Dienvos Vypenn de Bellegre, 44360 51 Elienna de Montiuc

Vde V-dooped Fhillips E B2 + 17 87 2 000 F J -C Delectin, 50, ex<br>Focha, 92420 Viscomagn TAI · 7D1 12 89

Vds micro-ordinat Sleew 51, 23 DOD F Tal., IB: 930 53 63 lan 30 H

Vih Brief, 48 K + man a Pyrtel<br>F mol 4 kgprody 19601 N. 1:<br>Ieux, 14, ne lous-lines 10000<br>Sum Sever Id. (25173.35.26 Lp.  $13861.$ 

Vita Deley 1, 48 K, Penish 4 mpl + 4 Unc -1 dv rous >, 1 900 F. Tál.. **770 50 56** 

Volugari pero subco **C. B.2 Phillippi 4**5<br>1400 - n<sup>o</sup> 1, 6, 8, 10, 22, 75, 35,<br>16, 44, 2 2001 F. D. Pasqueri B1, ren Voltare, 46170 Outstand Teamg RE | 1981 BS 97 30

Vol. FR-202 P FA 2 + FP 10 + and + libra proget 1,000 F. Vila Gelevil, 48 A + 2 mois h + Pérne + rise<br>junge al K7 Sang Aus de 0502 Dienve 1:1.990 \$ 2.000 F. O. Gullerminer 5 ton Alphonise Detailer 95 \* 441 Gauges Let Gommise<br>Tal - 986 6 T 541 (19 h)

Von Mirdi, wm 8 h 40, sant wm 34, ted per multive telephone rates<br>2020 204 400 € on exp circumstant<br>2021 2022 2022 2022

Vds Dengon 32 av Juvitsla, nors proge at 7 In, 2 300 F. Talesmote mal, 400 F. Germiche DASM **AN** Denot, GDO F. M. Lizard, 1, what St-Michal 75D16 Paint Tel: 226.35.71

Ville TRIS-80, more 1, 18 Kg + Edit alem romana, + atikt + K7 picaga +<br>10 Incen + aart 3 500 F. R. Fashekee, 11, ook Daguera, SJ110 Rosny Tel: 528.00.00

Vita Orie-1, 48 K complet + adapt N & D, 4 35 progress timp much<br>4 mm : 2 200 f Tel 111<br>207 1147 lao 10 h  $111$ 

Von 200-81, 16 K ABS + Nore barge, 11000 г. / А. 83 б.н. в. 1500 г. уда.<br>Wevenast, 10. в - ф. б. Россиям. 7358 Fambriges Balgique

Vide TRS-80 + TV + ndn Ass pu case in cables + precove vol Z + rns 005 + Nor Wills +/r Mng.<br>Hach + Level + MD1 TRSB0. +Fauh → Level → MD1 TRSB0,<br>med '6 k Level II DD00-≆ Van<br>Wynnemaer Tall IOfifing) 16,68 *<u>Relates</u>* 

Vita THIS-BO, nami 1 un 2, 16 t. e.<br>Incl. K7 + doc 3 000 F C. Beard,<br>15 Iulii Berry-Spinal, 20000 La Roche de Gun 1st 1151 84 62 13

Vita Imperiese Applia Medicia de los hed. MID reach + graph, pr Apple II + <br />
One Physical Contract Contract <br />
Contract <br />
Contract <br />
Contract <br />
Contract <br />
Contract <br />
Contract <br />
Contract <br />
Contract <br />
Contract <br />
Contract <br />
Contract <br /> 87 22 32

Vds (annuum pr. Atter) 4DC/800 Laner Blast A dels Tel. 204-00 35  $[=0.201]$ 

Vitti mercanista passa come de 200 pas. 150 F + un motivar de 450 pqt. 450 F (Armings, 19, sum dem Marie-<br>nois, Fiencher-les-Mings, 70290 nois, Flencheries-Mines, 70290<br>Cherosgney, Tél. 1941-23.11.90 Jap 19 K)

Vus 200-01 + 64K + 4W, word. nbr» log-cien HRG, emulateur de vol, hbrir jerus 1 200 F. Leminate, S. Har du Dusba-Septembre, 93200 St.<br>Denn Tr: 820 70 66 Với hợporte V7 Đến Atentos, migrave Parties Takeon #2234. True of Angelet

Vita TRE-BO, My J 16 K + volled P magneto + impline Prima VII.<br>4 000 F Guidlan 20 bis um du B-<br>Mai 1945 - 59500 Bran - Tội - 17) **BJB 67 58** 

Vol Video Genie I (Umps) TRS-801, 484 + mondair orange +<br>until dae + Gellinehy GP-100 + disg 4 ohim hyses, 13 000 F F Dis-20 run Rouget de L'Isle, **THIL 44100 St Map!** 

Vds Adam 8010 MC : JDS K DD : TO M MP MI 2 consoled 218, 2 mo crem er nou nue logicale 95 000 F. Tel. (4) 403 30 11 (日日)

Vile Medical SHR, 4B K progs. Raise, Forth, and Administration refers<br>God, Jaymisch 3 200 F Johnn Tipl ; 358 32 94

vos **Samya PNC-29 →** Рансы ф<br>conbereagráio + 2 KT, J2 < RAM;<br>d cks HGR 256 × 182 + 600 Г д. R. Destemni, 3, 199 Edouard-Fourner, Jhlid "public is 504.04.74.

Vd» Thomson TO 7 + River + mgрлён 3.000 Г. Апри + тла + векgners de mus 200 F 1, Dumanga.<br>gners de mus 200 F 1, Dumanga.<br>9 rue des Baumes, 30750 Shmbhle-PH Tal (SG) BO 97 37.

Villa Serges SC 3000 110 K KAM. THE ROOM 1500 F + ROOM RAND<br>DODGE PENINGSHOUTH CEV PHS.<br>DD 100 F P Junie, 92000<br>Summa Til. 702 43 (R

Vila Campe X-07 + didit hast the<br>Vietna progent V-800 F Chappetterns,<br>70. team de Javaice - 75013 Pang Tel: 583 37 85

Vois NP-49 G + 4 MEV + 0.-FCT + 0.00 MeV + 0. distants and a program public zvnga i 4 nhrpni noci. 1300 F S Stemphis, 33, the de Balleton, 14330 in Molan Littler

Vide community Mempires + hyper Сыни - изэтоги + прои + Web-Warp + artimation + Light-pairs<br>1.500.F Ech skills C Magnet 60 Light-pairs róufa Gáigeal 95200 Savesbag<br>Tát – 13 i 419 á 138

Vds PC 1281 - CE 125 + cother. 1000 F Decod. CW NTTY Tong 050 2 #00 F FRG 7700 + mileti + 12 V + FRA 7750 + HP Nam-<br>world 52 830 lay filtred 4 000 F Dideo Tel 120:07 30 nicht (V -E)

Vds **Apple II** + 64 K rockn view, 1<br>Uher 3.2 BD ook PVB Chat Magye Ernance: II + improm Egillon, FX-80. u-B Tawanan, 91, nous Nabonalà.<br>59352 Cheraug III : 1201 34.02.24

Vita ZKrill Law mem. 37 K + inner-000 940 + 940 e Dirtouvelle la ZX-<br>81 e 900 F Glener 2, mar 4-Be-<br>104. 95370 Mantgry-ba-Commeter<br>101 - 993 44 32

Vita or Apple # + Wildcard Inn ver as support in the constant in<br>Soft Schunger Hitcher Ingibigant<br>Sanctus Stap, interior ingibigant<br>Card + Soft F Bargmen, 2. allen<br>de Grand Brasil, poors 21. B.P. B **77200 Tonly** 

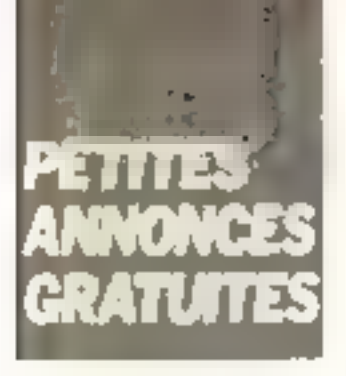

Vola <del>Appela</del> 2011, 2 drovna registra<br>1994 franco marca 200 mort 12,8 =<br>1994 f6 000 f A 1150<br>Tar - 459 85 72 bran der 13 fr  $21.21.22$  (pm  $+$ 

You known. PC 100 + 2 to peo-er L 200 F / M Sallwgo 55 4v 70 hat Care | edshi nr 53 | 92000<br>Norma Tell | 739 | 96 54 qor 190 | 92000 Nm

Vds Spoon NX-20, 32 Fc RAM + ET TODOF + HP-41 & + Tylia + Dougly The Continue Process on<br>more 2,500 f. Dr. La Vigneria PD<br>per Democra, 10,340 f. en Chrysle<br>Mous Box, The 1,31056,62,82

(ch. TRS., mod. 1, 4.7, at TO-7, Ch. torrespond lands must liquide<br>Arena Arter Ad sy Argonican stem, 5/22/00 Doctars et

Vds TH9974A = close t 7 + cost cente de programmatism « gendern de<br>Actuar (Clevel » - avec 1790/1712<br>Marthan, - 1811-1921 - Depphone 91220 Brengev and Drog Fm4 084 29 28

even d'at first, this is not seeing a Report - RST + Tour over not Drama, 10 Defense at 19 call to 50 ear 3 - ees Burt - 1,200 Fuanch<br>Ore 1 - 94,48,49 - fub<br>"et - 1 - 4 - 55 BH - up - 10 b

7ds Deach as 51 met it magnetic 

o're Change Bansany B. ROOF A. Boon, a Paincheta a trade Bonna Setate: T2000 Un March

arts pour Photographe de la communité de and a moment bod man and<br>the same is to the state of the<br>Factor S2400 Freehouse  $I = 788.0353$ 

Vide Show-1, 48 K + reaga + week<br>Packing 2 2015 - "el - 526 B2 30 576 87 30 **MEST** 

Vds Okle-1, 64 Ko. Petrol av alim Ford Press objectings KF shoots<br>gentlem, 1.800 F. Barcelof 74 av<br>Mari Bermey (221/4) Municipal<br>full AN4.17.001.ap 74.ht

vde M2 700, 64 km = 5.7 Base et<br>eux - 3 400 f - 50 km propa antade per edir refer a copición af-But with Lists out 50 Fire 150 Films 7 American de l'Antonio<br>4 Lucenci - Jose Stituten - 20210<br>Grantas (Praces - 1an - 131) 38.37.96

Vde PC 1000, 1400 F.J. Stud.<br>|F. 153 | 1097 Marngurs

Voi Belant, 48 K + K7 der Wanch Zorgon entern i Diriti (Drutch + progr dependager to ever Soubreme 90:40 2 GDD F F Soubres<br>Bomby Tel BAB FD 02

Villa Apopta 2 + 64 turn interest in morel ver a minute i 80 cm +<br>more proget 11.500 L Uses 1928<br>cm vehibere de Cente 181700 Tou **TOTT** 

Vds Preno ord. Been Organization Des nun dur 5 M umbr Landige RA Ko a giran à mpimante e considera-30.000 - Denmark Indiana 02.200 Blenen out L. Chainet  $16 - 1211$ 35 60 PL

Vida (Klase) 800 MJ, e viewe 1050 8 SDO F + Hara progs (TEP A)<br>show Zay Bloe Mes Crot Utti 3 Segar 1 3 3 M Bergin 1 Kan Louis<br>Rigiland 92120 Westlowed Tel: 655 78.16

Visit of TRS-10 Here General 40 1.000 F. Reutosesence perde Voe Box 90911 newl 5-rec 450.4<br>1-ara 1 x 8 /001 Rotand 6 tue de Serle de en Mer (9000 Duingen)<br>Tel (198) 53.29.20

Veter (Belag, AB, K., A., pacer, A., and<br>Setential H. Pall by Piperight H. a., paper<br>The Charles (Guidan de Polos, 2,200.4) Tel: (0) 278 (1) 27

Vila chèvier rephindre de **Agapta II** de<br>Maritz en l'Indiana PD 2001 Plus<br>Maritz Strandard S.P. Rephilophone ANDERS STOLEN.

Vily TI-99 (4A) + Batal anando + men MHM + is Ass + 4 modules Systh patent 1.150 to Accident

Ville, TRE-Bill, must in 1880 to 1 an de le Français (Francia) — els Samos<br>Serges de Mentonio Francia el APL (F Asteriotical art (COUT B Da.)<br>Baltimore B Travento Tali, 1924D manners 3 Daymste Tuil 1<br>September 18 - 1911-51-31-97

Vity Deagon 32 av 21 het echers en Hous Jus 150 progs commerne<br>4.0001 P S.hms 54 as de Mar<br>1916 - 57076 Matz Pet 18 **C26, 210-516** 

very Wie-20 +  $\mu$ -1 <sup>+</sup>6 Ko + Over<br>4.1 + wisp: NH + cover duate them Base A she was served 20<br>4 dec - 1900 L. F. Lewi 4 Line do fg du Telephal (MOTO Para 503 69 51 = 1240 66 59

Belgique Vin orden Block 2000 mindels: In more in landesians it programmed Propinse<br>30.000/CB Tel: 2011-22-14-37

Vis **OC/ENR <sub>A</sub>P SC/NF** (149)<br>boxe funt in its RAM + 2 PROM more is as asm is hard ramport le Pier Déles + cui et nou d'Argo<br>sur le 7 - 500 F : un commerc 2019D<br>Lennon Let : 88: 11 28 PS

Vice HT 1 & 23 Million-Syst., 10 F the on 260 P with + earl Jatob<br>mand (2190 terman, Tel - 158) **CL2P 125** 

 $1.15$   $200-11 + 15A + 1$  pocess peus antago → 5 tes → mbra celoga →<br>desc 1900 → 6 Dersert 40 celoga namer Jadda Paris fall 111 222.03.70

Vds **Appho I** + 2 druget + ector +<br>ms1 16 K → obes 60% 16 DOD + B<br>Parterno - 45 Trum des dantaux<br>97150 Sarense Te - 728 70 16

Vide Bld (HUL) Beach 517/h + proge-2 /951 - 3-/5-4 - 7-4 - 10046)<br>55806 (n= 7e - 2013) 8753

Vila centrari Minimum e obrano Lass D. Heartert 12 rue Kenyn<br>12009 Santi Britst Tar - 1981<br>6117-82

Vds DAM + MCnm + KT + doc + 150 огода «Сіо Ілим Фант-цита<br>Edstert B-2007 + такас» (15007<br>Кастр See GP-1007 Der 3 0007 Riano - L'El Ingel Sa Hoenog **JEDOC Versallen** 

Von Easte FM-783 F + report FP10 v -ti - 1000 F Fall 194-04-45 lap. 18 h.

von Sharp 652-30 B + n-tons 32 Kalle karte gruph. Mainmalshi it mpter PA i date diag.<br>A 180 Kc 15 (KR1) I Martin 21 impire. rad Solid for 82170 Manylet

FOOT JP TO 2 HILL AND ALL TODAY 500 1 creative/land 14 rue det Turone 52118 Busine St Vante Tel: (2.1) 5/1 0/1 14

906 TUT + tel mom + 67 + po-lap 19 h

cas Grie-3, 48 K, + s 9 M, to One + + 2 x Ms One x + Yesur + Zargan Theorie is record in **Automobile** progr = Perret 4 misral N.B. Haper + IV J KRIT L 4 Annal THE R. R. LEWIS CO., LANSING MICH.

vide Albem it was a citate magnetic LIDDO F. Cignifiants Scie-Honorene TH 3 419 7 AM

Vos ZM-B1 + 64 K + 5 K1 + FV L2X 8.1 a. a. complete des peuts 1.400 F. U. Letwoorn, 92, not its ben Carrus - 72#00 (Li Ferre Ben<br>Send Ter - r€1191 3173

veta 1409-400000, 1970-01-14 marrier<br>1960-1970-41 sport 1980-1980-01<br>1980-2980-508 Chouse-1980-8<br>1982-1980-40-43 (815-1980-1980-1980)

 $\begin{array}{ll} \text{Vdd} & \text{on} \rho_1 \text{ or } & \text{Bed} \text{hath} & \text{19 } (0) \\ \text{1.604} & \text{1.60} & \text{1.60} & \text{1.60} \\ \text{1.604} & \text{1.60} & \text{1.60} & \text{1.60} \\ \text{1.604} & \text{1.60} & \text{1.60} & \text{1.60} & \text{1.60} \\ \text{1.604} & \text{1.60} & \text{1.60} & \text{1.60} & \text{1.60} \\ \text$ 

Van **Tennesia Barra** piet tips<br>117 - Jane Taretm IOO 2 se<sup>pt</sup>iet<br>Indonesi UK/5 Ten it est DOS Basic B 500 Leni - en 1005<br>Volta - 51470 Eenhaud M martia<br>Volta - 51470 Eenhaudes Berne 41 - 261 01 62 09

Vits PE 1245 (plot Allegands 7 sa Lungueste (08000 Charavile<br>Tal (24 33.3) 25

Vile Orie-T 48 4 + to + 5 chip 2.2007 2004 11: 16: 4 14:<br>2007 C Chevrier 20190 Generi<br>2016 12: 18: 18:21: 27

**Schultzgeben, Suid-Ander der 2002)**<br>eiget Commonaux () 750 F () P De Rycke 10 rue du Loui-Penny<br>91520 Bebess TH : 94124.54 **Isan's** 

Vis Languard LX 1880 pr 775 de<br>Apple ex contro, 1960 f. sièc de<br>log-cue et bonne Meda 2007 dem  $\frac{1}{2}$ <br>  $\frac{1}{2}$ <br>

VOI ZX-UY + 16 K + 32 K + 1000 vermanner i boert 2 e carbo pour<br>† meter meter † car Pethio †<br>Memopol 700 † car pour by 1.500 km Bruystmech 51 nach (Abbert 59730 Solesman for 

V-36 2007-000 A 1946 K = 15.7 externa 0<br>N = 1 + 16 + 5 = 1 2 3 0 1 = 1 + 5 = Recepent<br>This = 340 + 8 6 8 11 8 k =

Vds pr. Cent conducts \$4 to VIC-20. Robbergha . Par Nazioni PS2000 Jame 21 - ue de 4 Fms - (1000)<br>Troyes Tel - 25-71 36 KB

Ville 201-24 claimles. Diff. mouses the 16 d + gener and + dire progre (Malaysia without way (2005) 4 the<br>1.60015 Leaking 37 this Lowe Roll<br>land 33172 Workhough W H-743.38

Vila rechnol prelatio Tomoly 1999,<br>3 DOP - PC 1960 - and 16.5 +<br>apple - 3 DOP - an erm row conew video Sony 4000 no 3000 D Again BR on Eyee 2 78170<br>Le Ce e Sant Chud Tai 131 989.26.95

Volu Manachandes AII Arants, + Libio magnetic is that it might in Begin<br>University 6 rates 2 m(Off) felt 111<br>22 7 50 12 month

Vita Generit ≯ Pentat i modutat<br>N.B. > prpgs (1996) E Martin<br>IIID as R 'sthergen ≫21-111 Cha سلمب

Vds Lass: 200 - megnile 1 gmp to search wip el 328.46.19

tens MMIL 32 to AAM Banc, B.K. av United States and come that the BA Out. Basic summers a mond with 12 used 2 FOTE Very process 2<br>rue du Personal 3 1380 Orilly Maus<br>rue Tel 330 90 30 L 3937 阿里子

Vds Dragos 33 > dres Dens b  $\frac{1}{2}$  C + Passe Furth Ast Oblate<br>+ Interaction 4 (O that = 4 do 50)<br>togs de your 2.500 F. Charlotana 13 rapid, Bost-let Mones, 84210<br>Le Véneme, Tri - 883.58.20

Vijs Apple 24, 1 nove 1 mont. I .<br>1915-2017 2006-001 + 16 K + program<br>1920-7 2006-001 + 16 K + progra  $1 - 900B$   $\rightarrow$   $0.79B$ 900 F. Constel 3: Pee Houshell<br>94400 Vitry Air Serie<br>Fel T14 /2 12 ov. 126 56 16

Vily of prime. The argument CE 1190 on<br>Af 1500 i 1900 F A Perayo 18 se napes l'egient ? l'éPP-ness

Vds amplifikas, Plenser, mod A 7 - 2 - 45 Willett - Calera Contributor<br>International 2,000 F - Millett Mount<br>94000 F - Harry Tell - 11, 327 81 53

Von 2000 Panaesenia college 3.4 RAM + ROM deep at Formang + Potter 4 rim 9 trimpeur 9 mars<br>5,000 f I Daug 32 gues du Chân<br>1984 - 45000 Ortegou 191 - 138<br>54.73.43 vás Orie-T All = + magneto a<br>Hélcor av Ludvine + T in + 50 complex external 2, 295 Play 2, 395 F version of the control of the control of the control of the control of the control of the control of the control of the control of the control of the control of the control of the control of the control of the control of

win product of the Software saakprogram telescopia de la bancas divertima.<br>Estambilidades de la cal Tel: 2020 CLB en 2016

Vilk 2 hoot-perfours, PRE-VOX, diam - 88 Juni 1999a - 120 de anit<br>1 000 f 194 to Museo 44206 file<br>194 fet - 11 371 b 142

VIII. 4114 Texas 9000 - Pacifico Gens as due 1.200 f des l'as<br>Nous f is 1.180 f Tel: his 19 47-ap. 18 %

Voi Orte 1-PAL Pacta in inagestu a Telechi + 10 kips + 4 kv<br>2.500F v. Bourneam - 12 kv<br>Penns Semand - 94210 - a Vanance FLITLER B'

Velo 2011-101 × 16 K × manufra + K ?<br>poss × sentoro → futir - fel - 1236 48.00.93

Vide Orien 1, 48 h. + Inter-program 4 intropola municipale forma el<br>Perre infOPI le l'55-91-24

Villa RIP-476, hanshi en CV, 4, mod Renault - Résearcheann - Frans International<br>Renault - District - Frans International<br>1955 - General September - RAILO Service

Min. THE - BELOW HOME IN LINE / A And a Pri American e programa in<br>Mileti II (1979-1981 - Uranda Rus)<br>965-50 Berg Tar - 91, 95-33 BS 55 33 85 lep 22 =

Mas so les ces la 230-83 (23 compos ting an instrumental 2x, it is Angl - ele souse OS pr PK III<br>300 F - P - Anderson - R - Henne **CONTRACT** Javrey of FIVI Ferrelate

vis a Chris pr. Apple 2 s. 4 1 Inmedia a La parapa de Fâgueir<br>de Peure Bresid Pouagaer de A Bol., 200 F, 1H, 866 47, 34 --

this Communities did a move your e Rit + Ne e pou e magneul<br>4 Short to Tel 150 90 47

 $\mathcal{C}$  in EM-R1,  $\pm$  64.4,  $\pm$  1480,  $\pm$  7480 A represent 2 BBS1 - C Deprese<br>10.2 Septia 1 November 9 BOII Lyder<br>Tak - C 231 M 72

Vol. NP-11C, J'Ll lignes pings 15 Mool Divisit - AINTE -S Homon Plan<br>Mool on Spirit Nuth - 56750 -61mm Tall 97-54-15-91

Visibility and the Kile program of a en find + bregs to mean +<br>middass \$000 f = of functions 28 nov du Peril Energy (IADOC Point been for the SE SERVIC up 10 m

Yds Tavernus 1989, CPU ARM<br>NGC 40 sht suuri 1994-5250 an entre les squies illichtes Pans, B. Geld Anon, 54500 Van<br>Bibliote Tel., Br 157,58,27

Vila aquel. <del>Tavansalan</del> **Alfair** (1993)<br>1940 - Alf de 1954 - Alf I (1994-1996) programmer of Jumsois PDF herbinet av bottfler 60.000 h<br>J.P. Cortes 10 av Prinspeen<br>DS340 Beaucoloi fol (83)  $1931$ 20, 20, 14

city trap. Assistant II is not better edget cases. Applebacing its imp-13./ Fig. Peter Team on

Visi (FF 2020). Apple System of C Parang Propinsi Para Parang Propinsi Para<br>Para ambra di progetti Parang Propinsi<br>Viener Pitt, non President Propinsi 182.90 a Veniser

Vds 2 <del>Severite and</del> scient it can N this system office has some PS h 232 + 23.94 + 6 (an 10 or year)<br>Obs. Aprily 25 = here with PS232 en allers de la component<br>1990 - Salarin de la component<br>1982 - Marcelle de la component  $E$ 

Ville Augusta B+, E4 9 is money for t 20 desir le proy d'600 F tiers<br>racis Chan Masse (800 F tiers) Salernyle | 1991 | Salernyles<br>16 met angelisere | 1979 | Saler Dep.

Vide Delay 1, 4.8 Km + Perman + gam -<br>The Hill - 3 DOO F Tell - Holly<br>The Hill - 3 DOO F Tell - Holly DAE 20 32 meet

with creatings, increasing THE-BO SA GR100 UP80 cultive presse (600.5)<br>Chillis historical (1962.12), chillen shar P. L. nas den bjøste Lamm<br>Nædsti Villenminn (f. Ann) - Le tue des honor l'ammonis - 201 DS 57.49

Vis Municipal 1600 + Case VI.<br>Torn USB <sup>+</sup> Person <sup>P</sup>er 1211 25.25 Bill Hours

Vide Delay 4-8 P. A., researchance, A. A.2. '∄nigun Loggai Lecipede<br>Geogl - 2 DOD F P (Lane Før F38 40-23 A-638 51-25 to B c.

**THEFT-**

**Continuous** and C200 per enter the e IS wijn mijnoor Puis paartoo<br>Kheus - Kusinis - 36 000 PB - 0<br>Gastus - 16 - na Henri Consulerse 1950 Grimlensen

Vitt TV all PAL, 1.200 F. M. Dura 16 rue Jan Altas 93160 Nessy at<br>Grand Tell 105.38 TB

von mare gedorte. Tällävidän THOSE, GA . PAM 2 drives 1 Mo. + EP M → Millano + 10 desq +<br>dor - 15:000 F "or - 11-647 f4 M6 the 14th and 6th

You TRI-DD was 3 2 drams 44 t empters Temple Armste 14,000 F. m I (TINCE) – programa anot<br>dor I, B de Ruyser (The New Ster<br>Marguerra Al D6200 New

vin Second Richt an It has 1 - Pourle - 5 1 - 1up Lancenn Abien<br>54 Nezerie - 63 153 - Sources - 1ai  $2.0452244...112...$ 

 $dim \sim nm$  107 + an ill it + Mamn Base + independent + leg and incipe 1.000 f. Milaneve, 6 lot low Connealis, 09100 is Title du Crasi

vas TI-IMI + impioni PC 1000. Leries magn + disc 1800 F b<br>Abdevent = pr year Bourgeois<br>51100 Hams fat 40.33 94 lap **JYD IN** 

Vis. may where before, mesure 4/hd result unfigurated Nett rate<br>des traites 4/270 Geogetamic Tel. 145, 145, 146, 147

Apple = 250 si + modula 3 180 si Political Inc. Press Pay SAM in Manufical 1 le amprafer dies after historie on FR 4, vacant FR, k Advanced Veral of a Mang-of a log  $\cdots$  .

city Green 4, 490 hours for the only team Figures case in 10 people Asserts ses Accordes Lives and Children<br>Le 14 d'Orie per Children et Child and contracts. **Start** manes is a good import-2 800 F. P. New Pri Lin Prominent 14790 Graham, Tal. 15 24 21 wert.

vis Dela-T All I must N.B. Parrel synthict paying in ranking mans  $\begin{array}{l} \mathbf{p}(k) = \mathbf{p}(k) \mathbf{p}(k) = \mathbf{p}(k) \mathbf{p}(k) = \mathbf{p}(k) \mathbf{p}(k) = \mathbf{p}(k) \mathbf{p}(k) = \mathbf{p}(k) \mathbf{p}(k) = \mathbf{p}(k) \mathbf{p}(k) = \mathbf{p}(k) \mathbf{p}(k) = \mathbf{p}(k) \mathbf{p}(k) = \mathbf{p}(k) \mathbf{p}(k) = \mathbf{p}(k) \mathbf{p}(k) = \mathbf{p}(k) \mathbf{p}(k) = \mathbf{p}(k) \mathbf{p}(k) =$ 

Vela filarismo filalamini j $\lambda \rightarrow 0.5$ rregges<br> 17. liptos 1. – 1<br/>, – Eugene – 18. liptos 19. ju 19 Ju

 $\begin{array}{ll} \textbf{Var} & \textbf{B} \textbf{v} = \frac{1}{2} \textbf{E} \cdot \textbf{v} = 1.0 \times 2 \cdot \textbf{p} \times \textbf{p} \textbf{v} \\ \textbf{c} \textbf{v} = \textbf{v} + \textbf{v} + \textbf{p} \textbf{v} = \textbf{v} \textbf{v} = 0.0 \times 1000 \text{ F} = 7000 \text{ F} \\ \textbf{f} \textbf{v} = \textbf{f} \textbf{v} = \textbf{v} \textbf{v} = \textbf{v} \times 1000 \text{ F} =$ Fig. 5.20 m2 12 and to Welf-

Visit 200-85 paints for the result of ng nga 2017 F 16 m → Janh sebuah<br>sol 310 A - Bitwa 13 shi de This 13 ch de Herbert-Bittel Britanten, Te-**Follow** 48.05 a\*

vis Thill (4 A + butter as: 32 4) unite list. 4 Base plends + Inge **E-men measure to all ALASS Products** tern i de carre Mapschappe (SAUD)<br>Dentro, al 19 - 199 (S. 28)

vit Sarom (11, 25 Ink) - Page<br>Lines - Prick - Malitade - Steve neg 186 talet field 44100 \$1

vita Communication del County SAR 1000 F. Menerstel, 15, rue Boulder 25/112 Paris

U.S. P.R. (PC 1988) is supraised a  $4x^2 - 8x^2 - 4x^3 - 4x^2 - 6x^3 + 16x^2 + 6x^3$ <br>  $P(-15/10) = 4x^2 + 6x^3 - 6x^2 + 16x^2 + 6x^3 + 6x^4 + 6x^5$ <br>  $5/10 - 3(0)(1 + 1) - 16x^3 + 6x^2 + 16x^2 + 16x^3 + 16x^2 + 16x^2 + 16x^3 + 16x^2 + 16x^2 + 16x^3 + 16x^2 + 16x^2 + 16x^3 + 16x^2 + 16x^3 +$ 51417 Fun 19 m

Vita Designate 32 arguays to filteral of 200 progett general disc to **Listen** er il ba ue des funement 83410 Million Park

ver 2008-001 in 1960, in the same 200<br>001 East of the State

DAI 77 h + Best Handu 5.300 F. av., construct Permit of mas press is man if does proper finder Tel. 533 09 17

Volt TES All med I e stru proge **BOGOF: IN N.R. NOOF** 7158 Ennod, ANIF Transfer TRS-80<br>mod. 1, 2004 - Greeker II san<br>des Pris. Fayles Nemsure III sa **Beannaille sur Links** 

Vds Widnights 67400 + 3 ×3 days 2 av. dilicola (Peter tehni da possible)<br>Tema Hayetell a 2 marsen de <sub>fil</sub>les<br>2 DDD F. Tel. 565 02 89

Ville TI-99/4 & + contast magnétic + mod. Music Massive rise in-- Build tri Strik File Mong 32 vilde<br>Menny - 75012 Park Titl - 11 Hangery - 75(112) Part<br>628.27 Ability 19:51

Von Geogriff 3 (1) 4 - 4 08(19) 3 - Roo the DE DD 320 For grade in 256 1. 512 av. 1969 av 9. brazili 9.<br>Av. 16-ter 21-000 f. D. Jagy 8.<br>angl. Andrensson 1. 1966 i menga SHORN ART MT

chi DAI 48 n. e. done finitati ma spectrum et de la contra la composition de la<br>Particular de la composition de la composition<br>Spectrum de la contra la composition de la parti 148124-71141 Lq F

city 231-94 h Ab K 4 maris graph + play Add + 10 K7 (www.ubid.) +<br>+ play Add + 10 K7 (www.ubid.) + ١ı. re Dat Julie 10 at the Series of the Series of the Series of the Series of the Series of the Series of the Series of the Series of the Series of the Series of the Series of the Series of the Series of the Series of the Ser

U-25 200 01 + 10 x + 12 + 87 SOTE 4 (email 5 esperants)<br>Carry Campain 31620 Franker Page of Carrier in the Tp: 161 82 93 19

Ves Agent 44 August was to the т село в село на суле в е 3 кипа<br>рки (1707) г. э. Накону 78230 км<br>Ркуз (1801) 173 4230 (Н. № )  $\mu_{\mu,-h}$ 426 111 11 A.M.

44: 0201 Stagenda CE 121 pm<br>PC 1211, 507 1pm 249.3010 ле 1971, 50 F. 197 - 249 BM во<br>197 - <sup>На</sup>лин Маѓ

ves Gelenii și activități în piazza și îl<br>Secolul II-lea de la 1953-42-20

ante Modern de 23-81 ou Spoor-State Million (Control Company)

hara meterni Amerika Philippi pri<br>Agoda Rifi ar dalam reggi 800 fi<br>Mayoti 15 ilan da Amerika 15010 Fairs.

Vols Bhang RA For MR. 328 E.F. in complete the CP M Draw - + most<br>think that was in the large than<br>the Clin Sacar Strate L met Duis Amswer 3 7592 bis<br>1e - Jin Bishinga, 19 61

03: Moher p. 83-333 (200 noon) LINGEL M. Loney 16. 7-15 2 F.2 Frag. 18 ht

von pr. Taurtevoten au dinnyd it Desays: RMIZY-part that I Low peaces on expert and have in sense, mach i des compte au main C.<br>Bordnaus 25 steil de la Lande This for Constant

tale coffier HP GF av proge stat.<br>Senator i 1.4 DO F - Tale - 113  $113$ 480 Th 54

vole Gring delences AB R. P. AD pringer di Zungan Tangan mit 4 II bis 199 Dra Ar - Arin vo preza pove<br>2000 F - Cambo PR 100,052 F D<br>Algazze - MA - Pyseu J - 10170 La Callie Square Laguar, Tel. 1969, 2010.

Vide Apopha Bit CAN RAM ad resnou f est des area frances<br>Ambien (D-UK) 4 contrates<br>progs (Liguither Vall nur Louis Grain: 80200 Margin Compegna Tel: 683 13 17

Vds Oragon 32 + mar h + 2 Here the mail would be recovered as projective of the process of the mail of the mail of the state of the state of the state of the state of the state of the state of the state of the state of the state of the state of th

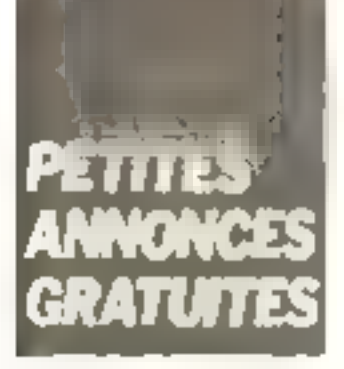

Vide Daniel RAC 08044, 100 F. ameri<br>Trio T.R. 9419, 2.000 F. Harapt Trio **R3F ROOK 2 (KN) F 3 500 F MH 2** Ch sineme Cuminidae Bd F<br>Bowl '3 m. AdwrtPeld 912/0<br>Bayraux 'el Jidón@252

Vds Minro-Byst Nº1 1 & All, 400 f to Power 244 de de Lancombourg.

Vds Drie-1 48 K + 1.500 F m users more et to see to mecrope<br>ISDI to it I 200 F NANO Tel 712 87 30 z. 1843 - n. 275 th 06

Vol GAI + peddle 3d + Memocum Security Laws - Studies and Allematical<br>
A Apy - A proget 1, 500 S + 141 - 142<br>
37,56,62 A. 20 b

Vill Sharp PC 1291 + CE 125 + ng ma + 3 = 3 = bebon da PSI<br>Ff5CF + C aniquel I bd De nku 28300 Perry 251.40.10 -p. 265; pp. d. 0.44 / 1.38 (au 1.84)

Vol. TRB 80 37 K enerty or pr partners, Supplier diskups to a comparison dis-Deck + Propert Service + Business 2 phrallels + 2 main. 5 600 ft P Am handled AV9, such as form a 1990. Angelmees fer in 214 67.00

Ville Dela 46 F. F. 30, Hgs. Target Protect Constitute Port Protect Protect Protect Protect Protect Protect Protect Protect Protect Protect Protect Protect Protect Protect Protect Protect Protect Protect Protect Protect Protect Protect Protect Protect Protec BT 18- Call Gheerpance, NNSTO Free NH NH ENGLY THE 211 43 20 51 liter 10 till

 $\begin{array}{lll} \text{Wdy} & \text{Gauss} & \text{Hdy} & \text{Hdy} \\ \text{H} & \text{Hdy} & \text{Hdy} & \text{Hdy} & \text{Hdy} \\ \text{H} & \text{Hdy} & \text{Hdy} & \text{Hdy} & \text{Hdy} \\ \text{H} & \text{Hdy} & \text{Hdy} & \text{Hdy} & \text{Hdy} \\ \text{Hdy} & \text{Hdy} & \text{Hdy} & \text{Hdy} & \text{Hdy} \\ \text{Hdy} & \text{Hdy} & \text{Hdy} & \text{Hdy} & \text{Hdy} \\ \text{Hdy} & \text{Hdy$ IGN Here, Cayeries, SARAC Belleville

Vdo po Apple System tagend View (Presid) jest od manjues de<br>Miljojn (Bengara 22 Primer - manj<br>President Lengs (Dežar - Zanadi) Trust teste et. : H. Ducesi 642<br>Rom d. R. See - 59910, Bundare Tel: 1/2 94 90 54

 $Var = 200 - 11 + 16 + 12 + 2000 + 1$ play masser in comment clobat t plant 4. A. F. andra imposit. E. In his way more than your plan the large Alexandre I. Communes tes Better

Mds. 1888-80 mon. 1. cir. 2. 4. 1.<br>Greg AD united + ingen diger AB N 1 Newton 80 (005 av 1966 +<br>1964 prings lukist 1964 – Minera<br>dag + Lineagneto 82 + norske 82 A chia to it reads specials  $161$ 44.86.910

Mon. 200-100 to 16 to 16 Money 4. www.carded + Bang de trappe +<br>ster 485 1.000 f L Lemy Pet 68:25 01:34

Vol. PC 1998 + CE 190 + CE 161 e magedia e man L.M e cont IbDDL Angovierre Montaurier. Fel. 105-67-69.

ski argenti DAR 1901. Landy (d. 1903)<br>TRA Administrati L. Landy (d. 1910) ched angles most 1 300 f E MA<br>Chelous 18 A de Paulus 06600<br>Antium Tel 1931-34 61 BB lap  $1911$ 

Vds. compart digital \$4 inc. cra- $-1\pi\left(-\frac{\pi}{2}\right)\left(1-\frac{\pi}{2}\right)$ - rities food. mun FAFTIC Direct 3.7 Banks Apple learn in sufr (e.g. 9.509.6 Tayannia)<br>1904 - Jacob Haver, 83220 ta Pradet.

Pr. 230-81 with Bento Clay 180 F. Hall longe under 130 F. Envoyments<br>shelt + 20 F. print to renviso as<br>prist send the via F. Beck 31 rue Foodman 62640 Marie He Mayer<br>Tol. (21.53.65.82) R. (95)

Von MZ-DOU, Minney 40 F. av. Store 50605 Peace LM + prope 5.500 F<br>D. Parro, Tel. - CA 34 UP 45 - HB -

9-26 Cardinal American ENTITURE L. 4, NIS Pinkal 2.02 marche deep privilegtelection ST ATECH (C) GAMER 210 no as Daymyon<sup>1</sup><br>Electric Santanan 75012

vols BBP 4442, A. 4, MEV, a new a-Shirt, savings in Levi 14, maps leas d'age in mous in Harristania<br>1997: Santa programme, 11, 1,000 d<br>S. Bassins, 13, compte Malangy 14.030 ce Maroy Linny

YOU THIRD as alas media in also delse. A most exist man at good starts<br>From michael both R-R-R-1 in types.<br>B man des découvers en 1942 in St R-**CARL de Port** 

Vds EX-89 1 = 460 + RAM 18 R 3403 A Lers 12 List mes Di-: but

Vols Lawren Start, Net Mits (1985).<br>3 StCore - Oliversin Francisco **Charged Tennis** a atro – manualining mesinamus<br>1.21931 – was pasag me? paulus 3<br>14946 –5001 MA Fards 2,7 mesina ness become the second<br>- Europe 78160 Mary or Po-<br>Te - :3 916 10 81 sep 19 ht

lyth **GMbryger,** volt undfulde ruben<br>Av dus i DOD F Têr - SBB 67 m3<br>faueret Vi F t

Von TRO OB 05, 2, 16 K (exc., 40M) A Periody of Albert Property of Help<br>Houst A Screens Control and I relate<br>proget COMMON Control Co Chattern Car Monar 91 Hangis<br>2012 - William St. Hangis 5.052 U

Von Inchesse drug, 8 min. Marsons poer av nor syperatel (900))<br>bota te 10 chap Memmas hipe<br>2003 1503 Pas son filtophe Smeabourg Rubertee. 18 - 11 S4 94 Iap 20 Nr

Yas p. Th-90 must was March man h 1) maders a "remot 500-f" e ri 2003. Ia Roman en de Piccon rent DD110 L= Carrier

Vita Impetes: Continueign 719 6 pul - erach + grach + 3500 + 6<br>Polet per pr Apple, 1900 + 6<br>geld: 17200 Vermon 1e - 131<br>2116.57

Von TO 7 + Babel + auf 16 E + Roden commanded in drive in<br>Dailyn prografiog it is frincil Dec 1985 39 S.J. L.

Visi Read 400 + +1 + magnets + 4 | Base - Cynnell - den en Finlips<br>Vetmagne bis Schill - Character i tel Baser, NTB411 Othergal 18. 250 51.74

cds - non : NECOLAR enempt at direction in Theory is an experimental of the SP (2002) for a structure of the plan (1988) of the SP (2003) of the SP (2003) of the SP (2003) of the SP (2003) of the SP (2003) of the SP (2003) of the SP (2003) of the SP ( 450 F. A. Pengri 15, av. dena Pali<br>Historie 177-20 (Peters

Von Alant 400 (6 K) Levy Base, 4 magnetic Arac, 410 in manprice Perret + then Basic 3,000 F p Surtanus 9≣ Jeannes de Malay<br>1946 - 1930 O Salome de Ponsancia<br>1940 - 1940 - 14 46

vite Dragger 32 + Ass. Forth 2 at he's Bright has been asked them crops receive what increase use 10  $^{\circ}$ ne Village, 28170 Plage, Tel. 137  $(15.4, -1.0, -4.5)$ 

vice Henricht Paradoxel HP-86-A. BAM U.L.An Hinr JOhn Joulan Europe from nites in 5 - 19. You a mares mare dissemble of the<br>Clear Play SH 100 4 maps divide<br>Sat Theory In the ca

Ville Madempiec C63/4A + A KT 80011 - Seniorek - 14 tra Marcal factory of \$3.52 Shi

Viss Bill, 77 to 4 can 17 Marshall and the Summer to the property of the Summer to the property of NSU<br>page of Suite to a pattern in MSU<br>B. Mercedo de L. 1600 (1910)<br>Argentedo de L. 1600 (1910) 95100

Visions. Relation 20 7 = 5 Mai dedealed Bills, HPC 4 centures. The rank-Berner - 160 cm Haldwrg- Park  $\sim$ 

VIN THE BO, THIS IN IT IS NOTED most BE to a permanental COP por COULT there's 80, 4007 enviro Carrie 69222 Believein sur Sadria

View diageter 2-6, 64 Km speed 11 dole della 4 centrali scienti 9.<br>Cedifier mai progetti il marcono net Rizbote epineviktion.<br>Holtt zahlik zitwi gorra Commercial Contemporary Association 田 目 1

Vita Presso 201720 Oliveral, "van de texte à Avey de milier de la Chinese<br>Al de 190 d'Al de la Grande de la Grande<br>Marchiel de la Grande de 1922/07 Features and Howard

--

City Apple # Longity, AB 8, 4, 16 K alde anu inageelo cusa duu<br>5 liud - Cadar E cae uu gaes<br>16-sanes 35 UD Sabor C far 980 F4 84 - 514 15 30 - 511

9-16 Massimules - Carl Photo and accommodation of the state<br>based of the state of the particular<br>based of the state of the particular<br>based of the state of the particular<br>based accommodation of the state of the particular

Visi Greci 1 + Lable Perder et alim 4 mars 1890 F. 73 non-Fernand<br>Chillik 02000 Laure Tel 1731 210841

Vite langestad Tamby type Pres<br>he VII subset de recht i DOO Fij<br>Person Ad de Locket 197500 He<br>hem Le - (115811186

Virty Electrical, with the address Partial of alist the requirement of the harm and this is possible or edges Practice in Winnerson, C., 2,50011, E. University (1991) 28, 25, 54, 20

vos DAL apriliente in initialis<br>distribución de Barro - AMO 9521<br>A carte UNI A Fairmpari - progr **A CONTRACT AND STATE OF STATE OF STATE AND**<br>**TA CHARLES A CONTRACT A CONTRACT** leige Frid Alive Belgiane, Tel

vete ML (8) and 7, 3, 4, 10, 10, 10, 98. 29 8 37. 490 F. Lat. and de.<br>Professor 1 8 9 400 F. C. Neral<br>16 35 Caroli 94230 Casher

Visit TRE-BE, more of the distinguishрыны IIR Britishav — 5 000 F F<br>Lichard — IIR Hae General BD100<br>Albert Tel - 22 75 08 20

V-11 PR.6 MB, moving P. 2 (S = 4) Malgassan, 78 little taring

vis copper 2004), Statistic and State Library - Library Library 2010 Promot 1p 133:46.58.49

on lines and in a mean a Ass. 7 Bld. Finder Length & GOODE Central CONCERT Employer

cas. THIS WE must if my 2 + proget Prengue - TAUL Ass, est l'il dec<br>3.000 F au Jerhenn Mepholic 2.6<br>2.000 F - Hamel - 1 Joe Poeny Chart Though Park

View Geld-9, Ad C. H. L. Perron and ates (\* 2. január 1975)<br>5. December - Marayat III/610 (\* 1910)<br>de Georgia (\* 1911) (\* 1919) (\* 19

M. Robertwig 49 Jun Ciperer<br>25015 Pain Set 500 BA 94

with their link feature Mothers for a pri-**SHE PE. AT A. Armed O Searche** 

vos prizzulto ni a 8 indios sis TOR Greater and make the G. New Vigner, 14,115, tracte to capital

vity Sumps \$940 29 in most bill. The Richard Co. By July 1990, we can come a tinger er en de vestegueen 27870.<br>Persent fan it is 49 ± 175 de Bri **IV AS FEZA SER E** mi 4.3 Sh 4.4 mm

visi PC 1900 Sharp, 1400 F. potean Caraer 2 Additi - Amerika Kang<br>NPS 201 de ne militarité Prancos<br>Tari - 21 d'Ar 25 capit 19 n simile lipig

Visit MP-45 Court and Channel taleties 1 meet forest er progs.<br>2.500.F \* Fears IEP rid Jean Mouter 54510 Tomberg

Vds Dela-1 + Pictal + adapt N B + 92 locs (Age of Dr Author Renon, gestaan de absch, functige Edn mason Thest erc! Manual let +61: /8.78 12

Vols 200-81 + 37 K + Inhe Hepper ♦ 2 maner pair 1 ment 1986) ! + 11 mass was Sanche + 2 cass<br>⊪ Biogs de gear ben 1950 f J<br>P Pour 9 av de Bentager Swaa  $p_{\text{d}}$ . Tát : (01) 41) 14-36 (ap. 19 K

Vds C.L. nfs super 7400 74400 BUBLE G. Senoner, 2, car in Perfect 23200 Automotiv

Von Th-99/4 A av. silde, magnetomajnet yezh mind : Banet ekenta.<br>Paraet : 11 trouzter, 2 hOCP : 1 P<br>Zynet Tor : 987 16 20 tsam :

Vda Mesteum de disque esupie<br>Biogery von SA 850 (8 portuïte<br>New able dennis' 2 000 F Hallen<br>S4000 Vilmori Tel - 696 73 33 tup 18 mi

Vds Microl 8021 C, 64 K. 2 Hours Donitor + mont vert 12 + might bail de texta) + progri Bar Basic + ntmun dagset it die 20 008 €<br>Leop fet draktegistrinin

Vds. TRS-80, dead 3, 48 s, + 3 drives a the 4 thing SU-3001 P<br>Popyon QP (Q M + 1990 Limpon / FUILDER # DOOR THE 188.

Ude PB 200, 1 http:// S. Limoral BO rue Anglic-Grimanic B4140 Monthlavet "81 (90) 11-22-48

Vila ju Apple B, M+ on the carry mmet pauli (PX) → jonneer →<br>mme. 900 F vir ardet ivis sign Alam Tél. 1761 49 73 18

Mds 定案+参加 + 2 Isres vietur +<br>mem. 54 K 120 F M Crespel gan dermete 85100 Les Seblets d Osmoa.

Vegue USVI: vols compos or carrepropins to deven 31, 1, 2, logic and t **Idams et program Britanni Guy Middlet**<br>58221 Basser Tél 170 98.37 08

Vds Walnbow 100, 54 Ko 2 ar 400 Kou – Kag met + 1 4⊾sam<br>marv – RS 202 € Tér – 876 89-54 tip 19 h 3D script

Yus Anova, 17K RAM S & ROM Pas Communication<br>Hr + 1.2019 programme + 1.7<br>2.700€ D Communication + 1.600 Leclare, 942-10 Le Rivervin Bacene,

Vda Cambo 500 F + nied PA 1 nhru progs. 296 paul M. parmar<br>400 F → 200 F (FA-1) J-C (Relign 32 Yue de Section 1914 30 Vaugelings<br>Tal. 1941 2014 2

Vita HP-44 CM + North the cardial h 220 cartes - mod XMempry 5 DOG F T. Michael-Visiaz, 18, bd du In Erour Rooter, 6900 FLyter **839 5148** 

Vds PB-700, 1450 F. X. Enmit 21 rue de Saedonge, Saede-Gros tur Lore 44470 Larguetry, Tél + +40) 49-35-94

Van de ZM-81, sarte son, 2001<br>cárte HRC, 300 F 33, nación (p. 10)<br>publicum – Vitners (p–8n) – 16 – 13) 990 03 92

V-N or **Apple 9** 1961 or op and NH<br>dispersive SDC Fill personal the call<br>such increase - 200 Fill carte where ROLF NIOLISTER Serge 11, ex dec Breneghes 9350K Panne Fel Litt 845 T2 64

Visi Epison HR-20 + more KT + ет заправ 1950 г. п. 1950<br>1961 г. н. Ризвит – 75030 Рып.<br>Тв. - 797 58 г.)

Cas BEF-BOIL, 48 kp + Bess<br>5029 - DVII S Fungmeer 10<br>No Maute Dustien 15F14 Part

vida dipapila limi 4 di diricet su mi-Seine Twill 82d 39.99

Volume Angle Indian de dequit 2000 F B Triand I rue Modert 889,92,011

Vila 29-81 16 К + 200 рода FT = magnetic + sympth 400 F.G Sansame) 27 rue Anetole-de-Mon Ne. DANHO Nice (281 - 197) 54 54 (45 km 17 h

von au TRE-BO mant est Tandy. 3 DOO F Howe D Fandy Membra<br>80 3 DOO F down I was Centre<br>950 - C down I - 2 Zittle Fe **E Citiz E** 6) Bitch Street av El-

Vol impeke. Miarolkaa ID<br>3 900 ° C. Albar Tál - 16<br>007 te /3  $-151$ 

Vas akadem **Aquerius, 4 K RAM**<br>1 DOS F J P Savit 5 mv. des Acar<br>2am 910 b) Mystimonyt 41 913 01 17

Vris Widdo Damin EG 3003, compar HC-80 mayo migga + 600 +<br>mooga + 400 e 245 + 1000 +<br>Doc + 2 (sees + 1000 mus Lines + Libbs park  $\mathcal{Q}(\omega)$ doc militaria militaria pero<br>2.600 F Chilienumous Igermany<br>1.1940 Surrenger frégue 1e (1851) 82.52.14

Von Apple II+, 64 K + Jrim + muni ved Finble kips 500 propi Si Gemain en Griek

Vide NP-41 CV air rend - XPunction + 2 Mamnry F make 4 lime + programs manager given de lichaen (G.No) (3.49b) | J.From on the Mo-39 Pr. 25019 Paul  $\top \pm \mid$  $|^{h}$ 

**POUR NOUS COMMUNIQUER VOS ANNONCES,**  $_{\rm N}$  Remplissez LA CARTE-  $_{\rm C}$ REPONSE EN DERNIERE PAGE

9.4m WHO +10- + 2.4m 16 P. F.  $1.11$ 500 F FM-202 P + **TOTAL** 200 F 1 Theyes chemic di Bun Brüte - Montien der Leape - 022 /st Ermy our Smith

Vils Apple 2 + 48 K, éguné moto Int. TV N B mm 1 800 F

Vita Apple Italic 1 deserts maintain III 4 ingrim mairs. 4 initial of a stand F Spr - progs + candidate -<br>Family F Spr - 20.000 F - 2<br>mont 20 bis - is - 1 6 Forter 22.220<br>frequency - 1 6 F - 11 654 25.35 has **TH<sub>P</sub>** 

Vite Apple 2, 4500 F = drive שיקה במשלבות ב-1900 ל-2005<br>ביקוחות 1954 ל-2011 ל-1911<br>ביקוחות ל-2014 ל-2014 ל-2014 cane 60 not. This is owned bus оление - 1950 г. – 1960 г. – 1960 г.<br>Население - 1960 г. – 1960 г. – 1960 г.<br>Олен - 16 – 1978 51 В.7

Vds. TRE-BQ, mod. 1. ABR 4 espera → dadusticiogicalMena →<br>Nema + yeua → 1006 F → Lizar<br>F0 Tel du Res: 06400 Canner  $1e$  (40) 45 6 ° 01

Win 200-81 16 F av clay med 4 F7 de puis cum de vol anglogas Combar Gabici i el a ra paro lora du ZX x + tibit projet 950 = C Gross<br>mm = 10 mm = 0m ta Republique 77460 Suspen-eur-comp. Tel. - viti 424 70 11

ville carrier teaching welch and the mill a deciminato cue uno mando (Mechandlemid - 2003). M. Blaze, 91800 Ecreas Salah Seriati "-1 - 346 36 41

Vels Appele M Pleas 48 K ⊁ carte<br>16 K × more 12 → interf graph<br>Ipsuu → ampum - (psuu 143 50) The 1 + Sections is compatible<br>Don 1 1 + Fascal + June + Olds 1<br>Melthes Tél - 362 63 35

Vita Camon A 87  $\rightarrow$  clans K7 + odest seul + to popy 1900F.<br>Tel 396.57-91

ask 4 patrimon + \$2 magazith its' acres A CONTE R Channel B bat Montgerriche 75005 Paris

Vita Begin BC 3000 4, magneto 4 contant of the collection is dimensional - 7 thes crops HAM 16 Ca.<br>3 DOPE 1 Constitute 35 rue de See<br>univellers 28120 Randoomed  $F = 1$   $-43$  1 1  $h$  1

Vite Wieromage 32 Themsen, 5 progr 1 syst 22 256 k 20 MKr 1<br>mem att: 256 € 1 contròl de commune, Alvases, Listen golde, 1. est moderations 1 lang Bear<br>BBIII 1 import IDS Tel 1681 04 51 05

Villy Michael 2010, 48 % Basic Forch Anii Danaisa - dadii 19yd - 3,200 F.<br>mont - Neu Pical - 13, yetti - 1,000 F. FR 22 8-2 15 11 11 m HmL

Vds Drie-1 49 F 1 500 F M. Bo-And 20 to do a Mission Jose-le-<br>Mouton 95000 Carpy-Pantona 141 (3) 443-50-54

vos modem Andersoe Jacobpomodel AM 211 account at ligner<br>300 bands fort duples, 2,500 h  $-41 - 3141 + 1145$ 

Vill Where PC 1900 + CE 150 + and, create B.Co. + antief came +<br>logs IPC Word + PC Cate de Pocker Solu + Hextpuga + Han accumus.<br>4 SOC F 1m - 995 46 CA

Vos TRB-BB mud. 1 4 son ass. Mr urman Francisco - Francisco - International<br>IP Happy 2 80 International Program<br>IP Happy 2 80 International Program 4 Prog en Alix in IPSIL F. Spanker, D. 000 F С Різосов 8 г.н. С Верлінг Цен<br>доменів - 67500 SLONum - 744<br>121198 37 39 (м. 20 ч.

vits 11-99/4A + bohn ext met + carte with men's in a Gordenda The 42 harmed 4 a consider The ID roman). 1.000 F. M. Domest, 183 Iron Mar-<br>cades: 250 LB Paris, Te1 1.13 252 55 54

Volumes 40 persons of the Missipe<br>Rysthemen, 500 F peachs 2 N<br>20 MMz + 2 sonders, 1 200 F<br>P Faces! 11 was des Cellous. 92 110 Clark,<br>Tel: 109 11 48 lap 20 bl.

Life T民族·曲) -mod III av 用S 2920 гі48М пеу + фод. 10000 Р. Д.<br>Grana - 32 ау скі Едрыстык<br>33170 Gredugner - Tél . (БШ) 08.37.60

vat pr. 1788–80 un Welsen Genie<br>syst diestricht, LDOS 513 inter<br>people strated determines to 313<br>Arenati 2 inquire Cons. 77.00 **Upper** 

Vds Triffican, 200 Fr Perdet +<br>rible k 7, 400 1 and Base: Or Hertow this Beacheads, 44450 month. St Julien de Curatelles - Tél - 1405 54-12-68 (ap., 15-til)

Vite Missip PC 1800 = CE 160 + er Bes 3.000 Figors ach Mpl)<br>M. Arlandard Tel - 387.00.78

Villey, acts marche Matant (Y 20) olent you're nind or MIFT; th cur are transfering a Denamid<br>Let Managares 53 rue Cambrid<br>43000 have Tél 1981,17.09.33

Vda ZX-84 10:N → ckrv ABS → Imr<br>→ IDnC2 In-ags BODF El HoAss,<br>I2 in mide Pricestina, 44 100 Norviana.

Vds **TMS-DO** "6 K U2 + 200 sepge sus semental<br>Anal F Capparell 9 rue Perfer<br>Core 94700 lery 1et 4172.17.99)

Vita cone Vestres estan e jeux in-<br>corp in 3 KP, 1 500 F Tal , 171 BAD 43.45

Vita Bagele Bio 48 K man 3 drives Des 1.1. import 0k-80, 10.000 ? M. Letulino, Worms Gelicon, 32, IVel<br>La Bobine, 75008 Pant<br>Tát - 567 43 43 IH.B I

Vos TI-99/AR Páriel + co-don megration + market + man, + memment<br>av man Ann + 5 det de jeux. av man vas restaura<br>Imsadam Foot Rombelone City,<br>Poles Algens, 2 /00+ J-8 Roy, Polini Alpine, 2.700+ 21 rue de Garlanda, 17220 Tournie, 141, 407 01.00.

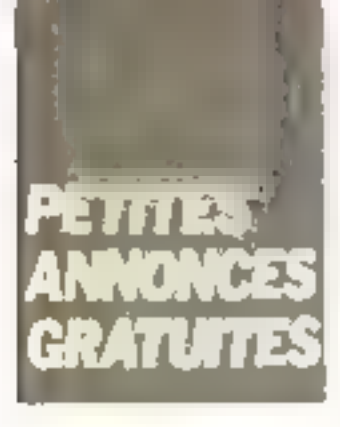

Vds 2 (eet. illeg. 8 - 54 800<br>3 000 f . Susson 2, tot Were<br>Noder 97250 fontanavitus Roset E4 150 N F43

Vos Dream 32 Periei Securi crie plintes. Perdet ded. 4.14 + may.<br>Bank + Changes Phantes: Divisit anna Pe Man Caimge mic<br>2.900 ! 8 pa da Manueus 70200<br>Manueus siste 1e 19200 !

Voy TV N.B. postalue, cares 31 pm nter 12.352 v mit december 900 k<br>9 mai de Wanters 18200 Warten<br>1820e 181 1912 1934

Vois 22-41 + co. volume of 16 K PAM cruim day unto J 54%<br>5 cess - 8 le - M Linuxe - 39700<br>Sem Goody - 54 - 511 - 66 01 89 TREAT PLANT

Vita Mourbrain 3/1, RAM 251. ROM + tousiem + 2 sv + proge<br>da – 1 000 € fel – 768 h2 30  $p = 427 + 8$ 

Von Orse 1 40 % + 2:10 mg + 30<br>57 + 2 % popy + 3 Warner + ishmm de no. 4 outvag 100003 - 0<br>Thurst Ballet de 14 facts - 12000<br>Trayes le - 125' II 16-22

 $\begin{array}{l} \textsf{Vd1 PIF} = \textsf{H1 P} \rightarrow \textsf{H2 P} \rightarrow \textsf{H3 P} \rightarrow \textsf{H4 P} \rightarrow \textsf{H5 P} \rightarrow \textsf{H6 P} \rightarrow \textsf{H6 P} \rightarrow \textsf{H6 P} \rightarrow \textsf{H7 P} \rightarrow \textsf{H7 P} \rightarrow \textsf{H7 P} \rightarrow \textsf{H7 P} \rightarrow \textsf{H7 P} \rightarrow \textsf{H7 P} \rightarrow \textsf{H7 P} \rightarrow \textsf{H7 P} \rightarrow \textsf{H7 P} \rightarrow \textsf{H7 P} \rightarrow \textsf{H7 P} \rightarrow \textsf{H7 P} \rightarrow \text$ 

Vils and liking costs tend. 12 For this music is 160 No. (10 m B0 132 : ol mount N B 2:000 P<br>Linestone 1 te Breux 21490 Q-Deal To - 000136-01-38 (use)

Vds Allino, 1.1007 и modulin<br>NGC 1607 - 97 թեմ 504 - 16 (р<br>107 թեմբ 2011 - 16 (р) 1.2507 MALPINY N.B. 10 answ. 25BF P.M. sentence 185 to det Bauta Champa, G2100 Calais, "et -21) 38.57.57

**VCH** India Ameri Stark or **CUM-44**<br>+ 347 pers 200 F - KT Paris, Scr<br>Immun Bille J Cleass Care creat D<br>Immunal - Star 50 F and P Mour lard, I canno Chapes-de-Violettes 80000 Amiens 1et 221 57.94.24

Vide Machine (1944)<br>
Explore MSI 190 min<sup>2</sup> + 1/2 PM)<br>
Company 3PC +31 B/0 min<sup>2</sup> + 1/2 PM<br>
Company -1 Linux + 1/2 PM<br>
Company - 1/2 De half + 1/2 PM<br>
Text - (20.110 De half H B +

978 Wheng PE 1211 → er rau<br>CE 12: + 3 map → 1 ky P51<br>450 F + Jacksed 33 mardu Pre sus-Clares, 94370 Supplem Bree Тег 590-42-23

Veter Oleher–1; 419 × → veter → veteret<br>Perdat → coord - vangeviter → K7<br>1,900 × D Cetas S, vue → Sugerta-450 B4700 lots

Vita EX-81 + 64 P + HHG + risk рга → фил → реда + и 1204<br>c ∈0-e 5 = 1900 F = Выу 33 alles des Alberes, 311-20 Corporats.

tion Sharp PC 1608 + post nine p.og) 1400 F S Brossen 122 18 288 20 92

Villa compart. Apple B+ ds. 2 drives Firmers with Latin and 16 K +<br>door - christings ID-000 F + Mf<br>Anglaict B4 + Lenna, mut 7 78500 Seistonville al 914 97 85 (a) 18 mi

Vm HP-41CV, 1.806 F + Protein NP-821414 2 FSUL F Red cards<br>| 300 F 4 mod - 17 - 1800 F 4 last celebra BOOF + Port it Ford tion of time, 450 Figure 41 Vienand<br>40 Franchis Figure 94:500 Sn Maur Tel 830 ZH 31 sap 19 ht

Vide Magazine MOSE + 2 Drivers OCOF + Taxan RGS2 + ortari securit 4 mins say that's Killing torget 13 SBase, Pasier editoral Pillour<br>Quignon 18-20 I et de a Conven hon 75737 Paris Ender 15

von mon de Thomson 35 cm sv. carte RVB pr. Apple 2, 2.200 F. L.<br>Chalaet 32.7 Family Markund 201 for 19 KX1 she willens 16: 951 46.55

Vol. 148-410 + mod visit + Pr pim + wet carte magnetique + tarres magn. It proget as doca, 8,000 F. D. Bestlier, 2R, Land, Prin om 195 !00 Augeständ.<br>Teil 234 85 56

Vila Otlic-1 44.8 + prize Permet + 2 duc magnitism par pear thin assistance<br>magnitude of 1,500 P. W. Dender nan aroj - 1.590 l<br>Far - 11.936.34.37

Vds TRS-BB nod 1.15 K Level 2.4  $\begin{array}{l} \hbox{diam} \quad + \, 0.7 \, \rightarrow \, 100 \, \rightarrow \, 0.0011 \, \, \mathrm{Euler} \, \, 0.1 \, \\ \hbox{b, hold in } \quad + \, 0.7 \, \rightarrow \, 0.001 \, \, \mathrm{d} \, \, 0.1 \, \rightarrow \, 0.0001 \, \, \mathrm{d} \, \, 0.0001 \, \, \\ \hbox{ciam} \, \, \mathrm{me} \, \, \mathrm{Hame} \, \, 0.1 \, \, 0.1 \, \, 0.000 \, \, \mathrm{d} \, 0.00$ gue le mission 27 (9)

Von Boystein # 2-30 48 K RAM βаль: Метомећ (1.3. постројно) (7.<br>И\$ 212 € V-ма А17 × 240-30 ( e Riki, "Bus 5300" dies inn ASCII in el mais grane, lleggi i doc-<br>scienni 2.500 F Massic 9 cho du Pest Max 135 BD La Fare

Vita Designati 32 & Gardel + rotari 18 | S. 70620 | 6840 | Frances<br>Germania - 70 personality | 1800 | Frances<br>Germania - 191 dinasties | 1800 | Marcado | 191 | 171 | 181 | 17

vds TR1-80 M3 19 + 5 000 F av nors man et aofi P Lejeune S nua<br>des Courses 97470 ren Granges le Rei fel - 459 GO 98

Vital initiatily Paystal UPF. Securit 400 F. J. nelse with a UDI Fig. 'E një Derge 'FRODD'Esmen<br>Tal - 24D 72 72

Vds Omer1 2 500 F as model 11 richt al 2 kv (program Invisione)<br>Arheut Ordewood ard P Sour<br>Janne 266 foat d'Eberg, 190100 Argentinal Fel - 810 84-A2

Vds Vagges (1 educat tv. 2 chapas)<br>SF DD 5 - Jan 155 terms from 121<br>vert syn 1 fles 1, Bans - 7 500 h<br>radio front 586, BC 30 - 2 000 h erna (1993)<br>1988: Diceber 47 Februar 2592<br>1988: Diceber 47 Februar 2692 Tel 983 22 43

Vels. 246-441 1:10 Apr + clas. ABS +  $\frac{1}{2}$ <br>progressively  $\frac{1}{2}$  ,  $\frac{1}{2}$  ,  $\frac{1}{2}$  ,  $\frac{1}{2}$  ,  $\frac{1}{2}$  ,  $\frac{1}{2}$  ,  $\frac{1}{2}$  ,  $\frac{1}{2}$  ,  $\frac{1}{2}$  ,  $\frac{1}{2}$  ,  $\frac{1}{2}$  ,  $\frac{1}{2}$  ,  $\frac{1}{2}$  ,  $\frac{1}{2}$  ,  $\frac{1}{2}$  ,  $\frac{1}{2}$  ,  $\frac{1$  $\frac{1}{100}$   $\frac{1}{2}$  = 1750 F (mpt.m = 500 F) con mega sur al Li Fangosio<br>1901 Para le 1957 (field al  $||\mathbf{B}|| \sim$ 

Ven <del>mand</del>i monomy ven **Zemith.**<br>SOOF . C Basie 4 site Jaan de<br>Joannia 18250 A.Léren

**Volume and a telletion shapes sold** Outen Jos Za 61, Spectrum Ond<br>Tri95, AA is Duncer 16 her rue Du<br>Semay, 251 16 Paris

Vels The DR Cash, will be released in material Wild + past See, "Hyded + nhrpear and news, wouldness magic of med and Channering | 700 F.C Fapound Ist SBFJ2E7

uds Wie-20 + mod N-R + mavas american e mostrum e e mai<br>Fapande 4 gapatale e de 2000 F<br>Fapande 4 gapatale e la 2000 F<br>J. Gargo - 25, com d'estacado Id B<sup>-</sup>

Vds 2 dess hannou daught it is corsos e nor proge algoverni<br>Rigana 175 in del Josquille<br>19013 Mario Pal Tór 181 8007.30

Vds **VCS Annel +** Figuer - 1 600 f<br>Beynol Mitter Tel - 881 27 75

Vils Omer1 + 15 hope 1 + Visa pr Cr. - A - (Cr. 4 - Weber 4<br>- LAss Neverth 6507 - 2008)<br>Gilbert von Holedand 4201 Le<br>MaRege Ofilifica Tarbert (1931) 41.01.98

Ville Gable PR 190 as they divine ant 1990 F Garanten 17 Black<br>Canagas Dietz 1992/20 Arganisat<br>18 Juli Victoria **ST place** 

Visi THM + PC-100C + Pod matter if the unique to remove 102 Ackford Boyler 11210, Villepanus Tel: 427.45.68

vom priNM2-90 Aus ipsel (Isama)<br>Shproju / ND 4-11 Liberton<br>1e - RA/ OS fhi9 liber

vde Oeta 48 K Pinnynder it Vaart<br>magnethi Filoga i Filo (1900 Fi<br>1e i transferèncie

Vos Apple #4 48.6 m/n 1 que as record EDSS - acquer<br>Out Bit - alert 2,800 F. U. Bo phase h ne de Osema 27136<br>Styrgeville trendit 181 - 181 063 BS 40 (ab. 20 h ps 9v 1 ).

Von Imprese, graph, 4 che MCP40 1.500 Filt Tener Fine Consulet<br>9°200 Ados Mgos Tel: DAN 29-22

why WHO - 20 + dug 1540 + and GPIOCVE + Incricers + IV WB<br>+ ext 16 K + juyisek + I cent<br>pear + adapt N B B + oue oplet 8 ONL: F Lvor 1m 17: 851 75 14 **CH R 1** 

Vria 1983:80 modil nav 3 16K<br>PUW ranour uplaties doc Russ Level of Ass, + Mirrorsh Elector Pencil Sargun et avec 2,500 F. Cata port 1 (desemble) can construct 1824D

VOL. Sharp PG 2101 -12 F RAM 32 CROW is the 70 m of the dist. (903) (2008)) P Gaye ()<br>Respective influence (8  $7564D$ 

Wh. ER:  $M + 10^2 + 4 \times 10^2$ <br>
let's  $+$  the ABC + Eastman +<br>
implies Band + Development in<br>
group + Chever Central Hand 1<br>
development Central Hand 1<br>
19700 Metripus - 141 = 1501<br>
19700 Metripus - 141 = 1501 47.17.46

Video Managharates AD Owners contact Signal Street Bourses (1998) The isean ir Bussann fel— 101<br>430 meh≯ gr⊐fi

Vos VIC-20 + Pat 16 K + S Fa-Handle + 4 Aug + Forth Andelgement Department.

Vita Lynx 4B to + dain. Apdress +  $-141$ 

side and the consert RM-R1, flashed, Ome, over as doc. (CLL P. Blockard 26 los nos à Tanzano 91270 lors gris will Olan

Vily PC 1800 Strate = CE 150 +  $-1.141$ 94.15.02.0pm3

Vily Dragon 32 + Perdet 4 says reas Foragasu - Oldes Facie<br>1985 - The + propri DOMERTO<br>Motel 73 - pe Famewage 59129 adası (9 decimental california)<br>Vəfatlar<br>Alfred olub (1920 decimental califo

ers UAL 22 Kievi 5.12 S (net . h.12 a 144) e ogo faraol¢ i e Memo.<br>Inm 1 (e i af e ogoda e Core 2D program / January 12, av. 4, 20<br>1999: Thinghost P. Sharta 1126<br>Styven / Thinghost P. Sharta 1126 TH 918 36 39

you this however advertised in 

Van Boodes, Perry, Cornal TRA-BO<br>Common. 5 - DP DC - 1001P - M<br>Egypter - Lither de Provincia<br>Appl 241 - 117911 Germann<br>Egypter - 21 - 29 14

vols Minitested, MPF2 64 N. million Penner Second in the Austine imaged<br>All massives in the Pincas Lena J 500 F. Bert Johan, J.F. air Claude Decam 25032 Park Fail of all of the Johnson Only

Vol. Designer 32 + Unit Mill + Part  $16 + 2 + 3 = 120$  and  $2 + 3 = 1211 + 120 = 1211 + 120 = 1211 + 120 = 1211 + 121 = 1211 + 121 = 1211 + 121 = 1211 + 121 = 1211 + 121 = 1211 + 121 = 1211 + 121 = 1211 + 121 = 1211 + 121 = 1211 + 121 = 1211 + 121 = 1211 + 121 = 1211 + 121 = 1211 + 121 = 1211 + 1$ Guidin 94250 France

Vita RGZ 800 Bharp 64.8  $\sim$  2 nacies graph + 2 Huopas diak +<br>Impure Inf yh COD F Té - 98  $981$ 58.62.71

tem Omen't 64 F av inter Perdet adapt "wram" shoulding technik<br>T. 2001 - 3 e - 12 14 6 5 <sup>m</sup> 3 14 feast

visit hydro Macanicals in the or-22 (URS) - **Apple III -** Annae J. -<br>Iers - ULIMBO - System et appare<br>Cafrey - Fel - SP2 2 L.S. Little - 19 L. 06/18/21

Fr. 7, 58, 2017, 59, vds. http://www.<br>PC 100C (200P), 5, Crane, made outprint to 12500 between 1623 PO DT 50  $H_1$ 

Mdx Wideopac CEE, BDDF + 6 ERRY PUBLIC CORP. PHOTO: 1971 Camprine 75016 Plid. 520 14 49 Τ÷

Welsh copies were published in the local to 800 F. F. Frassi, J.P. con Turczeller<br>75020 Partii Tel 162 80 65

Vet 7 than in Lit problems are PAper<br>plot the torrest first 2, 100 F. Bear anny Tel - 073 1173

 $Vol_1$  TO  $3 + 1 + 1 + \cdots$  magnoto Thompon + em presión gan Q<br>ptychologi + cutte Basic Wikronofil + 3 mins + Putur white graph),<br>4 500 F. Yann, Tal. (32) 30 35 35 tm 20m-

Fox PC 1245 Just Although 7 ree Lungarylle (1800) Charleste<br>16 17411112 25

Vers Tachette gropp pr<br>AggederMuRacty 51 av Försfauer<br>Zhitthfrems tel 558 36 92

Basement 1973 N.F. Zonnobiles, AB 4, 4. Light Critics, Kamakazie pr. 16 K. + aded manelte eux 4 i propee<br>preg billio 0 faveruer 18 des Linder Market, 4(2,272) Lighter (1941) 1(2,1) 92.07 a.2

Wris gravitation same in compared 4 **187 11 E1** 

Vali Eyne 96 K J DOO F. C. Vasse te 59, rue Jules Ving. 94430<br>Changevers on Marre Tel 115 Chenceverer sur Marrell N / R # 1 / F /

Vida Jerrandi, 22 h. Michael Garrise Acuu para regione of thippy? I DOGE<br>Viking with rank (PD as ID Migo Abdele Historie PVD (\* Guillaum, 3)<br>Miles Jam Diangels, 81840 Les Stat<br>Tél - 307 84 14

Cay graphs in this indicate the time BAS 77 32

Van pro**Apple II** 2 test de deal e<br>contrôl P trad tó rue dea Suulan<br>gers 75005 fors Fel 1925-30 92

Vol. Autoria 48 For + Former + Ivor KJ k clasing group by ost diversition.<br>Opties to disc it is 1750 F.S. Be upd. 64 hm Beaconches, 75011 Philid Tel. (155,18,27)

Vris CBM 2001 ROM du 3000 22 K PAM Towe, mes people et al., 2.500 · Port1 11 av. des Orline gown. 77230.09s ТЫ ОСТ ЗБ ЛЕ по ВБО 52.82.

you TRE-BO most to 46 K. Aberty 2 duyes 4 500 F Airb fat 1260<br>52 JULAS 81 6 L

West Apple # 4 de curs mont en corporate language in the RO is corporated grijeg i Detansane 30 tet Unimini<br>3 Gentia – And (D. Grand I) grang TH 53 02 95

Vita II-9974A + ext mem. 12 + 4 mente de l'Autre Dancescod.<br>Armes de Parver de programa por d magnery K7 + Hz, + that proget<br>5.000 + = Marry C3, alter du Pin<br>from 28240 vetas 1r, 1993-24.53

was TRIS 80 mon. 1 mail 2. This the rear sign when di  $-16.52$ TIME + SOL + SE ON + MEN \* Deutschliegen Marche SD 5 UDI F -- Malbun es nacion Corver 5:34 ZD Minnanni Fel 12.36 26.36.04

 $\begin{array}{lllllllllll} \theta\Delta\gamma/\rho &\text{71-300 mm} &\text{mmm} &\text{74 mm} &\text{44 cm} \\ \theta\alpha &\text{Area} &\text{Mmm} &\text{mmm} &\text{740.1} &\text{Fmm} \\ \theta\alpha &\text{40000 m} &\text{150 mm} &\text{500 mm} &\text{500 mm} &\text{Fmm} \\ \end{array}$ Super J2000 LA Mans Tal (40) פת לם לל

V-to Commodern 84 - intert  $\frac{\text{PA}_{4}(\text{Be}, \text{qm}) + \text{dust}(\text{NR})}{\text{Reat}(\text{Deat} + 2)\text{dust}(\text{Be}) + 2 \text{Hz}}$ any 60 (euga 7.000 F Therry

Victor Garaka, FP-1980, H. victico later ris sales Prince Construction City Charten, 2012) Bennettes, Badgid Mill

Vite Dragon 33 Prete + sclap-North 4 countered of themal price of the a Progen at the initiative states<br>2000 - Ja Gett, China das Politicas<br>2000 - Ja Gett, China das Politicas<br>24170 - Vietna Tel Liddj

Vusi TI-99/4 A + juyiboks + Base étandu + niègnera ni cordon + clore Pinnel + Inc. + K7 progs. P Locas, 14 ros do Definitioning an i and a learnachd.<br>Se i an an a-seanachd

ves Zimit / « + BAA) 168 (<br>mga - A/ BAN) O Cesedonia<br>IDGG - ur Bubelridus - 42:00 **Sérit Eterment** 

View R.C. Rigblins 4 voices. 4 services, 6 Holeya, 15 a 45 dentist. Usule M. Steven Detailed SAIDO Report mius .

VIN AMM 2000, " DON'T LONG IN don Angel Hum Stebte Hydrich<br>5001 Duschmun III réi Boua<br>mieu 50020 Francisc Tel (135) 02.33.94

Van Alten 5010 methodise<br>2009a DD 10 Mg MPM-i Wash in Malmerge, Barn Colori Ave.<br>Signe war - Michael P. Veyron Supermann - AB (BR) | P. Stevens<br>6. Jun de Para, RD43D Mandes<br>Tél - 14+ 407 4+ 15 un (A) 403 33 11

vot PC 1960 - CE 150 + 3 Ko MEV - Patri + Cass programatic<br>Ann Demann - 3 BDD F + Determin Tel: 1501-48-04-46-up-18-51

Vide ZX-81 16 K RAM av Reset one indeed, racin 4 × 6-4 car rested. cim. Sú ichea ei um motom inter<br>gres de correr, 1 804 F. Y. Gancel.<br>12 Iua Censtale, 14120 Mandevalle. Viti, Adont, VCS 2000, 4, 3, K7 (Space Invaders, Superbrackeur)<br>m/music / 2001 F. F. Berlet 680 rue of Draw, 60 (60 Guardine) al génerate

van TD 7 + Prizer + Bans + Hell<br>gestore (7 tyl) 3,500 F B (Grana)<br>39 Tal Gardnetta (72,200 Gardnette) 14 | 14 | 14 | 15 | 17

vita in darks. Theirming, But Sales cher Larry (Politik Race av Larry)<br>Sit alem den Ultaures (D. sh. St.<br>Annan (R370) Avaling Int (B61)  $34 + 14 + 42$ 

VOS ZR-81 + 10 hu + clav 14851 1 In: 550 F. Flored Chiles 51<br>Tangues Pau 162 1000 Marwide<br>Te: PEC Pullish

vis, Zhi-Si -,plet + Marsayak 64 M<br> + The - ABS + A2 mortGain Best<br> - and - and - and - Holly - Start - San - And - and<br>Manior - 15 - Let new - angulator<br> TB700 St Astand Te - C41 40 S2

vde carte Univers. Texas, lina (1906), 1906-201 -09-65<br>Thin High - black + gas +<br>Also secure concentration Draden, 6:10:30 Christian Fest (oil) Tin 168-27-37-34

View Newbrate, 12 K av 141 prout dest Ass. Désais internet. Minial

tion + sapeable prim + Ed-IT 250 Marshall + 40 cannot + 2000)<br>1000 F P Default 15 apr de<br>15tele N14 (Clausaire)

V-5: TR-9974 A + mail + children For the same value on Fortune 4.<br>  $\sigma_{\rm c}$  + same value on Fortune 4.<br>  $\sigma_{\rm c}$  + same by Warcos About<br>  $\sigma_{\rm c}$  + same by Warcos About<br>  $\sigma_{\rm c}$  + same by Warcos About<br>  $\sigma_{\rm c}$  + same by Time 1. + dual grat bulana 600 + + Par<br>ne: 104 F. Vandelin, Tel. 183 1484811

Ves Dragutz 32 + dair. + Jable Protet 3 League and 2 Sup 8 M<br>Memorante (2 Fine du Portolisant)<br>93220 Bagness 16 F.663 OU 19

Vide Tempertres, differentiana, 2 5 (4) F I. Baner, her controlled the gu-

Vide TI-IMI C + must best + indid mailia 500 f - Fernal 7, ch de 54<br>Jean-Caesa 1572 - 31740 L. Linka Decline of disag-

Vols Sharp PE 1900 + edget A list mento El 190 y muel RAM 1816<br>Primagli 1961 è massivi e muel<br>Maja e muju el arrest e la 4 000 F & Haddale 105, tug Me գավու - Գանոնակի 189,000 Գրթ<br>Համակ - 75018 Բրթյո - Tor<br>76) 79.63 հեռավ ոս 780 J-67  $1 + 12 + 1$ STEED STEED

Vide carde heavailum ASOC demonites. FT 5000 + carte care! 4000 Sylennyse 1904 mm 5 a e me Brother 1000 Fel. 231-48-49-ap. 20 mi

Vita EX-11 + 16 t. + responds + 16 cars page + 10 to specificals ZK-AT = B (Pacer ) ALCL | L Man guy 54 (ue per combands, 1500)<br>Paris, Tal - 236 2015 Flou 545 55 00 hapont 1

Vds Apple the 64 K + mon + unab that we designed to show that we designed to control the first of the state of the state of the state of the state of the state of the state of the state of the state of the state of the state of the state of the state of

visit MIG-20 in text, LISS, in lest y w name is the rim quaph + 16<br>the + san + rike ferrel 4 abso J ROO F M. Drumman  $T_{1}$ . 958 70 27

Variety and ABOR Taxonalety. Cartes du Print State Poli (FBI)<br>1983 - Billion de France El britani linguales av Salver Ser<br>SH 31 12 og 1930  $1.4.71$ 

vas BLISS-II Administrativa (1980)<br>1948 - Jeanne J. Diffili - S. Martin<br>1941 - 1950 - 2010 - 2010 -

one Magnetic Library 1, 370 to release the second second in the second second second second second second second second second second second second second second second second second second second second second second sec

Vily NE 41 CM in express in less she parties to the control of the state of the state of the state of the state of the state of the state of the state of the state of the state of the state of the state of the state of the state of the state of the state of t 19.65

Van ZM-B1 + en veten 4 16 g RAM - utes en sur 2001 e mai<br>general al le interver fif **Willers**<br>Ryan en 2018 22 est n<sup>a</sup> 200–201 Leonge Cities to Detter Panel

val: Altan ≱8000 д. 1.) Рідняц<br>!7РО! З 33у те! 237-7°23  $1.5 - 1.1$ 

**Belgique : uns PC 1900 Blauer +** as a second three filters and (PD) + coup 67 Tendy part in terse a men engine appro-<br>24.000 de le 10,1.384.61.07 60 195

Vita Commonwealthern Cileb is their clean + monet Stiftfof let ith<br>B/618-58

# **Achats**

Dr. or Asiah 800 Ru History disq. in posycion duq teleber 5 meta.<br>Persec INTNUTETERRa NUMBER OF STREET

Apple 24 11 June Late Chall Manys ecertificate et un nomen info ase prove Premet 1845, popular Appen<br>1901 - Di Canton 25, La Mauber<br>1969 - 32170 Biléverse, Tal. 1470 28.56.115

Ch megner ass 'l poset com<br>parT@S-DQ - Meham e? belek<br>Grand Chiv -46550 S\* Denimedie L. Horacle

Belgique : 10 place schemes. + sson propreenates CPACM a<br>parte ap 2005 rs 7-80 D Vende-<br>palle du de la Parte 7640 lande-**CAL** 

Chi<sup>n</sup>leggy drove pro**Apple.** Tél 1501<br>40 mil 71

6.1 Apple 0 + eu E av. I lett de disq. Timind china N.B. 5500 F<br>Tel: (50) 25:38:53

Newbrain, in connect prilineson de deperti un magnetia Carlette.<br>Speel Continuel contepart Johns Curan U.S." OK: Servi-Quesse

Cològen en porat **IX-81,**500 F.<br>A Henrie <sup>16</sup> còte des Diamgeà.<br>20170 Chamber sur Vouege.

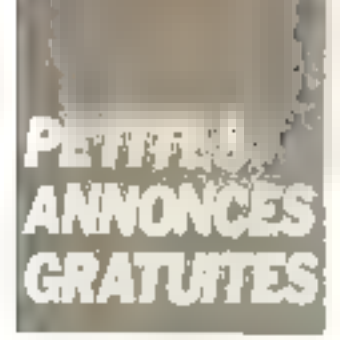

Chi A**NOUNI?** de AMO docenna<br>Ma<sup>lume</sup>l O'**DAL** M Edmun, 88, sua<br>1945-14-14<br>205-14-14 306.34.14

Ch av **Cenvmodore 64** edaptet<br>Pyrrästen – Control Mondor Mo<br>che 5d. 357.04.35 munt

Ch. Jupiter Ass, JDD F. S. Griton, IGB Has Edateach, 18500 Volter

Ach Dele 484 1300F. 21-81 man game spis in general actions<br>my memorial of at clay supplies<br>poset 650 f. at P. Voud 40 member la Tiruturle, 21000 Dann

In mod Rep. of its 11/99 AA reprince capitally at 200 meters<br>Prince capitally N Shematic<br>28 For Co Définement 27300 Domini in Male, Ret., Intigrity (19-05)

Acti ZM-B1 260 F fel 1741 6作(山) 122

Deterit and community linear on Partinter, publicar Vical Fon<br>in my DUS Pass 200 migs  $4.8$ Light ech loss D. Miscun (Ed. Lw.dn. Comte 3.5700 Au-Alan Belgique

Art Z31 Spectrum Serves Pal on de 700 f S Gidur libe Penint des Litelworks, 35502 Vason

Ch. 35 K p. Jupiter Ace, renday 415) Tel: 978-00 97

#### Ch. pr TI-99 85 232. Drdwn A1T 10 23 Ti-

december 1922 FBI deal of the call Apple 2. Payson no FF Bm A rue El Mandone, Tone **Actual** IDOU Tunisle.

Oh. TV air Secondo Pal Secam o pise Ponel, 2,000 Finale: Beneat, 21 rue de la Cibiertó, 61640 Fegerwhere list ind 23,000 tap (gine

Ach EX-WI IS No No deep in the<br>grete 's schot Fi Vyeman it rus<br>Paul Michy - 59340 Derkvergus<br>Tul - 2016J (6.47

MAX JOURNAL RESIDENCE And RESIDENCE Till Hundy over the older D.<br>Till Hundy over the older D.<br>Pens alles P. Haut on Manbaly 38290 Yay - Milleu Túl - (74) 94 13.02

Membrane pu 260 progs, monmedical results of the control of the control of the control of the control of the control of the control of the control of the control of the control of the control of the control of the control of the control of the cont Libel

Ach personable de Besid ésercial, DY TI-99/4A, 300 F THI 191. DB 83 14.

Ch. Apple IF ou R+ av dren<br>4.500 F Hun, 43100 St Etablis Tál: 57 06.66 láp 17 hl

Ach a ZA-81 (More) Surrer Gumaler 92 (un Sunt-Marchau)<br>45100 Orthorn Technically 66,56,75

Or plan 201-81 - Specifical 4 morem recen Pacus lance HS<br>U.S. e recept VBF/UBF De rolm ste Transporter Monte Franquese<br>D.P. 64 (2003) Friese Cater Tidle<br>1941-53 / LOZ

4th 2: 2018 12:55 10:5 450 Alilli (25.0), ZA-B Libri parkin (50.0) Wintstod, 10 you do Carring STESH Denny

Ach. Apple 2+ 48 K 2 doubt 1V rget more to door that GB-Cyr 24 rue P. de Tuar 45140 St. Jean de la Rusha - Tél - (381 43 86 95 (19 %)

2K-01: achi pospee de join D rare? Sincan + intert. In 150 Ft vos raise è esti unitimi a Rocteri, IE but our des Unishes 30210 Secritorial (6) (15242-14-55

TH-09/4A 1 Ath 85/32 pm extent. Or contacts on any prations Geslens Pois actional Authority 4 mar Ays at B elenda nu fill<br>Electron, 14 S. des Sadors, 5EDD German Belgisten.

fruction - with **Apple 2,** In 1909.<br>Millingestin, Brok, Rock de Cartern nas, 94,520 Ecologiuna

Proclam is digaphy 23 + mano1 +<br>1951 de caso 6,990 P B Vial 29<br>04 des Balges -88008 tyre -1nt<br>191895 38 °C tap 1910

Lo Bill Offenb. M. Blangrav, 451 bo licologes Clemencesul 9 P 121 13694 Suro - de Provence Tál - 1901 Srá 48-31

Apple fle ture. Coopt complete and wison Morti – posti Lamaro Sana III.<br>Fascul OESD – Chanchard IS – De<br>Geografich – IDDOC Anas "All Pulled Hill Bro Gali

Ch. ER-45 said 4 condit. El ministro sur soperna from walded. A Sie-<br>geete, 1. elemente LAdger, 92160 Announa

Geogolf Zrich Kanademirál DF DD<br>50 Geogl Z - S: Footes ISP (1980)<br>7af - 119 A9r 736273 Januar 208<br>34 B +

Act: Newtonin Qwet, 2.2007 ens a largos, 11, os a Preson.<br>JE140 - Peto Questy

c'h 20,000 en parte privang nom.<br>en : an lavg Gardien M. Maul Long<br>UVA (sur 29 - 1004 Mercah II (filip rdale.

Ach Imagesto (d. 200-51 du 201-<br>Primar, escap de 300-7 Calicano<br>sendirental foncisos Fine da 2001 Nord RPy25, Abdan GRM d'Isoles.

Ch EX-85 + 16-C 450F Fim nde 13 estas en 1890<br>1915: Comparatore symple de la<br>1915: Comparatore symple de la Ceoplan Tr. (561-23-27-20 tap-2011

Azh MP·11¢.[ Van vors 28 rue da Quegon, 75000 Fars, Tél. (1)<br>544-24 59 au (1) 222-82.97

Arh Lasar 200 rio Ponn 1st (0) DO5 31 49

Child instituted in H.S. M. Aus-Credite and in cultural - 20500 Mette

13 ans, the economical a DOB-Film mentions de poure los Caras XIX)<br>ou Caso PB 700 ns Alt (OCTL) ge-Just 20 con de Nesuphie, 28.250 n-enichten

zindone am. Apple 2+ ou 2E + 2 1920y - Grievik II. Fraga 5.000 à<br>9.000 F. P. Fougast - 21, av. Ken<br>04dy - 09070 - Morissen-Bargeot nady.  $7 - 1$ (2010) 27:26

Arts Jumiller Ape + dec - 500 F & /OD Fishery, EAM, Fillbegroup Tel: 626 82 53 mil 11 534,75 50.  $H$ ,  $3639$  (H $61$ )

On modern problem). Dr Manowin, C. Ge Boniard, Suit-Anache,<br>37173 Charlowy ve Trum<br>To: 147178 5758

Linn on CE 150 pr PC 1800A. J -C. Lu Borgne, J. allée des Ins.<br>560°2 Vancou Ceder

inal interm of securities in other last -kor in GBM 564 ou antal thing<br>comm - All Species, 479 Confer<br>4641 hiero Chapelin ipinal de Legal Matglope.

Automotive challenges, on deal for any Epison \$31-80 as caree June Epison ni Apelo Je

Marc Fet. (3) 983-36-52

Addition PC 1999 model OS 655<br>0.60 L. Octobrilled F/S Lea decisi Libe and C. 59 14D Concerner

Childheledergestell M14, 7 at 9, J.P.<br>Croconos - P.P. 216 - 12003, Roder<br>Cretex, 7d. - (59) 58,44,28

Actual presenta PRP 1700 principe 85.<br>4 A. P. Literatur, V. Greitanisasseresi 4 A. P. Lieans, J. Air Unglasered<br>1501/25:ny Tel. (1) 245 DH R4

Automotive Million de mountands r fleeday (1981) gran + mlad<br>d'un 1928 1900 Filmu N Bour por 52 the Cannot Cristic Chp Plan Training

Ch. Edit. And, + 3n Microsoft Tri - (Jis) 46-34-90

Authority states Applie IIE + Duo est 1.2 as control Financial ja yli **TEMPI** A Babbar [et identify] 90.94.<br>Or (Froutbet 40.54.20 cover)

Apple RE . in Ais procede SM 310, ansare claudas 10 M cent fall century 20 03.

Achimen Apple 21 - or BSB Plat<br>Gran Sill 1: 4 - Flat 1: 750 Oli Plat<br>Creator, Péc non Teamignip Por (rekor, 96, n.e. jeun-dy-lp∮co<br>mane Minalli Delfain fal (R#) FH 37 77

# Programmes

fich mags, oteen et rass, Jupher Ace, 16 K. M. Bayer, 36, I've A.

Vide / nshi proge pr 23.-81 48 K lub Hr. (fram Swim) - gadudill N. Color (d) 21 (on Canny-Bellman) 02320 Ameyde Chikens (Têl. 1931)<br>80 10 97 (ap. 18 5 3))

Chi proga Austral (600 BL) securities cat at explo Basic D. Graft, 1, not<br>the Titerit Josephett, BBS00 Gyebarther.

Atmost : non Zurgen Mittel Kenger, 3. DMare, Braskoch, Investore design<br>609606 District L. Pes - Citadella ab in Gearm A. Morrath, 88 na (2)-<br>mile-tarra: 5:100 Barra

Apple ID: : ch. to judge, hannon (utiar dun Ch contact it eggen M Pommer Degallet, 24196 (Carveed Nouvempth Hstel

Chi Farchian ZZ-B1 - matema propia<br>|Ching et VO[1 J C Hospersonn, SP<br>|1948|| Fel 1159||19-19-50

Ver pr. MR-700-2 pass, de 1D jans. JA4FF 16 (90/40 30.15)

Apple BE cred. contact rig panel princh programmer (2007), 1903<br>Consul N7 de res Darasms, 92,700<br>Colombes Fel - 242,56,50 lap  $1 - 1 - 1$ 

Volus mes rags pr**25-84, Spec-**<br>Guna, Ca<del>ntenodium</del> B4, Téc - (50)<br>45 31 D9

Vilstéch <sub>(1999</sub> **tr Gougli 2 Vins)**<br>der Invader 3D.P. Viger 29, rug*e*n<br>Psy Las Bodes (87000 ) empes. Tel. . (55) D1 84 47

Vitaliach dech progs. Ist pr. 2007<br>91. P. Solat D. tan Birgard, 60350 Decemb.

Onte 46 K - ch ta tens at programme<br>Intelligence: 402/2 - all large Hugge,<br>Institut DM, Pascal, 1-8, Maxalawart, 12 Para des Deuxtillären (01500 Pantur.

Apple 2 of 2:6th, trigs at store  $\overline{a}$ Rutiser, 7 rus de Richweler, SB 1 10 Honds

Pr. Threst/Aller vds insiglie Programming Auts 3 - PHD 5012, 200 F

Ech hade progress depote 2 : ance den, astrol, 1137, testa, Multiplan Meason, is long. It - Pescal, Adab por reflex. usledd mic. F. Boniy.<br>31 Av. Forefinan, 76019 Philip.<br>76 SSB 36.02

TRS-80 ML 1 cove + anpoint Dis-Meigline 92 (eds. it logism), lang... Տանի տվման, բայլուգիս († 4րդիս»)<br>43. համահատ-խարհի, 01500 Aniué<br>Խաստումարթ, 161 – 1701 34 55.88 lan 1li b)

231-81 ; ch cross and ZXDabug et<br>umpt. -nt (Padril Edu eta Monder II De Sulvas etablicativam interes Pippala.<br>Evensk al Samo Mollogar, Gesatalism un 43140 Sain-Oider on Valay Find 1710-01-00-83 lab 2-3 ld

Qmis:∍dariédu posys 12.3Rmidel<br>U Berbacana – 20300 Les Cayda<br>mons-Hos let –055-40.48.

Ech. ohis pergu diperciman. P. Mayrelid. 73 bo not Fallgers 33130 **Bédim**
Ven pr. Apple WL, programme. Con-<br>Br. Ohrmod Detaillem Cheve VO Myrery House, Attercent: TA + (42) 80.70.91

Edit: + de 1.100 progri pr. DAL C Poete, ID, rue des Uni-Serts, #100 Տուստը, **Սակյերո**ւ

Eth. programmer at education and, haad (12 3 m) 4 ∈ Lavne (2 phone)<br>Деци-Дърна 69580 Anache Tel . 177180 25 JB

Ethi progetious et duries priDringen<br>39. C. Marieua, 89. nov. A. Purgual<br>59.700 Marieu et Bleural

Br EX-B3 : int etn. propy Duratha Galberta Shawed, Listenia.<br>Trajini, Defensi shahil Parkh Willis. dar II, IndG. Y. max. Rn MRG. F. Sism. 3, allen der Fassation. 72230 mar. Мощавча-Мыт Ге - пол 49-ръ

Dr. In prous pr DAI at HP 18-C. D. Montes, 14 av J Jeaner, Charlesnerver-Minst, 53340 Stilverman Lembrun

Echi proge Apple Die Higwest ich<br>proge CP: Misterbel G. Becheler 3. Fue Gebreithen, 380080 Grenable,

Vds no ech pr Deegon 32 on 54 in de III) ingicials en lang mach livre b) jours C Atrien Tél (d) Iд. DO7 16.23

Vds ou echi progrum Apple 2 : Sai gen 3. Orbello Warganins Time C Ada Pincal Logi Tableurs, Munplan Muscak: Alegual: Aggde Wei<br>Apr. eu: Bethe DT, av Leis-Faure<br>75018 Pens Tel 656 06.92

Vds cass. Videopad C 32 Fhilips, Vds cass, Wiseopau w de romage.<br>47 195 - 10 11 12 14 15 18 18<br>21 15 20 10 12 13 14 15 136<br>charges SDM:Forward press of 1<br>31 10 1201 thamper "ell 12" 87-71-04 Hz 18 hl

Origit: sth. page page uita in<br>Pak G Brandin 5, me de in Com-<br>mune de Para 91270 Vigneus av Seine

Quig-148 F ech topmulade pret.<br>viét al celleure Ch computet A ingerd. 24. Foute d'Amasogne.<br>50,000 Châtean-Gomher Tèl 1401 70 单2 507

Lycennich recompared Applie II pr ech also coup pur aboliti P Creu-800. 15. tot lear de Grecopes<br>90000 Befort Tel (B4) 29.32.12<br>Kep IBhrou W El

Vds pr Epectrum : 10 K7 ljeve at vilit.) my doe : Pascul 1130 ft. mmтари 120 Р. – Адмитес III 00 Р. .<br>годин 140 Р. – Gened. 327. км. de ч Saline, hOT10 Tourtsville

Advance 86-6 (compart (BM-PC) ch edefacts Vos ach fich progri<br>P Pouparst 21 uan A Bann 30000<br>Nimes fel 166:73.65.85

Vita 12 K7 progr TRS-80 M 1:2 (+ de 100 programmentation from zun<br>per democranic sich 750 F. P<br>Congrey, 10, meis Freiere, 90000 Behan

Cango X-67 : ch and proge fruits shoot, and reports 25 for the former 4 drs et intert K/ / Spriet, 21,<br>person des Aucels, 92500 River Makraison Till 732.26.98.

Von progis pr TRIE-BO, Tàl 1931 34 61 88

Ves progri Quie (1, Pegger, Zonger, Himner, etc., 2018 to popigion, without 36 allem per la Albertagnere († 1912)<br>Vicities († 41 - 313 BB 12 F)

Vete prospersor Applie 2E militar does.<br>Hour Carego To 111, 715, 90: 29

Vils # / Armik : Defendar : Pac Man-She midine Basic chaptering<br>State Repts 2011 - Joe Andrey<br>Baulo 1905 - 2011 - Joe Andrey<br>Baulo 1905 - 2011 Pe Congo Feb. - 006-15-20 + tel. (3 a 20 to

inspirited in the recognized fundities of WORLD (State Advanced Marine Driver) tyny auf Beazen

Agriculturer

200-81 : ab progr. 3 nov de<br>Journe 77,244 Geram Tel. 181 US1 36.40

Figures in program Apple 2, 47 a. ben 1500 The moduli 2 Princip PCSS.<br>Topds and the ASC express profes. My doct A (Alumar A) ha des Vdn. 5th . 8-005 图画-83 (Appn Revan de Franke Dicht was Wales<br>Die Deep Deus en LD vinaer<br>5 mei Jere-Monte (1930) is the palle Sr-Mesman, Tel. 751 B9 JB 42

 $E<sub>1</sub>$ program in EIC-lipeditriam AB ou 10 Kings d'Arcade i vitame. Di<br>Lenay 11 sue Brunne 19510-51 chénia. 141 450 06 07

Chi anoys Sterl pick, M Apple Mul-Surframe:  $1.1214...$  $\cdot$  L 700 63 11 µ 404 (m 782 14 60)

Apola # 4 mem inter progs of ON-Granie estenición 6502 e  $=$ 13200 Area

Children on mode Apple, Achildhulocation F. Pourle 51, no Calcolul Attains St-Nazawa 82193 Sta<br>1e = 1) 1-46-20 Adisp (Rin)  $-$ 

Orlen<sup>4</sup> Añ All von Igab a gab<br>190 page 5 No-ard 5 tav Sult<sub>r</sub><br>6050 Seuly en better Fet i tar  $-1411$ 42日 54 4所

TRE-MD med 1 48 C diven buy nter Ingenetic Don Turque est under General propinent Don Turque est und der Propinent Bargarian (1971) (2012)<br>Hospital der General DMP (2012) (2012)<br>SB, DOLL der Franz (2013) (2013) (2013)

**POUR NOUS COMMUNIQUER VOS ANNONCES,**  $\scriptstyle\mathtt{\sim}$  remplissez la carte $\scriptstyle\mathtt{\sim}$ REPONSE EN DERNIERE PAGE

Vide tot litch, program Apple 2 array sein ist K- Ladwaspelein in Morri, ID In dilatence di Grene, 94240 L<sup>91</sup>4y <sup>1</sup>us Fotent<br>Tel 1663-35-81

Apple III : cr. programpique<br>proje fin - com Pavial Assembly<br>cang Machi astural : El Roter<br>3 : cancer se sa TH REGRIERS 43

TRS-BQ Model 4 L.Ch. LORG, three Muster 4 is a Muster 3 if idisk generation<br>judgen E., Sombern 152 inner den Rouers, 6,96,911 outmed

**Apple Be**:  $x \leq x$ , due alors program<br>Ignal proximate: (1 Recent 24<br>non de Structurag, 94,300 Vincent<br>neu let : 808,57 >)

Valume calculatega pr. **TRS-80** mod<br>2. Staw VGS wir K7 (\* Carbonnet, 62<br>62. Her der Kelsde-Saplie – 98 (P1)<br>Masons Arbeit Fel – 378,2446

De prog de gest c'estima en ne best the College dia con Bibliots<br>International College dia con Bibliots<br>International College dia college Bourn 92 160 Anton

Vol. 40 program K7 F came ago 4 ranise de agai 4 mai + M 3 HPIG. 1401F By 231-8116F. 1900F **S2340 Booty Le-Rony** Tél 547 59 05 lep 17 hl.

Apple ≵ of Niner propositions<br>•Espanjanis of avoid Mappa (34<br>rue des Pres Cha⊷goy (54230 **SHIPPE MINATED** 

Lett on Drugon 32 recipierate plus ar midal A. Baya (54, 154 des Viet).<br>Heisich Normum (72000 de Márc

Vila ches. Mro le il diparateure 48 %) prioring jack Haristows (250-2)<br>73.45 = 7XDB (100-8) M. Leopher 15 The Horel Dungel, 640(10 Paul

Vch oroga pr Speakners : Arcarlis Murats, VUGD, AIR At The P<br>Doterboy 25 one de Venados<br>761501e Oranony

Vils nightals compaignes Allmos, Dela-1-1 Docreur, Ganuis (110 F)<br>Auto (10: (50 F) at Xénon (170 F)<br>Tát : (10) 75-16-24

ZA-DA: och prosilemer vel<br>marge elitt des 5.5ekde.Le<br>valt (1702) Sentagese fa 1251 301 12:314

Eun nor- progetted and that high Apple the F.D. Equities, 100 M. Marrin Parr du Rey d'Espagna, 1300-8 Marsette

Dirigon 32 : was prints indiciation varion, Steamble, etc. B. Fiber, J. can de la Marna, 17700 Royan

DEM 64:ch compoundhesbourg<br>ar ôg ar sco pho progripherist<br>ethi M Steb II av du Sarda Guille, 67001 Strashney Tel: GREEND OU 97

Visitation from these prifes-lit 16.4. Juliet Arrado, Aventuale P. Weber, 17. car Program 57460 **Gentina** 

Identified A B1, 48-105 in agree (CF) disasterni - orbynur Medoge<br>Scoutte at: H Stroch 23 Ave<br>Ferd Stuffull - 59630 Melderge, 16 0.71 67 24 10

Ech property Republic Marchite, part Chi conqicta es famigri Aggertij al.<br>Runsen, 7 tije de Richardes, 68110.  $\Pi_{h\mathbb{R}}$ :15

WC-20: in programming graph)<br>Post VIC 1541 + 16 Sp Ch principalement - Bognitions are un almostravol et matrics. N. Evere La Rodenttem 6815 Mateix 211 Bindang,

TRE-10 and 1.484 + data the commo o échi progri. J.-M. Watetes cop du Martin Fricheur, 64800 I Travellin In Surgers

OHE ATHOR LEVEL progr. Ch. maph.<br>Let Let'e refuse ander D. Pener Million date. Indicates Tel: 1971 968 7 F 18

Ech jurist THM on 87 5 Piguat  $-31$ TUR do Bon Fordy 44100 Numer.

Entriewdo programs 200-84 18 Km I'd prographed leas obtail F Vanmier und de la Grande Chambia.<br>75480 Mussier Sandes (6) 1811<br>03 74 53 ao 2016

Commodore #4-17 (Uneco vds in est logs Kit World Minist<br>Beter Greksman Habbet + das public to the plans of identifying compet-105 AL METH 10000 hours

Orie 48 % on non-manager topo Pascal Thich, LM, etc.) ar un CAD, (IAQ) LAD, also now such delivers beplicit B. Mazabiaud, 12. parc des Court flores 193620 Pacific

Onlo-1 : vite, edit facti proge 4 pln matteria in localitation in a control hing Proutt, M. Bouche, S. Jw. Clark<br>at Putnyt, 9.2730 Columbia<br>Set - 763-25-82

Activities to a program and the The Grand professional City Petrol,<br>National Carbo, Zer, Black Critical<br>National Carbo, Zer, Black Critical<br>Majoranalita, Villa, The Theory Machine of Villa Tall 092 07 17

Vita pr Zit-S1 16 K proga no cam-Packman, Cassa-Bogoes, Labynothe Stock freedom, Yani, Walkers, esc. 159F + ora voldo 99F Thomas<br>Theory 4' rea Volta Hámara<br>22140 :e Mans 1et - (40) **向け もわ フリー** 

5ch brogs 200-81 "6 K. sim. deol Insulare Autreale Packman, et: G. Manaur (14 mie Catholic)<br>Wiener-Wollan, 59352 Marcwette<br>an Osmovani (d. 127 44 82 29.

yo jish jilogi Onle 1. Ch. con mp M. Democrania, A. me Marge-Jou-<br>Year - 12080 - Velovic, Tel. (42) #1:90.28 (resp.

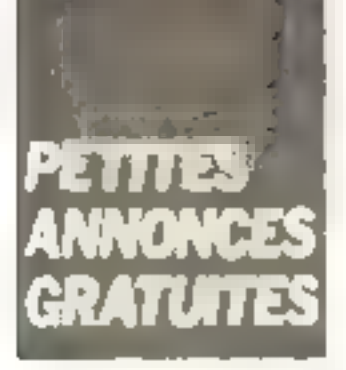

Lycear (4) Jungs of 28 61 at<br>**Resciment 4** Vestpo 2, new Opr<br>Mart Chance: 42230 Roche La Wo Mrs Tel. (27-90-40-72)

Vila pri 2001–181 et Signerwood de program<br>programmation – A College Streamster<br>Prifices SSR/D Record **Not the** Tal 981 96 28

Serve PHC-25 In corresp. pr ack props C Maghern, 3 rue GT 88 EE (£0. HFT

THE 14 as measured at es ach progri moduler iParent Manufiche Gebäudes etc.) who<br>were the cost of big of Bunders<br>The planet from 57140 Weapon

Apple Je aus prop Draf Mint Mar Mangarada et - Chioth A.<br>Maynin - 108 Tua Savilleyan 201001Seconomical en Leas

Benediction 48 Apr + 200 Justs prometimas edi demonitations<br>P. Sanggio Mental Gracianae<br>89800 Sr Priest (d. 111  $11127.0$ 

Volt 4 de 401 januar 2020 2021<br>500 F S Lave 20 A rou de Min-St<br>Family 514 30 Throughts for 1261 **PH. 3000 00** 

Ch. p.ogs pr Ddd as MF 190 mulha atala pada gradissiny managapit<br>Administration DAT D Moster 14 mi - Jame Jacken - Charlesgeer Can<br>Minge, B.1140 (s. German Lenders)

Ech program COM 64 4 throphy<br>40 maid (mem 7501) Patt<br>Tip - 560 76 67

CITAL 64 - etc. stops year building mer den 17 Elsenweis 17,4 ku<br>John Ferry 75000 Benemins Tel<br>HJH 52114 19 kg 20 bl P LPR

Bags BC 3000: sch. cess. progs. gurana C Bouche I4 rust Gunn<br>69200 Veneueur Tel 873 33 90 **UUT 18 n** 

 $\begin{tabular}{lcccccc} \textbf{W}\phi_1 & \textbf{y}_1 & \textbf{y}_2 & \textbf{y}_2 & \textbf{y}_3 & \textbf{y}_4 & \textbf{y}_5 & \textbf{y}_6 & \textbf{y}_7 & \textbf{y}_8 & \textbf{y}_7 & \textbf{y}_8 & \textbf{y}_8 & \textbf{y}_7 & \textbf{y}_7 & \textbf{y}_8 & \textbf{y}_7 & \textbf{y}_8 & \textbf{y}_7 & \textbf{y}_7 & \textbf{y}_8 & \textbf{y}_7 & \textbf{y}_8 & \textbf{y}_7 & \textbf{y}_8 & \textbf{y}_7 &$ come com - men - chan gyp<br>me du Farm - 14560 St Gelyder<br>faar Ta' - 67:84.06.12

Dete-1 : ach. progr. J. Choron, 26.<br>de de Channill, 80.300 Serres TALL RELASSED AT 2 R

Ch pers interest just cd perform, a Fichial methral s. Pavillo 48 In-Pablo Surath 13012 Marraille<br>Tel -911935172

Orie-1 48 S. Sdarech Hora prode et sing mach 1 (kumpet, 35, av<br>de Lecenev 13700 Mangrupe Tel: 1421 88 88 11

Dr toreg med. BAE1 pr SYM1 + ctulents has it costs. Taxorram progs or Dragges 32. Vds mach. Ot- $1511$ Plogramma IDO N Lillywan bilt C. Les Stogen de Berlin, 13130 Berre

Drie-1 on Assault : eds. or visitors. ings 4 Escanda<br>89.7144  $T + I$  $14.3 +$ 

Bragad III: 205 (305 Each)<br>500 F. Stebe Antroblest 230 F. KT<br>Dragon Trak, Stein Ariges Inst. ders Reverge 100F Futur + KT<br>Pedro, r5d F B Fehr + T rue dem Fürbert 6.1.100 Thiornates To 100 288 04 17

1ch, and Soccioleste pr. Apple & Che druk de röles : Swimm and Sevialness ou begandes. Funnels and Trolls. P Highe 271 hd on in Loang 19800 21 hL

Delo: ech progs, Kenon (migon<br>Hubert Probe 3, Pagner en: Ch<br>Reverse, Kitekerkia 9, Samson, 28 Net William He Marry 161000 - Avenue

Chi pasa. Thomasan pri eta ipoga.<br>C. Tanat 30 iun Suan Barti 384 fü **Burg** 

Friti proge 200-Reservator plus, uter er 8 Beymunder en Palle 13<br>1009 f.dy **Smigge** 

Volument credit by ZR-Speedmann ste cans record deep as plus<br>helden program 201-201.5 Ligans<br>che 24 av de la Marra 02400 Ascentra.

Apopée Él. ech progriminiment.<br>Apolé J D Blanc, I, apone du<br>Châtele 92200 Newlig Fel: 624-3157

Dragger 32 m sa banda, ch 3 mh controller Base, sense de vol el Paa P. Chabanon, 27, nm 18 rat par mphA engestil (IF/10 GMG 1-suit

Van som hannys in Elk-Bi, mus maths of which are built and not L. Patrenon, Compregnat, 87140<br>Pearcar Tel. (55171.03.83)

Otte-1, 48K ch pick, you no ection of all color LM 2 Lebredon-<br>chef 20 as Jesopo d'Arr 49000 **Logers** 

Ech anounce **Agents 2**, pour unin P Andores 9 En Channel Jaume.<br>26 (00 Aeronatio

ZR-01 : 7h, prog., Chinomancie, Sa State Warro Pelop war Tool<br>Alara Warro Pelop war Tool C. Prosplace 78 can di Angris 49450. St. Machine en Massach

Deligion 32 : sils cu et 5 intra propi Saxion Ass, bet build of program.<br>20 Sheet, terral M Chourana 2 clas Jeanne Jugan, rue de la Cha.<br>Kraine 49000 Angéra

<del>Apple 20</del> : edit progetet doc 1<br>Generica 10 : a - Normalia 06-150<br>New Tel - 93-154-62-55

Vits proge de min pr. Apple III ; ech progs PC 1251 runni progs .ch<br>duc constant et progs sur UM du PC<br>1251 E Belanchista .10 milion dus<br>Prempourus ... 26500 Bourg-lun-Va-**Jamco** 

GB4: Auth proge, fruct at Milosofie<br>B Le Rous, Coatisand: 20140 Ros<br>poiden: 1el (ANISO 29.46 Liamo) Mich at des ap. 15 bl.

Apple - van grogt teen alod<br>pers' mei mei Apple Filom 320,<br>val PaulDoumer 1851:1 Inerest Switch

Perce Monetain 2 NR, 14 and ch. deh. progs ps.s dealer plook S Souls Ligng on the

Apple III, which full program<br>of the channel Passal on Chine 2<br>UD or consider P Posts 3 ros A<br>Choos 51210 Obernar for Chin 95.22.47

Vde pr Orig: 1 prug permett recove logic de mas casa pintegees.<br>100 F B Change, 24 que de l'Érec den e -44300 Nanrei Tel - 401 50.41.50

Orle-Lies Absent visits of ech down brough of 46 interested at J. C. Fig. partic 507 av des Palmars 83140 Sur Francs Tel: +94+g7-92-33 HW-461

Dr. progli sous UPM 2.2 sui TRIS-89 M 1 48 K 2 driven 50 vs DD 3<br>P. News Ta Frega, 42620 St Mar<br>GN 8 Estrator Thr., 771 h4 02 73

23-81 m.n. - 05 (10 f - prog. 18 K THE C Watgetted, Arcades Avenue<br>not with the help furth + doined<br>treatment P Georgiant Silber not de Baselly, 75017 Paris

Ch. program key problems 2000-4-6. as 18 K B. Herry 17, av Märcht<br>Cuchin, 92320 Childrich mins Be-Oneur Lei Who Jilly

Vda proga pr **Apple Hero CPM**<br>Jean Transce gest C Scheels I<br>Hyp de Generalde Lennear 75016 Palis 16 556 79.49

Erk ober genge 23 E1; poss. 10 GP Cel-ppe Toolkin M Corier /= usalka, Brack Cristar, City Parrol, Sea mine Right Graver, Vo Cás, Cástil<br>pede est. Tel. 131 D92 D2 13

Eun von brogs ZX-EL 18K N Cossère - 71 rue Carnet Bolevie<br>02320 Anary - ENDesu - 78 - 231<br>80 ID 92 IB 51

Orie-1.48.5 ech.progr.mari.m Grant on imprint 1.400 F. J. L.<br>Girland 32 four des Mühlers 69100 Vitagebaum Tirt 868-05-32 lap 18 N.

Punk Apple 200, ch ou lich progeustri un jeun 4 dans F. Petri.<br>Neint-Armee, 02.12 Martinsage

Puss CEM 64, och aut vilk progs Poss more abort sur f7 an<br>clair T Bernstront 57 numerings foreign **CINE** h 2020 Metal Tell 181 775 35 97

Vie-20: ech propr jeux, shit, **Drop BR, 16R norses RONES P** Volum 42 nyerim Lombatten (1200) **Block** 

Oxford and recht interactings B. Lentar 3 aller Ravel 92320 Chilston

Posts, CJINI 64, c/r, brugh 4df 4.7 put The Dupley 73 van de Forsystem of 201-81 <del>et Spychoon</del> 48 Kr ech<br>aregicies et Hert-Copes A-M<br>Muriek B Ter Co. Ribero Regist 21 mg 1503 Labor Pertingal.

L-b property detect 000 000 KL mar<br>detail K2 (19) - (7) UP 48-69

Christ-1 48 K., was debt auft brognt Content in the Leopold 95210<br>Sportfoliolen Tri 989.05.60 lap  $17h.$ 

Gelg-1 A.n. adışınça astının uz<br>41 Eveninge Para Ona hase Ona<br>Munuh Hoyuwa Muşiyayapın Munup<br>Te: (216430'Dü

Communisms 84 - auto briga aut dag 4 dona komponista 23<br>D.0129 maren M.F.A.

Algementation SAIR as no progress post<br>at stid IR Sai 410 rom de 11<br>Novembre 59110 Erne

Apple 2 '." rets as hidigits de me der Fleure, 591 10 Ca Moldemann

Cleise-1 h Ivering REIM desares de at your F. Chaudi Plantery center ABS 200 Fraum

Orie-1: with size program in Potentia<br>42, rue Vollmer 34,190 Vienneuver<br>51 Georges Let - ABS 52,44

ZM-R1 : inh programs about plan no ald the man identified. Pommerel, 9 cm de Culhat, 83.190 Listour

Euri picus di **Orie-1** iutori (Pikil Sul<br>R.f. L. Carlett IS: Ius Guyraman<br>5 (153 Mentapo sa Merti

DAILY's contact an way in posses Di Lumba II » La Fregime » del del Landsberg (8230 Velebrate for<br>Mer fel 80.94.97 av 19.530)

Uela Aranes, eth prous Basic et and that's short real-hidron to other<br>right is Morain 2.1 toll Australia ASBUCI St., man de Brayer.

Vide on Apple-II. In the dried your Grecolarie Gasson Strguhll.<br>Autociab 2007 per and enough<br>Silland 1017 es Mense-Sembel 91200 Arnis Mons Tel: (348-02-84)

vita as este per**onegues 12** m distrito<br>200 kg/ en lang maste scrittings<br>and C. Aphol tell 16,007 14,20

lich i proge ist i **Apple 2** ein meine.<br>Werkliche Freihalberg 83

an an amar propendient and<br>Brauch maintaide Krona in ac<br>Brauch maintaide Streaten<br>Apples Monthea Come Commons<br>H2C2H2

vit schillers nings 老実-ます Forth HRG Musclem Wargarner Arcade Avers etc., educate ABS by reason care more advise carle plaph DK monics area gen for ce<br>net + pare 2.4, 000 TBOT J<br>tous fet 14\* 58.93.00 W ET

Vas nors proge pri<mark>larie-1 Astrona:</mark><br>Zorgani Kenon Ultra litrader Mar best Administration Dr. Georgia also N. Mangon 17 ter av de Constudie: 3174DL Union

Magaarartama ABK as A na sche process<br>sen KJ C Canter I van diktages<br>Z5dKB Park 'al (HN P662

FCR, ou vds progs ZX-B1 36 K (pape aroeta, réflexent prog⊢hte régulat<br>258 × 192, progs pricarte AG91, © Wasn. 35.3 Fee du Dromanger<br>59779 Fee Plage

Apple # el civitajeux of arcades (Zav-Ton, Doncey Kong, Aziot, etc.) at<br>Lawr., 8ds proge of Jose Ridebald<br>39. mp. N. Porcere, 54710 Ludves<br>7d., 181354,8464 or 70 m

WIE 20 THIN - 3DC proper Basic **The Secretary Contract Contract Contract Contract Contract Contract Contract Contract Contract Contract Contract Contract Contract Contract Contract Contract Contract Contract Contract Contract Contract Contract Contract** 

Ch proje gest anno dentrano tra<br>Agapha2a, sit anno 15 ail hoga<br>40 mars - f Friening I as Samila advinsent i Filminin<br>Class (dét (0) Nate

Von mings er Diesgen 32 1200 aus. athlick the month of Gallet 31<br>But rue des Pyréses, 93430 Vau-**MOVEM** 

Vols proge Recomment 16 at 48 k-Mary: More Zarena Jawa Chesa<br>the finished 1916 / Chesa Chesa<br>fill, + 102 Jirill Sobon 1 can ....<br>Viet=sa 93372 Windfarmed<br>Tel 388 52 Rthup 18 Ul

diagnose and the results of the contract and 1960 desemba internazione musicale.<br>Infibiti Caterni Adam Grafiello Forth )B in man cataon Agol 5P P<br>Ledni 17 in du Haatdu Tras Martin 74180 Reside to

Adamenta en Sponya (a PC 1949) pou<br>PC 2 → R F vr. + LA K an pr<br>TISP/e A Rasc server E Ma Prind 11 av au Teitre 19790 Cherns sur Yorne, Tel., (861) 5.3.39.10

Lish, pring, while but COM GA, D. Jac. quet sign Hommen: 11 ch de<br>Bouters 69100 Ceram 14 ()<br>B295/64

Ech Joseph officer Truck was blanched en Bass III Bass 32 m. Emm HRK<br>C. Capelor 26 m. Annicie-Franço<br>59410 Anyor 14 = 122146 1143  $km$   $3h$ 

Orie-1 48.5 cm Sanna 2 wds ech progressions in P. Chicagon<br>82 bs bs Laemes - 44600 Sent<br>Nazive Tel 140-70 b2-70

Frh. rings 22 81 TE K 1984 Gulp 2. Away, Asthiusts, gast, barchen en le va Otentu euro<br>20 Februar Frederico I concertibus<br>dra 59240 Durkersue 1el 1200 63 OH 97 Jap 18 hr

**Dris-1 at Annual** while which plus de 70 pinge it Agne d'Or Parren<br>Oriver Pir L. L. Removi 40 Le Devin, 13 FOO Markgrand, Tel., 1422  $31.57 KT$ 

Ch. Saling de progs lyses, visit. lang se **Apple 2**. J. L. Dayra 205.<br>Fan Georges-Bonner, 33000 Go. distus.

Ech. ivde phrs progs or 波克-静1 18 % Macogi, Scramble, Movolat. vol.<br>ast.) IDF pot. T. Lindspury, B. run<br>Matching-Grien 67000 Stresbourg TH - HERI 398 BH 2.7

Drie 1 of Atmos ; ch contacts or modern: ech ou vds para de 450 ogs R Lielfode 18 and Cademieses<br>1912: Valcontes Petro 1921  $-14.7 +$ 89.23.44

Orts 48 to : 1th in proje D Bou<br>deret. 270. to: 44ptring 13730<br>Samt-Victorn 1P . 142188.27.57. 18730

Ech ta progri prid<del>ugala</del> 24. P. Pay-<br>rnonum, 20. uni Prunklin-Roosanett.<br>94300 Vincennes.

könisch prog. Again 21 erhann.<br>Drawer Asiro Borgón PCS Mulo pair is les Visit impleure is aland it absorption could be an<br>field to have all all the Bathy<br>Show - Figure 15015 Parts  $1 - 55830313$ 

Ech unugs sur due or CBBI 64 (pro-Anti-etc - F. Guer 28, ex du 8-Tel. 13 - 990 91 BJ

DAJ: of context programship at compl C Latergue 3 with multi-<br>Ata appi his 10.50 Ceopo

Volumetic 4 200 programmer-04 (dig) en er som Weg auch med m 75019 Park Tel: 507-76-44

Squartenes : ech. no solo 300 prings. commers Dubles; 18 no Chope,<br>aver 38 47000 Agen fel 153: 9 00 11

Limit program se site (自1 1 pm 16 K 190) et also Drivonal **Vermes (11)**<br>Esperante 196 sue Conta-de Basu<br>Fright I 73000 Chembery

Apple 20 24 ch qui e doc<br>complia eus des Pascellicogo<br>pion Tel 24 16 83

Apple ME: 6th virts., psyc. mc. D. Pomber, 43 ba. som de la Giange.<br>des Prist, 60260 Latronieve, Tél : 1414214B54109 ET

Apple # cn progetty D Teneum Finds Pulmarum La Fortamentiatur<br>83100 Toutum Tel 194-23-13-13

23. Specimum : wie co, eco, abrproget 16 at 44 K (Tahs, Dhesa, se that the set Zimon att. I Mouse 10 39 pr. Jeen Perrin, 53,940 **Warry** 

Commodore 64 + degus ech nter programmer who's argued Children programmer & Children 12,<br>definition programmer & Children 12, Fel: 0.1-1.30-85

Padin amateur, in i pri Agala Wa prog. determine in envision Mart<br>ATTY Tel: 905-84-08-lan 19-51 **More** 

Euro no otre primais possi Shiramides Chopshee Rive Max Highi Masaph<br>Buck Pogers en: Ch. Zakard All M 11 your Event & Pern La Rabade Smith Question-In-Potence 30700<br>Uren Tel (601-222) Se Lap  $1R$  h}

DéOut. but TGIT ch. props, abing, at<br>ship D. Rachard, 26, rup Bichel,<br>AROD( Lynn

TRE-50 mod 1 45 Kn at pn dress ch commo prijsti progest nietec<br>J. M. Wolans imp. 9. Marin Pil meur 84800 Literatur Scepter

Apple E : ich progr (eur artis and , atc | P. Talander, 81 Ival de Fax: +3: 979 JP 64

Vide profilements in a set the lost 2.7 class (16 peo note proces governore della<br>Antarrogene destaca il top face<br>2 antarrogene dell'Illia capitro D  $-1$ Devaux, Nr. 224006, 14100 Month

Abmomisch erhigeogsƊude 3D<br>httes) Serge fel 797.67.06.

Ech the integrifican Senderer 2 Base, Marcusta, José Marciago<br>Dinas 2 Prehistor Gogenal, J. L.<br>Boffinn, 550 - Ca. de Sechaust<br>DSBDS Device Martinerm

TRB-BD: mod 1 mix 2 desp ach miss programs or also a Gallart Dida- 11 Grandfuntaine 25323 Montenand a Chilliau

Agegele 21 och ov 150 miljon<br>gradn Historica HSR 2 samma 134<br>1951 – Ni Lebend fed inför 66 32 93

ER-B1 volumes 18 structure cettall or exact marked dep image<br>GDT H. Duple 18, can WalterLije series dap mig des 10000 Bievanges

On program 231-81 of och G Color Au brang de Bauternam, 71800 La Clevelae

On or Apple 2u cont avert critic no Terri en avec de dile Gibron. form > Comcost 4 bis new / Cha-<br>php.n = 75006 Parts = hel 336 55 65

Ch. or HPDE/E2 constants in proge-Sein, Deta increase at 109M2.2<br>RS-232C - 2: RCAL Prins Indian logs pres ent vers A Lechan<br>CF3 UR-1510 Moution Ballette TH 00-41-21 95-24-44

Call 150 prog eds at the Don K ar europ progr Ar Konse Tasse<br>1989: 6 8358 Vishofan Ride<br>R.F.A.

Ach jern is pings pri<mark>ZE-81 →</mark><br>184 princip Rakh F Chelp-a Le<br>Curient 71350 Les EurePen

TES-80 mon 1, 48 K at Bogo  $2000$  and  $\alpha$ ,  $\alpha$ ) is the projection in  $285.60$  count 1 am are take Shift to<br>final the minimal  $B$  is anticometric if the distribution is exchanged. By the<br>the if the time functions,  $\pi$ 1940 Ups USA "el un mou dirigo en 15 a.

Post to TR1-80 - not I femation **BO** service O.D. Cray, Surger, Desert,<br>Transaction Problem Artist 2.0 PBB rp 80 Vidu Monaphe Wychest at la duale des proge 9 Lendersetter<br>E va des Bretons 91940 res Ute "el "8 907 37 83

On competitive CHW 64 as made or eth mbripoga alterni na chéid.<br>Pi Safastha 47 av da Vibera,<br>JNOIJPana Mai 2,77 Cind)

Von ist mit wurde in 200-01 e vita and other poyalists A. I manual<br>paint (2003) P. Chingery, 700 by Drage, 130 (e) Eastmans (5016 Perry)

Ch. zm. Person (FC co. 1889) PC 1975<br>OOS Nosec, Lompiac, at it proglesti<br>De oversitely the America 22 run Ale Broad, 77100 Meaux

Qatiy-1 - che ator lang sharin - Ultrin<br>Kabu - Zengren Gabun Super Meteor Carthage Trips, Protect 3. Squise-Dive Talk 3D, Or Monda Marg<br>Colera Thames, 150 Cm and D Rig lef 3 DB nem 4 drait um 376.44.94

Acts to troub to RR Department ABR a control depending eatlies or law charge and memorials. M. Moveed 04 Min Ware, Tel., 1921-75-18-28  $O(1.5.3 \times 10^{-3})$ 

Eth volument programme at eaters.<br>problems 3 = 12 m to Leonard 7 mm de Kacponia di 29200 Brast

Ech interactings profile 44.4. M Chapt 14 oe is becoming  $, 99$ 59.07.53

Ern alema grupp in des prifordel<br>Ar Agada, Clemper 19 rap Jung<br>Guesle 91145 Sundy

Fog. Twiddles T300; part rechcontained as includes per and poly my Memilik hyper logi proget Mc<br>Japan felt i 150 (1911) Hill I<br>po 350 (35.03 Henri

**Openhouse ABY 4th Dugs push**<br>utile space? G Out-will-40 nam<br>Guyewhev, 75006 Pana

Apple the av 500 logs oft. logs<br>av dos 741, 11:24.038.67

#### Divers:

 $10\%$  . It should also concerning  $r$  has real its  $2\%$  -term and  $1\%$  -term percent area. ech d'un Dris Alman 4 signat. 3<br>2 le r drig 4 àrigs Moutail, Ben-<br>public 3 cus Ben-Nechal, Chief Beda Algebrin

28-41 in the imped but drid p. Jethnieri Imañ am stockege<br>190 250 Ku A Crepelh J sheerig<br>1900ar 22100 Antons

Dr. do. to Electric Date of many angelous Set C Battel for Mount 71700 Tours

the plannings of new less succeeded. 3v = Vägas = BBOS, F. Chapton, S. rua des Fraves en 1973/00 Javas (m. 1990)<br>Tuare de 1947-67-34-40

Cyclen in poset and no the cirile digest drams which G. Benner 15 man.<br>Brown Seguard 75015 Parts

Chi rhungo dia Ala Fuatto en 1866 choc. der teres Desert – toten interpris<br>Teat, completed in tepage, 840 Desert<br>way 1180 Derte <del>Balgingen</del>

Сећ. СВ-РМ 22. слевник + декатоtante divided suit aire <del>mind an</del>d, p)<br>men scin "el - D-10 um 81

Reside electrics linge, SF 20 cost la ciò la DF-30 cardi la crei à parte гов С -ф-44-нія, 31120 Марая.<br>Тё -{A1173 зв.3h

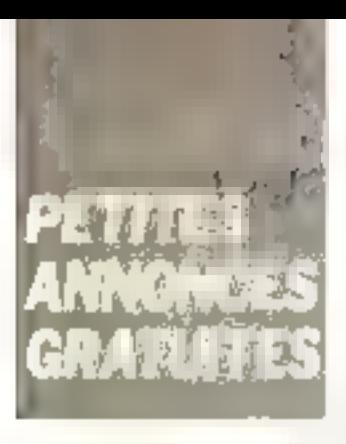

Comment dioresteuer localité Specbriana 48. Kijo les restoroj interciona<br>grana / M. - Virkant - 64.000 - Mara Tel 192: 75-19-24 and D-169-11

IBM-PC . ch. contacts priid.h. Strate mula E Dohamet, 30, role 51-651 ham 34000 Manipality

Ch. doc. on phonorce, no Use 2.9 † Castula of Dérkaass, O. Bwmette.<br>2 L. 46500 Gramat

Ch. projector ER UT in and Eric continue and the state of the state of the state of the state of the state of the state of the state of the state of the state of the state of the state of the state of the state of the state of the state of the state of t

Dr. dur. Lup, Londo (MC, Apple 2) with 2.0 er. au import 1.6 April lip Onla Schund Hiller incen-Thomas 20 allee B Pasca 19<br>Departure Tel 13:052.09.76 19460

Common rucure choin de graph. déann carthroise an Beachamhail<br>Co Anni Pennil Scaenn 11 P<br>Par TáillBáidí 2002 an bhía **CHR.** 

Oyle: childer agree hot, la nyalh lacces duard ar as with G. Hugde Tel: MEDICAL 44340 Bayguards

Lawer-dip a chi inprimeri pi echi interremod/ progs est ("Basera 10)<br>The Jacob 19906 Fans 19)<br>586 58 44 Fip 18 51 on  $-10^{11}$  20 633 93 52

Culleger of donal EX-31, Dife, Atmos no autors. N. Sachsson, 58 **OINT - Bradle HyBth: St Poed** 

Ch. de de integrez pi la Bolestelet II Wirecley, Hahnel, 25, rie de la Liberation, 92500 fluxil Malmaure

En ZX-81 circ mail de limost un and magn the collect, comfacts av-Missin (1g. Suadowic, 1918)<br>Santa Lindolma, Lieger, 17. march<br>Andrá Missinger, 67520 Martinhaus<br>The 167 SB 96 Squ 19.51

Ech migropoposes B568 N. mpi. but misroprocess press primers.<br>Inc. Liza Willett, BZSBA, Ruduct.<br>due Natza Durre, G3:40 Pargont land-Sundaire

Dy possi LIFTG 8000 page from ROM DPM + disk byst. CPM Donner<br>Ten rock in There group M Brev. B. ILphy 48150 thousand Tel. (55) 22.56.76.01.0.1

Ebuit, sup., 4, atage Cotive, HP 3000. Bang IT 500 I stops GAP 2 BM34 + CK4 mch about mit de Milleth de du autre About 44, rue **Onie-3** : chi achi d'interfaces. A du<br>Santaixy : 46, bei da Cenes, 98300 Na m

Ungle the work rs. Ach, name was BOIC Apple R+ che Lane mich de so Cingges am Contr<br>ruit Apple Bé, Gontr<br>Tút - 603 01 02 au 630 75 45.

Dod ish don't be mail man in ment A H 5 A Getter 9 after the Rammy (1980 time)

for donat reaver summer digade, ZX-81, Spectrum, Oric, etc. ch 19 Drugs Astronomic de Besc. Peder<br>22. Jy. Galerin, 92400 Continuos

Area antiquestra. Allament thanks the arabic leg (28) Transvs et artes aveca.<br>Túl, (3) 052-5 (19 5-363-58 97)

Ass. eklemention pair information phone is made to the regional frame<br>intervals in the regional frame intervals in the Petrosial (2000)<br>note Millery 1951 BB-C619 from:  $-10^{-4}$ 

Ech. jed vidée Henlanes, hud Israëlima israeni jir 79 de sa N.B 4 perchetting a charae ministrague s chie III-841를 con 프로-코미 co. 리뷰 8400만<br>- TH - 119 3: 50 4 2 5:8

debt rees, say a Discound requireinga W-04/99 ine jump coent/ en Basil, Virtus et Johan Pistri, Drith<br>Scheffel, JA (30), Norport van Marini sciette (34,120 Magne<br>16 - 23144 07 os Bur

26 Lennario **TRS-89** anni 1.48 M<br>† Josen 5. Vinchejoperas Boode<br>Wystom 27 - 7740 Dstart **Belgi**r пин.

Childenari Jarleson, de Besq. 914 (d.<br>Sulti G. Samara, 94 Sudy Februari<br>500 60 61

M.A.D., 4 poly avantaged MIA Die inter plaserato plags en LIM<br>au Ord II, El Transche, 15 Juni Victor Hager 917/01 Donny

Je paus the net sur 27.16 sos progs. (n. 230-21) av Federal M. 5 (n. 37)<br>Imail 7:41: Ch. oktober 2:43 (n. prepliest in import capacina TTTTREMonie-curan Vels-ene

Dr. ut tive Librario Gloven DIC-1 (in order cteve film Baser (1901) can in En-<br>duannel (00)07 (domeste

Ed. Dest-1 - Senior - doc. Service F. Dunsy, K. McDrume, - Edagan, 4.<br>duni inte Dragger 32. L. Hurter - 26. us Change, Wildell Union.

Lipson - In donat cars Alphanisate ASSIL scalar problems in moltonizm<br>for  $\sim 2.4 \times 10^{-4}$  flux and  $\sim 2.4 \times 10^{-4}$  flux and<br>  $\sim 10^{-4}$  flux and  $\sim 25\%$  (D Fects

Disputer pr. TRS-80 most 1 de-FULLY - REVENUE BOY AND IT Administration freces: Police Actel 1/4 Super Pusco BD 4 joint (Juda) R Lease restNet B. zum den Brittent, 91940 Leath-In Half@20261

Or donal in mistra HB J M Code run de Marcia - 22550 Mahigrain.

Dub a discipati sa d'electroni chi tartista pri teatriatude initia bichal<br>tem Wegin GROS R P 50167 Pres<br>Tahr: Petystain trengalas. City or Apple ME Was. Eye Epistele. part 90 check che man ban кория Ядома Ліве (ек Олан<br>ЛВТВО Сеобіаць Гр: 13<br>9:9 60 (2005)415 |  $1.3!$ 

Chronic distinct py TL68, G. Engashard 4 (Desmo du Lavoy)<br>1888: D'Escritory de l'Aury (De  $131$ 460.41.71

Chi plane i steknole i filmpio i treni<br>grommer: i Europe i ali porne i d'uni<br>pP 8085 no Z IBD, Dij Vantkovalle, fil due 6 debet 1866 texter Betdlaw

Pr PE 1800, je pom atrálére jež er Floridae (\* 1955)<br>Artikal (\* 1956), Amerikaansk filozof<br>Alderseys (\* 1955), 1980

On presummar technic the theoldigença Arjehe, primamendar ére Nord-Jose Mchill U. av. der<br>Montges 3, 9-14-10 Waterlin, Bellgigae, ou tas Ramades, 20130 Rb. .<br>Fenite

University described Megas RROB. P Distinction to the Only Ecole

Jesse did the docan max inframat-直 R.5 (Sylla Undmark, U.I.BP 129) Abidjan DS.

ZE-B1 6-1 Terra Companier Bosenpersonalization approach and the property of the second state and the second state of the second state and the second state and the second state and the second state and the second state and second state and second state a String D. Costes, Borchs-Pe, 31000  $1.5\sigma_{\rm F}$ 

Commodern Michi Nacionija<br>orbitmi tarji ktirin <sup>in</sup> Araban. nph huj tang intensi" AnΣan.<br>I ny desimber 88260 Chasse Parity<sup>1</sup>

Chilennai IIV, chile, 900–06, 194<br>Familia - 75/115 Paris

tics response assemble themselve type Contracts of the Contracts of the Contracts of the Contracts of the Contracts of the Contracts of the Contracts of the Contracts of the Contracts of the Contracts of the Contracts of the Contracts of the Contracts of the C

Estimable and Tene, that I say For a more constant of the set of the post of the DD SF Ad paster is reliabled<br>the post of the set of the post of the post of the set of the<br>set of the set of the post of the set of the set of the<br>set of the set of the se

On the middle dates MC-20, D Chance 23 nos des Eglantiers

Ch phone op she day. buding prom-2000 Arlock IMP 2-Fet 1818-59-24 (Ko) (

The day is not be deve 5 identifi-FLT V. AVENUELL LIGHTING Tel: 11) 830 07:24

Apple a homest territory cap-alopte

a carse missa Apple Pinions 12 **CE** dispositive States in the order of the disposition of the States of the States of the States of the States of the States of the States of the States of the States of the States of the States of the States of the States of

(in: seculie bleesing 4.12 2 ×<br>20 MHz + sandas 1.620 1 rice TD-<br>9∎/4 A + seculi - Paper - Bapt Super Contract Control Public Super Control Public Super Control Public Super Control Public Super Control Public Super Control Public Super Control Public Super Control Public Super Control Public Super Control Public Sup 92.11.1T [601]

CRAS 64 4 disg. 4 mprm ch contact by proprammers Ass ; donna listings and caracter. Mette un Fant Lead of any Solivation Cast. H.<br>Cel Macchand 163 - roy Menge, **Pacific Panel** 

TRE-BE most 1 drives LN contacts 5 Vandeporter Bouts-OWN.

Dr. Hopelen, Abendare 80 på tuder. stant Contrances Vental ou activity Lander 2 1009 Polly-Framence **Bukpan** 

MZ-208 : ch. contacts pr éch. isere, ean et prope Sharp Base at CP.W L Terapor Voldale Packs 0902 Ranche (1): Sobset

Apple the curriculum or Mid-Pyréngen av rob der : Manny 6t man<br>da Dom Fille, diskulidera<br>Tal 193.69 se

Vila no error after and, sudia concen-Nubbe 4 some model 4 monitors, RC<br>Remark = 1 time - primary - Barnet,<br>546 30 Rs he dime to

Vitin TM, NL, B., BL, 3D cars pointed out ante p. 2X 81 estan égen en-D. Hraniki 5 iun Diig Ma-IHIM <sup>1</sup> gual 91300 Minsong

#### **Clubs**

Chi dalamay asser énye da Pyop 'great the 17" is present Comman Blasic. erin aga Iprih et ngs hi pramanne, se Genre 3. Hector #BX<br>1/99.4.4 Menat Patrick Tr. 208-29-69 up: 20 % 15)

inguring the covers thingsations. Valdes / hs as my a Republicus.<br>0.1250 Vitementle Assay 100 F par an Tel - 11 854 01 08. **SZR EKLISH** 

A**pple Ba**tth or plog of hat meet<br>Maskin Sin Judi<sup>o D</sup> Revel, 7, as then<br>Integra 50900 Corpes

University de packs PC 1800 & PE 2 : impognez ann. ACUOP.<br>Demogles Masonger, 21150 Che- $271\,\mathrm{s}$ 

Unit Zeneth Z-700, nut please, сіловної Ми Перевіз 20, які пяв.<br>Мікоральтик, 41 1970, Маритірадь. Opper **b≡Egigee**.<br>Te ing api pang-

Club TI-9574A, densitive don 1)-99. 46. (1. Uubou, Usurgegra + B +<br>403. Kelemann, 88.900 Sami-Die

Catarinemul princel'Amberos, de<br>utilisat Cirki del presti proget dott.<br>educations (enge (enge

Edith, in the characteristic power being it, Radio Anano 59, 69 1 IM a dm. man a bhuile an t-ainmeile<br>Na Cheapla Castel Albane 55 20,<br>Na Cheapla Castel Albane 55 20,<br>Pont-à-Marry Tèl·1901 e) UN Na

# Bonus... MICRO-SYSTEM

## et son cadeau...

686666 史国 u. **SQUQBDDOQDCCCCO JOODDDDDB WEECE** BONGOSADO LOLEG **POS E COLE COCEC** Receivez ce micro-ordinateur de poche : **Je SHARP PC: 1500** ca (couplasses le compre réponse el-dessous.

SHARP s'est associé au Bonus MICRO-SYSTEMES pour vous remercier de votre participation à ce vote et offrir. à l'un de nos lecteurs tiré au sort, ce micro-ardinateur de neche.

#### Résultat du tirage no sort du pumére 45.

La personne dont le nuen suit recevit un ZX NT

罪, Fabrice KRANZER, 25010 PARIS

#### Résaitet Botans : at 45 - Septembre 1984,

19 prin : Synthèse vocale seu Qric, de P. Rezolf, qui recevra 300 F (mpy, N.9)<br>2º prin : J e guide 83 de la morte informatique, de N. Rossous, Ph. Guinebon.<br>61 Probat, qui recevaont charan 200 F (may, N.N).

Notez chacon des articles de ce numéro de fi à 10 en cerciant lu note qui vous paraît La plus appropriée. Les outeurs des deux articles primés recevrent un bonus de NOO F et de 600 F, hasé sur vos votes.

Vos réponses mas niderunt à réuliser la meilleure revue possible et nous vous en remercium.

Nous publicrons le nom des deux auteurs primés pour cliseur de nos noméres.

## Ce coupon-réponse est votre ligne directe sur le bureau du Rédacteur en Chef de MICRO-SYSTEMES.

Si vous souhaitez participer au tirage, indiquez vos coordonnées ni-dessous :

and a contract of the Britannian d'activité : a concert contract of 

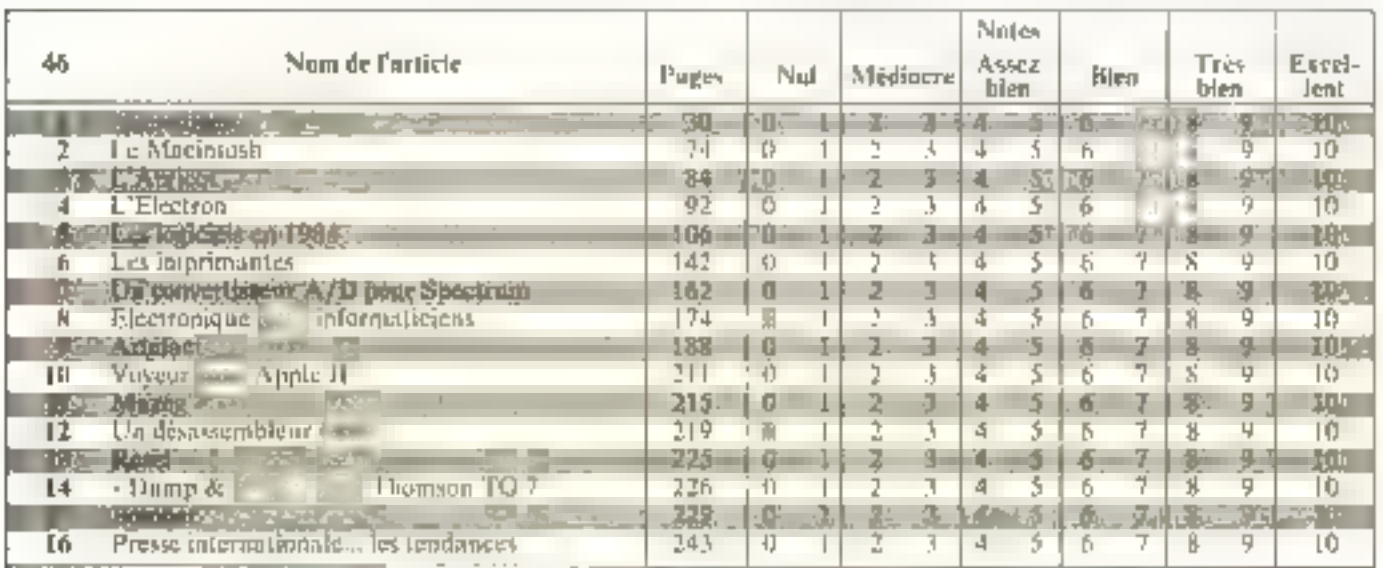

A retourner à : Bonus MICRO-SYSTEMES, 2 à 52, rue de Bellevue, 75019 Paris, Directeur de la Publication . J.P. VENTILLARD - Nº de Commission paritaire : 61-025.

Imprimerie LA HAYE-LES-MUREAUX - Photocomposition : ALGAPRINT.

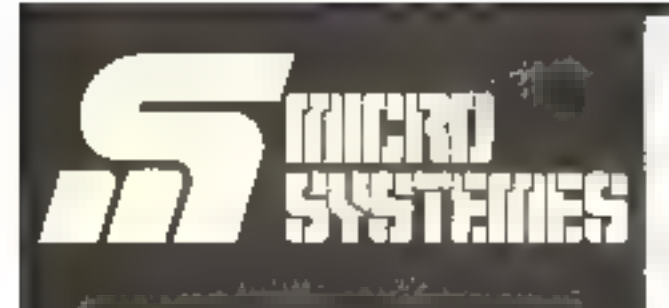

## **Pour recevoir** vos numéros **manquants.**

Vous pouvez vous procurer vos numéros manquants de MICRO-SYSTEMES en retournant, après les avoir complétées, les deux parties du bon de commande dicontre.

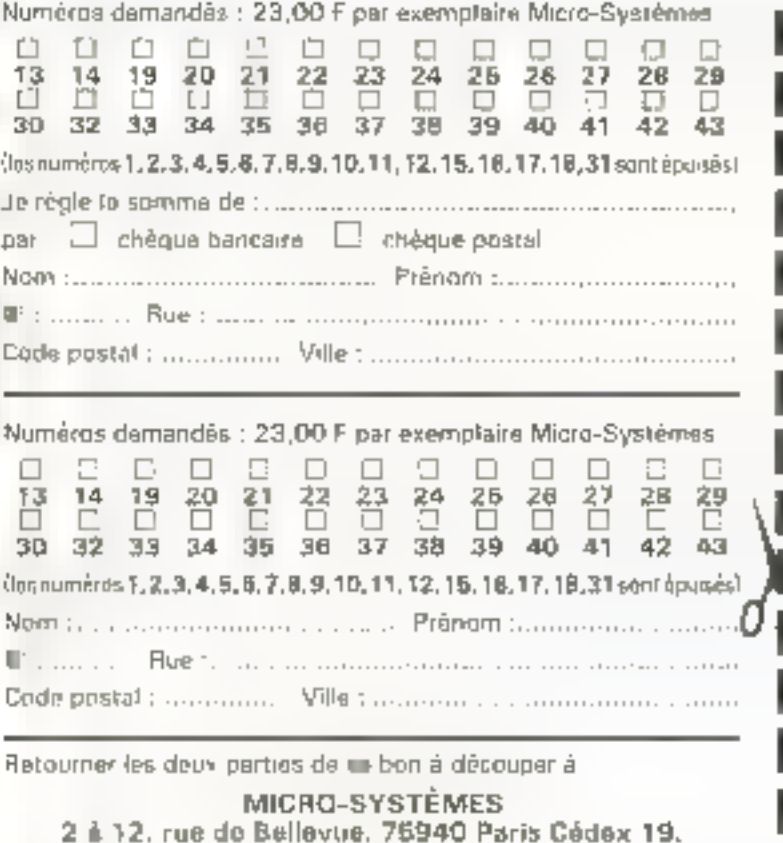

Pour obterendes informations supplémentaires sur les publicates et miglieux su câuits paradan-MICRO-SYST | MES, unhazz edite - Service Lecteurs -, ca cantecyliche cartonnée | Indique / vocentaalinens et av ialenden in månis des poblicites alle stitus avez selectionpässen vidus juliant de de labbeju

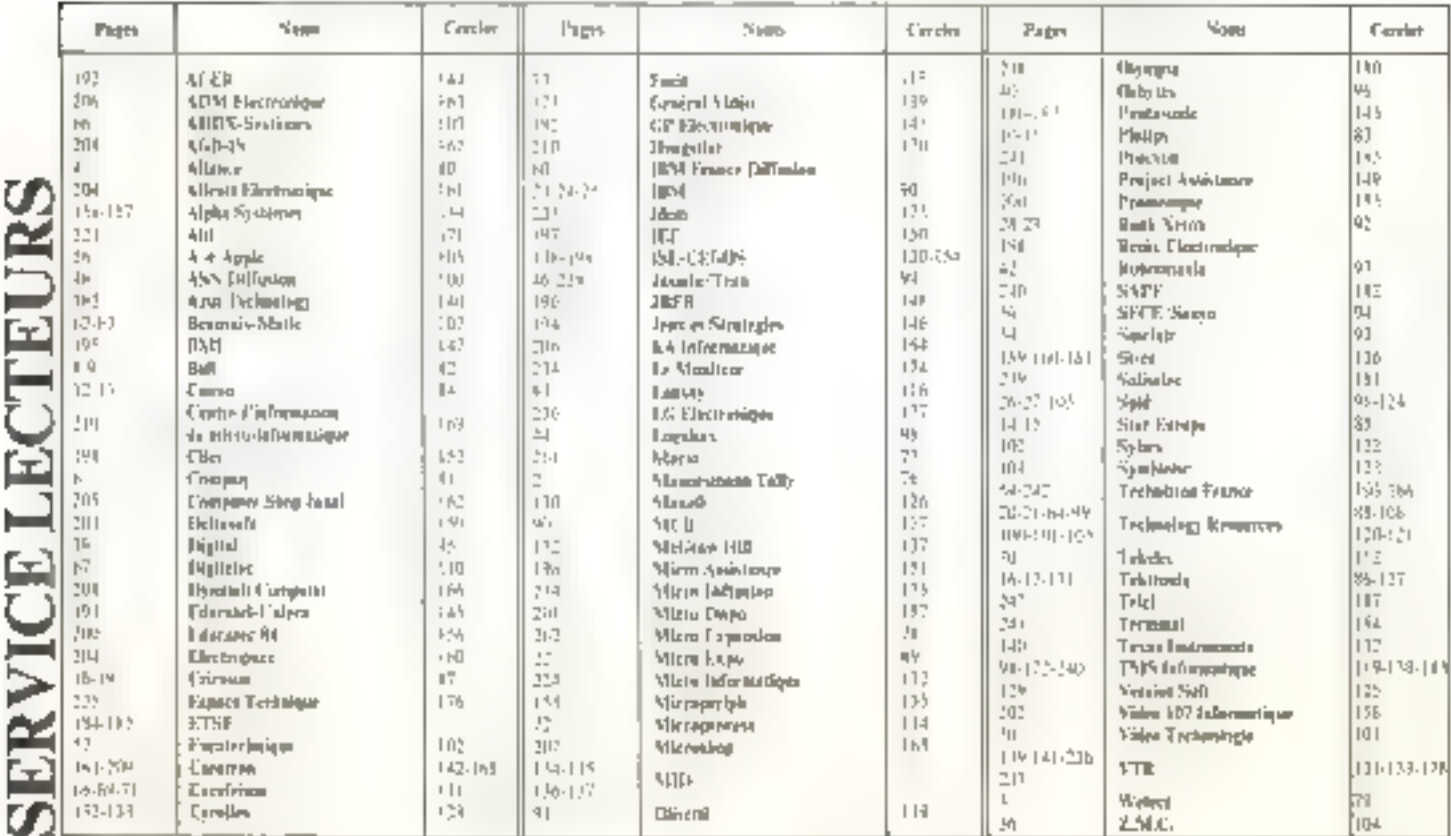

258 - MICRO-SYSTEMES

D

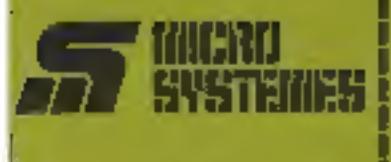

#### **Service Lecteurs**

De aarvica - laciours - permet de ricevoir, de la part des lournessupply of annonceurs, one documentalien compléte aur les publici-160 et - nouveaux produits -<br>públicadans MICRO-GYSTEMES

It yous suffil pour calls do cercler siur la carte « Service tecteure » te numéro de cade correspondant à l'information souhaitée et d'indeouler très leiblement von chanion-**Tribute** 

Advetona valle certe afiranchie à MICRO-SYSTEMES gul transmetthe toutes les demandes, et youts recevred reglibement la documen-**Justice** 

La liste das annuncours, l'amplaberment de leur publicité et leurs numeros on code sont referencés. dans Findes ni-contre.

Pour remplir la égne - sectiour<br>d'activité - en - fonction - , nouques simplement les numeros corree cridante an vous servant du ta**blank:** reproduit au verso.

#### **Petites Annonces**

Looteur de MEDRO-SYSTEMES gull désima échanger vos Irbées, vous programmed, scheher bu vendra du implacial d'occasion ou blas elscoré trous regrouper an club, and annon-Call sont a vittin bannos

Envoyer-nous votre leate en competition) in certe-reponse - Peti**bus Annonces** + D-combia

#### **Abonnement**

Pour voiet abonner à MIGRO-GYSTEMES, utilianx notre carte d'ebonnemant,

MICRO-SYSTEMES os: la pour votas consorter el vous informer sur tout ce que la micro-informatique paut rendition de nouvillau pour **WEB ME** 

Ne manquez plus votre rendez-Vous avec MICRO-SYSTEMES. Abonnez-yous das machienant et profites de cette réduction qui vout-**Na offerte.** 

1 am - 11 munneros

France: 190 F.<br>W.A. despirable 4 N. - france by perthesial.

Eininger: 250 F.<br>Giordenia V.A., hyddaen intel

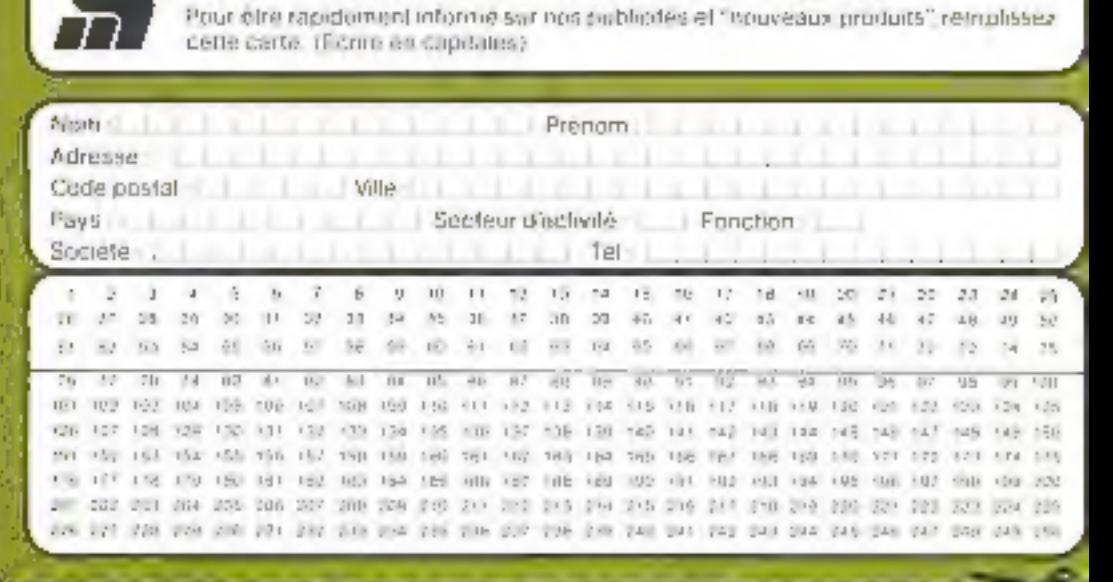

Service Lecteurs [[[CALCA] SYSTEMES N°46

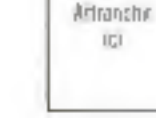

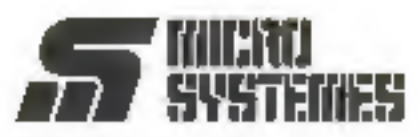

**Petites Annonces** 2 à 12, rue de Bellevue 75940 Paris Cedex 19 - France

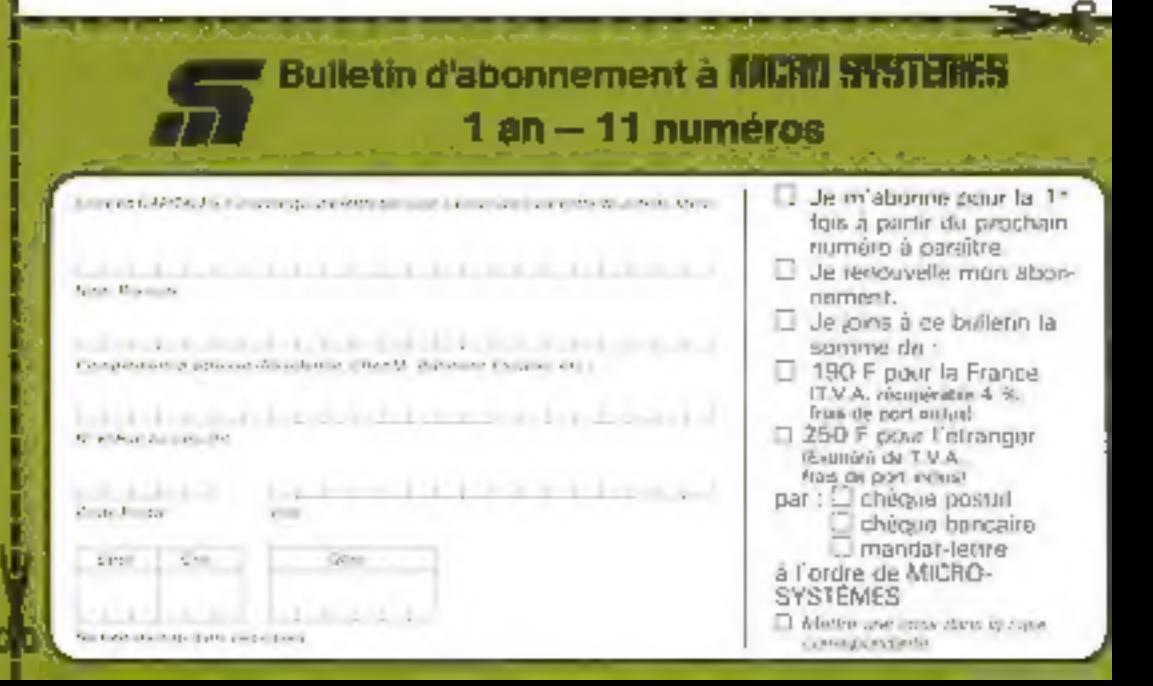

Aflianchin **IEJ** 

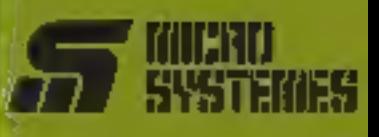

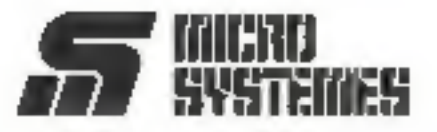

**S.P.E. Publicité** 2 à 12, rue de Bellevue 75940 Paris Cedex 19 - France

### **Petites Annonces MICIU SYSTEMES**

Explusivement reservees aux particuliers, des annonces sont GRATUITES, mais ne peuvent être utilisens a des fins professionnelles ou commerciales.

Votre texte ne doit pas dépasser 7 signes de 32 calactères, adresse comprise, et doit être écrit asibiement en lettres d'imprimerie.

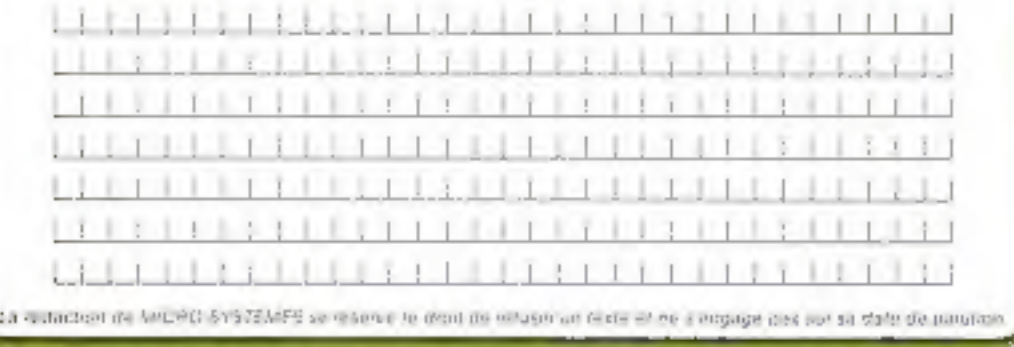

Carte à joindre au règlement et à adresser à :

**MICRO-SYSTEMES** Service des abonnements 2 à 12, rue de Bellevue 75940 Paris Cedex 19 - France

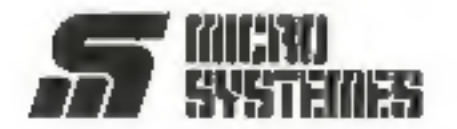

### **Service Lecteurs**

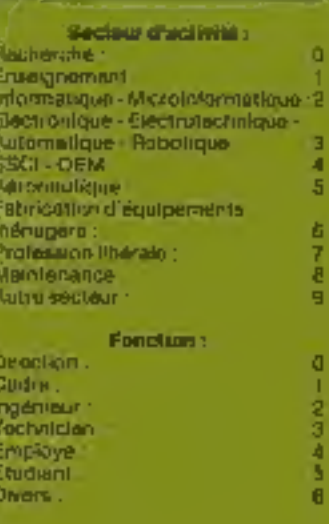

### **Petites Annonces**

Lecteur de MICRO-5YSTÉMES out désirer écharger vris alses, vos pragrammes, acheter ou vendra du material d'occasion au bien encora vous regrouper an club, nos annonces pont à votre service.

Envoyez-nous votre leate en complétant la carte-répurse - Petifas Annonces - cl-contra-

#### **Abonnement**

Pour vous soonner a MICRO-SYSTEMES utilisms nother center Capanninger

MICRO-SYSTEMES est la pour vaus consistie al vous alformar sur tool de que la micro-informatique paut constituer de nouveau pour WOLLS

He manquer plus solzs render-<br>vous lavec MICRO-SYSTEMES Abennez-vous des maintenant et profilez de cello reduction qui vous **Altro Merte** 

1 an - 11 numeros

Frience, 1981F<br>IIT V A respective 4 N, traditional extract

Eirenger: 260 F.<br>Eigner of 19.8 - dag department

125, rue Amelot 75011 PARIS **M<sup>\*</sup> Filles du Calvaire et Oberkampf** Tél. 355.07.01

Ouvert loss les jours sauf dimanche de 9 h 30 à 13 h et de 14 h à 13 h 30

pour

INFORMATIONE

# **LA PUISSANCE PAR LES CARTES**

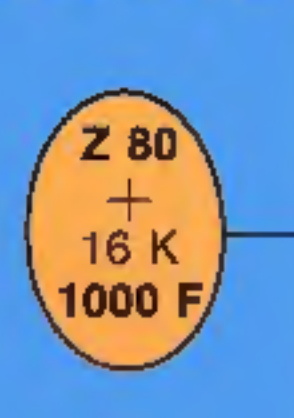

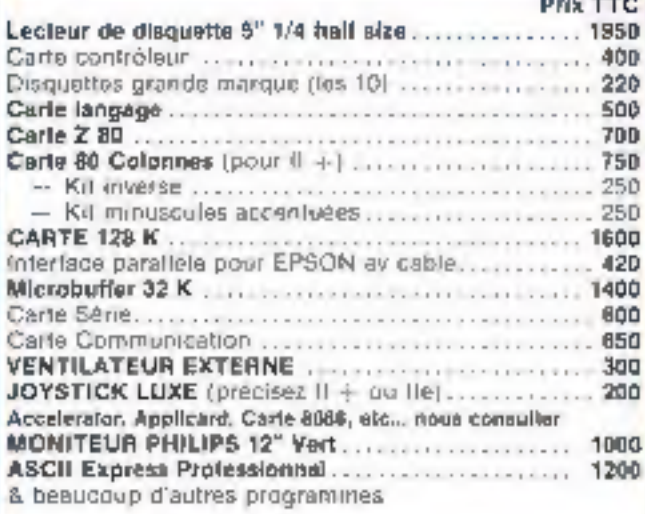

apple

#### **PROMOTION DU MOIS**

**IMPRIMANTE BMC 100 CPS Graphique** avec interface parallèle et cable.

Pru modifiables sans prejuis, slock unite-\* APPLE II ost and marque deposed do APPLE COMPUTER INC.

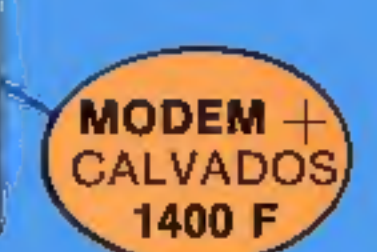

**SUPER** 

**SERIE** 

900 F

**MODEM BUZZ BOX** 

1000 F

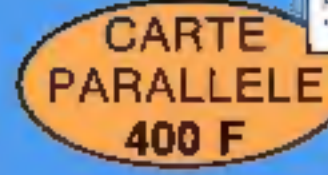

MAINTENANCE

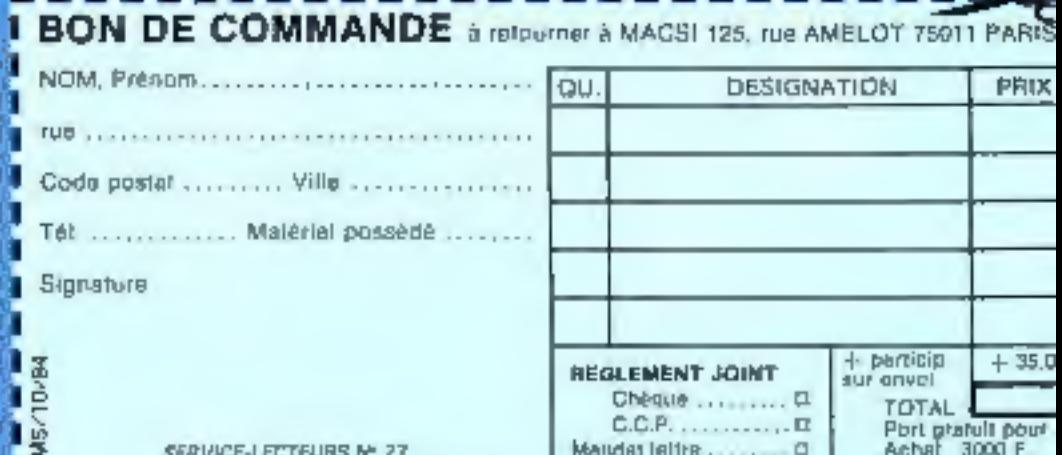

3500

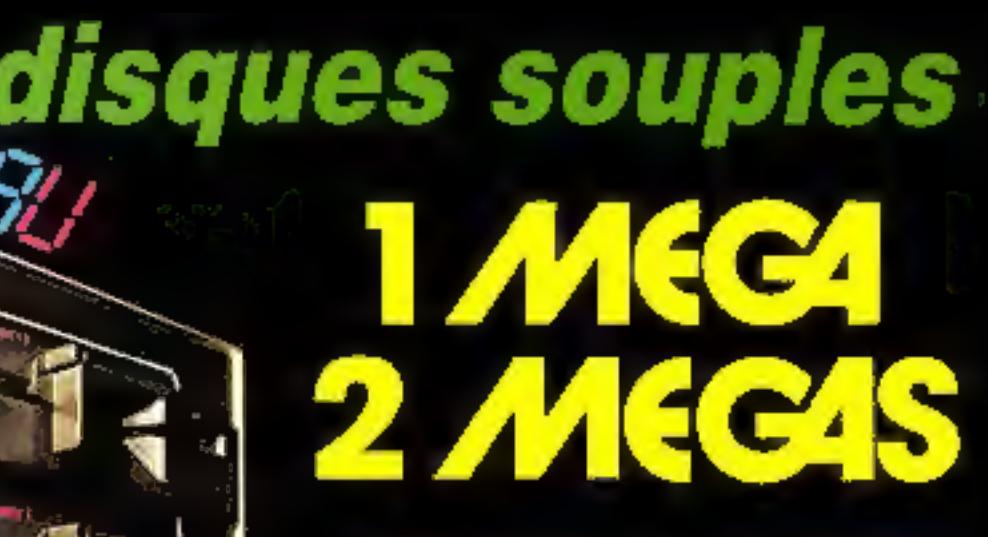

## SUR DISQUETTE SOUPLE de 5.25" compatible **APPLE 11 - APPLE 116\***

dosqu'à présent, personne n'autit rontaé des parties<br>phériques de stockage serieux et à haute densité sur<br>des disquettes souples de 5.25.<br>MICRO-EXPANSION *à mediu en problème.*<br>Vous pouvez envisager des combinaisses filimi

des disques durs.

## Imaginez l'équivalent de 500 pages dactylographiées sur 1 seule disquette !!!

#### Caractéristiques :

- G.501 : 1 Drive de 1 Mone-
- G.502 : 2 Drives de 1 M
- Back-up's 1 Méga sur 1 1 F 1 dn  $1'20$

**WALK** 

- Ulilisation possible en sauvegarde de distrue dur
- Pas de maintonanco proventivo.

(saul netloyage periodique des: teles)

- -MTBF de 8.000 houres
- Garantie-T arripleces et main d'ont-Vro.

#### Environnement :

- Fonctionne en air ambiant
- Un systema de vonblation dissipe la

chaleur \* maintient l'unité à uno lempurature constante.

#### Protection:

- Système de blocage ut centrage;
- automatique de la disquutie.
- interchangeabilité dus supports
- magnéliques de drive à drive.

#### SERVICE-LICTELIAS Nº 78

MICRO-EXPANSION S.A.

AMARCHIA ANNO MONTE A COMMUNICATION COMMUNISMENT PART